A. TÄNASESCU **I. D. MARINESCU**  R. CONSTANTINESCU L. BUSUIOC

# GRAFICĂ ASISTATĂ Programe FORTRAN pentru reprezentări geometrice

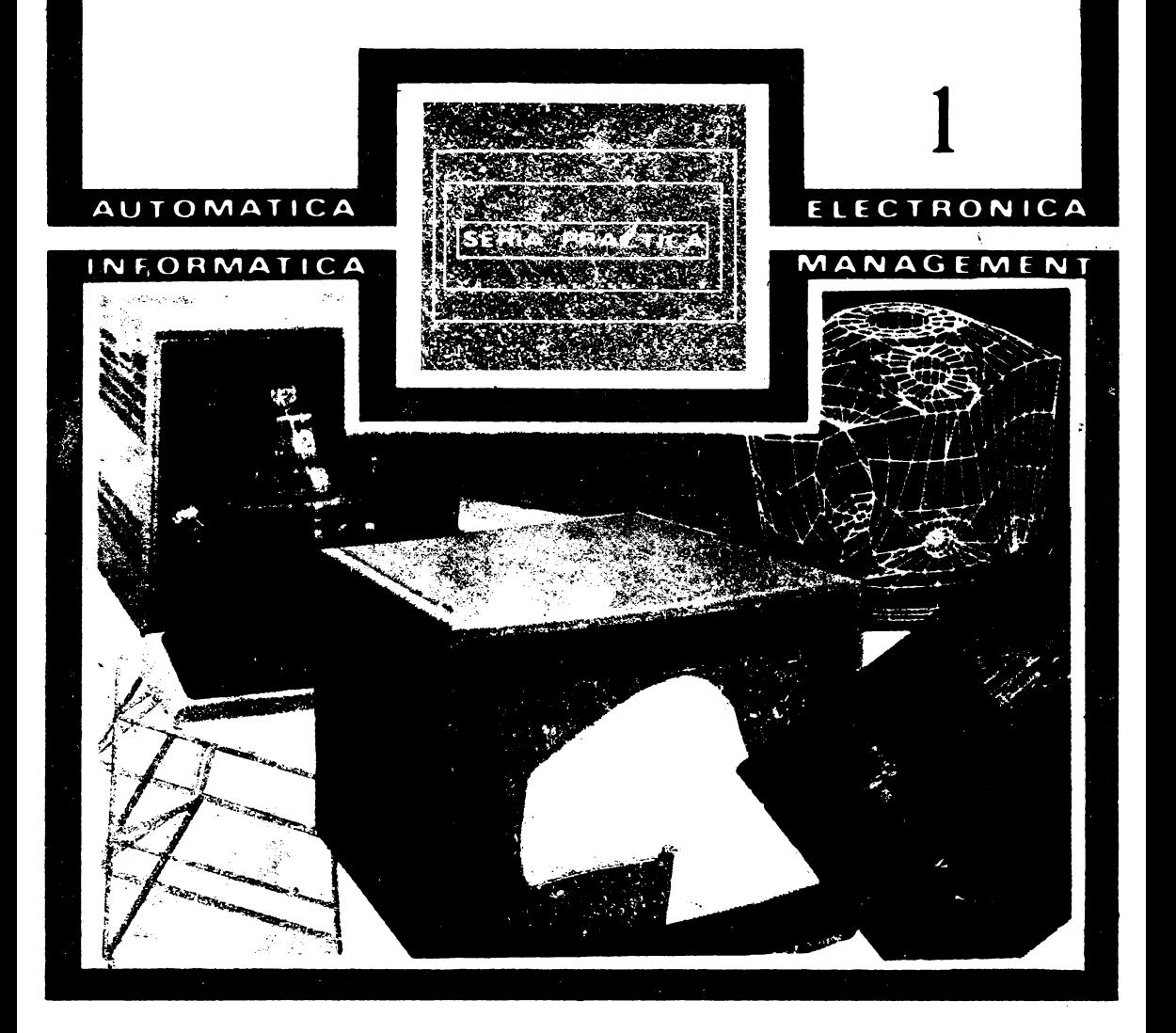

**BAIEM AUTOMATICA ELECTRONICA INFORMATICA** SERIA PRACTICA MANAGEMENT

### BIBLIOTECA DE AUTOMATICĂ, INFORMATICĂ, ELEC\_TRONICĂ, MANAGEMENT

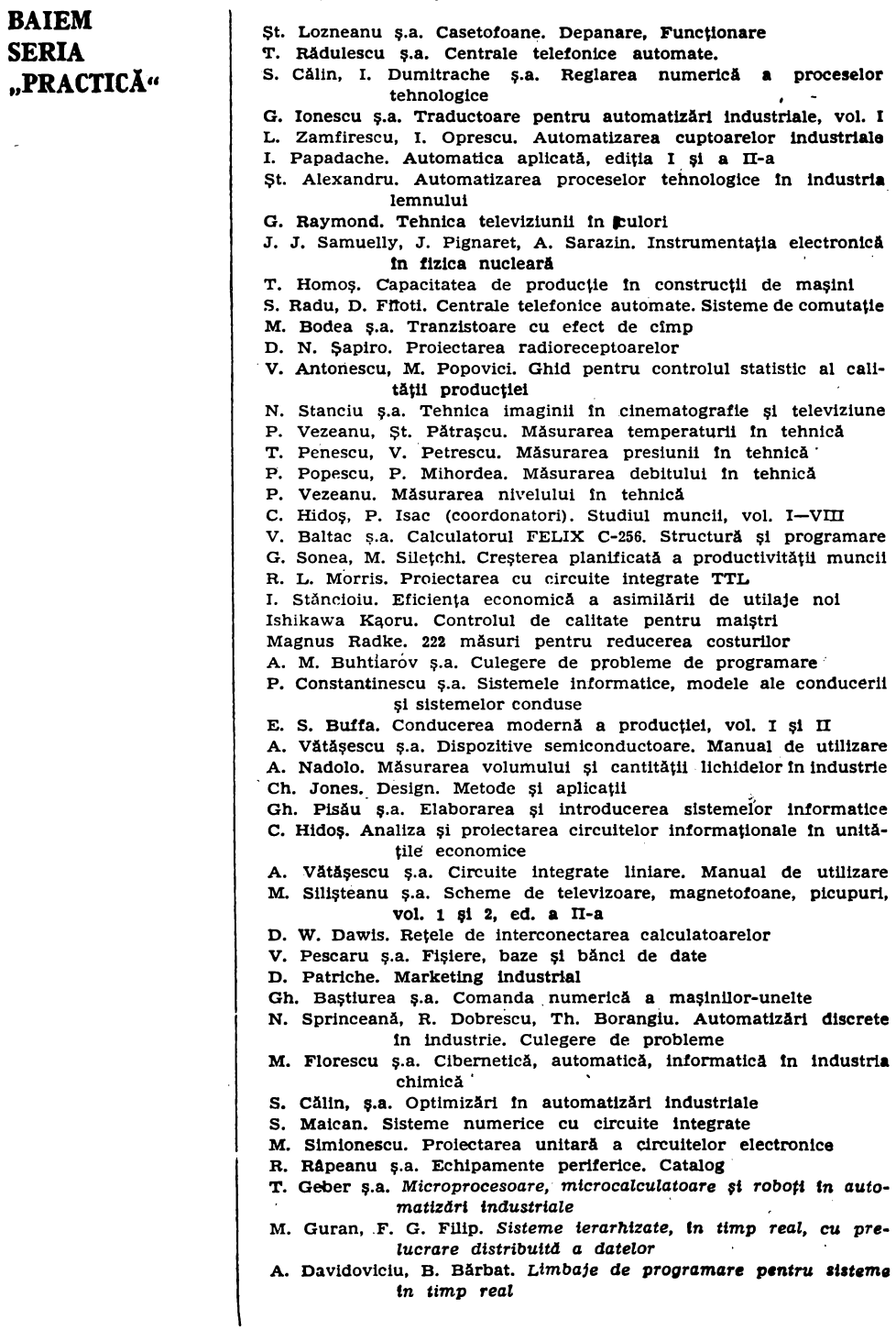

Mat. dr. arh. AURELIAN TĂNĂSESCU ing. RADU CONSTANTINESCU ing. IOAN D. MARINESCU mat. LILIANA BUSUIOC

# GRAFICĂ ASISTATĂ.

Programe FORTRAN<br>pentru reprezentări<br>geometrice

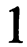

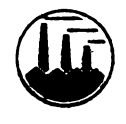

EDITURA TEHNICĂ București, 1989

Cuvînt înainte: ing. **NICOLAE VAIDESCU**  Recenzii: ing. **VLADIMIR** FIRŢA dr. ing. **LIVIU** DUMITRAŞCU

Red actor: ing. **PAUL ZAMFIRESCU** 

• Toate drepturile pentru această ediţie (inclusiv pachetul de programe REPGEO pentru reprezentări geometrice inclus în BNP, avînd drept elaboratori autorii cărţii şi redacţia de informatică şi tehnică de calcul) rezervate Editurii Tehnice, România, Bucureşti, Piaţa Scînteii, **1** 

ISRN 973-31-0018-8 ISBN 973-31-0016-1 **C.Z.:** 76:681,3

> Desene: DANA GEGO Coperta: SIMONA DUMITRESCU Tehnoredactor: V. E. UNGUREANU

Coli de tipar: 19,S Bun de tipar: 1.08.1989

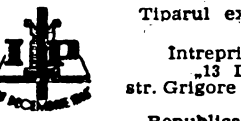

Tiparul executat sub comanda · · nr. 1411 la Intreprinderea poligrafică<br>
13 Decembrie 1918<sup>\*</sup>,<br>
15 tr. Grigore Alexandrescu nr. **89-97 Bucuresti.**<br>Republica Socialistă România

Să menținem întotdeauna industria noastră la nivelul celor mai noi cuceriri ale tehnicii si stiintei!

NICOLAE CEAUŞESCU

(Din cuvintarea la Plenara Consiliului National al Oamenilor Muncii, 31 iulie **1989).** 

### **CUVINT INAINTE**

*ln acest an* - *în* primăvara *cdruia România a rambursat în întregime datoria* externă, *devenind, cu* adevărat, independentă *economic* şi *politic* - producţia industrială *va fi de cca 135 ori mai mare decît în 1945,* o creştere *de ··120 ori fiind* realizată după *Congresul al* **IX-lea al**  *Partidului Comunist Român.* 

*Rezultatele de* pînă *acum* şi *prevederile pentru anul 1990 asigurli* înfăptuirea hotărîrilor *Congresului al XIII-lea al partidului privind dezvoltarea* economico-socială *a* ţării, *realizarea pbiectivului strategic* **al**  *celui de al 8-lea cincinal* - *trecerea României la stadiul de* tară *socia* listă *mediu* dezvoltată. ·

*Din obiectivul fundamental al celui de al 9-lea cincinal —, care este asigurarea trecerii la cea de a doua* fază, supef"ioară, *a construirii socie* tății socialiste multilateral dezvoltate în lara noastră, pe baza și a celor mai avansate cuceriri ale ştiinţei şi tehnicii - *desprindem sarcina de continuare* fermă *a politic\_ii de dezvoltare a industriei* prelucrătoare, *aco1·dind prioritate sectoarelor -tehnicii de vîrf. Astfel,* industria electronică va dezvolta, cu precădere, producţia de componente perfecţionate si de echipamente de electronică industrială.

*Prin* efortul cercetării stiintifice — orientat spre înfăptuirea programelor de organizare, modernizare și dezvoltare, vor fi asimilate în fabricatie, în toate ramurile economiei, noi tipuri de masini și instalații tehnologice, *la nivelul* realizărilor *înalte de pe plan mondial.* 

lnvăţămîntul *va asigura în 1991-95* pregătirea profesională *a* · *aproape 2 milioane* persoaŢte *(întregul tineret urmînd.* şcoala *de 12 ani),*  iar programele de reciclare, pentru perfectionarea cunostintelor profe*sionale ale tuturor categoriilor de oameni ai muncii, vor cuprinde peste 3,2 milioane persoane anual.* 

-*ln acest larg context,* prezintă *o mare* importanţă producerea şi folosirea eficientă, bine direcționată, a echipamentelor și utilajelor de înaltă tehnicitate cu care sînt sau vor fi dotate unităţile din **inciustri\_e,**  din cercetare sau învătămînt.

Ne îndreptăm, spre exemplu, atenția asupra mijloacelor de electronică  $industrial$ , cu o extinsă paletă a aplicațiilor, de la conducerea proceselor industriale şi cercetarea-proiectarea-fabricarea produselor de calitate pînă la instruirea in toate formeie de im·ăţămint. Multe dintre aceste produse ale industriei electronice și de tehnică de calcul au *interfețe grafice*, pentru care există sau trebuie scrise adevărate *pachete de programe de aplicații*. Bazată și pe o producție proprie de microprocesoare s-a dezvoltat fabricația de calculatoare profesionale, de microcalculatoare ca și de echipamente periferice adecvate : display-uri grafice, mese de desen (plotere), imprimante grafice etc.; alături de acestea se produc minicalculatoare interactive, compatibile cu familii uzuale pe plan internaţional, ca și calculatoare medii, cu performanțe ridicate.

Prelucrarea grafică a datelor necesită tehnici diferite de ale prelucrării clasice, sistemele grafice  $-$  bazate pe concepte matematice și logice evoluate  $-$  impunînd standardizări în hardware și software, pentru a-și asigura independența față de aplicații și față de echipamentele utilizate; realizarea acestei portabilități rezultă și din susținute activități de proiectare pentru obținerea de nuclee grafice standardizate, ce interfațează aplicația și operatorul, asigurind independența de limbajul programului de aplicaţie şi de sistemul de operare al echipamen. tului, în adevărate statii grafice.

Industria producătoare de echipamente electronice interactive **.este** impulsio nată de cerințele crescînde si diversificate ale economiei, de rezultatele cercetărilor in toate domehiile, de performanţele impuse aplicaţiilor; **se** dezvoltă **attt**  la producători cît și la utilizatori adevărate "industrii de programe" de sistem şi de aplicaţii. Deşi producătorii de tehnică de calcul reuşesc să Incorporeze **ln**  echipamente și in sistemele de operare facilități grafice din ce în ce mai adîncite, programele de aplicații scrise de utilizatori nu se reduc numeric ci sporesc şi in complexitate, pe măsura dezvoltării cercetării-proiectării asistate, **a fabri** cației și conducerii producției asistate, a interesului pentru asistarea cu calcuiatorul în toate domeniile economiei.

Mijloacele româneşti de comunicare in masă (presa centrală, radioul, **tele**viziunea ș.a.), au reflectat extinderea eficientă, a feluritelor aplicații de asistare grafică ce asigura competitivitatea la export, calitatea superioară, economia de materii prime și materiale, combustibili și energie, modernizarea industriei, ș.a.: proiectarea și fabricarea corpului și compartimentelor navelor, conducerea roboţilor, proiectarea, testarea şi execuţia circwtelor electronice imprimate, proiectarea clădirilor, optimizarea şi sistematizarea ansamblurilor arhitecturale, prelucrarea imaginilor in medicină, fotogrammetrie, teledetecţie ş.a., simbolizate prin CAD, CAM, CAE (sau PAC, IAC, FAC), deci proiectare, fabricație, inginerie - asistate de calculator, corelate cu suportul de mstruire şi educare asistată (IEAC), prezent atit in programele de reciclare cit şi in "invăţămint.

Editurile, cu precădere Editura Tehnică, şi-au adus contribuţia ln domeniu publicînq cărţi privind grafica interactivă şi prelucrarea imaginilor, ca şi module privind terminalele grafice românești, aplicații grafice — inclusiv pe calculatoare personal-profesionale  $-$  in manuale si publicatii seriale (exemplu AMC  $-$  Automatică, management, calculatoare) ş.a.

Din aceleaşi cicluri continue lac parte şi volumele de faţă, orientate (conform și unor preocupări îndelungate ale autorilor în învățămintul și cercetarea din arhitectură-construcţji (mai ales) dar şi din domeniile similare politehnice, pentru modelarea geometrică asistată de calculator) spre manuale practice, fundamentate teoretic; ele cuprind sute de subprograme si programe scrise în FORTRAN (limbajul de departe cel mai răspindit în aplicații grafice industriale), care rezoivă toate problemele esențiale ale reprezentărilor geometrice, în 2D si 3D.

Adîncind acest nucleu al aplicațiilor grafice, din punctul de vedere al utilizatorului proiectant, prin numeroase exemple și aplicații concrete, finalizate în programe sursă, amplu explicate şi comentate, autorii şi editura (care au realizat din programele sursă ale cărții și un produs program de reprezentări geometrice, înregistrat, după testări, în Biblioteca Naţională de Programe (BNP) a ITCI din MIEt), nu şi-au extins preocupările spre celelalte domenii menţionate ale graficii interactive asistate, ce interesează îndeosebi pe producătorii de tehnică de calcul

şi pe informaticienii de sisteme şi staţii grafice. de apariție la Editura Tehnică și la alte edituri, cum sint - mai ales - cele privind echipamentele cu facilități grafice și cele privind programarea aplicațiilor grafice (de ex. în BASIC, pe calculatoare personal-profesionale), ce apar în  $1989 - 90.$ 

Felicitînd atît autorii cît și redacția de informatică-tehnică de calcul a Editurii Tehnice pentru prezenta realizare — ce intersectează preocupările industriei şi cercetării-proiectării de profil \_: recomandăm tuturor celor care produc și utilizează sisteme grafice să consulte și să aplice critic cunoştinţele de valoare din această lucrare.

ł

Cartea constituie un instrument concret de lucru pentru toți cei ce sînt interesaţi în cunoaşterea sau în aprofundarea problemelor legate de grafica pc calculator, în domeniul modelării geometrice.

**Totalitatea programelor** sursă **din carte** alcătuieşte **un produs-program, care a fost testat la Institutul de** Tehnică **de Calcul** şi Informatică şi **catalogat, in 1988-1989, în Biblioteca** Naţională **de Programe.** ,\_

Dacă *utilizatorii* consideră că *un anumit program nu îi sat1:sjace, ei pot*  modifica sursa după dorință. Astfel, posibilitățile de îmbunătățire și lărgire a programelor sînt practic nelimitate. . În definitiv, considerăm că acest fapt reprezintă un punct forte al lu-

crării şi constituie una dintre ideile călăuzitoare ale noastre în elaborarea sa. Este foarte important  $-$  aproape esențial  $-$  să ai în mînă un program sursă si o aplicatie de la care să poti porni în studiul propus. Acest fapt îl cunoastem din propria experienţă. Problema limitelor şi a performanţelor **nu**  reprezintă ceva acut pentru lucrare, deoarece doar cîtiva dintre algoritmi ar necesita probleme de viteză de calcul şi de limitare de memorie, deşi pentru aceşti algoritmi limitele reies din lucrare, vezi **APIS, ALPLA, HIDE, AR-.**  BORE etc., fiind specificate la momentul respectiv.

**Programele principale precum** şi **procedurile apelate în aceste programe sînt scrise în limbajele FORTRAN IV** şi **FORTRAN 77, iar** testările **respective precum** şi **elabor-flrea** definitivă **au fost** făcute **pe calculatoarele** româneşti **INDEPENDENT, CORAL** şi **FELIX C.** Vizualizarea desenelor a fost făcută pe displayul grafic românesc DAF 2020, iar desenele (majoritatea) au fost executate pe masa de desen DIGIGRAF 1712, folosind biblioteca software omonimă. Alte desene au fost executate pe imprimanta grafică / în general copiile de pe displayul grafic /.

Precizăm faptul că rutinele cuprinse în Biblioteca grafică DIGIGRAF urmăresc întocmai setul de rutine prezent în programul de firmă care însoţeşte masa de desen DIGIGRAF 1712. În prezent această masă de desen este cea mai larg utilizată în țara noastră. Introducerea în lucrare a Bibliotecii grafice DIGIGRAF 17-12 are scopul de a da posibilelor utilizări un instrument de interfațare cu mese de desen DIGIGRAF 1712 sau cu imprimanta grafică. Pornind de la aceste fapte precizăm că toţi utilizatorii îşi pot înlocui, pentru partea de desen, apelurile la biblioteca grafică cu sistemele grafice pe care le au la dispoziție pe propriile lor calculatoare.

.Menţionăm şi faptul" că problema standardelor grafice dezvoltată în ultimul timp 'nu a făcut obiectul nici unui capitol al lucrării. \_\_

Precizăm, de asemenea, faptul că utilizarea mai multor compilatoare şi rularea programelor pe diverse calculatoare nu reprezintă un impediment, modificarea surselor programelor de la un compilator la altul fiind o pro blemă minoră pentru orice cunoscător al limbajelor FORTRAN.

Cartea, care se bazează atît pe cercetări şi realizări originale cît şi pe sintetizarea unui bogat material bibliografic a fost îmbunătățită în tot cursul procesului îndelung de editare, fiind prezentată cititorilor structurată în două volume, cu 10 capitole - cuprinzînd teoria reprezentărilor geometrice, sute de algoritmi, subprograme și programe, zeci de aplicații esențiale  $-$ , *5* anexe consistente şi indic'aţii bibliografice de referinţă.

· Capitolul I - conţine *Biblioteca software pentru* funcţii *grafice DIG/GRAF 1712, formate din 51 subprograme, cit ajutorul* -cărora *pot fi realizate cele mai sofisticate* reprezentări *geometrice în 2 D, cît* şi *în 3 D.* 

*De asemenea sînt prezentate o serie de programe test, pentru hmiliarizarea* 

*utilizatorilor.*<br>
Capitolul II — conține studiul reprezentărilor geometrice automate în geo*metria* descriptivă. *Sînt, astfel, prezentate programele* construcţiilor *geometrice referitoare în* spaţiu *la punct,* dreaptă şi *plan, precum* şi *programele de desen,*  împreună *cu epurele respective, desenate automat. Sînt tratate, de asemenea, prin particularizarea bazelor matematice, programele* construcţiilor *geometrice în plan.* 

Capitolul III - *cuprinde programele* şi *subprogramele necesare* efectuării secţiunilor *plane în* suprafeţele *poliedrale în* triplă *prof,ectare* ortogonală, *cu apli*caţii *posibile în desenul tehnic, arhitectural* şi *de* construcţii *de* maşini. *Acest capitol* conţine, *de asemenea, programele* şi *subprr,gramele necesare* efectuării intersecţiei *dintre* două *poliedre convexe în* triplă proiecţie ortogonală.

Capitolul IV - conţine *programele* secţiunilor *plane în* sferă şi *în supra*feţele *conice sau cilindrice, în* triplă proiecţie O'rtogonală, *precum* şi *programele necesare* reprezentării suprafeţelor *de* rotaţie *generale* (sferă, *tor,. hiperboloid,* suprafeţe *definite parametric etc.). Sînt prezentate, în continuare, programele necesare* reprezentării suprafeţelor *de* translaţie *generale, precum* şi *programe de* intersecţii *mixte de* suprafeţe *(sfere cu paraboloizi hiperbolici etc.).* 

Capitolul V - *cuprinde studiul* generalizării reprezentării spaţiului *tridimensional pe im* spaţiu, *bidimensional. Astfel, este* generalizată *metoda coordonatelor perspective pe un tablou înclinat oarecare* şi *este* studiată *proiectarea*  centrală *sau* paralelă *a* spaţiului sa *pe un tablou plan. Sînt prezentate programele pentru. reprezentarea* perspeqtivă *a curbelor* şi suprafeţelor *exprimate explicit sau parametric, precum* şi generalităţi *asupra* vizualizării *obiectelor*  spaţiale, transformările *în* S2 şi sa, *decuparea* tridimensională *a imaginii etc.* 

Capitolul VI - conţine generalităţi *asupra* reprezentării *obiectelor spa-* \_ţiale, *studiul "liniilor* şi suprafeţelor *ascunse", studiitl testelor de interioritate, clasificarea algO'ritmilor de determinare a* suprafeţelor *ascunse ( Appel, Galimberti, M ontanari, W arnok, W atkins, Loutrel, Roberts, S chitmacker, E ncarnafao, Romney, Bouknight), precum* şi *descriere« algoritmilor Appel, Encarnafao, Warnock* şi *Watkins.* 

Capitolul VII - *cuprinde prezentarea* generală *a algoritmilor pentru rezolvarea p~oblemei liniilor ascunse ( ALPLA)* şi *a* 'suprafeţelor *invizibile (APIS), precum* ''şi *\_programele* şi *subprogramele necesare* efectuării reprezentărilor *geometrice automate în* spaţiul *tridimensional pentru poliedre convexe* şi *poliedre concave (neconvexe) sau pentru poliedre cu goluri sau corpuri deschise. Aceste programe* realizează, *de asemenea,* intersecţia *dintre poliedre convexe sau neconvexe cu elim.inarea liniilor ascunse sau trasarea lor* difenţiată. *Sînt prezentate* aplicaţiile *rezolvate prin programele ALPLA* şi *APIS.* 

Capitolul VIII - *programele pentru reprezentarea* spaţială, grafieă şi vizuală *a curbelor* şi suprafeţelor, *algoritmii Williamson* şi *Wright pentru vizualizarea* funcţiilor *de z 'l.!ariabile,* reţele *de curbe pe* suprafaţă, *cit numeroase* 

;

aplicaţii *de reprezentare a citrbelor* şi suprafeţelor *în* prespectivă *( cit studiul* porţiunilor *ascunse). Este* tratată, *în continuare, interpolarea* bivariată şi *montarea* suprafeţelor *netede,* bazată *pe proceduri locale,* împreună *cu programele pentru vizualizarea acestor* suprafeţe. *Este* realizată *trasarea* şi *scrierea curbelor de nivel cu evitarea anumitor* restricţii, *precum* ·şi legătura *dintre interpolarea*  bivariată şi *vizualizarea* perspectivă *a* funcţiilor *de 2 variabile.* 

Capitolul IX - *se* ocupă *de interpolarea* şi *aproximarea curbelor în grafica pe calculator. Astfel, sînt tratate* interpolările **H** *ermite, Largange,* · *Achimov, F erguson,* funcţia şi *curbele Spline, curbele Bezier, curbele Bernstein-Bezier. citrbele Spline cubice,* funcţia şi *curbele B-Spline, interpolarea cu 'B-Spline.*  Sînt prezentate numeroase exerciții și probleme rezolvate, cu programele și gra*fica* respectivă.

Capitolul X - *se* ocupă, *în-* notaţie matriceală, *de problemele generale de*  determinare și de construcție a suprafețelor în grafica pe calculator. Sînt, astfel, *tratate* suprafeţele *riglate, curbele de* frontieră, suprafeţeleCOONS, *modelarea* suprafeţelor, suprafeţele plăci *biliniare* şi *bicubice,* suprafeţele-plăci *generale de diverse tipuri,* suprafeţele *Bezier, interpolarea prin* suprafeţe *Bezier, alipirea*  netedă *a* suprafeţelor şi *cuplarea* netedă *de* colţ *sau în serie a peticelor de supra*faţă. *Sînt prezentate programele pentru* construcţia perspectivă *a* suprafeţelor *Bezier* şi *COONS* şi *pentru* construcţia perspectivă *a celorlalte tipuri de supra*fete.

Anexa A *cuprinde un studiu sistematic al formulelor fundamentale necesare*  reprezentărilor- *geometrice în grafica pe calculator.* 

Anexa B *cuprinde programul* HAŞURA *ietilizat pe mesele ARISTO, cum*  şi *programul pentru efectuarea produsului dintre 2 matrice.* 

Anexa C *cuprinde programe pentru realizarea* şi *desenarea* modulară. automată '!- *planurilor-de* arhitectură şi construcţii, ş.a.

Anexa **D** - conţine *programul pentru desenarea* automată *a itnei piese parametrizate din domeniul* construcţiilor *de* maşini, *ca prim pas pentru realizarea desenului automat al 'unui ansamblu.* 

Anexa E - conţine *programe pentrit simularea* automată *a unor curbe*  şi suprafeţe *în grafica* artistică.

*Editarea adestor volume de* către *Editura* Tehnică *va fi, în mod cert,* utilă *iinui* număr *mare de cititori, ingineri, informaticieni,* arhitecţi, *cadre didactice*  şi studenţi *din cadrul institatelor de profil, tuturor celor* implicaţi *în dezvoUarea electronicii* şil:informaticii - *domenii \_de* maximă importanţă *pentru, progresul*  tehnico-ştiinţific.

..

#### **AUTORII**

#### **DESPRE CARTE**

Lucrarea se include tntr-un program mult mai larg al Editurii Tehnice privind· ,,grafica pe calculator", adresat deopotrivă specialiştilor în tehnică **de calcul** - cercetători şi producători - şi **utilizatorilor** - proiectanţi şi realizatori de aplicații informatice - tuturor celor care, în învățămînt-cercetare-producție. folosesc sau vor folosi calculatoare cu terminale grafice - display-uri, plotere, imprimante grafice -, cu deosebire în proiectarea și fabricația asistată. Din<sup>9</sup>acest program menţionăm **"Grafica** interactivă şi **prelucrarea imaginilor"** de V. Baltac și colectiv ITCI, cum și modulele curente din seria "Automatică, management, calculatoare (AMC). Cartea de față, oferită de autori ca urmare a unor preocupări inițiate în învățămîntul și cercetarea din construcții-arhitectură, extinse ulterior la aplicații în construcții de mașini, își propune  $-$  și atinge  $-$  un obiectiv limitat, cel de a constitui o colecție consistentă de algoritmi și programe destinate modelării geometrice în două și trei dimensiuni, fundamentată științific pe cunoştinţe solide de reprezentări geometrice, cu aplicaţii preferenţiale din **arhi** tectură-construcţii, fără a neglija şi domeniul general al construcţiilor de maşini. După o activitate intensă de îmbunătăţire în procesul editorial lndelung, **programele sursă FORTRAN** pentru reprezentări geometrice pe mese de desen și imprimante grafice **au fost înregistrate** - la propunerea redacţiei de informatică şi tehnicii d::! calcul şi a autorilor - în **Biblioteca** Naţională **de Programe.** după noi experimentări şi testări în cadrul Institutului de Tehnică de Calcul şi Informatică și al MIEt și al consultării unor recenzenți.

Astfel concepută și focalizată cartea nu are în vedere o reflectare a realizărilor din grafica interactivă, din punctul de vedere al producătorilor de echipamente recente de grafică interactivă, nici al proiectanţilor de aplicaţii şi pachete sofisticate, neatacînd frontal domeniul "fierbinte" al standardelor grafice — de independență față de dispozitive și de aplicații — și nici cele ale por**ta**bilității desenelor și programelor sau al performanțelor absolute ale programelor elaborate.

#### **DESPRE AUTORI**

AURELIAN TĂNĂSESCU, n. 1926, Făgăraș, licențiat în matematici al Universității din București, în 1949, arhitect diplomat al Institutului de Arhitectură din București în 1953, și doctor în arhitectură al Institutului de Arh slovacia privind proiectarea asistată de calculator, precum și implementarea graficel pe calculator în domeniile sale de specialitate. În prezent coordonator al grupei de grafică pe calculator din colectivul de proiectare

CONSTANTINESCU RADU, n. 1956, la București, inginer diplomat al Facultății de Automatică a Institutului Politehnic din București în 1981. A lucrat, din 1981, la Centrul de calcul și proiectări pentru imbunătățiri funciare

IOAN D. MARINESCU, absolvent al Institutului Politehnic București, Facultatea Tehnologia<br>Construcției de Mașini, promoția 1976 și asistent universitar, din 1980, în cadrul catedret<br>Geometrie Descriptivă și Desen. Predă cur

BUSUIOC LILIANA, n. 1951, la Ploieşti, licenţiată a facultăţii de matematică.mecanică **a** D'hiversității din București în 1975. Din acel an lucrează la Institutul de Studii și prolectării pentru îmbunătățiri funciare din București, în colectivul de Studii de pentru îmbunătățiri funciare din București, în colect statistice ale datelor experimentale, baza de date privind evidenţa studiilor geotehnice, un pachet de subprograme care fundamentează, ln sens geometric, proiectarea asistată de calculator.

# **CUPRINS GENERAL**

### **VOLUMUL 1**

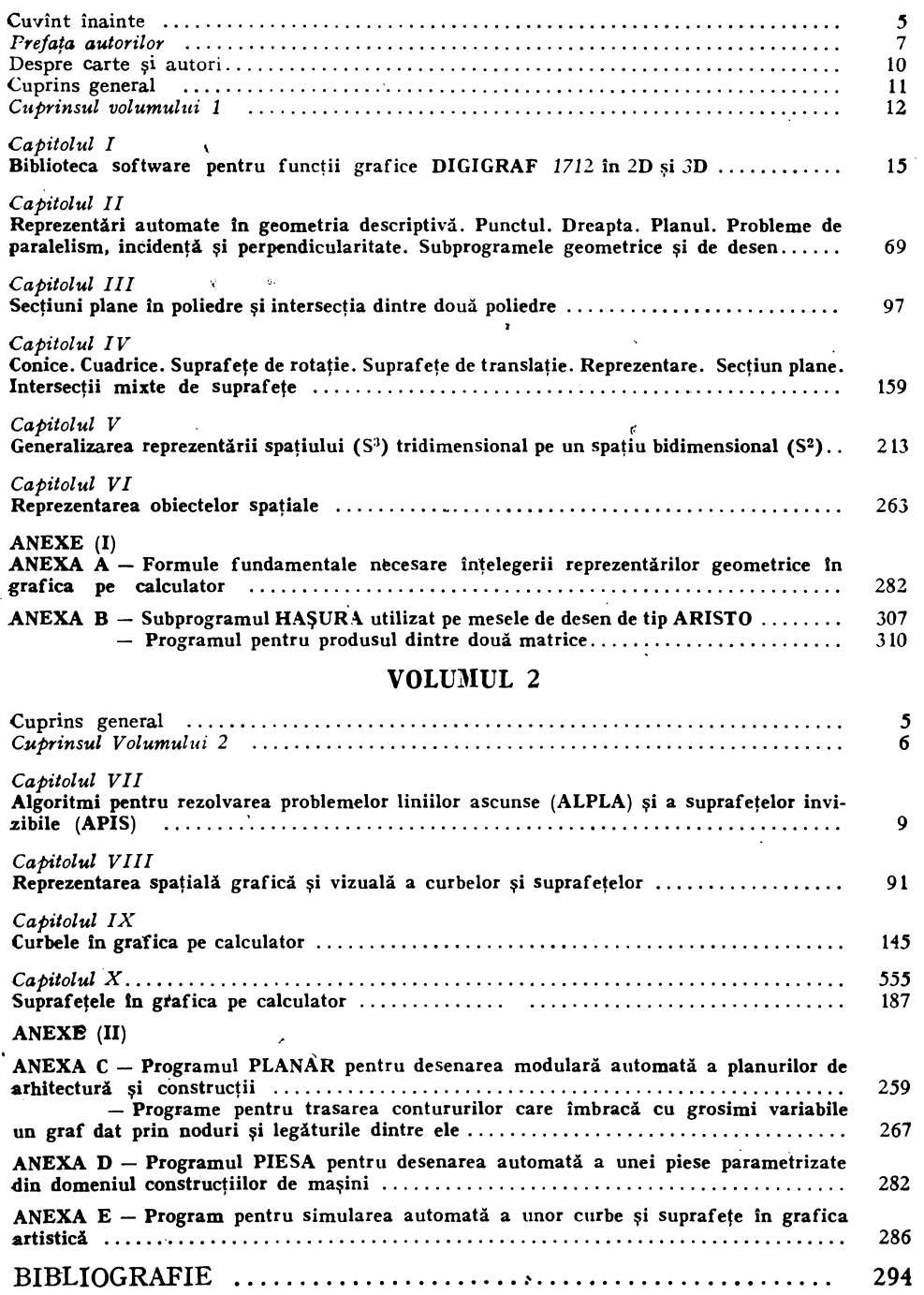

#### VOLUMUL 1

### **CUPRINS**

.

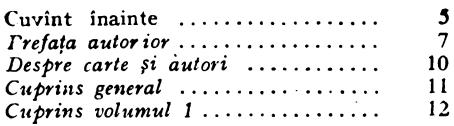

 $\ddot{\phantom{a}}$ 

#### *Capitolul I*

 $\ddot{\phantom{a}}$ 

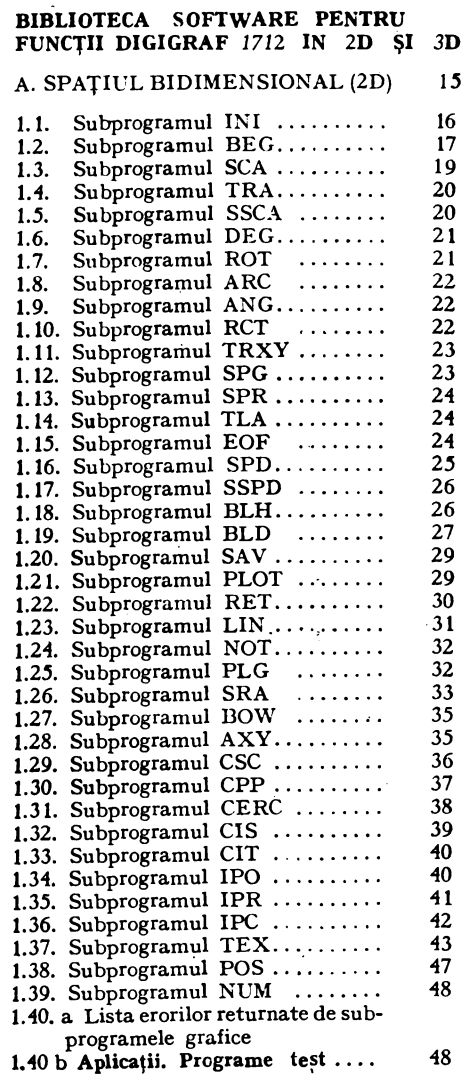

 $\ddot{\mathbb{R}}$ 

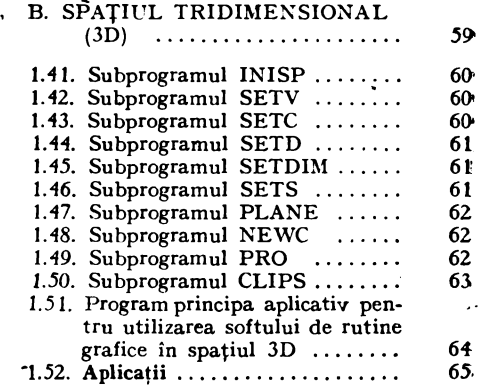

#### *Capiolul II*

 $\mathcal{L}_{\mathbf{r}}$ 

REPREZENTĂRI AUTOMATE IN GEOME-- **TRIA** DESCRIPTIVĂ PUNCTUL. **DREAPTA-PLANUL. PROBLEME DE PARALELISM,**  INCIDENŢĂ ŞI **PERPENDICULARITATE. SUBPROGRAME GEOMETRICE** ŞI **DE DESEN** 

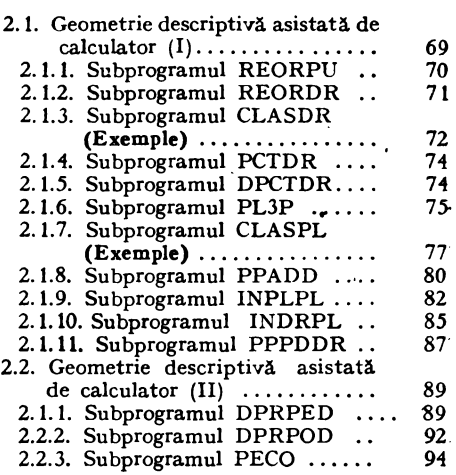

#### *Capitolul* III

SECŢIUNI **PJ.ANE ÎN POLIEDRE** Şl INTERSECŢIA **DINTRE** DOUĂ **POLIEDRE** 

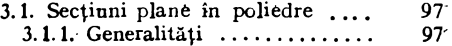

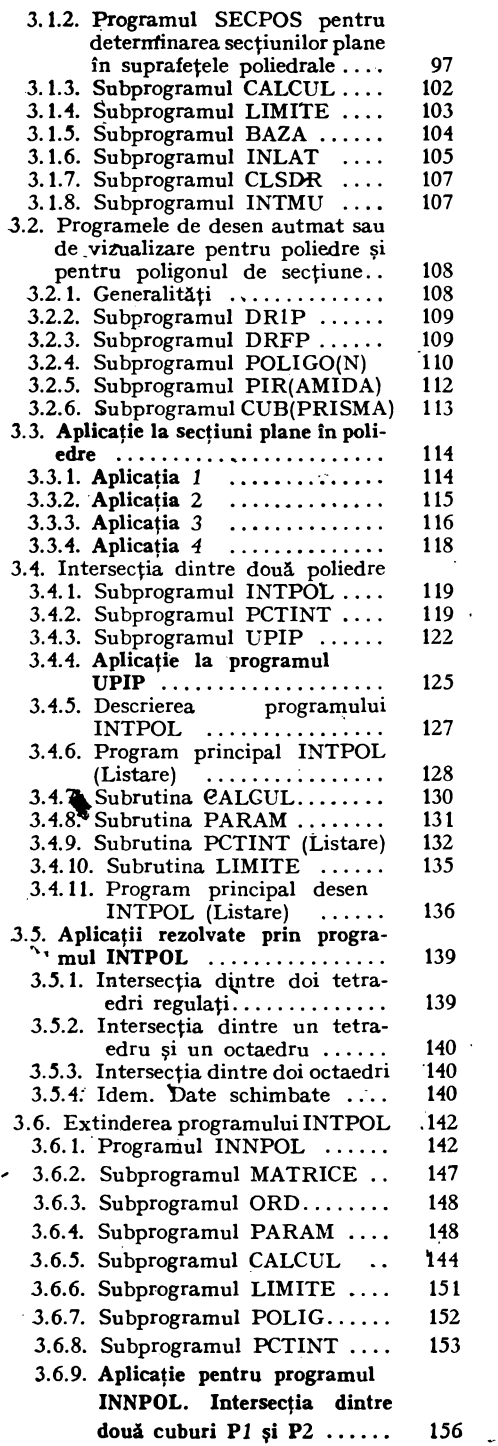

 $\mathbf i$ 

#### *Capitolul IV*

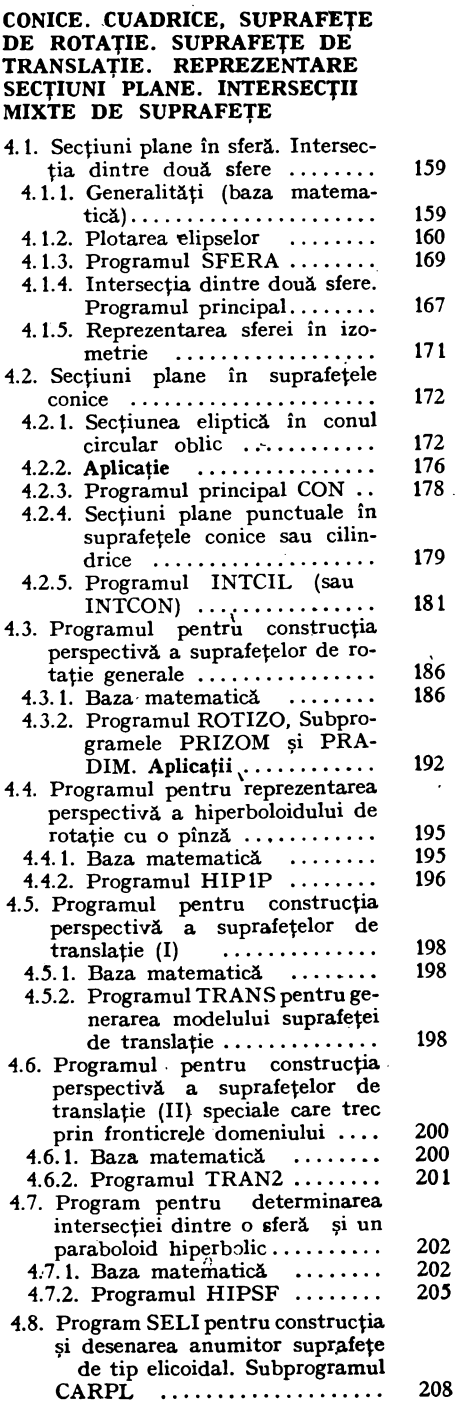

 $\star$ 

 $\ddot{\phantom{0}}$ 

 $\epsilon$ 

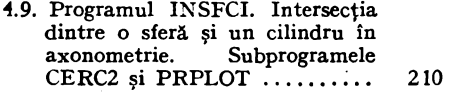

Ξ

#### *Capitolul V*

#### **GENERALIZAREA** REPREZENTĂRII SPAŢIULUI **S8 TRIDIMENSIONAL PE UN**  SPAŢIU **BIDIMENSIONAL S1**

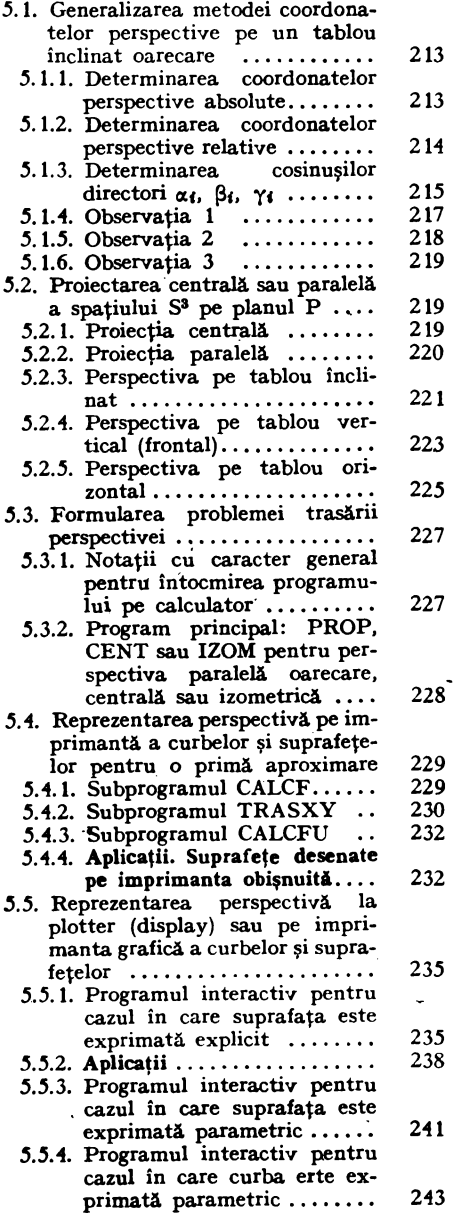

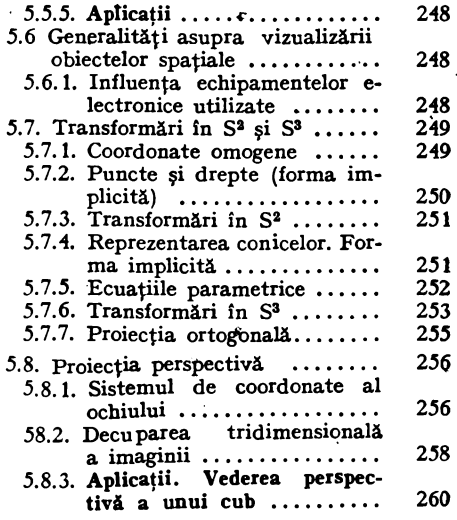

*Capitolul VI* 

#### **REPREZENTAREA OBIECTELOR**  SPAŢIALE

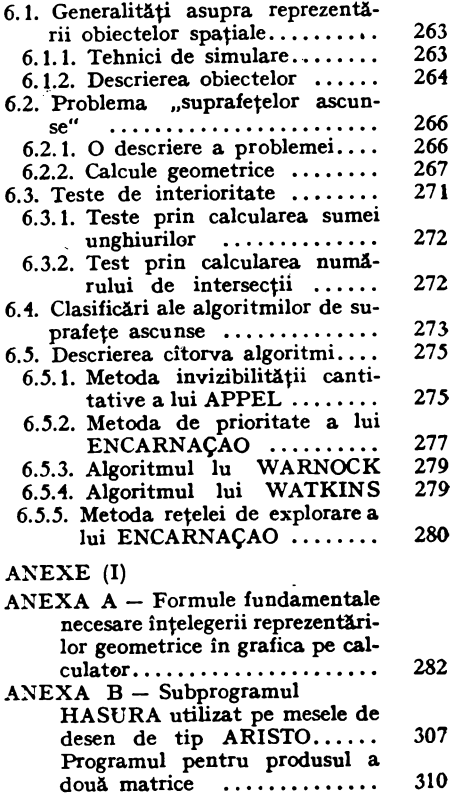

÷,

# **Capitolul I Biblioteca software pentru funcții grafice DIGIGRAF 1712 în** spaţial **2D\*>** şi **3D**

#### **A.** SPAŢIUL **BIDIMENSIONAL {2D)**

Printre dispozitivele periferice intrate în dotarea unităților informatice din ţara noastră în ultimii ani, se numâră şi mesele de desen **DIGIGRAF**  de producţie cehoslovacă, produse de firma **KOVO.** Existent în două variante constructive, dispozitivul se remarcă prin bune caracteristici de viteză de trasare și precizie (0.01 mm).

In continuare referirile se vor face la ambele variante constructive, care<br>diferă numai prin dimensiunile suprafeței utile de desen.

Din punct de vedere al utilizatorului mesei de desen. sînt importante modul de transmise· a datelor către dispozitiv, codificarea lor cit şi comenzile pe care le poate programa.

Funcţiile de bază pe care le poate îndeplini **DIGIGRAF** sînt următoarele:

a. trasarea unui segment de dreaptă din poziția curentă a capului de trasare pînă într-un punct specificat.

b. poziționarea capului de trasare într-un punct specificat.

c. trasarea unui arc de cerc începînd din poziția curentă a capului de trasare pînă într-un punct specificat. Pentru unicitatea trasării se specifică în plus un punct drept centru al oercului şi un sens de trasare (arcul cel mare, respectiv arcul cel mic).

d. scrierea unui text cu o înclinate şi o mărime a caracterului definite de utilizator. Poziționarea textului se face cu ajutorul unui punct specificat și a unui indicator de centrare a textului, care **poate**  lua 3 valori.

 $0$  - marginea din stînga a textului

1 - mijlocul textului

2 - marginea din dreapta a textului e. specificarea capului de trasare la 'care se vor oreferi comenzile de desen ulterioare (există variante constructive cu 2 sau **4** capete de trasare).

f. alegerea unui tip de linie cu care se vor efectua trasările următoare, dintr-o tabelă predefinită.

g. modificarea tabelei de tipuri de linie

h. modificarea vitezei şi acceleraţiei pentru comenzile de trasare şi sau poziţionare

Transmiterea comenzilor către dispozitiv se realizează în format hexazecimal codificat *ASCII.* 

În descrierea fiecărei rutine care transmite efectiv comenzi mesei de desen, s-a specificat forma hexa *ASCII* a comenzii respective.

Biblioteca de rutine prezentată în acest subcapitol este alcătuit dintr-un set de proceduri pentru lucrul în spaţiul 2-D. Rutinele din bibliotecă pot

<sup>\*</sup> Programele au fost elaborate în colaborare cu Ing. Anca Dumitrescu

fi structura'te în mai multe categorii, în funcţie de acţiunile pe care le reali  $z$ ează:  $\overline{z}$ 

a. rutine care implementează comenzi pentru masă

#### **(PLOT, CERC, TEX, TLA, BLH, BLD, SPD, SSD, EOF)**

b. rutine necesare realizării transfor mărilor geometrice uzuale în spațiul 2-D-Aceste transformări sînt: translații, rotații. scalări, oglindiri, salvări și restaurări de, context geometric.

**CHAR** (BEG, TRA, ANG, ROT, SCA, SSCA, SPR **CHAR**)<br>SPG, SAV, RET) e.

c. rutine de desen cu scopuri generale pentru desenarea de dreptuqghiuri, poli• goane, interpolări de curbe, haşurări, racordări, diverse tipuri de definire a cercurilor, trasări de axe.

**(LIN, ROT, PLG, IPO, IPR, IPC, SRA,**  . **BOW, NOT, CSC, CPP, CIT, CIS, AXI)**  d. alte rutine apelate de procedurile bibliotecii

**(TRXY, INV2, INV1, POL4, POLJ, SCHAR,** 

**SPG, SAV, RET)** e. rutina de editare de numere **(NUM)** 

Toate rutinele sînt scrise în limbajul **FORTRAN** 77 pentru calculatoare din seria /100\_. /102F, *CORAL.* 

Pentru acei utilizatori care doresc să implementeze această bibliotecă de rutine pe alte calculatoare decît cele menționate, trebuie verificate' condiţiile de compatibilitate cu compilatoarele **FORTRAN** de pe respectivele echipamente.

#### **1.1. Subprogramul INI**

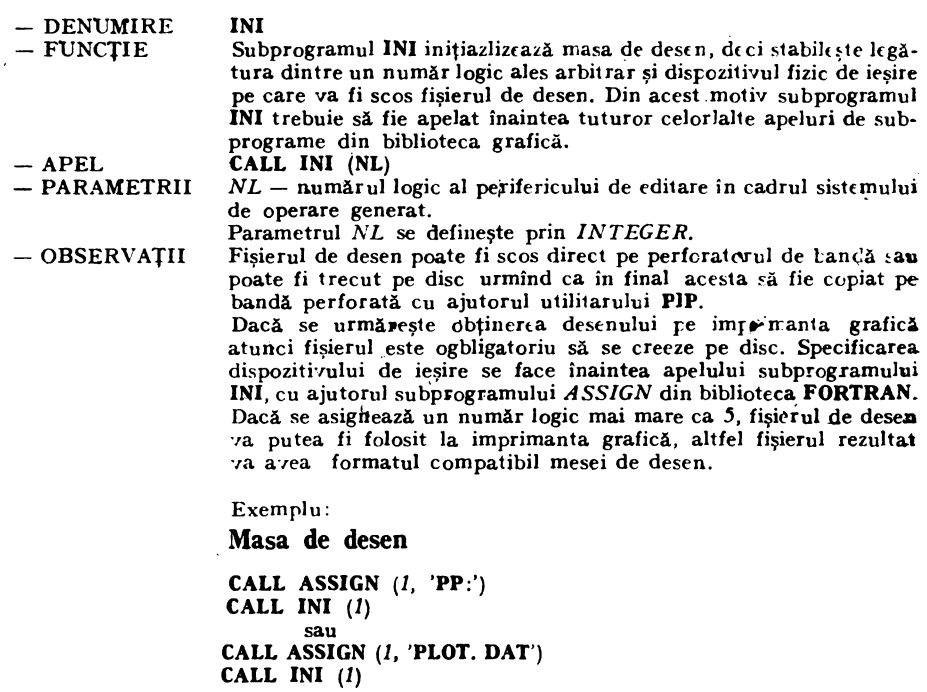

# Capitolul I | **Biblioteca software pentra funcții grafice DIGIGRAF 1712 în** spaţiile **2D\*** şi **3D**

# ~- Spaţiul **bidimensional (2D)**

Printre dispozitivele periferice intrate în dotarea unităţilor informatice din ţara noastră în ultimii ani, se numără şi mesele de desen **DIGIGRAF**  de producţie cehoslovacă, produse de firma **KOWO.** Existent în două variante constructiye, dispozitivul se remarcă prin bune caracteristici de viteză de trasare şi precizie (O.Of mm).

ln continuare referirile se vor face la ambele variante constructive, care diferă numai prin dimensiunile suprafeţei utile de desen.

Din punct de vedere al utilizatorului mesei de desen, sînt importante modul de transmisie a datelor către dispozitiv, codificarea lor cit şi comenzile pe care le poate programa.

Funcţiile de bază pe care le poate îndeplini **DIGIGRAF** sînt urmă-· toarele:

a. trasarea unui segment de dreaptă din poziţia curentă a capului de trasare pîriă într-un punct specificat.

b. poziționarea capului de trasare intr-un punct specificat.

c. trasarea unui arc de cerc începind din poziţia curentă a. capului de trasare pînă într-un punct specificat. Pentru uni**citatea** trasării se specifică în plus un punct **drept** centru al cercului şi un sens de trasare (arcul cel mare, respectiv arcul cel mic).

**d.** scrierea unui text cu o înclinare şi o mărime a caracterului definite de utilizator. Poziţionarea textului se face cu ajutorul unui punct specificat și a unui indicator de centrare a textului, care poate lua 3 valori 1

 $0$  - marginea din stînga a textului

**1** - mijlocul textului

 $2 -$  marginea din dreapta a textului e. specificarea capului de trasare **la**  care se vor referi comenzile de desen ulterioare (există variante constructive cu 2

sau 4 capete de trasare). f. alegerea unui tip de linie cu care se vor efectua trasările următoare, dintr-o

tabelă predefinită.

g. modificarea tabelei de tipuri de linie

**b.** modificarea vitezei şi acdeleraţiei pentru comenzile de trasare şi/sau poziţionare

Transmiterea comenzilor către dispozitiv se realizează în format hexazecimal codificat *ASCII*.

**ln** descrierea fiecărei rutine care transmite efectiv comenzi mesei de desen s-a specificat forma hexa *ASCII* a comenzii respective.

Biblioteca de rutine prezentată în acest capitol este alcătuită dintr-un set de proceduri pentru lucrul în spaţiul 2-D. Rutinele din bibliotecă pot fi structurate în mai multe categorii, în funcţie de acţiunile pe care le realizează:

• Programele au fost elaborate în colaborare cu ing. Anca Dumitrescu

a. rutine care implementează comenzi pentru masă

**(P~OT, CERC, TEX, TLA, BLH, BLD, SPD, SSPD, EOF)** .

b. rutine necesare realizării transformărilor geometrice uzuale în spațiul 2-D. **Aceste** transformlri sînt: translaţi:, rotaţii, scalări, oglindiri, salvări și restaurări de context geometric.

**SPG, SAV, RET)** e. rutina de editare de numere **(NUM)** 

c. rutine de desen cu scopuri **generale**  pentru desenarea de dreptunghiuri, poligoane, interpolări de curbe, haşurări, racordări, diverse tipuri de definire **a** cercurilor, trasări de axe.

**(UN, ROT, PLG, IPO, IPR, IPC, SRA, BOW, NOT, CSC, CPP, CIT, CIS, AXI)**  d. alte rutine apelate de procedurile bibliotecii

**(TRXY, INV2, INV4, POL4, POL3, SCHAR, (BEG, TRA, ANG, ROT, SCA, SSCA, SPR, CHAR)** 

Toate rutinele sînt scrise în limbajul **FORTRAN77** pentru calculatoare din seria 1100, 1102F, *CORAL.* 

Pentru acei utilizatori care doresc să implementeze această bibliotecă de rutine pe alte calculatoare decît cele menţionate, trebuie verificate con~ diţiile de compatibilitate cu compilatoarele **FORTRAN** de pe respectivele echipamente.

# 1.1. Subprogramul INI *III III III*

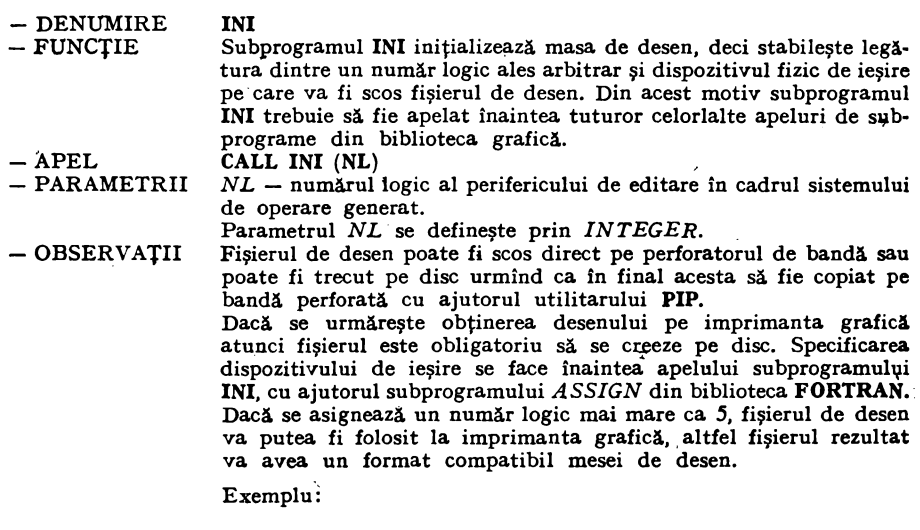

**Masa de desen** 

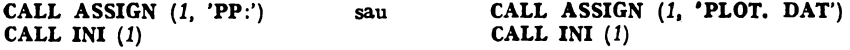

#### Imprimanta grafică

CALL **ASSIGN** (5, **'SCAMP.DAT')**  CALL INI  $(5)$ 

În afara asigurării numărului logic, subprogramul INI face inițializarea parametrilor folosiți de rutinele de transformare după cum urmează:

 $ALFA = 0.$ echivalent cu următoarea secvență de apeluri:  $X R$  $= 1$ . CALL ROT  $(0.)$ YR  $= 1$ . CALL SSCA  $(1. 1.)$ DX  $= 0.$ CALL BEG  $(0, 0.)$ DY  $= 0.$ **CALL SPR IOGL**  $= 0$ **CALL ARC**  $IRAD = 0$ CALL SCHAR (PI/2.) **BET**  $= PI/2$ (Apelul subprogramului SCHAR are sens doar pentru lucrul cu imprimanta grafică, sau dacă se dorește folosirea generatorului de caractere soft pentru a folosi caractere înclinate). De asemenea, subprogramul INI reprezintă începutul pentru următoarele subprograme:  $200$  $SCA$   $(1., 1.)$ **TRA**  $(0., 0.)$ **ROT**  $(0.1)$ TLA  $(1)$ SUBROUTINE INI (NI) COMMON/BCAR/BET COMMON /HCAR/UNGHI, H. IPO7 COMMON /GBI /XR.YR.ALFA.DX.DY.TOGL.IRAD.NI U.PT COMMON /GRAF/XOT.YOT.NI R.XO.YO P1=3.141529 UNGHIEU.  $H = 0.$  $IPOZ=0$ NLU=NL  $x_{H=1}$ . YR=1.  $HET=PI/2.$  $ALFA=0.$  $0x=0$ .  $UY = 0.$  $106L = 0$  $IPAU=0$ IF (NL.GT.5) GOTO 1 **RETURN NLG=NL RETURN** FMIL

#### 1.2. Subprogramul BEG

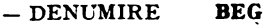

- Subprogramul BEG defineste translația absolută a sistemului de  $-$  FUNCTIE coordonate în punctul  $(DX, DY)$  fără definirile anterioare făcute de subprogramele TRA și BEG și fără influența subprogramelor ROT; ANG; SCA; SSCA; SPG
- $-$  APEL CALL BEG (DX, DY)  $DX$  - coordonata noii origini a sistemului de coordonate pe axa  $X$  $-$  PARAMETRII  $DY$  - coordonata noii origini a sistemului de coordonate pe axa Y Parametri DX, DY se definesc prin REAL

SURROUTINE REGIOXI.DY1) COMMON /GBI /XR.YR.ALFA.DX.DY.IOGL.IRAD.NI U.PT  $Dx = Dx1$ ĸ  $0Y = 0Y1$ RETURN END

#### 1.3. Subprogramul SCA

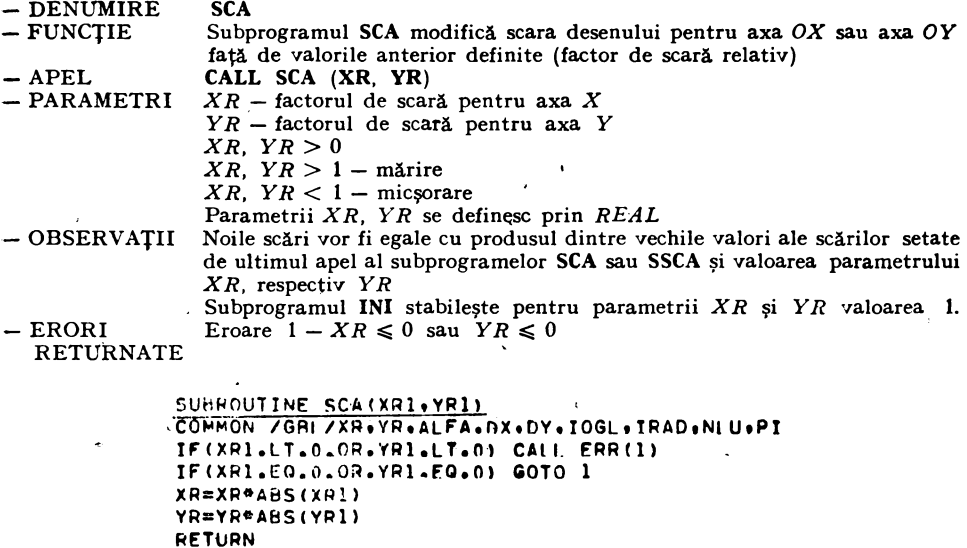

CALL ERR(1) **RETURN** 

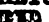

#### 1.4. Subprogramul TRA

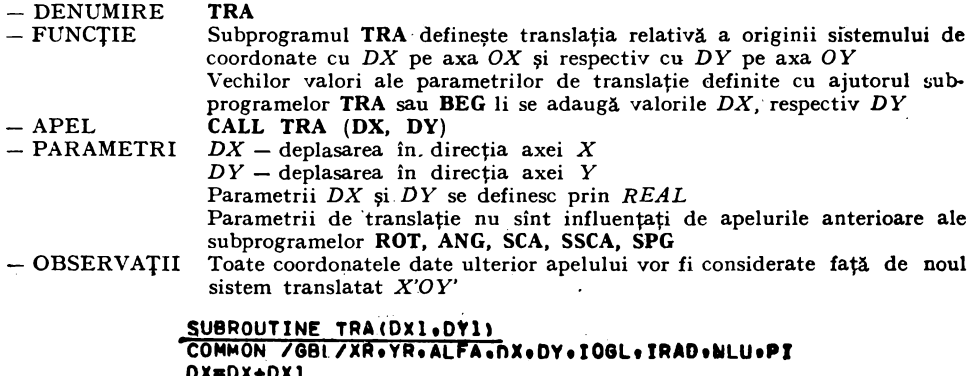

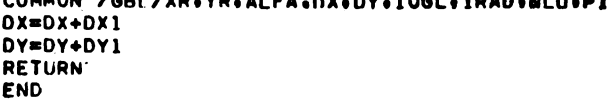

#### 1.5. Subprogramul SSCA

#### $-$  DENUMIRE

 $-$  FUNCTIE

 $\bar{t}$ 

**SSCA** Subprogramul SSCA stabilește în mod absolut scara desenului pentru axa OX respectiv OY. Aceasta înseamnă că valorile inițiale SCAX și SCAY sînt anterior definite  $\overline{a}$ 

 $-$  APEL CALL SSCA (XR, YR) - PARAMETRI  $XR$  - factorul de scară pentru axa X  $YR$  - factorul de scară pentru axa  $Y$  $XR, YR > 0$  $XR, YR > 1 - \text{märire}$  $XR$ ,  $YR < 1$  – micsorare Parametrii  $XR$  și  $YR$  se definesc prin REAL  $-$  OBSERVATII Subprogramul INI stabileste pentru parametrii  $XR$  si  $YR$  valoarea 1  $-$  ERORI RETURNATE Eroare  $2 - XR \leq 0$  sau  $YR \leq 0$ SUBROUTINE SSCA(XR1, YR1) COMMON /GBI/XR.YR.ALFA.DX.DY.IOGL.IRAD.NLU.PI

```
IF(XRI.LT.0.OR.YRI.LT.0) CALL ERR(2)
IF(XR1.E0.0.OR.YR1.E0.0) GOTO 1
XR=ARS(XR1)
YR=ABS (YR1)
HETURN
CALL ERR(2)
RETURN
FND
```
- 1.6. Subprogramul DEG
- $-$  DENUMIRE **DEG**
- $-$  FUNCTIE
- 

- Subprogramul DEG asigură ca toate valorile unghiurilor să fie introduse numai în grade pentru toate apelurile subprogramelor ce apar în continuare - APEL **CALL DEG**
- ' PARAMETRI Nu are

 $-$  OBSERVATIE Subprogramul INI definește implicit valorile de intrare în radiani Subprogramul DEG setează în unu valoarea parametrului IRAD.

```
SUBHOUTINE DEG
COMMON /GBL/XR.YR.ALFA.DX.DY.IOGL.IRAD.NLU.PI
IPAD=1PETURN
END
SUBROUTINE ARC
COMMON /GBI /XR.YR.ALFA.nx.DY.IOGL.IRAD.NLU.PI
IHAD=0RETURN
END.
```
#### 1.7. Subprogramul ROT

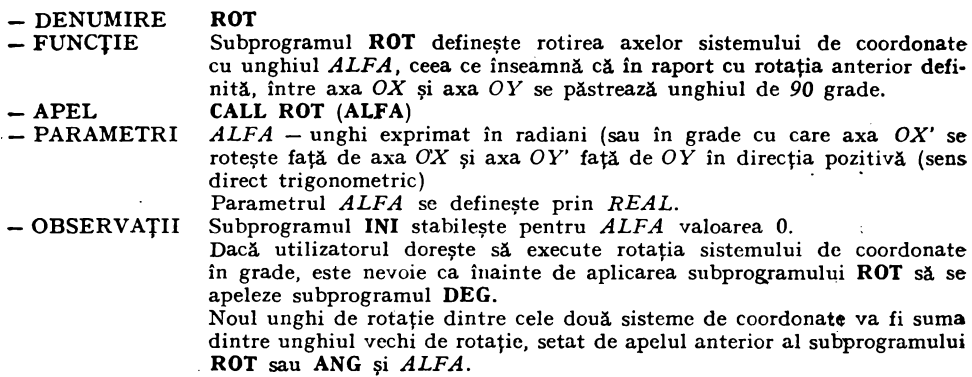

```
SURROUTINE ROTIALFALL
COMMON /GHI /XR,YR,ALFA.NX,DY.IOGL, TRAD,NLU.PI
ALFA2=ALFA1 
IF(IRAD.EQ.1)ALFA2=ALFA1*PT/180.,
ALFA=ALFA+AIFA2 
RETURN
END
```
#### 1.8. **Subprogramul ARC**

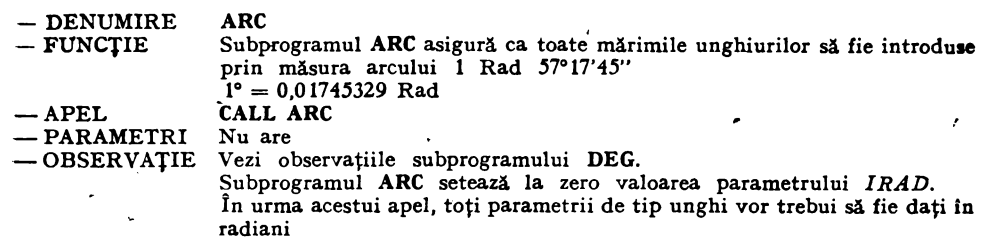

#### 1.9. **Subprogramul ANG**

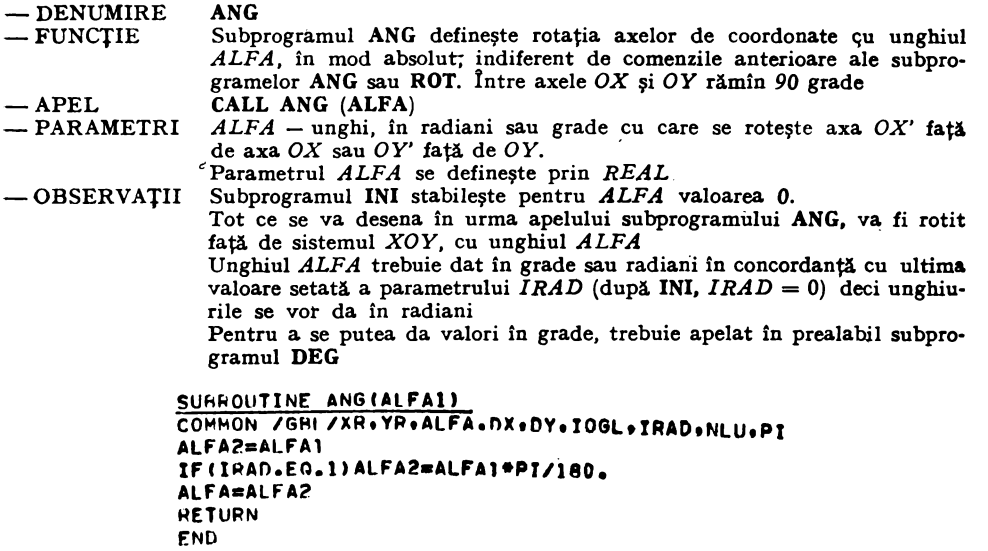

#### 1.10. **Subprogramul RCT**

- $-$  DENUMIRE **RCT**
- FUNCȚIE Subprogramul RCT desenează un patrulater rectangular, care este definit prin punctul minim şi punctul maxim, în raport cu axele *OX* şi *OY* cu care vor fi paralele laturile sale.
- $-$ APEL CALL RCT (X MIN, Y MIN, **X MAX, Y MAX)**
- PARAMETRI *X MIN, Y MIN* - definesc coordonatele pe axa *X* sau Yale punctului din stînga jos al parametrului. X MAX, Y MAX - definesc coordonatele punctului din dreapta sus.

- OBSERVAŢIE Subprogramul **RCT** este influenţat de toate subprogramele de transformare **TRA; BEG; ANG; ROT; SCA; SSCA; SPG.** 

> SU8ROUTINE **PCT(XMIN+YMTN+XMAX+YMAX)** CALL PLOTIXMIN.YMIN.O) CALL **PLOTIXMIN,YMAX,11**  CAL<sub>E</sub> PLOT(XMAX.YMAX.1) CALL PLOT(XMAX.YMIN.1) CALL **PLOTIXMIN1YMIN1l) l<ETIJRN ENIJ**

#### 1.11. **Subprogramul TRXY**

- $-$  DENUMIRE **TRXY**
- $-$  FUNCTIE Subprogramul **TRXY** aplică punctului (X, Y) din sistemul de coordonate X'OY' transformarea complexă deftnită cu ajutorul subprogramelor **ANG; ROT; TRA; BEG; SCA; SSCA; SPR,** calculîndu-i coordonatele (XT, YT► din sistemul inițial  $XOY$ 
	- **CALL TRXY (X, Y, XT, YT)**
- APEL<br>— PARAMETRII  $X$ , Y - coordonatele punctului

 $\ddot{\bullet}$ 

 $XT$ ,  $YT$  - coordonatele transformate ale punctului

- Parametrii  $X$ ,  $Y$ ,  $XT$ ,  $YT$  se definesc prin  $REAL$
- $-$  OBSERVATII Relația de calcul a transformării este:
	- $\overline{XY} = DX + X \star \overline{X}R \star \overline{I}V \star \overline{C}OS(ALFA) Y \star \overline{Y}R \star \overline{S}IN(ALFA)$
	- **YT** = **DY** + **X XR** XR<sup>2</sup> IV<sup>2</sup> SIN (ALFA) + Y<sup>2</sup> YR<sup>2</sup> COS (ALFA) unde: *DX*, *DY* parametri de translație
		- - $XR$ ,  $YR$  scările pe cele 2 axe<br>ALFA unghiul de rotatie înt
			- **ALFA**  $-$  unghiul de rotatie între OX și OX' respectiv OY și OY'<br> $IV = 1$  pentru  $IOGL = 0$  $I$  pentru  $IOGL = 0$

- 1 pentru *IOGL* = l parametru de oglindire faţă de **axa** *X*  Subprogramul **TRXY** este conceput pentru uz intern el fiind apelat desubprogramele de desen (PLOT; CERC), deoarece acestea lucrează în mod unitar cu coordonate din sistemul inițial  $XOY$ 

```
SUFFOUTINE TRXY(X.Y.XT.YT)
CORMON/GBL/XR . YR . AL.FA . NX . DY . IOGL . IRAD . NLIJ . PI
IV=l 
IFIIOGL EP,IIIV=-1 
XT1=DX+X*XPAIV*COS(ALFA)-Y*YR*SIN(ALFA)YTl•DY+X*IV•XH*SINIALFAl+Y'*YR•COSIALFAI 
XT•XTl 
tT=YTl 
RETURN 
END
```
#### 1.12. **Subprogramul SPG**

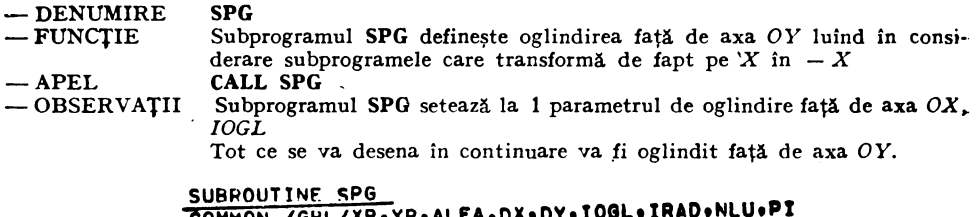

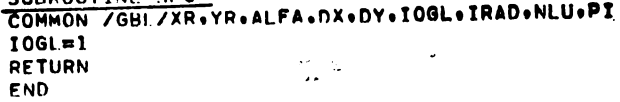

N

# 1.13. **Subprogramul SPR**

**ENO** 

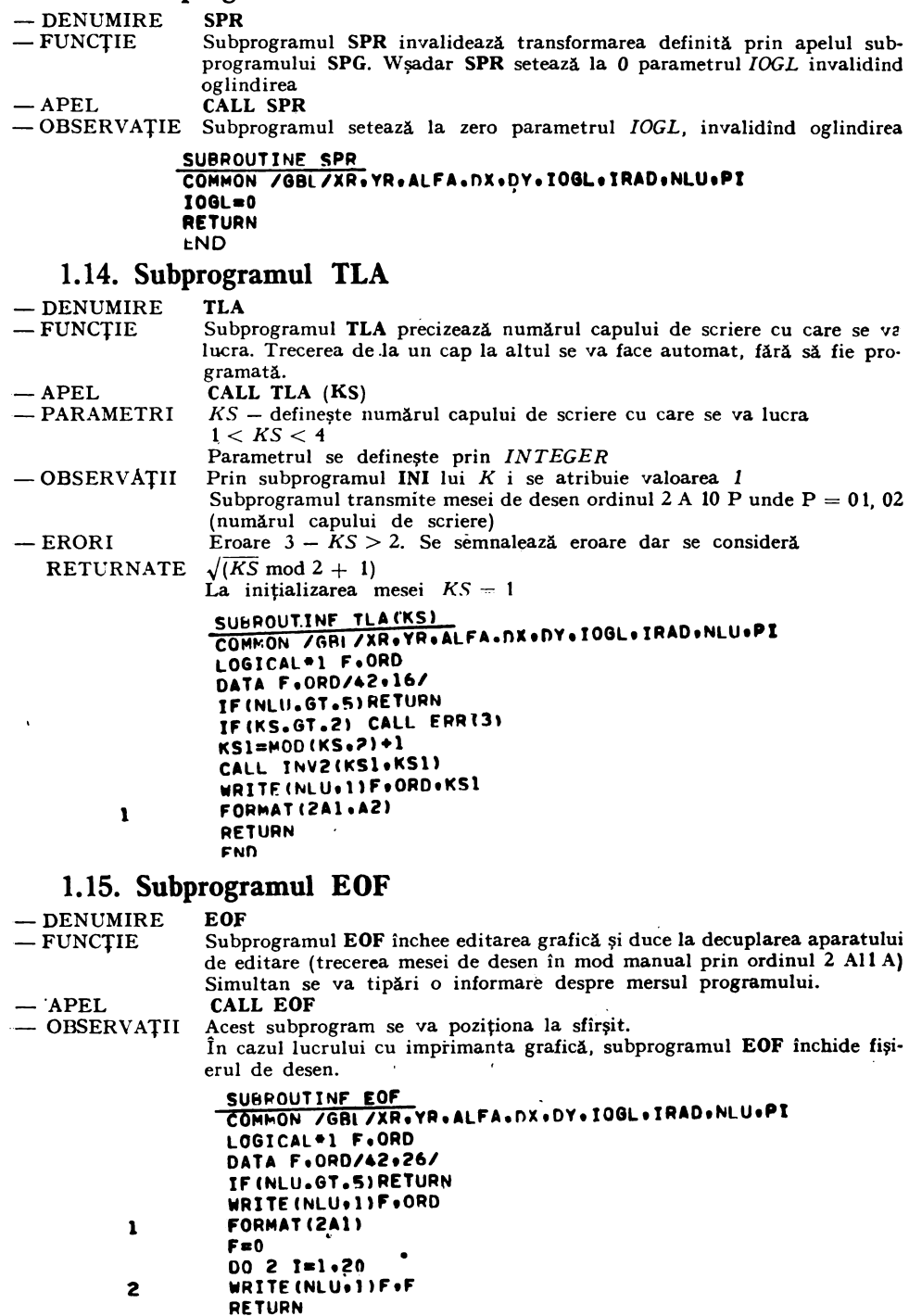

#### 1.16. **Subprogramul SPD**

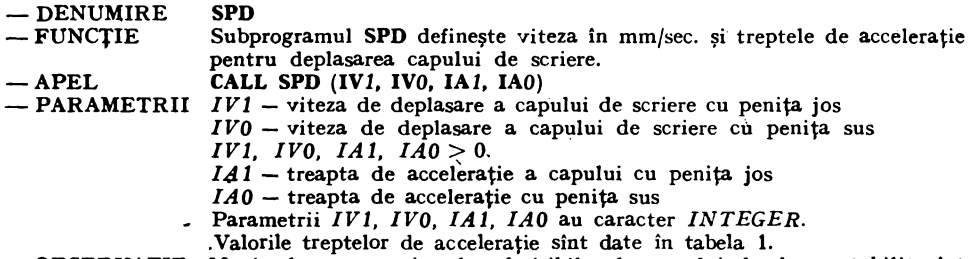

-OBSERVAŢIE Maximele pentru vitezele admisibile ale capului de desen stabilit sînt date în tabela 2

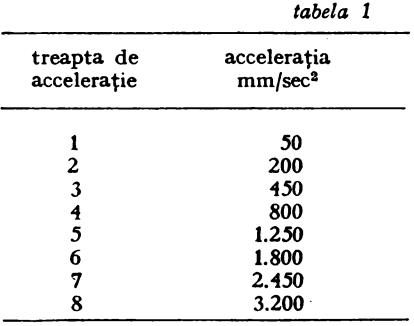

*~tabela* 2

J

viteza şi acceleraţia maxim admise pentru capul de desen

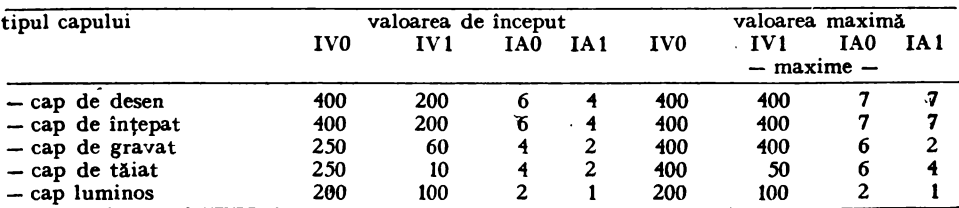

SURFOUTILE SPOIIV1.IVO.IA1.IAOI COMMON /GRI /XR.YR.ALFA.NX.DY.IOGL.IRAD.NLU.PI LOGICAL<sup>®</sup>1 F.ORD.ORD1 DATA F, ORD.0RD1**/42.17.18/** IF (NLU.GT.5) RETURN 癒 **.J** VO=l Al<S I TVO I  $IV1=1$ AbS $(IV1)$ IAU=IAHS(IAO) à.  $IAI = I455(IA)$ IFIIVO.hr.~no.c~.Ivl.6T.400,0A.IA0,GT,7.oR.tAl GT,71 **GOTO 2**  CALL THV2(IVO+IVOI) CALL INVECTVI+IVII) CALL ÎNVZ(IAG)IA01)<br>CALL JHV2(TAI+IA11)  $W = 1 T E$  (RLH+1) F · ORD+IV01+TV11+F+09D1+IA01+IA11  $1$  FORMAT(2A;.2A2)  $FFT$ UE EL 2. CALL ERRISI asti

 $\ddot{\phantom{0}}$ 

 $\hat{\mathbf{v}}$ 

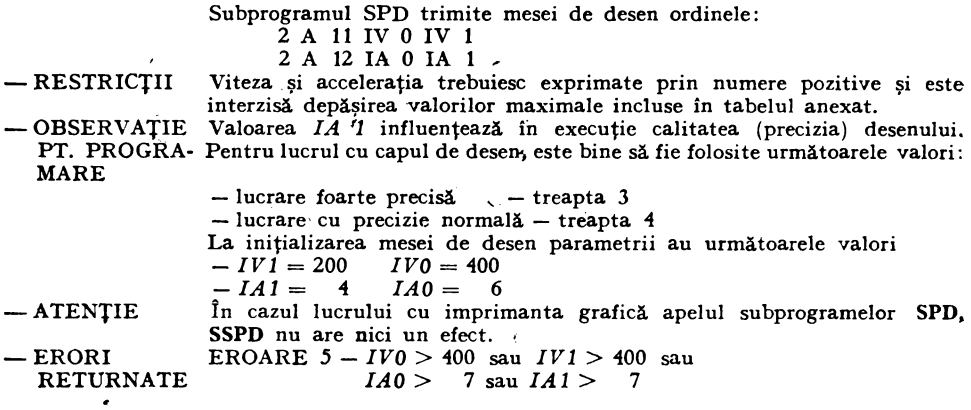

# 1.17. **Subprogramul ·ssPD**

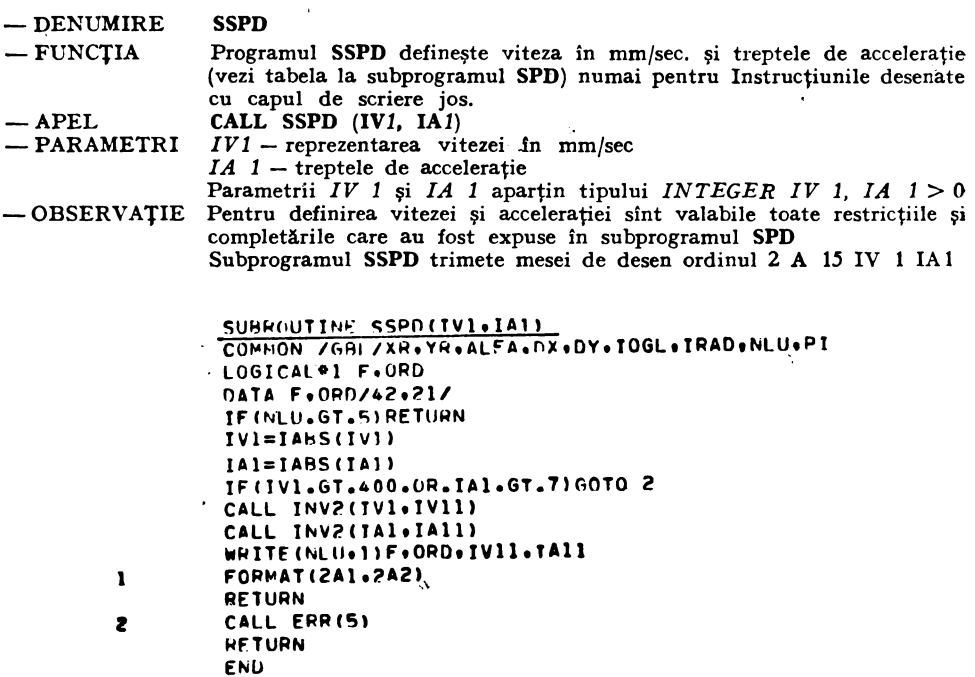

# 1.18. **Subprogramul BLH**

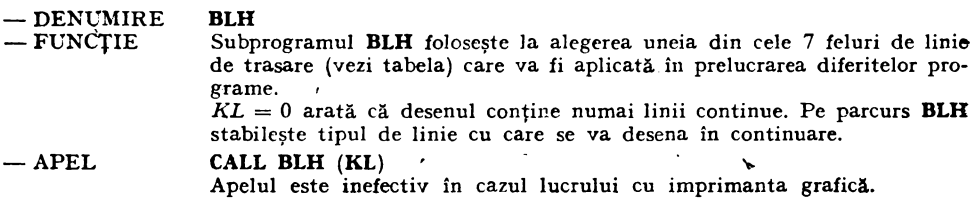

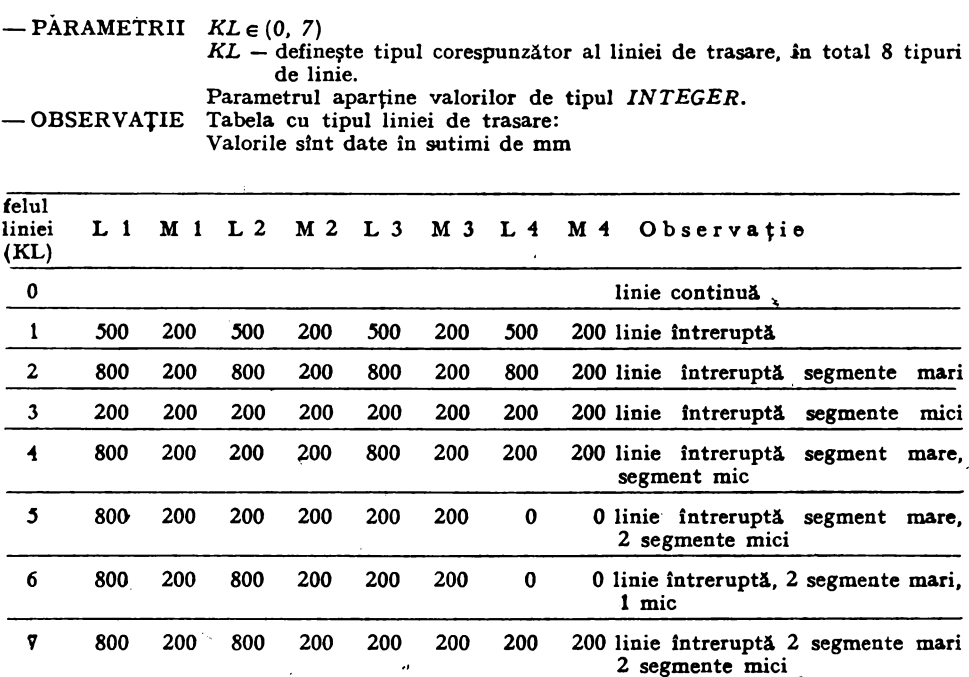

La inițializare  $KL = 0$ , iar celelalte tipuri de linie sint predefinite prin valorile din tabela de mai sus. Subprogramul BLH transmite mesei de desen ordinul: 2 A 13 D unde  $D = 00$ ,  $01...07$  (nr. tipului de linie selectat)

-ERORI

RETURNATE Se semnalează eroare dar se ia *KL* mod 8.

ä

EROARE  $4 - KL > 7$ 

SUHROUTINE RLH(KL) <sup>...</sup><br>COMMON /GBL/XR,VR,ALFA.DX,DY,10GL, TRAD,NLU.PI LOGICAL•l **FoORD DATA FoORD/42,19/**  IFCNLU.GT.§)RETURN IF(KL.LT.O.OR.KL.GT.7) GOTO 2 KLI=KL IF(KL.GT.7)KLI=MOD(KL+A) CALL INV2(KLl.KLl) WRITE(NLU.1).F.ORD.KL1 FORMAT(2Al.A2) **RETURN** CALL ERR(4) **RETURN** ENCJ

#### 1.19. Subprogramul BLD

 $-$  DENUMIRE BLD

2

 $\mathbf{I}$ 

— FUNCȚIE  $-$  APEL Subprogramul BLD permite o redefinire a intrării în tabela **BLB** prin care să se schimbe definiţia originară a tipului de linie cu care se va desena. CALL BLD (IT, POLE, N)

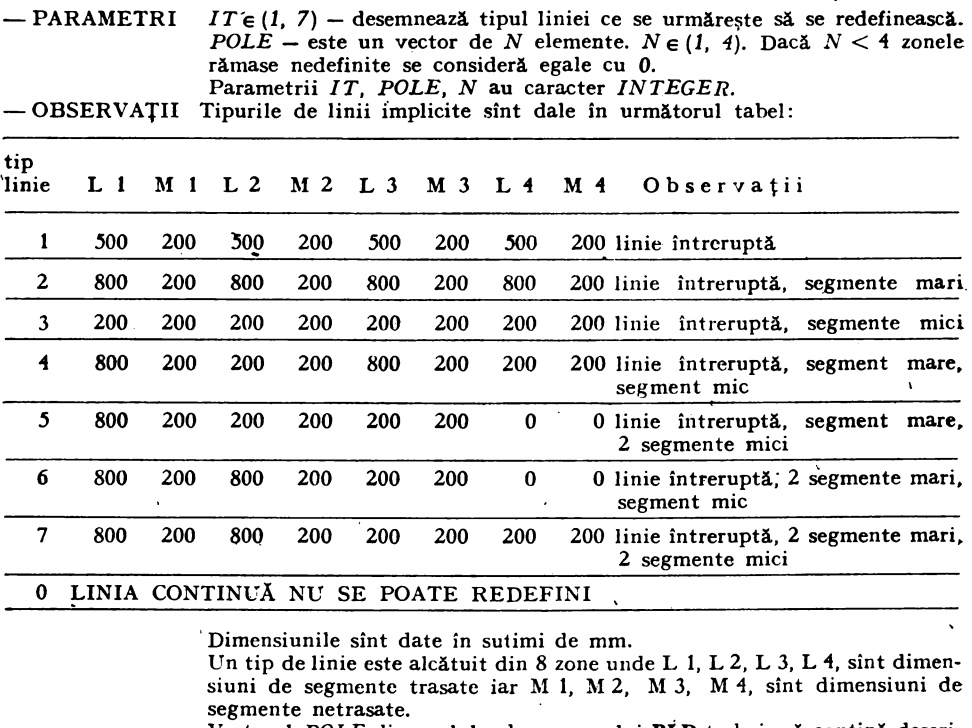

Vectorul *POLE* din apelul subprogramului **BLD** trebuie să conţină descrierea zonelor L 1, L 2, L 3, L 4, M 1, M 2, M 3, M 4.

Apelul subprogramului **BLD** nu are efect în cazul lucrului cu imprimanta grafică.

Subprogramul **BLD** trimite mesei de desen ordinul 2A 14 d L 1 M 1 L 2 M 2 L 3 M 3 L 4 M 4

- $-$ ERORI EROARE  $6 - N < 1$  sau  $N > 4$ 
	- **RETURNATE** La inițializarea mesei de desen tipul implicit de linie este 0 iar celelalte tipuri de linie sînt cele predefinite.

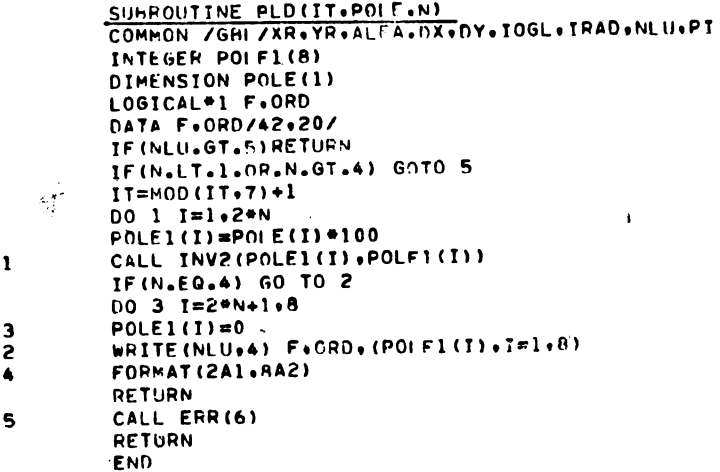

'

# 1.20. Subprogramul SAV

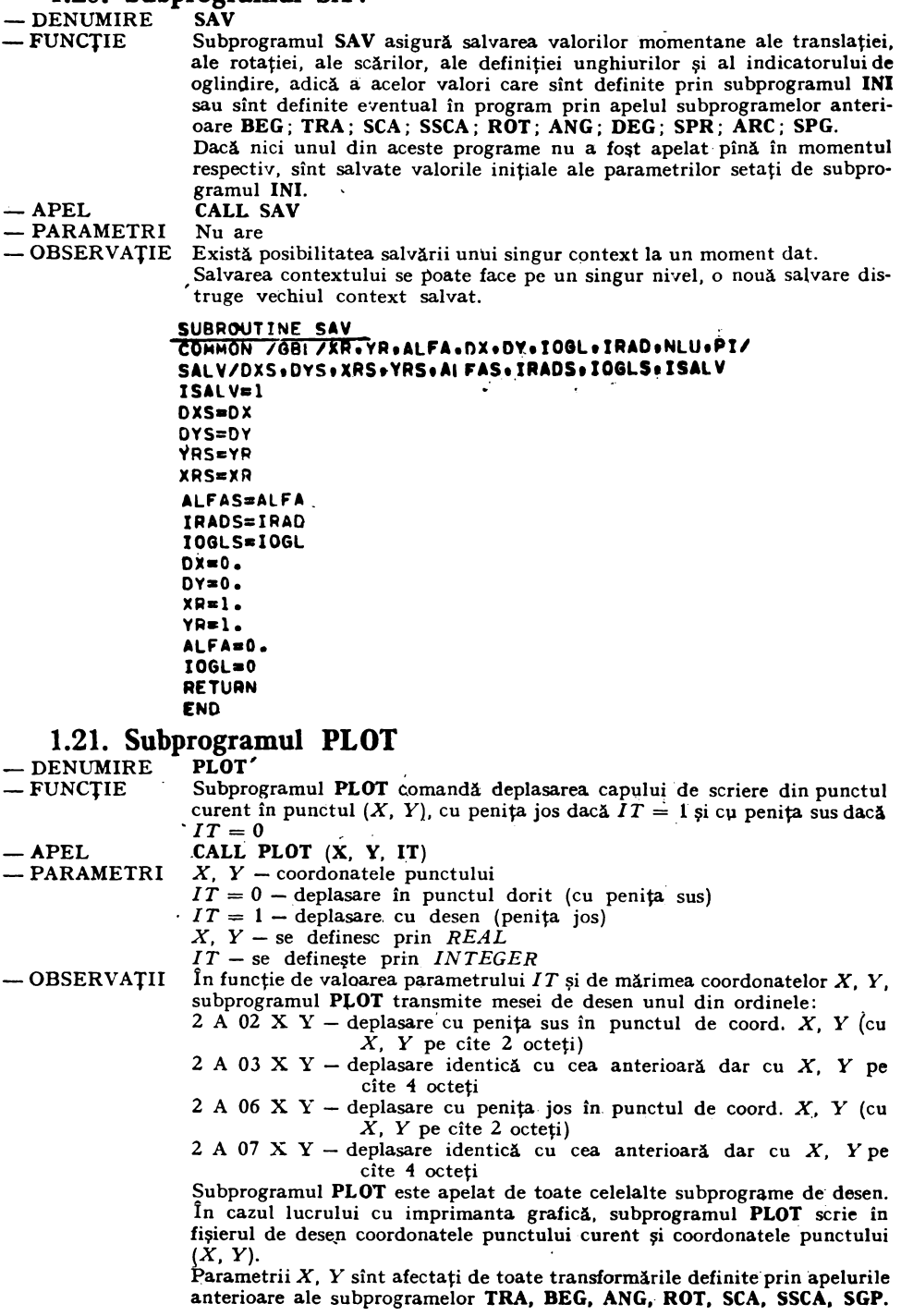

ţ

 $\phi$ 

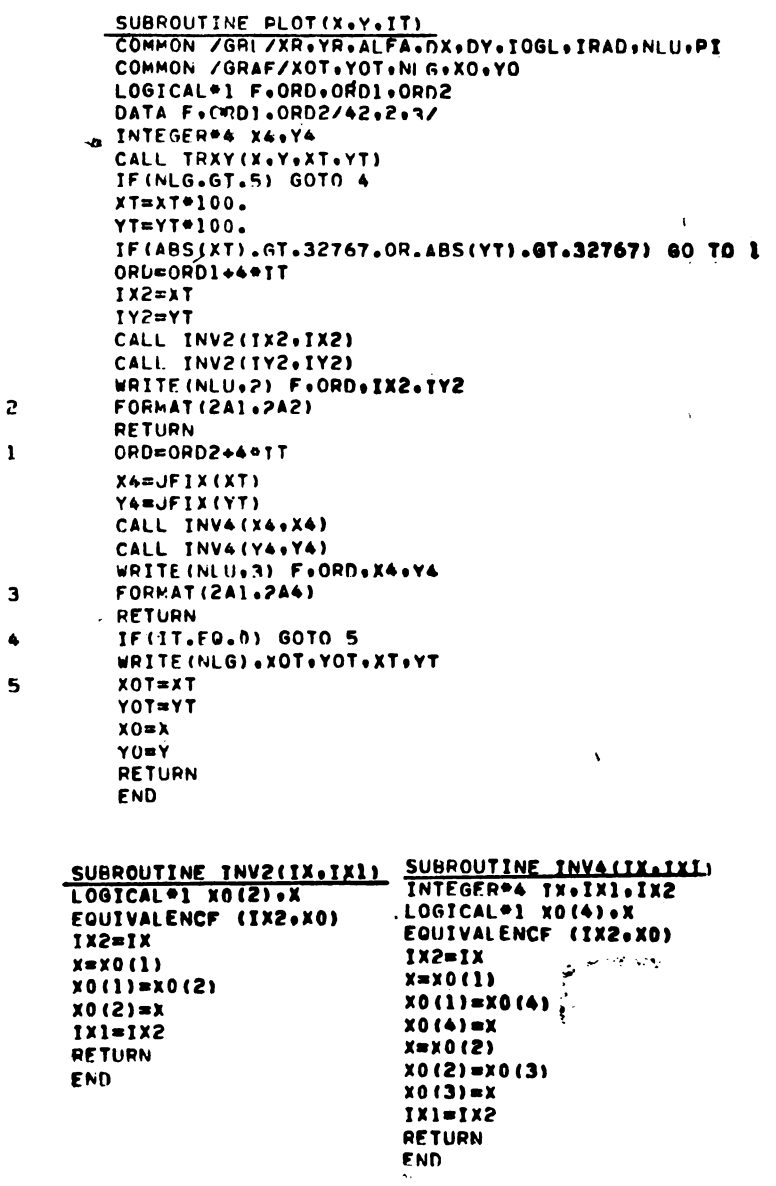

# 1.22. Subprogramul RET

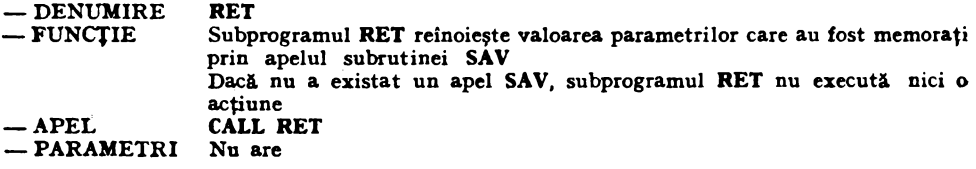

 $\ddot{\phantom{0}}$ 

-OBSERVAȚIE Între 2 salvări se pot face oricite reveniri la vechiul context. Subprogramul SRA apelează SAV, astfel încît dacă anterior s-a făcut o salvare și contextul nu a fost restaurat printr-un apel RET, contextul vechi va fi distrus la iesirea din SRA.

> SUBROUTINE PET COMMON 7681 7XR. YR. ALFA. DX. DY. IOGL. IRAD.NLU.PI/ SALV/DXS.DYS.XRS.YRS.AI FAS.IRADS.IOGLS.ISALV IF(ISALV.EQ.0)RETURN  $Dx = DxS$  $\epsilon$ DY=DYS  $XP=XRS$ YR=YRS **ALFA=ALFAS** IOGL=IOGLS **IRAD=IRADS RETURN END**

#### 1.23. Subprogramul LIN

÷

 $\mathbf{I}$  $\overline{a}$ 

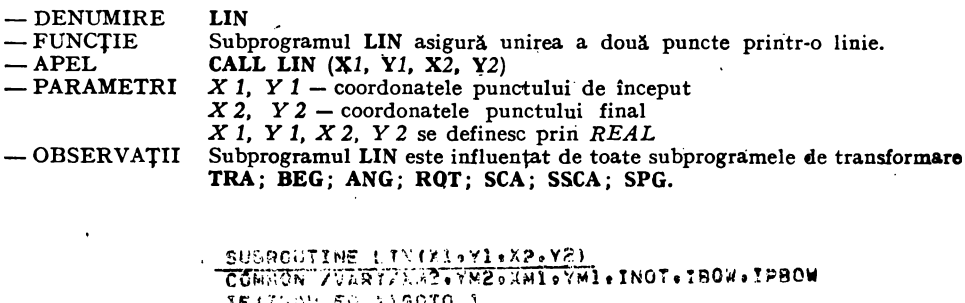

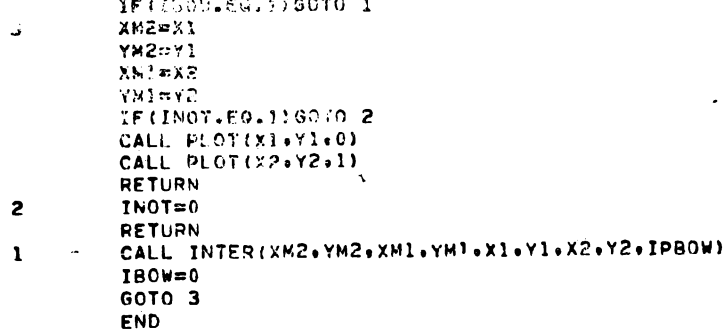

 $\pmb{\cdot}$ 

.

 $\sim$ 

```
SUBROUTINE INTER(X0.Y0.X1.Y1.X2.Y2.X3.Y3.IP)
```

```
P = IP/10.ALFAI=ATAN2(ABS(YI-YO).ABS(XI-XO))
PX1=COS(ALFAI)*P
PYI=SIN(ALFAI) *P
IF(X1.LT.X0)PX1=-PX1
IF(Y).LT.Y01PY1=-PY1
ALFAZ=ATAN2(ABS(Y3-Y2).4BS(X3-X2))
PX2=COS(ALFA2) *P
PY2=SIN(ALFA2) *P
IF(X3.LT.X2)PX2=-PX2
IF(Y3.LT.Y2)PY2=-PY2
C1x=2.4x1-2.4x2+PX1+PX2C2x=-3.4x1+3.4x2-2.4P11-P12C3x = Px1C4X=X1C1Y=2. * (Y1-Y2) +PY1+PY2
C2Y=-3.*(Y1-Y2)-2.*PY1-PY2
C3Y = PYC4Y=Y1CALL PUL3(C1X+C2X+C3X+C4X+C1Y+C2Y+C3Y+C4Y+X1+Y1)
RETURN
FND
```
#### 1.24. Subprogramul NOT

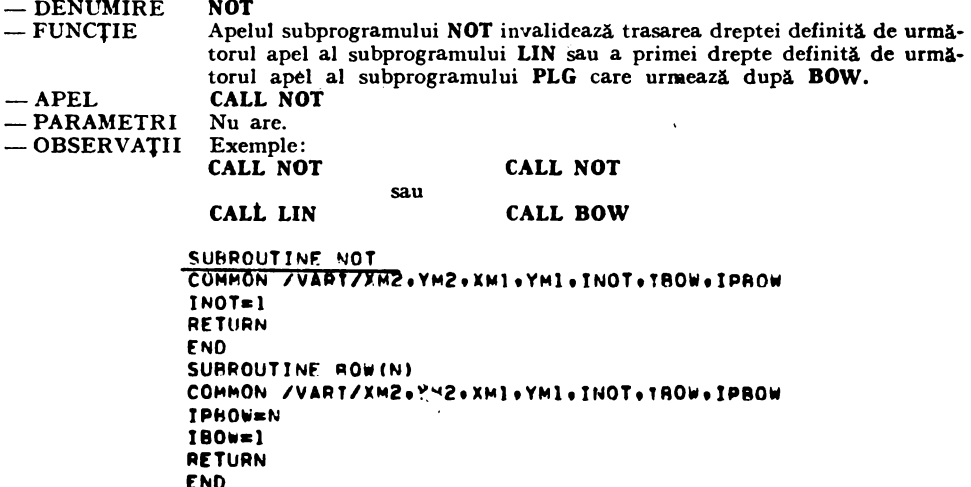

#### 1.25. Subprogramul PLG

 $=$  DENUMIRE PLG.

 $=$  FUNCTIE Subprogramul PLG unește prin segmente punctele ale căror coordonate sint date in cimpul POLE, in ordinea in care le citește. Dependent de valoarea parametrului  $IT$  punctul va fi sau nu unit cu punctul final al poligonului.  $\ddotsc$ - APEL CALL PLG (POLEX, POLEY, I, J, IT) - PARAMETRII  $POLEX$ ;  $POLEY$  - cimpul (ordinea) in care sint scrise coordonatele X, Y ale parametrilor în acești vectori. O aceiași descriere POLEX, POLEY, poate fi reprezentată pe porțiuni alegînd diverse perechi de indici I. J. Nu există constringeri asupra dimensiunilor celor doi vectori POLEX, POLEY, evident cu amendamentul ca aceste dimensiuni să fie cel puțin

egale cu *J.* Punctul de început este  $POLEX(I)$   $POLEY(I)$  iar punctul

de sfirsit este  $POLEX(I)$ ,  $POLEY(I) I$ ,  $I$  – indici de început, respectiv de sfirșit în vectorii POLEX, POLEY.

Semnificația parametrului IT este următoarea:

- $IT = 0$  punctul de inceput nu va fi unit cu punctul de sfirsit al poligonului
- $IT = 1 -$ cele două puncte vor fi unite (cel de început cu cel de sfirșit al poligonului)

Parametrii POLEX și POLEY se definesc prin REAL.

Parametrii  $I, J$  și  $IT$  se definesc prin  $INTEGER$ .

 $-$  OBSERVATII Subprogramul este influențat de toate subprogramele de transformare deci coordonatele continute in cei doi vectori POLEX, POLEY sint supuse transformării complexe definite de eventualele apeluri anterioare ale subprogramelor ROT, ANG, TRA, BEG, SPG, SCA, SSCA.

- ERORI

RETURNATE EROARE  $11 - I \geq J$ 

```
SURFOUTINE PLG(VX+VY+I.J+IT)
DIMENSION VX(1).VY(I)
IF(I, GE, J) GOTO 3
XE = VX(1)YE=VY(I)
DO 1 N = I + ICALL LIN(VX(N-1)+VY(N-1)+VX(N)+VY(N))
IF (VX (N) . EQ. XE.AND. VY (N) . EQ. YE) GOTO 2
G010 1
N=N+1XE = VX(N)YF = VY(N)CONTINUE
IF (IT.EO.1) CALL LIN(VX(J) .VY(J) .XE.YF)
RETURN
CALL ERR(11)
RETURN
FND
```
#### 1.26. Subprogramul SRA

- DENUMIRE **SRA** 

 $\overline{c}$ 

1

 $\overline{\mathbf{3}}$ 

- $-$  FUNCTIE Subprogramul SRA hașurează un poligon sub un unghi  $U$  și cu distanța dintre hașuri -  $D$  - dată.
- CALL SRA (POLEX, POLEY, I, J, U, D)  $-$  APEL

- PARAMETRI  $POLEX$ ;  $POLEY - cimpl$  (vectori) in care se dau coordonatele X, Y ale virfurilor poligonului.

Dimensionarea maximă a celor doi vectori a fost aleasă 100, deci se pot hașura poligoane cu cel mult 100 laturi. Descrierea poate conține înlăntuiri de poligoane închise ținind seama însă ca ultimul punct  $POLEX$  (*J*), POLEY (J) să nu fie identic cu primul punct POLEX (I), POLEY (I). În acest mod se poate hașura simultan o înlănțuire de poligoane. De asemenea, poligoanele pot fi interioare unul celuilalt, fapt ce permite hașurarea corpurilor cu găuri.

Subprogramul SRA consideră în mod implicit ca fiind unite ultimul punct cu primul punct.

 $U$  — unghiul de hașurare față de axa OX care se va da în grade sau în radiani, funcție de ultima valoare setată a parametrului IRAD I,  $J -$  indici de început și respectiv de sfirșit în vectorii POLEX și POLEY

 $D$  - distanta dintre liniile de hasurare exprimată în milimetri POLEX, POLEY, U, D se definesc în REAL, iar I, J se definesc prin *INTEGER.* 

- OBSERVATII Subprogramul SRA este influentat de toate apelurile anterioare ale subprogramelor de transformare.
- $-$  ERORI RETURNATE EROARE 14  $J < I + 2$  sau  $J - I + 1 > 100$

 $\mathcal{P}_{\mathbf{q}}$ 

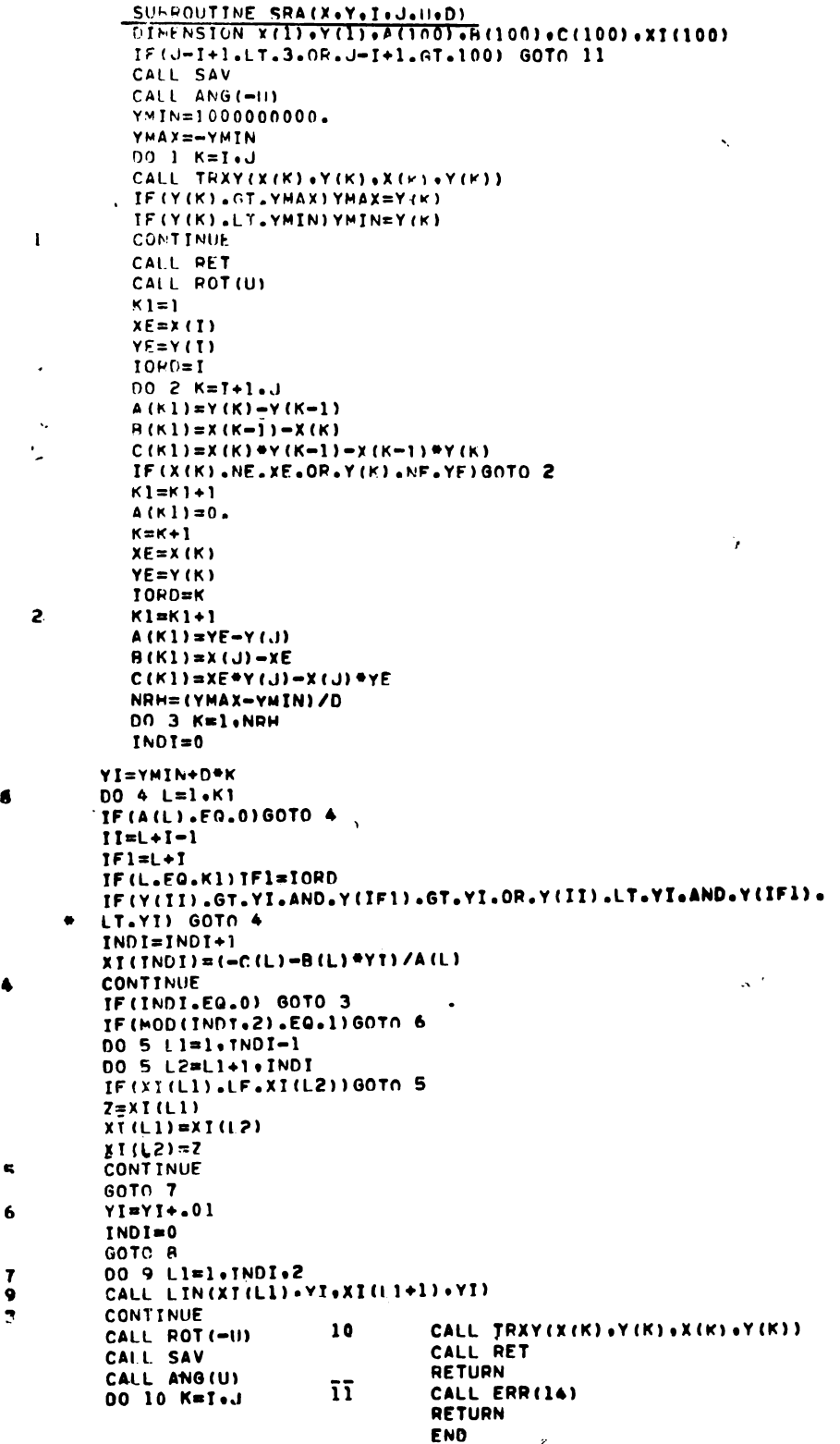

 $\mathcal{E}$
#### 1.27. **Subprogramul BO\V**

 $-$  DENUMIRE  $-$  FUNCTIE  $-$  APEL  $-$  PARAMETRI  $-$  OBSERVATII  $-$  EXEMPLE **BOW**  Subprogramul **BOW** asigură racordarea a două linii printr-un arc **de**  trecere (curbă). Apelul trebuie plasat între două apeluri ale subprogramelor **LIN sau PLG. CALL BOW (N)**  *N* - factorul de curbură al arcului Se recomandă să i se atribuie următoarele plaje 500 < *N* < **1.500**  Parametrul *N* se defineşte prin *INTEGER* şi reprezintă de fapt mărimea vectorului tangentei în cele două puncte de racordare Dacă  $N < 1.000$  arcul se termină în tangentă Dacă  $N > 1.000$  arcul se termină în secantă Apelul subprogramului **BOW** poate fi plasat şi între o combinaţie **de**  apeluri **LIN, PLG** sau **PLG, LIN**  1) **CALL LIN (X** 1, **Y** 1, **X** 2, **Y** 2) **CALL BOW** (1.000) **CALL LIN (X** *3,* **Y** *3,* **X** 1, **Y** 1) Se racordează cele două drepte (linii) printr-un arc de curbă ce **trece prin**  punctele  $(X 2, Y 2)$  și  $(X 3, Y 3)$ . Se cere atenție in păstrarea sensului în definiție! 2) **CALL PLG (POLEX, POLEY,** I, **J, IT) CALL BOW** (1.500) **CALL PLG (POLE** 1 **X, POLE** 1 Y, I, **J,** IT) Se racordează ultima dreaptă trasată din descrierea *POLEX, POLEY,*  cu prima dreaptă trasată din descrierea *POLE 1 X, POLE 1 Y.* 

> **0001 0002 01103 0004 000!5 1.n6**  SUBROUTINE **BOW(N)** COMMON /VARI/XM2.YM2.XMl.YMl.INOT.IBOW.IPBOW **IPBOW!!N**  Il!IOW 1 **AETUAN tND**

#### 1.28. Subprogramul AXI

- DENUMIRE **AXI**
- FUNCŢIE Subprogrdmul **AXI** desenează şi gradează axele *OX* şi *OY* din primul cadran, în părti egale. Gradarea începe din punctul de origine al axelor și se face cu două rînduri de diviziuni.
- APEL **CALL AXI (XM, YM, XI, YI, N, M)**
- PARAMETRI *XM, YM*  lungimea axei *OX* şi *OY REAL XI, Yl* - distanţa Ia care se vor executa subdiviziunile - *REAL*   $N$  - numărul liniuțelor scurte (de desenare a subdiviziunilor) între două liniuţe lungi (de desenare a diviziunilor) pe axa *OX. 11,1* - acelaşi lucru pentru axa *OY*  .V şi *M* sînt de tip *INTEGER*  Lungimea liniuţelor este constantă 1 mm - pentru cele scurte 2,5 mm - pentru cele lungi
- OBSERVAŢII Subprogramul **AXI** este influenţat de toate subprogramele de transformare.

```
SUBROUTINE AXI(XM.YM.XT.YI.N.M)
        TF(XM.BO.O.) GOTO 5
        CALL PLOT(0.00.00)
        CALL PLOT(XM+0.+1)
        NRPX = INT(XM/XI)+1DO 1 NR=1.NRPX
        IF(MOD(NR.N+1).EQ.1) Gn TO 2
        CALL LIN((NR-1) *XI.O., (NR-1) *XI.-1.)
        GO TO 1
        CALL LIN((NR-1) *XI.O., (NR-1) *XI.-2.5)
2
\mathbf{1}CONTINUE
                                للسائلة سيسر
5
        IF(YM.EO.O.) GOTO 6
        CALL PLOT(0..YM.0)
                                Í
        CALL PLOT(0.00.01)
        NRPX=INT(YM/YI)+1
        DO 3 NR=1.NRPX
        IF(MOD(NR.M+1).EQ.1) GO TO 4
        CALL LIN(0., (NR-1)*YI+-1., (NR-1)*YI)
        GO TO 3
        CALL LIN(0..(NR-1)*YI.-2.5.(NR-1)*YI)
\ddot{\bullet}3
        CONTINUE
6
        RETURN
        END
```
#### 1.29. Subprogramul CSC

 $-$  DENUMIRE **CSC** 

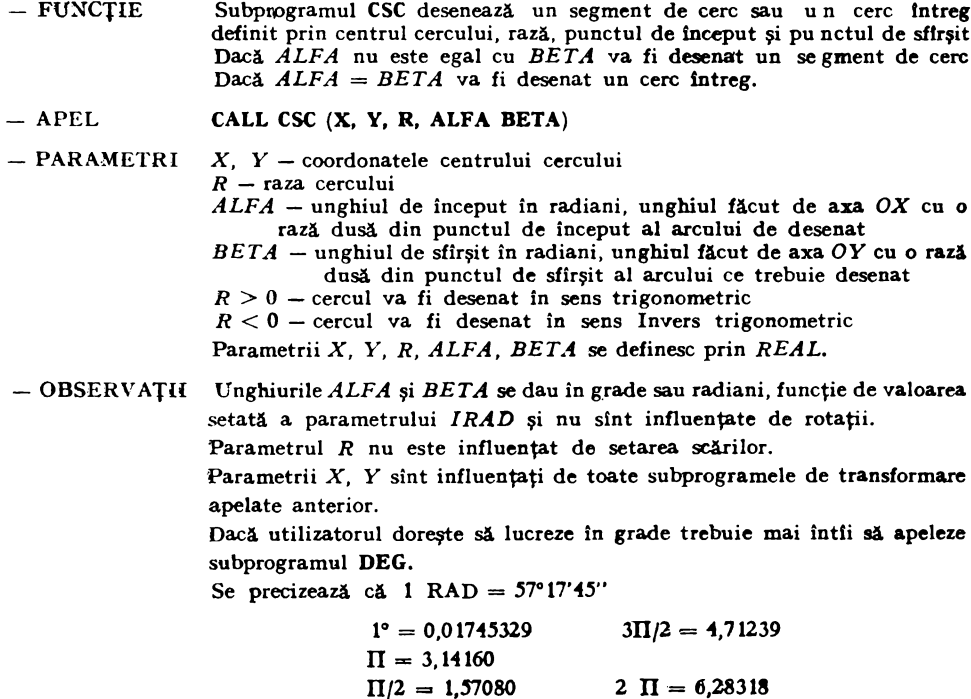

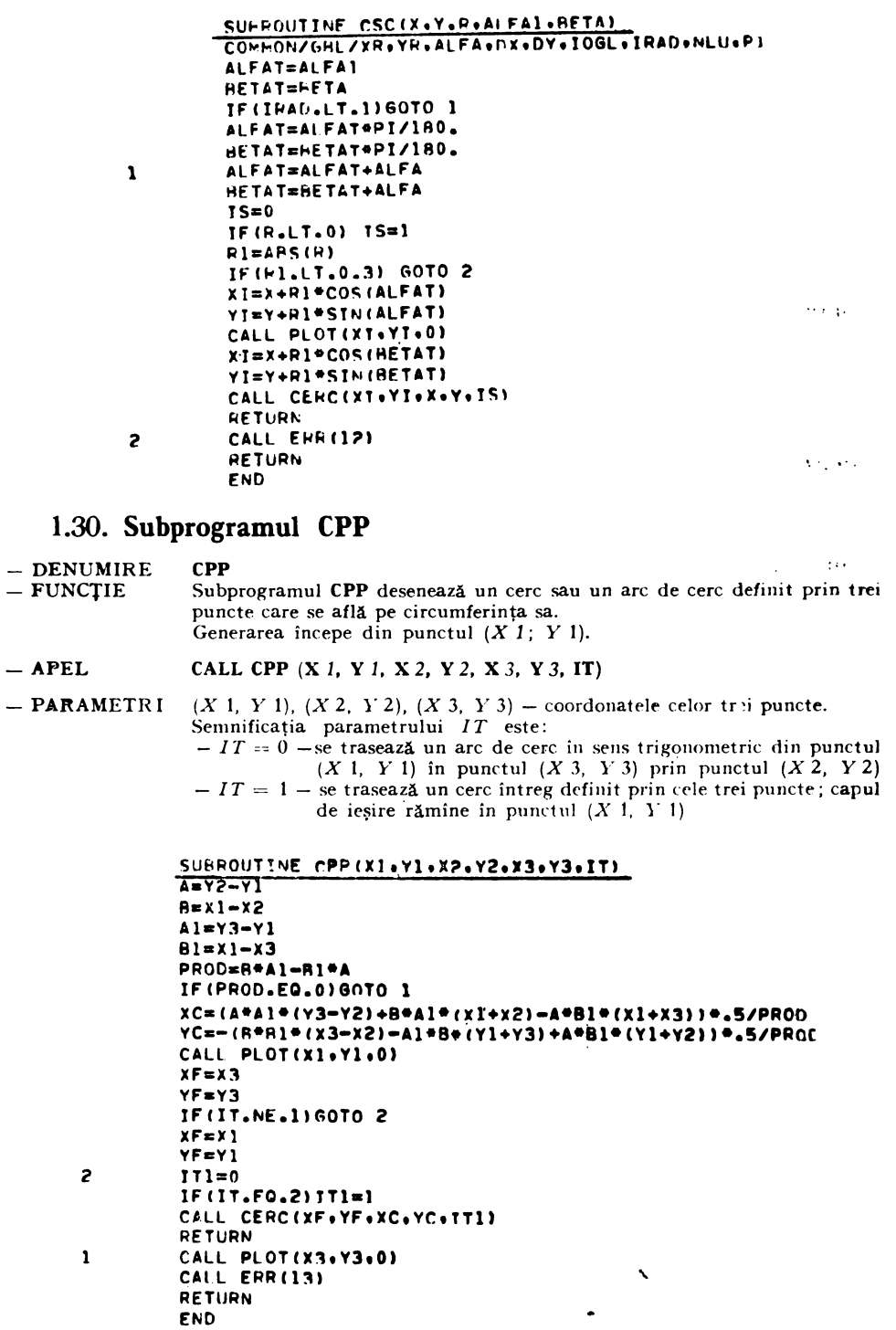

 $-IT = 2$  – se trasează un arc de cerc îu sens invers trigonometric din punctul (X l, *Y* 1) în punctul (X 3, *Y* 3), deci care nu trece prin punctul  $(X 2, Y 2)$ 

- OBSERVAŢII Parametrii *X* l, *Y* 1, *X* 2, *Y* 2, *X* 3, *Y* 3, sînt influenţaţi de toate subprogramele de transformare apelate anterior
- **-ERORI**

**RETURNATE** Eroare 13 - cele trei puncte sînt coliniare.

#### **1.31. Subprogramul CERC**

- **DENUMIRE CERC** 

 $-$  FUNCTIE Subprogramul **CERC** desenează un arc de cerc din punctul curent pînă în punctul de coordonate  $(X, Y)$ , cu centrul în punctul de coordonate  $(XC, YC)$ 

- **-APEL CALL CERC (X, Y; XC, YC, IS)**
- **-PARAMETRI**   $X$ ;  $Y$ ;  $XC$ ;  $YC - de$  tip  $REAL$ *IS* - de tip *INTEGER*  .. Dacă *IS* = O arcul de cerc se trasează în sens trigonometric. Dacă  $IS = 1$  arcul de cerc se trasează în sens invers trigonometric.

— OBSERVAȚII Subprogramul **CERC** transmite mesei de desen funcţie de **valoarea** para. metrului *IS* şi de mărimea parametrilor *X, Y, XC, YC* unul din ordinele:  $-$  2A OA X Y XC YC - trasare arc de cerc in sens trigonometric cu coordonatele *X; Y; XC; YC;* pe 2 octeţi

- $-$  2A OB X Y XC YC IDEM pe 4 octeți
- $-$  2A OE X Y XC YC trasare arc de cerc în sens invers trigonometric cu coordonatele *X; Y; XC; YC* transmise pe cite 2 octeţi;
- $-$  2A OF X Y XC YC  $-$  IDEM pe 4 octeți.

Dacă se lucrează pe imprimanta grafică arcul de cerc se trasează prin segmente aproximîndu-se cercul prin *90* de segmente (arcul sub *5°* se poate bine aproxima cu coarda).<br>Coordonatele *X, Y, XC, YC,* sint supuse transformării complexe definite

prin apelurile subprogramelor **ROT; ANG; SCA; SSCA; TRA; BEG; SPG.** 

**C** 

```
SUPROUTINE CERCIX+Y.XC.YC.15)
IS=0 SENS TRIGONOMETRIC
COMMON /GRI /XRoYRoALFA,OXoOYotOGL1IRAD,NLU1PI 
COMMON/GRAF/XOT,yOT,NLr.oXOoYO 
LOGICAL•l F,ORO,OROloORO2 
DATA FoORDJ,ORD2/42ol0,11/ 
INTEGER*4 X4oY4,XC4,YC4 
CALL TRXY(X.Y.XT.YT)
CALL TRXYIXC.YC.XTC.YTCI
IF(NLU,GT.~lGOTO 4 
XT=XT•lOO. 
YTsYT•lOOo 
XTC=XTC*100.
YTC=YTC•lOO. 2 671 GO TO 1 JF(ARS(XT1.ATo32767oOR.A8SIYTloGTo3 7
IF(ARS(XTCl~GT,32767oOR.ABSCYTCloGTo32767l GO TO l 
ORCl•ORD1+4•TS 
CALL INV2(TNT(XT)+IX2)
CALL INV2(INT(YT)+IY2)
 CALL INV2(INT(XTC)+IXCP)
 CALL INV2(INT(YTC), IYC2)
```
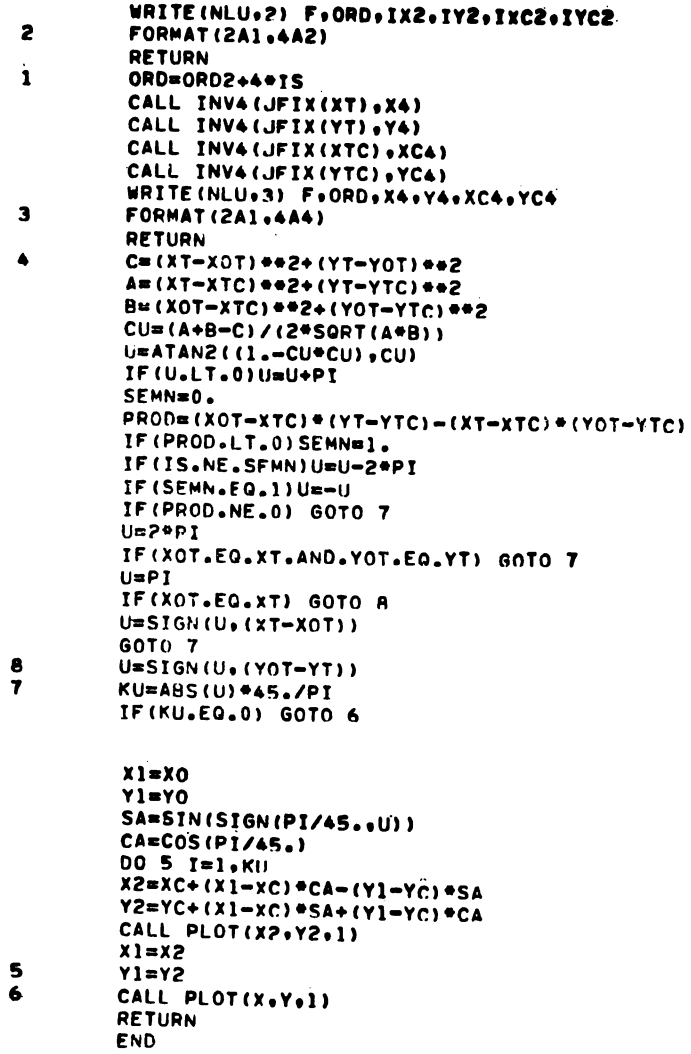

# 1.32. Subprogramul CIS

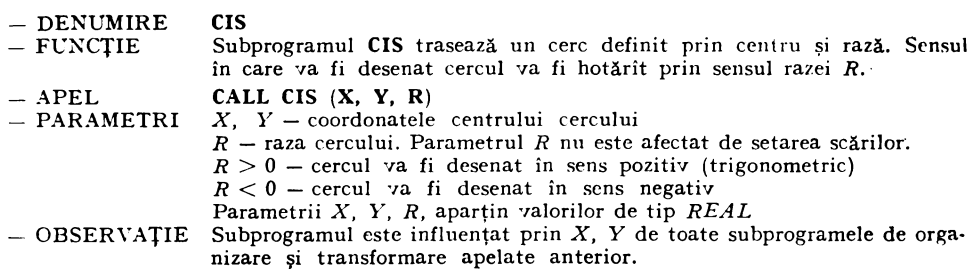

SUBROUTINE CIS(X.Y.P) **RETURN END** 

# 1.33. Subprogramul CIT<br>- DENUMIRE CIT

**CIT** 

- -FUNCŢIE Subprogramul CIT trasează un cerc de rază R, cu centrul în punctul de coordonate  $(X, Y)$  și fixează unghiul de ieșire. Sensul de generare este dat de semnul razei.
- **-APEL CALL** CIT **(X, Y, R,** U)

- **PARAMETRII**   $X$ ,  $Y$  - coordonatele centrului cercului

- $R$  raza cercului
	- $R > 0$  sens de generare pozitiv, în sens trigonometric
	- $R < 0$  sens de generare negativ, in sens invers trigonometric

 $U$  - reprezintă unghiul dintre axa  $OX$  și raza dusă prin punctul de început și de sfîrșit al cercului. Acest unghi determină punctul unde rămîne capul de ieşire la ieşirea din acest subpregram

Unghiul *U* se dA. în grade sau în radiani, funcţie de valoarea setată & parametrului */RAD.* 

 $X$ ,  $Y$ ,  $R$ ,  $U$  – se definesc prin valori de tip *REAL*.

 $-$  OBSERVATII Dacă utilizatorul doreşte să exprime unghiul în grade trebuiesc să apeleze întîi subprogramele DEG. Subprogramul CIT este influențat de toate subprogramele de organizare și transformare. Raza **R** nu este influentată de setarea scărilor.

#### **SUBROUTINE CIT(X,Y,R,U) RETURN END**

#### 1.34. Subprogramul IPO

- **DENUMIRE IPO**
- FUNCŢIE Subprogramul **IPO** uneşte cu o curbă netedă punctele date ale căror coordonate sînt memorate în vectorii *POLEX, POLEY* în ordinea în care coordonatele acestor puncte apar în cei doi vectori. În punctele iniţial şi final valoarea curburii derivatei a doua este nulă.
- **APEL PARAMETRI**
- **CALL IPO (POLEX, POLEY,** I, **J)**
- *POLEX; POLEY*  vectori de tip *REAL* în care sînt memorate coordonatele punctelor ce vor fi unite
	- *I, J* reprezintă indici de început și respectiv de sfîrșit în cei doi vectori de coordonate. Numărul punctelor date trebuie să **fie mai mare**  ca 3, deci  $J - I \ge 2$ .
	- Parametrii /, J sînt de tip *INTEGER.*

- OBSERVAŢII În acest subprogram s-a folosit metoda de interpolare de tip *SPLINE*  cu funcții de gradul 3 pe fiecare interval și se recomandă să se aleagă o distribuţie regulată a punctelor pe curbă. Curbele individuale, **între fie**care două puncte, sînt desenate prin cite 20 de **segmente.**  Subprogramul este influenţat de toate subprogramele de **organizare** şi

- transformare ca de exemplu **ROT, ANG, TRA, BEG, SCA, SSCA, SPG.**
- **ERORI**

**RETURNATE EROARE 15**  $J - I < 2$ 

**În** afară de aplicaţiile şi programele test de la sfirşitul acestui capitol este util ca în privința trasării diferitelor curbe să fie cercetate de către cititor și celelalte programe și subprogramele incluse în lucrare, cum ar fi, de exemplu, programele CURBA din Capitolul- VIII sau programele speciale din Capitolele IX şi X care rezolvă problemele de inter**polare** Lagrange, Hermite, Ccons, Akimov, B-spline, Bezier sau care rezolvă problemele de construcție a suprafețelor în grafica pe calculator. Un interes deosebit prezintă și programele din Capitolul V pentru trasarea curbelor exprimate explicit sau parametric în reprezentarea ortogonală sau în perspectiva centrală sau axonometrică.

```
SURROUTINE IPO(X.Y.IT.TE1)
     DIMENSION Y(I).Y(I)
     REAL*8 CD.RII.CI.RT.VAIX.VAIY
     IF(IFI-II+1.LT.3) 60TO 3
     CDE-3.B1 = -2C1 = 3.VALX=CD*(X(TI+1)-X(TI))
     VALY=CD*(Y(TI+1)-Y(II))
     DO 1 IND=IT+2, IF1-1
     CD = (CI - BI) + 3.BII = CI - BI + 2C1 = 3.961 - 2.9C1H1 = H11VALX=VALX+CD+(X(IND)-X(TND-1))
     VALY¤VALY+CN*(Y(IND)-Y(TND-1))
4
     CONTINUE
     BNX=(-VALX-CI*(X(IND)-X(IND-1)))/(RT-2.*CI/3.)
     CNX=X(IND)-X(IND-1)-Z*+RNX/3.
     ANX = -BNX/3.BNY=(-VALY-CI*(Y(IND)-Y(IND-1)))/(BI-2.*CI/3.)
     CNY=Y(IND)-Y(IND-1)-2.+PNY/3.ANY=-BNY/3.
     CALL POL3(ANX+BNX+CNX+x(IND-1)+ANY+BNY+CNY+Y(IND-1)+X(IND-1)+
  Y(IND-1))N = I - I I + IDO 2 J=1.N-2
     DELX=X(IF1-J)-X(IF1-J-1)DELY = Y(IF1 - J) - Y(IF1 - J - 1)AX=DELX+BNX-CNX
     AY=DELY+BNY-CNY
     BX=3*CNX-2*RNX-3.*DELX
     BY=3*CNY-2*BNY-3.*DELY
     CX=-2.*CNX+BNX+3.*DELX
     CY=-2.*CNY+RNY+3.*DELY
     CALL POL3(AX+BX+CX+X(IF1-J-1)+AY+BY+CY+Y(IF1-J-1)+X(IF1-J-1)+
     Y(IF1-J-1))BNX = BXCNX = CXBNY=BY
     CNY=CY
     CONTINUE
 \mathbf{2}RETURN
     CALL EAR(15)
 \overline{\mathbf{3}}RETURN
     FND
         SUBROUTINE POL3(CIX,C2X,C3X,C4X,C1Y,C2Y,C3Y,C4Y,X1,Y1)
         CALL PLOYTXI. YI.UT
         DEL=1./19.
         VO=DEL*DEL
         D3V9X=6. "ClX"DEL"V0
         D2VKX=D3V0X+2.*C2X*V0
         DIVKX=C1X*V0*DEL+C2X*V0+C3X*DEL
         D3V0Y=6. CIY*DEL*VO
         D2VKY=D3V0Y+2. *C2Y*V0
         DIVKY=ClY*V0*DEL+C2Y*V0+C3Y*DEL
         V1X=X1V1Y=Y1DO 1 K=2.20
         VIX=VIX+DIVKX
         VIY=VIY+DIVKY
         DIVKX=DIVKX+D2VKX
         DIVKY=DIVKY+D2VKY
         D2VKX=D2VKX+D3V0X
         D2VKY=D2VKY+D3V0Y
\mathbf{1}CALL PLOT(VIX.VIY.1)
         RETURN
         END
```
#### 1.35. **Subprogramul IPR**

- DENUMIRE **IPR**
- FUNCŢIE Subprogramul **IPR** uneşte printr-o curbă netedă închisă punctele ale· căror coordonate sînt memorate în vectorii *POLEX, POLEY* în ordinea în care coordonatele acestor puncte apar în cei doi vectori (sînt necesarecel puţin patru puncte)
- APEL **CALL IPR (POLEX, POLEY,** I, J)
- $-$  **PARAMETRII** *POLEX, POLEY* vectorii care contin coordonatele succesive ale punctelor ce vor fi unite

 $I, I$  - indici de început, respectiv de sfîrșit în vectorii de coordonate Numărul punctelor trebuie să fie mai mare ca 3, deci  $J - I \geq 2$ . *POLEX, POLEY* aparțin valorilor de tip *REAL*, iar I, J aparțin valorilor<sup>-</sup> *INTEGER.* 

- OBSERVAȚII S-a folosit metoda de interpolare de tip *SPLINE* cu funcții de gradul 3 ca şi în cazul subprogramului **IPO** cu diferenţa că, deoarece punctul final *POLEX* (J), *POLEY* (J) este unit cu punctul iniţial *POLEX* (I), *POLEY(I)*  se impune egalitatea derivatelor întîia cu a doua, pentru prima şi ultima funcţie în punctul *POLEX(I), POLEY(l).*  Valorile coordonatelor memorate în cei doi vectori sînt supuse transformării definite în urma apelurilor subprogramelor **ROT, ANG, TRA, BEG,** SCA ► **SSCA, SPG.**
- $-$  ERORI

RETURNATE EROARE 16  $J - I < 2$ 

```
SUBROUTINE IPR(X.Y.II.TF1)<br>COMMON JINC/ID
DIMENSJON x,1,,v11, 
ID•l 
CALL IPC(X.V.II.IF1)
RETUAN 
END 
SUBROUTINE FRR(N)
TYPE loN 
FORMAT(• OJ&ILJB •••ERnARE t,13,•••••t AETURN 
END
```
#### 1.36. **Subprogramul IPC**

 $-$  DENUMIRE **IPC** 

**l** 

- FUNCŢIE Subprogramul **IPC** este identic cu subprogramul **IPR** singura deosebire constînd în faptul că ultima curbă, cea care uneşte punctul final cu cel iniţial, nu este reprezentată (sînt necesare cel puţin patru puncte).
- $-$  APEL **CALL IPC (POLEX; POLEY,** I, **J)**

- **PARAMETRII** *POLEX; POLEY* - au semnificaţia identică cu cea din subprogramul. **IPR.**  Parametrii *POLEX, POLEY,* sînt vectori de tip *REAL.*  /, J - au semnificaţia identică cu cea din subprogramul **IPR.**  *I,* J sînt parametrii de tip *INTEGER.* 

```
SUBROUTINE IPC(X.Y.IT.TF1)
   COMMON /INC/ID
   REAL*B CBB+CCB+CRC+CCC+SBX+SBY+SCX+SCY+CDR+CDC+CBB1+CBC1
   DIMENSION X(1).Y(1)
   N = IFI - II + IIF(N.LT.3) GOTO 3
   D0 2 J = 1.IF1 - II + IDCBB=-2CCB = 3.CBC=1.
   CC = -2Sbx=-3.*(X(TI+MOD(J,N))-X(TI+MOD(J-I*N)))S8Y=-3.*(Y(TI+MOD(J,N))-Y(TI+MOD(J-1,N)))
   SCX = -SBXSCY = -SHYDO 1 IND=1.N-1
   CDF = (CCH-CRR) + 3.CDC = (CCC - CRC) + 3.CBB1=CCP-2.+CBB.CAC1=CCC-2.*CBC
   CCB=3.*CBB-2.*CCB
   CCC=3.*CRC-2.*CCC
   CBB=CBB1
   CHC = CBC1SBX=SRX+CDR+(X(II+MOD(.i+IND+N))-X(II+MOD(J+TND-1+N)))
   SBY=SBY+CDR*(Y(TI+MOD(J+IND+N))-Y(II+MOD(J+IND=1+N)))
   SCX=SCX+CDC*(X(TI+MOD(J+IND+N))-X(II+MOD(J+IND-1+N)))
   SCY=SCY+CDC*(Y(TI+MOD(J+IND+N))-Y(II+MOD(J+IND-1+N)))
   CONTINUE
   B1x=(SCx*CCR-SBX*(CCC-1.)) / ((CCC-1.)*(CBB-1.)-CCB*CBC)BIY=(SCY*CCR-SBY*(CCC-1.))/((CCC-1.)*(CBB-1.)-CCB*CBC)
   C1X = (-SBX - (CBB - 1.991X) / CCBC1Y = (-SBY - (CBB - 1.1 * B1Y) / CCR\Delta 1x = x (I I + M0D (J * N) ) - x (I I + M0D (J - 1 * N) ) - B I X - C I XA1Y=Y(II+MOD(J+N))-Y(IT+MOD(J-1+N))-B1Y-C1Y
   TYPE 100+A1X+B1X+C1X+X(1I)+A1Y+B1Y+C1Y+Y(II)
   FORMAT (8F12.3)
   CALL POL3(A1X+B1X+C1X+x(II+MOD(J-1+N))+A1Y+B1Y+C1Y+
*Y(II+MOD(J-1+N))+X(II+MOD(J-1+N))+Y(II+MOD(J-1+N)))
   CONTINUE
   IO = 0RETURN
   CALL ERR(16)
   RETURN
   END
```
#### 1.37. Subprogramul TEX

 $\mathbf{I}$ 

 $100$ 

S

 $\overline{\mathbf{3}}$ 

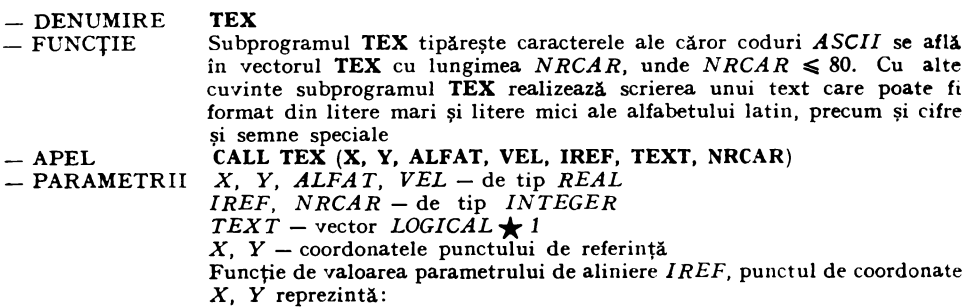

*IREF* =  $0: X, Y$  – cordonatele punctului de început al textului (aliniere) la. stînga) *IREF* = 1; *X*, *Y* - coordonatele punctului de mijloc al textului (aliniere) la mijloc)  $IREF = 2$ ; *X*, *Y* - coordonatele punctului de sfîrșit al textului (aliniere la dreapta) Parametrii  $X$ ,  $Y$  sint afectați de transformarea definită prin apelurile anterioare ale subprogramelor **ROT, ANG, TRA, BEG, SCA, SSCA, SPG.**  Parametrul *ALFAT* este unghiul care dă înclinarea textului față de axa *OX,* unghiul fiind considerat în sens direct trigonometric. Yaloarea *ALFA T*  se va da în grade sau în radiani funcție de valoarea parametrului *I RAD*. Unghiul  $ALFAT$  nu este influentat de rotatii. Parametrul VEL dă înălțimea caracterelor în milimetri și nu este afectat de scară. Vectorul *TEXT* contine textul ce trebuie scris avind lungimea de *NRCAR*  $\leq$  80 întelegind în numărul de caractere și spațiul dintre cuvinte. SUAROUTINE **TEXIX.Y.ALFAT.VEL.IREF.TEXT.NRCARI** COMMON /GBI /XR.YR.ALFA.nx.DY.IOGL.IRAD.NLU.PI **C0MMON /HCAA/ALFAD,H,IP07l C0f,tM0N/BCAA/BET**  LOGICAL<sup>\*</sup>1 TEXT(80), F.ORN1.ORD2, ORD3.ORD4.TAB(91), TEXTC(80), ZERO **DATA FoOAD1,0A02o0A03o0A04o7ER0/42,28,29o30,311D/**  DATA **TAB/64o7918To65ol40tl08o80,86,TT,93o920T81107,96175,97,**  1 **240o24l,24~o243o244,245o246,24T,248,249,B4,94,76,66,ll0,lllt**  l **z3,1q3,l94ol95,196t197ol98ol99,200,201,209,2l0,2ll,212t21J,214•**  l **215o216t217,2261227,22Ao229123012311232t233,74,0t90t0t0t**  l **0,129,l301131,132,l33,l34,l351ll61l37,l45tl46tl4711481l49,150•**  l **151ol52,15~,l62,163,li4ol6Sol66,l67,l68tl69/**  JFINRCAR,LF.O,OR,NRCAR.r.T,AOI GOTO 12 ALFAl=LLFAT JF<IAAO,EU.llALFAl•ALFAl•PT/180, **ALFAl•ALFAl+ALFA**  IFINLU.GT.5.OR.PET.NE.PT/2.1GOTO 7 IFIALFAl.Er..ALFADlGO Tn l **ALFA0•ALFAl SA•l6384,•~TNIALFAll**  CA=16384, **•COS(ALFAI)** CALL INV2(INT(SA)+ISA) CALL INV2(INTICA)+ICA) WRITE(NLU+2)F+0RD2+ISA+TCA ? **F0~MATl2Al,?A21**  IF (VEL.EQ.H) GO TO 3 H•VEL CALL INV2(INT(VEL\*100.).IH) WRITE(NLU.2)F.ORD1.IH 3 JFl1REF,FO.TP021 GO TO <sup>4</sup> 1P07=IRl:.F IFIIP07.GT.?.oq.1pn7.LT.O)fiOTO **13**  CALL TNV21TPOZ,TP07ll  $W$ RITE (MLU+2) F+0RD3+IP071 4 JFl~RCAR,GT.801 **NACAR=Rn Nr.C=NRCAR IFIM0DINACAR,21.E0,ll NRC•NAC+l**  CALL INV2(NRC+NHC) CALL PLOT(X.Y.0) 00 14 l=l oNRCAR IF(TEXT(I).1 T.32.0R.(TFXT(I)-31).GT.91) GOTO 15 14 CONTINUE WRITE(NLU+5) F.ORD4,NRC. (TAR(TEXT(I)-31).I=1,NRCAR) 5 FORMAT (2A1.A2.80A1) IF (MODINRCAR, 2). EQ.1) WRITEINLU, 6) ZERO

**b FORMAT(Al)** 

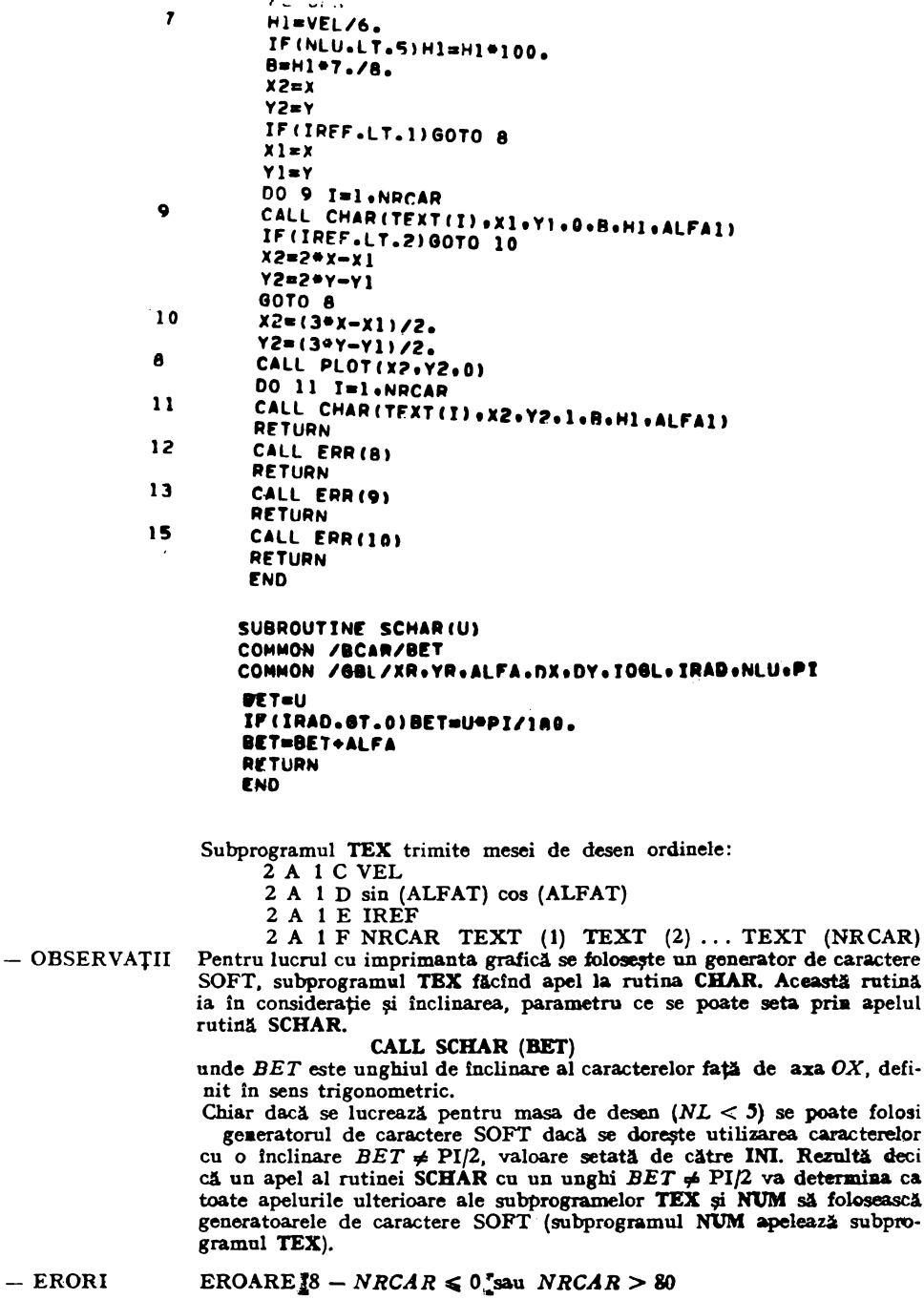

 $-$  ERORI

RETURNATE EROARE  $9 - IPOZ < 0$  sau  $IPOZ \ge 2$ <br>EROARE  $10 -$  Vectorul TEXT contine un cod de caractere nepermis /nu face parte din codurile ASCII/

defi-

deci

SURROUTINE CHAR(LTCOD+XR+YB+IT+B+Hl+ALFAl) **(06ICAL•l MATCIRl659,Zl,Lfeoh** 

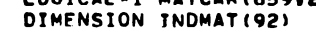

COll~CN **/BCAR/BET** 

i l l l l l l l 1 1 1 l l 1 1 1 r 1 1 1 l l l l l l l 1 l 1 1 l l l 1 1 l 1 l 1 l l l I l l l 1 **DATA fNDMAT/l,2,9,14,23,36,49,58,61,65,70,79,84,88,91,96,99,109,. ll2,ll91129,l341145115R,162,179119212031212,216,221,225,Z36t252, 258,271,2Bn,2BB,295,30i,312,3181320,327,333,336t34l,346,356,364, 375,3841397,40214091413,419,423,429,433,437,439,444,448,450,450, 4611472,481,492,503,5ln,524,531,536,541,547,551,561,568,S781589e 600,607,6)&.624,631,63~,641,645,656,660/ DATA MATCAR/-3,-2,3,1,,.~2,,,-3,~l,l,-2,2,-2,-2,3,-4,3,-5,1,-l,**  5,-5~-1,2,4,5,s,1,1,2,4,S,-3,3,-5,-1,1,2,,,1,-s,1,-5,S,4,4,S,-51 3,2,t,i,4,3,2,1,s,-1,1.~1,-2,1,1,2,-1,2,,,1,-2,-1,J,-2,2,-3,I,  $-1,3,-3,-1,3,-2,2,-2,-3,-1,2,1,-2,-1,3,-3,-2,1,1,2,2,-1,3,-3,-2,1,$ **l,2,4,5,5,4o2,-5,-l,2,,,-1,,,4,5,5,l,5,-1,2,.,5,S,4,2,5,l,-5,-4,**  ••1.s.-s,-1.2,4,s,s,4,1,1,1,s,-s.-1,2,4,s,s,.,2,1,1,2,4,s,-s,-2, 5,1,-s,-2,i.1.2.4,~,S,4,2,1,1.2.4,s,s,•,-~.-1,2,4.s.s14•2,1,11 2,4,5,-S.-1,l,?,2,l,-1,;.2,,.1.-2.-1,2.2,1.1.-l,2,l,-21-3•1•31 -3.-l,3,-3,l,-3,-1,3,l,-3•-lo2•••5•5•4•3o3,-3,3,-S.-4.3,2,21314e 4,5,5,4,2,1,1,2,3,-5,-1,3,5,-2,4,-5,-1,1,4,5,5,4,1,4,5,5,5,4,1, -s,-s ••• 2,1,1,2 ••• s.-s,-1,1,4,s,s, •• 1.-s.-1.1.s.-4.1.1,s.-1.1.s, -••1.-s,-3.s.s,.,2,1.1,,.4,s.-s.-1.1,1.s.s.s.-1,1,-1,2.•.s.s.1,  $-5, -1, 1, -5, 1, 2, 5, -1, 1, 5, -1, 1, 3, 5, 5, -1, 1, 5, 5, -5, -2, 1, 1, 1, 2, 4, 5, 5, 4,$ 2,-5,-1,1,4,5,5,4,1,-5,-2,1,1,2,4,5,5,4,2,-4,5,-1,1,4,5,5,4,1,4, s,-1,2,4.s.s,4,2,t,i,?,4,5,-s.-J,3.1,s,-s,-1.1,2.•,s.s~-s,-1,3. s,-s.-1,2,3.4.s,-s,-1,s.-1~s.-J,J.1,-s.J.-s,-1,s,1.s,-J,1,1,J,-l, 3,-1~3.3,1,-5,-l,2,3•-3 -1•4•~••••••3•2•11l12,3,4t-4••11l1l12,31 4,4,3•21l1-4•-••3121l11,2•3o41-4•-••••4•3,21l•l•2t3,4,-4,-l,4,4, 3,2,l,1•2,3,4•-••-212•3 4•-3,l,-4,-l,2•31414•413•2•11112,3,4,-4. -l,1,1,2,3,4,4,-1,1,2,3 -3•-1•?•3•3•3•-l,l,-4•1•2•4•-1•1•2•-2• -l,l,l,?,3,313•4 5,5,-l,i,l,2,3•4•4•-?•1•1•?•3•4•4,3•2•-4,-l,l,  $1$ • $2$ • $3$ • $4$ • $4$ • $3$ • $2$ • $1$ • $-4$ • $-4$ • $+6$ • $4$ • $3$ • $2$ • $1$ • $1$ • $2$ • $3$ • $4$ • $-4$ • $-1$ • $1$ • $2$ • $3$ • $4$ • $-4$ • $-1$ • $2$ •3,4,3,2,1,2,3•4,-4,-l,3,-2.,.3,-3,-1,1,2,3,4,4141-l,2•4•-4•-l•?o 3 ••• s.-s.-1,4.-1,4,-1,,.3,4,4,-l.l,?.3,4,-4,-l,4•1•••011,6,6.1. O,O,U 41515 4,010•6•61n,2,?•4o4•0o2,l•l12,3,3,.,s,~•4•610,014•61  $6,4,4,4,6,0,0,0,2,2,2,0,0,2,2,0,0,0,1,62,5,6,6,4,4,0,4,4,5,0,6,6,5,1,0,0,0,1,95,6,6,0,$ 2,4,412,2,4o3,3,0,3,314o2,o,1,1,o,n,3,3,o,o,o,1,1,o,o,6,0,0,2,4, 6,6,~,2.0,0,0,4,6,r>,5,h,6,5,4,0,o,1,o,o,1,3,••••6•6•0•0•6•2•2•0•  $1.0.0.0.1.3.4.4.4.3.6.6.0.3.4.4.4.3.1.0.0.1.5.6.6.5.0.0.6.6.0.3.4.5.6.$ 6,S,4,3,3,?,1,0,0,t,2,3,0cl,O,o,l,5,6,615,3,2,?,3,~,3,4,4,3,3,2, 1,1.?,2,o,J l•••••J,1,1.0,0,4,3,2,0,2,2,J,3,n,2,J,4,o,s,6,b,s,4, 3o3,J,o,o,o,1,0,l,3,4,3,o,o,S,616,~,0,-l,-1,o,0,6,0,J13,0,016161  $5,4,3,3,3,2,1,0,0,0,0,5,6,6,5,1,0,0,0,0,6,6,5,1,0,0,0,0,0,6,6,3,3,$  $0*0*0*6*5*3*3*0*3*1*0*0*1*5*6*5*0*0*0*6*3*3*6*0*6*0*1*0*0*1*6*\\$ 6,o,o,6,6,?,3,0,6,o,o,o.6,3,6,0,o,6,0,6,o,n,1.s,6,~,s,1,o,o,o,o, 6,6,5,4,3,~,o.o,l,516,6,S,1,0,0,1,0,0,6,6,5,4,3,3,3,0,l,0,0,1,2, 3,3o4,51616151010161606 016,l,0101l,6,0,610•610,610,310,6,0,0,61 6,o,n,3,&,~,3,0,616,0,n.6,6•0•0,6,o,o,o,6.&,o,J,s,J,o,o,o,o,4,3, 4,4,3,1,o,n,1.o,o,6,J,4,4,3,1,o,o,1,o,3,4,4,3,1,0,0,1,o,o,6,3,4, 4,3,1,o,o,~.o,2,2,3,4,4,3,1,o,o,1,o,o,s,&,s,2,2,0,-1,-2,-2,-1,•• 3,414,3,J,0,0,1,0,0,6,J,414,3,0,4,l,O,l,O,-l,-2,-l,4,0,U16141l,  $2,0,6,0,0,1,0,0,4,4,3,4,3,0,4,3,4,4,3,0,0,0,4,4,3,4,4,4,3,0,0,0,1,6,3,4,4,4,3,1,0,0,0,$ o,-c,4,3,4,4,J,1,o,o,1.o,~?,4,3,4,4,J,1,n,n,1,0,0,4,3,4,4,3,0,1, o,n,l,2~2,3,4,413,0,4,4 6,0,J,0,4,l,O,O,l,4,0,4,0,4,0,410,2,0,4, 0,0,4,4,0,-1,-2,-2,-1,4,4,1,0,0,1,0,4,4,0,00/

```
LITCOD=LTCOD-31
          INDI=INDMAT(LITCOD)
          INDF=INDMAT(LITCOD+1)-)
          IF (INDF.LT. INDI) RETURN
          0=0.C=COS(ALFAI)
          S=SIN(ALFA1)
          D=COS(BET)/SIN(BET)
\mathbf 1DO 4 T=INDI.INDF
          JPFN=1I1 = MATCAR(T<sub>0</sub>1)IF (I1.6T.0) GOTO 2
          JPFN=011 = -11\overline{z}I2 = MATCAR(T, 2)XD=Hl*D*I2+A*I!
          YD = H1 + I2IF(ALFA1.EO.0.)@OTO 3
          x1 = x0*C - Y0*SYD=XD*S+YD*C
          X0 = X1\overline{\mathbf{3}}XD = XB + XDYD=YA+YD
          IF (IT.LT.1) GOTC 4
          CALL PLOT(XD+YD+JPEN)
          CONTINUE
\blacktriangleXB = XPYB = YDRETURN
          END
```
### 1.38. Subprogramul POS

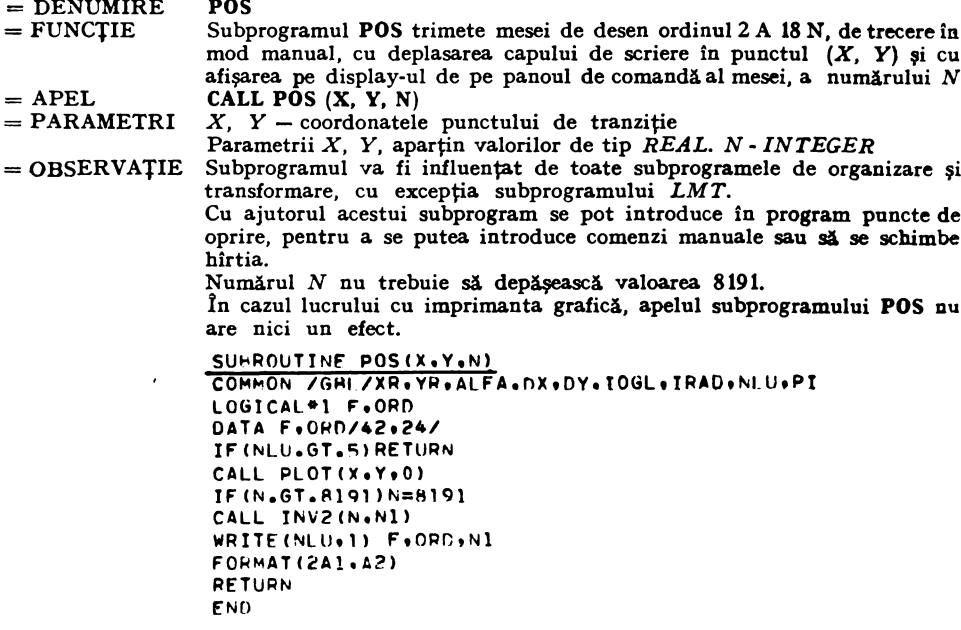

### 1.39. **Subprogramul NUM**

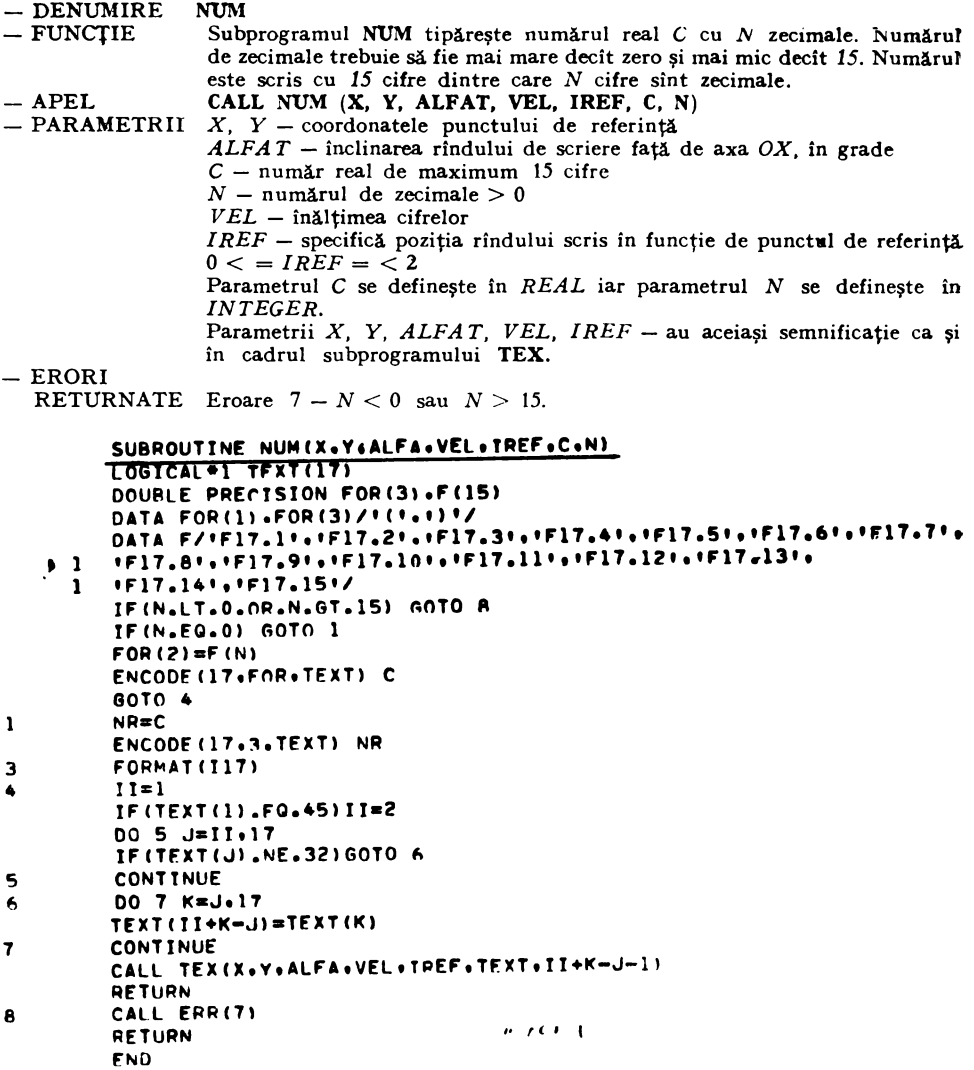

## I **.4Q. Lista erorilor returnate de subprogramele grafice.** Aplicaţii. **Programe test.**

Subprogramele grafice din biblioteca **DIGILIB** returnează la consolă în caz de eroare, următorul mesaj:

#### **:x:x:x DIGILIB EROARE N XXX**

unde *N* reprezintă numărul erorii întîlnite.

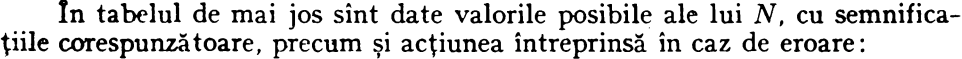

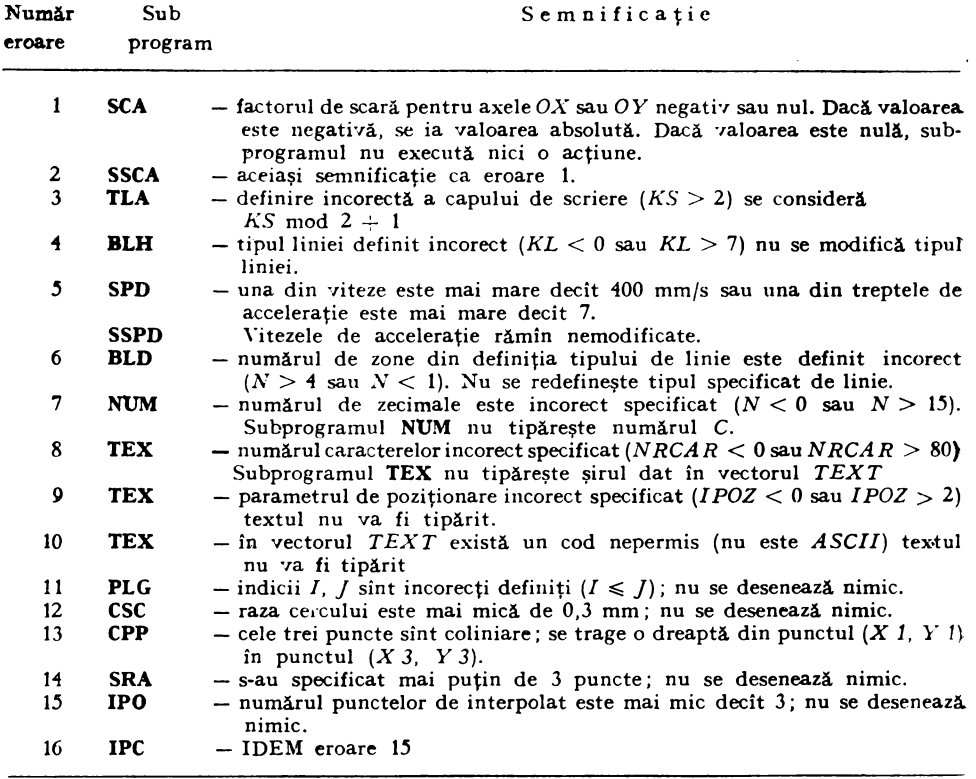

## Aplicaţii. **Programe test**

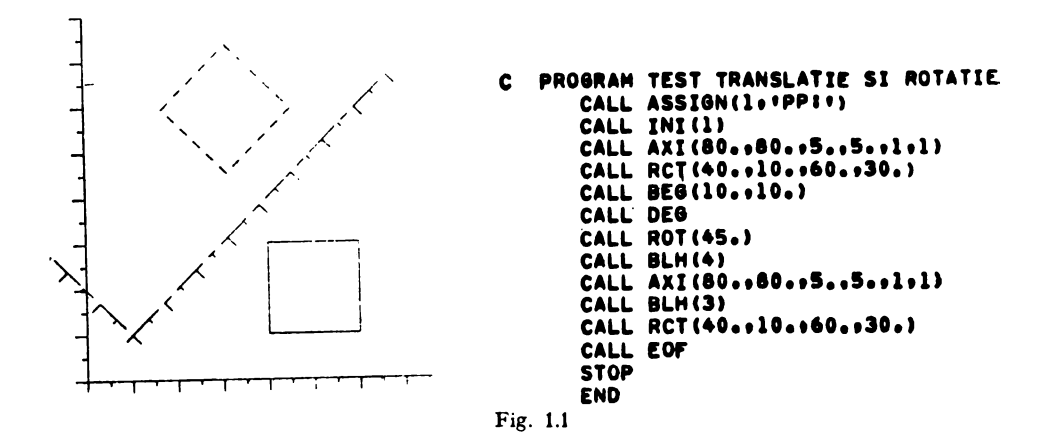

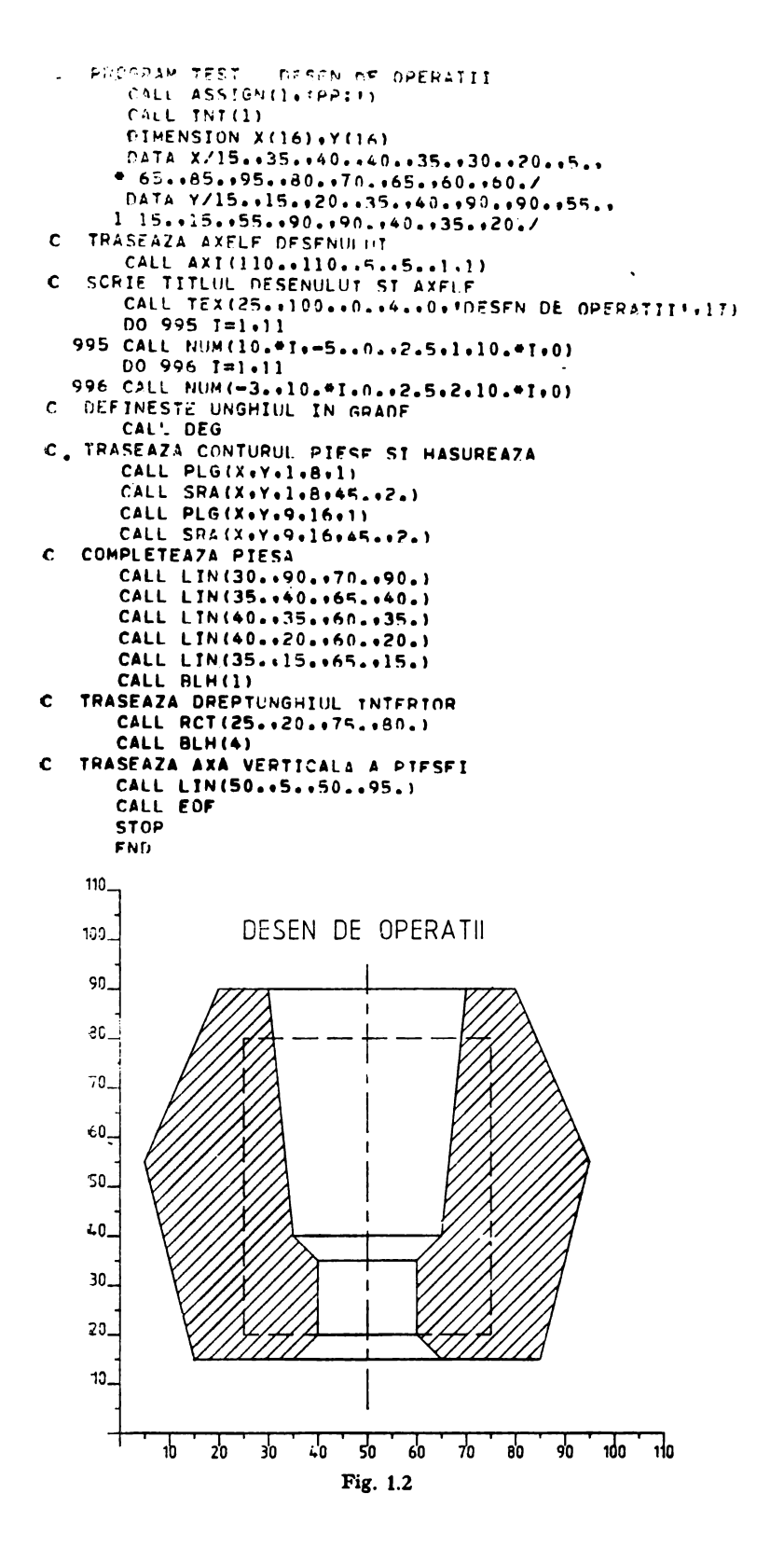

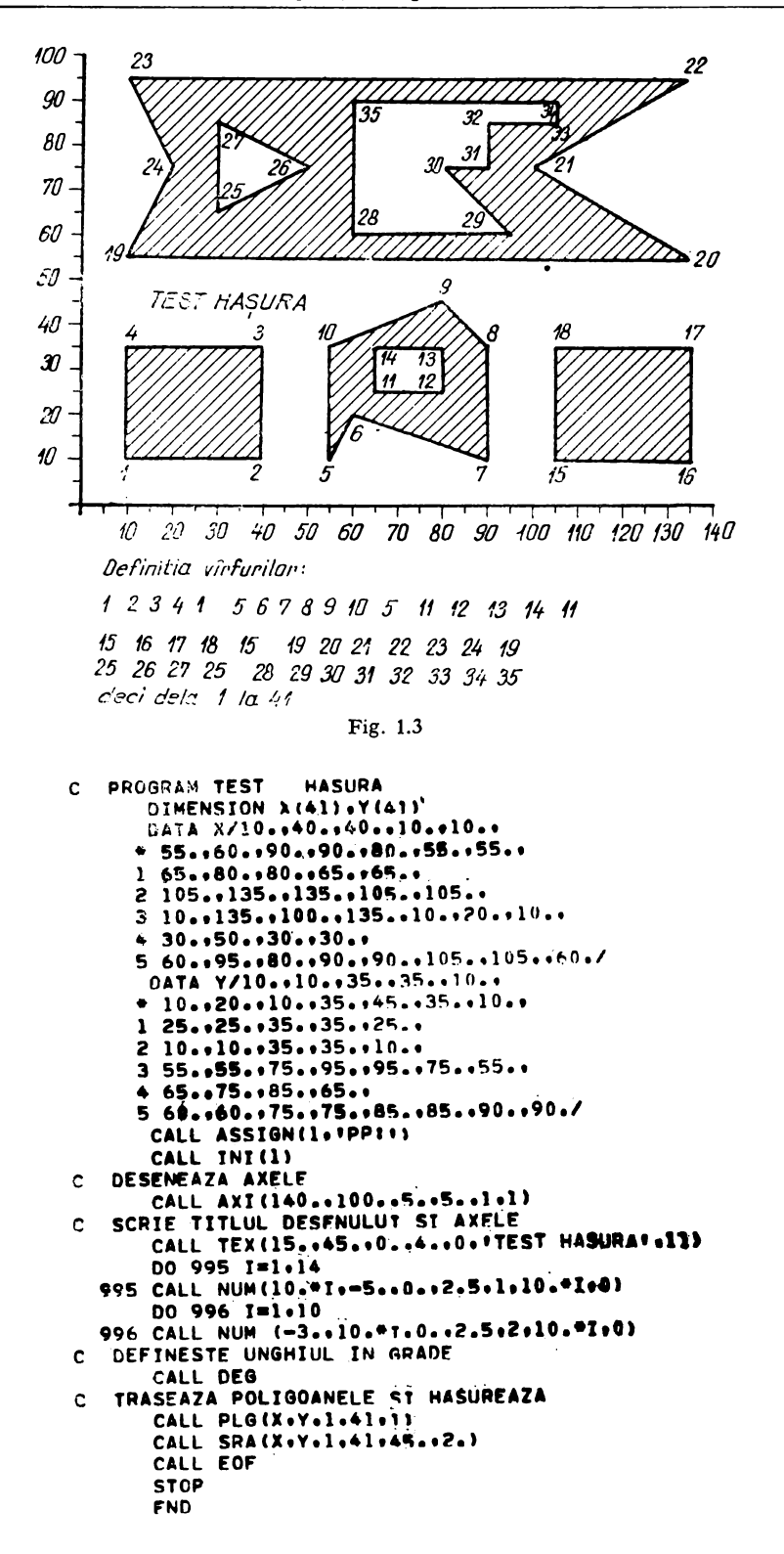

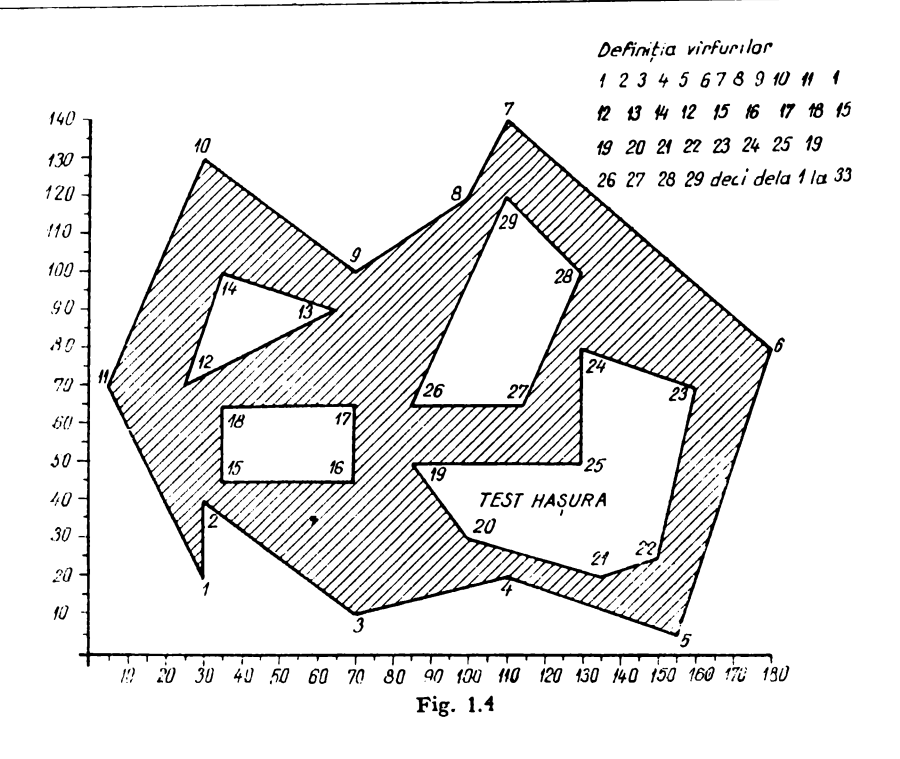

```
HASURA
   PROGRAM TEST
Ċ.
      DIMENSION X(33) +Y(33)
      DATA X/30.030.070.0110.0155.0180.0110.0100.070.030.05.030.0
     + 25...65...35...25...1.35...70...70...35...35...2 85..100..135..150..160..130..130..85..
     3 85..115..130..110.2
      DATA Y/20...40..10..20..5..80..140..120..190..130..70..20..
     + 70.190.100.170.11 45.,45.,65.,65.,45,,
     2 50.,30.,20.,25.,70.,80.,50.,50.,
     365...65...100...120...CALL ASSIGN(1.1PPII)
       CALL INI(1)
   DESENFAZA AXELE
C
       CALL AXI(180.0140.05.095.01.01)
    SCRIE TITLIIL DESENULUT SI AXFLE
c
       CALL TEX(100.040.00.04.000'TEST HASURA'.11)
       DO 995 I=1.18
  995 CALL NUM(10.01,-5..0.12.5.1.10.01.0)
       DO 996 I=1.14
   996 CALL NUM(-3.,10.91.0,,2.5.2.10.91.0)
    DEFINESTE UNGHIUL IN ARADE
 Ċ
       CALL DEG
    TRASFAZA POLIGOANELE ST HASUREAZA
 £.
       CALL PLG(XoYolo33e1)
       CALL SRA (X+Y+1+33+45++2+)
       CALL EOF
       STOP
       FND
```
Definitie virfuriler: 12345678910111 12 13 14 12 15 16 17 18 15 19 20 21 22 23 24 25 19 26 27 28 29 decidels 1 la 35

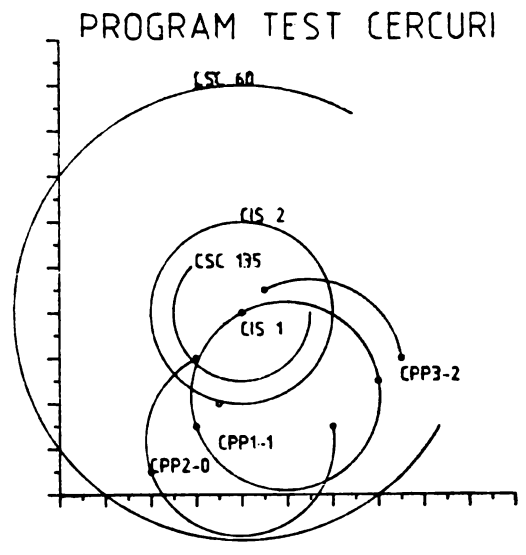

Fig. 1.5

```
\mathbf{C}PHOGRAM TEST
                   CERC.CIS.CPP.CSC
      CALL ASSIGN(1++PP:+)
      CALL INI(1)
      CALL AXI(100.,100.,5.,5.,1,1)
      CALL CIS(40.,40.,0.5)
      CALL CIS(40.,40.,20.)
      CALL CIS(30.,30.,0.5)
      CALL CIS(45.,45.,0.5)
      CALL CIS(30++15++0.5)
      CALL CIS(20.15.10.5)
      CALL CIS(35.,20.,0.5)
      CALL CIS(70.,25.,0,5)
      CALL CIS(60.,15.,0.5)
      CALL CIS(75.,30.,0,5)
      CALL DEG
      CALL CSC(40.,40.,50.,60.,330.)
      CALL CSC(40.,40.,15.,135.,360.)
      CALL CPP (40.,40.,30.,15.,70.,25.,1)
      CALL CPP (30.,30.,20.,5.,60.,15.,0)
      CALL CPP(45.,45.,35.,20.,75.,30.,2)
      CALL TEX(5.,100.,0.,6.,0,0,0PROGRAM TEST CERCURI ,20)
      CALL TEX(40.,35.,0.,3.,0,'CIS 1',5)
      CALL TEX (40.060.00.0.3.000.CIS 2'05)
      CALL TEX(30.,50.,0.,3.,0,'CSC 135',7)
      CALL TEX(30.,90.,0.,3.,0,1CSC 60-3301,6)
      CALL_1TEX(35.,10.,0.,3.,0,1CPP1-1',6)
      CALLI TEX (20.05.00.000000000000000)
      CALL: TEX (75.,25.,0.,3.,0,+CPP3-2'+6)
      CALL EOF
      STUP
      END
```
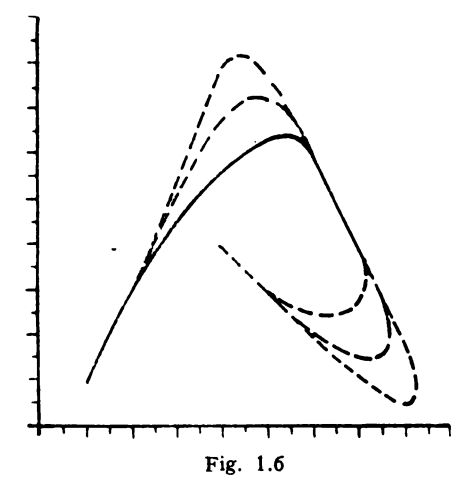

În această aplicație a subprogramului BOW se remarcă utilizarea diferitelor arce de curbă de racordare a cîte două drepte date, arcele fiind trasate cu tipurile de linie definite de subprogramul BLH.

```
PROGRAM. TEST<br>
CALL ASSIGN(1+PPI+)<br>
CALL INT(1)<br>
CALL LIN(10++10++20++5-+1+1)<br>
CALL LIN(10++10++20++30++<br>
CALL HOM(500)<br>
CALL ROM(500)
Ċ
                    LIN(60.060.070.040.)<br>BLH(1)
           ČAĽĽ
           CALL
                    NOT
           ČAĽĹ
                   LIN(10.010,020.030.)<br>BOW(1000)<br>NOT
           CALL
           CALL
           CALL
                    LTN(60.060.070.040.)
           CALL
                   \overline{N}CALL
  Ŷ.
                   LIN(10.010.020.030.)<br>ROW(1500)
           CALL
           ČALL
                   NOT
           CALL
                    LYN (60. . 60. . 70. . 40. )<br>LTN (40. . 40. . 50. . 30. )<br>BNW (500)
           CALL
           CALL
                   TVI<br>LIN (70++40++60++60+)<br>BLH (1)<br>NOT
             ALL
           CALL
           CALL
           CALL
                   č۵ĽL
           CALL
           CALL
           CAL L
           ČALL<br>CALL
                   LTN (40.040.050.030.)
           CALL
           CALL
                   NOT
           CALL
           ČALL
                   LIN(70.040.060.060.)
                   EOF
           CALL
          ŠTŌP<br>FND
                                              بالأبد
                          أناجت تبيحها ورا
```

```
PCGGRAM TEST
                   FLANSE OVALA
c.
      CALL ASSIGN(1.1PPII)
      CALL INI(1)
   TRASEAZA AXELE DE COORDONATE
Ċ
      CALL AXI(90..140..5..5..11)
   SCRIE TITLIIL DESENULUT SI AXELE
Ċ
      CALL TEX(5.,5.,0.,4.,0,1FLANSE OVALA !, 12)
      DO 995 I=1.9
  995 CALL NUM(10.4I+=5.,0.,2.5,1,10.4I+0)
       DO 996 J=1.14
  996 CALL NUM(-3.10.41,0.12.5,2,10.41,0)
   TRASFAZA AXELE FLANSET SI AXELE GAURILOR
c
       CALL LIN(10.,75.,90.,75.)
       CALL LIN(50.,5.,50.,140.)
       CALL LIN(40.0110.060.0110.)
       CALL LIN(40.,40.,60.,40.)
   BALUSTREAZA CENTRELE CFRCURILOR SI
C.
   TRASEAZA CERCURILE MART SI MICI
C
       CALL CIS(50,,75,,0,5)
       CALL CIS(50.,75.,7.)
       CALL CIS(50.,75.,10.)
       CALL CIS(50.,75.,12.)
       CALL CTS(50,040,00,5)
       CALL CIS(50.040.05.)
       CALL CTS(50,040.97.)
       CALL CIS(50.0110.00.5)
       CALL CTS(50.0110.05,)
       CALL CIS(50..110..7.)
    TRASEAZA CONTURUL FLANSEI OVALE
 c
       CALL LIN(35.140.130.160.)
       CALL BOW(500)
                                      130 -CALL LIN(30.,90.,35.,110.)
       CALL NOT
                                      120
       CALL LIN(30.,90.,35.,110.)
       CALL ROW(750)
       CALL LIN(65.+110.+70.+90.)
                                      110
        CALL NOT
        CALL LIN(65++110++70++90+)
                                      100
        CALL BOW(500)
        CALL LIN(70+s60+s65++40+)
                                       90
        CALL NOT
        CALL LTN(70.660.165.140.)
        CALL ROV(750)
                                       80CALL NOT
        CALL LIN(35++40++30++60+
                                       70.
        CALL EGF
        STOP
                                       60.
        END
                                       50.
                                       L_{0}30.
                                       20.
                                       10<sub>-</sub>FLANSE OVALA
                                                              sр
                                                                       70
                                                                               90.
                                             1b
                                                 \frac{1}{2}30
                                                          LΟ
                                                                  60
                                                                           80
                                                        Fig. 1.7
```
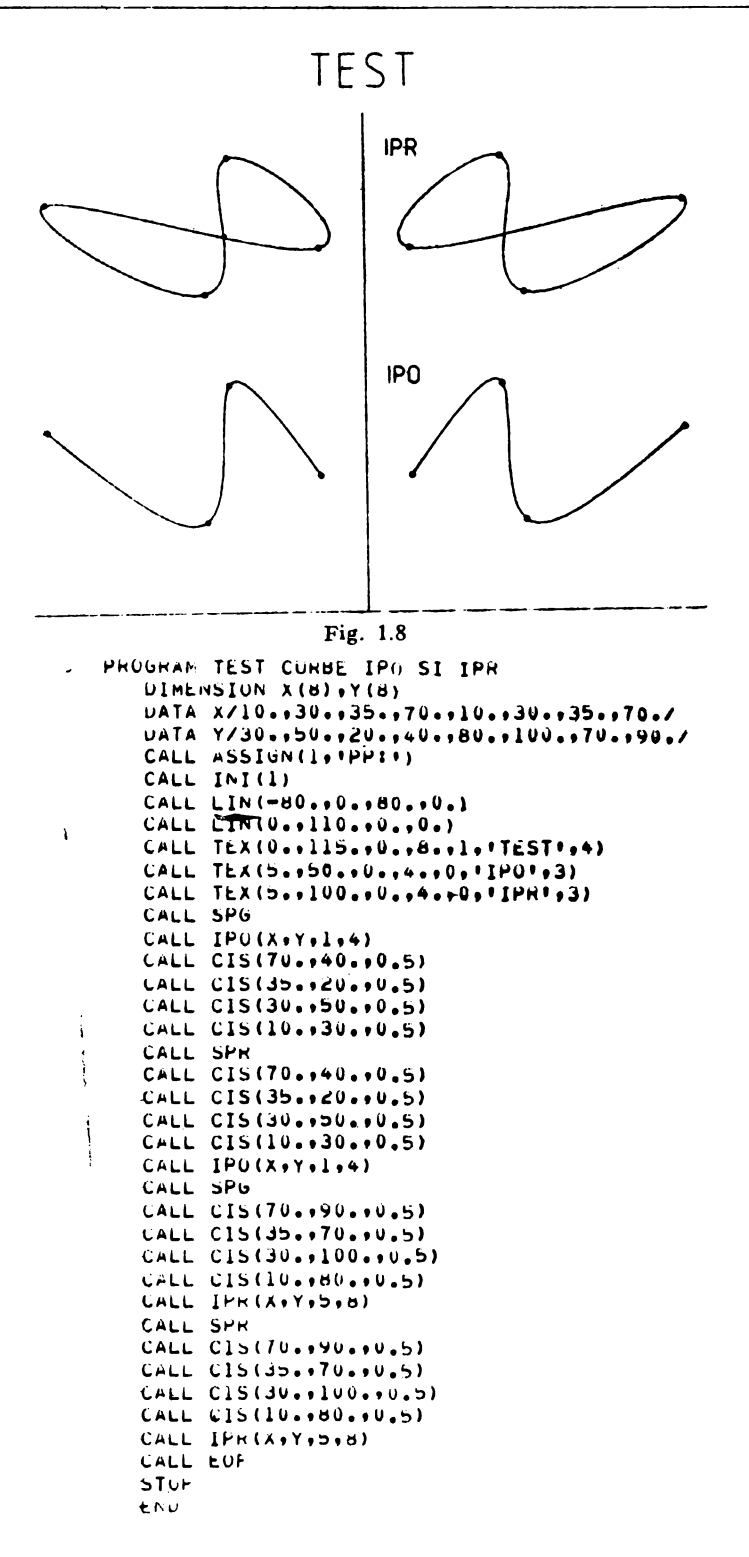

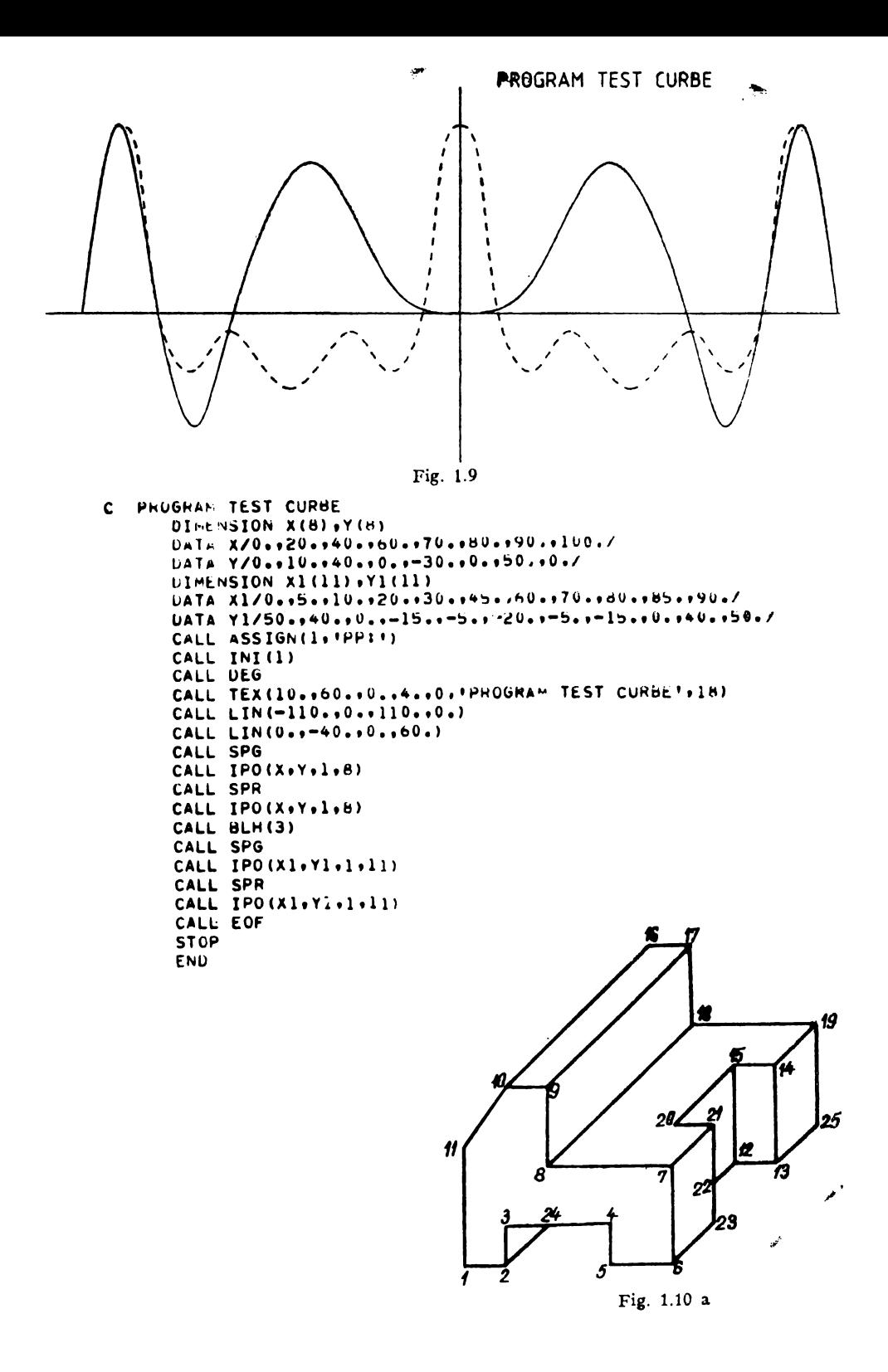

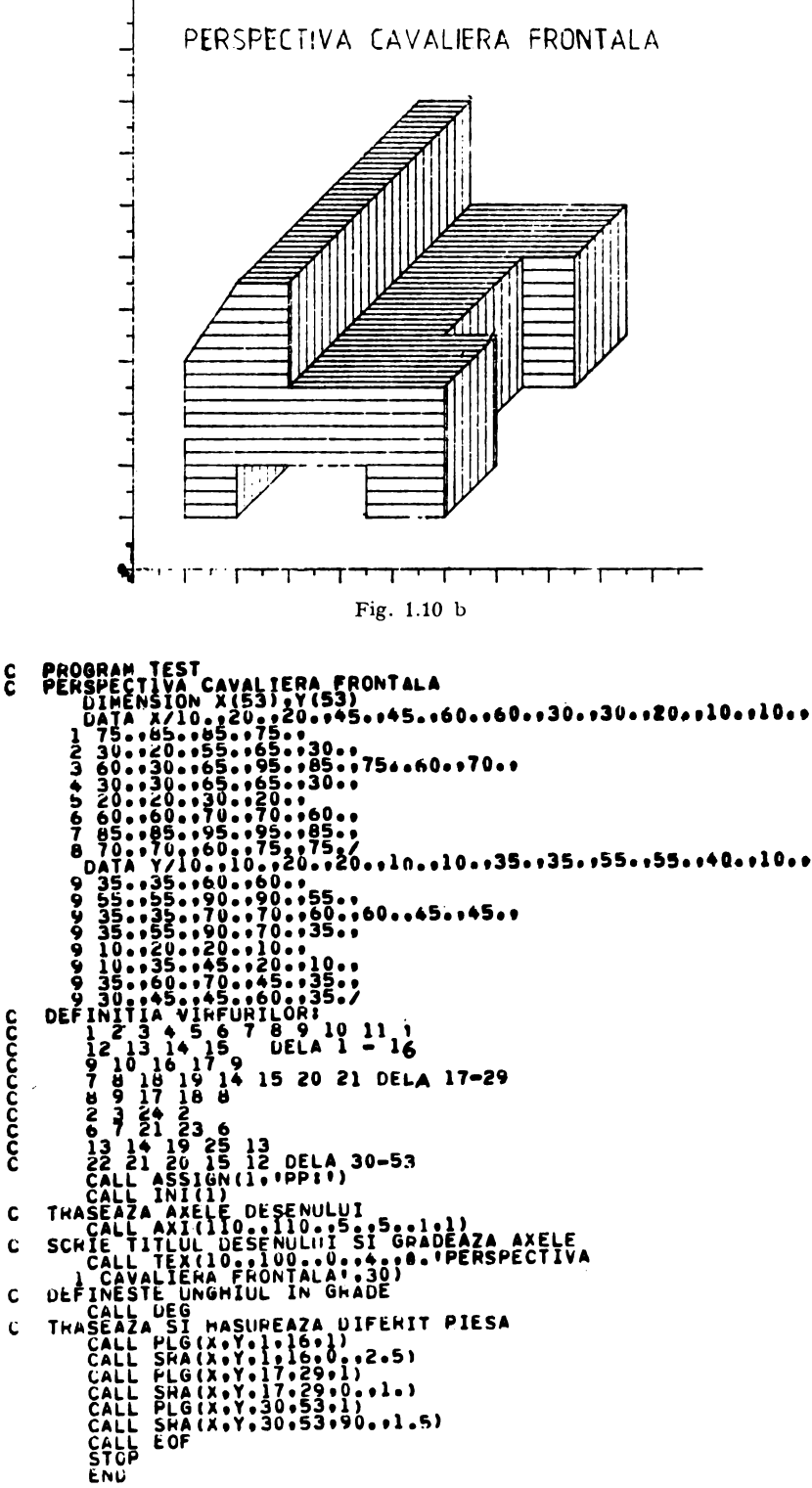

 $\mathbf{c}$ 

#### **B.** Spaţiul **tridimensional (3D)**

Pentru obținerea reprezentărilor grafice în 3D este necesară caracterizarea unui anumit tip de proiecţie a spaţiului 3D pe spaţiul bidimensional 2D. Este necesar în prealabil studiul sistematic al capitolelor V, YI şi VII din această lucrare.

 $XC$ ,  $YC$ ,  $ZC$  coordonatele fată de triedrul original  $XYZ$  ale unui punct spre care se priveşte.

 $XY$ ,  $YY$ ,  $ZY$  coordonatele față de triedrul original  $XYZ$  ale punctului de vederc.

*Obs.* Cele două puncte alcătuiesc un vector orientat dela al doilea punct spre primul punct numit "raăz principală".<br> $D$  valoare numer

valoare numerică pozitivă reprezentînd distanța dintre cele două puncte  $(XV, YV, ZV)$  și  $(XC, YC, ZC)$  la care se plasează planul de proiecție perpendicular pe raza principală.

- $X_{\text{Syr}}, Y_{\text{Syr}}, Z_{\text{Syr}}$  coordonatele unui punct relative la  $(XY, YV, ZV)$  a cărui proiecție pe planul de proiecţie unită cu originea planului de proiecţie dă direcţia axei *Oy* a. noului triedru. Originea *O"* a planului de proiecţie se alege la intersecţia razei principale cu planul de proiecție. Axa O'z' a noului triedru este chiar raza principală iar sensul axei este dela O' către (XV, YV, ZV).
- *D<sub>2</sub>*, *D<sub>1</sub>* valori numerice pozitive reprezentînd mărimea unui sfert din fereastra din planul de proiecţie faţă de care se execută procedura de clippihg. Fereastra este un dreptunghi cu laturile paralele cu axele *O'x'* şi O'y' ale noului triedru şi cu mijlocul în *O'.* 
	- *Obs.* Toate elementele sistemului de proiecție pot fi urmărite pe figura 1.11.

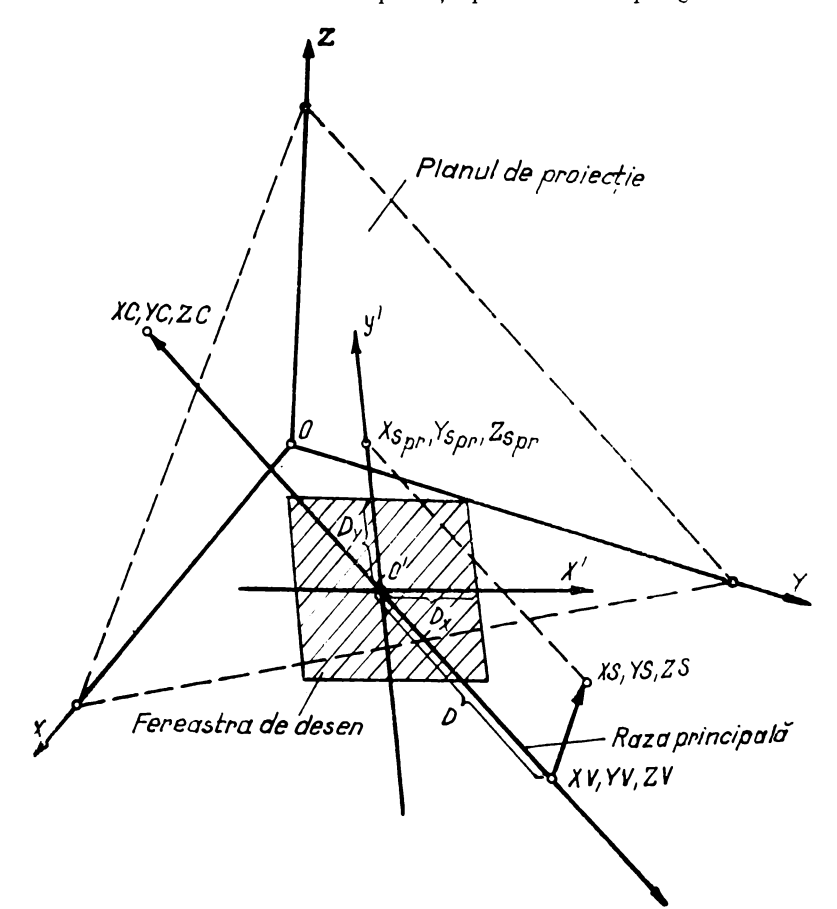

### 1.41. Subprogramul INISP

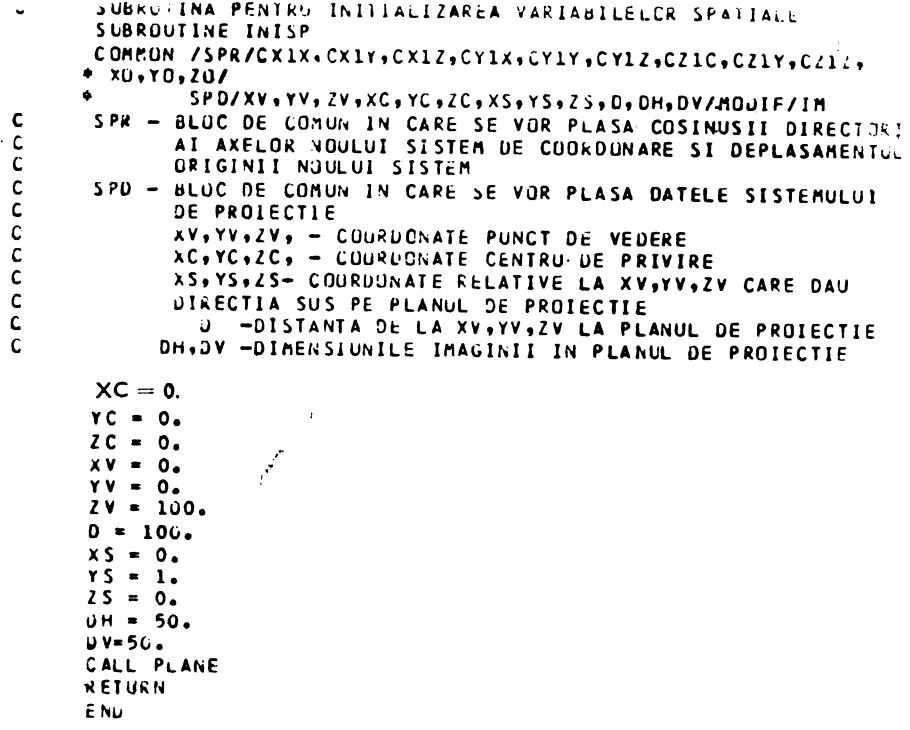

#### 1.42. Subprogramul SETV

C SUBRUTINA CARE PERMITE MODIFICAREA č COURDONATELOR PUNCTULUI DE VEDERE SUBROUTINE SETV(XVO,YVO,ZVO) COMMON /SPD/XV,YV,ZV,XC,YC,ZC,DXS,DYS,DZS,D,DX,DY/MODIF/IM  $xy = xy0$  $YY = YVO$  $2V = 2V0$  $IM = 1$ **RETURN** E<sub>ND</sub>

#### 1.43. Subprogramul SETC

```
SUBROUTINA CARE PERMITE MODIFICAREA
c
      COORDONATELOR CENTRULUI DE PRIVIRE
      SUBROUTINE SETC (XCO, YCO, ZCO)
      COMMON /SPD/XV,YV,ZV,XC,YC,ZC,XS,YS,ZS,D,OH,DV/MODIF/IM
     XC = XCOYC = YCO2C = 2COIM = 1RETURN
     E ND
```
## 1.44. Subprogramul SETD

 $\mathbf c$ SUBROUTINA CARE PERMITE MODIFICAREA  $\tilde{c}$ DISTANTEL PINA LA PLANUL DE PROIECTIE<br>SUBROUTINE SETO (00) COMMON /SPD/XV,YV,ZV,XC,YC,ZC,XS,YS,ZS,D,DH,DV/MODIF/IN IF(00.LE.0) GOTO 1  $0 = 00$  $I M = 1$  $\mathbf 1$ **RETURN** E ND

# 1.45. Subprogramul SETDIM

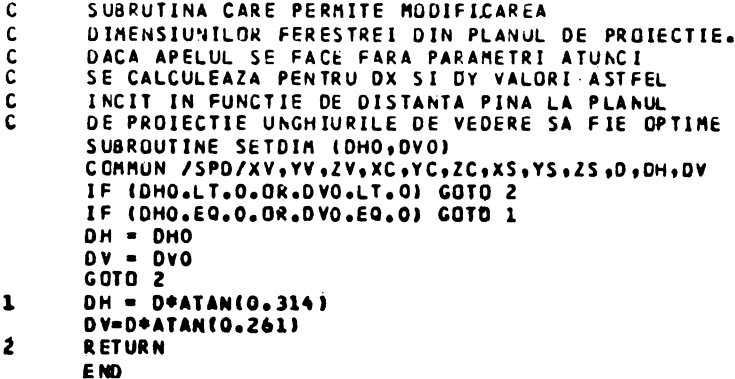

# 1.46. Subprogramul SETS

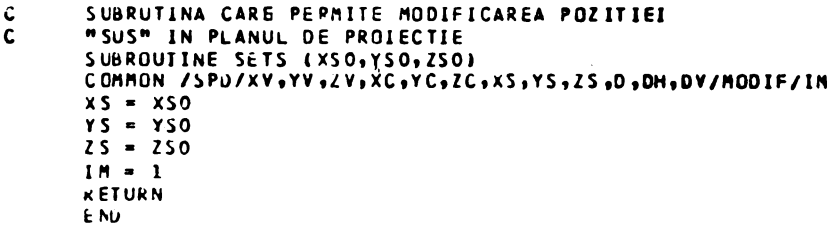

#### 1.47. Subprogramul PLANE

```
SUBROUTINA CARE CALCULEAZA CUSINUSII DIRECTORT AT
AXELUR NUULUI SISTEM
 SUBROUTINE PLANE
 COMMUN /SPD/XV,YV,ZV,XC,YC,ZC,XS,YS,ZS,D,DH,QV
        /SPR/CX1X, CX1Y, CX1Z, CY1X, CY1Y, CY1Z, CZ1X, CZ1Y, CZ1Z,
\bulletXO, YO, ZO/MUDIF/IM
   UELT=SQRT((XV-XC)*(XV-XC)+(YV-YC)*(YV-YC)+(ZV-ZC)*(ZV-ZC))
   CZIX=(XV-XC)/DELT
  CZIY=(YV-YC)/DELT
   CZ1Z=(ZV-ZC)/DELT
  X0=XC+CZ1X*IDELT-DYYO=YC+CZ1Y*(UELT-D)
  20 = 2C + CZ1Z + (DELT - D)PS=X5#CZ1X+YS#CZIY+ZS#CZ1Z
  P1 = XS - C21X + PSP2=YS-CZ1Y*PS
  P3 = ZS - CZ1Z + PSUELT1=5QRT(P1*P1+P2*P2+P3*P3)
  CY1X=P1/DELT1
  CY1Y=P2/DELTI
  CY1Z=P3/DELT1
  CX1X=CY1Y*CZ1Z-CY1Z*CZ1Y
  CX1Y=CY1Z*LZ1X-CY1X*CZ1Z
  CX1Z=CY1X+CZ1Y-CY1Y+CZ1XIM = 0KETURN
  END.
```
#### 1.48. Subprogramul NEWC

```
C
      SUBRUTINA PENTRU CALCULUL NOILOR COORDONATE
      IN SISTEMUL IMAGINE
C.
      SUBROUTINE NEWC(X,Y,Z,X1.V1,Z1)
     COMMUN /SPR/CX1X, CX1Y, CXIZ, CY1X, CY1Y, CY1Z, CZ1X, CZ1Y, CZ1Z,
                  XO, YU, ZO/MUDIF/IM
     IF(IM.EQ.1) CALL PLANE
     x1 = (x - x0) * Cx1x + (y - y0) * Cx1y + (z - z0) * Cx1zYI=(X-XO)*CY1X+(Y-YO)*CY1Y+(Z-ZO)*CY1Z
      RETURN
     E Niz
```
#### 1.49. Subprogramul PRO

```
JUBRUTINA PENTRU OBTINEREA PROIECTIEI UNUI PUNCT IN
c
\mathsf{C}PLANUL IMAGINE
       SUSROUTINE PROIXL, Y1, Z1, XP, YP, I)
       PENTAU I=0 SE USTINE PROIECTIA PARALELA
Ċ
                IFO SE OBTIGE PROIECTIA CENTRALA
C
       COMMUN /SPG/XV,YV,ZV,XC,YC,ZC,XS,YS,CS,O,DH,DV
       x P = X1Y = Y1IF(I.E4.0) RETURN
       X P = X P * U / (D - Z + I)Y P = Y P * J / (0 - 21)RETURN
       \mathbb{E}[\mathbb{N}_k]
```
# 1.50. Subprogramul CLIPS

 $\pmb{\epsilon}$ 

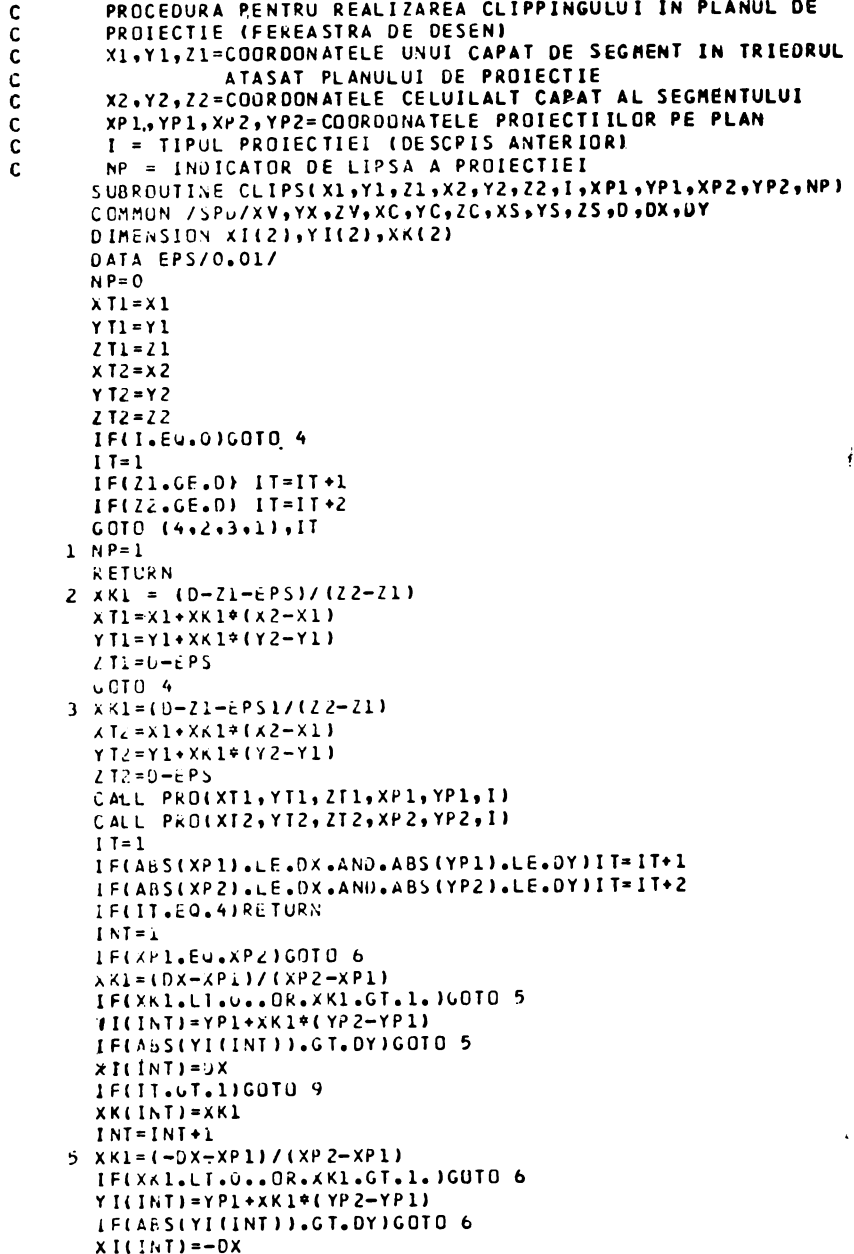

 $\ddot{\phantom{0}}$ 

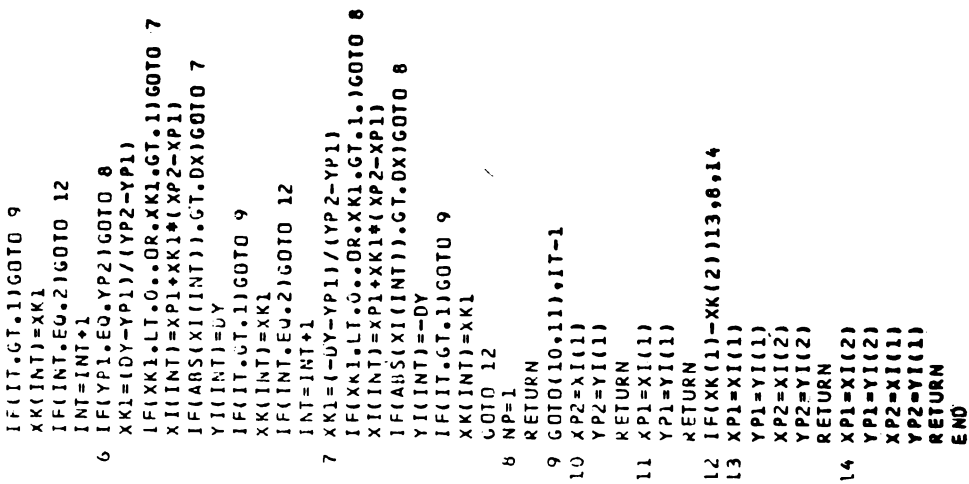

1.51. Program principal aplicativ pentru utilizarea softului de rutine grafice în spațiul 3D

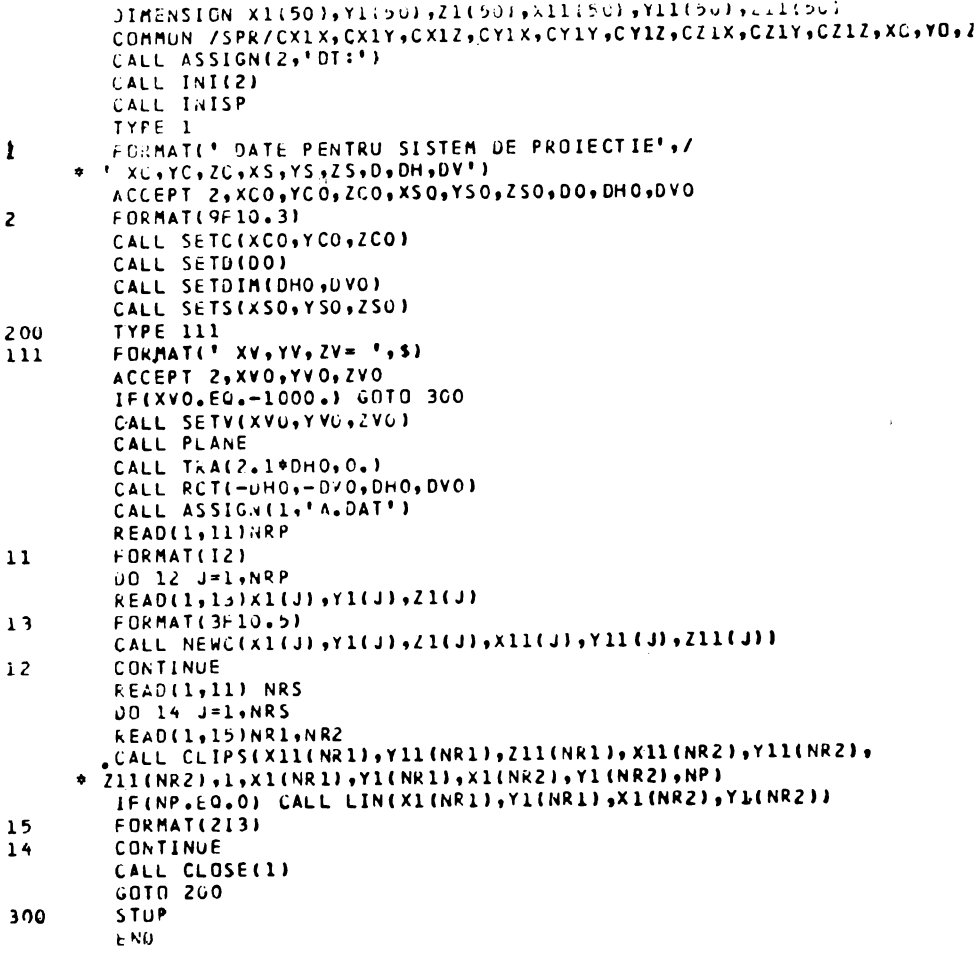

#### 1.52. Aplicații

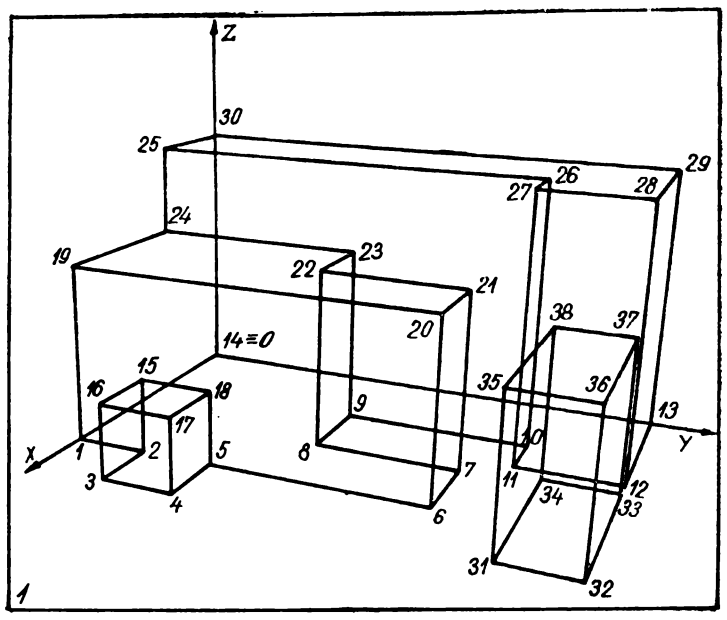

Fig. 1.12

COORDONATE

 $\mathbf Y$  $\mathbf{z}$  $\overline{P}$  $\mathbf{x}$  $\mathbf Y$  $\mathbf{x}$ H  $\mathbf z$ Рİ  $\mathbf{1}$  $\bf{0}$  $\bf{0}$  $\frac{2}{3}$ <br> $\frac{4}{5}$  $\bf{0}$  $\bf{0}$  $\boldsymbol{0}$  $\boldsymbol{0}$  $\mathbf 0$  $\frac{6}{7}$  $\boldsymbol{0}$  $\theta$  $\mathbf{0}$  $\boldsymbol{0}$  $\overline{9}$  $\boldsymbol{0}$  $\boldsymbol{0}$  $\Omega$  $\boldsymbol{0}$  $\Omega$  $\Omega$  $120<sub>1</sub>$  $\boldsymbol{0}$  $\bf{0}$  $\bf{0}$  $\mathbf 0$  $\vert 0 \vert$  $\boldsymbol{0}$  $\mathbf 0$  $\bf{0}$  $\Omega$  $50<sup>1</sup>$  $\bf{0}$  $50<sub>2</sub>$  $18<sup>||</sup>$  $19<sub>1</sub>$ 0l 

POLIGOANE

- 1, 14, 13, 12, 11, 10, 9, 8, 7, 6, 5, 4, 3, 2, 1
- 16, 17, 18, 15, 16
- 19, 20, 21, 22, 23, 24, 19
- 25, 26, 27, 28, 29, 30, 25
- 3, 4, 17, 16, 3
- $\bullet$  1, 2, 15, 18, 5, 6, 20, 19, 1

VERTICALE SI SEGMENTE

| $1 - 2$   | $1 - 19$  | 15— 16    | $31 - 35$ |
|-----------|-----------|-----------|-----------|
| $2 - 3$   | $2 - 15$  | 16— 17    | $32 - 36$ |
| $3 - 4$   | $3 - 16$  | 17— 18    | $33 - 37$ |
| $4 - 5$   | $4 - 17$  | 18 — 15   | $34 - 38$ |
| $5 - 6$   | $5 - 18$  | $19 - 20$ | $35 - 36$ |
| 6—7       | $6 - 20$  | $20 - 21$ | $36 - 37$ |
| $7 - 8$   | $7 - 21$  | $21 - 22$ | $37 - 38$ |
| $8 - 9$   | $8 - 22$  | $22 - 23$ | $38 - 35$ |
| 9 — 10    | $9 - 23$  | $23 - 24$ |           |
| 10 — 11   | $10 - 26$ | 24— 19    |           |
| 11— 12    | $11 - 27$ | $25 - 26$ |           |
| 12 — 13   | 12—28     | $26 - 27$ |           |
| 13 — 14   | 13—29     | $27 - 28$ |           |
| 14 — 1    | $14 - 30$ | $28 - 29$ |           |
|           |           | $29 - 30$ |           |
| $31 - 32$ | $33 - 34$ | $30 - 25$ |           |
| $32 - 33$ | $34 - 31$ | $24 - 25$ |           |

- 
- 7, 8, 22, 21, 7<br>11, 12, 28, 27, 11
- 24, 23, 9, 10, 26, 25, 24
- 14, 30, 29, 13, 14<br>1, 19, 25, 24, 30, 14, 1
- $\bullet$  3, 16, 15, 2, 3
- $\bullet$  4, 5, 18, 17, 4

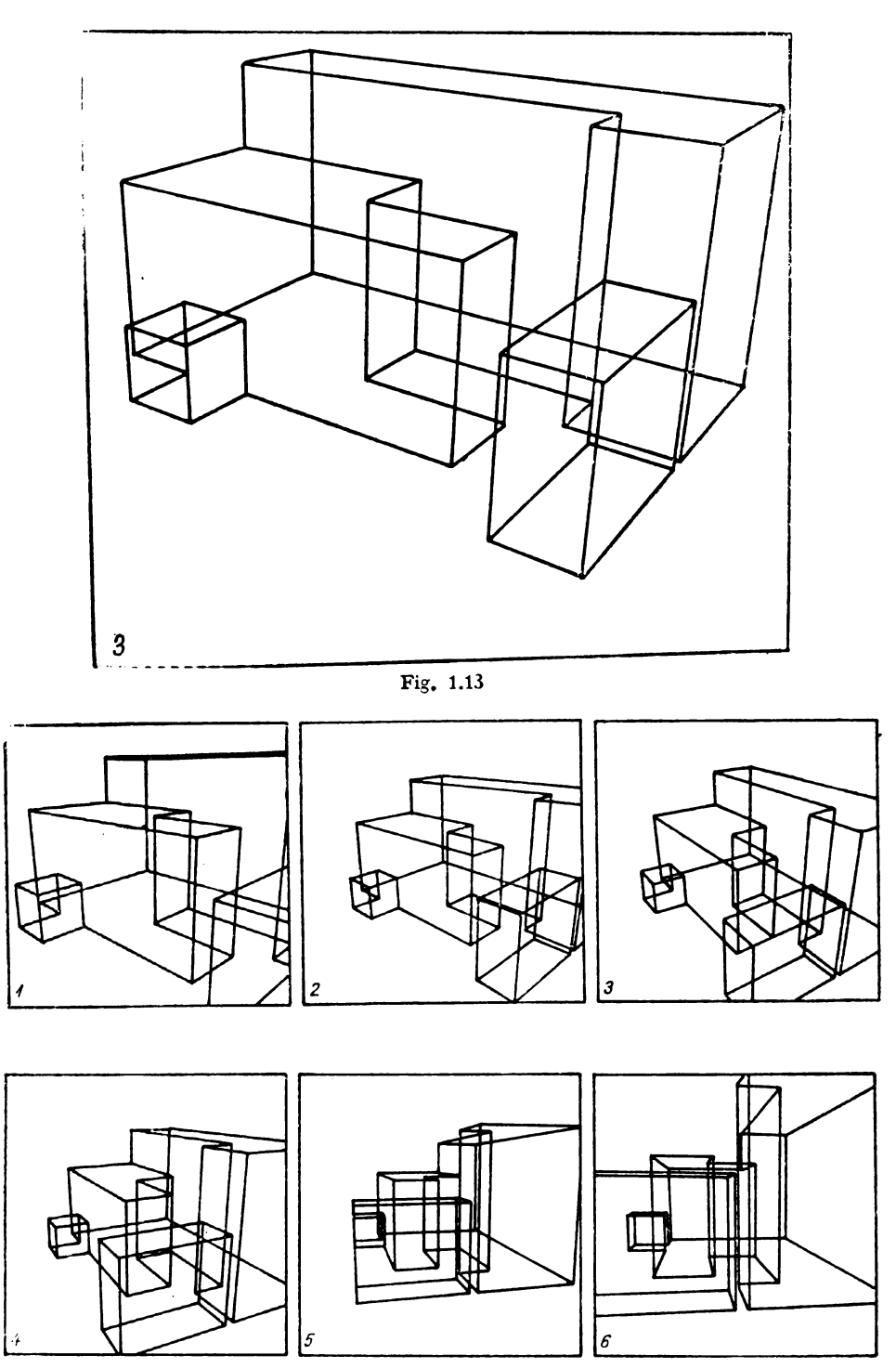

Fig. 1.14

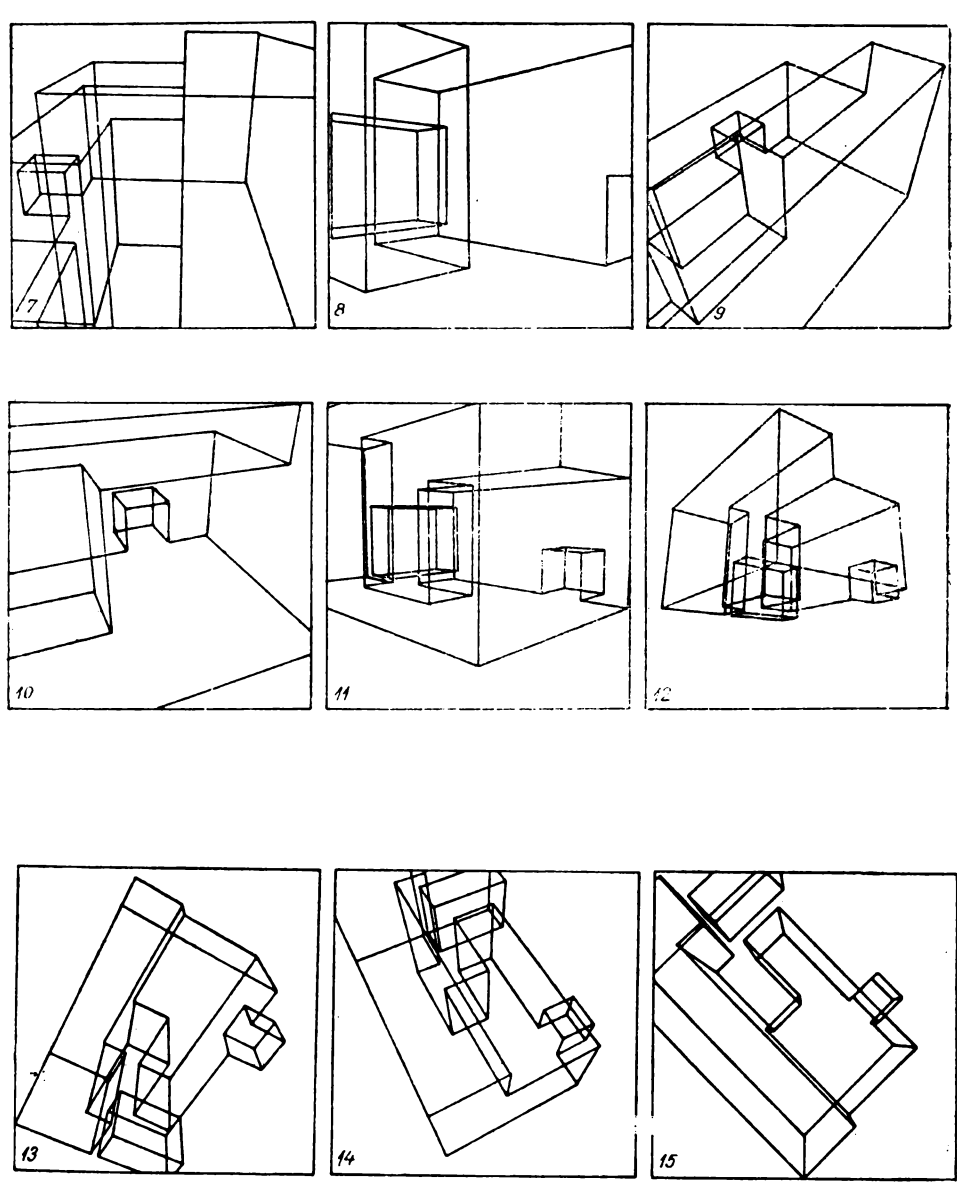

 $Fig. 1.15$ 

Din aplicația ilustrată în figurile 1.12 - 1,15 se poate vedea ușurința cu care punctul de vedere este ales oriunde în afara sau în interiorul obiectului sau al ansamblului de obiecte privite în perspectivă. Limitarea ferestrei este funcţia de dorinţa utilizatorului, fiind centrată pe zona de interes maxim. În figurile 1.16 și 1.17 este analizat perspectiv un alt exemplu, ca aplicaţie.

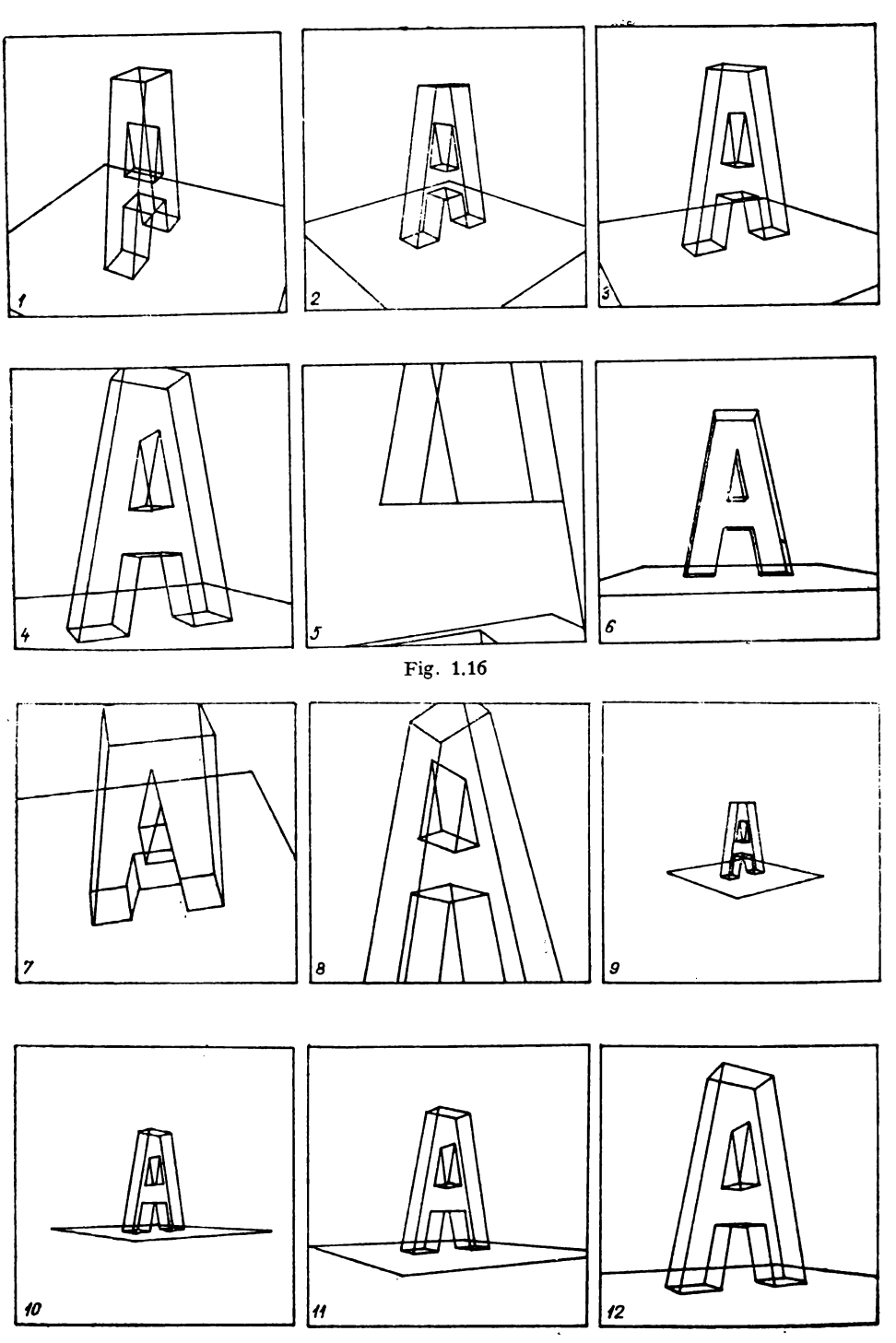

# Capitolul II | Reprezentări automate în geometria descriptivă. Punctul. Dreapta. Planul. Probleme de paralelism, incidentă şi perpendicu**laritate. Subprograme geometrice** şi **de desen**

## **2.1. Geometrie** descriptivă asistată **de calcula tor** (I)

Interesul major pentru problemele de perspectivă automată şi pentru aplicarea lor în proiectare a umbrit, desigur, în oarecare măsură, studiul automatizării problemelor clasice de geometrie descriptivă în sensul lui Monge.

De aceea, vom prezenta în acest capitol reprezentările geometrice automate, în geometria descriptivă clasică în sensul lui Monge, referitoare la punct, dreaptă şi plan, legate fiind prin problemele geometrice aferente.

Studiul *punctului* luat ca element geometric de bază în reprezentările descriptive permite realizarea grafică pe calculator în triplă proiecție ortogonală a tuturor pozitiilor sale caracteristice în spațiu, corespunzătoare alfabetului descriptiv al puctului. Epurele obtinute astfel automat reflectă un desen ireproşabil, cu balustrarea proiecţiilor, cu notarea lor şi cu trasarea au nu a liniilor de ordine.

Studiul *dreptei* permite definirea sa atît prin două puncte cît şi parametric sau ca intersecţie de plane. Este realizată trasarea automată a urmelor şi ale proiecţiilor dreptei, indiferent de modul de definire al dreptei sau de poziţia sa caracteristică în raport cu planele triedrului tridreptunghic.

Studiul *planului* permite definirea sa în toate modurile geometric posibile pentru care, dacă este necesar, se pot trasa automat și urmele planelor pe cele trei plane ale triedrului tridreptunghic.

**Au** fost rezolvate de asemenea problemele <le incidenţă *dintre plane* sau dintre *drepte* şi *plane,* precum şi problemele de *paralelism* şi de *perpendiculariiate intre plane* şi *dintre drepte* şi *plane.* 

Problemele *metrice* privind determinarea diferitelor distanțe dintre elementele geometrice punct. dreaptă, plan sau determinarea bisectoarelor unui unghi fac parte integrantă din acest studiu.

Este realizată astfel o transpunere a principalelor rezolvări ale problemelor geometrice şi de geometrie descriptivă pe calculatorul electronic, cu desenarea automată a epurelor în triplă proiecţie ortogonală.

. Acest lucru a fost posibil prin definirea unor mulţimi de subrutine (subprograme) care sînt chemate, odată sau de mai multe ori, în rezolvarea diferitelor probleme specifice de astădată geometriei descriptive clasice, referitoare la punct, dreaptă şi plan.

Evident mulţimea subrutinelor rămîne deschisă, în sensul că ea poate fi completată, cu alte subrutine, în funcție de necesitățile ce apar, pentru moment, în rezolvarea unei probleme.

Programele pentru aceste subrutine au fost scrise în limbajul **FORTRAN**  IV, iar din forma apelului şi structura problemei de rezolvat se deduc, cu uşurinţă, atît datele de intrare, cit şi datele de ieşire. Unele dintre programe au fost scrise pentru realizarea dialogului interactiv cu calculatorul.

Programele au fost testate pe diferite tipuri de calculatoare (FELIX 1024, PDP, IBM 370, CALCOMP 925, INDEPENDENT etc.), iar execuția grafică a epurelor a fost de asemenea testată pe diferite mese de desen (BEN-SON, CALCOMP 947, ARISTO, HP, KOWO etc.) sau pe display grafic.

Acest set de bază de programe serveşte în continuare şi pentru rezolvarea problemelor legate de determinarea automată a secțiunilor plane în poliedre sau suprafeţe, precum şi a intersecţiilor dintre acestea.

Este important de remarcat faptul că aceste seturi de programe pot fi concepute, în variante simple sau în variante extinse, adică o anumită subrutină poate rezolva o singură problemă pentru un singur rînd de date sau, dimpotrivă, ea poate rezolva aceeaşi problemă pentru un şir multiplu de date. Diferențele apar și în afișarea datelor de ieșire, în funcție de necesitățile impuse de problema de rezolvat.

În studiile şi testările pe care le-am efectuat am folosit ambele variante ale setului de subrutine.

#### 2.1.1. **Subprogramul REORPU**

Calculează coordonatele proiecțiilor punctului  $P(X, Y, Z)$  pe cele trei plane de proiecție (eventual trasează aceste proiecţii)

- $XP1 = -X$  coordonatele proiec- $YP1 = - Y \int \text{f} \cdot \text{e} \cdot \text{or} \cdot \text{z} \cdot \text{e} \cdot \text{f} \cdot \text{f}.$ (fig. 2.1)
- $XP2 = -X$  coordonatele proiec-<br> $YP2 = Z$  (tiei verticale P2,  $Z \int$  *z j* tiei verticale  $P2$ ,

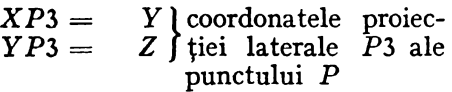

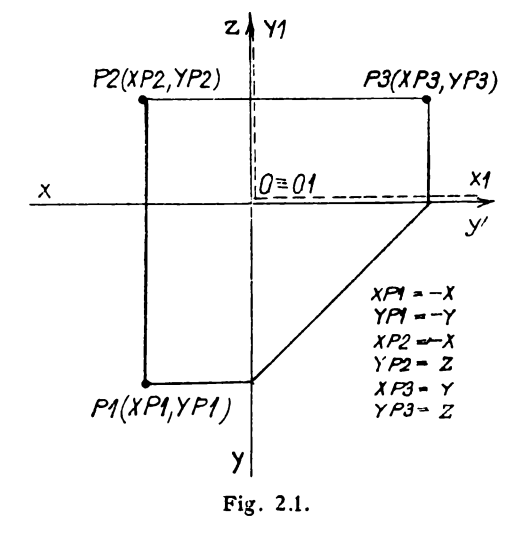
```
SUBROUTINE REORPUCX.Y.Z.XP.YP.TI
                                           \sim 5.
 LOGICAL*1 T(1)
 DIMENSION XP(3)+YP(3)
 XP(1) = -XYP(1) = -Yx + (2) = -xYP(2) = 7XP(3)=YYP(3) = 70011=1.3CALL CIS(XP(I).YP(I)..5)
  1+94=151CALL TEX(XP(I)+1.+YP(I)+1.00.02.5000T02)
1 CONTINUE
  RETURN
  END
```
### 2.1.2. Subprogramul REORDR

Efectuează trasarea dreptei definită de două puncte.

De asemenea, determină dacă este cazul și urmele dreptei pe cele trei plane de proiecție deduse din următoarele relații:

- urma orizontală  $H(XH, YH, 0)$  a dreptei

$$
XH = -Z1 \frac{AL}{AN} + X1
$$
  

$$
YH = -Z1 \frac{AM}{AN} + Y1
$$

- urma verticală  $V(XV, 0, ZV)$  a dreptei

$$
XV = - Y1 \frac{AL}{AM} + X1
$$

$$
ZV = - Y1 \frac{AN}{AM} + Z1
$$

— urma laterală  $W(O, YW, ZW)$  a dreptei

$$
YW = -X1 \frac{AM}{AL} + Y1
$$

$$
ZW = -X1 \frac{AN}{AL} + Z1
$$

```
SUBROUTINE REORDR(XT.YT.7T.XR.YR.ZR.XP.YP.XQ.YQ.T.U)
  LOGICAL*1 T(1)+U(1)
  DIMENSION XP(3)+YP(3)+XQ(3)+YQ(3)
                                           \Delta tCALL REGRPU(XT.YT.ZT.XP.YP.T)
  CALL REORPUIXR.YR.ZR.XQ.YO.U)
  00101=1.310 CALL LIN(XP(I).YP(I).XQ(T).YQ(I))
  HETURN
  END
```
### 2.1.3. Subprogramul CLASDR. Exemple.

Efectuează clasificarea dreptelor în raport cu fetele triedrului de ret-rintă. Dreptele pot fi definite prin două puncte sau prin parametrii directori.

```
- READI105,21 (X1(I),Y1(I),Z1(I),X2(I),Y2(I),Z2(I),I=1,N)<br>2 FORMAI(6F10.3,20X)
2 FORMATION: 1, 3, 20x<br>
00 9 TE 14N<br>
WRITE (108,4) X1(1),71(1),72(1),X2(1),Y2(1),22(1)<br>
4 FORMATIC = 108,920NATELE CELOR DOUA PUNCTE CARE DEEINESC DREAPTA!<br>
4 FORMATIC = 10.32<br>
4 FORMATIC = 10.32<br>
4 V2= 1,F10.32<br>
4 V2= 
 16 IF(AN.EG.O) CO TO 11<br>| WRITE(108,30) AL.AM.AN<br>| WRITE(108,33) AL.AM.AN<br>23 | QRMAT(" ',2X,'DREAPTA ESTE FRONTALA'///)
 CO TO 9 THE CARD ALSAMAN<br>11 WRITE(108,30) AL,AM,AN<br>24 FORMAT(<sup>08</sup> 7.2X,'DREAPTA ESTE FRONTOORIZONTALA'///)
 24 FURWALL TEAT<br>
5 IF(AM.EQ.O) GO TO 6<br>
1F(AM.EQ.O) GO TO 6<br>
NRITE(108,30) AL,AM,AN<br>
NRITE(108,30) AL,AM,AN<br>
NRITE(108,30) AL,AM,AN<br>
25 FORMAT(" ',2X,'OREAPTA ESTE DE PROFIL'///)<br>
8 WRITE(108,30) AL,AM,AN<br>
29 FORMAT(" 108,
      WRITE(108,20)<br>FORMAT(* 1,2x,1DREAPTA ESTE DE CAPAT1///)<br>CO TO TO 9<br>JE(AN&E).0) CO TO 7<br>WRITE(108,30) AL,AM,AN
 26
   6
 27 FORMAT(' ',2X, 'DREAPTA ESTE VERTICALA'///)
        GÖTÖ9
       WRITE(108,30) AL,AM,AN<br>WRITE(108,28)<br>FORMAT(" 1,2X,'EROARE'///)<br>FORMAT(" 1,2X,'AL=',F10.3/' ',2X,'AM=',F10.3/' ',2X,'AN=',F10.3/}
   7.
 3ŏ
        CONTÎNUE<br>STOP<br>END
```
A post program poate fi extins in sensul de a cuprinde si alte clasificari posibile ale dreptelor cum ar fi de exemplu:

- dreptele paralele cu planele bisectoare;

- dreptele ce intersectează linia de pămînt ;

— dreptele perpendiculare pe planele bisectoare ca o categorie specială de drepte de profil.

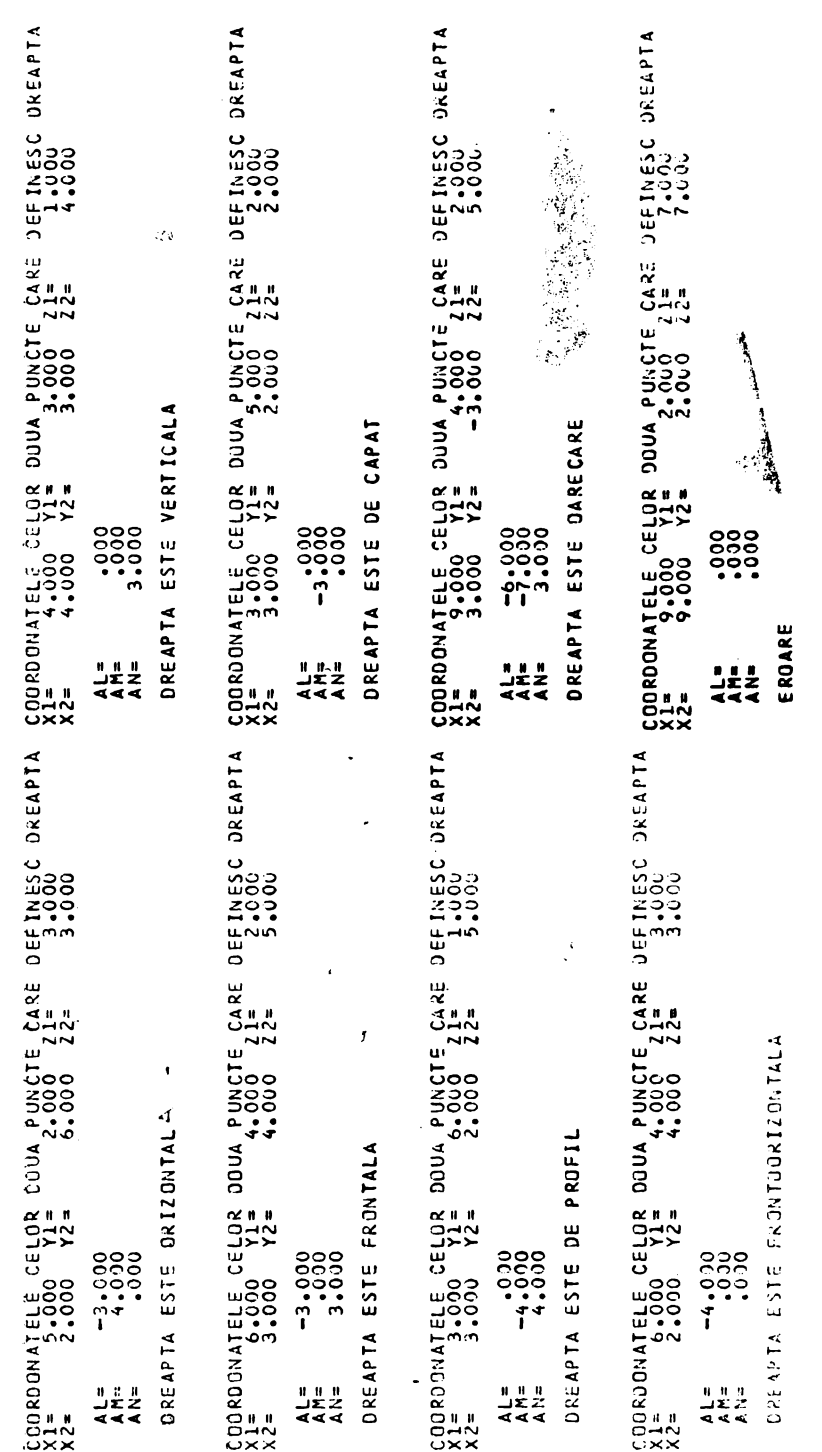

### 2.1.4. **Subrogramul PCTDR**

Determină coordonatele unui punct arbitrar de pe o dreaptă definită printr-un punct dat și direcție dată.

```
SUSROUTINE PCTOR(NoALoAMoANoX1oY1oZ1oXoYoZoX21oYP1oXP2oYP2oXP3oYP3)<br>*)
\frac{\mathsf{c}}{\mathsf{c}}31
   STEERINAREA UNUI PUNCT ARBEIRAR XIVIZ PE D DREAPTA DEFINITA PRIN
Ç
       CLITA - ALVANVANVST PONCIQU ALVILI);<br>CTMSGSION ALVILIO VANITOD VANITOD);XXIIIODI,YTIIIODI,ZIIIDDI<br>READ (IID,1)
     | READ (165,1) | V<br>| FORMAT (14)<br>| READ (165,2) | (AL(I),AM(I),AN(I),X1(I),Y1(I),Z1(I),I=1,N)<br>| READ (16519,3,20X)
       <sup>1</sup>, DATELE DE
                                        INTRARE'/)
    \mathbf{1} .
       - 602
         URSAILZZZ<br>RITELISM<br>ORM6TL!
                       AL(I), AM(I), AN(I), XI(I), Y)(I), ZI(I)<br>AL-I, F10, 3, 22, JAM=", F10, 3, 22, JAV=", F10, 3,<br>+322XA{{I}="2F4N{I}="2"2"2"="7F10, 3/)
       ÷
                       -32221112
     Ś.
         בר ברוצו<br>1123 בארץ
        XPI=−X<br>YPI≖−Y
           2 = ⊷ X
        קוקיקי<br>לפלא
    END
           SUBROUTINE FLT(X) 
           EQUIVALENCE(Y,IY)Y = XIF(IABS(IY). GT. 10000) RETURN 
           X=IY 
           RETURN 
           END
```
Subprogramul **FLT{X)** flotează parametri întregi.

### 2.1.5. **Subprogramul DPCTDR**

Determină coordonatele unui punct arbitrar de pe o dreaptă definită prin două puncte date şi un parametru.

```
\frac{1}{2} SUBROUTINE OPCTOR (NoX1o Y1oZ1o X2oY2oZ2oAKo XoYoZo XP1oYP1oXP2oYP2oXP3)
င့
         DETERMINAREA UNUI PUNCT ARBITRAR PE O DREAPTA DEFINITA DE DOUA<br>PUNCTE SI PARAMETRUL AK<br>DIMENSION XICICOI, YICIOOI, ZICIOOI, XZCIOOI, YZCIOOI, ZZCIOOI, AKCIOOI
\frac{c}{c}XEAD(105,1) *<br>FORMAT(14)<br>READ(105,1) *<br>FORMAT(14)<br>FORMAT(7F10.3,10X)
            \mathbf{I}\overline{z}2 FORMAT(7F10.3,10x)<br>
2 FORMAT(7F10.3,10x)<br>
2 RITE(103,11)<br>
11 FORMAT(///**,*) DATELE OF INTRARE'/)<br>
11 FORMAT(///**,*) LII,YI(II,21(II),X2(II),Y2(II),Z2(II),AK(II)<br>
5 FORMAT(* *),x/1=*,F10.3,2x,*Y1=*,F10.3,2x,*y1=*,F10.3
        AM=22(I)-Y1(I)<br>AN=2(I)-Z1(I)<br>X=AK(I)*AL+X1(I)<br>Y=AK(I)*AM+Y1(I)<br>Z=AK(I)*AM+Y1(I)<br>Z=AK(I)*AM+Y1(I)<br>Z=AK(I)*AM+Y1(I)<br>RRITE(103,42)<br>XF1TE(Y)<br>3 FORMAT(* *, *X=',F10.3,4X,'Y=',F10.3,4X,'Z=',F10.3/)<br>CALL FLT(Y)<br>CALL FLT(Y)<br>XP1=-X
                 XPZ=-XYP\bar{z}=Z<br>XP3=Y<br>YP3=Z| | P3 = { | 03 +4 } | XP 1 + XP 2 + XP 2 + XP 3 + YP 3<br>| 4 = 03 MA T ( X, 2 + x P1 = 1 + F 10 + 3 + 2 X + 1 YP 1 = 1 + F 10 + 3 + 2 X + <sup>1</sup> XP 2 = <sup>1</sup> + F 10 + 3 + 2 X + <sup>1</sup> YP 2 = <sup>1</sup> + F 10 + 3 + 2 X + <sup>1</sup> YP 2 = <sup>1</sup> + 
                קבד 2<br>בא
```
### 2.1.6. Subprogramul PL3P

Determină planul care trece prin trei puncte date. Eventual desenează ceea ce îi este indicat. Epura este reprezentată în figura 2.2.

Astfel, au fost date coordonatele celor trei puncte care definesc un triunghi, deci de o suprafață plană, iar pe epura obținută au fost reprezentate și urmele planului în triplă proiectie ortogonală.

```
SUPROUTINE PL3P (N+X1+Y1+71+X2+Y2+Z2+Y3+Y3+Z3+H+B+C+D)
c
  DETERMINAREA PLANULUI CARE TRECE PRIN 3 PUNCIE (AX+HY+C7+0=0)
Ċ
  DACA IND=0 SE DESENFAZA NUMAT URMFLF PLANULUI
\mathbf{c}C
   DACA IND=1 SF DESENFAZA URWFLE PLANULUT ST PROTECTITLE TRIUNGHIDLUI
\mathbf{C}DACA IND=2 SE DESENFAZA NUMAT PPOIECTIILE TRIUNGHIOLOI DEFINIT DE
\ddot{\mathbf{C}}CELE THEI PUNCTE
\mathbf{C}DIMENSION X1(100)+Y1(100)+Z1(100)+X2(100)+Y2(100)+Z2(10)
      DIMENSION X3(100)+Y3(100)+73(100)
      UIMENSION XP(3), YP(3), XQ(3), YO(3)
      LOGICAL®1 T(2)+0(2)
      CALL ASSIGN(3. 'PPI')
```

```
CALL ASSIGN(1.TCRIT)
      CALL ASSIGN(2.1LPI1)
      CALL INI(3)
      PEAD(1+7) IND
    7 FORMAT(12)
      READ(1.1) N
    1 FORMAT(14)
      READ(1+2) (X1(I)+Y1(I)+Z1(I)+X2(I)+Y2(I)+Z2(I)+X3(I)+Y3(I)+Z3(I)+E
     # = 1 - N12 FORMAT (9F6.2,8X)
      10 \ 10 \ \text{I} = 1 \cdot NTRASEAZA AXELE EPUREI
Ċ.
      CALL I IN (-130.00.0130.00.)
      CALL I IN(U.,-95..0..95.)
      CALL TEX(10.4-20.40.44.40.1SURROUTINE PL3P1+15)
      CALL TEX(10.0-30.00.03.5.00 PPLAN DEFINIT PRIN 3 PUNCTEP+26)
      CALL TEX (-130.,1.,0.,2.5.0,'X',1)
      CALL TEX(130.,1.,0.,2.5,0.,'Y)',2)
      CALL TEX(1.0-95.00.02.500.1Y++1)
      CALL TEX(1.,90.,0.,2.5.0.,7',1)
      CALL TEX(+2++2+0++2+5+0++n++1)
      WRITE(2.5)
    5 FORMAT(' '+'DATELF DE INTHARF SINT'/)
      WPITE(2+3) X1(I)+Y1(I)+Z1(I)+X2(I)+Y2(I)+Z2(I)+X3(I)+Y3(I)+Z3(I)
    3 FORMAT(! !: X1=':F10.3:2x.'Y1=':F10.3:2X:'Z1=':F10.3/
     ** ****2=**F10.3+2X+*Y2=*.F10.3+2X+*Z2=**F10.3/
     ## #,#X3=!+F10.3,2X,#Y3=!.F10.3,2X,#Z3=!+F10.3/)
      IF(IND.EW.2) GO TO 11
  CALCULEAZA COEFICIENTII ECUATIET PLANULUI
C
      A=Yl(I)*22(I)-Yl(I)*Z3(I)+Y2(T)*Z3(I)-Y2(I)*Zl(I)+Y3(I)*Zl(I)*
     9Y3(1)922(1)H=X1(I)*23(I)-X1(I)*Z2(I)+X2(I)*Z1(I)-X2(I)*Z3(I)-X3(I)*Z1(I)+
     #X3(I) #Z2(I)
      C=x1(I)*Y2(I)-x1(I)*Y3(I)+x2(I)*Y3(I)-x2(I)*Y1(I)+x3(I)*Y1(I)-
     *x3(1)*Y2(1)D=X1(I)*Y2(I)*Z3(I)+x2(I)*Y3(I)*Z1(I)+x3(I)*Y1(I)*Z2(I)-x3(I)*Y2(I
     *) *71(I) - \lambda2(I) * Y1(I) * Z3(I) - \lambda1(I) * Y3(I) * Z2(I)
      D = -DCALCULEAZA SI DESENEAZA TAIFTURTLE PLANULUI
 c.
       S1 = -0/A52 = -0/8S3z=11/CWRITE(2,6) Sl.S2.S3
     6 FORMAT(* ***S1=**F10.3.2x.*S2=**F10.3.2X.*S3=**F10.3/)
       CALL PLOT(0.4-52.0)
       CALL PLOT (-S1+0++1)
       CALL PLUT(U.,S3,1)
       CALL PLOT(S2+0++1)
       CALL CIS(S2+0+++5)
       CALL CIS(0.1-S2+.5)
       CALL CIS(0., $3,.5)
       CALL CIS(-S1, 0...5)CALL TEX(1.4-S2+0.42.5+0.4S2++2)
       CALL TEX(-Sloloo0.02.500.0510.2)
       CALL TEX(1..53.0..2.5.0.153!.2)
```
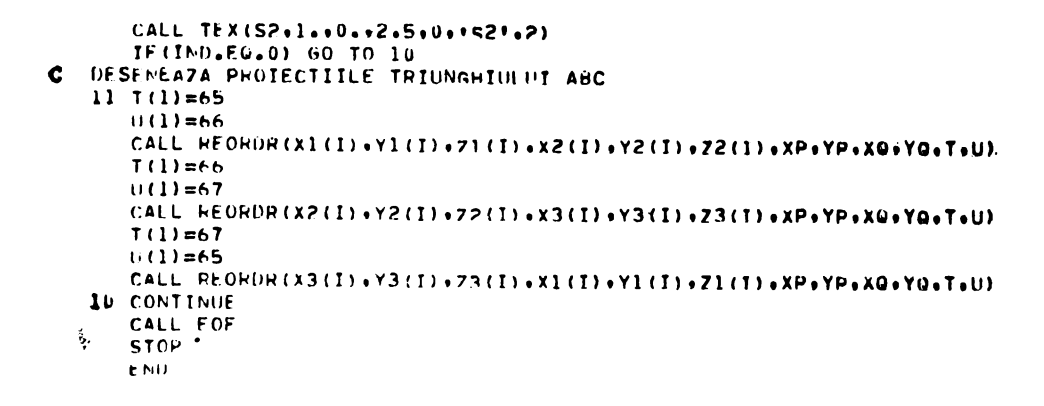

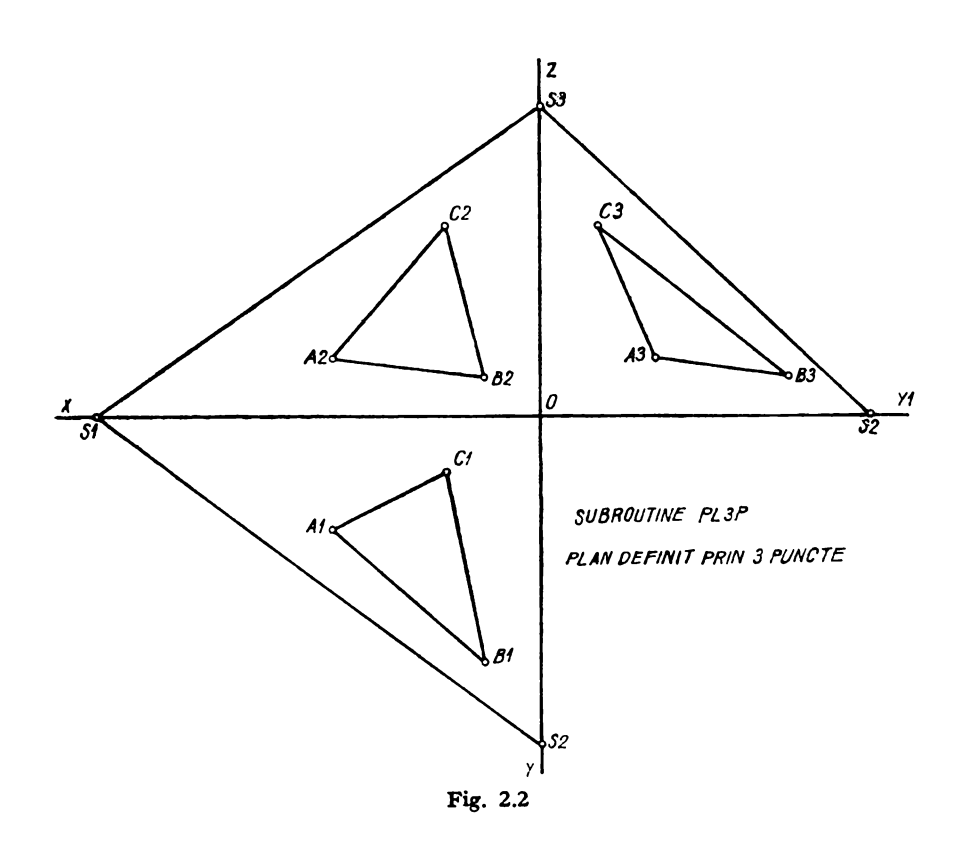

## 2.1.7. Subprogramul CLASPL. Exemple

Clasifică planele în raport cu fețele triedrului ortogonal de referință. Clasificarea se face în funcție de coeficienții planului (parametrii directori A, B, C și coeficientul D): Planul poate fi definit în diferite feluri.

 $\ddot{\phantom{0}}$ 

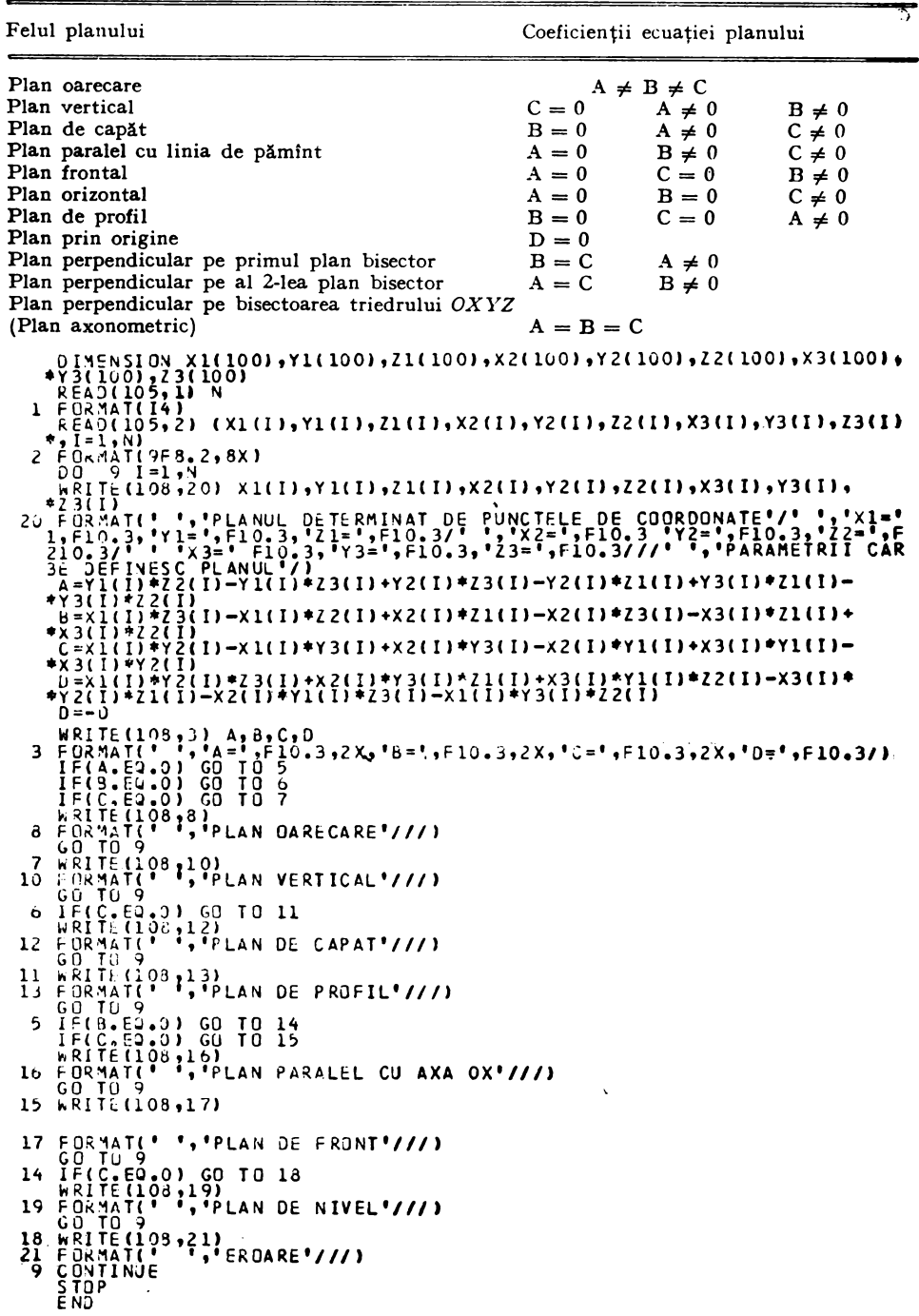

Discuția poate fi rezumată în următorul tabel:

Exemplificări ale subprogramului CLASPL

PARAMETRII CARE DEFINESC PLANUL  $.000 B =$  $-60.000 \text{ U} = 300.000$  $.000C =$  $\Delta =$ PLAN DE NIVEL PLANUL DETERMINAT DE PUNCTELE DE CODRODNATE<br>X1= 8.500Y1= 4.000Z1= 4.000<br>X2= 4.000Y2= 4.090Z2= 10.000<br>X3= 2.000Y3= 4.090Z3= 2.000 ÷ PARAMETRII CARE DEFINESC PLANUL  $\Delta =$  $.000 B =$  $-48.000C =$  $-000 =$ 192.000 PLAN DE FRONT PLANUL DETERMINAT DE PUNCTELE DE COORDONATE<br>X1= 1.500Y1= 2.400Z1= 4.300<br>X2= 8.000Y2= 2.400Z2= 4.300  $X3 =$  $5.000Y3 =$  $6.000Z3=$  $6 - 000$ PARAMETRII CARE DEFINESC PLANUL  $\Delta =$  $.000 B = -11.050 C =$ 23.400 0.≡  $-74.100$ PLAN PARALEL CU AXA OX PLANUL DETERMINAT DE PUNCTELE DE COORDONATE  $4.000Y1 =$ <br> $4.000Y2 =$ <br> $4.000Y3 =$  $2.00021=$ <br> $2.00022=$ <br> $6.00023=$  $x1 =$ <br> $x2 =$ <br> $x3 =$  $13.000$ <br> $13.000$ <br> $3.000$ PARAMETRII CARE DEFINESC PLANUL  $\Delta =$  $-24.000 B =$  $.000C =$  $.000 =$ 96.000 PLAN DE PROFIL PLANUL DETERMINAT DE PUNCTÈLE DE CJOROONATE<br>X1= 9.700Y1= 7.20021= 0.000<br>X2= 8.300Y2= 11.700Z2= 7.800<br>X3= 8.300Y3= 2.700Z3= 7.800 PARAMETRII CARE DEFINESC PLANUL  $A =$  $70.200 B =$  $.000C =$  $12.600$   $D =$  $-680.940$ PLAN DE CAPAT  $\mathbf{r}$ PLANUL DETERMINAT DE PUNCTELE DE COORDONATE<br>X1= 6.000Y1= 2.00021= 2.000<br>X2= 9.000Y2= 2.00022= 10.000  $x_1 = x_2 = x_3 = x_3 = x_3 = x_3 = x_3 = x_3$  $\ddot{\phantom{a}}$  $3.000Y3 =$  $4.00023$ =  $3.000$ Ý PARAMETRII CARE DEFINESC PLANUL  $A =$  $-16.000 B =$  $-24.000 C =$  $.000B =$ 144.000 PLAN VERTICAL

### 2.1.8. Subprogramul PPADD

Determină planul care trece printr-un punct dat și este paralel cu două direcții date. Epura este reprezentată în figura 2.3 fiind executată integral la plotter.

```
C DETERVING PRADUCT DUS FREQUENTS PRODUCTION PUNCT X, Y, Y 2 ST PARALECT CONSTANT CONTRACT DETERVING IN A MILITIME RESERVED ON A SUBMIT ON A MILITIME RESERVED ON A SUBMIT ON A MILITIME RESERVED ON A SUBMIT ON A MILITIME R
           VOLTER (1,222) X(1), X(1), X(1), X(1), AL1(1), AM1(1), AM1(1), AM1(1), AN2(1), AN2(1), AN2(1), AN2(1), AN2(1), AN2(1), AN2(1), AN2(1), AN2(1), AN2(1), AN2(1), AN2(1), AN2(1), AN2(1), AN2(1), AN2(1), AN2(1), AN2(1), AN2(1),
               WPITE(2)4) X(I);Y(I);Z(I);ALT(I);AMT(I);ANT(I);ALZ(I);AMZ(I);ANZ(I
             ٠ī
           \overline{a}5
          6
```
In acest program cele două direcții date au fost definite inițial prin perechile de parametri directori date ca atare. Dar cele două direcții pot fi date și, de exemplu, prin intersecțiile a cîte două plane, caz în care este necesară deducerea parametrilor directori ai celor două direcții. Acest calcul este arătat **în** alte programe ale lucrării.

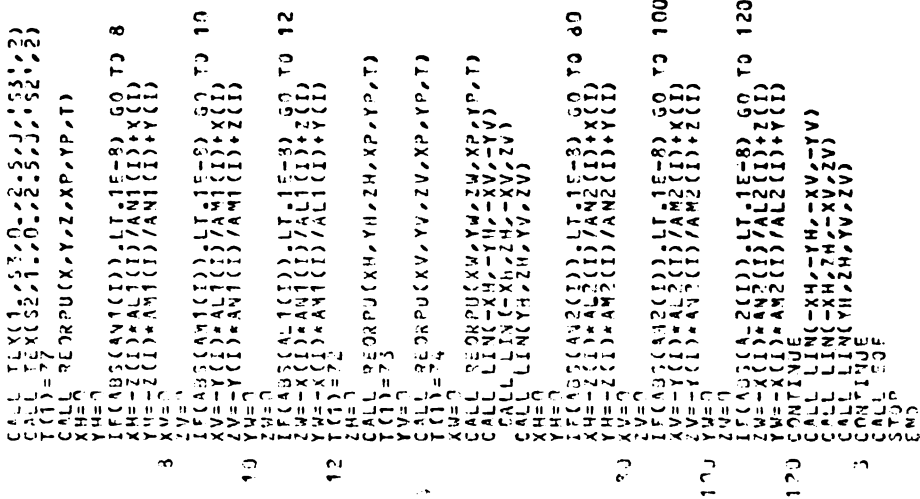

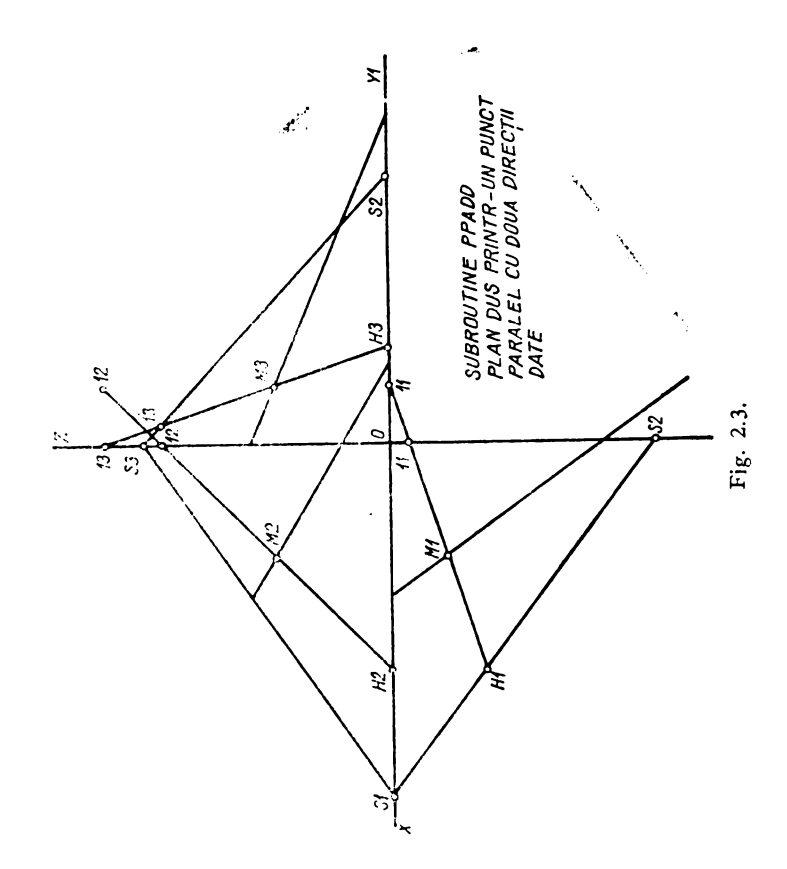

### 2.1.9. Subprogramul INPLPL

Determină dreapta de intersecție dintre două plane.

```
Ċ
      SUBROUTINE INPLPL (N9A1+B1+C1+D1+A2+B2+C2+D2+S11+S12+S13+S21+S22+S2
\mathbf{c}.
     *3.Xl.Yl.Zl.AL.AM.AN.XH.Yh.XV.ZV.Yw.Zw)
C DETERMINAREA DREPTEI DE INTERSECTIE A DOUA PLANE EXPRIMATA PRIN
C PUNCTUL X+Y+Z SI DIRECTIA AL+AM+AN
      DIMENSION A1(100), B1(100), C1(100), D1(100), A2(100), B2(100), C2(100)
      UIMENSIUN U2(100),XP(3),YP(3),XQ(3),YQ(3)
      LUGICAL*1 T(2)+U(2)
      CALL ASSIGN(3, PPPIT)
      CALL ASSIGN(1,'CRI')
      CALL ASSIGN(2, 'LP!')
      CALL INI(3)
      READ(1.1) N
    1 FORMAT(14)
      REAU(1,2) (A1(1),B1(1),C1(1),D1(1),A2(1),B2(1),C2(1),D2(1),I=1,N)2 FURMAT (8F10.3)
      FACT=1./10**8
      003 l=1.N
      wkITE(2,4) Al(I),Bl(I),Cl(I),Dl(I),A2(I),B2(I),C2(I),U2(I)
    4 FORMAT(* ***DATELE DE INTRARE*/* **2X**PARAMETRII CE DEFINESC CELE
     *DOUA PLANE SINT!/! !; 'Al=';F10,3,2X;'Bl=';F10,3,2X;'Cl=';F10,3,2X;
     **Ul=*,Fl0.3/* **A2=*,Fl0.3,2X,*B2=*,Fl0.3,2X,*C2=*,Fl0.3,2X,*D2=*
     *F10.3/)
      AL=BI(I) *C2(I)-B2(I) *C1(I)
      AM=-Al(I) *C2(I) +A2(I) *Cl(I)
      AN=Al(I) *B2(I) -A2(I) *Bl(I)
      Xi=(bl(I)*D2(I)-D1(I)*B2(I))/(Al(I)*B2(I)-Bl(I)*A2(I))
      Y1 = (A2 (I) * D1 (I) - A1 (I) * D2 (I)) / (A1 (I) * B2 (I) - B1 (I) * A2 (I))21 = 0E=SQRT(AL**2+AM**2+AN**2)
      x2=X1+AL/E*2Y2=Y1+AM/E#2
      Z2=Z1+AN/L+2
      WRITE(2,5) Xl,Yl,Zl,X2,Y2,Z2
    S FORMAT(* *** PREAPTA DE INTERSECTIE ESTE DEFINITA DE PUNCTELE*/
     ** *,*X1=*,F10.3,2X,*Y1=*,F10.3,2x,*Zl=*,F10.3/
     ** ****2=**F10.3,2x,*Y1=**F10.3,2x,*Z2=**F10.3//)
      S11=-U1(1)/A1(1)S12=-U1(1)/B1(1)S13=-01(1)/C1(1)WRITE(2,6) S11, S12, S13
    6 FORMAT(* *,*TAIETORILE PRIMULUI PLAN SINT*/* *,*S11=*,F10+3,2X+
     **512=',Fl0.3,2x,'Sla=',Fl0.3//)
      S21=-02(1)/A2(1)S22=-02(I)/B2(I)
      S23=-02(1)/C2(I)
      WRITE(2,7) S21, S22, S23
    7 FORMAT(* ***TAIETURILE CELUI DE-AL DOILEA PLAN SINT*/* ***S21=**
     *F10.3,2X,'S22=',F10.3,2x,'S23=',F10.3//)
      xH = 0YH=UIF (ABS (AN) .LT.FACT) GO TO 10
      XH=-21*AL/AN+X1
      YH=-Z1*AM/AN+Y1
   10 WHITE(2,11) XH,YH
   II FORMAT(* * 2X)*UHMA ORIZONTALA A DREPTEL*/* * 2X)*XH=* >FI0.3.2X)
     41YH=10.3/)
      xy=02V=0
```

```
IF (AES(AM).LT.FACT) GO TO 12
      XV=-YI*AL/AM+XI
      ZV=-Yl*AN/AM+Zl
   12 WRITE(2,13) XV,ZV
   13 FORMAT(* *,2X,*URMA VERTICALA A OREPTEI*/* *,2X,*XV=*,F10,3,2Xt
      11xyz1,10,37Y = 02a=0IF(AbS(AL).LT.FACT) GO TO 14
      Yw=-Xi#AM/AL+Yl
      Ze=−xl⇔an/aL+Zl
   14 WRITE(2,15) YW9ZW
   15 FUNNAT(* * +2X+*URMA LATERALA A OREPTEI*/* * +2X+*YW=*+F10+3+2X+
     #*Zw=*Fiv.3//)
C TRASEAZA AXELE EPUREI
      CALL LIN(0.,-95.,0.,95.)
      CALL LIN(-130.,0.,130.,0.)
      CALL TEX(1.,990.90.92.590.12',1)
      CALL TEX(1.,-95.,0.,2.5,0.4Y+,1)
      CALL TEX(130.,1.,0.,2.5,0.*Y1*,2)
      CALL TEX(-130.,1.,0.,2.5,0,1X1,1)
      CALL TEX(10., -20., 0., 4., 0. SUBROUTINE INPLPL', 17)
      CALL TEX(10.,-30.,0.,4.,0,'INTERSECTIA A DOUA PLANE',24)
      T(1)=722h=0CALL REORPU(XH, YH, ZH, XP, YP, T)
      T(1) = 06YV=0CALL REORPU(XV,YV,ZV,XP,YP,T)
      T(1)=87X = UCALL REURPU (XW+YW+ZW+XP+YP+T)
      CALL LIN(-XH,-YH,-XV,-YY)
      CALL LIN(-XH.ZH.-XV.ZV)
      CALL LIN(YH+ZH+YV+ZV)
      CALL CIS(S12,0.,.5)
      CALL CIS(0.,-S12,.5)
      CALL CIS(0., S13,.5)
      CALL CIS(-S11,0.,.5)
      CALL PLOT(0.,-S12,0)
      CALL PLOT(-Sll:0.,1)
      CALL PLOT(0.,513,1)
      CALL PLOT(S12,0.,1)
      CALL CIS(S22,0.,.5)
       CALL CIS(0., $23, .5)
       CALL CIS(-S21+0.0.5)
       CALL CIS(0.0-S220.5)
      CALL PLOT(0.,-S22,0)
       CALL PLOT(-S21+0++1)
       CALL PLOT(0.,523,1)
       CALL PLOT(S22,0.,1)
       CALL TEX(S12+0.2,-5.,0.,2.5,0,1S121,3)
       CALL TEX(0.2,-S12,0.,2.5,0,'S12',3)
       CALL TEX(0.2,513,0.,2.5,0,1513',3)
       CALL TEX(-S11+0.2,0.2,0.,2.5,0,'S11',3)
       CALL TEX(S22+0.2,0.2,0.,2.5,0,1S221,3)
       CALL TEX(0.2,-S22,0.,2.5,0,'522',3)
       CALL TEX(0.2,523,0.,2.5,0,1523',3)
       UALL TEX(-S21+0.2,0.2,0.,2.5,0,'S21',3)
     3 CONTINUE
       CALL EOF
       STUP
       END
```
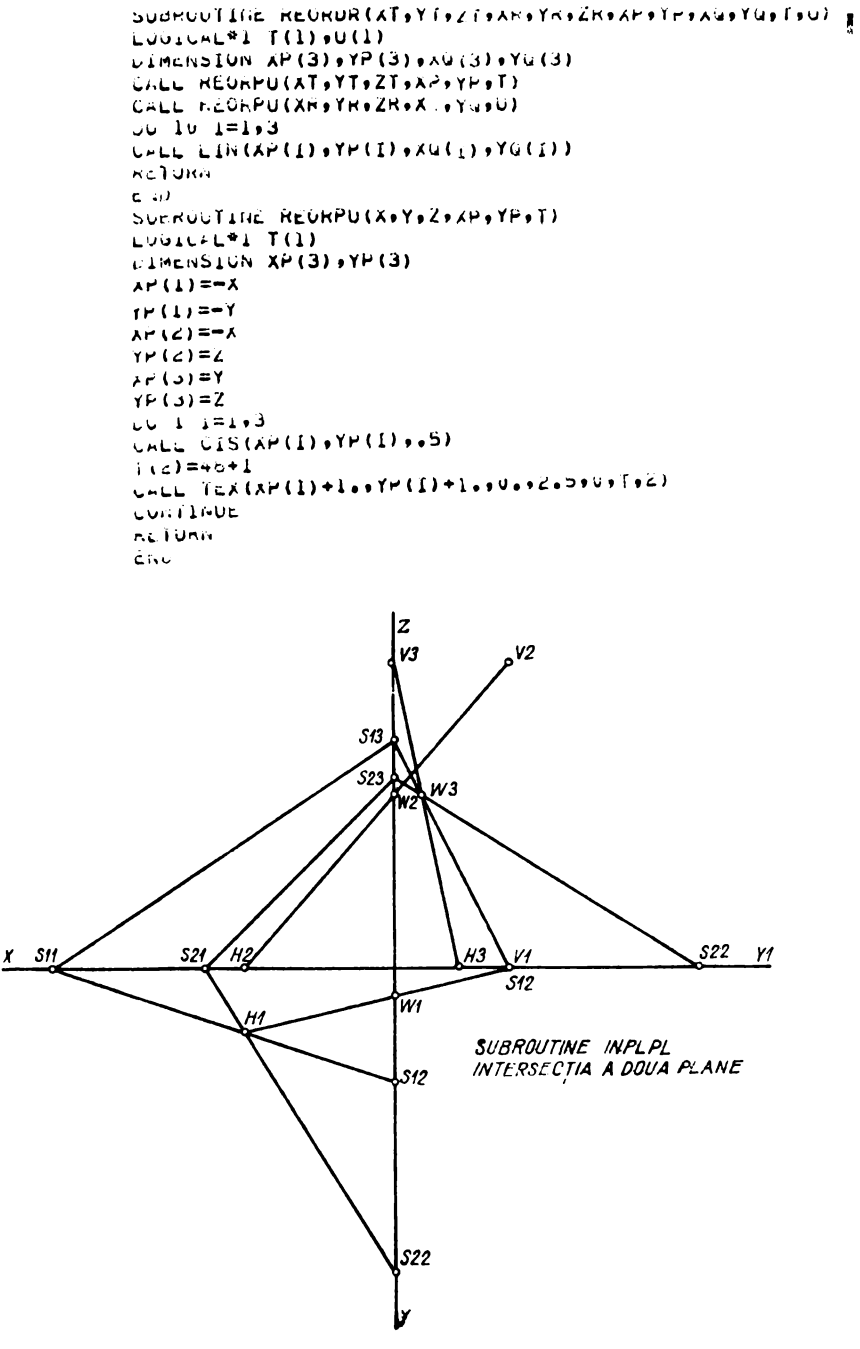

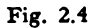

Epura executată integral automat la plotter este dată în figura 2.4.

### 2.1.10. Subprogramul INDRPL

Determină intersecția dintre o dreaptă și un plan.

```
Ċ
       SUBROUTINE INDRPLIN+X1+Y1+Z1+Y2+Y2+72+X+Y+Z)
c
    DETERMINA PUNCTUL DE INTERSECTIF AL UNET DREPTE
   DATA PRIN DOUA PUNCTE X1.Y1.Z1 SI X2.Y2.72 CU UN PLAN DEFINIT
c
C FRIN COEFICIENTII A.R.C.D
C IND=0 SE DESFNEAZA NUMAI DREAPTA SI FROIFCIIILE PUNCTULUI DE INTERSECTIF
C IND=1 SF DESFNEAZA EPHRA COMPLETA . UFCI HRMELE PLANULH . DHEAPTA ST
C.
         PUNCTUL DE INTERSECTIE
      DIMENSIUN XP(3) * YP(3) * XQ(3) * YQ(3)DIMENSION A(100).B(100).C(100).D(100).X1(100).Y1(100).Z1(100).AL(1
     *00) +AM(100) +AN(100) +X2(10u) +Y2(10u) +72(100)
      LOGICAL<sup>#</sup>1 T(2)+U(2)
      CALL ASSIGN(3.1PP:1)
      CALL ASSIGN(1.'CP:')
      CALL ASSIGN(2, 'LP: ')
      CALL INI(3)
      CALL TEX(10.,-20..0.,4..0.'SURPOUTINE INDRPL'.17)
      CALL TEX(10.4-30.40.44.404*INTERSECTTE OREAPTA-PLAN*+24)
      FEAD(1 \cdot 7) IND
    7 FURMAT(12)
      HEAD(I+I) N
    1 + \text{OPMAT}(14)
C THASEAZA AXELF EPURET
      CALL \{IN(-130, 0.0.130, 0.0.130)CALI I IN(0.4-95..0..95.)
      CALL TEX(1.,90.,0.,2.5,0.17',1)
      CALL TEX(1.,-95..0.,2.5.0.'Y'.1)
      CALL TEX(130++1++0++2+5+0+*Y1*+2)
      LALI TEX(-130.....0...2.5.0...X+.1)
      CALI TEX(.2..2.0..2.5.0.TU!+1)
      HEAD(3+2) (A(I)+H(I)+C(I)+D(I)+x1(I)+Y1(I)+Z1(1)+X2(I)+Y2(I)+Z2(I)+
     9.1 = 1.62 FURMAT(4F10.3.40X/6F10.3.10X)
      00 \quad 3 \cdot 1 = 1 \cdot Nر.<br>ا
      WHTE(2, 4) A(1), R(1), C(1), D(1)4 FURMAT(* ***DATFIF DE INTRARE SINT*Z* ***PARAMETRIT CARE DEFINESC
     #PLANUL1/! !:!A=!.F10.3.2X+!B=!.F10.3.2X+!C=!.F10.3.2X+!D=!.F10.3/
     \bullet / )
      IF (TND.EQ.0) GO TO 10
C CALCULEAZA . THASEAZA SI HALUSTHEAZA TATETURTLE PLANULUT
      S1 = -D(1)/A(1)S2 = -0(1) /F(I)
      53=-0(1)/0(1)CALL PLUT(0.,-S2.0)
      CALL PLOT(-SI.0..1)
      CALL PLOTIO..53.11
      CALI, PLOTIS2,0.,11
      CALL CIT(S2.0...5)
      CALL CIT(0.0-520.5)
      CALI CIT(0.,53.,5)
      CALL CIT(-S), 0.00000CALL TEX (S2+1++0++2+5+0++S2++2)
      CALL TEX(-S1+1++0++2+5+2++S1++2)
      CALL TEX(1.,S3+0,,2,5+0,1531+2)
      CALL TEX (1.0-52+0.02.5+0+152++2)
      WHITE(2+6) S1+52+53
    6 FURMAT(* ***S1=**F10.3+2X+*S2=**F10.3+2X+*S3=**F10.3/)
```

```
c
   DETERMINA PARAMETRIT DIRECTORI ALVANGAN AT OREPTEL
    10 AL (1) = X2(1) - X1(1)AP(1)=YZ(1)-Y1(1)A^{h}(I) = 22(I) - 71(I)
       WHITE(2+8) X)(I)+Y1(T)+Z)(I)+X2(I)+Y2(I)+Z2(I)+AL(I)+AM(I)+AN(I)
    & FORMAT(1 )++PARAMETRTI CARE DEFINESC DREAPTATZ! 1+1X1=1+F10+3+2%+
     styl="+Fl0+3+2X+"71="+Fl0+3/" =++XZ="+Fl0+3+2x+"Y2="+Fl0+5+2X+*Z2="
     9F10x3/1 ***AL=**F10x3x2Xx*AM=**F10x3x2Xx*AN=**F10x3///)
       AR=(A(1)*X1(I)+b(T)*Y1(T)+C(I)*Z1(I)+b(I))/(A(I)*AL(I)+b(I)*AH(I)+
      AC(I) AAN(I))
C CALCOLEAZA COORDONATELE PUNCTULUI DE INTERSECTIE DINTHE DHEAPTA SI PLAN
       X = X1 (I) -A1 (I) +AKY = Y1(1) - AM(1) + AK7 = 71 (T) -4N (T) RAK
      WHITE(2+5) X.Y.Z
    5 FORMAT(! !: COORDONATELE PUNCTULUI DE INTERSECTIE SINT!/! !: "X=",
     9F10.3/! !:!Y=!:F10.3/! !:!Z=!:F10.3///)
C DESENFAZA PROTECTITLE DREPTET ST ALE PUNCTULUI DE INTERSECTIE I(X+Y+Z)
C CU PLANUL
      7(1) =65
      U(1) = 66CALL REORDR(X1+Y1+Z1+X2+Y2+Z2+XP+YP+XO+Y0+T+II)
      1(1)=73CALL REORPHIX.Y.7.XP.YP.T)
      CALL CIT(-x,-y,1.)
      CALL CIT(-x.7.1.)
      CALL CIT(Y.Z.1.)
    3 CONTINUE
      CALL EOF
      STOP
      END
     DATELE DE INTRARE SINT
      PARAMETRII CARE DEFINESCPLANUL
      \Delta \equiv2.000 + 52.000 \text{ C} =4.000D =-150.000\pmb{\mu}鱼
     S1 =75.000
                      S2=75.00053x37.500PARAMETRII CARE DEFINESC URFAPTA
     x1 =85,000
                      Y1 =30.00071 =40.000\lambda2\pm-15.000Y2=-23.00072 =-57.000ALE
           -100.000AM =-53.000\Delta N =-97.000Ad
     \overline{a}ţΰ,
     COORDONATELF PUNCTULUI DE INTERSECTIE SINT
     \lambda =50.418
     Y.#
            11.671-7 =6,455
```
Epura executată integral automat la plotter este dată în figura 2.5.

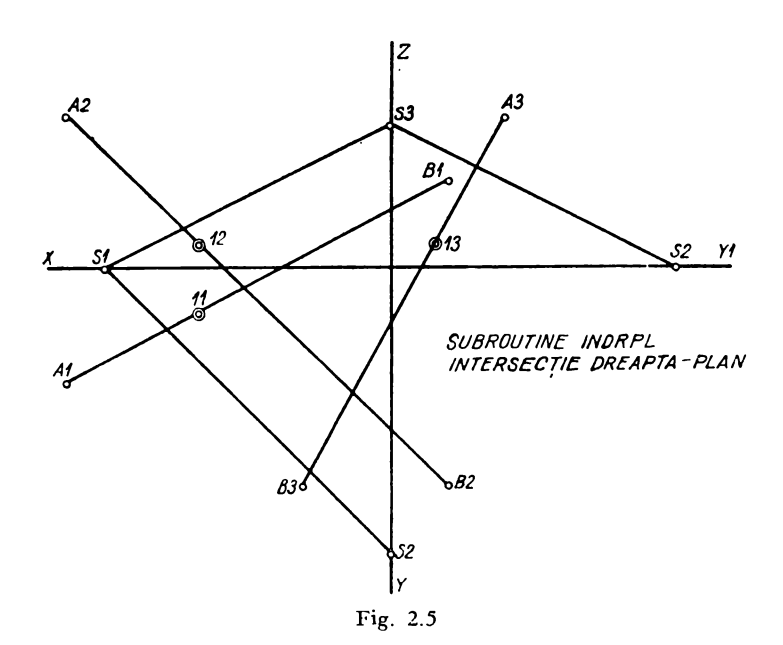

## 2.1.11. Subprogramul PPPDDR

Determină planul dus printr-un punct dat, perpendicular pe o dreaptă definită ca intersecție de două plane.

Dacă datele de intrare sînt: X, Y, Z-coordonatele punctului și

A1, B1, C1] parametri directori A2, B2, C2) ai celor două plane

se calculează parametri directori ai planului perpendicular

 $AL = A = B1C2 - B2C1$  $AM = B = A2C1 - A1C2$  $AN = C = A1B2 - A2B1$  $D = -AX - BY - CZ$  astfel încît ecuația planului căutat este  $Ax + By + Cz + D = 0$ 

SUBROUTINE PPPDR<br>
DETERMINAREA PLANULUI DUS PRINTR-UN PUNCT SERPENDICULAR PE O DREAPTA<br>
DATA CA INTERSCOTE DE DOS PRINTR-UN PUNCT SERPENDICULAR PE O DREAPTA<br>
DIMENSION 3(10) service (10) service (10) service (10) service (  $\sum_{i=1}^{n}$  $A = A L$ <br> $B = A H$  $C = A$ D==A+((I)=3+Y(I)=C+Z(I)<br>T(I)=55  $(1) = 66$ <br>
CALL PEORDR(X1, Y1, Z1, X2, Y2, Z2, X<sup>9</sup>, YP, XQ, Y2, T, U)<br>
CO To 50<br>
(CALL A) (1, A1(T), 51(I), C1(I), 01(I), A2(I), 32(I), C2(I), 02(I)<br>
4 FORMAT(3F10. 3)<br>
4 FORMAT(3F10. 3)<br>
8 = A4(I) \*C2(I) - 32(I) \*C2(I)<br> **Ú (1) = 66** řác†≐ÌĒ−3<br>XH=Ω Y H= 7  $xy = 2$  $2V = 9$ *IV=")*<br> *XV=-Y(1)\*AL/A#+X(I)*<br> *XV=-Y(1)\*AL/A#+X(I)*<br>
2V=-Y(1)\*AV/A#+Z(I)<br>
2V=-Y(1)\*AV/A#+Z(I)<br>
2V=-Y(1)\*2X,\*URMA VERTICALA A DREPTEI'/' ',2X,'XV=',F10.3,2X,<br>
13. FOR\*AT(' ',2X,\*URMA VERTICALA A DREPTEI'/' ',2X,'XV=',F1

Si în acest exemplu, ca și în celelalte subprograme, dreapta poate fi , definită altfel de exemplu : prin două puncte, prin parametri directori, etc. , iar planul perpendicular căutat poate fi și el exprimat și desenat prin orice alte elemente care-l pot defini și care servesc astfel mai bine, eventual ca date de intrare într-o nouă sau aceeași problemă în curs de rezolvare.

 $88$ 

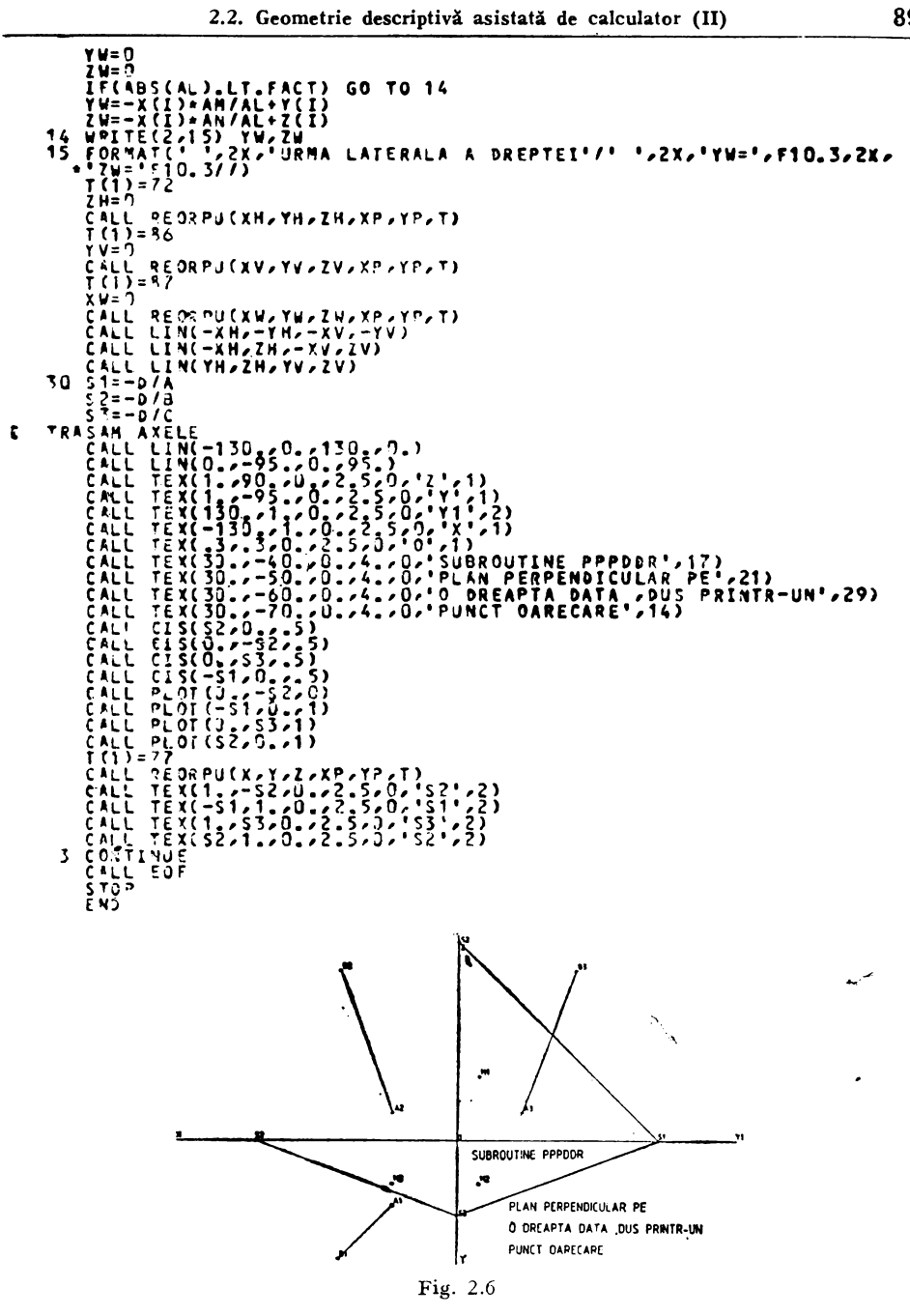

Epura executată integral automat la plotter este dată în figura 2.6. 2.2. Geometrie descriptivă asistată de calculator (II)

### 2.2.1. Subprogramul DPRPED

Determină proiecția unui punct exterior pe o dreaptă definită prin două puncte.

```
SUBPROGRAM OPRPED
C DETERMINA PROIECTIA UNUI PUNCT EXTERIOR X3+Y3+Z3+ PE O DREAPTA DATA
C PRIN DOUA PUNCTE XI+YI+ZI+ SI XX+YY+ZZ
      UIMENSIUN XI (50) (YI (50) (ZI (50) XX (60) (YY (50) (ZZ (50) CX (60) EY (60)
      UINENSIUN Z3(50)
      UIMENSION XP(3)+YP(3)+XQ(3)+YQ(3)+AL(50)+AM(50)+AN(50)
      LUGICAL #1 T(2), U(2)
      CALL ASSIGN(3, 'PP:')
      CALL ASSIGN(I, CRIF)
      CALL ASSIGN(2.1LP:1)
      CALL INI(3)
      KEAU(1,1) N
    1 f 0RMAT(14)htau(1+2) (X1(1)+Y1(I)+Z1(I)+XX(1)+YY(1)+ZZ(1)+A3(1)+Y3(1)+Z3(1)+1
     #=1.9192 FURMAT (9F5.2,35X)
      UU 10 I = I \cdot NwRITE(2+3) AL(1)+AM(I)+AN(I)+XX(I)+YY(1)+ZZ(1)+X3(1)+Y3(1)+Z3(1)
    3 FURMAT(* ***AL=**F10*3*2A**AM=**F10*3*ZX**AN=**F10*3/* ***XX=**F10
     9,123 = 1,010,377CALL IEX(10.,-25.,0.,4.,00,'SUBROUTINE DPRPED',17)
     CALL TEX(10.0-35.00.04.000 PUETERMINAREA PROIECTIEL UNUIP,28)
     CALL. TEX(10.0-bb..0.0.4.00. UATA FRIN DOUA PUNCTE ! 021)
C TRASEAZA AXELE EPURET
     CALL LIN(-130.00.0130.00.)
     CALL LIN(U.,-95.00.,95.)
     CALL TEX(1++90++0.+2+5+0++2*+1)
     LALL TEX(l.,-95)., U.,2.5, U.'Y'.1)
     LALL TEX(LJO.,L.,U.,Z.5,O,'Y1')Z)
     CALL TEX (-130., L., O., 2.5, O. (X'+1)
     L.H.L. TLX ( = J.000000000000000000000001)AL(L) = AL(L) - XAL(L)A M(1) = Y1(1) - YY(1)AN(1) = 21(1) - 22(1)INTERSECTAM DREAPTA DATA CU PLANUL DUS PRIN PUNCTUL EXTERIUR
     PERPENDICULAR PE UREAPTA
         U==(AL(1) 0X3(1) +AM(I) 0Y3(I) +AN(1) 0Z3(I))
         UU=(U+AL(1)*XX(1)+AN(I)*YY(1)+AN(1)*ZZ(1))/(AL(I)*AL(1)+
        \phiAM(1) \phiAM(1) \phiAN(I) \phiAN(I))
         X = XX(I) = AL(I) * UUY=YY(1)-AM(1)*UD
         Z=ZZ(I)-AN(1)#UU
         WHITE(204) AOYOL
       4 PURMAT (* * ) * X= " ) F10.3,2X, * Y= " , F10.3,2X, * Z= " + F10.3//)
         1(1)=77CALL REURPU(X3+Y3+Z3+XP+YP+T)
         1(1) = 78CALL REURPU(X)Y+Z,XP,YP,T)
         CALL CIS(-Ap-Yol.)
         CALL C15(-x,2,1)CALL CIS(Y+Z+1+)
         1(1) = 65U(1) = 66CALL REDROR (X1+Y1+Z1+XX+YY+ZZ+XP+YP+XQ+YQ+T+U)
      10 CONTINUE
         CALL EUF.
         STUP
         ENU
```
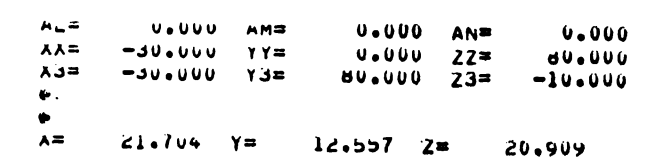

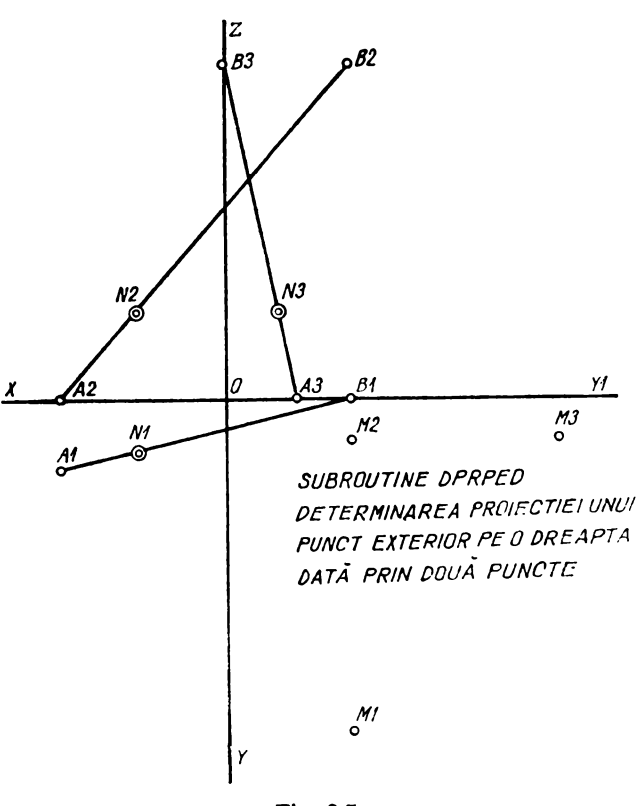

Fig. 2.7

Epura executată integral automat la plotter este dată în figura 2.7.

Și în această situație dreapta poate fi definită oricum, astfel ca, de exemplu, intersecție de două plane, printr-un punct și o direcție dată etc.

### 2.2.2. Subprogramul DPRPOD

Determină proiecția unui punct exterior pe o dreaptă definită ca intersectie de două plane.

```
SUBROUTINE DPRPOD(NeAl=Bl+Cl+Dl+A2+B2+C2+D2+X3+Y3+Z3+X+Y+Z+XPl+YPl
c
\mathsf{C}***P2.YP2.XP3.YP31
   DETERMINAREA PROIECTTEI UNUI PUNCT EXTERIOR X3+Y3+Z3 PE O DREAPTA
Ċ
c
   DATA CA INTERSECTIE DE PLANE
C
      DIMENSION A1(50).R1(50).C1(50).D1(50).A2(50).B2(50).C2(50).D2(50)
      DIMENSION X3(30). Y3(30). Z3(30). XP(3). YP(3). XQ(3). YQ(3)
      LOGICAL*1 T(2) | U(2)CALL ASSIGN(1, 'CD: ')
      CALL ASSIGN(2, 'LP: ')
      CALL ASSIGN (3, IPF: !!)
      CALL INI(3)
      CALL TEX(10.,-25..0..4..0.'SURROUTINE DPRPOD'.17)
      CALL TEX(10.,-35..0.,4.,0,'DETERMINAREA PROIECTIEI UNUI',28)
      CALL TEX(10.,-45..0..4..0. PUNCT EXTERIOR PE O DREAPTA !: 27)
      CALL TEX(10.,-55..0.,4.,0,+0AT PRIN DOUA PLANE *: 21)
      READ(1+1) N
    1 FORMAT(14)
      HEAD(1+2) (A1(I)+R1(I,+C1(I)+D1(I)+A2(I)+B2(I)+C2(I)+D2(I)+
     *x3(1) * Y3(1) * 23(1) * I = 1 * N2 FURMAT(B(F7.2,3)))
C TRASEAZA AXELE EPHRET
      CALL LIN(-130.,0..130.,0.)
      CALL LIN(0.0-45..0.095.)
      CALL TEX(1.,90.,0.,2.5,0,'Z',1)
      CALL TEX(1.,-95.,0.,2.5,0,'Y',1)
      CALL TEX(130.,1.,0.,2.5,0,'Y1',2)
      CALL TEX(-130..1..0..2.5.0.1X1,1)
      CALL TEX(.3,.3,0..2.5,0,'0',1)
      De 10 I=1.N
      ERITE(2+4) A1(I).R1(I).C1(I).D1(I).A2(I).B2(I).C2(I).D2(I)
    4 FORMAT(* ***Al=**F10*3*2X**Bl=**F10*3*2X**Cl=**F10*3*2X**Dl=**F10*
     *3/* ***A2=**F10.3.2X+*B2=**F10.3+2X+*C2=**F10.3+2X+*U2=**F10.3//)
      WHITE(2+11) X3(I),Y3(I)+Z3(I)
   11 FORMAT(* ****3=**F10.3+2x+*Y3=**f*0.3+2X+*Z3=**F10.3//)
      AL1=BI(I)+C2(I)-D(1)+C1(I)AMI=A2(I) *Cl(I)-cl(I) *C2(I)
      ANI=A1(I)*B2(I)-/2(T)*B1(I)
      U=Al(I)*B2(I)-A2(T)*Bl(I)
      X1=(81(I)*D2(I)-N1(I)*32(I))/N
      Y1 = (A2(1) * 01(1) - A1(1) * 02(1)) / P71\times0XV=-Y!*AL1/AM1+X1
      ZVar-Y1*AN1/API+71D = -(AL1 * x3(I) * AM1 * Y3(I) * AN1 * 73(I)UD=(D+AL1*X1+AM1*v1)/(AL1*AL1+AM1*AM1+AN1*AN1)
      X=X1-AL1*DD
      Y¤Yl-AM1*DD
      Z = Z? -M1*DD
      WRITE(2,12) X,Y,7
   12 FORMAT(! !+!X=!+F10+3+2X+!Y=!+F10+3+2X+!Z=!+F10+3//)
      T(1) = 77CALL REORPU(X3+Y3+Z3+XP+YP+T)
      521 = -DL(1)/AL(1)S12=-D1(I)/B1(I)
      S13m-D1(I)/C1(I)
```
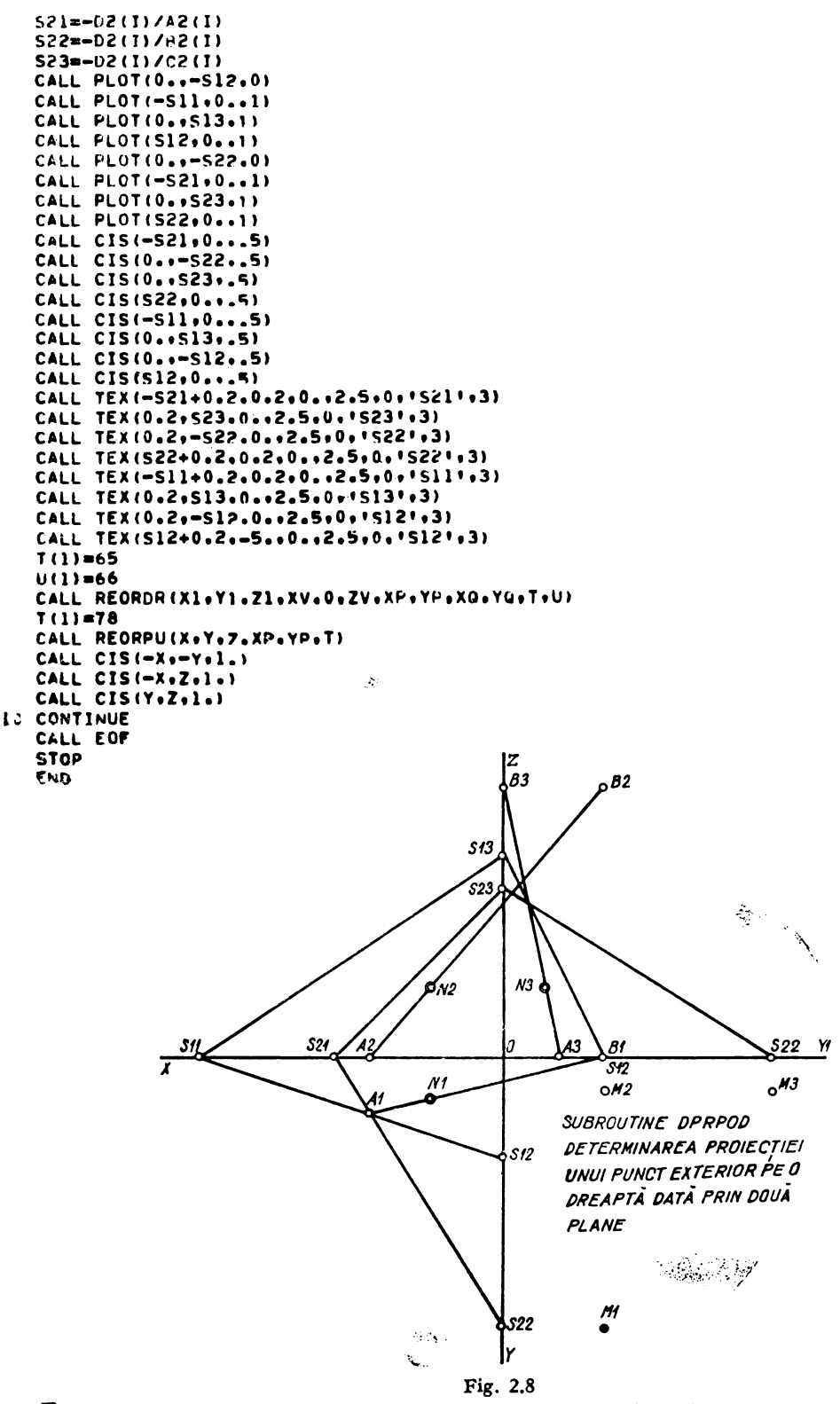

ż

Epura executată integral automat la plotter este dată în figura 2.8.

### 2.2.3. Subprogramul PECO

Determină și desenează perpendiculara comună dintre două drepte disjuncte, precum și lungimea perpendicularei comune.

```
C PROGRAM PECO PENTRU OFTERMINAREA PERPENDICULAREI
C COMUNE DINTRE DOUA DREPTE DISJUNCTE DEFINITE PRIN
C CITE DOUA PUNCTE:
                     X1. Y1. Z1-X2. Y2. Z2Ċ
                      X3.Y3.Z3-Z4.Y4.Z4
      DIMENSION X1(100). V1(100). Z1(100). X2(100). Y2(100). Z2(100)
      DIMENSION X3(100), Y3(100), Z3(100), X4(100), Y4(100), Z4(100)
      DIMENSION XP(3), YD(3), XQ(3), YQ(3)
      LOGICAL = 1 T(2) U(2)CALL ASSIGN(3, IPP: 1)
      CALL ASSIGN(1,'CR:')
     CALL ASSIGN(2, 'LPt')
      CALL INI(3)
      READ(1,1) N
    1 FORMAT(I4)
      READ(1+2) (X1(I)+Y1(I)+21(I)+X2(I)+Y2(I)+Z2(I)+X3(I)+Y3(I)+Z3(I)+
     *X4(I),Y4(I),Z4(I),I=l,N)
    2 FOPMAT(6F10.3,20X)
     DD 3 I=1,NWRITE(2+4) X1(I).Y1(I).Z1(I).X2(I).Y2(I).Z2(I)
   4 FORMAT(* ***OREPTELE SINT DETERMINATE DE PUNCTELE*/* ***X1=**F10.3
     #+2X+*Yl=*+Fl0.3+2x+*7l=*+Fl0.3/* *+*X2=*+Fl0.3+2X+*Y2=*+Fl0.3+2X+
    0.22 = 1, 510.377WRITE(2+8) X3(I).Y3(T).Z3(I).X4(I).Y4(I).Z4(I)
   8 FORMAT(* ***X3***F10.3.2X.*Y3=**F10.3.2X.*Z3=**F10.3/* ***X4#**F10
    **3,2X**Y4#**F10.3.2x**Z4=**F10.3//)
     AL1 \neq X2 (I) -X1 (I)
     AL2=X4(I)-X3(I)
     AMI=Y2(I)-Y1(I)
     AM2=Y4(I)-Y3(I)AN1=Z2(1)-Z1(1)AN2=24(1)-23(1)CALL INPLPL (AL1+AM1+AN1+1+0+AL2+AM2+AN2+1+0+X+Y+Z+AL+AM+AN)
     XK = X1 (1)
     YK=Y1(I)7521(1)CALL PCTDR(AL.AM.AN.XK.YK.ZK.XT.YT.ZT)
     XX = X2(1)YYZY2(1)77 = 77(1)CALL PL3P(XK,YK,ZK,XX,YY,ZZ,XT,YT,ZT,Al,Bl,Cl.D1)
     XV = X3(1)YV = Y3(I)ZV = 23(1)CALL INDRPLIA1+R1+C1+D1+XV+YV+ZV+AL2+AM2+AN2+XM+YM+ZM)
     CALL PCTDR (AL+AM++N+XV+YV+ZV+XU+YH+ZU)
     X \in M(X \cup \{1\})YR=Y4(I)
     2P = 24(1)CALL PL3P(XV+YV+ZV+XR+YR+ZR+XU+YU+ZU+A2+B2+C2+D2)
     CALL INDPPL(A2+B2+C2+D2+XK+YK+ZK+ALl+AMl+ANl+XN+YN+ZN)
     D=SQRT((XM-XH)@@2+(YM-YN)@@2+(ZM-ZN)@@2)
     W + ITE(2, 6)6 FORMAT(* ***RFZULTATE FINALE*/* ***EXTREMITATILE PERPENDICULAREI
    #COMUNE SINT PUNCTFLE M SI Nº/)
     WRITE(2+5) XM,YM,ZM,XN,YN,ZN
   5 FGRMAT(t 192X91XN=16F106392X91YM=19F106392X91ZM=19F1063/1 192X9
```

```
***N¤**Fl0,3.2x,***N#**Fl0.3.2x,*ZN=**Fl0.3//)
     WRTTE(2,7) D
    7 FORMAT(* ***DYSTANTA DINTRE CELE DOUA DREPTE DISJUNCTE (LUNGIMEA
     *PERPENDICULAREI COMUNE) =/= ++D=++F10.3//)
     CALL TEX(10.,-25..0..4..0.'SURROUTINE PECO',15)
     CALL TEX(10.0-55.00.04.00.'DISJUNCTE AB SI CE'.18)
C TRASEAZA AXELE EPURET
      CALL LIN(-130.00..130.00.)"
     CALL LIN(0.1-95..0..95.)
     CALL TEX(1++90++0++2+5+0++2++1)
     CALL TEX(1.,-95.,0.,2.5.0, 'Y'.1)
      CALL TEX(130,,1.,0,,2.5,0,'Y1',2)
      CALL TEX (-130.01.00.02.5.00*****1)
      CALL TEX(.3,.3,0.,2,5,0,:0',1)
      1(1) = 5U(1) = 66CALL REORDR(X1+Y1+Z1+X2+Y2+Z2+XP+YP+XQ+YQ+T+U)
      T(1) = 67U(1)=69
     CALL REORDR(X3+Y3+Z3+X4+Y4+Z4+XP+YP+XQ+YQ+T+U)
     T(1) = 77U(1) = 78CALL REORDR(XMoYM.ZM.XN.YN.ZN.XP.YP.XQ.YQ.T.U)
     7(1) \pi 77C LL REORPU(XM, YM, ZM, XP, YP, T)
     T(1) = 78CALL REORPU(XN.YN.ZN.XP.YP.T)
     CALL CIS(-XH,-YM, 1.)
     CALL CIS(-XH+ZN+1.)
     CALL CIS(YM.ZM.1.)
     CALL CIS(-XNo-YNolo)
     CALL CIS(-XN+ZH+1.)
     CALL CIS(YN,ZNol.)
     CALL TEX(10.0-65.00.04.000'D='02)
     CALL NUM(20.,-65.,0.,4.,0,0,2)
   3 CONTINUE
     CALL EOF
     STOP
     END
     SUBROUTINE PL3P(x1.Y1.Z1.X2.Y2.Z2.X3.Y3.Z3.A.B.C.D)
     A=Y1*Z2-Y1*Z3+Y2*73-Y2*Z1+Y3*Z1-Y3*Z2
     B=x1+z3-x1+z2+x2+z1-x2+z3-x3+z1+x3+z2
     C=X1*Y2-X1*Y3+X2*Y3-X2*Y1+X3*Y1-X3*Y2
     D=x1+Y2+Z3+X2+Y3+z1+x3+Y1+Z2-x3+Y2+Z1-x2+Y1+z3-X1+Y3+Z2
     D = -DRETURN
     END
     SUBROUTINE INDRPL (A,B,C,D,X1,Y1,Z1,AL,AM,AN,X,Y,Z)
     AK={A*X1+B*Y1+C*Z1+D}/(A*AL+B*AM+C*AN)
     X=X1-AL*AK
     Y=Y1-AM®AK
     Z=Z1-AN*AK
     RETURN
     END
     SUBROUTINE PCTDR(AL, AM, AN, X1, Y1, Z1, X.Y.Z)
     D=SORT(AL**2+AM**2+AN**2)
     X = X1 + AL/DA2Y=Y1+AM/D*2
     Z=Z1+AN/D*2
     RETURN
     END
```
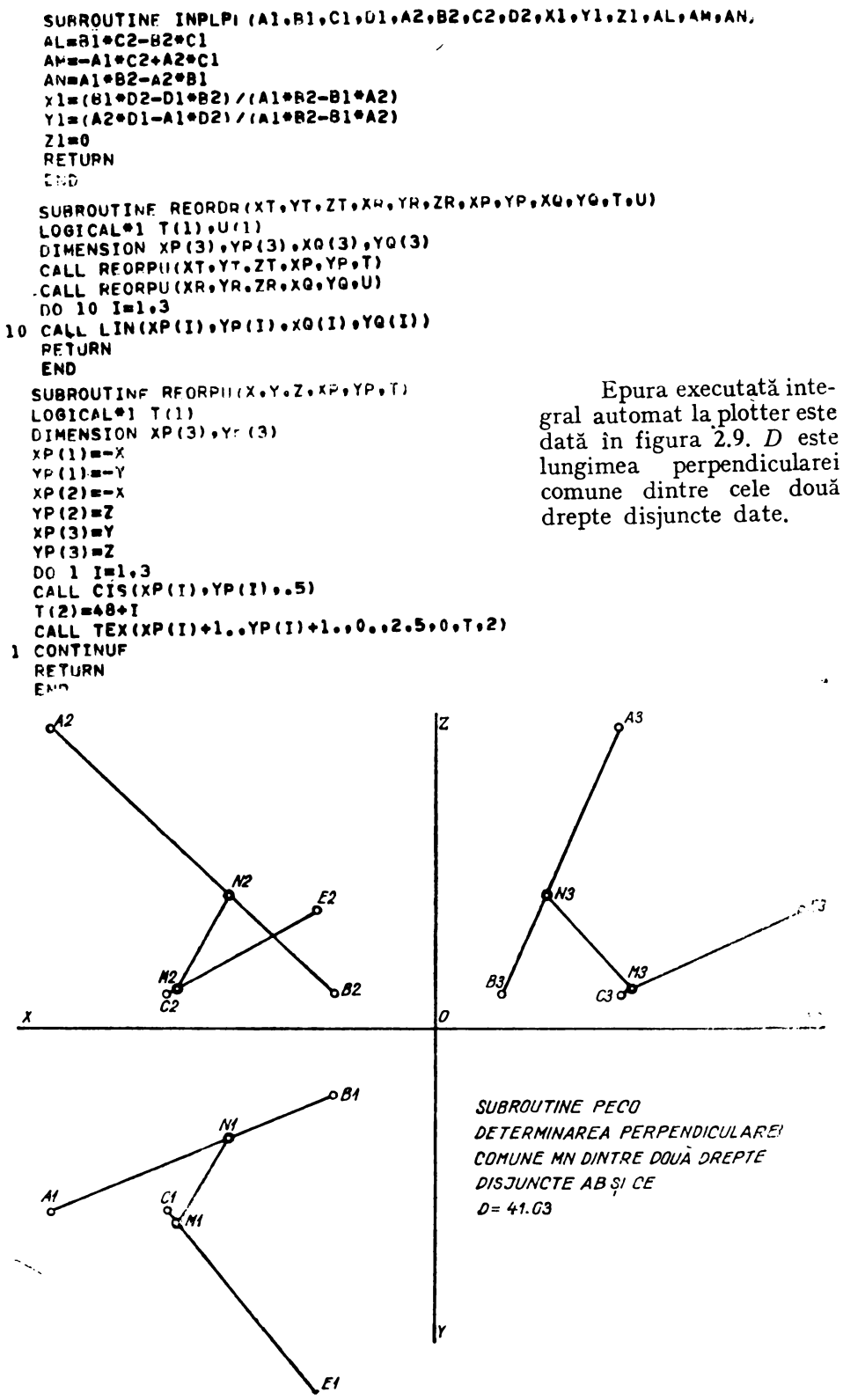

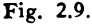

# Ca pito Iul III Secţiuni **plane în poliedre** şi intersecţia **dintre** două **poliedre**

# **3.1.** Secţiuni **plane în poliedre**

## 5 .1.1 Generalităţi

Vom considera secţiunile plane în suprafeţele poliedrale convexe sau concave de tip prismă (cub) sau piramidă; precum şi combinaţii ale acestora, în situaţiile în care planul de secţiune poate intersecta sau nu poligonul de bază al poliedrului. Dar studiul poate fi uşor extins pentru orice fel de suprafaţă poliedrală.

Planul de secţiune va fi definit prin parametrii săi directori *A, B, C* şi *D* sau, eventual, prin alte elemente geometrice care-l pot determina. In acest caz, se va face legătura cu subprogramele corespunzătoare din capitolul II, pentru a se ajunge la calculul parametrilor directori ai planului. Vom nota, în general, parametrii directori ai muchiilor poliedrelor prin *ALD, AMD* şi *AND* şi vom defini poliedrele prin toate coordonatele vîrfurilor. Programul va fi intitulat **SECPOS** de la SECţiuni plane în POiiedre şi Suprafeţe poliedrale. Un indicativ *IND* va specifica tipul poliedrului astfel:

> $IND = 0$  poliedrul este o prismă (cub) *IND* = 1 poliedrul este o piramidă

In acest fel, vom folosi acelaşi program pentru ambele tipuri de poliedre. Vîrful piramidei va avea coordonatele  $(V1, V2, V3)$ . Informația extrasă la ieşire va consta din coordonatele punctelor care alcătuiesc poligonul plan de secţiune. Mai departe se pune problema reprezentării grafice prin desen automat sau vizualizare în triplă proiecţie ortogonală a contururilor aparente ale poliedrului şi ale poligonului de secţiune.

### 3.1.2 **Programul SECPOS pentru determinarea** secţiunilor **plane în su**prafeţele **poliedrale.**

Instrucţiunea de apel a programului **SECPOS** este următoarea: **CALL SECPOS(N,** IND, **A, B, C, D, VARl, VAR2, VAR3, Xl, Yl, Zl, X, Y, Z)** 

în care parametrii au următoarea semnificaţie:

*N* - Numărul vîrfurilor poligonului de bază la piramidă sau numărul tuturor vîrfurilor celor două baze ale prismei (cub).

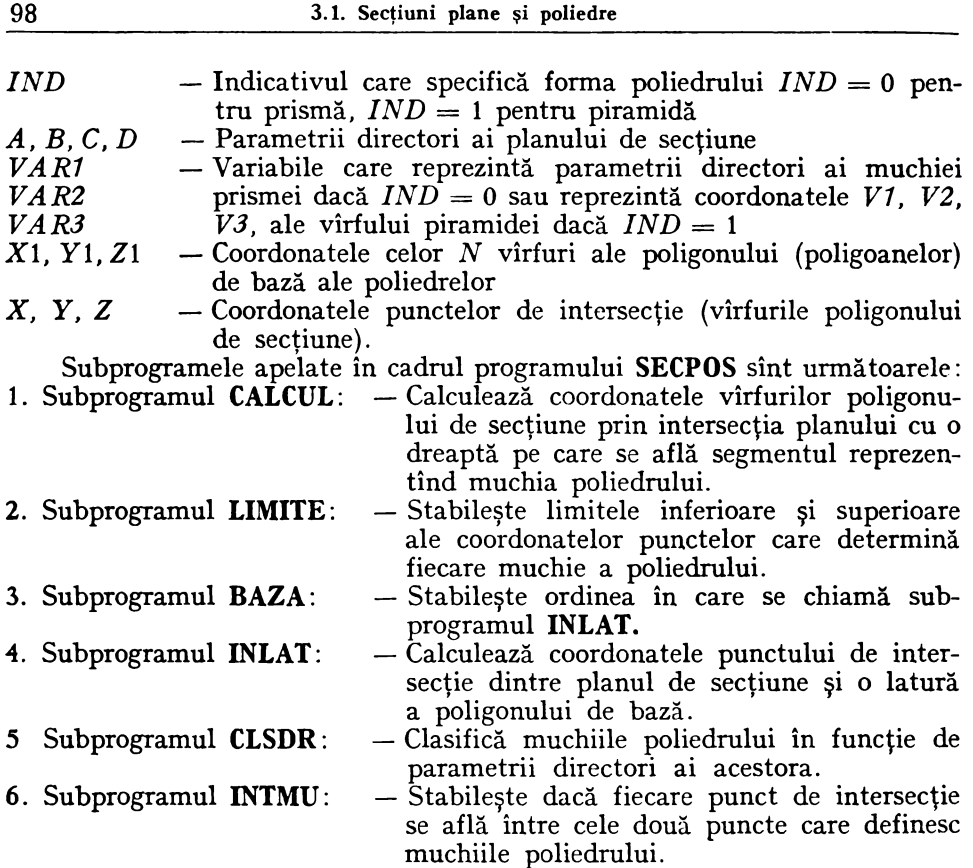

Aceste subprograme sînt foarte utile şi în studiul intersecţiei de poliedre aşa cum vom vedea în Programul **INTPOL** 

În comentariile programului principal SECPOS este specificat faptul că el poate fi utilizat şi în problemele de secţiuni plane în suprafeţe cilindrice sau conice asimilînd muchiile poliedrelor cu generatoarele (în număr mult mai mare) ale suprafetelor. De fapt problema se reduce tot la repetitiva intersecţie dintre o dreaptă şi un plan de secţiune definit în diverse moduri aşa cum se va vedea mai departe în capitolul respectiv.

### **Programul SECPOS**

```
PROGRAMUL PENTRU DETERMINAREA SECTIVAILES PLANE IN POLIEDRE DE TIP<br>PIRAMIDRISMA SICIOMONIAREA SECTIVAILES<br>DIMENSION XICLOUI (XICODI, ZICLOO), ALIZODI, AMIZODI, ANIZODI<br>INDICATIVUL IND SPECIFICA FORMA POLIEDRULUI, .......
ၟႄ
   INDICATIVUL'IND SPECIFICA FORMA POLIEDRULUI.<br>DACA IND-1 POLIEURUL ESTE 8 PYRAMPDA SAU UN CILINDRU
ſ.
٤
  BACA INS-I PULIEURUL ESIE U PIRAHTOX"SAU'UN'CON"<br>
ALB: SAD, SANT SPARAMETRALLESTE DRELINER ALMUREPPELORTERRECINT<br>
MUCHII SAU GENERATUARE ALE PULIEDRELOR<br>
N REPREZINZS, NY "ARVNO DE PUNCTE DE PE CONTURUL BAZEI<br>
1 FRITE(ING.
ع<br>ج
    NR=1<br>
R = 10<br>
R = 10<br>
R = 10<br>
R = 10<br>
R = 10<br>
R = 100<br>
R = 100<br>
R = 100<br>
R = 100<br>
R = 100<br>
R = 100<br>
R = 100<br>
R = 100<br>
R = 100<br>
R = 100<br>
R = 100<br>
R = 100<br>
R = 100<br>
R = 100<br>
R = 100<br>
R = 100<br>
R = 100<br>

      b rux Mai(7F16.3;16X)<br>26 FORMAT(1, 1,4X,10ATELE INITIALE FIXE'/)<br>8 FORMAT(1, 1,4X,10ATELE INITIALE FIXE'/)<br>8 RITE(168,7) A,3,C,D,ALO,AMO,AND<br>7 FORMAT(1, 1,4X,1AT,10.3,2X,18=',F10.3;2X,1C=',F10.3,2X,'D=',F10.3<br>7,2X,1AL=',F1
    101 READ(105,8) (X1(1),Y1(I),Z1(I),I=1,N)
        8 [28965.285.18386040 155
             M=N<br>GO TO 156
    152 65''(37) 1=1, M_WRITE(108748)_1<br>_FORMAT(+ 1, CALCULUL PENTRU I=',I4/' ',4X,'COORDONATELE PUNCTULUI<br>^DE PE CONTURUL BAZET'/)
      48
     25 FORMA {{^3 125} X1(I), Y1(I), Z1(I), Z1(I)<br>
IE(NK = 50-0) ($0 TO 102<br>
IE(NK = 50-0) ($0 TO 102
            A \cup \{1\} = \forall 3 = \sum_{i=1}^{n} \{1\}ALD-AL(I)
             AND=AN(I)
            AND-AN(1)<br>
IF(ALD.60.0) GO TO 103<br>
IF(AND.60.0) GO TO 104<br>
IF(AND.60.0) GO TO 104<br>
IF(AND.60.0) GO TO 105<br>
MORMAT(",5X,'DREAPTA
    102
           FORMAT(* 1,5x, DREAPTA ESTE OARECARE'/)<br>IF(K.EG.0) 60 TO 106<br>XK=X1(I)<br>YK=Y1(I)
        9
          130 \sqrt{3} - 8
```

```
V3=0<br>CALL_LIMITE(N+V1+V2+V3+X1+Y1+Z1+XS+YS+ZS+XP1+YP1+XP2+YP2+X73+YP3+I
END, XI, YT, ZT, IJ
      Y_{1} = Y_{1}Y(1)=1,<br>
Z(1)=ZI<sub>07</sub><br>
C6 WRITE(108,1^)<br>
1) EQMAT(* *5X,*OREAPTA NU INTERSECTEAZA PLANUL*/)<br>
1) EQMAT(* *5X,*IQREAGTA ESTE ORIZONTALA*/)<br>
"PORMAT(* *5X,*IQREAGTA ESTE ORIZONTALA*/)
106
105
      ğk=ğł{}
      ZK=ZI{I\CUL(A+B+C+D+XK+YK+Z<+ALD+AMD+AND+XS+YS+ZS+XPL+YP1+XP2+YP2+<br>CALLTCALCUL(A+B+C+D+XK+YK+Z<+ALD+AMD+AND+XS+YS+ZS+XP1+YP1+XP2+YP2+
    ∗XP3,γP3)
      IF(IND.EQ.U) GD TO 138
    _CALL_LIMITE(N+V1+V2+V3+X1+Yl+Z1+X5+YS+Z5+XP1+YP1+XP2+YP2+XP3+YP3+I<br>*ND+XT+YT+2<br>- GO TO 150
138 \t{150}V3 = 0, CALL LIMITE (N , V1 , V2 , V3 , X1 , Y1 , Z1 , X5 , Y5 , Z5 , XP1 , YP1 , XP2 , YP2 , X73 , YP3 , I<br>PND , XT , YT , ZT , I }
150 COMINAE
           3-21ĞÒ fo`in7<br>WRITE(IP8,12)<br>FORMAT(!_',5X,'DREAPTA NU INTERSECTEAZA PLANUL'/)
108
  12104
      WRITE(168,13)<br>FORMAT(', 5X, 'OREARTA ESTE FRONTALA'/)<br>IF(K, E9, C) GO TO TIA
  13XK-X1(1)
      YK-YI(I)<br>ZK-ZI(I)
    。ČÁLĽ ČÁĽCUL (A,∂,C,D, XK, YK, Z<, ALD, AMD, AND, XS, YS, ZS, XP1, YP1, XP2, YP2,<br>*XP3, YP3)
     v_{2-0}139
    151X(1) = X_1<br>
Y(1) = Z_1CO TO :C7<br>GO TO :C7<br>HORMAT(' ',5X,'DREAPTA NU INTERSECTEAZA PLANUL'/)
\frac{116}{14}CO TO INT<br>MRITE(ING,15)<br>CORMATE(ING,15)<br>LECK4EQ,0) 50 TO INTA ESTE FRONTOURIZONTALA'/)<br>IE(K4EQ,0) 60 TO INT
109
  15
      XK=X1(I)<br>YK=Y1(I)
```

```
101
```

```
Z\le 21 (I)<br>CALL CALCUL (A, B, C, O, XK, YK, Z<, ALD, AMD, AND, XS, YS, ZS, XP1, YP1, XP2, YP2,
      *XP3,YP3)<br>F(IND.EQ..) GO TO 147<br>CALL LIMITE(N,V1,V2,V3,X1,Y1,Z1,XS,YS,ZS,XP1,YP1,XP2,YP2,XP3,YP3,I
      *_{88}, *_{11}, *_{12}V_0 = 5<br>V_0 = 5<br>V_0 = 014v_ČÄĽĽ LIMITE(N,V1,V2,V3,X1,Y1,Z1,XS,Y5,Z5,XP1,YP1,XP2,YP2,X73,YP3,I<br>*N0,X1,YT,ZT,I)<br>_CONTINUE
141x(1)=x_1<br>x(1)2111 - 21ARITETICS,16)<br>EDRMAT(1, 1,5X, DREAPTA NU INTERSECTEAZA PLANUL'/)
 11116 FORMAT(* 1,5%, 0REAPTA NU INTERSECTEAZA :<br>103 IE(ANO. EU. C) OC TO 112<br>16 IE(ANO. EU. C) OC TO 113<br>17 FORMAT(* 01, 2)<br>17 FORMAT(* 01, 2)<br>18 ANALLY CREAPTA ESTE DE PROFIL'/)<br>18 ANALLY CO 10 114<br>18 ANALLY CREAPTA ESTE DE 
        \xi_{\text{AL}}^{\text{KRL}}\xi_{\text{ALCUL}}^{\text{LLR}}(a_1\beta_2\zeta_3\zeta_4\zeta_2\zeta_3\kappa_4\kappa_3\zeta_4\zeta_1\zeta_2\zeta_3\zeta_3\zeta_3\zeta_3\zeta_3\zeta_5\zeta_7\zeta_3\zeta_7\zeta_1\zeta_7\zeta_2\zeta_7\zeta_2\zeta_7\zeta_2\zeta_3\zeta_3\zeta_4\zeta_3\zeta_4\zeta_5\zeta_7\zeta_7\zeta_8\zeta_7\zeta_8AXP3,YP31
      142
        v3=CČÁLĽ LIMITE (N9VJ9VZ9V39X19Y19Z19XS9YS9ZS9XPJ9YP19XPZ9YP29X739YP39X
143 8889140521, 11X(1) = X_1<br>Y(1) = X_1<br>Y(1) = Y_1GO TO 107
       WOITE(100118)<br>FORMAT("91,5X,"DREAPTA NU INTERSECTEAZA PLANUL"/)<br>GO TO 107
2\frac{1}{2}113 ARITE(108,19)
  19 FORMAT(' ',5x,'DREAPTA-ESTE DE CAPAT'/)<br>IF(K.EU.U) 60 10 115<br>35-31111
                                                                                                                                  \ddot{\phantom{a}}\frac{1}{2} \frac{1}{2} \frac{1}{2} \frac{1}{2} \frac{1}{2}-CALL CALCUL (A, B, C, D, XK, YK, ZK, ALD, AMD, AND, XS, YS, ZS, XP1, YP1, XP2, YP2,
        vaLL [[W] ] 21, 0<br>* 20, 21, 27, 27, 27, 11<br>* 20, 10, 245
144, ČÃĒL | LIMITE(N,V1,V2,V3,X1,Y1,Z1,XS,YS,ZS,XP1,YP1,XP2,YP2,X73,YP3,I<br>NO,XT+YT,ZT,1)<br>N 45 | ÇQNTIMUE
        ?{}}=?}
2(1)-2)<br>115 decimento<br>20 edemat(198,20)<br>20 edemat(198,20)
112 \frac{60}{100}, \frac{10}{100}, \frac{12}{100}, \frac{1}{100}, \frac{1}{100} \frac{1}{100}WRITE(188,21)<br>FORMAT(1875X,1DREAPTA ESTE VERTICALA'/)<br>XE(X1{T}) 0 GO TO 117
  21YK = Y1(1)2K = 2\overline{1}t\overline{1}
```
4

٠

```
\begin{array}{l} 60 \text{ } 70 \text{ } 147 \\ 72.0 \text{ } 0 \\ 72.0 \text{ } 0 \\ 73.0 \end{array}145
 ČÁLL LIMITE(N,V1,V2,V3,X1,Y1,Z1,XS,YS,ZS,XP1,YP1,XP2,YP2,X73,YP3,I<br>ANO,XT,YT,ZT,II<br>ISZ CONTINUE
        8\{1\} = 8\{68167117 WRITE(108,22)<br>22 FORMAT(1 ',5X,'OREAPTA NU INTERSECTEAZA PLANUL'/)
LE CHAMATIC (1928) DREAPTA NU INTERSECTEAZA<br>116 HRITE(109,23)<br>23 FORMAT(* ',5X,'EROARE AL=0 AM=0 AN=0'/)<br>107 CONTINUE
THE TRINGER (1992)<br>
IFITE(1992)1)<br>
211 FORMAT(7/7 PUNCTELE DE INTERSECTIE ALE PLANULUI CU LATURILE POLIGO<br>
*NULUI DE LA BAZA PIRAMIDEI-CONULUI'')
       CO TO 223<br>215 WRITE(108,212)<br>215 WRITE(108,212)<br>216 MARLOZ//'PUNCTELE DE INTERSECTIE ALE PLANULUI CU LATURILE POLIGO<br>217 MARLOZ<br>211 MARLOZ ALE PRISMEI-CILINDRULUI'/)
       K•N−1
220 CALL BAZA(N, X1, Y1, Z1, A, B, C, D, L, K, IND)
       ŠŤÖP<br>ENO
```
### 3.1.3 Subprogramul CALCUL

Acest subprogram calculează coordonatele virfurilor poligonului de sectiune prin intersecția planului cu o dreaptă pe care se află segmentul reprezentînd muchia poliedrului.

Instructiunea de apel a subprogramului CALCUL este CALL CALCUL (A, B, C, D, XK, YK, ZK, ALD, AMD, AND, XS, YS, ZS, XP1, YP1, XP2, YP2, XP3, YP3)

unde semnificatia parametrilor este următoarea:

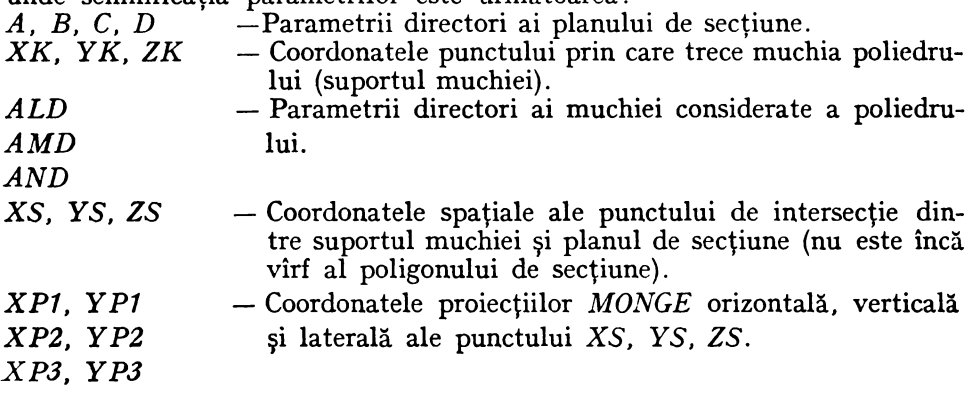

SUBROUTINE CALCUL(A,B,C,D,XX,YX,ZK,ALD,AMD,AND,XS,YS,ZS,XP1,YP1,<br>CALCULEAZA COORDONATELE PUNCTULUI DE INTERSECTIE DINTRE PLANUL DAT DE<br>A,B,C,D SI O DREAPTA PE CARE SE AFLA SEGMENTUL REPREZENTIND MUCHIA<br>POLISORULUI<br>EXP2,YP2 င် S=YR=AMD\*AK<br>S=ZK=AND\*AK<br>ALL FLT(XS) EALL EL<del>T</del>[}§} XP1=-XS<br>YP1=-YS<br>XP2=-XS ?P2=ZS<br>XP3=YS<br>YP3=ZS REŤURŇ END

### 3.1.4 Subprogramul LIMITE

 $\boldsymbol{I}$ 

Acest subprogram stabileste limitele inferioare și superioare ale coordonatelor punctelor care determină fiecare muchie a poliedrului.

Instrucțiunea de apel a subprogramului LIMITE este:

CALL LIMITE (N, V1, V2, V3, X1, Y1, Z1, XS, YS, ZS, XP1, YP1, XP2, YP2, XP3, YP3, IND, XT, YT, ZT, I)

unde semnificația parametrilor este următoarea:

- N — Numărul vîrfurilor poligonului de bază la piramidă sau numărul tuturor vîrfurilor celor două baze ale prismei  $(cub).$
- V1, V2, V3 — Coordonatele vîrfului piramidei
- X1, Y1, Z1  $-$  Coordonatele celor N vîrfuri ale poligonului (poligoanelor) de bază ale poliedrelor.
- XS, YS, ZS — Coordonatele de intrare aflate prin subprogramul CALCUL.
- XP1, YP1 — Coordonatele proiecțiilor Monge orizontală, verticală și  $XP2,YP2$ laterală ale punctului  $XS, YS, ZS$  (sau  $XT, YT, ZT$ )
- $XP3,YP3$ dacă este vîrf al poligonului de secțiune).
- Indicativul care specifică forma poliedrului.  $\boldsymbol{IND}$
- $XT, YT, ZT$ - Coordonatele punctelor rezultate din INTMU deci coordonatele vîrfurilor poligonului de secțiune.

— Indice de ordine al muchiei apelate.

In cadrul acestui subprogram este apelată SUBROUTINE INTMU.

103

```
SUBROUTINE LIMITE(N,V1,V2,V3,X1,V1,Z1,XS,YS,ZS,XP1,YP1,XP2,YP2,XP3)<br>STABILESTE LIMITELE INEERIOARE ST SUPERIOARE ALE COORDONATELOR<br>PUNCTELOR DETERMINA FIECARE MUCHIE
ၟ
           545285488*112065;IF(IND.EQ.U) GO TO 56
           IF(XI(I).LE.vI) GO TO 57<br>XINF=VI<br>XSUP=XI(I)
     57\,89_8E_821058 CONTINUE
           IF(YI(I).LE.V2) GO TO 59<br>YINF=V2
     150P=Y1(1)<br>
59 YINF=Y1(1)<br>
59 YINF=Y1(1)<br>
YSUP=V2
           CONTINUE.LE.V3) SO TO 71
      70
            ZINF V3
     \begin{array}{c} 250P = 21(1) \\ 60 & 72 \\ 71 & 21N = 71(1) \end{array}ŽŠÜP-V3
     72 CONTINUE NUICXINF, YINF, XSUP, YSUP, ZINF, ZSUP, XS, YS, ZS, XPL, YPL, XP2, YP2,
     {F_{s}} {F_{s}} {F_{t}} {F_{t}} {F_{s}} {F_{s}} {F_{s}} {F_{t}} {F_{t}} {F_{t}} {F_{t}} {F_{t}} {F_{t}} {F_{t}} {F_{t}}8802 - 25100 TO 75<br>74 XINF=X1(1)<br>XSUP=X1(M+I)<br>75 CONTINUE
     " UF(YI(I), LE, YI(M+I)) GO TO 76<br>
YINF=YI(M+I)<br>
YSUP=YI(M+I)<br>
GO TO 77<br>
To YI(I),<br>
To YE(B=YI(I),
            /ŠJP−YĪ(M+I)
     77 CŎŇŤIŃŨÊ
           IF(Z1(1).LE.Z1(M+I)) GO TO 78
          ZINF=Z1(M+1)<br>ZSUP=Z1(I)<br>GO TO 79<br>ZINF=Z1(I)<br>ZSUP=Z1(M+1)<br>CONTINUE
     78
     79
          CALL INTMU(XINF, YINF, XSUP, YSUP, ZINF, ZSUP, XS, YS, ZS, XPL, YPL, XP2, YP2,
     73 CONTINUE XT, YT, ZTI
          BETURN
```
### 3.1.5 Subprogramul BAZA

Acest subprogram stabileste ordinea în care se chiamă subprogramul **INLAT.** 

Instrucțiunea de apel a subprogramului BAZA este:

CALL BAZA (N, X1, Y1, Z1, A, B, C, D, L, K, IND) unde semnificația parametrilor este următoarea:

- Numărul vîrfurilor poligonului de bază la piramidă sau N numărul tuturor vîrfurilor celor două baze ale prismei  $(cub).$ 

#### X1, Y1, Z1  $\sim$  Coordonatele celor N vîrfuri ale poligonului (poligoanelor) de bază ale poliedrelor

- Parametrii directori ai planului.  $A, B, C, D$ 

$$
L \qquad \qquad -L = \frac{N}{2} + 1
$$

 $K$  $-K = N - 1$ 

 $IND$ - Indicativul care specifică forma poliedrului. În cadrul acestui subprogram este apealtă SUBRUTINA INLAT.

```
SUBRUUTINE BAZA(N,X1,Y1,Z1,A,B,C,D,L,K,IND)<br>STA3ILESTE ORDINEA IN CARE TRESUIE CHEMATA SUBRUTINA INLAT
C.
        IF(IND.EQ.C) GO TO 2
        00, 1 1 - 1, 5L CONTINUE TIT, X1, Y1, Z1, A, B, C, D, M, J)
      2.82191000 3 I-1, M
         CALL INLAT(I,X1,Y1,Z1,A,B,C,D,M,J)
      3 CONTINUE
         N=K<br>DO 4 I=L, M
         J=L<br>CALL INLAT(I,Xl,Yl,Zl,A,B,C,D,M,J)
    14 CONTINUE<br>10 RETURN<br>END
```
### 3.1.6 Subprogramul INLAT

Acest subprogram calculează coordonatele punctului de intersecție dintre planul de secțiune și o latură a poligonului de bază.

Instrucțiunea de apel a subprogramului INLAT este:

### CALL INLAT (I, X1, Y1, Z1, A, B, C, D, M, J)

unde semnificația parametrilor este următoarea:

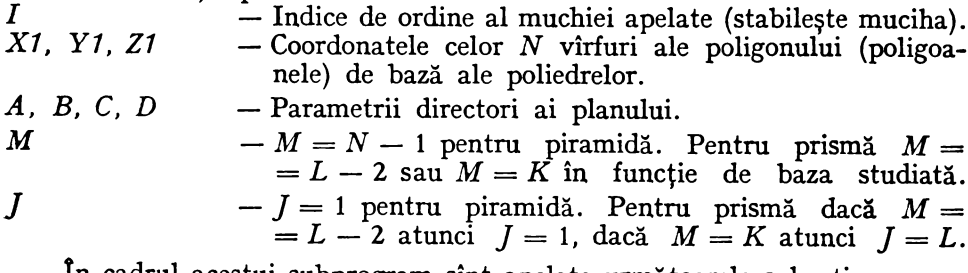

In cadrul acestui subprogram sint apelate următoarele subrutine:

## SUBROUTINE CLSDR SUBROUTINE CALCUL SUBROUTINE INTMU

SUBROUTINE INLATII, X1, Y1, Z1, A, B, C, O, M, J)<br>CALCULEAZA COORDPNATELE PUNCTULUI DE INTERSECTIE DINTRE PLANUL မ် DAT DIMENSION XI(200), Y1(200), Z1(200)<br>XKWYL(I)<br>YKWYL(I)  $K522$ {{})-x1(1+1) ALD=X1{1}-x1{1+1}<br>AMD=Y1{I}-Y1{I+1}<br>AND=21{I}-Z1{I+1}<br>hRITE{103,14} X1{I},Y1{I},Z1{I},X1{I+1},Y1{I+1},Z1{I+1}<br>14,FORMAI('','2}ZX,'PENIC,3,22}<br>+,F10.3,2X,'Y1=',F10.3,2X,'Z1=';F10.3,2X,'Y1=';F10.3,2X,Y2=';F10.3,2X,Y{Za};F \*¿RL2'&ČŠbRfALaFÁHo?ARo) UALL CALL CALCOL(A,B,C+D,XK,YK,ZK,ALD,AMD,AND,XS,YS,ZS,XP1,YP1,XP2,YP2,<br>\$XP3,YP3<br>IF(X1(I).LE.X1(I+1)) GO TO 1<br>XSUP = X1(I)  $858777111$  $1$   $\frac{1}{2}$   $\frac{1}{2}$   $\frac{1}{2}$   $\frac{1}{2}$   $\frac{1}{2}$   $\frac{1}{2}$   $\frac{1}{2}$   $\frac{1}{2}$   $\frac{1}{2}$   $\frac{1}{2}$   $\frac{1}{2}$   $\frac{1}{2}$ APOLANT (I)<br>COMALISTE + AT(I+T)) co.10 3<br>COMALIST 2  $\{0,1,2,3,4\}$  $3$   $\check{Y}$ INF= $Y1(1)$ YSUP-Y1(1+1) 4 LURIIVOT, LE. 21(1+1)) GD TO 5<br>2SUP=21(1) ZINF=21(1+1)<br>GO TO 6<br>ZINF=21(1) 5 ZINF=Z1(1+1)<br>|SUP=Z1(1+1)<br>|CONTINUE<br>|\*xp3,xT+XT+XT+ZT)<br>|XP3,xT+XT+ZT)<br>|XP=XT+XT+ZT)<br>|XP=XT+XT+ZT+ZT10<br>|XP=XT+XT+XT+ZT10 6  $2<sub>k</sub>$  $x x = x i (J)$  $\begin{array}{c} \gamma_{K=111} \\ \gamma_{K=211} \\ \gamma_{K=2111} \\ \lambda_{L0=X111} \\ \lambda_{H0=Y1111} \end{array}$ AND=21(J)=21(I)<br>
IS RITE(100112) X1(J)+X1(J)+X1(J)+X1(I)+X1(I)+X1(I)=7000CTELE\*/\* \*,4X,\*X1="<br>
\*,FD0.3,2X,\*Y1=",F10.3,2X,\*Z1=",F10.3/\* \*,4X,\*X27",F10.3,2X,\*Y2=",F<br>
\*,FD0.3,2X,\*D22=",F10.3,2X,\*Z1=",F10.3/\* \*,4X,\*X27",F10.3,2 ||FIXES||1||FIXES|<br>|XINF=X1(1)<br>|XINF=X1(1)<br>|CO TO 8<br>|XINF=X1(1)<br>|XINF=X1(1)<br>|XINF=X1(1)<br>|BICONTINUE<br>|TECHICALLE.TICIII GO TO 9<br>|XINF=X1(1)|LE.TICIII GO TO 9 VSUP=V1(1)  $9.59$ b *VSUP=VIIII<br>CONTINUE<br>IF(II(J),LE.ZI(I)) GO TO 12<br>ISUP=ZI(J)*  $\mathbf{11}$ ZINF-ZI(I)<br>GO TO 13<br>ZINF-ZI(J)<br>ZSUP-ZI(J) ZSUP=ZI(I)<br>13 CONTINUE<br>CALL INTMU(XINF,YINF,XSUP,YSUP,ZINF,ZSUP,XS,YS,ZS,XP1,YP1,XP2,YP2,<br>\*XP3,YP3,XT,YT,ZT)<br>10 RETURN<br>END
#### 3.1.7 Subprogramul CLSDR

Acest subprogram clasifică muchiile poliedrului în funcție de parametrii directori ALD, AMD, AND ai acestora.

Instructiunea de apel a subprogramului CLSDR este: CALL CLSDR (ALD, AMD, AND)

```
SUBROUTINE CLSOR(ALD,AMO,ANO)<br>IF(ALD.60.0) 60 TO 1<br>IF(AMO.60.0) 60 IO 6
IF(AND.EQ.0) GO TO 8<br>WRITE(108,20)<br>20 FORMATI' ',2x, DREAPTA ESTE OARECARE')
         GŌ
        AŘITĚ(108121)<br>FORMATI : 2X, DREAPTA ESTE ORIZONTALA')<br>GO TO 5
2 Î
6 IF(AND, EQ.C) GO TO 7<br>22 FORMAT(' ',2X, OREAPTA ESTE FRONTALA')<br>22 FORMAT(' ',2X, OREAPTA ESTE FRONTALA')<br>7 WRITE(108,23)<br>23 FORMAT(' ',2X, OREAPTA ESTE FRONTOORIZONTALA')
                                                                                                                                                       ٠à
23 FUNNAILLE (1982)<br>1 IF(AMD.EQ.0) GO TO 2<br>HE(AMD.EQ.0) GO TO 2<br>HE(AMD.EQ.0) GO TO 2<br>HAITE(19824)<br>24 FORMAI(' (2X,'OREAPTA ESTE DE CAPAT')<br>4 HRITE(19825)<br>25 FORMAI(' ',2X,'OREAPTA ESTE DE CAPAT')
2 GO'TO'S TEATRE ESTE DE CAPAT!)<br>2 IF(AND.EQ.U) GO TO 3<br>26 FORMAT(108,26)<br>26 FORMAT(19,28)<br>5 GORTO 22.1
   3 WRITE(108,27)<br>7 FORMAT(' ',2X,'EROARE')
27 FORDAN<br>5 RETURN
                                                                \mathbf{I}\blacktriangleright
```
#### 3.1.8 Subprogramul INTMU

Acest subprogram stabilește dacă fiecare punct de intersecție se află între cele două puncte care definesc muchiile poliedrului.

Instructiunea de apel a subprogramului INTMU este:

# CALL INTMU (XINF, YINF, ZINF, XSUP, YSUP, ZSUP, XS, YS, ZS, XP1,

YP1, XP2, YP2, XP3, YP3, XT, YT, ZT)

unde semnificația parametrilor este următoarea:  $7$ **VINIC ILIME**  $17.1.31$ 

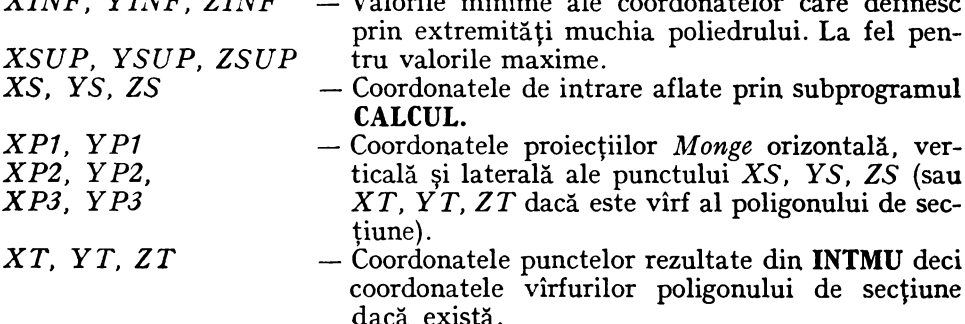

 $1 - C$ 

```
SUBROUTINE INTHU(XINE, YINE, XSUP, XSUP, ZINE, ZSUP, XS, YS, ZS, XP1, YP1, XP
E
              SEISTNE PLE X21 CD 10 1
             IF(XS.LE.XSUP) GO TO 2
         1
          2
              XT=XS<br>IF(YINF<sub>R</sub>LE.YS) GO TO 3<br>GO TO 18
             IF(YS.LE.YSUP) GO TO 4
         \overline{\mathbf{3}}IF(ZINF.LE.ZS) GO TO 5
                     TO 10
             IF(25.LE.ZSUP) GO 10 6<br>21-25<br>21-25
          5
          6
       10 89-38-41
              YT-9999<br>ZT-9999
              IE(XT.E0, 9995) GU IO 12<br>IE(XT.E0, 9999) GU IO 12<br>GU TO 13
       11\frac{12}{14} \frac{8}{10}\frac{1}{8}\frac{1}{10}\frac{1}{2}\frac{4}{3}, \frac{1}{2}, \frac{1}{2}, \frac{1}{2}, \frac{1}{2}, \frac{1}{2}, \frac{1}{2}, \frac{1}{2}, \frac{1}{2}, \frac{1}{2}, \frac{1}{2}, \frac{1}{2}, \frac{1}{2}, \frac{1}{2}, \frac{1}{2}, \frac{1}{13 ARITE(10815) XT, XT, XT, 2T<br>15 ARITE(10815) XT, XT, XT, DE 1NT, RSECTIE, ARE COURDONATELE'/' ',4X,<br>5 CORMAT(' 3/4X, YAY, YE', FIO.3/2X, YP3-1, FIO.3,2X, 'XP2=',F10.3,2X, 'YP2<br>40 FORMAT(' 3,4X, YR]=',F10.3,2X, YP3=',F10.
              END
```
#### 3.2. Programele de desen automat sau de vizualizare pentru poliedre și pentru poligonul de secțiune

#### 3.2.1 Generalități

Desenul automat al poliedrelor și al poligoanelor de secțiune sînt concepute în reprezentarea triplu ortogonală Monge.

Desenele pot fi mai mult sau mai puțin complete în funcție de ceea ce se cere în sensul că unele puncte pot fi sau nu balustrate, pot fi sau nu notate, liniile pot fi sau nu trasate cu aceeași culoare sau cu culori diferite. pot fi scrise sau nu texte pe epure și așa mai departe. Deci desenul rezultat va reflecta exact ceea ce îi vom cere echipamentului periferic automat să execute cu mijloacele și cu caracteristicile pe care le are din fabricație dar și cu un material software pe care trebuie să-l gîndim bine în corelația cu caracteristicile echipamentului respectiv.

Programele (subprogramele) de desen pe care în general le vom utiliza in desenul automat al poliedrelor vor fi următoarele:

#### 3.2.2 Subprogramul DR1P

Subrutină de desen pentru un segment de dreaptă cu balustrarea și notarea primei extremități a segmentului.

Instrucțiunea de apel este:

CALL DRIP(XC1, YC1, ZC1, XC2, YC2, ZC2, I) unde parametrii sînt coordonatele extremităților segmentului.

SUBROUTINE DR1P(XC1,YC1,ZC1,XC2,YC2,ZC2) **LOOT**  $XP1 = -XC1$ 0002  $YPI=-YCI$ 0003  $XP2=-XC1$ 0004  $YP2 = ZC1$ 0005  $XP3=YC1$ 0006  $YF3=ZC1$ 0007  $XQ1 = -XC2$  $0008$ 0009  $YQ1 = -YC2$  $XQ2=-XC2$ 0010  $YQ2=ZC2$ 0011  $XQ3 = YC2$ 0012 0013  $YQ3 = ZC2$ CALL PLOT(XP1-0.1,YP1,3)  $0014$ CALL CIRCLE(XP1,YP1,360.) 0015 CALL PLOT(XP1,YP1,3) 0016 CALL PLOT(XQ1,YQ1,2) 0017 CALL PLOT(XP2-0.1,YP2,3) 0018 CALL CIRCLE(XP2,YP2,360.) 0019 CALL PLOT(XP2,YP2,3) 0020 CALL PLOT(XQ2,YQ2,2) 0021 CALL PLOT(XP3-0.1,YP3,3) 0022 CALL CIRCLE(XF3,YP3,360.) 0023 CALL PLOT(XP3,YP3,3) 0024 CALL PLOT(XQ3,YQ3,2) 0025 **RETURN** 0026 **END**  $0027$ 

#### 3.2.3 Subprogramul DRFP

Subrutină de desen pentru un segment de dreaptă simplu fără balustrări și notații.

Instrucțiunea de apel este:

CALL DRFP (XC1, YC1, ZC1, XC2, YC2, ZC2) unde parametrii sînt coordonatele extremităților segmentului.

> SUBROUTINE DRFP(XC1,YC1,ZC1,XC2,YC2,ZC2)  $XP1 = -XC1$  $YP1 = -YC1$  $XP2=-XC1$  $YP2=ZC1$  $XP3=YC1$  $YP3=ZC1$  $XQ1 = -XC2$  $YQ1 = -YC2$  $XQ2=-XC2$  $YQ2 = ZC2$  $XQ3=YC2$  $YQ3 = ZC2$ CALL PLOT(XP1,YP1,3) CALL PLOT(XQ1,YQ1,2) CALL PLOT(XP2,YP2,3) CALL PLOT(XQ2,YQ2,2) CALL FLOT(XP3,YP3,3) CALL PLOT(XQ3,YQ3,2) **RETURN** END

#### 3.2.4 Programul POLIGO(N)

Program principal pentru desenul sectiunii plane în poliedru (poligon cu  $N$  laturi) în triplă proiecție ortogonală.

```
DIMENSION XTrioun, Yieldon, 21e1001
    LuGICALA1 VI(10), 72(18), V3(18), S1(2), S7(2), S3(3), LE(32)
    ネール・ディー・デファン・エーン
   0ATA V3/11 (131,121,131,131,131,141,131,151,131,161,131,171,131,
   \begin{array}{c} \frac{1}{2} \left( \frac{1}{2} + \frac{1}{2} + \frac{1 FORMAT(* NUME FISIER OATE=? '.1)
    ACCEPT 2,10, (LF(I), I=1,10)
 2.5984AT(0,32A1)CALL ASGIGN(?,LF,IN)
    BEAD(2, n) H
0013 I=1.<sup>11</sup><br>13 READ(2,*) x[(I), Y1(I), Z1(I)
    CALL CLUSE(2)<br>CALL PLOTO(0.1.7)
    CALL HEAPL'I(?)
    J=100 10 141, Mai
    51(1) = V1(3)31(2)=V1(3+\overline{1})52(1)=12(3)0.2021202011153(1) = V_{1}(J)53(2)393(3 + 1)X = 1 - X1(I)Y_1'1 = -Y1(I)XP2 = -1(1)YP2=Z1(1)XO3 = Y_{1}(1)YP3=71(1)X(13 - 21(1+1))Y = \{2 - 71(7 + 1)\}7 - 2 = -(1(1+1))12221(1+1)X-3=Y_1(7+1)743=71(1+1)
```
Felul în care se desenează sau se vizualizează poligonul secțiunii plane în poliedru depinde, desigur, de intențiile utilizatorului. De aceea, este bine ca în acest program care oferă un minim de date, să se mai reflecte și intentiile despre care am amintit mai înainte. Astfel, grosimile de linii, invizibilitatea liniilor, ignorarea unora dintre ele, hașura secțiunii, culorile utilizate etc., sînt bine venite în amplificarea programului POLIGO (N), dacă se dorește o epură cu adevărat și artistică.

```
CALL PLUT(XP1-0.1,YP1,3)
CALL CIRCLE (XP1, YP1, 360.)
CALL SYMNUL (XP1+0.2, YP1+0.2, 0.4, S1, 0., 2, 1., 0.)
CALL PLOT(XP1, YP1, 3)
CALL PLOT(YAI,YAI,2)
CALL PLOT(XP2-0.1, YP2, 3)
CALL CIRCLFIXN2, YP2, 360.)
CALL SY, INOL (XP2+0.2, YP2+0.2, 0.4, 92, 0., 2, 1,,00.)
CALL PLUT(XP2,YP2,3)
CALL PLOT(XJP,YJ2,2)
CALL PLU. CAP3=0.1, YP3, 3)
CALL CIRCLE (XP3, YP3, 360.)
CALL SYMMOL (XP3+0.7,YP3+0.2,0.4,S3,0.,2,1.,0.)
CALL PLOT(XP3,YP3,3)
CALL PLOT(Xd3,Yd3,2)
J = J + 210 CONTINUE
     XP1 = -X1(N)YPI = -Y1(M)XPZ = \{1(1)YP2=Z1(11)XPZ=Y_{k}(1)YP3 = Z_{1}(.1)X = -X1 (1)
     YAI=-YI(1)
     X02 = -X1(1)YC2 = Z_1(1)X03=Y1(1)Y_03=Z_1(1)S_1(1)=V_1(1)$1(2)=V_1(J+T)$2(1)=V2(3)S2(2)=V2(3+\overline{1})33(i) = V3(J)s.,
     53(2)=V3(J+1)CALL PLOT(XP1-0.1,YP1,3)
     CALL CIRCLE (XP1, YP1, 360.)
     CALL SYMDOL(XP1+0.2,YP1+0.2,0.4,91,0.,2,1.,0.)
     CALL PLOT(XP1,YP1,3)
     CALL PLOT(X01,Y01,2)
     CALL PLOT(XP2=0.1,YP2,3)
     CALL'CIRCLE (XP2, YP2, 360.)
     CALL SYMNUL(XP2+0.2,YP2+0.2,0.4,S2,0..2,1.,0.)
     CALL PLOT(XP2,YP2,3)
     CALL PLOT(XOP, YO2, 2)
     CALL PLOT(XP3-0.1,YP3,3)
     CALL CIRCLE (XP3, YP3, 369.)
     CALL SYMBOL(XP3+0.2,YP3+0.2,0.4,S3,3.,2,1.,0.)
     CALL PLOT(XP3,YP3,3)
   - CALL PLOT(XQ3,YJ3,2)
     CALL PLOT(0..0..999)
     STO<sub>1</sub>END
```
#### 3.2.5 Programul PIR(AMIDA)

Program principal pentru desen al piramidei în triplă proiecție ortogonală cu balustrări, notații, axe și cu (sau fără) urmele planului de secțiune.

```
OIMENSION X1(100:, Y1(100), Z1(100)
    LOGICAL*1 LF(32)
    TYPC 1
  1 FORMATC HUME FISIER DATE=2 ', .)
    ACCEPT 2,10, (LF(I), I=1,10)
  2.0001AT(2,32AT)CALL ASSIGN(2, LF, IO)
    READ(2,A) N
    00131=1.713 READ(2,*) XI(I), YI=I), ZI(I)
    REAJ(Z, x) T_1^2, T_1^2, T_3, T_4CALL CLOSE(2)
    CALL PLOTS(a21.7)
    CALL PLUT(0, -25, -3)
    CALL PLOT(0..25..2)
    CALL PLOT(-25..0..3)
    CALL PLOT(25.00.2)
    CALL PLOT(0..T1,3)
    CALL PLOT(T2.0.,2)
    CALL PLOT(0..T3,2)
    CALL PLOT(T4, U., 2)
    00 250 1=2.11-1XCI=X+(I)YCI = Y_I(I)ZCI = 71(1)XC2=X_{1}(1+1)YC2 = Y1 (I + I)ZC2 = 71(I+1)CALL DRIP(XCI, YCI, 701, XCP, YC2, 702, I)
250 CONTINUE
    XCI=X1(1)YCI=Y_1(1)ZCI = Z_I(I)XCSAY(5)YC2=Y_{1}^{T}(2)2c2 = 2i(2)CALL DRIP(XC1, YC1, ZC1, XC2, YC2, ZC2, I)
    00 251 1=3,0
    XCI = Y1(1)YCI = Y1(1)2C1 = 2(1)XC2=X1(1)YC2=Y1(1)2C2 = 71(1)CALL URFP(XCI, YCI, ZCI, XC2, YC2, ZC2)
251 CONTINUE
    CALL PLOT(0, 0, 0, 9999)
    ST 92
    END
```
#### **3.2.6 Programul CUB (PRISMA)**

ŕ,

Program principal pentru desen al prismei (cubului) în triplă proiecție ortogonală cu balustrări, notații, axe și cu (sau fără) urmele planului de sectiune.

```
DIMENSION X1(100) +Y1(100)+Z1(100)
      LOGICAL*1 LF(32)
    TYPE 1
  1 FORMATC' NUME MISSING DATE=7 '.0)
    ACCEPT 2, IG, (LF(I), I=1, IQ),
  2 FORMAT(Q, 32A1)
    CALL ASSIGN(2,LF,IQ)
    READ(2,*) N
    DO 13 I=1,N
 13 READ(2,*) X1(I), Y1(I), Z1(I)
    CALL CLOSE(2)
    CALL PLOTS(0,1,7)
    CALL PLOT(0.,-25.,3)
    CALL PLOT(0.,25.,2)
    CALL PLOT(-25.,0.,3)
    CALL PLOT(25.,0.,2)
    DO 250 I=1, N/2-1
    XCI = X1(I)YCI=YI(I)
    201 - 21(1)XC2 = X1(I+1)YC2-Y1(I+1)
    ZC2=Z1(I+1)
    CALL DR1P(XC1,YC1,ZC1,XC2,YC2,ZC2,I)
250 CONTINUE
    XC1=X1(N/2)
    YC1=YI(N/2)
    ZC1-Z1(N/2)
    XC2 = X1 (1)
    YC2=Y1(1)
    ZC2 = Z1(1)CALL DR1P(XC1,YC1,ZC1,XC2,YC2,ZC2,I)
    DO 251 I=N/2+1,N-1
    XCI = X1(1)YCI=YI(I)
    201 - 21(1)XC2=X1(I+1)YC2-Y1(1+1)
    ZC2=Z1(I+1)
    CALL DRIP(XC1,YC1,ZC1,XC2,YC2,ZC2,I)
251 CONTINUE
    XCL = X1(N)YC1 = Y1(N)ZC1 = Z1(N)XC2=X1(N/2+1)
    YC2=Y1(N/2+1)
    ZC2=Z1(N/2+1)
    CALL DRIP(XC1, YC1, ZC1, XC2, YC2, ZC2, I)
    DO 252 I=1,N/2
    XCI = X1(1)YCI = Y1(T)ZC1=Z1(I)
    XC2=X1(N/2+I)
    YC2=Y1(N/24I)
    ZC2=Z1(N/2+I)
    CALL DRFF(XC1,YC1,ZC1,XC2,XC2,ZC2)
252 CONTINUE
    CALL PLOT(0.,0.,999)
    STOP
    END
```
# 3.3. Aplicaţii la secţiuni plane în poliedre

#### 3.3.1 Aplicaţia **1**

Secţiunea plană *în piramida* concavă octogonală efectuată *cu un plan oarecare care nu* întîlneşte *baza piramidei* 

Exemplul a fost astfel ales incit piramida să fie concavă şi să prezinte cit mai multe muchii (laterale şi ale poligonului de bază} în poziţii particulare în raport cu planele de proiecţie (fig. 3.1}. Astfel dintre orizontalele poligonului de bază *4.* sînt fronto-orizontale, 2 drepte de capăt şi 2 orizontale oarecare. Dintre muchiile laterale ale piramidei 3 sînt frontale, una este de profil, una este verticală, iar 3 sînt drepte oarecare.

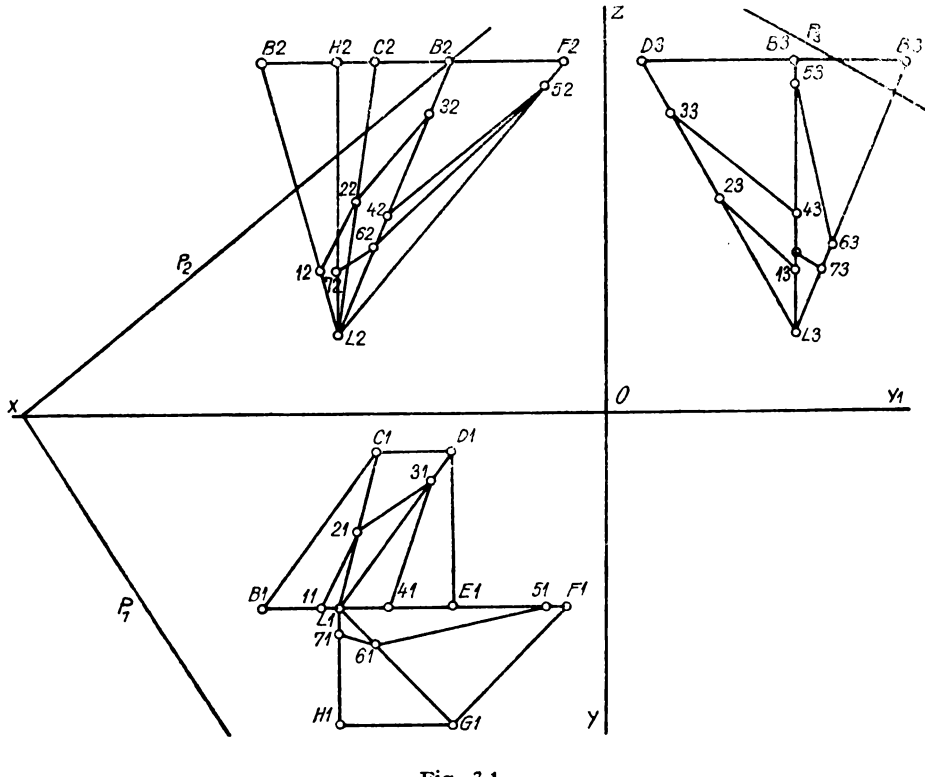

**Fig.** 3.1

Datele numerice pentru desenul automat al piramidei şi datele rezultate pentru poligonul de secţiune sînt următoarele:

Date iniţiale pentru piramida octo gonală şi pentru urmele planului de secţiune 9

7., 5., 2. Vîrful piramidei **9., 5., 9.**  6., 1., 9. 4., 1., 9. 4., 5., 9. 1., 5., 9. 4., 8., 9. 7., 8., 9. 7., 5., 9.  $-23.$ ,  $-15.34$ , 12.26, 23. Planul de secţiune  $(T1, T2, T3, T4)$ Am utilizat planul de secţiune

#### DESEN PIRAMIDA: SECŢIUNEA REZULTATA:

Date rezultate pentru poligonul de secţiune în piramida cu planul care· nu intersectează baza

8 7 .46, 5., 3.62 6.5, 3.03, 5.44 4.56, 1.75, 7.67 5.69, 5., 5.04 1.54, 5., 8.36 6.03, 5.96, 4.25 7 ., **5.69,** 3.62 7., 5., 4.

 $12x + 8y + 15z - 184 = 0$ 

cu tăieturile pe axele triedrului ortogonal {în epură):

 $P_z = S_1$  (-15.34, 0, 0) =  $T_2$  pentru plotare;  $P_y = S_2$  (0, -23, 0) =  $T_1$  $P_{z} = S_{3}$  (0, 0, 12.26) =  $T_{3}$   $P_{y1} = S_{4}$  (23, 0, 0) =  $T_{4}$ 

Pentru desenul automat al piramidei în triplă proiecţie ortogonală am folosit Programul **SECPOS** {3.1.2), programul (3.2.5} **PIR{AMIDA)** iar pentru poligonul de secţiune am folosit programul 3.2.4 **POLIGO{N).** 

### 3.3.2 Aplicaţia **2**

Secţiunea plană *în piramida* concavă octogonală efectuată *cu un plan oarecare, care* intersectează şi *baza piramidei.* 

Alegem aceeaşi piramidă din exemplul precedent (fig. 3.2). Vom modifica planul de secţiune lăsînd neschimbată urma orizontală a planului. În aceste condiţii tăieturile planului pe axele triedrului ortogonal {în epură) vor fi:

 $P_z = S_1 (-15.34, 0, 0) = T_2$  pentru plottare;  $P_y = S_2 (0, -23, 0) = T_1$ ;  $P_{\rm z} = S_3$  (0, 0, 14.7) (modificat) =  $T_3$ ;  $P_{\rm v1} = S_4$  (0, 23, 0) =  $T_4$ 

Planul de secţiune cu aceste tăieturi va avea ecuaţia:

$$
338.10x + 225.49y + 352.82z - 5186.45 = 0
$$

Epura secţiunii plane automate în această piramidă în care este întîlnită şi baza piramidei este ilustrată în figura 3.2.

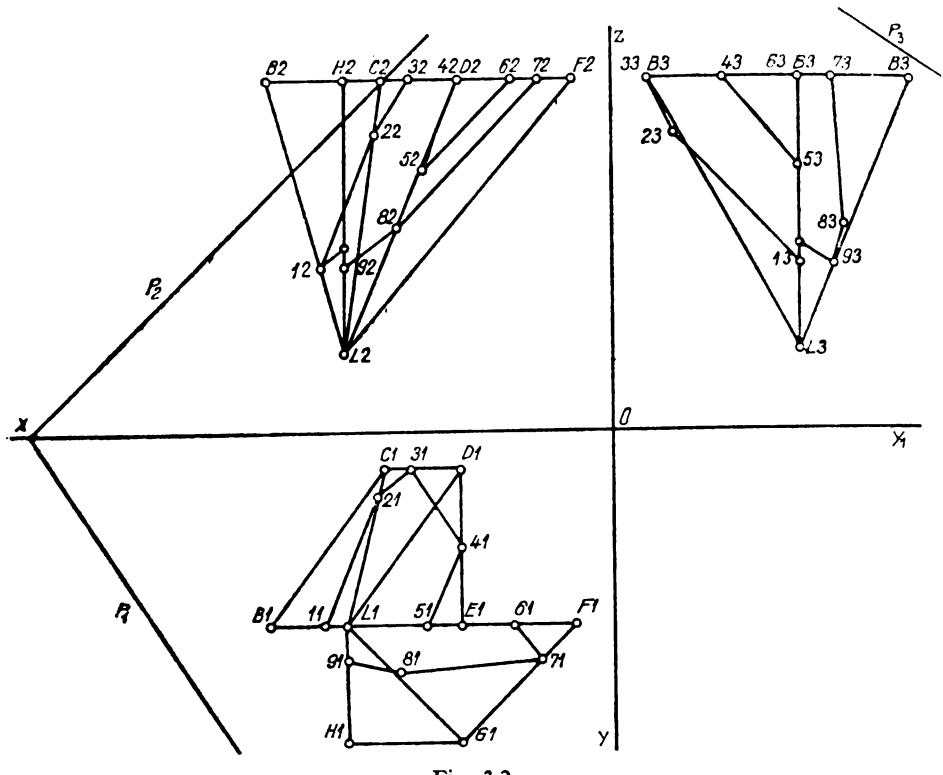

Fig. 3.2

#### 3.3.3 Aplicaţia 3

Secţiunea plană *în prisma* oblică concavă octogonată efectuată *cu un plan oarecare care nu* intersectează *baza prismei.* 

Vom folosi prisma oblică concavă octogonală (fig. 3.3) cu acelaşi poligon de bază ca formă și mărime și poziție ca în exemplele precedente la cotele  $+2$ , respectiv  $+9$ , parametrii directori ai muchiilor rezultînd

 $ALD = 16 - 9 = 7$ ;  $AMD = 7.4 - 5 = 2.4$ ;  $AND = 9 - 2 = 7$ 

Planul de secţiune este şi el acelaşi din (3.3.1), deci are ecuaţia:

$$
12 x + 8 y + 15 z - 184 = 0
$$

cu tăieturile pe axele triedrului ortogonal (în epură)

 $P_x = S_1(-15.33, 0, 0) = T_2$  pentru plotare  $P_{\nu} = S_2(0, -23, 0) = T_1$  $P_{\rm s} = S_3(0, 0, 12.26) = T_3$  $P_{y1} = S_4(23, 0, 0) = T_4$ 

Datele numerice pentru desenul automat al prismei şi datele rezultate pentru poligonul de secţiune sînt următoarele:

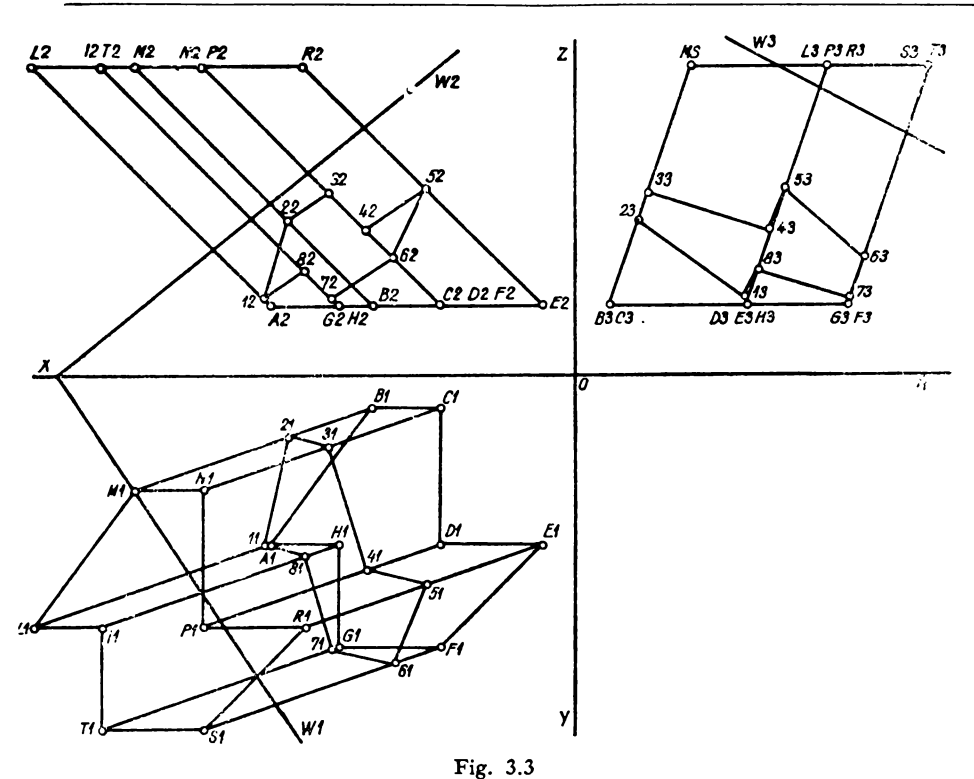

14., 10.4, 9. 14., 7.4, 9.

 $-23.$ ,  $-15.33$ , 12.26, 23. Planul de secţiune  $(T1, T2, T3, T4)$ 

# DESEN PRISMA:

Date iniţiale pentru prisma octo gonală şi pentru urmele planului de secţiune.

# **16**

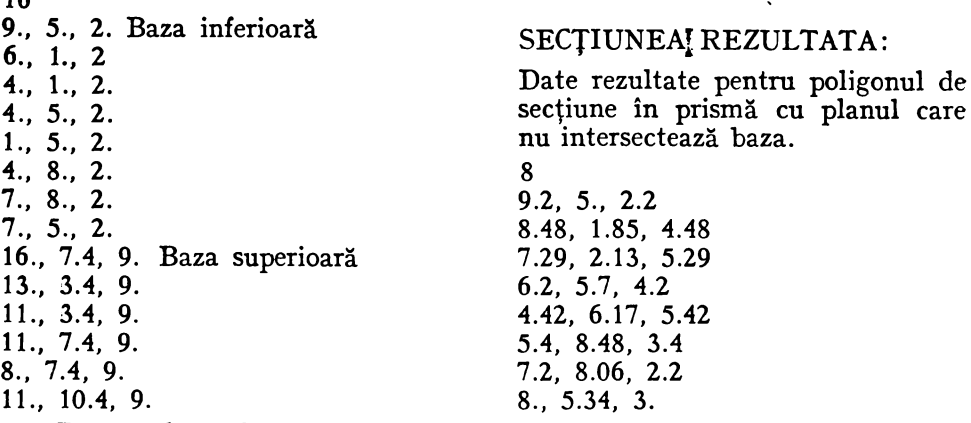

Pentru desenul automat al prismei în triplă proiecţie ortogonală am folosit programul **SECPOS** (3.1.2}, programul (3.2.6} **CUB (PRISMA)** iar pentru poligonul de secţiune am folosit programul (3.2.4} **POLIGO(N).** Epura secțiunii plane automate în prismă este ilustrată în fig. 3.3.

#### 3.3.4 Aplicaţia **4**

Secţiunea plană *în cub cu un plan oarecare.* 

Vom considera cubul într-o poziţie oarecare (fig. 3.4.) în raport cu planele triedrului fundamental fiind definit de coordonatele celor 8 vîrfuri sau de coordonatele a 4 vîrfuri coplanare şi de parametrii directori ai muchiilor laterale respective (ca la o prismă).

#### DESEN CUB: SECTIUNEA REZULTATA:

Date iniţiale pentru cub şi pentru urmele planului de secţiune. 8

- 6.4., 2.5, 5. Coordonatele celor opt
- 3.6, 3.6, 7 .6 vîrfuri
- 1.1, 1.1, 5.9
- $3.9, 0., 3.3$
- 5.3, 5.4, 2.2
- 2.5, 6.5, 4.8
- o .. 4., 3.1
- 2.8, 2.9, 0.5
- -3.8, 15., 13., 3.8 Planul de sec ţiune *(Tl, T2,* T3, *T4.)*

Date rezultate pentru poligonul de secţiune în cub. 6

- 5.7, 4.2, 3.2 4.8, 3.1, 6.4 2.4., 2.4, 6.8 0.5, 2.6, 4.4 1.2, 3.5, 1.9
- 4.3, *4..4.,* 1.5

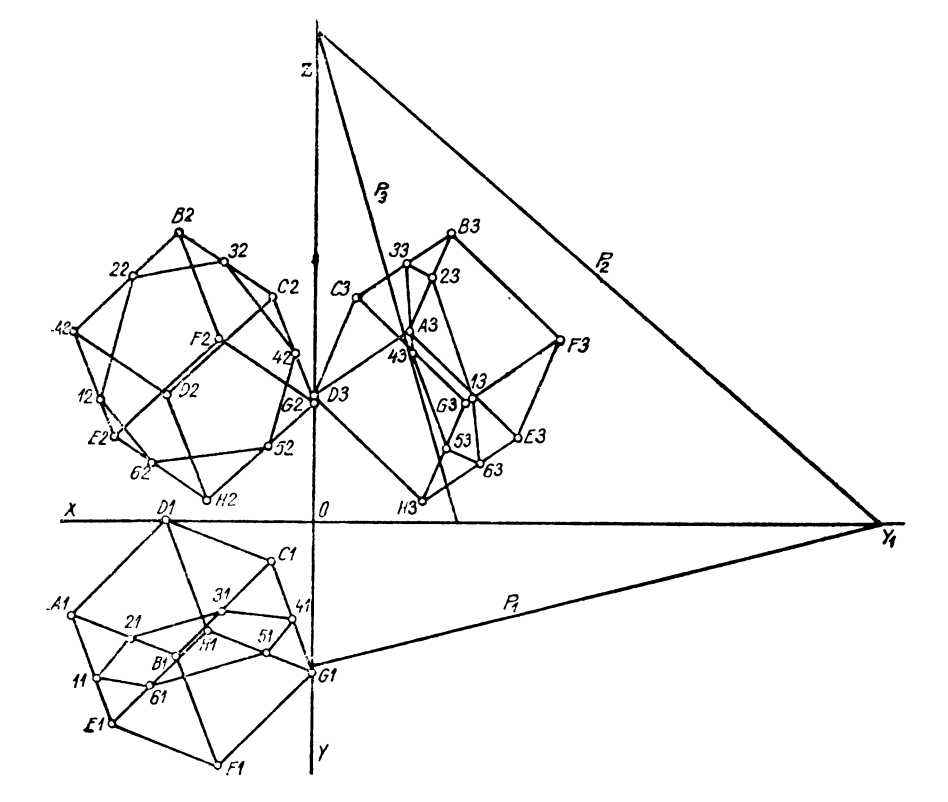

Secțiunea rezultată a fost efectuată cu planul de secțiune a cărei ecuație este prin tăieturi:

$$
\frac{x}{-15} + \frac{y}{3 \cdot 8} + \frac{z}{13} - 1 = 0 \quad \text{sau}
$$
  
- 49.4x + 195y + 57z - 741 = 0

Parametrii directori ai muchiilor cubului pe cele trei direcţii rectangulare ale muchiilor sînt:

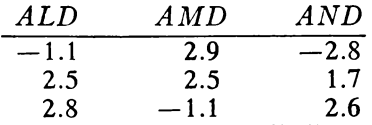

din care am folosit prima grupă de parametrii directori.

#### **3.4.** Intersecţia **dintre** două **poliedre**

#### 3.4.1 **Programul INTPOL**

*pentru determinarea* intersecţiei *dintre* două *poliedre convexe sau concave de tipul* 83 x 83 fără *studiul* suprafeţelor *ascunse.* 

Acest program a fost realizat prin transpunerea clasică pe calculator a. metodelor geometriei descriptive de determinare a intersecţiei dintre două poliedre de tipul  $8_3 \times 8_3$ , adică fiecare poliedru poate avea maximum 8 fețe triunghiuri oarecare. Deci, sub această formă se poate determina cel mult intersecţia dintre doi• octaedri. Desigur programul poate fi extins şi în cazurile în care poliedrele conţin mai mult de opt feţe fiecare şi în care laturile poligoanelor feţe sînt în număr de *n* > 3.

Extinderea studiului acestui program **INTPOL** poate cuprinde şi elaborarea unui algoritm diferit de subprogramul **VIZLIN** sau adaptarea lui pentru determinarea suprafeţelor ascunse ale poliedrelor.

în acest program **INTPOL** determinarea punctelor de intersecţie dintre muchiile unui poliedru şi feţele celuilalt poliedru se realizează cu ajutorul subprogramului **PCTINT,** iar unirea punctelor de intersecţie, deci poligonul strîmb de intersecție dintre cele două poliedre, se obține prin subprogramul **UPIP** (Unirea Punctelor din Intersecţia Poliedrelor).

#### 3.4.2 **Subprogramul PCTINT**

Acest subprogram determină punctele de intersecţie utile dintre muchiile unui poliedru şi feţele triunghiulare ale celuilalt poliedru. Subprogramul este original şi diferă de metodele clasice prin felul în care se testează apartenenţa unui punct de intersecţie în interiorul conturului triunghiular al feţei poliedrului. (O generalizare a subprogramului **PCTINT** va fi prezentată prin subprogramul **POLIG** pentru  $n > 3$ ).

Prin urmare acest subprogram **PCTINT** stabileşte dacă punctul de intersecție dintre o muchie limitată de două vîrfuri a unui poliedru se găsește în interiorul feţei limitate de laturi a celuilalt poliedru. De exemplu, dacă punctul de intersecție *I* al muchiei  $M_1M_2$  se găsește în planul triunghiului față a celui de al doilea poliedru, deci în interiorul conturului  $u_1u_2u_3$ . (fig. 3.5). Cu alte cuvinte acest subprogram selectează punctele utile rezultate din intersecţia celor două poliedre, puncte care alcătuiesc în final poligonul strîmb de intersecţie.

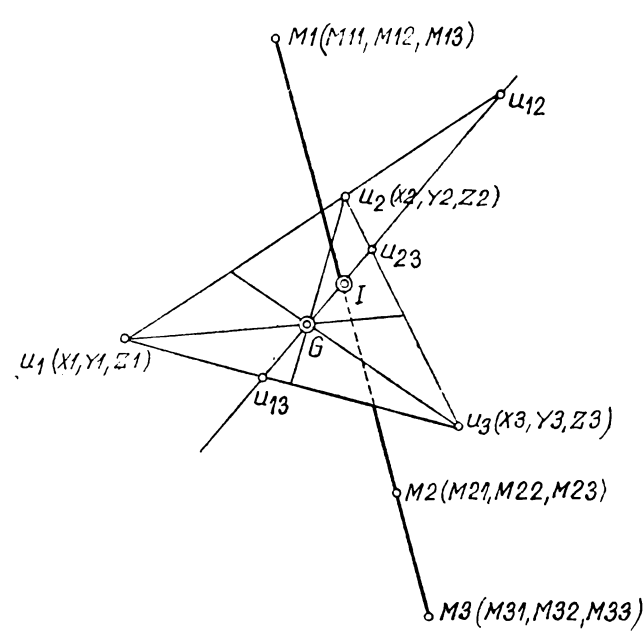

Fig. 3.5

Acest lucru este necesar deoarece în intersecţia dintre două poliedre apar muchii care intersectează feţele celuilalt poliedru numai prin prelungirea dreptei suport ce conţine muchia limitată de două vîrfuri a poliedrului respectiv.

Mai departe este necesar ca punctul de intersecţie *I* al acestei muchii  $M_1M_2$  cu fața respectivă  $u_1u_2u_3$  a celuilalt poliedru să fie inclus în interiorul feţei limitată de laturi şi nu numai în planul ei, deci în afara conturu-'lui fetei respective.

Aşa dar acest subprogram **PCTINT** realizează un test original de apartenență al unui punct de pe o dreaptă arbitrară  $M_1M_s$ , interiorului unei figuri plane.

Dintre cele mai cunoscute teste de acest fel amintim testul în care se -calculează suma unghiurilor făcute de dreptele duse din punctul respectiv (interior) spre colțurile (vîrfurile) figurii - sumă care trebuie să fie egală ·cu 360° ca punctul *I* să aparţină planului figurii-, şi testul în care dreapta dusă arbitrar într-un sens din punctul *I* întîlneşte un număr impar de puncte la intersecţiile cu laturile figurii, dacă. punctul testat *I* este situat 'În planul şi interiorul figurii.

Aceste teste sînt utilizate în cadrul altor programe de intersecție a poli-•edrelor incluse în această lucrare.

ln cadrul subprogramului **PCTINT** punctele de intersecţie *I* se calculează ·cu subprogramul **INDRPL** (Intersecţia dreaptă-plan) apelată de cite ori este necesar.

Dacă punctul I îndeplinește condiția  $M_1 < I < M_2$ 

testul continuă și se calculează - pentru comoditate - centrul de greutate *·G* al triunghiului  $u_1u_2u_3$  (In locul lui *G* poate fi luat oricare alt punct interior triunghiului).

Se intersectează apoi dreapta *IG* cu laturile triunghiului  $u_1u_2u_3$  obținînduse punctele de intersecție  $u_{12}$ ,  $u_{23}$  și  $u_{13}$  pe laturi sau pe prelungirile lor.

Se testează dacă aceste puncte îndeplinesc condiţiile de situare între vîrfurile triunghiului, deci dacă

$$
u_1 < u_{12} < u_2 < u_3 < u_3 < u_1 < u_{13} < u_3
$$

In cazul figurii este eliminat punctul  $u_{12}$  care este situat pe prelungirea laturei  $u_1u_2$ .

Se rețin punctele  $u_{13}$  și  $u_{23}$  și se testează dacă punctul *I* aparține interiorului segmentului  $u_{13}$  și  $u_{23}$  deci dacă

$$
u_{13} < I < u_{23}
$$

Dacă da, punctul *I* este bun şi va fi luat în considerare ca punct util în intersecţia dintre cele două poliedre.

Dacă în caz particular dreapta *IG* este paralelă cu una dintre laturile triunghiului, se testează numai punctele de intersecţie situate pe laturile triunghiului la distanţă finită.

In cazul figurii 3.5, punctul *I* rezultat din intersecţia dreptei **M** *<sup>1</sup>***M** *<sup>1</sup>* cu planul  $u_1u_2u_3$  nu este util deoarece nu este îndeplinită prima condiție, adică *I* nu este cuprins între punctele  $M_2M_3$  care definesc o muchie a unui poliedru.

In afară de subprogramul **INDRPL** se mai folosesc subprogramele **CLASPL** şi **LIMITE.** 

Primul subprogram realizează o clasificare a planului respectiv în raport cu triedrul de referinţă OXYZ iar al doilea subprogram realizează efectiv testele de incluziune enumerate mai sus.

Instrucţiunea de apel a subprogramului **PCTINT** este:

**CALL PCTINT (X, Y, Z, Nl, N2, V3, XT, YT, ZT,** ID)

unde semnificatia parametrilor este următoarea:

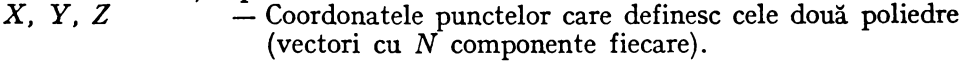

 $N1$ ,  $N2$  - Indicii care definesc capetele unei muchii  $X(N1)$ ,  $Y(N1)$ ,  $Z(N1)$  este prima extremitate.

 $X(N2)$ ,  $Y(N2)$ ,  $Z(N2)$  este a doua extremitate a muchiei din primul poliedru.

- V3 Vector format din linia care cuprinde definiția unei feţe a celui de al doilea poliedru plus parametrii directori ai planului acestei feţe.
- $XT, YT, ZT -$ Coordonatele punctului prezumptiv al poligonului de intersecţie.
- $ID$  Constantă care indică dacă punctul  $XT$ ,  $YT$ ,  $ZT$  este interior feţei testate *(ID=* 1), deci dacă este punct util al poligonului de intersecţie. Dacă nu *ID=* O Instrucţiunea de apel a subprogramului **CLASPL**

# **CALL CLASPL (A, B, C)**

se referă la planul feţei poliedrului care poate fi în funcţie de parametrii directori A, B, C plan oarecare, vertical, de capăt, de profil, paralel cu axa OX sau plan de nivel.

Instructiunea de apel a subprogramului **LIMITE** este:

**CALL LIMITE(Xl, Yl, Zl, X2, Y2, Z2, XC, YC, ZC, XT, YT, ZT, INO)**  şi realizează testele de incluziune cu semnificaţia parametrilor rezultată din analiza figurii 3.5 adică testează dacă punctul XC, YC, ZC este situat între punctele  $X1$ ,  $Y1$ ,  $Z1 - X2$ ,  $Y2$ ,  $Z2$ .

- Semnificația parametrilor este următoarea:<br>X1, Y1, Z1 Coordonatele extremitățilo  $\overline{X}$  - Coordonatele extremităților laturei  $u_iu_j(i, j = 1, 3)$  a X2, Y2, Z2 triunghiului testat sau extremităţile segmentelor de forma (de exemplu)  $u_{13}u_{23}$ .
- $XC, YC, ZC$  Coordonatele punctelor testate care pot fi de tipul  $u_{ij}$  sau *I*.
- $XT, YT, ZT$  Coordonatele XC, YC, ZC în ipoteza că îndeplinesc testul de incluziune.
- *IND*  Constantă care indică dacă punctul XT, YT, ZT este interior segmentului testat  $(IND = 1)$ Dacă nu  $IND = 0$ .

Listările subprogramelor **PCTINT, CLASPL** şi **LIMITE** pot **fi** urmărite **în** cadrul programului **INTPOL.** 

## **3.4.3. Subprogramul UPIP**

Acest subprogram este elaborat pentru stabilirea ordinii de unire a punctelor rezultate din intersecţia a două poliedre convexe sau concave de tipul  $8\frac{1}{2} \times 8\frac{1}{2}$ 

Subprogramul este fundamentat pe transpunerea pe calculator a matricelor incluse în tabelul comunității de apartenență a punctelor de intersectie la fetele poliedrelor.

În acest subprogram sînt admise nu numai puncte de intersecţie rezultate din intersectia a trei plane. Asa dar, poliedrele se pot intersecta în vîrfuri sau pe muchii.

De asemenea, fiecare poliedru trebuie să fie convex sau concav şi, să posede maximum 8 feţe laterale care po<sup>t</sup>fi poligoane cu *n* > 3 laturi. Numărul de puncte de intersecţie admise este 30 matricele avînd dimensiunea 8/30 (8 coloane corespunzător planelor feţelor pentru fiecare poliedru şi 30 de linii corespunzătoare punctelor de intersecţie luate în orice ordine. Numerotarea, deci definirea unui punct de intersecţie este dată de linia în care se află. Apartenenţa punctelor la diferitele plane ale feţelor se marchează **în** matricele respective prin cifra 1, iar neapartenenţa prin zero, în felul următor: mător:

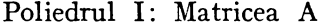

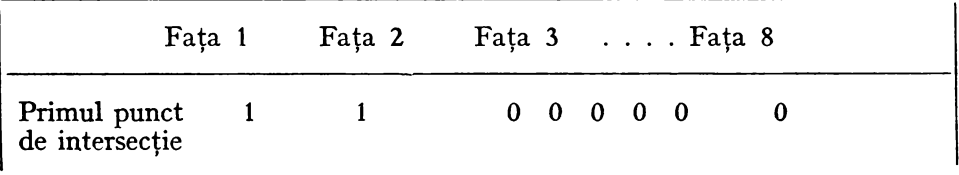

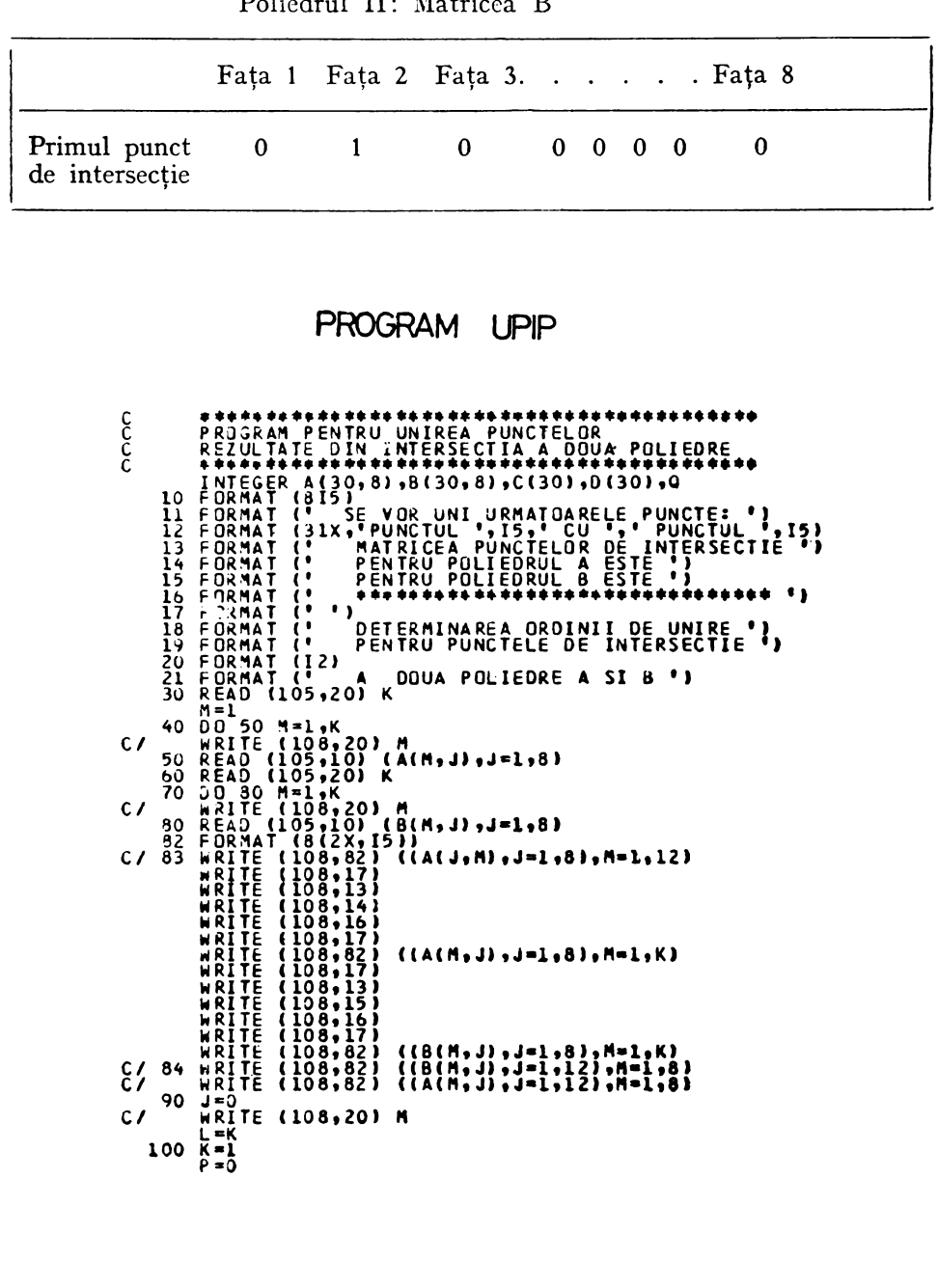

,

 $M_{\alpha}$  $\mathbf{D}$  $\mathbf{r}$  $\ddot{\phantom{a}}$  $\mathbf{r}$  $\mathbf{r}$  $T$ 

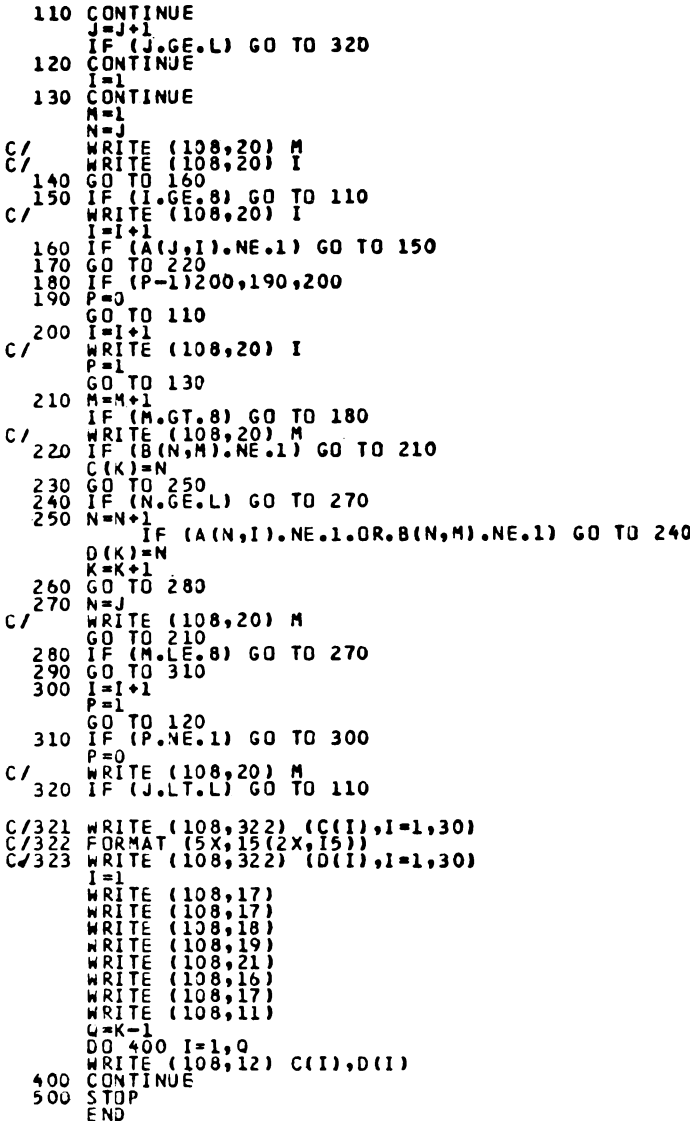

Ordinea de unire a punctelor este dată de algoritm și afișată în rezultat. Dacă în intersecția dintre două poliedre apare evident apriori faptul că unele fețe nu pot lua parte la intersecție este indicat pentru simplificarea calculelor să nu mai fie trecute în matrice aceste fețe. Problema liniilor ascunse nu este inclusă ca rezolvare în acest algoritm, deși din tabelul comunității de apartenență poate fi dedusă vizibilitatea sau invizibilitatea laturilor poligonului strîmb de intersecție dintre cele două poliedre.

# 3.4.4. Aplicaţie **la programul UPIP**

Să considerăm intersecţia dintre doi tetraedri regulaţi *ABCD* şi *EFGI* definiți prin următoarele coordonate:

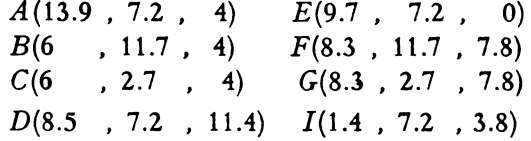

Cele 12 puncte de intersecţie care vor fi obţinute vor avea următoarele coordonate şi vor aparţine fiecare celor trei plane de intersecţie corespunzătoare;

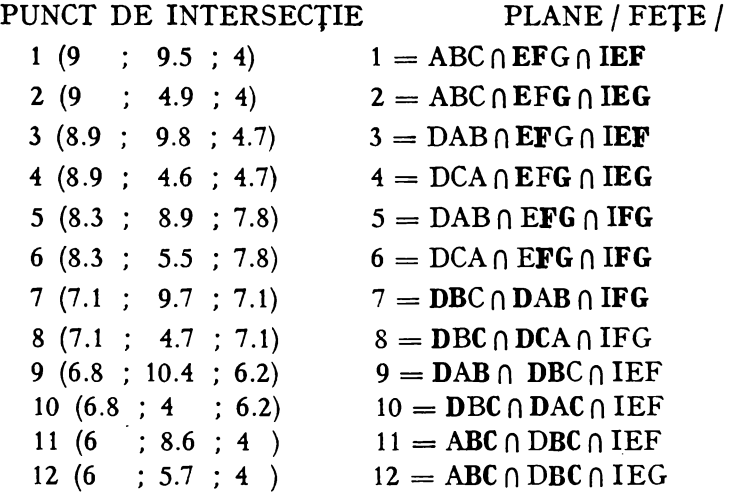

Cele două tabele ale comunităţii de apartenenţă ale punctelor de intersecție pentru fiecare poliedru în parte vor avea matricele următoare (4  $\times$  12) care vor fi unificate pe matrice de dimensiunea  $8 \times 12$ :

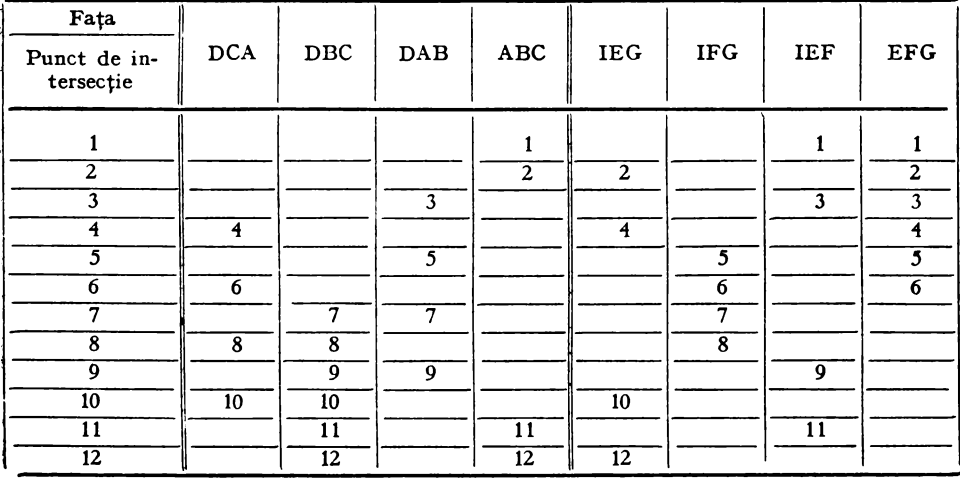

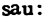

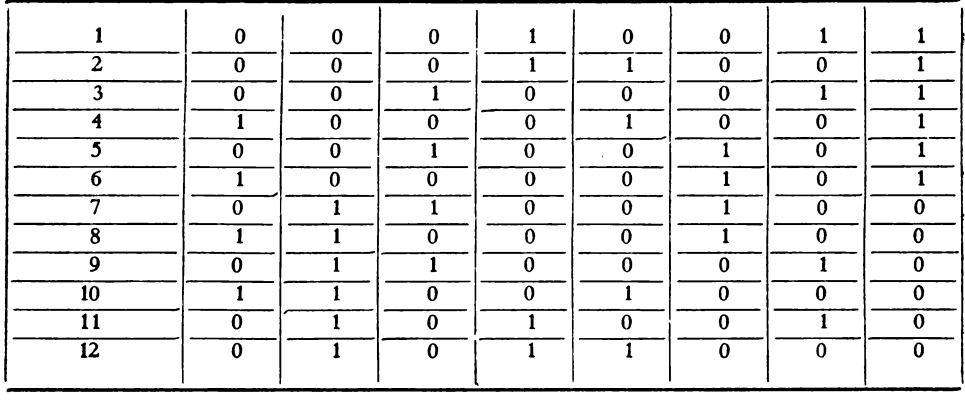

#### MATRICEA PUNCTELOR DE INTER-SECTIE PENTRU POLIEDRUL A ESTE

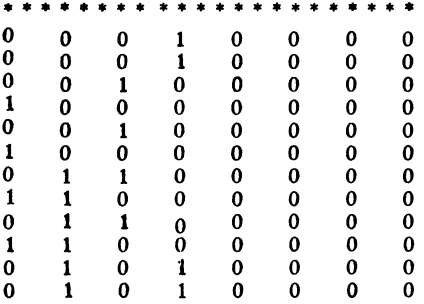

MATRICEA PUNCTELOR DE INTER SECTIE PENTRU POLIEDRUL B ESTE

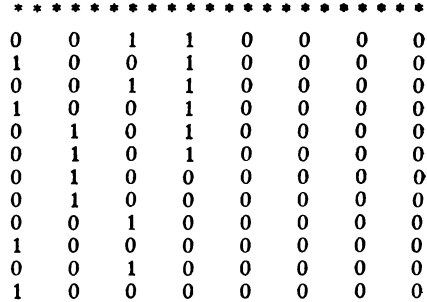

#### DETERMINAREA ORDINII DE UNIRE PENTRU PUNCTELE DE INTERSECȚIE A DOUĂ POLIEDRE A ȘI B

#### \* \* \* \* \* \* \* \* \* \* \* \* \* \* \*

SE VOR UNI URMĂTOARELE PUNCTE:

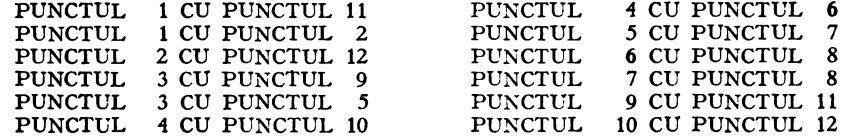

Observație importantă: Notarea punctelor de intersecție dela 1 la 12 reprezintă ordinea în care au fost determinate punctele de intersecție prin program. Pentru unirea cursivă este necesară ordonarea punctelor care este efectuată tot prin program. Această ordonare convine echipa mentului de desen automat.

# **3.4.5. Descrierea programului INTPOL**

In acest program se determină aşa dar coordonatele şi unirea vîrfurilor poligonului de intersecţie dintre două poliedre date. Cele două poliedre constituie datele de intrare care sînt organizate în felul următor:

 $N$  **- numărul de vîrfuri ale celor două poliedre.** 

- $(X(I), Y(I), Z(I), I = 1, N)$  coordonatele celor *N* vîrfuri.<br> $M_1, M_2$  numărul de fete ale primul  $-$  numărul de fețe ale primului poliedru, respectiv ale celui de al doilea poliedru.  $C(I, J)_{\substack{J=1,4 \ n=1 \text{ M}}}$  - matrice care cuprinde pe fiecare linie un<br>matrice care cuprinde pe fiecare linie un
	- număr de ordine pe coloana 1 iar pe celelalte 3 coloane indicii  $(I = 1, ..., N)$  care stabilesc coordonatele punctelor care formează o faţă a primului poliedru.

 $H(I, J)$  $I = 1, 4$ <br>  $I = 1, 4$ <br>  $I = 1$  doilea poliedru. pentru al doilea poliedru.

Din matricea  $C(I, J)_{J=1,4}$  se formează o nouă matrice  $E(I, J)_{J=1,8}$ , care cuprinde exact elementele matricei *C(I,* J) completate pe fiecare linie cu încă patru elemente *A, B,* C, *D* care reprezintă parametrii directori ai planului determinat de faţa dată de punctele stabilite de indicii de pe coloanele

2, 3, 4 ale aceleaşi linii, Analog se formează matricea  $F(I, J)_{J=1,8}$  din matricea  $H(I, J)_{J=1,4}$ <br> $I=1, M_2$ 

Cu, aceste matrici se va lucra mai departe în felul următor: se caută în prima matrice *E(I,* J) elementele egale dintre două linii, linia Vl, şi linia *V2* şi se păstrează aceste elemente, ele fiind chiar indicii care stabilesc coordonatele extremităţilor unei muchii a primului poliedru. Această muchie se va testa dacă se intersectează sau nu, cu o faţă a celui de al doilea poliedru, faţă definită prin cei 3 indici din fiecare linie a celei de a doua matrice *F(I,* ]), linie notată V3.

Intersecţia dintre muchie şi faţă se rezolvă în subrutina **PCTIN'f,** subrutină din care rezultă coordonatele punctului de intersecţie, dacă punctul de intersecţie dintre muchie şi planul feţei testate este interior feţei, iar dacă nu, se atribuie unei constante *ID*, valoarea *ID* = 0.

După ce se iau în consideraţie toate muchiile primului poliedru, rezultate din matricea  $F(I, J)_{J=1,8}$  și toate fețele celui de al doilea poliedru re- $I=1,\,M_1$ zultate din toate liniile matricei  $F(I, J)_{J=1, 8}$ , procedeul se inversează luîn- $I=1,M_2$ du-se în locul matricei  $F(I, J)_{\substack{I=1, 8 \ I=1, M_1}}$  matricea  $F(I, J)_{\substack{I=1, 8 \ I=1, M_2 \ I=1, M_2}}$  si invers, obținîndu-se acum toate punctele utile de intersecţie dintre muchiile celui de al doilea poliedru şi feţele primului poliedru.

Toate aceste puncte se păstrează într-un vector prin coordonatele lor care se afişează ca rezultat, acesta fiind un prim obiectiv al programului **INTPOL.** 

Un al doilea obiectiv este determinarea ordinii de unire a acestor puncte pentru a defini poligonul ce reprezintă intersecţia dintre cele două poliedre.

In vederea obţinerii acestui rezultat se formează două matrici A şi B. care au atîtea linii cite puncte utile de intersecţie există şi atîtea coloane cite feţe au cele două poliedre împreună. Elementele acestor matrici sînt O sau

1. Elementul egal cu 1 este cel care indică intersecția dintre o față a unui poliedru și o muchie a celuilalt poliedru. Elementul egal cu 1 se poziționează în coloana care reprezintă fața ce cuprinde punctul util de intersecție în matricea *A* (de exemplu) în acelaşi timp, în matricea *B,* 1 poziţionîndu-se în ambele coloane care reprezintă feţele care au ca intersecţie muchia ce intersectează fața de mai sus (din matricea  $A$ ).

Urmează apoi un raţionament care determină ordinea de unire a punctelor inclus în subprogramul **UPIP,** aşa cum s-a arătat la 3.4.3.

Datele de ieşire ale acestui program sînt:

(1) - *A* (I, ]), *B(I,* J) - matricele care indică prin poziţia elementului **ega1**  cu *1* poziţia fiecărui punct de intersecţie în feţele poliedrelor.

**(2)** - Mesaje care ne indică ordinea de unire a celor *NR* puncte de intersecţie.  $(3) - XI(I), YI(I), ZI(I), I = 1, NR) =$  Coordonatele celor *NR* puncte de intersectie, în ordinea unirii lor.

Coordonatele obținute la punctul (3) formează un fișier de date ordonate pentru un program de desen, care împreună cu programele de desen ale poliedrelor studiate dau o imagine finală a problemei de intersecţie dintre cele două poliedre.

### 3.4.6 **Program principal INTPOL**

```
PROGRAM INTPOL PENTRU DETERMINAREA INTERSECTIE: DINTRE DOUA C POLIEDRE CONVEXE A SI B CU MAXIMUM OPT FETE PE~TRU FIECARE 
C POLIEDRU<br>C COORDONATELE VIRFURILOR SINT XIIJ,YIIJ,ZII),NUMEROTATE
C NUMARUL DE FEI LA POLIEDRUL B ESTE MI<br>C NUMARUL DE FETE LA POLIEDRUL A ESTE MI<br>C NUMARUL DE FETE LA POLIEDRELOR SE FACE CRONOLOGIC SEPARAT<br>C PENTREA FETELOR POLIEDRELOR SE FACE CRONOLOGIC SEPARAT<br>C PUNCTEL PINA LA MI<br>C P
                 INTEGER Q INTEGER C,H,CONT,CONTl READ( 105, lJ N 
           l FORMATII4)<br>| READ(105,2) <u>IXII),</u>Y(I),Z(I),I=l,N)
           Z FORMATI3Fl0.3,50X)<br>3 READ(105, 3) M1, M2<br>3 FORMAT(2I4)<br>4 FORMAT(2I4)<br>4 FORMATI4(17,3X),40X)<br>8 READ(105,5) (IH(1<sub>J9</sub>),J=1,4),I=1,M2)<br>5 FORMATI4(17,3X),40X)
        00022 I=l,M1<br>
WRITE(108123) (C(1,JJ,J=l,4)<br>
23 FORMAT(<sup>10812</sup>,412/<br>
22 CONTINUE<br>
00 24 I=l,M2<br>
23 FORMAT( 08125)<br>
25 FORMAT( 08125)<br>
24 CONTINUE
                 00 6 1=1, 100<br>00 7 J=1, 20<br>A(I,J)=0
           BILIJJ=0<br>7 CONIINUE
           6 CONTINUE<br>DO 81-1, M1)
                 \overline{D}O 9 j=1, 4
             E (I, J)=C(I, J<br>9 CONTINUE
             8 CONTINUE
```

```
00 10 1 = 1, + 2<br>
F(1, ) = 1 (1, )<br>
F(1, ) = 1 (1, )<br>
CONTINUE<br>
00 12 1 = 1, -1<br>
CONTINUE<br>
00 12 1 = 1, -1<br>
K2=C(1, 2)<br>
K3=C(1, 2)<br>
K3=C(1, 2)<br>
FORMAT( P, 2) 5/, , K2, K3<br>
FORMAT( P, 2) 5/, K2, K3, A1, 31, C1, 01)<br>
E 
              11
              ĩō
              20
             12<sup>7</sup>E(1, 6) = 81F(I.8)=DI
                  WRTTE(108121) A1, 81, C1, E(1, 5), F(1, 6), F(1, 7)<br>CONTINUE<br>CONTINUE<br>DO 26 1-1, 2<br>PRNAT(* 81, 27)<br>FORMAT(* 81, 27)<br>CONTINUE<br>CONTINUE<br>CONTINUE
          21.
          13.
          \frac{27}{26}NR=1
         - NR=1<br>CALL CALCUL(E,F,X,Y,Z,CONT,NR,M1,M2,A,B)<br>CALL CALCUL(F,E,X,Y,Z,CONT,NR,M1,M2,A,B)<br>MRITE(108,28)<br>WRITE(108,28)<br>28 FURMAT(P)<br>WRITE(108,14)<br>DO 15 I=1,CONT<br>DO 15 I=1,CONT<br>DO 15 I=1,CONT<br>DO 15 I=1,CONT<br>DO 15 I=1,CONT<br>DO 
         WRITE(198129)<br>29 FORMAT(198129)<br>CONTROL BESTE'S CONT<br>DO 16 I=1,CONT<br>DO 16 I=1,CONT<br>27 FORMAT(081120F10.32)<br>16 CONTINUE<br>16 CONTROL
  100 k=1<br>k=1<br>k=00= ل
     110 CONTINUE<br>
120 CONTINUE<br>
120 CONTINUE<br>
120 CONTINUE<br>
120 CONTINUE<br>
121 LE (108,20) M<br>
134 CONTINUE<br>
130 CONTINUE
\frac{c}{c}Ĉ۶
                   N = 1N = J160 IF(A(J,I),NE.1) GO TO 150<br>180 GP(P-1) 200,190,200<br>190 PC(P-1) 200,190,200<br>190 PC(P-1) 200,190,200<br>190 CO TO 110<br>200 IE(TI (108,20) I<br>60 TO 130<br>210 MET(M,GT.8) GO TO 180<br>220 IF(M,GT.8) GO TO 180<br>220 IF(M,GT.8) GO TO 180
c/c
```

```
230 G (K7–77)<br>230 G D TO 250<br>250 IF(N G G L) G D TO 270<br>250 N = N + 1
                    T=(XIN,I).NE.1.OR.B(N,M).NE.1) GO TO 240<br>D(K)=N<br>K=K+1
       \begin{array}{l} \nR = 641 \\
260 60 70 283 \\
270 N = 1 \\
60 70 210 \\
60 70 210 \\
280 164.1E & 108,201 M \\
290 60 70 310 \\
300 1 = 1 + 1 \\
60 70 123\n\end{array}co
                      r=1<br>GO TU 120<br>IF(P.NE.1) GO TO 300<br>P=2
        310
310 FEORMATIC 108 +20<br>
C/320 IF(198,20) 10 110<br>
C/320 IF(198,20) 10 110<br>
C/321 ERITE(198,322) (G(I), I=1,30)<br>
C/322 ERNAT(5x,15(2x,15)), I=1,30)<br>
C/322 ERNAT(5x,15(2x,15)), I=1,30)<br>
IF(108,333)<br>
HRITE(108,19)<br>
HRITE(108,1
                        DRA-1<br>DO 400 I=1,0<br>WRITE(108,31) G(11,0(1)
          100 CONTINUE<br>500 STOP<br>END
```
#### 3.4.7 Subrutina CALCUL

```
SUSROUT INECALCUL(D,G,X,Y,Z,CONT,NR,M1,M2,A,S)<br>
DIMENSION 0(20,8),Q(20,8),A(120,20),B(100,20),V1(8),V2(8),V3(3),L(<br>
*4),X(20),Y(20),2(20)<br>
*RITE(108,25)<br>
EDRMAT(08,27) (X(I),Y(I),Z(I),I=1,10)<br>
27 FORMAT(08,28) NR<br>
28 FORMA
                l = l1 \overline{A} = 1<br>
2 DO 3 J=1,8<br>
V1(J)=0(I,J)<br>
3 CONTINUE
           004 \text{ J} = 1, 8<br>
V2(J) = 0 (1 + M, J)<br>
CONTINUE
      4
             CONTINUE<br>
IF(NR.E).1) GO TO 37<br>
MF=M1<br>
GO TO 35<br>
DO 5 K=1, MF<br>
V3(J)=G(R.J)<br>
CONTINUE<br>
CONTINUE<br>
L(J3)=0<br>
CONTINUE<br>
2007<br>
2007<br>
2007
  37
  35
     6
             CONTINUE
     \overline{\mathbf{z}}(100111003, 13) (V1(J), J=1, 4)<br>
13 SORMAT(* 1931) (V2(J), J=1, 4)<br>
19 DPITE(103, 19) (V2(J), J=1, 4)<br>
19 DONAT(* 1, 1V2=1, 4F10.37)<br>
19 DONAT(* 1, 1V2=1, 4F10.37)<br>
19 DONAT(* 1, 1V2=1, 4F10.37)<br>
16 DTO 10<br>
19 DONAT(* 1
             CONTINUE<br>CONTINUE<br>CONTINUE
 16
     8<br>9
          LUNIINUE<br>
FORMAT(08120) [L(J),J=1,4)<br>
FORMAT(08120) [(J),J=1,4)<br>
FORMAT(08120) 60 TO 11<br>
N1=L(1)<br>
N1=L(1)<br>
IF(12) = 0.0) 60 TO 15<br>
Co To 17
 20
```

```
15 IF(L(3).EQ.0) GO TO 16<br>N2=L(3)<br>... GO TO 17
15 IF(13).60.01 0 10 16<br>
25 IF(13).60.01 0 16<br>
16 N2-1(4)<br>
11 IF(12).60.01 00 10 12<br>
11 IF(12).60.01 00 10 12<br>
12 IF(12).60.01 00 10 13<br>
26 The 11 IF(12).<br>
27 N2-1(4)<br>
12 N2-1(4)<br>
17 N2-1(4)<br>
17 N2-1(4)<br>
17 N2-1(4)<br>
17 N2
         .<br>IF(NR.EJ.1) GO TO 33<br>IF((I+M).LE.M2) GO TO 2
         60 TO 34<br>33 IF((I+M).LE.M1) GO TO 2
         I=I+1<br>IF(I.NE.M1) GO TO 1
 34 RETURN<br>END
```
#### 3.4.8 Subrutina PARAM

```
SUBROUTINE PARAM(X,Y,Z,K1,K2,K3,A1,B1,C1,D1)<br>DIMENSION X(20),Y(20),Z(20)<br>X1=Y(K1)<br>Z1=Z(K1)
x2=x(k2)<br>Y2=Y(k2)<br>Z2=Z(k2)
ZZ=Z(K2)<br>Y3=Y(K3)<br>Y3=Y(K3)<br>A1=Y(K3)<br>A1=Y(Y2-Y1*Z3+Y2*Z3-Y2*Z1+Y3*Z1-Y3*Z2<br>B1=X1*Z3-X1*Y2+X2*Z1-X2*Z3-X3*Z1+X3*Z2<br>C1=X1*Y2-X1*Y3+X2*Y3-X2*Y1+X3*Y1=X3*Y2<br>R1=-01<br>R1=-01
ŘĒTUŘN
E ND
```
k.

#### 3.4.9 Subrutina PCTINT

```
SUBROUTINE PCTINT(X,Y,Z,N1,N2,Y3,XT,YT,ZT,ID)<br>
DIMENSION X(20),Y(20),Z(20),V3(8)<br>
MRITE(108,136) (V311),I-1.8)<br>
MRITE(108,136) (V311),I-1.8)<br>
I36 FORMAT(108,136) (V311),I-1.8)<br>
I36 FORMAT(108,18),N1,N2<br>
I36 FORMAT(108,18),
               FORMAT("<sup>01</sup>;"\"1";"}?,2x,"N2=',12//)<br>A=Y3(5)<br>C=Y3(6)<br>C=Y3(6)<br>C=Y3(6)<br>C=Y3(6)<br>HRITE(108,70)<br>A=Y6(N1)<br>XU=YCN1)<br>XP=Y(N1)<br>XP=Y(N1)<br>XP=Y(N2)<br>XP=Y(N2)<br>XU=YCN2)<br>XU=YCN2)<br>A=YCN2)<br>A=YCN2<br>A=YCN2<br>A=YCN2)<br>A=YCN2<br>A=YCN2<br>A=YCN2<br>A=YCN2<br>
        70
        80
   ID=0<br>
60 TO 4<br>
XC=XP+B*YP+C*ZP+DJ/R<br>
XC=XP-AL*AK<br>
ZC=ZP-AN*AK<br>
ZC=ZP-AN*AK<br>
CALL LIMITE(XP, YP, ZP, XU, YU, ZU, XC, YC, ZC, XT, YT, ZT, IND)<br>
IF(IND 50 TO 74<br>
30 TO 74<br>
TO TO 74<br>
TO TO 74
                    GO TO 4<br>XX=XT<br>YY=YT
      74<sub>1</sub>77=71
                      í≒v3i2)
                     1=V3(3)<br>K=V3(4)<br>X1=X(I)<br>X1=Y(I)<br>Z1=Z(I)
                   X2=X(J)\overline{72} = \overline{7} \overline{1} \overline{3} \overline{1}<br>\overline{2} = \overline{2} \overline{1} \overline{3} \overline{1}\overline{X} 3 = \overline{X} \overline{X} \overline{X} \overline{X} \overline{X} \overline{X} \overline{X} \overline{X} \overline{X} \overline{X} \overline{X} \overline{X} \overline{X} \overline{X} \overline{X} \overline{X} \overline{X} \overline{X} \overline{X} \overline{X} \overline{X} \overline{X} \overline{X} Z3=Z(K)<br>XG=(X1+X2+X3)/3<br>YG=(Y1+Y2+Y3)/3<br>XG=(Z1+Z2+Z3)/3<br>ZG=(Z1+Z2+Z3)/3<br>XD=(Z1+Z2+Z3)/3<br>FORMAT(40X+3F12.3/40X;3F12.3/40X;3F12.3/40X;3F12.3/40X;3F12.3/1<br>AN1=ZZ-ZG<br>AN1=ZZ-ZG<br>AN2=ZZ-X1<br>AN12=ZZ-X1<br>AN12=ZZ-X1
                                                                                                                                                                                                                                                                                                                                                                                     \bullet71AN\bar{1}\bar{2} = 2\bar{2} - \bar{2}<br>AL1\bar{3} = X\bar{3} - XAMI
                                 .3=Y3−1
                 AM13 = 23 - 21<br>
AL23 = X3 - X2<br>
AM23 = Y3 - Y2<br>
AM23 = Z3 - Z2ANZ3=23=22<br>RNL=ALL2+AM1-AM12+AL1<br>CO TO 55<br>CO TO 55<br>RX1=(XX=X1)+AM1-AL1+(YY-Y1))/RN1<br>X12=RK1+AL12+X1<br>X12=RK1+AH12+Y1<br>Y12=RK1+AM12+21<br>RX2=RK1+AM12+21<br>RN2=AL23+AN12+21<br>RN2=AL23+AN12+21<br>RN2=AL23+AN12+21<br>RN2=AL23+AN12+21<br>RF(RN2
56
55.
```

```
57 RK2=({xx-x2) 4 AM1-AL1 = (YY-Y2)) /RN2<br>X23=RK2 *AL23 = X2<br>Y23=RK2 *AM23 + Y2<br>Z23=RK2 *AN23 + Z2<br>60 RN3 = AL13 = AM1 = AM13 * AL1
     60 RN3=ALI3*AM1-AM13*AL1<br>
IF(RN3-NE.0.0) GO TO 58<br>
GO TO 52<br>
X13=RK3*AL13+X3<br>
Y13=RK3*AM13+Y3<br>
Y13=RK3*AM13+Y3<br>
PRITE(108,72 RN1,FR2,RN3<br>
PRITE(108,79) X12,Y12,Z12,X23,Y23,Z23,X13,Y13,Z13<br>
WRITE(108,79) X12,Y12,Z12,X23,Y23
    79 FORMAT(' ','U12=',3F10.3/' ','U23=',3F10.3/' ','U13=',3F10.3/)<br>62 IF(RN1.50.0.0) SG TO 1<br>IF(RN2.53.0.0) SG TO 1<br>IF(RN3.53.0.0) SG TO 5<br>FORMIC DO TO 7<br>7 XP=X12<br>78-X12
                  YP = Y122<br>
XU = X233<br>
YU = Y233<br>
YU = Z23<br>
XC = XX<br>
YC = YY<br>
ZC = ZZCALL LIMITE (XP, YP, ZP, XU, YU, ZU, XC, YC, ZC, XT, YT, ZT, IND)<br>|F(IND, EQ, Q) GO TO 8<br>|MRITE (108, 140) XT, YT, ZT<br>|D=|<br>|CO TO 4
                 UD=0<br>GO TO 4<br>IE(RN3.EQ.0.0) GO TO 6
          \ddot{\mathbf{a}}5
                  IF(RN3.EQ.0.0.) GO TO 6<br>
XP=X12<br>
XP=X12<br>
XV=X13<br>
XV=X13<br>
XV=X13<br>
XC=XY<br>
XC=XY<br>
XC=XY<br>
XC=XY<br>
XC=XY<br>
XC=XY<br>
XC=XY<br>
CALL LIMITE(XP, YP, ZP, XU, YU, ZU, XC, YC, ZC, XT, YT, ZT, IND)<br>
IF(IND.E3.6.) 00 TO 7<br>
IF(IND.E3.6.) 00 TO
                 WRITE(108;140) xT;YT,ZT<br>
10-1<br>
60 TO 4<br>
60 TO 4<br>
60 TO 4<br>
WRITE(108;10)<br>
WRITE(108;10)<br>
WRITE(108;10)<br>
FIRN2:50.00) 60 TO 2<br>
IF(RN2:50.00) 60 TO 2<br>
XP-X23<br>
XP-X23<br>
XP-X23<br>
XP-X23<br>
XP-X23<br>
XP-X23
          9
          6
     10
          \mathbf{1}\begin{array}{l} \begin{array}{l} \gamma_{1}-\gamma_{1}\\ \gamma_{2}-\gamma_{3}\\ \gamma_{4}-\gamma_{5}\\ \gamma_{5}-\gamma_{6}\\ \gamma_{6}-\gamma_{7}\\ \gamma_{7}-\gamma_{8}\\ \gamma_{8}+\gamma_{1}\\ \gamma_{1}+\gamma_{1}+\gamma_{2}\\ \gamma_{1}+\gamma_{2}+\gamma_{1}\\ \gamma_{1}+\gamma_{2}+\gamma_{3}\\ \gamma_{2}+\gamma_{1}+\gamma_{2}\\ \gamma_{3}+\gamma_{4}+\gamma_{5}\\ \gamma_{4}+\gamma_{5}+\gamma_{6}\\ \gamma_{5}+\gamma_{6}\\ \gamma_{6}+\gamma_{7}\\ \gamma_{7}-\gamma_{8}\\ \gamma_{8}+\gamma_{1}+\gamma_{1}\\ \
```
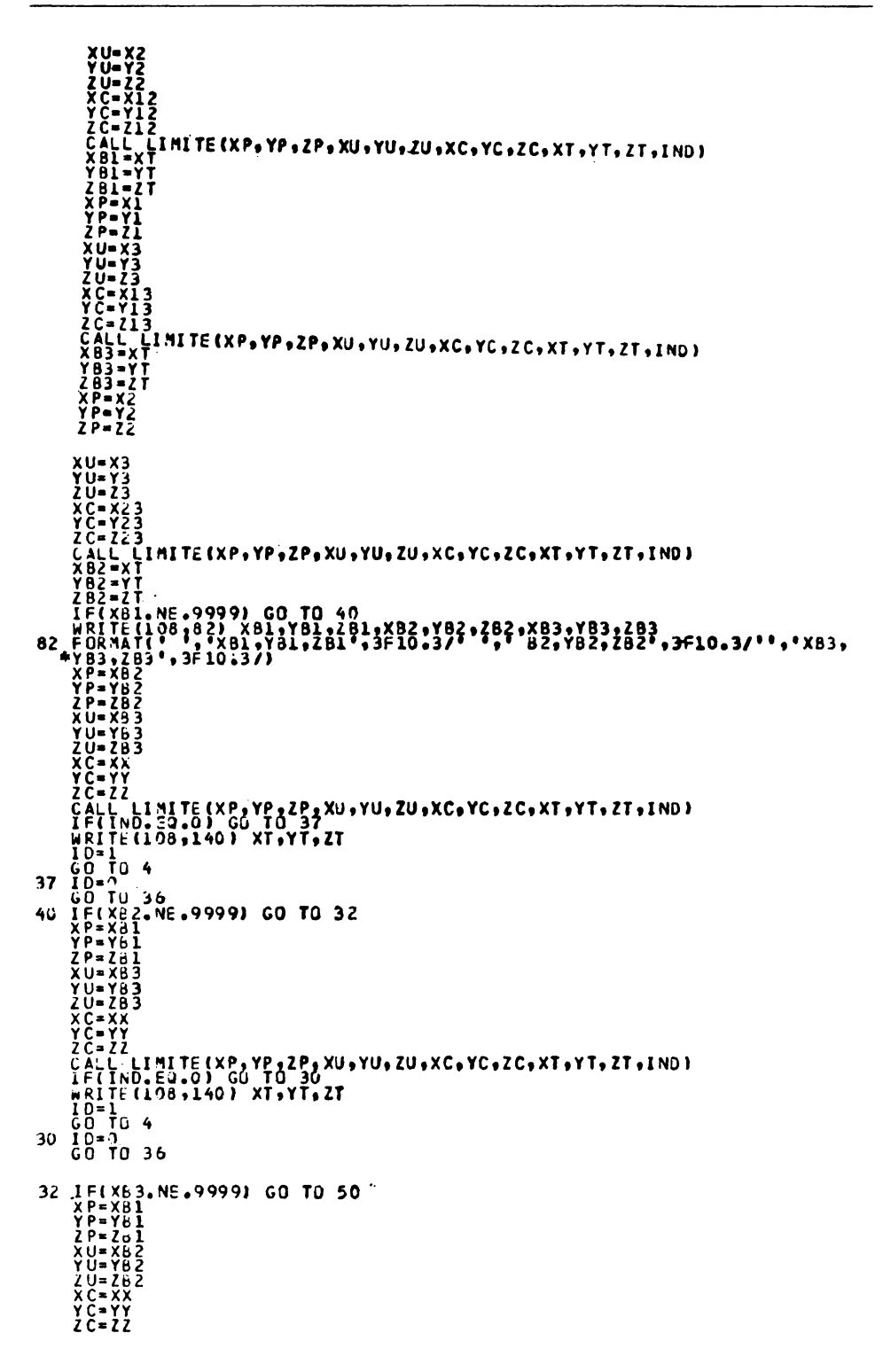

```
CALL LIMITE(XP,YP,ZP,XU,YU,ZU,XC,YC,ZC,XT,YT,ZT,IND)<br>IF(IND,EQ.O.) GO TO 33<br>IMRITE(108,140) XT,YT,ZT<br>ID=D<br>CO TO 4<br>CONTINUE<br>INDITINUE<br>RETURN<br>CONTINUE<br>RETURN
33
50<br>35<br>36<br>4
```
#### 3.4.10 Subrutina LIMITE

```
SUBROUTINE LIMITÉ(X1,Y1,Z1,X2,Y2,Z2,XC,YC,ZC,XT,YT,ZT,IND)<br>IF(X1,LE,X2) GO TO I<br>XINF=X2<br>XSUP=X1<br>XINF=X1<br>XINF=X1<br>XINF=X1<br>XINF=X1
   \pmb{\mathfrak{z}}CONTINUE
   \mathbf{z}IF(YIN'E.Y2) GO TO 3<br>YINF=Y2<br>YSUP=Y1<br>GO TO 4
                 ĠŎĬŢŪĬĀ<br>YINF=Y1<br>YSUP=Y2
    3
                CONTINUE<br>IF(Z1.LE.Z2) GO TO 5<br>ZINF=Z2
                \begin{array}{@{}c@{\hspace{1em}}c@{\hspace{1em}}c@{\hspace{ZINF-Z1<br>
ZINP-Z2<br>
CONTINUE<br>
IF(XID 8<br>
IF(XID 8<br>
IF(XID 8<br>
IF(XID 8<br>
COTO 8<br>
COTO 8<br>
TF(ZINF-LE.ZC) GO TO 12<br>
COTO 8<br>
IF(ZINF-LE.ZC) GO TO 12<br>
COTO 9<br>
COTO 4<br>
COTO 14<br>
TT-2000<br>
XT-0000
     5
     6
     \overline{\mathbf{z}}\mathbf{Q}10
11
12
             ZT=2C<br>
CO TO 14<br>
YT=9999<br>
YT=9999<br>
ZT=2999<br>
ZT=2999<br>
ZT=20999<br>
ZT=209999 CO TO<br>
IF(ZT.EQ.9999) CO TO<br>
IF(ZT.EQ.9999) CO TO<br>
CO TO 16<br>
CO TO 17<br>
CO TO 17
13
       A
14
                                                                                                                                                \frac{15}{15}15
^{16}_{17}INJ=1<br>RETURN<br>FND
```
# 3.4.11 Program principal desen INTPOL

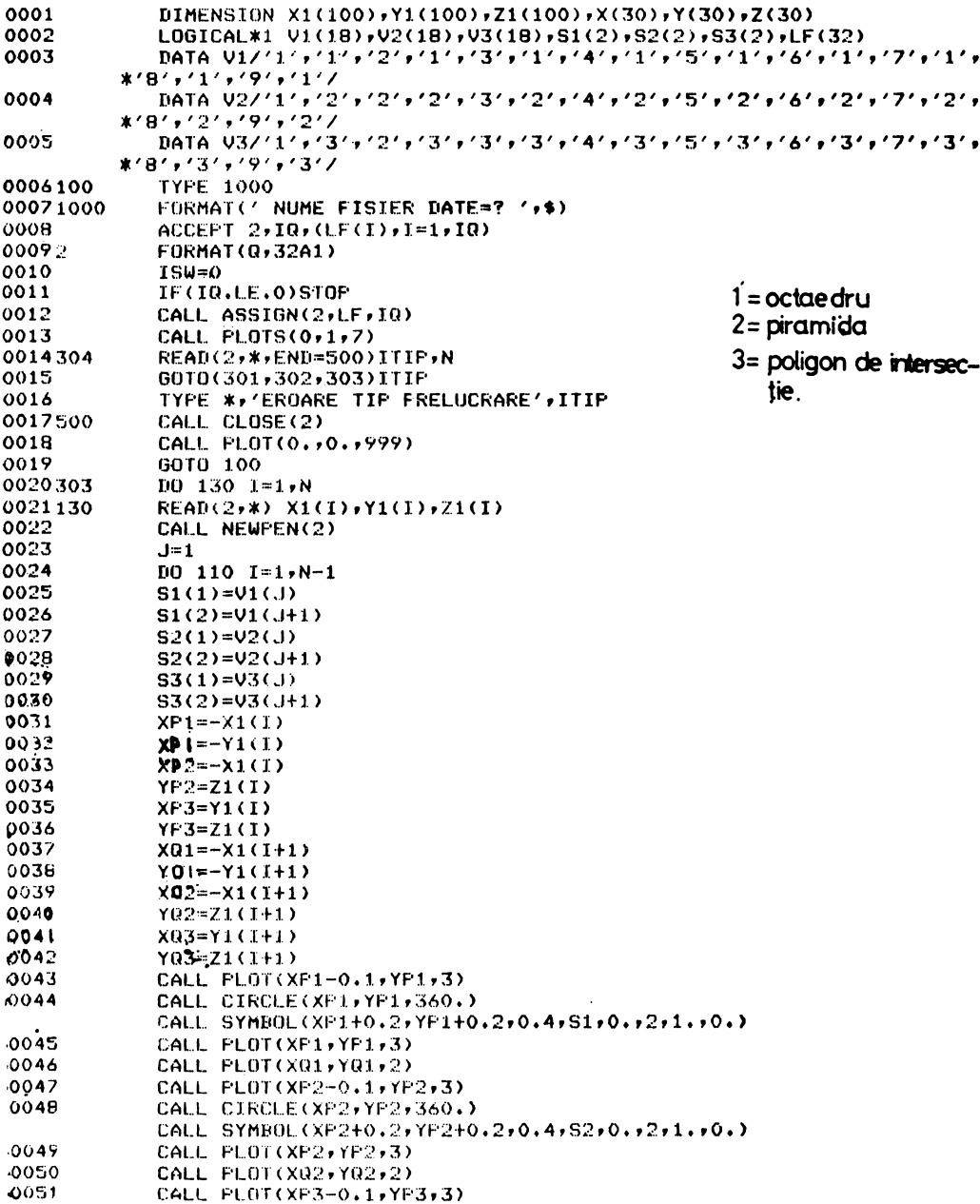

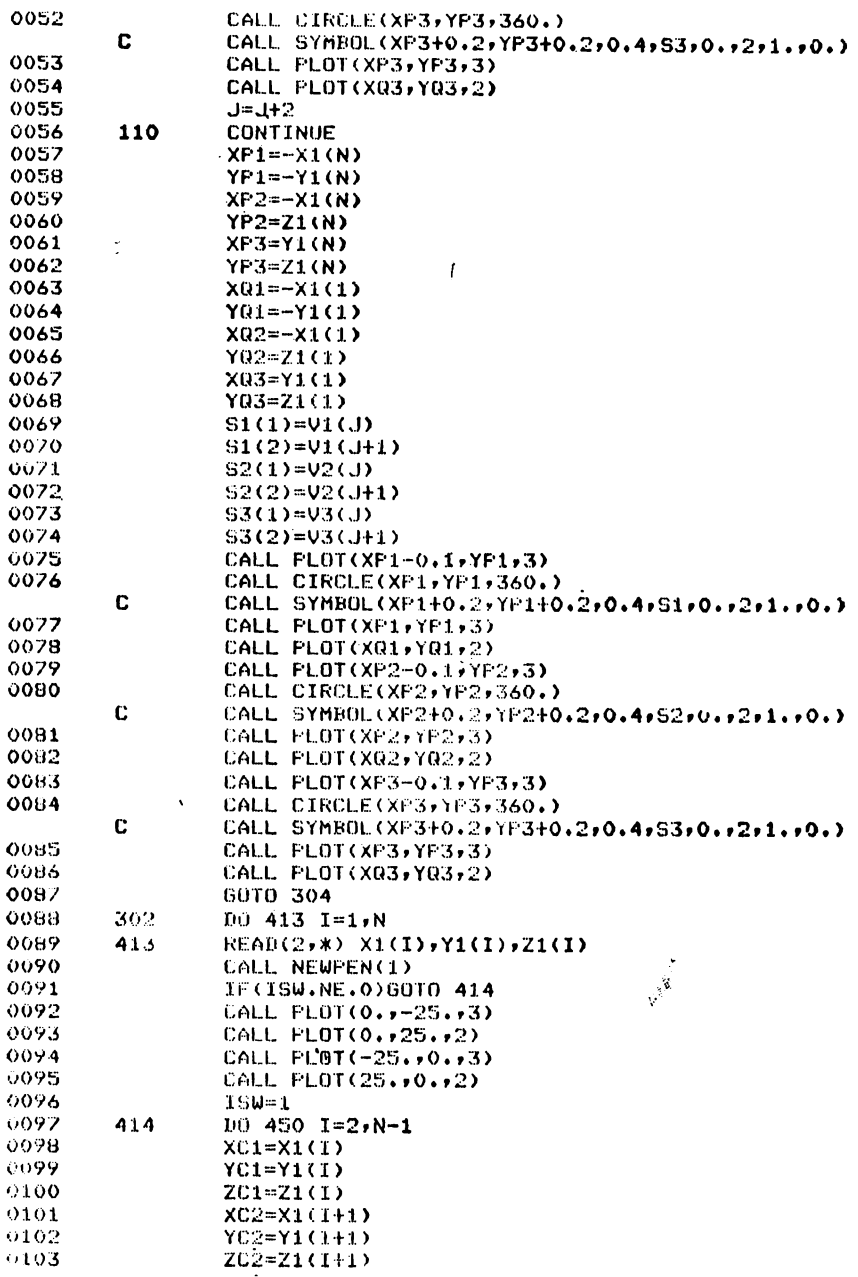

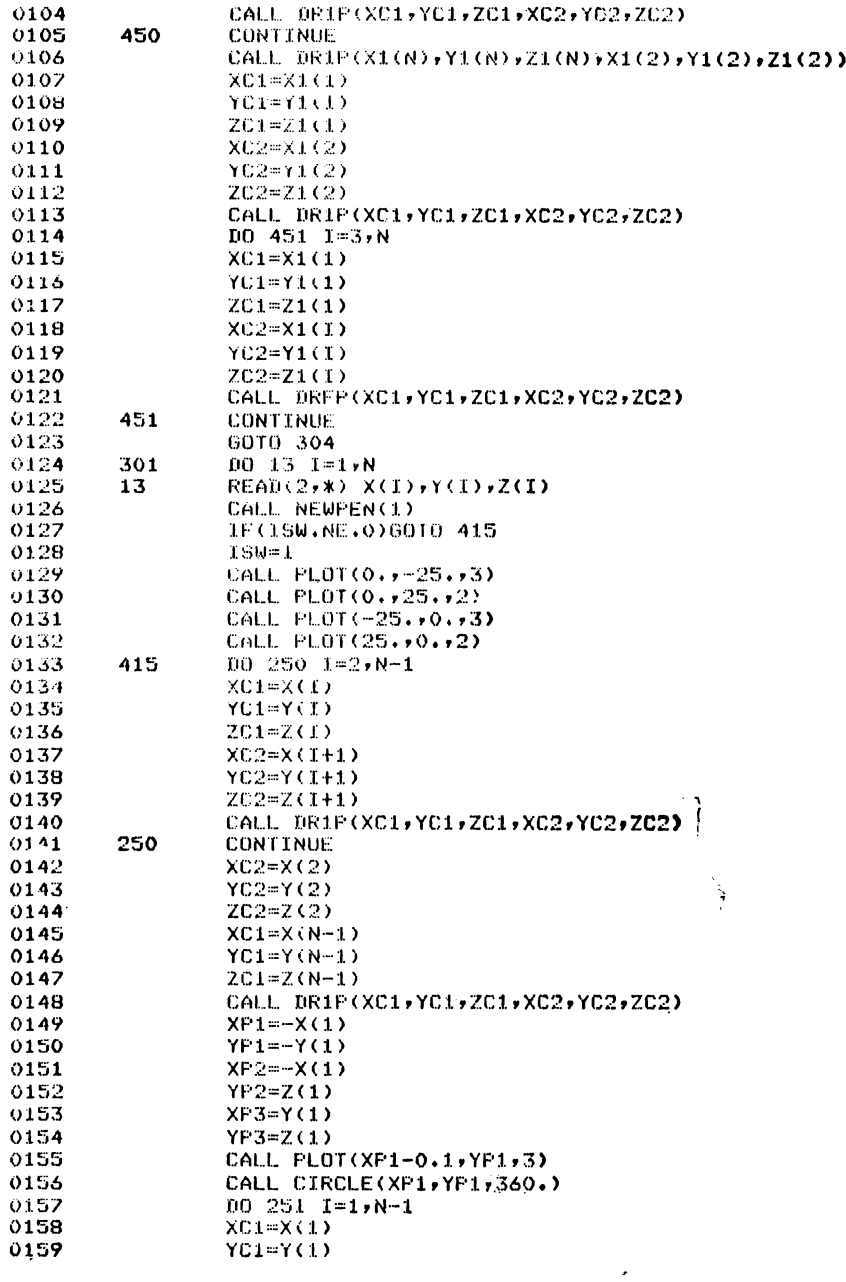

 $\bullet$ 

 $\pmb{\cdot}$ 

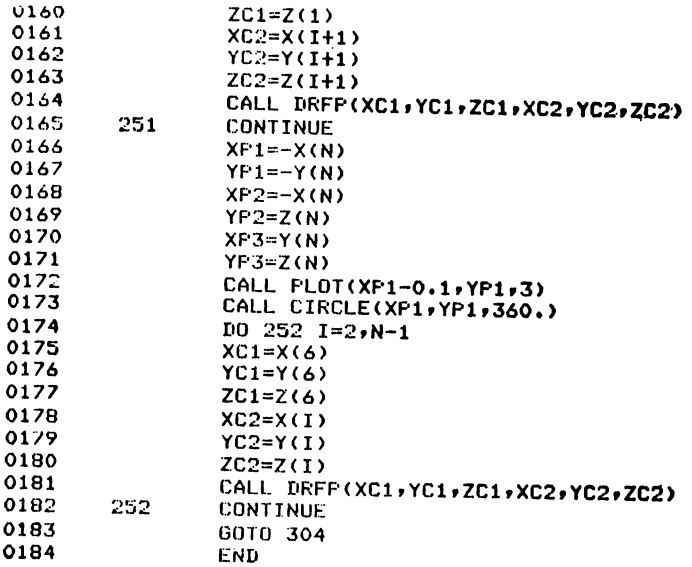

# 3.5. Aplicații rezolvate prin programul INTPOL

3.5.1 Intersecția dintre doi tetraedri regulați (Fig. 3.6.)

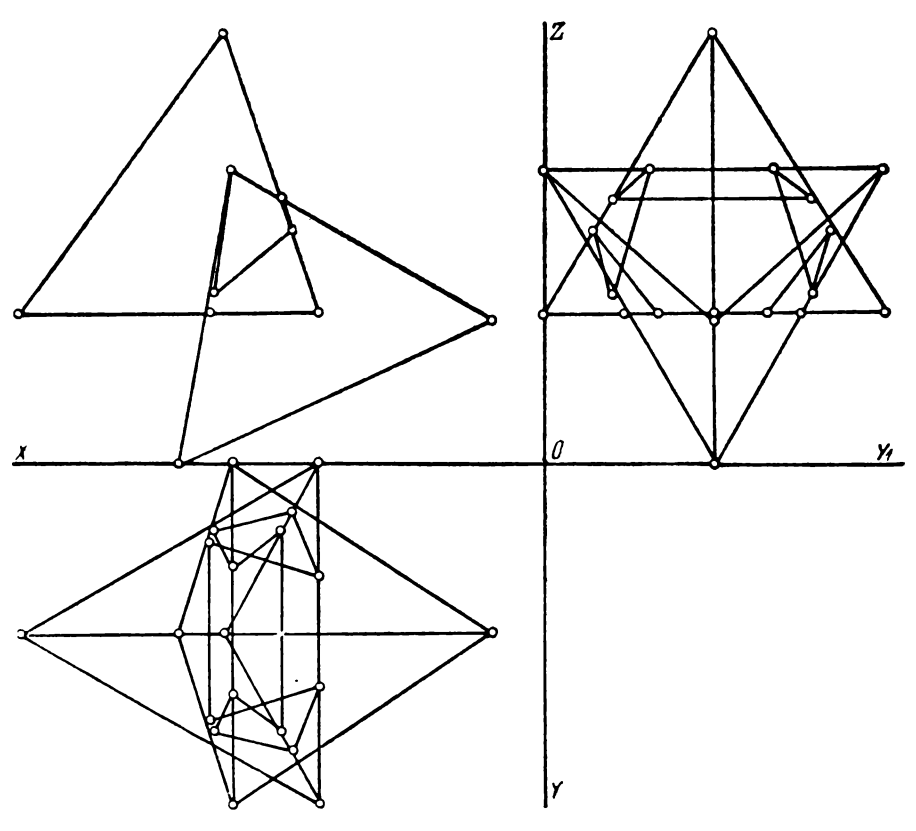

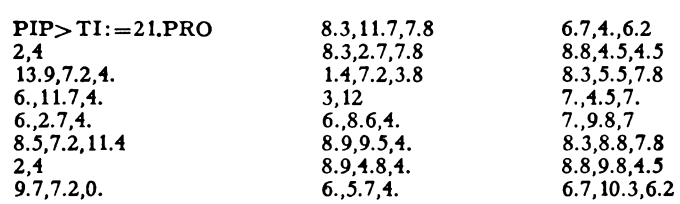

3.5.2 Intersecţia dintre un tetraedru şi un octaedru (Fig. 5.7.)

# 3.5.3 Intersecţia dintre doi octaedri {Fig. 3.8)

S.5.4 Idem. Date schimbate (Fig. 3.9)

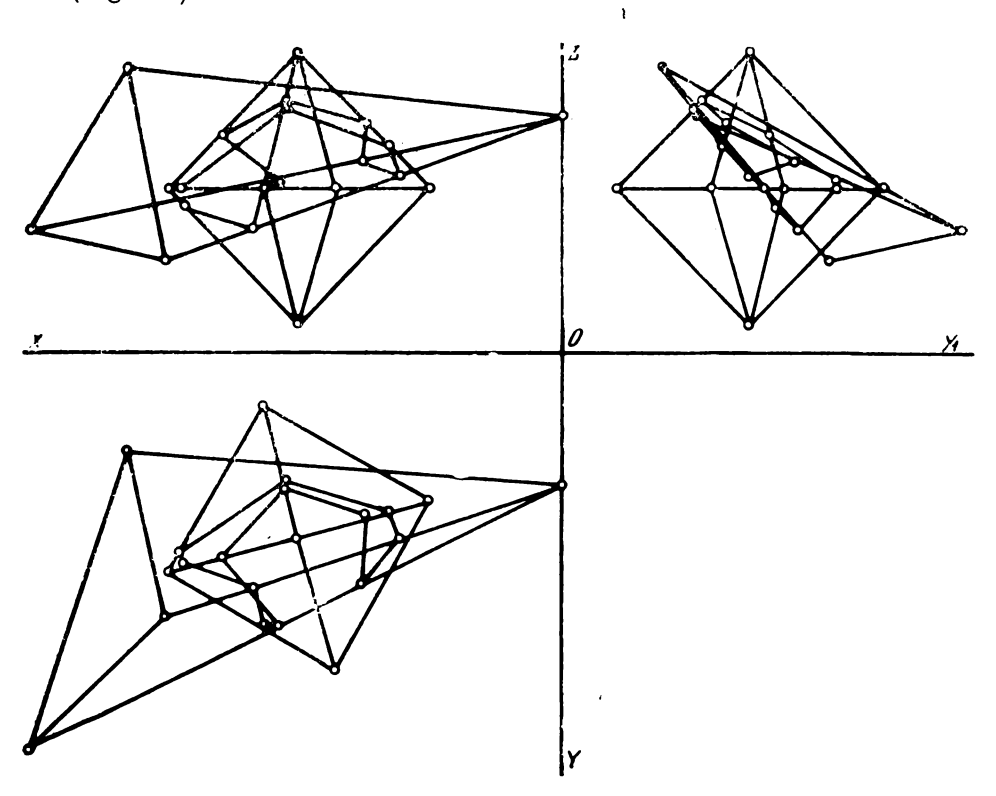

Fig, 3.V

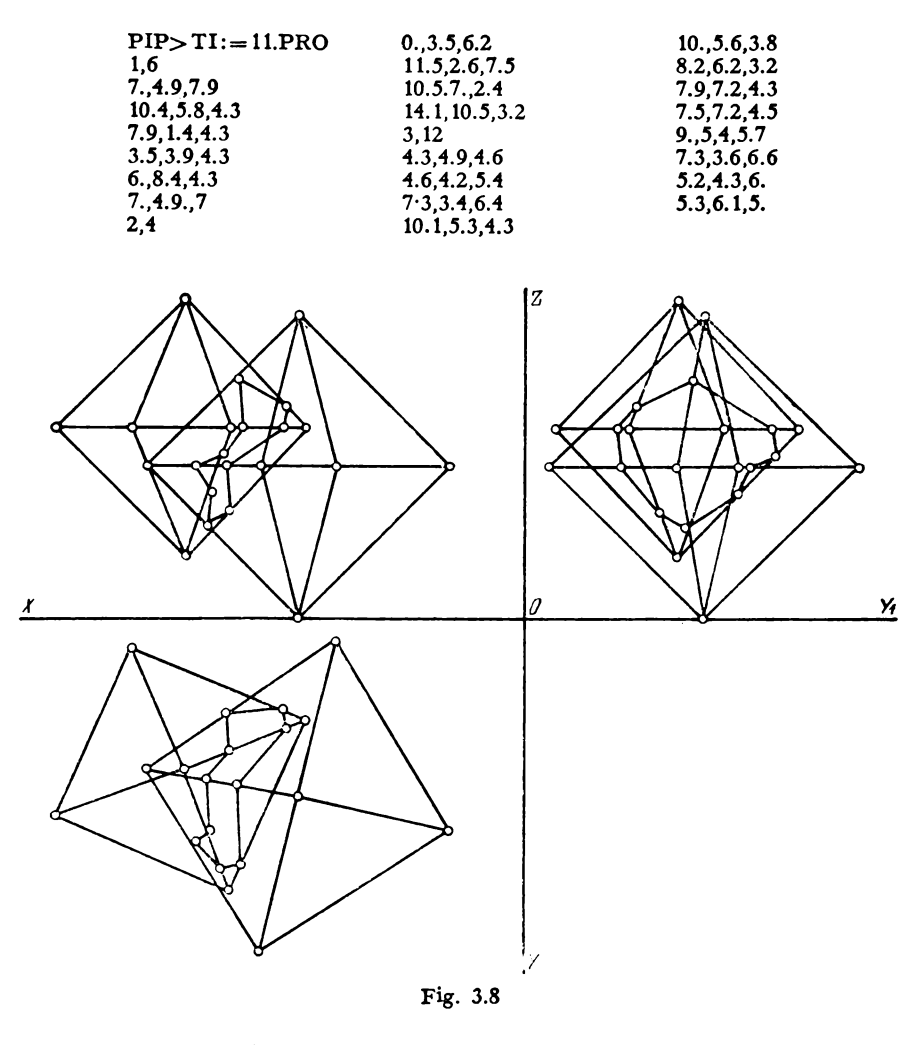

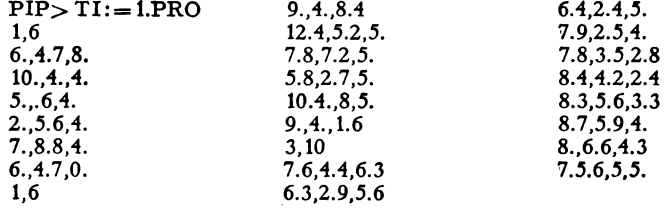

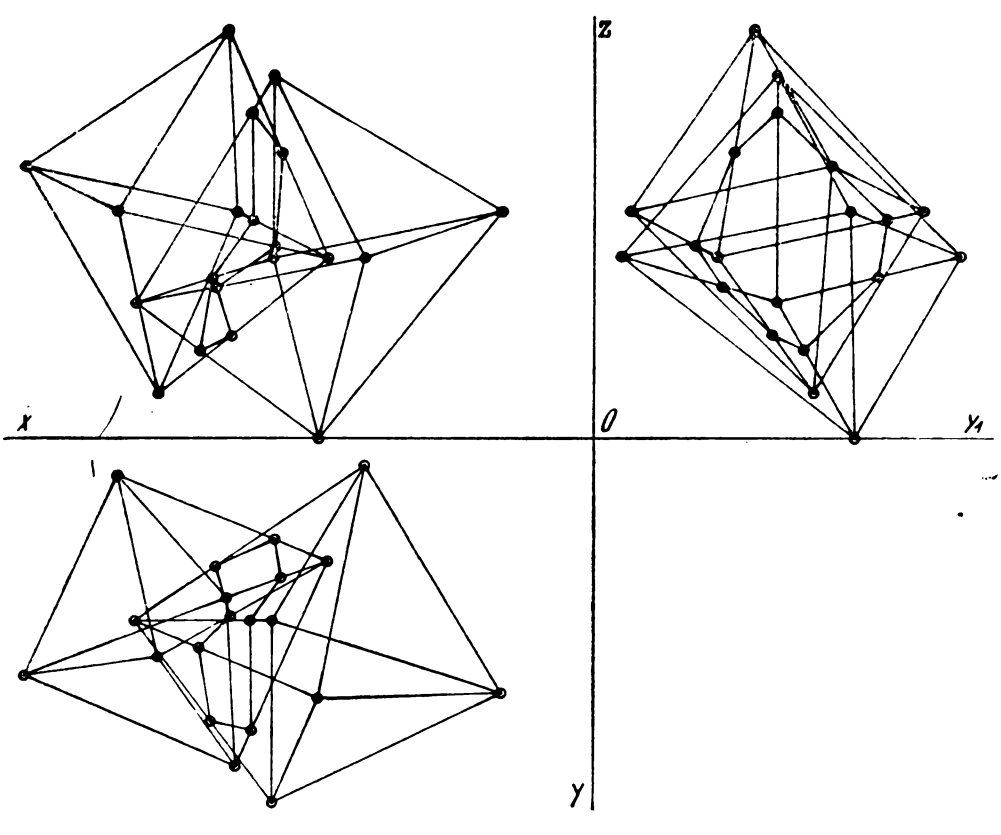

Fig. 3.9

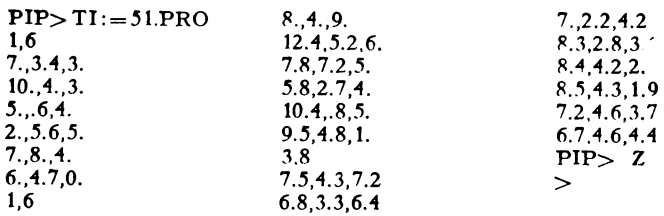

# 3.6. Extinderea programului INTPOL

#### 3.6.1. Programul INNPOL

Programul INNPOL este o extindere a programului INTPOL în sensul că rezolvă problema determinării poligonului de intersecție dintre două poliedre care au fețele poligoane cu un număr de laturi mai mare sau egal cu 3 ( $m \ge 3$ ). Pentru  $m = 3$  INNPOL = INTPOL. Îmbunătățirile față de programul INTPOL constau în folosirea subprogramului POLIG pentru determinarea punctului de intersecție dintre o latură a unui poliedru și un
poligon plan, ce reprezintă o față a celui de-al doilea poliedru în cazul că  $m > 3$  laturi.

Din utilizarea programului INNPOL în diferite cazuri mai speciale de intersecții ale unor poliedre, au decurs cîteva adăugiri răspunzind necesității de a alege datele cu o precizie maximă (problema coplanarității punctelor). Dar cum această precizie este greu de realizat s-a stabilit folosirea unui coeficient de eroare de 0.01 cm.

De asemenea din motivul că multe puncte de intersecție se suprapun ca valori, iar acestea pot fi identice sau nu, matricele  $A$  și  $B$  nu mai erau bine folosite de subprogramul UPIP, pentru a găsi ordinea de unire a punctelor.

Acest lucru îl realizează subprogramul MATRICE, care transformă matricele A și B astfel încit punctele să poată fi unite în ordinea firească, formind poligonul de intersectie.

După subprogramul UPIP, deci cînd ordinea de unire a punctelor de intersectie este stabilită, subprogramul ORD, editează coordonatele punctelor în ordinea unirii lor, acest set de date de iesire putînd fi folosit exact asa cum este ca date de intrare în programele de desen.

Listarea programului INNPOL este următoarea:

```
C PROGRAM INNPOL PENTRU DETERMINAREA INTERSECTIEI DINTRE DOUA
      POLIEDRE CONVEXE A SI B CU MAXINUM OPT FETE PENTRU FIECARE
ċ
  POLIEDRU CERTIFICATE COR CARE DUITOR CORONATE CORONATE CORONATE CORONATE CORONATE CORONATE CORONATE ALE DUITOR CORONATE DE CORONATE DE CORONATE DE CORONATE DE CORONATE DE CORONATE DE CORONATE DE CORONATE DE CORONATE DE COR
      POLIEDRU
 C
 ი ი ი ი ი ი ი ი ი ი ი ი ი
```
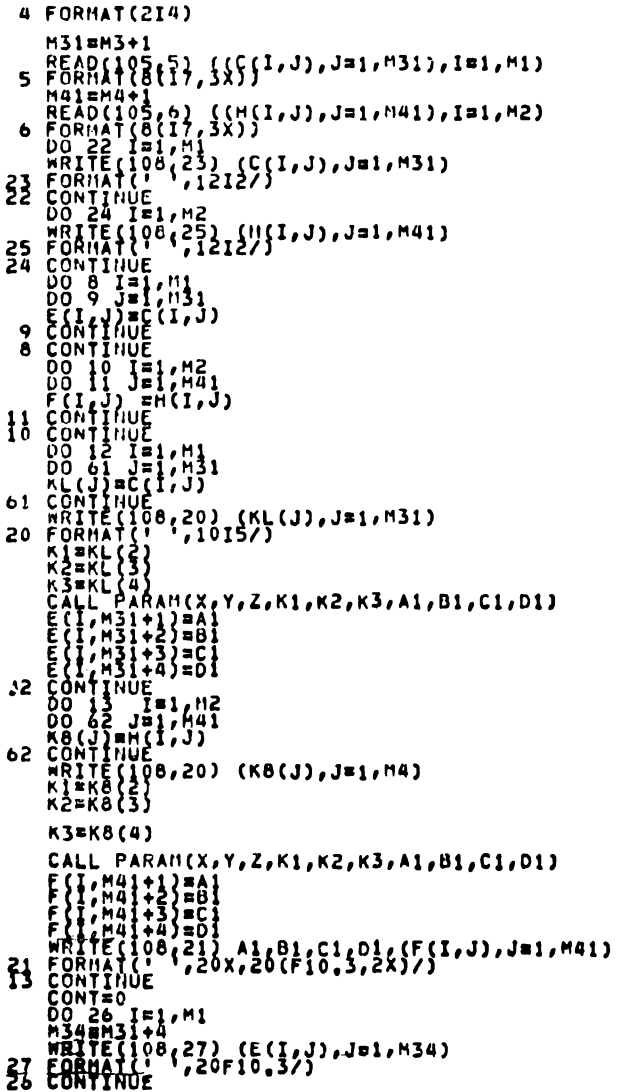

```
\frac{1}{1}CALCUL(E,F,X,Y,Z,CONT,N,NR,M1,N2,M3,N4,X1,Y1,Z1,IN,A,B,NRP)
             CALL<br>NR<sub>a</sub>2
     CALL CALCUL(E, F, X, Y, Z, CONT, H, HR, M1, H2, M3, H4, X1, Y1, Z1, IN, A, B, NRP)<br>
CALL CALCUL(F, E, X, Y, Z, CONT, H, HR, M1, H2, M3, H4, X1, Y1, Z1, IN, A, B, NRP)<br>
DO 63 1=1, M1<br>
example (F, E, X, Y, Z, CONT, H, HR, M1
              00 83 3=1:42
      DO 83 JOHN 13<br>
HOLL, J)=HATS(I, MIJ)<br>
B3 CONTINUE<br>
B2 CONTINUE<br>
REIE(Q8(20)<br>
RRIE(Q8(20)<br>
RRIE(Q8(20)<br>
RRIE(Q8(20)
           *UL A ESTE'/)
              00151=1,1214 FORMA { {Qo (14) (MATS(I, J), J=1, M1)
     14 FORMATIVE (108,29)<br>
15 CONTINUE<br>
29 FORMATIVE (108,29)<br>
29 FORMATIVE (108,29)<br>
29 FORMATIVE (108,17)<br>
20 BIFIC (108,17)<br>
20 BIFIC (108,17)<br>
20 BIFIC (108,17)<br>
20 BIFIC (108,17)<br>
20 BIFIC (108,58)<br>
20 BIFIC (108,58)<br>
20 
 KK=I2<br>
30 FORMAT(1,1SE VOR UNI URMATOARELE PUNCTE:1/)<br>
31 FORMAT(31X, PUNCTUL ',15,' CU PUNCTUL',15/)<br>
32 FORMAT(1,1) ',19ETLRNINAREA URDINII DE UNIRE'/)<br>
33 FORMAT(1,1) ',19ETLRNINAREA URDINII DE UNIRE'/)<br>
19 FORMAT(1,1,1
               J = 0100 K = 1<br>R = 1<br>R = 0CONTINUE
  110
    120 CONTINUE<br>120 CONTINUE<br>120 CONTINUE
     120<br>
ERITE (108,20)<br>
RRITE (108,20)<br>
RRITE (108,20)<br>
RRITE (108,20)<br>
130 CONTINUE
c /<br>c /
               HEI
               N=Ĵ
    140 GO TO 160<br>150 IF(I.GE.8) GO TO 110
```

```
\mathbf{c}WRITE(108,20) I
                I = I + 1190 IF(AA(J,I).NE.1) GO TO 150<br>190 GP (P-1) 200,190,200<br>190 IF(P-1) 200,190,200
                \frac{60}{151+1} 70 110
     200
                MRITE(108,20) I
\mathsf{c}250 NEWS (N. 1), NE, 1, OR, BB(N, M), NE, 1) GO TO 240<br>DECARDON TE CARDON (N. 1), NE, 1, OR, BB(N, M), NE, 1) GO TO 240<br>EXERCIT EXAMPLE CONTRACTOR
    200 Najiro 200<br>200 To 200 00<br>200 To 210<br>200 To 210<br>200 Go 10 310<br>300 Aai+1
     310 P=1<br>310 ICO 120<br>310 ICO 120<br>P=0
    320 FEGICAL 20 TO 110<br>
FEGIC 20 TO 110<br>
FEGIC 20 TO 110<br>
FEGIC 20 TO 110<br>
FEGIC 20 TO 110<br>
FEGIC 20 733<br>
RETTE (108, 33)<br>
RETTE (108, 33)<br>
05 MRITE (108, 33)<br>
05 MRITE (108, 31)<br>
06 MRITE (108, 31)<br>
06 MRITE (108, 31)<br>
07 
c/400 CONTINUE
     CALL ORD(XI,YI,ZI,G,D,Q)<br>500 STOP<br>END
```
Așa cum rezultă din comentariile de început ale programului INNPOL, problema se încheie cu specificarea ordinii de unire a punctelor de intersecție dată de subprogramul UPIP. Programul INNPOL poate fi să zicem "curățat" într-o etapă ulterioară înțelegerii lui, prin scoaterea numeroaselor instrucțiuni WRITE și prin amplificarea lui în sensul cerinței ca rezultatul scos de subprogramul UPIP să fie automat desenat sau vizualizat și, bine înțeles, studiat din punctul de vedere al liniilor și suprafețelor ascunse. Acest fapt este absolut obligatoriu pentru utilizator.

### 3.6.2. Subprogramul MATRICE

```
SUBROUTINE MATRICE(MAT, CONT, M12, MATS, 12)
          DIMENSION MAT(20,20), MATS(20,20)<br>
INTEGER MAT, MATS, CONT, CONT1<br>
DO 14 IEC(106,15)<br>
MRITE(106,15) (MAT(1,1), J=1, M12)<br>
FORMAT(1,5)<br>
CONTINUE<br>
DO 4 J=1,20<br>
CONTINUE<br>
CONTINUE<br>
CONTINUE<br>
CONTINUE<br>
CONTINUE<br>
CONTINUE<br>
CONT
             DIMENSION MAT(20,20), MATS(20,20)
  \frac{15}{14}ī
 18 FORMAT(* 11713/)<br>
18 FORMAT(* 1112)<br>
19 FORMAT(* 1112)<br>
19 FORMAT(116,19) I.J.I1<br>
19 FORMAT(11.5).60.1) 60 TO 11<br>
19 CONTINUE<br>
19 CONTINUE<br>
19 CONTINUE<br>
19 CONTINUE<br>
19 CONTINUE<br>
20 TO 12 32<br>
11 CONTINUE<br>
22 LETTE (108
              12 = 0DO 25 I=1, CONT
  27 IF(MAT(I,J), NE,0) GO TO 26
           IF(MAT(I,J),NE.0) GO TO 26<br>
IF(J,LE,M12) GO TO 27<br>
IF(J,LE,M12) GO TO 27<br>
12=12+1<br>
DO 28 J=1,M12<br>
DO 28 J=1,M12<br>
CONTINUE<br>
CONTINUE<br>
CONTINUE<br>
FRITE(IO4,25)<br>
FRITE(IO4,25)<br>
FRITE(IO4,25)<br>
FRITE(IO4,25)<br>
FRITE(IO4,25)<br>
FRIT
  26
  \frac{28}{25}38
```
## 3.6.3 Subprogramul ORD

```
SUBROUTINE ORD(XI, YI, ZI, G, O, 9)
           INTEGER 8,6,0<br>DIMENSION K(20),XI(20),YI(20),ZI(20),G(30),D(30),AUX(20)<br>DO 1 I=1,20<br>K(I)=0<br>K(2)=6(1)<br>X=3<br>N=1<br>N=1<br>N=1<br>J=1
            INTEGER 0,G,O
      1
      2 \text{J}3 IF(V,EQ,G(J),AND, H,HE.J) GO TO 4
            \frac{1}{2}\frac{1}{2}\frac{1}{2}\frac{1}{2}\frac{1}{2}\frac{1}{2}\frac{1}{2}\frac{1}{2}\frac{1}{2}Īm
     S IF(V,EQ,D(I),AND,I, E,N) GO TO 6<br>
IEIT<br>
IF(T,LE,Q) GO TO 5<br>
MRITE(108(7)<br>
PORMATIC (108(7)<br>
CO TO 11<br>
4 K(M)=D(J)<br>
MENTIC<br>
VEG(J)<br>
NET(J)<br>
ARM-PO(J)<br>
ARM-PO(J)<br>
NET(I)<br>
NET(I)<br>
NET(I)<br>
NET(I)<br>
NET(I)<br>
NET(I)<br>
NET(I)<br>
NET
VEG(I)<br>DO 12 JJ=1,LF<br>DO 12 JJ=1,LF<br>AUX(JJ)=G(JJ)<br>G(JJ)=AUX(JJ)<br>G(JJ)=AUX(JJ)<br>G(JJ)=AUX(JJ)<br>AOT FORMAT(! (COORDONATELE VIRFURILOR POLIGONULUI DE INTERSECTIE!/)<br>AOT FORMAT(! (COORDONATELE VIRFURILOR POLIGONULUI DE INTERSE
            LEK(M)<br>FORMAT(108,10), M(XI{L}(L}(L}(ZI{L)<br>FORMAT(108,10), M(XI{L}(Z)(XI{L}(ZI{L)<br>FORMINE<br>RETURN
    10\mathbf{11}
```
#### 3.6.4 Subprogramul PARAM

```
SUBROUTINE PARAN(X, Y, Z, K1, K2, K3, A1, B1, C1, D1)
 DIMENSION X(30), Y(30), Z(30)
0IMENSINN X(30),Y(30),Z(30)<br>Xi=X(Ki)<br>Zi=Z(Ki)<br>X2=Y(K2)<br>Y2=Y(K2)<br>X3=X(K2)<br>X3=X(K3)<br>Y3=Y(K3)<br>Y3=Y(K3)<br>X3=Z(K3)<br>X3=Z(K3)<br>Bi=Xi=Z3=Xi=Z3+Y2*Z3=Y2*Z1+Y3*Z1=Y3*Z2<br>Bi=Xi=Z3=Xi=Z2+X2*Z1=X2*Z1+X3*Z1+X3*Z2<br>Cl=Xi=Y2=Z1*Y3+X2*Y3=X2+Y1
Ď{¥≙ÔÎ<br>PÊTURN
 END
```
### 3.6.5 Subprogramul CALCUL

```
SUBROUTINE CALCUL(D,G,X,Y,Z,CONT,N,NR,M1,H2,H3,H4,XI,YI,ZI,IN,A,B,
        *NRP)
 "DIMÉNSION XI(20),YI(20),ZI(20)<br>DIMÉNSION DI30,Z0),G(30,Z0),A(30,Z0),B(30,Z0),VI(Z0),VZ(Z0),V3(Z0)<br>*LNIEGEA X(30),VI30),Z(30),NN(Z0)<br>TRITE(100,Z5)<br>25 FORMAI(1<sup>0</sup>1,FCALCUL'/)
           FORMAT(1)
      \mathbf{I}2 000 4 1000 4 1000 4 1000 4 1000 6 1000 6 1000 6 1000 6 1000 6 1000 6 1000 6 1000 6 1000 6 1000 6 1000 6 1000 6 1000 6 1000 6 1000 6 1000 6 1000 6 1000 6 1000 6 1000 6 1000 6 1000 6 1000 6 1000 6 1000 6 1000 6 1000 6 100
      2
    8 CONTINUE
    9 CONTINUE
          00, \frac{15}{24}, \frac{17}{20}=1, 831
        CONTINUE<br>MANIAXO(M31, M41)<br>MRITE(108, 20) {L(J), J=1, MA)<br>FORDAT('', L=1, 1012/)<br>J6=1<br>J6=1, MRITE(101)
 15
20
THE CHARGE (1) GO TO 43<br>
19 10 16 15=2, nR<br>
19 16 15=2, nR<br>
17 (1005) 5=2, nR<br>
18 1001 16<br>
18 16=16+1<br>
16 1601 1005<br>
18 11 11005
         NATHRITICS<br>
NATHRITICS<br>
NATHRITICS<br>
IF(N1,EG,0) GO TO 5<br>
IF(N2,EG,0) GO TO 5<br>
IF(NR,EG,1) GO TO 35<br>
NS=N3<br>
GO TO 36
```
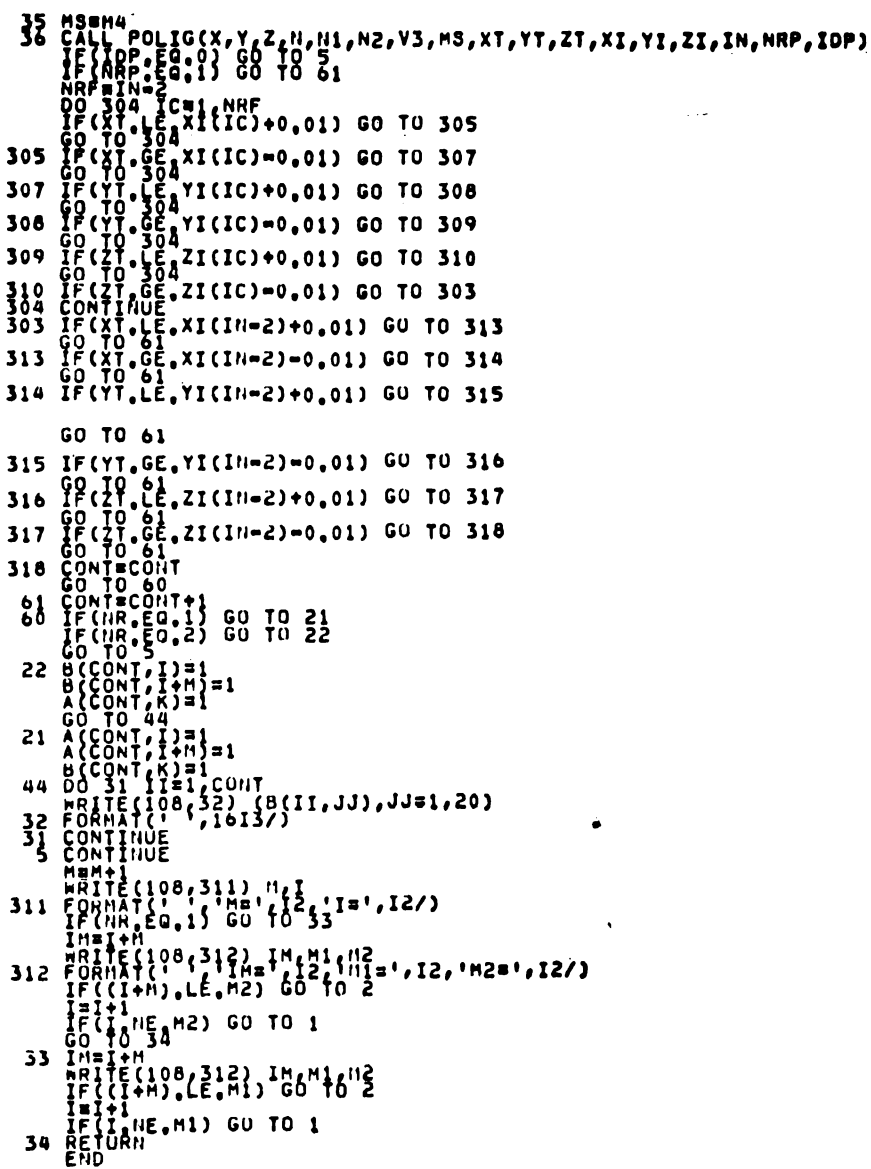

### 3.6.6 Subprogramul LIMITE

```
SUBROUTINE LIMITE(X1, Y1, Z1, X2, Y2, Z2, XC, YC, ZC, XT, YT, ZT, IND)
        IF(X1.LE.X2) GO TO 1<br>X5UP=X1+0.01<br>XINF=X2=0.01<br>GO TO 2<br>XINF=X1=0.01<br>X5UP=X2=0.01
  \mathbf{1})<br>PRTINUE Y2) GO TO 3<br>F(YI,LE Y2) GO TO 3<br>SUP=YI+0,01<br>SUP=YI+0,01
  \overline{2}\begin{array}{}\n 0.10.4 \\
 0.14.4 \\
 0.004 \\
 0.004 \\
 0.004 \\
 0.004 \\
 0.004 \\
 0.004 \\
 0.004 \\
 0.004 \\
 0.004 \\
 0.004 \\
 0.004 \\
 0.004 \\
 0.004 \\
 0.004 \\
 0.004 \\
 0.004 \\
 0.004 \\
 0.004 \\
 0.004 \\
 0.004 \\
 0.004 \\
 0.004 \\
 0.004 \\
 0.004 \\
 0.004 \\
 0.004 \\
 0.004 \\
 0.004 \\
 3
                     ONTINUE<br>F(Z1,LE,Z2) GO TO 5<br>INF=22-0.01<br>SUP=21+0.01
   \overline{\mathbf{u}}ZSUP=ZI+0.01<br>ZINF=Z1+0.01<br>ZINF=Z2+0.01<br>CONTINUE<br>CONTINUE<br>CONTINUE<br>CONTINUE<br>TEXC-LE.XSUP) GO TO 9<br>CTEXC-LE.XSUP) GO TO 9<br>XTEXC
    5
    \ddot{\mathbf{6}}7
                      TEXC<br>F(YINE,LE,YC) GO TO 10
     \bulletAP LYINE, LE, YC) GO TO 10<br>
GO TO 8<br>
GO TO 8<br>
GO TO 8<br>
YTEYC 16, YSUP) GO TO 11<br>
YTEYC 16, LE, ZC) GO TO 12<br>
YTEYC 8<br>
CO TO 8<br>
CO TO 8<br>
CO TO 8<br>
CO TO 8<br>
CO TO 8<br>
CO TO 8<br>
CO TO 8<br>
CO TO 8<br>
CO TO 8<br>
CO TO 13<br>
CO TO 8<br>
CO T
1011
12
13GO TÕ 1<br>XTB9999<br>YTB9999
      8
                  \begin{array}{l} \texttt{if}\ \texttt{c},\ \texttt{c},\ \texttt{TE9999
 14
  15
   16 IND=1
   17 RETURN
                    END
```
Observație. Avînd în vedere că în cuprinsul lucrării există mai multe subprograme cu aceeași denumire LIMITE este necesar ca întotdeauna să nu se confunde introducerea lor în programule principale respective. Acest lucru este dealtfel valabil și în cazul altor programe.

### 3.6.7 Subprogramul POLIG

```
SUBROUTINE POLIG(X, Y, Z, N, N1, N2, V3, MS, XT, YT, ZT, XI, YI, ZI, IN, NRP, IOP)
        DIMENSION XI(20), YI(20), ZI(20),<br>DIMENSION X(30), Y(30), Z(30), V3(20), K(20)<br>DO 141 I=1, 20
I41 KYIJEÖ<br>141 CONTINUE<br>148=MS+1
        Мазамз+1<br>190 142 Ja2,M4S<br>1F{V3(J),EG,0) GO TO 142<br>1F{V3(J),EG,0) GO TO 142<br>К(I)=V3(J),EG,0) (K(J),J=1,I)<br>FORNATI\, ,20F10,3/)<br>FORNATI\, ,20F10,3/)
142
143
         RX=X(N)<br>RY=Y(N)<br>RZ=Z(N)
         HZ=2(112)<br>PY=Y(112)<br>PY=Y(112)<br>HRITE(108,f44) HX,RY,RZ,PX,PY,PZ<br>F<u>QH!!</u>AT('','HX,RY,RZ,PX,PY,PZ',6F10,3/)
144
         FORMALLY AND THEIR ALL POLY IS<br>Kiek (2)<br>Kiek (2)<br>CALL PARAN(X,Y,Z,K1,K2,K3,A1,B1,C1,D1)
      A<br>
B=D1<br>
C=C1<br>
C=C1<br>
C=C1<br>
C=C1<br>
X1=Z(K1)<br>
Z=Z(K2)<br>
X2=X(K2)<br>
X2=X(K2)
          AsĀ
          A=A]
              æΥ
         1.D
        * 3F10-3/)<br>"CALL PCTInT(A,B,C,D,RX,RY,RZ,PX,PY,PZ,X1,Y1,Z1,X2,Y2,Z2,X3,Y3,Z3,X<br>"F(I)-E0-1) GO TO a<br>"F(I)-E0-1) GO TO a
          IF(H,GT.2) GO TO 301
          M = 3301005 J=3, II
          K2=K(J)
(3=K(J+1)<br>IF(K3, M<sup>2</sup>,0) GO TO 300<br>K3=K(M)<br>300 K2=X(K2)
           ?=?(K})<br>Z2=Z(K2)<br>X3=X(K3)
        Z3=Z(K3)<br>"RITE(198,10) X1,Y1,Z1,X2,X2,X2,X2,X3,X3,X3,Y1,Z1,X2,Y2,Z2,X3,Y3,Z3,X<br>CALL PCTIOT<br>iF(ID,E0,1) G3 TO 4<br>: CONTINUS<br>. FORMAT('0,^)PUNCTUL I NU APARTINE SUPRAFETEI POLIGONULUI'//)<br>, FORMAT('0,^)PUNCTUL I NU APARTINE S
        ς
       Ь
       Δ
       ö
   306
   302
           \begin{bmatrix} 1 & 1 \\ 1 & 1 \\ 1 & 1 \end{bmatrix} \begin{bmatrix} 1 & 1 \\ 1 & 1 \\ 1 & 1 \end{bmatrix}7
```
### 3.6.8 Subprogramul PCTINT

```
SUBROUTINE PCTINT(A,B,C,D,RX,RY,RZ,PX,PY,PZ,X1,Y1,Z1,X2,Y2,Z2,X3.T
            *3,Z3,XT,YT,ZT,IO)<br>ALERX=PX<br>ANERY=PY<br>ANERZ=PZ<br>REA*AL+B*AM+C*AN<br>IFCR.NE.0) GO TO 81
                Theo<br>GO TO 4<br>AK=(A*RX+B*RY+C*RZ+D)/R
                ARILARKX+DART+CARZ+D)/R<br>XC=RX-ALAAK<br>YC=RY-AMAAK<br>CC=RY-AMAAK<br>CC=RZ-ANAAK<br>GC_TO 74<br>LF(IND EQ.0) GO T6"71",PT,PZ,XC,YC,ZC,XT,YT,ZT,IND)<br>CO_TO 74<br>PC_TO 74
     B1
                50 - 973
                                     \mathbf{a}"YARY"<br>
YZRZ<br>
YZRZ<br>
YZRZ<br>
YZRZ<br>
YZRZ<br>
YZRZ<br>
YZRZ<br>
YZRZ<br>
YZRZ<br>
YZRZ<br>
YZRZ<br>
YZRZ<br>
YZRZ<br>
YZRZ<br>
XIITRY-YZ<br>
ANIITRY-YZ<br>
ANIITRY-YZ<br>
ANIITRY-YZ<br>
ANIITRY-YZ<br>
ANIITRY-YZ<br>
ANIITRY-YZ<br>
ANIITRY-YZ<br>
ANIITRY-YZ<br>
ANIITRY-YZ<br>
ANIITRY-YZ<br>
                \begin{array}{c}\n\overrightarrow{y} & \overrightarrow{y} \\
\overrightarrow{y} & \overrightarrow{y} \\
\overrightarrow{y}\n\end{array}74
                                                                                               \lambda123=RR2*AM23+Y2<br>
223=RR2*AM23+Y2<br>
235=RR2*AM23+Y2<br>
235=RR2*AM3=AM113*AL1<br>
2573=RL12*AM11=AL1*(YY=Y3))/RN3<br>
2575=RR2*AX31+AL1*(YY=Y3))/RN3<br>
213=RR3*AL13*A1<br>
213=RR3*AL13*A1<br>
213=RR3*AL13*A1<br>
213=RR3*AL13*A1<br>
213=RR3*AL13*A1
               Y23=RK2*AM23+Y2
   6058
50<sup>6</sup>7
```

```
\begin{array}{l} \text{10=1}\ \text{10=0}\ \text{10=0}\ \text{11=\bulletŚ
                       C = 22Č=22<br>CALL LIMITE(XP,YP,ZP,XU,YU,ZU,XC,YC,ZC,XT,YT,ZT,IND)<br>IF(IND,EQ,0) GO T(XT,YT,ZT<br>MRITE(IOO,140) XT,YT,ZT
                  ^{10}_{60} + 0 4
         9 IDm0
                GO TO 4<br>
WRITE(108410)<br>CO TO 4<br>GO TO 4<br>IF(RN2,EQ,0,0) GO TO 3<br>XP=X23,EQ,0,0) GO TO 3<br>XP=X23,EQ,0,0) GO TO 3<br>XP=X23<br>YP=Y23
    \frac{8}{10}\mathbf{1}p=223<br>U=X13<br>U=Y13
                        J=Y13<br>J=Z13
               ZU=Zi3<br>XC=XX<br>ZC=ZZ<br>ZC=ZZ<br>LIMITE(XP,YP,ZP,XU,YU,ZU,XC,YC,ZC,XT,YT,ZT,IND)<br>XC=XX<br>LIMITE({50,0) QO \T,YT,ZT<br>FORNAT(','COORDONATELE PUNCTULUI DE INTERSECTIE',3F10,3//)<br>QO TO 4<br>GO TO 4
              FORMAT("',"č6oRočnafele Punctului<br>10a1<br>00 To 4<br>10a0 d<br>mRITE(108,12)<br>FORMAT(","EROAREIRNI=0,RN=0'//)<br>FORMAT(","EROAREIRNI=0,RN=0'//)<br>RRITE(108,13)<br>FORMAT(","EROAREIRNI=0,RN=2'//).<br>ZD=X1<br>ZD=Y1<br>ZD=Y1<br>XD=Y1<br>XD=Y1<br>XD=Y2
140
   111^{3}\begin{array}{c} 2 \\ 1 \\ 3 \\ 6 \end{array}\overline{C} = \overline{X}Č=XI2<br>C=YI2<br>C=ZI2
                21111<br>281=XT<br>281=YT<br>281=ZT
                                            IMITE(XP,YP,ZP,XU,YU,ZU,XC,YC,ZC,XT,YT,ZT,IND)
                 XP=XI<br>YP=Yi
                   (PEZ)
                 XU≣XŠ<br>Yum∀Š
```
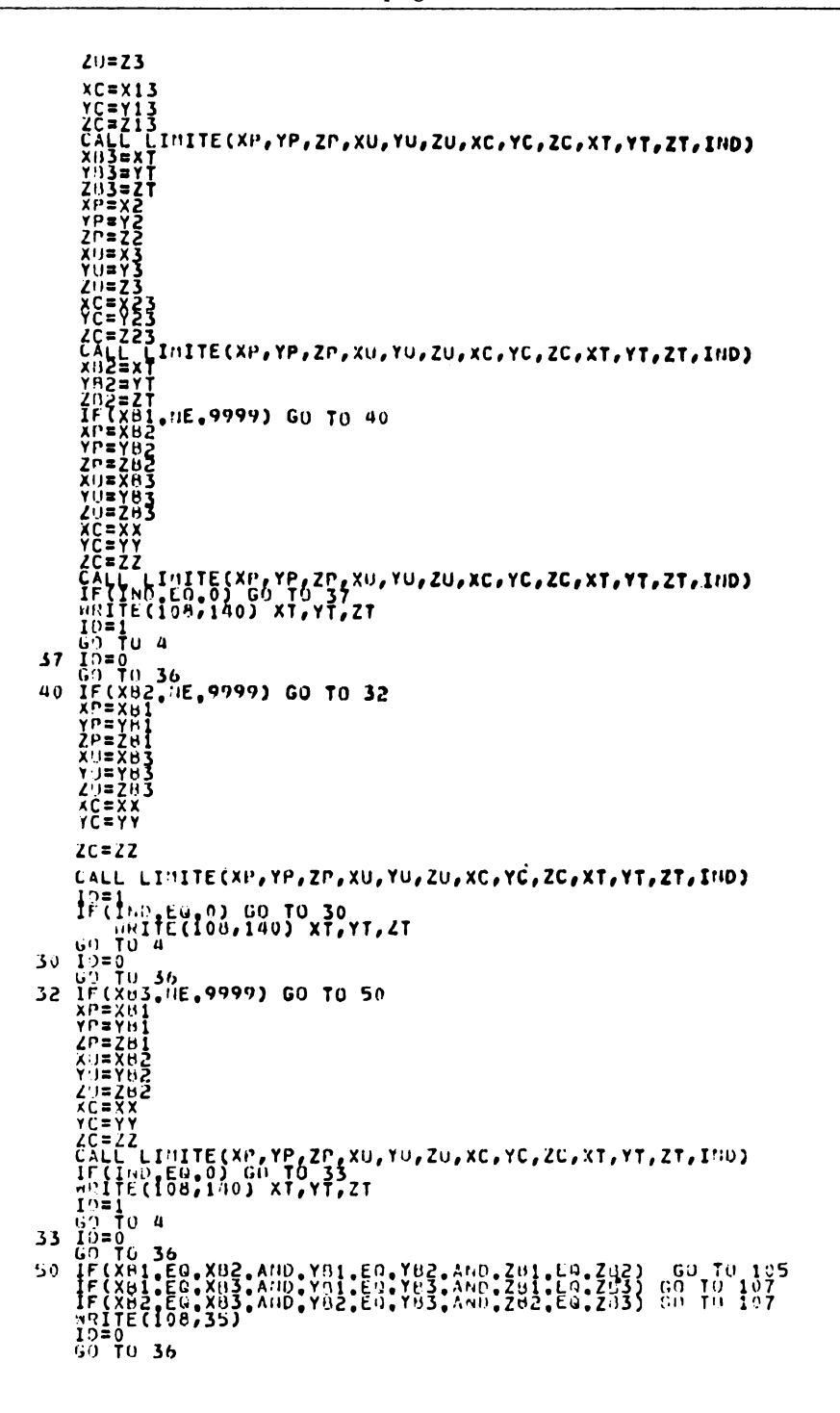

```
107 XP=X8
                                                                                                                                          ŧ
          PsY
           JayB2
            ٠o٠
        ZCHZZ<br>IF(IND,EG,0) GO TO 108<br>IF(IND,EG,0) GO TO 108<br>THITE(108,140) XT,YT,ZT<br>GO TO 36<br>CO TO 36
108
105 XP=X81
        YP=YB1
           ∶∎ŏ$
     YCEYY<br>CALL LIMITE(XP,YP,ZP,XU,YU,ZU,XC,YC,ZC,XT,YT,ZT,IMD)<br>IDEI ND,EQ,0) GO TO 106<br>HRITE(108,140) XT,YT,ZT<br>GO TO 36<br>CONTINUE<br>CONTINUE<br>CONTINUE<br>CONTINUE<br>CONTINUE
106
 \frac{35}{36}','EROARE:DREAPTA IG TAIE TOATE LATURILE TRIUNGHIULUI'/)
```
### 3.6.9 Aplicație pentru programul INTPOL Intersecția dintre două cuburi P1 și P2

```
COORDONATELE VÎRFURILOR
                        T</math>-n e^{\theta n}\frac{1}{2}
```
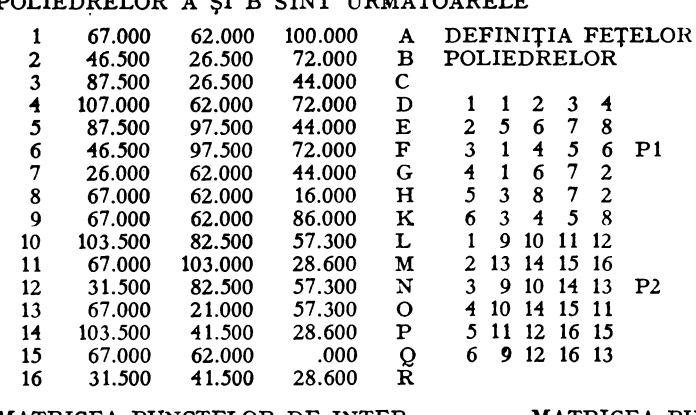

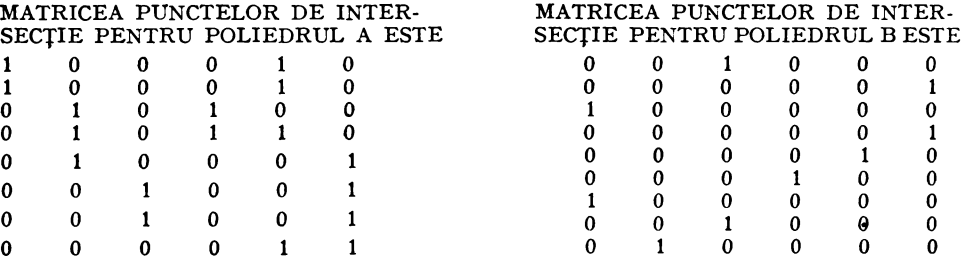

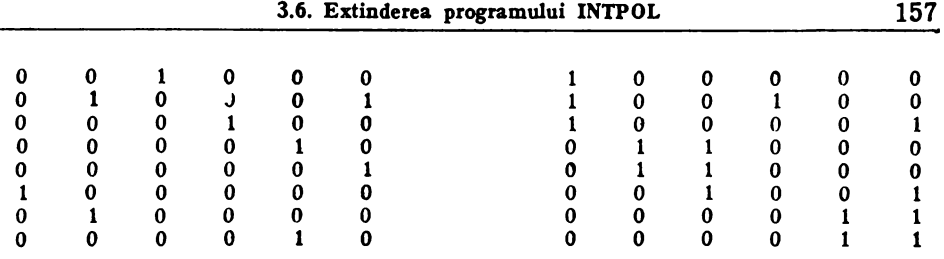

# DETERMINAREA ORDINII DE UNIRE PENTRU PUNCTELE DE INTERSECŢIE A DOUĂ POLIEDRE Pl ŞI P2 •••••••••••••••••••••••••••••••••••••

# SE VOR UNI URMĂTOARELE PUNCTE:

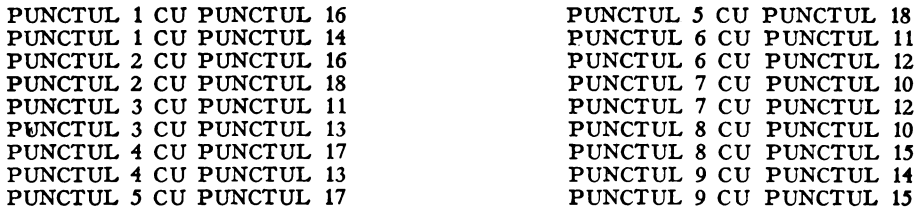

Această numerotare a punctelor de intersecţie este în ordinea găsirii punctelor prin program. După ordonare obţinem punctele de intersecţie în succesiunea necesară pentru poligonul de intersecţie convenabilă echipamentului de trasare sub forma :

# COORDONATELE VIRFURILOR POLIGONULUI DE INTERSECŢIE

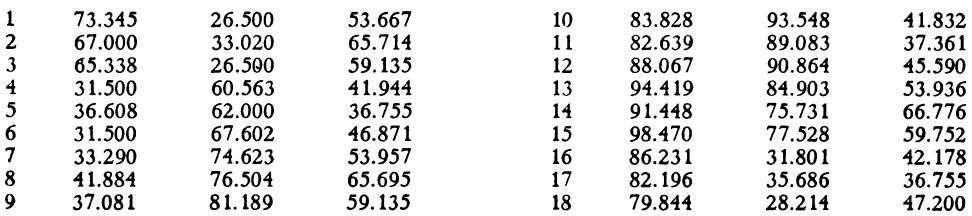

Această ordine a numerotării corespunde epurei din figura 3.10 pentru punctele poligonului strîmb de intersecţie. Intersecţia dintre cele două poliedre / cuburi  $/ P1$  și  $P2$  este o rupere.

ln figura 3.11 este dată o axonometrie izometrică a intersecţiei dintre cele două cuburi.

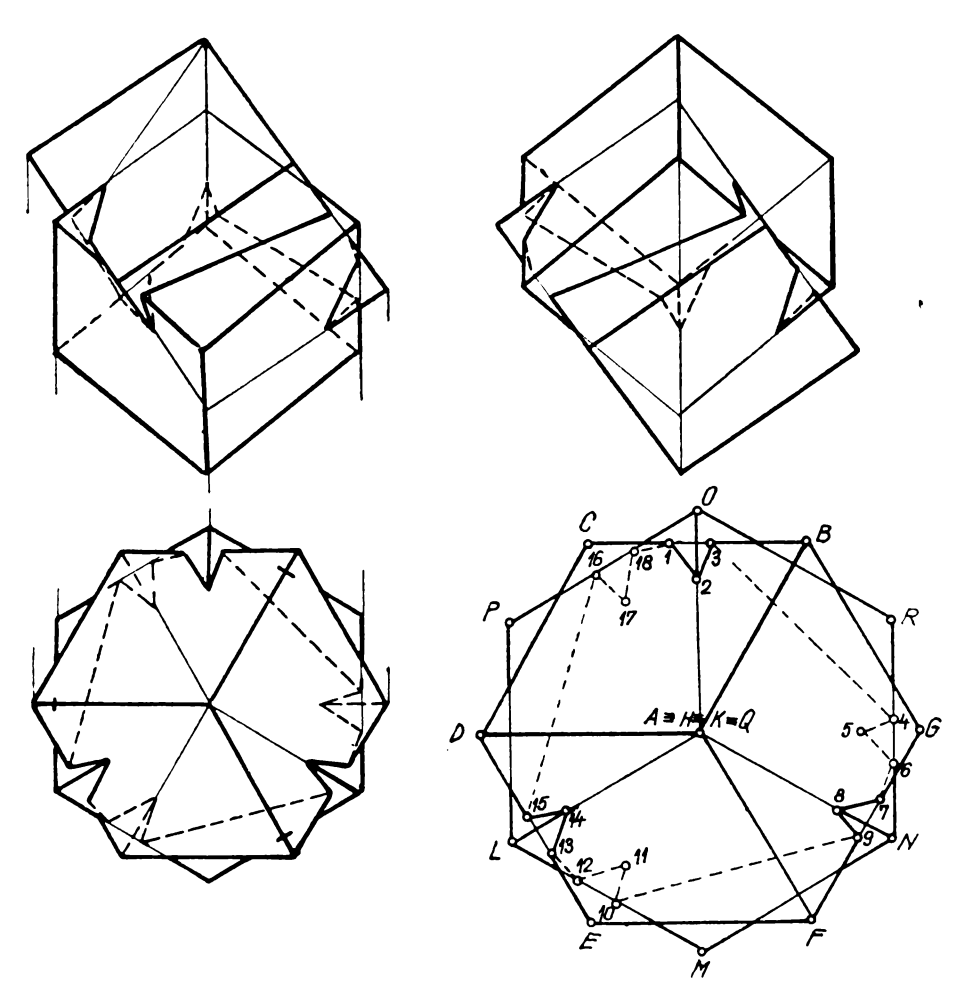

Fig.  $3.10$ 

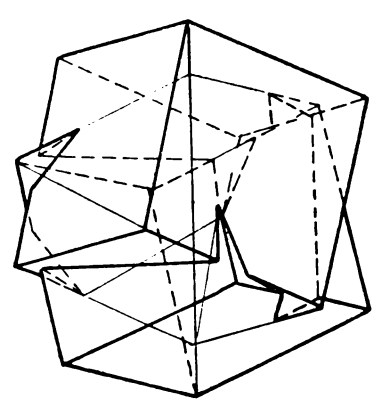

Fig. 3.11

# Capitolul IV **Conice. Caadrice.** Suprafeţe **de** rotaţie. Suprafeţe **de** translaţie. **Reprezentare.**  Secţiuni **plane.** Intersecţii **mixte de**  supraicțe.

# 4.1 Secţiuni **plane în** sferă. Intersecţia **dintre** două **sfere.**

#### 4.1.1 Generalităţi. **Baza** matematică

Vom considera în triplă proiecţie ortogonală secţiunea în sferă efectuată cu un plan oarecare.

Astfel fie planul de secţiune

$$
Ax + By + Cz + SD = 0; S = \pm 1
$$

și sfera definită de centrul  $\Omega(x_0, y_0, z_0)$  și raza R.

Centrul  $E(E_1, E_2, E_3)$  al cercului de secțiune se obține din intersecția cu planul de secțiune a perpendicuiarei dusă pe acest plan din centrul sferei. Astfel fie

$$
(x-x_0)^2 + (y-y_0)^2 + (z-z_0)^2 = R^2
$$

ecuaţia sferei şi

$$
\frac{x - x_0}{A} = \frac{y - y_0}{B} = \frac{z - z_0}{C} = RK
$$

perpendiculara dusă din centrul sferei pe plan.

Intersecţia perpendicularei cu planul de secţiune este

$$
\begin{vmatrix} x = A \cdot RK + x_0 = E_1 \\ y = B \cdot RK + y_0 = E_2 \\ z = C \cdot RK + z_0 = E_3 \end{vmatrix}
$$

unde

$$
RK = -\frac{Ax_0 + By_0 + Cz_0 + SD}{A^2 + B^2 + C^2}
$$

Fie  $R_2$  raza cercului de secțiune în sferă unde

$$
R_2 = \sqrt{R^2 - \overline{\Omega E^2}}
$$

Distanța  $\overline{\Omega E}$  este

$$
\overline{\Omega E} = \frac{Ax_0 + By_0 + Cz_0 + SD}{-S\sqrt{A^2 + B^2 + C^2}}
$$

Dacă  $\overline{\Omega E}$  < R Planul secționează sfera Dacă  $\overline{\Omega E} = R$  Planul este tangent sferei Dacă  $\Omega E > R$  Eroare: Planul nu sectionează sfera.

In aceste condiţiuni cele trei elipse proiecţii ale cercului de secţiune vor avea următoarele centre şi semiaxe:

Elipsa proiecție orizontală are centrul  $(E_1, E_2, 0)$ Semiaxa mare  $R_2$ Semiaxa mică  $R_2 \cos \varphi_1$ Elipsa proiecție verticală are centrul  $(E_1, 0, E_3)$ Semiaxa mare  $R_2$ Semiaxa mică  $R_2 \cos \varphi_2$ Elipsa proiecție laterală are centrul (0,  $E_2$ ,  $E_3$ ) Semiaxa mare  $R_2$ <br>Semiaxa mică  $R_2 \cos \varphi_3$ Semiaxa mică

Unghiurile diedre  $\varphi_1$ ,  $\varphi_2$  și  $\varphi_3$  formate respectiv de planul de secțiune şi planele de proiecţie pot fi calculate cu următoarele relaţii:

Pentru 
$$
z = 0
$$
 cos  $\varphi_1 = \frac{C}{-S\sqrt{A^2 + B^2 + C^2}}$ 

\nPentru  $y = 0$  cos  $\varphi_2 = \frac{B}{-S\sqrt{A^2 + B^2 + C^2}}$ 

\nPentru  $x = 0$  cos  $\varphi_3 = \frac{A}{-S\sqrt{A^2 + B^2 + C^2}}$ 

### 4 .1.2 **Plotarea elipselor**

Pentru plotarea elipselor este necesar să fie calculate unghiurile axelo mari ale elipselor cu axa absciselor *ox:* 

$$
BB = \arct{g\left(-\frac{A_1}{B_1}\right)}
$$
  
\n
$$
BB = \arct{g\left(-\frac{A_1}{C_1}\right)}
$$
  
\n
$$
BB = \arct{g\left(-\frac{B_1}{C_1}\right)}
$$
 **Instructionea de apel este**

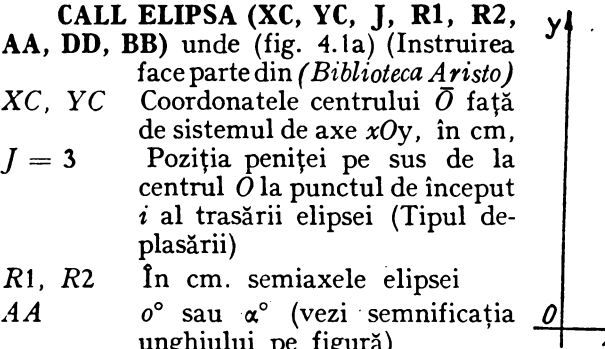

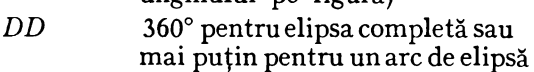

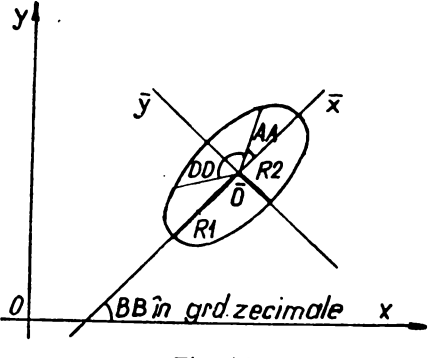

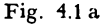

*BB* Unghiul în grade zecimale, calculat cu relaţiile date, dintre axa absciselor  $\overline{ox}$  și axa  $\overline{ox}$  a elipsei după rotație și translație.

Aşadar adaptarea instrucţiunilor pentru plotter la cele trei proiecţii ortogonale pentru trasarea celor trei elipse proiecții este următoarea:

CALL ELIPSA (E1, E2, 3, R2, R2 cos 
$$
\varphi_1
$$
, 0., 360., arc  $tg\left(-\frac{A_1}{B_1}\right)$ )  
\nCALL ELIPSA (E1, E3, 3, R2, R2 cos  $\varphi_2$ , 0., 360., arc  $tg\left(-\frac{A_1}{C_1}\right)$ )  
\nCALL ELIPSA (E2, E3, 3, R2, R2 cos  $\varphi_3$ , 0., 360., arc  $tg\left(-\frac{B_1}{C_1}\right)$ )

Centrul sferei în triplă proiecţie ortogonală va fi plotat cu ajutorul subrutinei **REORPU** (vezi CAP. II).

Cele trei contururi aparente ale sferei în triplă proiecţie ortogonală vor fi plotate cu ajutorul instrucţiunilor (vezi CAP. I sau *Biblioteca ARISTO):* 

**CALi.: PLOT (X, Y, J)** 

**CALL CIRCLE (X, Y, ARC)** 

In continuare este necesară determinarea vîrfurilor de plotare "i" pentru cele trei elipse proiecții.

Să considerăm următoarea notare a semiaxelor elipselor proiecţii în program:

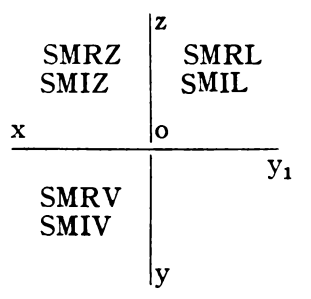

unde semiaxele mari  $R2 = T1 = SMRZ = SMRV = SMRL$ 

Fie  $M5(X5, Y5, Z5)$  originea vîrfului de plotare "i" a elipsei în proiecția orizontală (fig. 4.1 b).

$$
\begin{aligned}\n\text{Avem} \quad & \frac{Y5 - E2}{X5 - E1} = -\frac{A}{B} \quad \text{sau} \\
X5 - E1 &= -\frac{B}{A} \left( Y5 - E2 \right) \\
T1 &= \overline{EM5} = \quad . \\
\text{BB-} \text{arctg}\left(-\frac{A}{B}\right) \\
&= \sqrt{(X5 - E1)^2 + (Y5 - E2)^2} \quad \text{sau} \\
T1 &= \sqrt{(Y5 - E2)^2 \left(\frac{A^2 + B^2}{A^2}\right)} \\
Y5 - E2 &= A \cdot \frac{T_1}{\sqrt{A^2 + B^2}} = AV\n\end{aligned}
$$
\nFig. 4.1 b

unde am notat

$$
V = \frac{T_1}{\sqrt{A^2 + B^2}}
$$
deci prin analogie:  $V1 = \frac{SMRZ}{\sqrt{A^2 + B^2}}$ 
$$
V2 = \frac{SMRV}{\sqrt{A^2 + B^2}}
$$

$$
V3 = \frac{SMRL}{\sqrt{A^2 + B^2}}
$$

obținem, așa dar, coordonatele vîrfului de plotare

$$
X5 = E1 - BV
$$

$$
Y5 = E2 + AV
$$

Particularizind acest rezultat pentru fiecare virf de plotare obținem  $M5(X5, Y5, Z5)$  virful de plotare în planul orizontal:

 $X5 = E1 - B(I)V1 = E1 - B * SMRZ / SQRT (A * A + B * B)$  $Y5 = E2 + A(I) * V1$  $Z5=0$ 

 $M6(X6, Y6, Z6)$  virful de plotare în planul vertical:

 $X6 = E1 - C(I) * V2$  $\mathbf{Y6} = 0$  $Z6 = E3 + A(I) * V2$   $M7(X7, Y7, Z7)$  virful de plotare in planul lateral:

 $X^7=0$  $Y^7 = E^2 - C(I) * V^3$  $Z7 = E3 + B(I) * V3$ 

Evident accesul la aceste puncte  $M5$ ,  $M6$ ,  $M7$  se face cu ajutorul instructiunii:

### CALL PLOT $(X,Y,I)$

#### 4.1.3 Programul SFERA

```
C SECTIUNE PLANA IN SFFRA
        C PANAMETHI PLANULUI UF SECTIUNE SINT A+B+C+D+S
        C CHINTRUL SFEREI ESTE XO.YO.ZO CU RAZA R
        C CENTRUL CERCULUI DE SECTIUNE ESTE ELOEZOE3
              DIMENSION A(100)+R(100)+C(100)+O(100)+X0(100)+Y0(100)+Z0(100)+R(10
0601
             (0.01100)0002
              CALL ASSIGN(1+"CAS")
              CALL ASSIGN(2+ M.P.M)
0.03CALL ASSIGN(3+TPPET)
00040005
              CALL INI(3)
0006KLAU(1:3) N
00073 FURMAT(14)
              READ(1+1) (A(I)+6(I)+C(I)+D(I)+S(I)+I=1+N)
0006
            1 FURMAT (5F10+3+30x)
0.009<bau(1, 2) (XO(I), YO(I), ZO(I), K(I), I=1, N)
0010
            2 FORMAT (4F10.3.40x)
00110012
              DO 7 I=1.N
               WHITE(2+102) p(1)+8(I)+C(1)+D(I)
0013
          102 FURMAT(* ***COEFICIENTII PLANULUI**/* ***A=**F7*Z*2X*
0014**B=*+F7+2+2X+*C=++F7+2+2X+*D=*+F10+3/)
               WHITE(2+103) x0(T)+Y0(I)+Z0(I)+H(I)
0015
          103 FURNAT(F FLEENTRIIL SFEREIFLEALFXUIFLELERALFYU=FLEEZEXLEF OST
00169F7.27F F.FHAZA SFEREIFF7.27)
              WHITE(2+10u)
6017
0018
          100 FORMAT (//.30(1X.1**)//)
               WRITE(2+101) I
0019
          101 FORMAT(! !: SITUATIA NRI!: 12//)
0020
              HNUMI=A(I) *x0(I) +H(I)*Y0(I) +C(I)*Z0(I) +S(I)*D(I)
0021
              HNUM2=A(I) ##2+B(I) ##2+C(I) ##2
00220023KRE-KNUMI/WNUM2
              EI=A(I)*HK+XO(I)
0024EZ=B(1)*HK+Y0(I)
nuzs
              E3=C(1)*HK+70(1)
0000HNUM3=A(I)*X0(I)+A(I)*Y0(I)+C(I)*Z0(I)+S(I)*D(I)
00270026
               HNUM4=S(I)*SQRT(a(I)**2+B(I)**2+C(I)**2)
              SE==RNUM3/HNUM4
6029
6030
               IF(SE.GE.R(I)) GO TO 9
               IFISE EU RITIT GO TO 5
0031
                                         \cdots6632
              60 - 10 - 40032/9 BRITE (2+6)
            6 FURNAT(F FetEHOARFTZ)
0034
              LU TO 7
00358 FURMAT(1 1.12LANUL FSTE TANGENT LA SFERATZ)<br>GU TO 7
0036
00376038
            4 RZ=SURT(R(1)*~(1)-SE*SE)
0039
              WWITE(2+10) EletriF3+R2
0040
           10 FURNAT(* ***COORDONATELE CENTRULUI CERCULUI*/* ***E1=**F10+3+2X+*E
0041
             12='+FlU+3+ZX+'L3='+FlU+3/' '+'HAZA CEHCULUI DE SECTIUNE'/' '+'H='+
             SETA'S 3/1)
               S1=+D(1)/a(1)0042
               Sz = +U(1)/H(1)004353=+D(1)/C(1)
0044
               XUHZ=E1
0045
0646
               YONZELZ
              LORZ=000 + 7
```
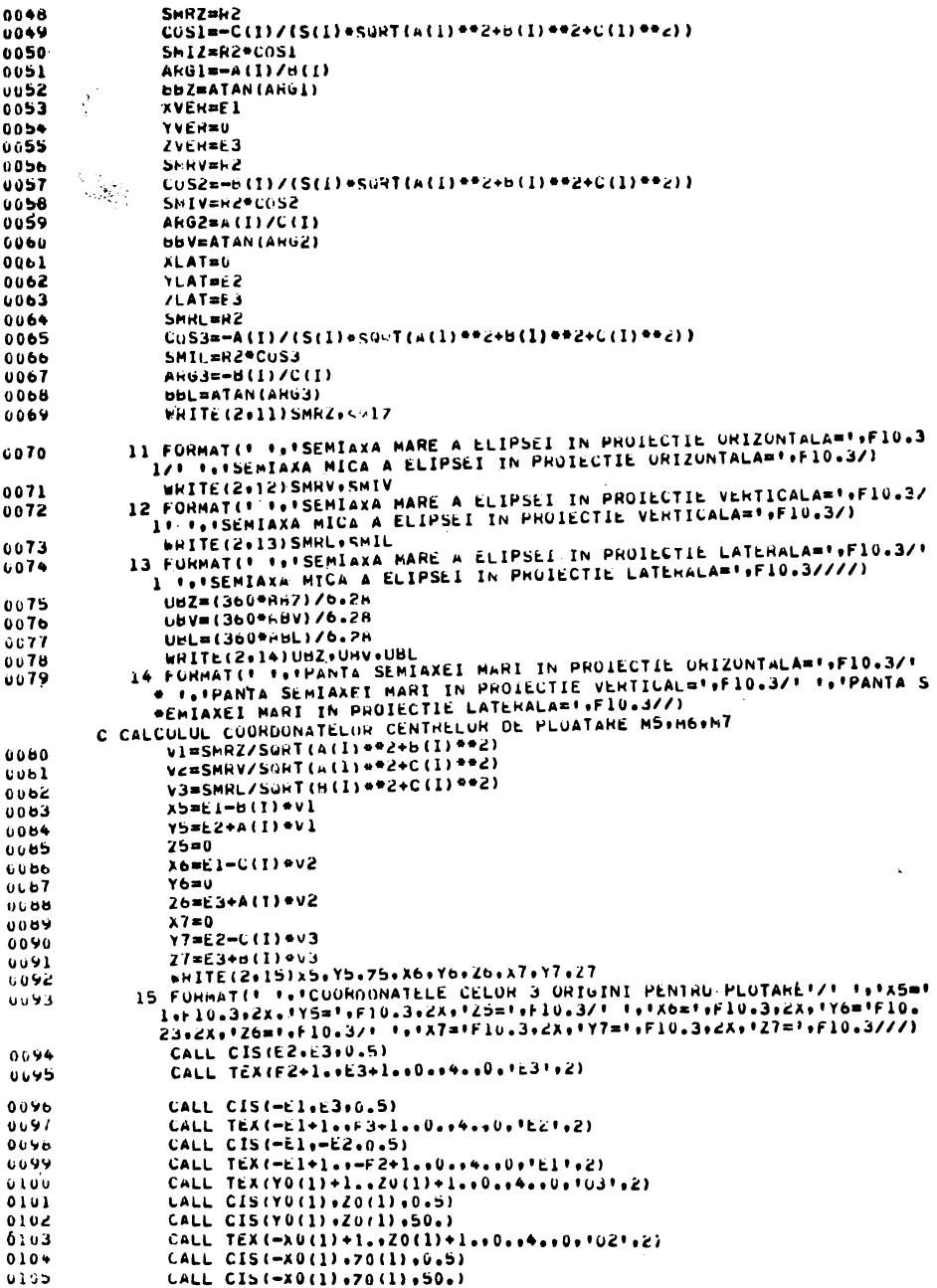

 $\overline{\phantom{a}}$ 

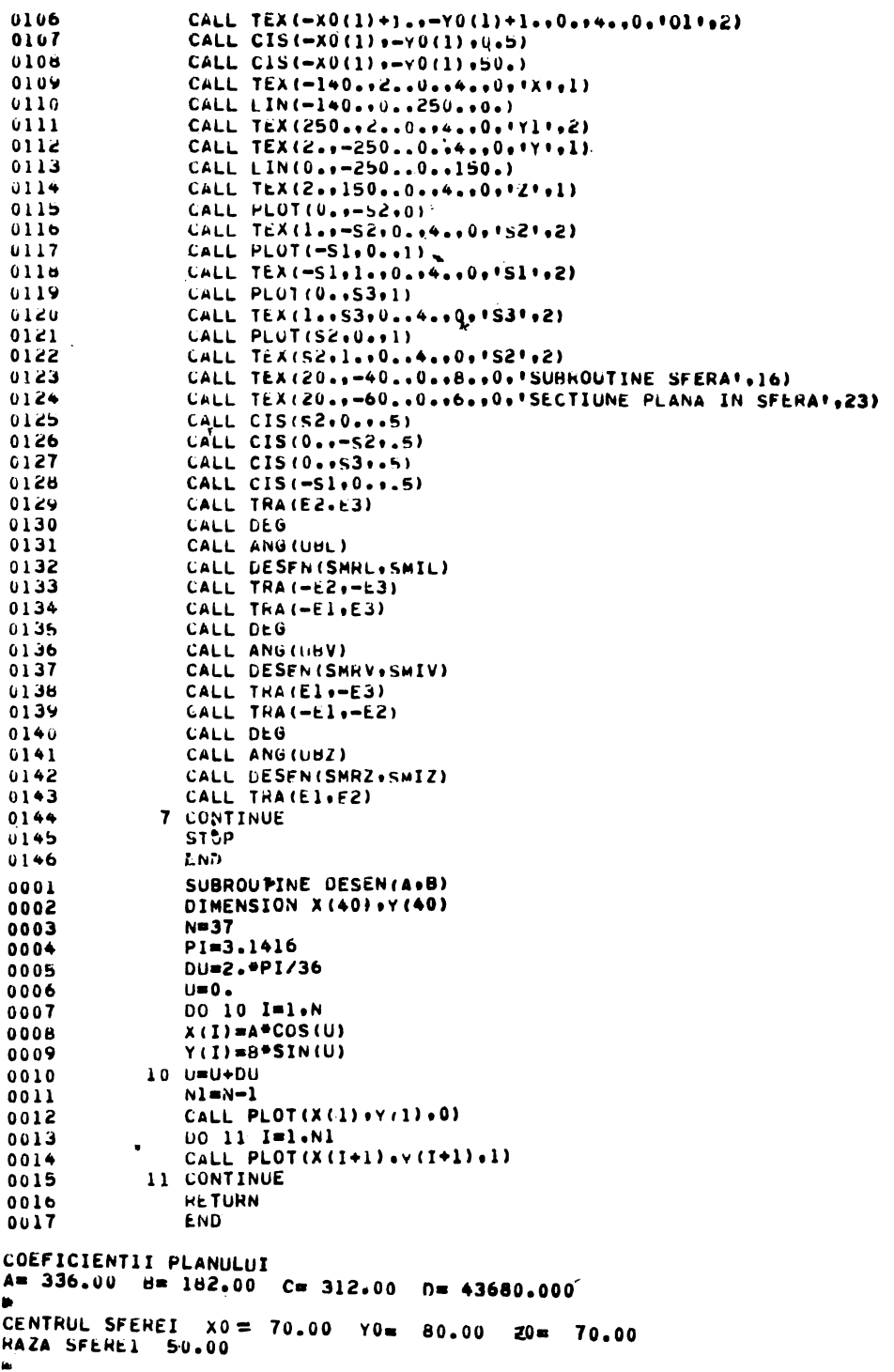

f. SITUATIA NRI 1 ÷. **RAY Less** 瞥  $\sim$   $\sim$  $\overline{\phantom{a}}$ ï Æ. COORDONATELE CENTRULUI CERCULUT  $\cdot$  $47.578 E2 =$  $E1 =$  $67.855$   $F3x$ 49.180  $\mathbf{w}_{\mathbf{w}_{\mathbf{q}}}$ RAZA CERCULUI DE SECTIUNE 37.634  $D =$ 75,995 ь ł ŧ A. SEMIAXA MARE A ELIPSEI IN PROIFCTIE ORIZONTALA= 37.634 SEMIAXA MICA A ELIPSEI IN PROIECTIE ORIZONTALA= 23.801 SEMIAXA MARE A ELIPSEI IN PROIECTIE VERTICALA= 37.634 SEMIAXA MICA A ELIPSEI IN PROIFCTIE VERTICALA= 13.884 SEMIAXA MARE A ELIPSEI IN PROIECTIE LATERALA= 37.634 SEMIAXA MICA A ELIPSEI IN PROIECTIE LATERALA= 25.632 ۸ PANTA SEMIAXEI MARI IN PROJECTIF ORIZONTALA=  $-61.568$ PANTA SEMIAREI MARI IN PROIECTIE VERTICALE<br>PANTA SEMIAREI MARI IN PROIECTIF LATERALAE 47.145  $-30.272$ i. ŵ CUORDONATELE CELON 3 ORIGINI PFNTRU PLOTARE  $x5 =$  $29.654 + Y5 =$ 100.946  $75 =$  $0.000$ 76.757  $x6 =$ 21.970  $Y6B$  $0 - 000$  $76$  $x7 =$  $0 - 000$  $Y7 =$ 35.348  $77x$ 66.142 PENCHONNE FERENT (49)  $\sim 5\%$ Programul principal ELIPSA むりゃく  $000C$ UALE ASSIGN(17) OF: ()  $0.065$ UAĻĻ AŠŠĪGN(2. LU. 1) **UUU4** CALL ASSIGNED (S)<br>CALL INI(3)<br>NEAD (194) APM<br>PUMMAT (2PD-6970A) FROGRAM ELIPSA **UUUD** DIMENSION X(40) / Y(40)  $UUU$ いいい CALL ASSIGN(1) 'CR:') LODDELLEFD-697100, 100.00.)<br>CALL Lin(0.0-100.00.00100)<br>CALL Lin(0.0-100.00.00100)<br>CALL USSEN(490)  $\ddot{\phantom{0}}$ **UUUO** CALL ASSIGN(2, LP: ') ななり CALL ASSIGN(S, 'PP: ) U U L U **UUIL** CALL THA(2000200)<br>CALL DEG<br>CALL ROT(300) CALL INI(3)  $0012$ READ (1.84) AsB 4 FORMAT (2FS.2,70X)  $0014$ CALL DESENTATO) JUIS FT=3,1416 Siur ພັບໂອ N=136 **LILU**  $u \cup u$ DU=2.8PI/36  $(1 - 1)$ Subprogramul DESEN pentru desenarea elipsei DO 10 Y=1,N XOD=AMCOSCU SUBHOUTINE UESEN (LOD) Y(I)=EWSIN(D) 0001 1.0 U=U+DU  $0002$ 7د≕∩ いいじさ  $N1 = N - 1$  $LU = 2.4H10$ 0004 CALL PLOT(X(1),V(1),00) いいいつ  $V = 0$ <br>  $V = 0$ <br>  $V = 0$ <br>  $V = 0$ <br>  $V = 0$ <br>  $V = 0$ <br>  $V = 0$ <br>  $V = 0$ DO 11 E=1,N1 **UUUD**  $0001$ CALL PLOTOXCE+1D (YCI+1D) (1)  $0000$  $\mathcal{U}^{\ast}$ Ÿ(I)=c⇒SIN(C) 1.1 CONTINUE 0009  $\mathcal{A} \mathcal{A}$ 10 0=0+PG **OUID** CALL LXN(-100++0++100++0+)  $N1 = N - 1$  $0.11$ CALL LXN(0+9-1.00++0++1.00) CALL PLOT(X(1)+Y(1)+0)  $\mathbf{Y}^{\mathbf{1}}$  .  $0012$ STOP  $. CALL + L = 121(24 + 1) + 124(1 + 1) + 124(1 + 1)$ فلانان ÷ END UUI4 11 CUNTINUE  $0015$ **BETURN** uulu ⊾uuī7  $E \approx 0$ 

### 4.1.4 Intersecția dintre două sfere. Programul principal.

```
PROGRAM IN2SF
C INTERSECTIA UINTRE DUUA SFERE
C PARAMETRI PLANULUI RADICAL DE SECTIUNE SIN A9B9C9D
C CENTRUL PRIMEI SFERS SSTE AR, YO, 20 CU RAZA R
C CENTRUL SFERET A DOUA ESTE X1,Y1,Z1 CU RAZA R1
C CENTRUL CERCULUI DE SECTIUNE ESTE CU PLANUL RAUICAL ESTE E1+E2+E3
      CALL ASSIGN(1+10K:1)
      CALL ASSIGN(2, "LP:")
      CALL ASSIGN(3, 'PPI')
      CALL INI(3)
      ACCEPT 2, XO, YO, ZO, R
      ACCEPT 2, X1, Y1, Z1, P1
    2 FORMAT(4Flu.3.40X)
       A = -2 + (x1 - x_0)3 = -2*(11 - Y0)C = -2 + (21 - 2i)0 =-R1 **Z + R * *Z - x0 * *Z - Y0 * *Z -Z0 * *z + { X 1 * *Z +Y 1 * * Z +Z 1 * *Z }
      IYPE luz, Ardruau
  102 FORMATLY 'S LOEFICIENTII PLANULUI'S/' 'S 'A='SF/eZsZXs'S='SF7=232X+
      #『C=『,F7.2,2X,『U=『,F10.5/】
      KNUMI=A*XO+R+Y0+C*20+9
      RNUMZ=A**2+R**Z+C**2
      RK=-KNUMI/RNUMZ
      E1 = A*RK+XE2 = B+RA+Y0E3=C+RK+ZOKNUM3=A#X0+9*Y0+C#Z0+D
      RNUMA=SORT(A4#2+B##2+C4#2)
      SE=-RNUMS/RNUMA
      IF(SE+GE+R) GO TO 9
      IF(SE+E0+R) GO TO 5
      GO TU 4
   9 TYPE 6
    6 FORMAT("","ERUARE"/)
      GO TO 7
    5 TYPE 3
    B FORMATE" ", "PLANUL, ESTE TANGENT LA SFERA "/)
      GC TO 7
    4 R2=SGRT(R#R-5E#SE)
      TYPE 10+ 51+c2+53+K2
   10 FORMAT( ", "COORGONATELE CENTRULUI CERCULUI"/" ", "E1, E2, E3", 2X+
     #SF10.3/! ','k2=',Fi0.?/!
      S1=-U/AS2 = -V16S = -0/CX OK Z = E \perpY O<sub>K</sub>Z = E<sub>2</sub>
      20kZ = 0SPRZ = RZCOS1 = - C/(SuRT(A**2+B**2+C**2))
       SMIZ=RZ#UOSI
      ABC1 = -A/JBZ = ATAN(A \times GL)XVER = E1YVER = 02VER = E3
```

```
S M K V = R_LCOS2=-U/(SURT(A##2+8##2+C##2))
SMiV = R_+ * G_32LRG2 = A/CBRV=ATAN(ARG2)
X LAT = 0YLAI = FZŸ.
SML = RZC053=-A/(SuRT(A##2+3##2+C##2))
SMI = RZ*COS3ABC3=-B/CB = ATAY(ACG)UBZ = (360*3dZ)/6.28UBV = (360.483V)/6.28URL = (3U0*3ULI/6*29TYPE 14. UuZ, UuV, USL
FORMATI<sup>4</sup> *** PANTELE SENIAXEI MARI IN CELE TREI PROIECTII*** *** VOBZ
.0581.5510.371CALL CIS(E2+23,0.5)
UALL TEXIFZ+1., FS+1., O., 4., O, 'E3',Z)
CALL C_1S(-c_1, E_3, 0.5)CALL TEX(-cl+l.,ch3+l.,U.,4.,U,'E2',2)
CALL CIS(-El, -22, 0.5)
UALL TEX(-d1+1.,-E2+1.,0.,4.,0,'E1',2)
CALL TEX(YO+1.,ZO+1.,O.,4.,O,"ul3',3)
CALL CIS(Yú+20+0.5)
CALL CISIYU, ZO, RI
CALL TEX(-X0+1.,Z0+1.,O.,4.,O,'012',3)
CALL CIS(-X0, 20, 0.5)
CALL CIS(-XO,ZO,R)
CALL TEX(-x0+1.,-Y0+1.,0.,4.,0,'011',3'
CALL TEX(Y1+1.,Z1+1.,O.,4.,O,'023',3)
CALL Cis(-x1, 21, 0.5)CALL CIS(-X1,Z1,R1)
CALL TEX(-X1+1.,Z1+1.,O.,4.,O,'022',3)
CALL CIS(Y1, 21, 0.5)
CALL CIS(YI,ZI,RI)
CALL TEX(-Al+1.i-Yi+1.,0.,4.,0,'021',3)
CALL C1S(-X1,-Y1,0.5)CALL CIS(-x1,-Y1,R1)CL CIS(-X0, -Y0, 0.5)CALL CIS \rightarrow KO_1 - YO_2 R)
CALL TEX(-100++2++0++4++0++X++1)
CALL LIN(-100.,0.,150.,0.)
CALL TEX(150.42.,0.,4.,0,'Y1',2)
CALL TEX(2.4-150.40.44.40,<sup>1</sup>Y',1)
CALL LIN(0.,-150.,0.,150.)
CALL TEX(2..150,.,0.,4.,0,'Z',1)
CALL PLOT(0.,-52,0)
CALL TEX(1.,-S2,0.,4.,0,'S2',2)
CALL PLOT(-Sloves1)
CALL TEX (->1,1.,0.,4.,0,'S1',2)
CALL PLCT(0., S3.1)
CALL TEX(1..53,0..4..90,'53',2)
CALL PLOT(52,0.,1)
```
 $\mathbf{r}$ 

```
CALL TEX(S2+1++0++4++0+'52'+2)
  CALL TEX(20.,-00.,00.,6.,00, INTERSECTIA DINTRE DOUA SFERE',29)
  CALL CIS(S2,0.,.5)
  CLALL / CLSIO. - S2.0.51CALL CIS(0.,53,.5)
  CALL CIS(-S1, 0, 0, 5)CALL TRAIE2+E3)
  CALL DEG
  CALL ANGIUBLI
  CALL DESEN(SMRL, SMIL)
  CALL TRA(-E2,-E3)
  CALL TRAC-EL, E3)
  CALL DEG
  CALL ANGIUBY)
  CALL DESENTSMRY, SMIV)
  CALL THAIEL,-E3)
  CALL TRA(-i1, -i2)
  CALL DEG
  CALL ANG(UbZ)
  CALL DESENISMRZ.SMIZI
  CALL TRA(El,L2)
7 STUP
  E ND
0001
              SUERUUTINE DESENCA/B)
UNU2
              UIMENSION X(40),Y(40)
0003N = 370004
              PI = 3.14150005
              U = 2.491/360006
              U = G.
0007
              00 16 I=1.w
0008
              X(I) = A * C \cup S (U)JOU9
              Y(1) = 3 * S1 N_1 U_20010
           10 U=U+DU
001111 - N - 1CALL PLOT(X(L),Y(1),0)
0012
0013
              0011110014
              CALL PLOT(X((+1), Y(I+1),1)
0015
           11 CONTINUE
0016
              KETUKN
0017
              E NO
```
Problema intersecției dintre două sfere fiind rezolvată se poate pune problema mai departe, de a combina această intersecție între mai multe sfere, în anumite condiții. Astfel, acest program principal IN2SF va deveni un subprogram într-un program mai general determinat de anumite rațiuni geometrice, impuse de rezolvarea unor probleme puse de practică sau de matematică. Grafica pe calculator va consta și ea din desenarea sau vizualizarea diferitelor succesiuni de elipse sau a rezultatului final.

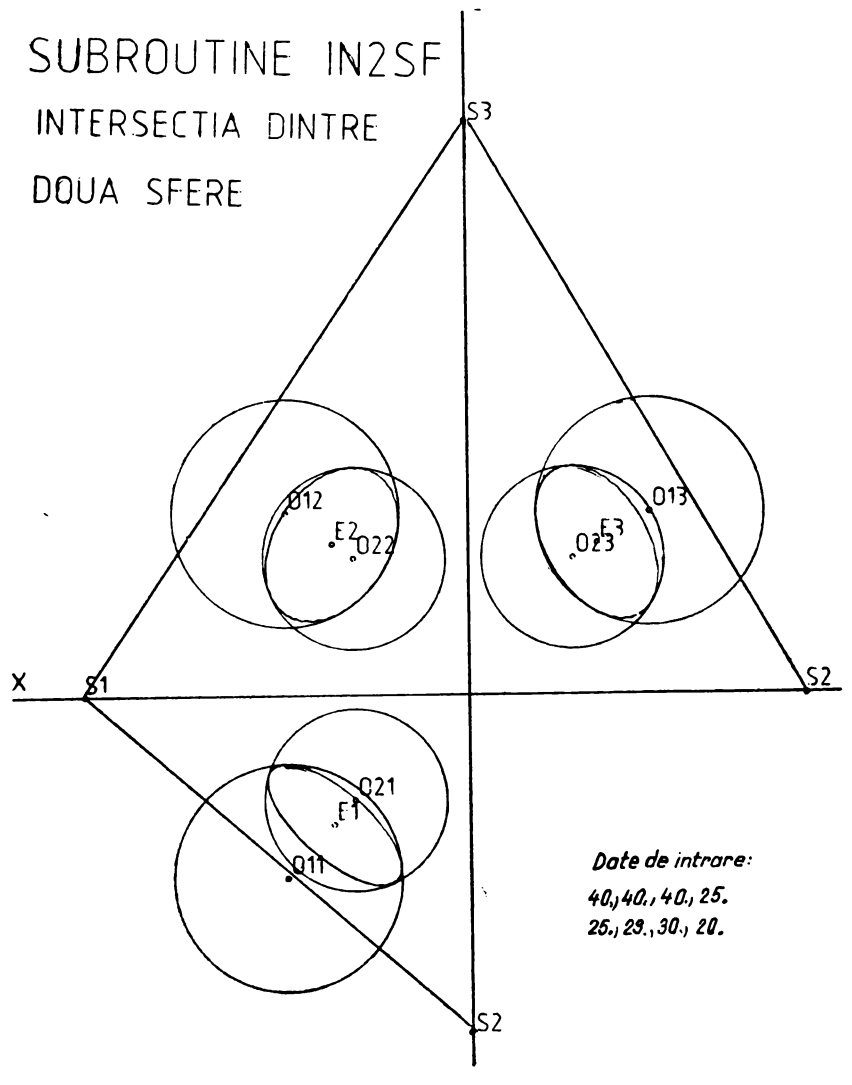

Fig.  $4.2$  a

4.1.5 Reprezentarea sferei în izometrie.

```
PROGRAM SFERIZ
C REPREZENTAREA SFEREI IN IZOMETRIE CU CONSTRUCTIA
C CERCURILOR PARALEL SI MERIDIAN
\mathbf{c}DIMENSION XT(80), YT(80), ZT(80), XS(80), YS(80), ZS(80), XR(90), YR(80),
     #ZR(80)
      CCMMON. / JLOCU/AL, BE, GA, DZ, YZ, ZZ, ALI, BEI, GAI,
     #AL2,BE2,GA2,A,B,C,D,XD,\D
      x2=0.Y2 = 0.22 = 0.
      AL1=0.707
      BEL=-AL1GAI = 0.AL2 = -0.408BEZ=ALZ
      GAZ=0.82AL = 0.578B E = ALGA=AL
      A = 0.00221 CONTINUE
                                      DC 22 I = 1.73B = AXK=XR(I)
      C = AYK=YR(I)
      D = -10.CALL ASSIGN(1,'CR:')
                                       ZK = ZR(I)CALL INI(3)
                                      CALL PRPLOT(I,XK,YK,ZK)
                                   22 CONTINUE
        ACCEPT 2, XC.YC, ZC.R
    2 FCRMAT(4F10.3.40X)
                                      CALL DEG
                                      CALL PRPLOT(1, XC, YC, ZC)
      PAS = 5.Ŋ.
                                       CALL CIS(XD.YD.R)
      ALFA=0f.
                                      CALL PRPLOT(1,0.,0.,0.)
      ALF1=0CALL CIS(XD,YD,0.5)
      1 - 15 XT(I)=XC+R*CUS(ALFA)
                                       CALL LIN(XD,YD,XD,YC+100.)
                                      CALL LIN(XU,YD,XD-86.5,YD-50.)
      YT(I)=YC+R¢SIN(ALFA)
                                      CALL LIN(XD,YD,XD+86.5,YD-50.)
      ZTIII= ZCCALL EOF
      XSI1 = XTI I ISTOP
      YS(I)=YC
                                      E ND
      ZS(I)=ZC+R*SIN(ALFA)
      \lambdaR(I) = \lambdaC
                                  \frac{1}{2}YR(I)=YI(II)ZRI1) = ZC+R*CUS (AL FA)
      I = I + 1ALFI=ALFI+PAS
      ALFA=ALF1*3.1459/180.
                                     JUBROUTINE PRPLOT(I,X,Y,Z)
      IF(ALFI.LE.350.) GU TO 5 LOMMON /BLOCO/AL, BE, GA, X2, Y2, Z2, ALL, BEL, GAL.
      102201 = 1.73*ALZ, BEZ, GAZ, A, B, C, D, X1, Y1
                                   LAMBDA=(A*X+B*Y+C*Z+D)/(A*AL+B*BE+C*GA)
      XX=XI(1)YK = YT(1)XP=X-AL*LAMBDA
      2K=Z<sup>[(1)</sup>
                                   YP=Y-BE*LAMBDA
                                   ZP=Z-GA*LAMBUA
      CALL PRPLOT(I,XK,YK,ZK)
                                   x1 = ALI * (xP - X2) + BEI * (YP - Y2) + GAL * (ZP - Z2)20 CONTINUE
                                   Y1=AL2+(XP-X2)+BE2+(YP-Y2)+GA2+(ZP-Z2+
      DC 21 I = 1,73x_{K}=x_{S}(1)IFMI.EQ.1) CALL PLOT(X1,Y1,0)
      YK=YS(I)
                                   CALL PLOT(X1, Y1, 1)
                                   RETURN
      2K = 2S(1)E ND
      CALL PRPLOT(I,XK,YK,ZK)
```
Aplicaţii la programul SFERIZ

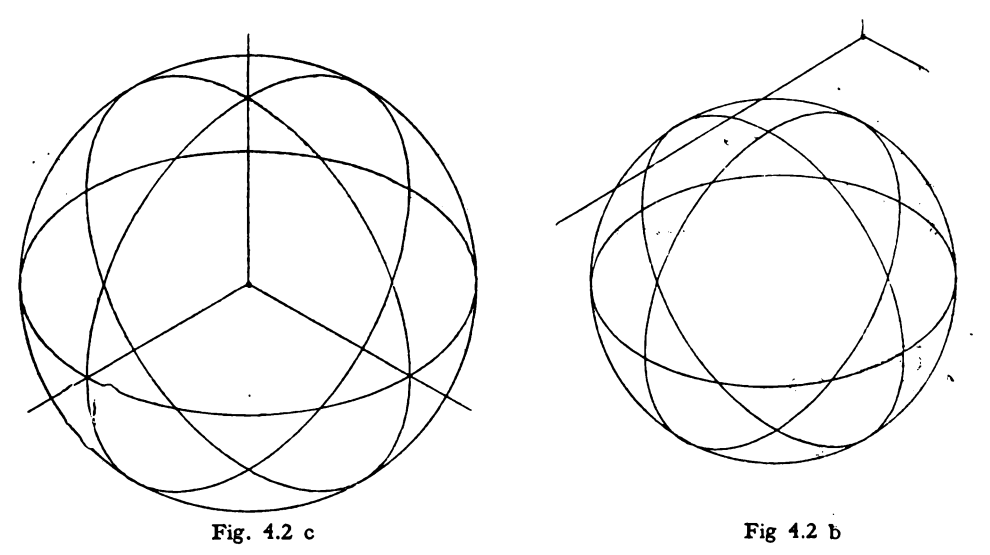

# 4.2. Secţiuni plane în suprafeţele conice

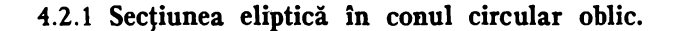

Vom considera, în primul rînd, secţiunea în conul circular oblic care nu conţine ramuri inifinite, deci secţiunea eliptică, pe care o vom determina prin semiaxe.

 $\mathbb{R}^3$ 

Astfel fie planul de secţiune

$$
Ax + By + Cz + SD = 0
$$
;  $S = \pm 1$ 

iar  $S(x_0, y_0, z_0)$  vîrful conului.

. Directoarea conului este cercul din planul orizontal de proiecţie cu centrul *M(x1,* y1, z1) şi raza *R.* Se transformă planul de secţiune în plan de capăt. Condiția pentru definirea elipsei de secțiune prin semiaxe se subînțelege:

 $Bx_0 - Ay_0 = 0$  (fig. 4.3)

Intersecția generatoarelor SM<sub>2</sub> și SM<sub>3</sub> cu planul de secțiune conduce la punctele  $M_4$  și  $M_5$ . Deci

$$
\overline{SM}_2 \cap P = M4(x4, y4, z4)
$$

$$
\overline{SM}_3 \cap P = M5(x5, y5, z5)
$$

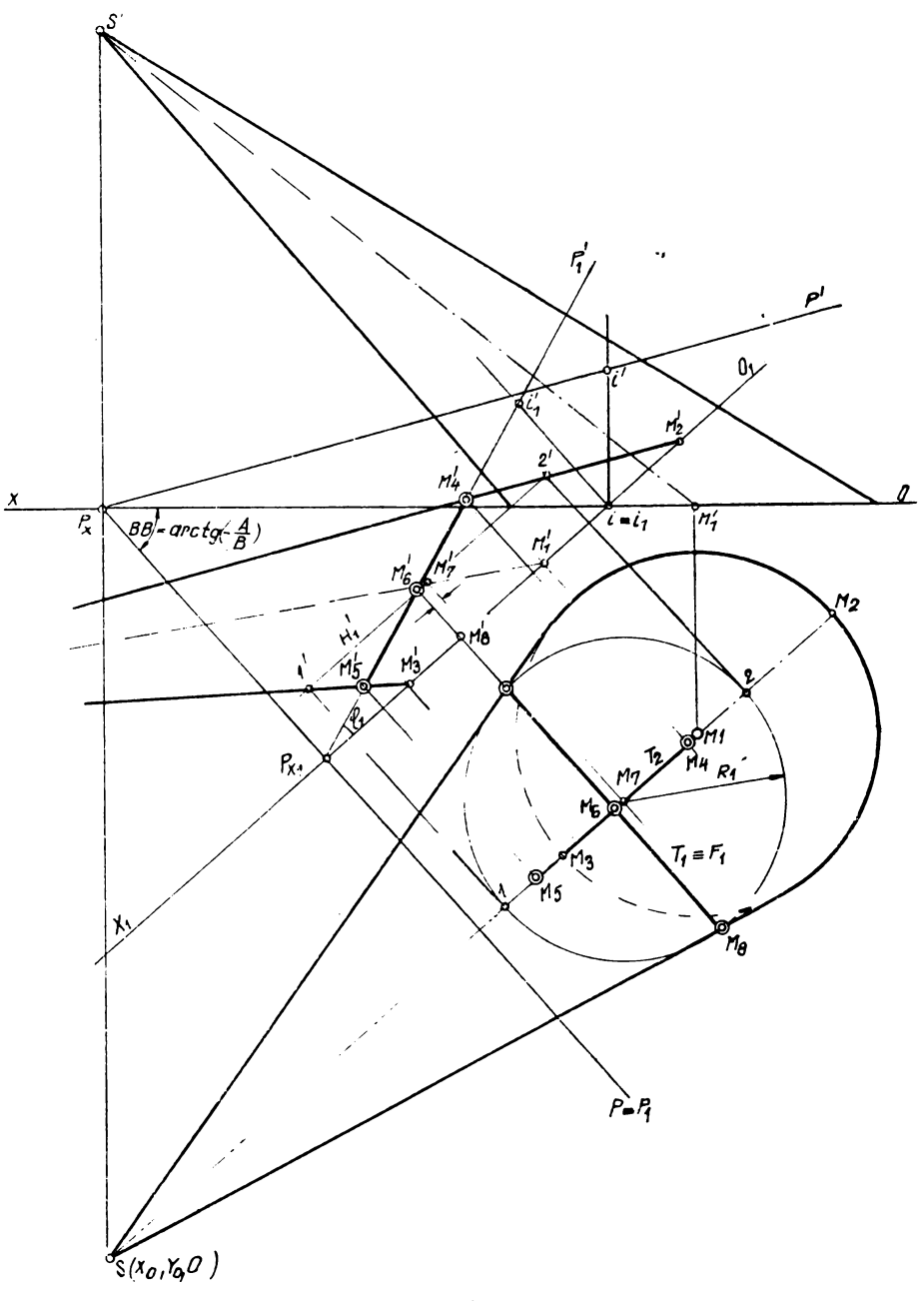

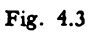

Punctele  $M_2(x_2, y_2, z_2)$  și  $M_3(x_3, y_3, z_3)$  sînt urmele orizontale ale generatoarelor  $SM_2$  și  $SM_3$  și se obțin din rezolvarea sistemului format de ecuația cercului director și dreapta  $S_0M_1$  din planul orizontal:

$$
\begin{cases} (x - x_1)^2 + (y - y_1)^2 = R^2 \\ y - y_1 = \frac{y_0 - y_1}{x_0 - x_1} (x - x_1) \end{cases}
$$

 $\lambda$ 

Notăm panta dreptei:

$$
S_1 = \frac{y_0 - y_1}{x_0 - x_1}
$$

Avem

$$
(x - x1)2 + S12 (x - x1)2 = R2
$$

$$
(x - x1)2 (1 + S12) = R2
$$

obținem

ċ.

$$
M_{2} \begin{cases} x_{2} = x_{1} - \frac{R}{\sqrt{1 + S_{1}^{2}}} \\ y_{2} = y_{1} - S_{1}(x_{2} - x_{1}) \\ M_{3} \begin{cases} x_{3} = x_{1} + \frac{R}{\sqrt{1 + S_{1}^{2}}} \\ y_{3} = y_{1} + S_{1}(x_{3} - x_{1}) \end{cases} \end{cases}
$$

Determinarea coordonatelor punctelor  $M_4$  și  $M_5$  se face rezolvînd ecuatiile:

$$
\text{(SM}_2) \frac{x - x_2}{x_0 - x_2} = \frac{y - y_2}{y_0 - y_2} = \frac{z - z_2}{z_0 - z_2} = S_3
$$
\n
$$
S_3 = -\frac{Ax_2 + By_2 + Cz_2 + D}{A(x_0 - x_2) + B(y_0 - y_2) + C(z_0 - z_2)}
$$

Deci

$$
\begin{array}{l}\nx = x_4 = S_3 (x_0 - x_2) + x_2 \\
y = y_4 = S_3 (y_0 - y_2) + y_2 \\
z = z_4 = S_3 (z_0 - z_2) + z_2\n\end{array}\bigg\} M_4 (x_4, y_4, z_4)
$$

Analog rezolvind sistemul:

$$
Ax + By + Cz + SD = 0
$$
  
(SM<sub>3</sub>) 
$$
\frac{x - x_3}{x_0 - x_3} = \frac{y - y_3}{y_0 - y_3} = \frac{z - z_3}{z_0 - z_3} = S_4
$$

obtinem:

$$
\begin{array}{l}\nx_5 = S_4 (x_0 - x_3) + x_3 \\
y_5 = S_4 (y_0 - y_3) + y_3 \\
z_5 = S_4 (z_0 - z_3) + z_3\n\end{array}\bigg\} M_5(x_5, y_5, z_5)
$$

Centrul elipsei de secţiune în proiecţia triplu ortogonală este:

$$
M_6 \begin{cases} x_6 = \frac{x_4 + x_5}{2} \\ y_6 = -\frac{z_6}{2} \end{cases}
$$

deci centrul axei mici spațiale  $\overline{M}_4 \overline{M}_5$ .

Cercul de nivel care defineşte axa mare a elipsei în spaţiu şi în proiecţia orizontală are centrul M<sub>7</sub> unde M<sub>7</sub> (x<sub>7</sub>, y<sub>7</sub>, z<sub>8</sub>) deoarece  $Z_7 = Z_8$  al punctului  $M_6$ . Raza acestui cerc este  $R_1$ .

Astfel

$$
(\text{SM}_1) \frac{x - x_1}{x_0 - x_1} = \frac{y - y_1}{y_0 - y_1} = \frac{z - z_1}{z_0 - z_1} = \text{RK}
$$

$$
Z = Z_6
$$

Rezultă: Rezultă:

$$
x = x_7 = \text{RK}(x_0 - x_1) + x_1
$$
  
\n
$$
y = y_7 = \text{RK}(y_0 - y_1) + y_1 \text{ unde RK} = \frac{z_6 - z_1}{z_0 - z_1}
$$
  
\n
$$
z = z_6 = \text{RK}(z_0 - z_1) + z_1
$$

sau

$$
\begin{array}{l}\nx_7 = x_1 + \text{RK} (x_0 - x_1) \\
y_7 = y_1 + \text{RK} (y_0 - y_1) \\
z_7 = z_6\n\end{array}\n\bigg\} M_7 (x_7, y_7, z_6)
$$

Determinarea razei cercului de nivel  $R_1$ :

$$
\frac{R_1}{R} = \frac{SM_7}{SM_1} \qquad R_1 = \frac{R \cdot SM_7}{SM_1} = -\frac{R \sqrt{(x_0 - x_7)^2 + (y_0 - y_7)^2 + (z_0 - z_7)^2}}{\sqrt{(x_0 - x_1)^2 + (y_0 - y_1)^2 + (z_0 - z_1)^2}}
$$

Distanţa centrului M7 al acestui cerc faţă de semiaxa mare a elipsei **în pro**iecția orizon tală este  $\overline{\mathrm{M}_6\mathrm{M}_7}$ 

$$
\overline{\mathrm{M}_{6}\mathrm{M}_{7}} = \sqrt{(x_{7}-x_{6})^{2}+(y_{7}-y_{6})^{2}}
$$

Semiaxa mare a elipsei în proiecția orizontală este  $T_1$ 

$$
T_1 = \sqrt{R_1^2 - M_6 M_7^2}; \ T_1 = \overline{M_6 M_8}
$$

Semiaxa mică a elipsei în proiecția orizontală este T<sub>2</sub>

$$
T_2 = \overline{M_5 M_6} \cos \varphi_1 \text{ unde}
$$

$$
\cos \varphi_1 = \frac{C}{-S\sqrt{A^2 + B^2 + C^2}} \text{ iar}
$$

$$
\overline{M_5 M_6} = \sqrt{(x_6 - x_5)^2 + (y_6 - y_5)^2 + (z_6 - z_5)^2}
$$

Pentru plottarea elipsei proiecţie orizontală:

$$
BB = \arctg\left(-\frac{A}{B}\right)
$$

Dacă vîrful de plottare este

$$
M_8(x_8, y_8, z_8); z_8 = 0
$$

obţinem:

$$
T_1 = \overline{M_6 M_8} = F_1
$$

unde  $F_1$  este semiaxa mare reală a elipsei de secțiune iar  $F_2 = R56$  este semiaxa mică reală a elipsei. Avem

$$
V = \frac{T_1}{\sqrt{A^2 + B^2}}
$$

Deci  
\n
$$
M_8 \begin{cases}\nx_8 = x_6 - BV \\
y_8 = y_6 + AV \\
z_8 = 0\n\end{cases}
$$

coordonatele vîrfului de plottare în proiecţia orizontală pentru elipsa proiecţie.

Instrucţiunea pentru plottare este după relaţiile anterioare:

**CALL ELIPSA** (
$$
X_6
$$
,  $Y_6$ , 3,  $T_1$ ,  $T_2$ , 0., 360., arc  $tg(-\frac{A}{B})$ )

**ln** mod analog se obţine determinarea vîrfurilor de plottare ale elipselor proiecţii verticală şi laterală.

**4.2.2** Aplicaţie:

Virful conului  $S(x_0, y_0, z_0)$   $x_0 = 19$ ;  $y_0 = 16.5$ ,  $z_0 = 10.5$ Centrul cercului director  $x_1 = 6$ ;  $y_1 = 5$ ;  $z_1 = 0$ **Raza** cercului director:  $R = 4$ 

Planul de sectiune:

$$
\frac{x}{19} + \frac{y}{21.6} + \frac{z}{5.2} - 1 = 0 \text{ sau}
$$
  
\n112.32  $x + 98.8$   $y + 410.4$   $z - 2134.08 = 0$   $S = -1$   
\n $X2 = 3.004$   $Y2 = 2.350$   $Z2 = 0.000$   
\n $X3 = 8.996$   $Y3 = 7.650$   $Z3 = 0.000$   
\n $X4 = 6.339$   $Y4 = 5.300$   $Z4 = 2.189$   
\n $X5 = 9.579$   $Y5 = 8.166$   $Z5 = 6.12$   
\n $X6 = 7.959$   $Y6 = 6.733$   $Z6 = 1.401$   
\n $X7 = 7.734$   $Y7 = 6.534$   $Z7 = 1.401$   
\n $UBB = -48.689$   
\n $X8 = 5.678$   $Y8 = 9.326$   $Z8 = 0.000$   
\n**SEMIXA** MARE REALA = 3.453  
\nSEMAXA MICA REALA = 2.302

Aplicații propuse:

a) Planul de secțiune:

$$
\frac{x}{22} + \frac{y}{16} + \frac{z}{7} - 1 = 0
$$
 sau

 $112x + 22 - 7y + 16 - 22z - 246y = 0$ 

vîrful conului:  $S(x = 26; y_0 = 19; z_0 = 14)$ cercul director:  $x_c = 6$ ;  $y_c = 6$ ;  $z_c = 0$ ;  $R = 5$ 

b) Planul de sectiune comun

$$
\frac{x}{16,5} + \frac{y}{15} + \frac{z}{10} - 1 = 0
$$
 sau

 $A1 = 150$  $B1 = 165$  $C1 = 247,5$  $D1 = -2475$ Cercul director al cilindrilor (comun)  $x = 4$  $y = 5$  RAZA R = 3  $z = 0$ CILINDRUL OBLIC AL1 = 13; BE1 = 6;  $GA1 = 12$ CILINDRUL VERTICAL AL1 =  $0$ ; BE1 =  $0$ ; GA1 = 10 CILINDRUL OBLIC FRONTAL  $AL1 = 11$ ;  $BE1 = 0$ ;  $GA1 = 8$  $\mathcal{P}_\mathcal{A}(\mathcal{F},\mathcal{N}_\mathcal{A})$ 15  $\mathcal{L}_\mathbf{z} = \mathcal{L}_\mathbf{z}$  .

#### 4.2.3 Program principal con

```
4.2.3 Program principal con<br>
\begin{bmatrix}\n4.2.3 \text{ Program principal} \\ \n5.6 \text{F1} & 10.4 \text{ m} \\ \n6.7 \text{ F2} & 10.4 \text{ m} \\ \n7.8 \text{ F3} & 7.4 \text{ m} \\ \n8.8 \text{ A} & 10.4 \text{ m} \\ \n9.8 \text{ F4} & 10.4 \text{ m} \\ \n10.8 \text{ F3} & 10.4 \text{ m} \\ \n11.8 \text{ F4} & 10.4 \text{ m} \\ \n12.8 \text{ F4Č<br>C<br>C
        RRZ=SORT(7XO(I)=X1(I) }+*2+7Y0(I)=Y1(I) }+*2+7Z0(I)=Z1(I) }+*2)
      RR2 = SQRT((XO(I)-XI(I))**2+(YO(I)-Y1(I))**2+(ZO<br>
k1=RR1/RR2<br>
R67 = SQRT((X7-x6)**2+(Y7-Y6)**2)<br>
T1=SQRT(R1**2-667**2)<br>
COS=C(I)/(-S(I)*SQRT(A(I)**2+3(I)**2+C(I)**2))<br>
cSS=C(I)/(X6-X5)**2+(Y6-Y5)**2+(Z6-Z5)**2)<br>
T2=R667%<br>

              ŸĚ=Yŏ+Ă(Î)+V
              28 = 0ZS=0<br>
NRITE(103,11) x8,Y6,Z8<br>
11 FORMAT(' ',Yx3=',F10,3,2X,'Y8=',F10.3,2X,'Z8=',F10.3///)<br>
MARIMEA REALA A ELIPSEI DE SECTIUNE IN CON<br>
F1=SEMIAXA MARE REALA<br>
F2=SEMIAXA MICA REALA<br>
F1=T1
       FI-R56<br>WRITE(108120) F1,F2<br>20 FOKMAT( ", SEMIAXA MARE REALA=",F10.3/" ", SEMIAXA MICA REALA=",F<br>"LO.3//)<br>4 CONTINUE
              \frac{5}{5}\frac{7}{10}\frac{6}{10}\lambda:
```
## 4.2.4 Secţiuni plane punctuale în suprafeţele conice sau cilindrice.

1n cazul general al secţiunilor plane în suprafeţele conice, conform teoremelor lui Dandelin, putem obține printr-un număr suficient de puncte secțiunile eliptică, hiperbolică sau parabolică. Alegînd, astfel, un număr suficient de mare de generatoare, obţinem punctele curbei de secţiune, intersectînd aceste generatoare cu planul de secţiune. Putem utiliza în acest scop **"SUBROUTINE INPLDR"** studiată în capitolul IL

Astfel, fie planul de secţiune

$$
Ax + By + Cz + D = 0
$$

 $(x_0, y_0, z_0)$  virful conului și  $(x_c, y_c, z_c)$  coordonatele centrului cercului director al conului, cerc de rază R în ipoteza că este situat într-unul din planele de proiecție (sau în plane paralele cu acestea). De fapt, curba directoare a suprafeţei conice sau cilindrice poate fi arbitrară în spaţiu. În acest caz, generatoarele ce vor fi considerate în secţiunea plană în con sau cilindru vor fi definite de vîrful conului parametri directori şi de punctul curent al curbei directoare ce va fi determinat printr-un subprogram special.

Această mulţime de puncte împreună cu vîrful conului vor determina multimea de generatoare, care vor fi intersectate cu planul de sectiune prin subprogramul **INPLDR.** 

Vom considera, de exemplu, 72 puncte pe circumferinţa cercului director al conului sau cilindrului ca urme orizontale ale generatoarelor alese din 5° în 5° sau din 9° în 9°.

Astfel, pentru întocmirea programului, vom putea scrie:

 $PAS = 5$  sau 9  $\cos A = \cos (A \cdot LFA)$  $SIM = SIN (ALFA)$ **XT YT ZT ALFl**   $= XC + R*COS(ALFA)$  $= YC + R^*SIN(ALFA)$  $= ZC$  $=$  ALF1 + PAS

 $ALFA = ALF1 * 3.14159/180$ 

Construcţia *tangentelor la cercul director al* suprafeţei *conice* (pentru generatoarele de contur aparent)

Ecuaţia cercului este :

$$
(x-a)^2 + (y-b^2) = R^2
$$

Ecuaţia dedublată a tangentei este:

 $(x - a) (x<sub>1</sub> - a) + (y - b) (y<sub>1</sub> - b) = R<sup>2</sup>$ 

Ŋ

în punctul  $x_1$ ,  $y_1$  de pe cerc.

Această tangentă trebuie să treacă prin vîrful  $(v_1, v_2)$  al conului. Deci rezolvarea sistemului:

$$
\begin{cases} (v_1 - a) (x_1 - a) + (v_2 - b) (y_1 - b) = R^2 \\ (x_1 - a)^2 + (y_1 - b)^2 = R^2 \end{cases}
$$

conduce la determinarea celor două puncte de tangență ale generatoarelor de contur aparent (orizontal, vertical, lateral).

Dezvoltind, obtinem:

$$
\frac{V_1 - a}{v_2 - b} = u_1
$$
  

$$
\frac{R^2 + av_1 + bv_2 - a^2 - b^2}{v_2 - b} = u_2
$$
  

$$
y_1 = -x_1u_1 + u_2
$$

Înlocuind această valoare în cea de a doua ecuație a sistemului, rezultă:

$$
T_1x_1^2 + T_2x_1 + T_3 = 0
$$

unde:

+ 
$$
T_1 = 1 + u_1^2
$$
  
+  $T_2 = 2bu_1 - 2a - 2u_1u_2$   
+  $T_3 = a^2 + b^2 + u_2^2 - 2u_2b - R^2$ 

Rezolvînd ecuația de gradul doi, obținem coordonatele punctelor de tangență pe care le notăm (în forma programabilă) prin  $X11$ ,  $X12$  și  $Y11$ ,  $Y1\overline{2}$ , unde:

$$
X11, \quad X12 = \frac{-T_2 \pm \sqrt{T_2^2 - 4T_1T_3}}{2T_1}
$$
\n
$$
Y11 = -X11 \cdot U1 + U2
$$
\n
$$
Y12 = -X12 \cdot U1 + U2
$$

#### 4.2.5 Program INTCIL

```
PROGRAM INTCIL
\mathbf cCOORDONATELE CERCULUI DE BAZA ALE CILINDRULUI SINT ACOYADZC IAR RAZA R
   PARAMETRII DIRECTORI AI GENERATUARELUR CILINDRULUI SINT AL#BE#GA
t.
   PARAMETRII CARE DEFINESC PLANUL DE SECTIONE SINT ASBSCSD
      DIMENSION XC(100),YC(100),ZC(100),R(100),AG(100),BE(100),C(100),D(10
     *U) +AL (100) +BL (100) +GA (100) +X2 (100) +Y2 (100) +Z2 (100)
      CALL ASSIGN(1+'CHI')
      CALL ASSIGN(c)'LPI')
      CALL ASSIGN(3, TPP: 1)
      CALL INI(3)
      READ(1+3) N
    3 FURMAT(14)
      HEAU(l+l) (XC(l)+YC(I)+ZC(I)+R(I)+I=l+N)
    1 FURMAT(4F10.3,40x)
      RLAD(l, z) (AL(l), BE(l), GAL(l)); I = I * N)
    Z FURMAT (JF10.3,50X)
      kEAU(1,10) (A(1),8(1),C(1),D(1),1=1,N)
   10 FORMAT (4F10.3,40X)
      PAS=9
      UU 4 I = I \cdot NWRITE(2,101) I
  IUI FORMAT(! ! , 'SITUATIA NRI', I2//)
      N = 0wRITE(2+21) AC(1),YC(I),ZC(1)+R(I)
   21 FURMAT(* ***COURDONATELE CENTRULUI CERCULUI SI HAZA*/* ***F10.3//)
      ALF1=0J=15 CUSA=CUS (ALFA)
      SINA=SIN(ALFA)
      XT=XC(I)+R(1)*COS(ALFA)
      YT=YC(I)+R(I)*SIN(ALFA)
      ZT = ZC(1)WHITE(2,8) K
    B FURMAT (* ***K=**I3/)
       WRITE(2,7) ALFI
    7 FURMAT(* *,*CALCULUL PENTRU UNGHIUL ALFA=*,F6.2/)
      A1 = A(I)B1 = B(1)V.
      C1 = C(1)U = U(I)ALI = AL(I)bLl=bL(I)
      0Al=0A(1)CALL INPLUR(Alsbl, Cl, Dl, XT, YT, ZT, ALL: BEL: GAL: X, Y, Z)
      \lambdaz (J) = \lambdaYZ(U)=Y22(1)=2WRITE(2,6) XT,YT,ZT,X2(J),Y2(J),22(J)
    6 FURMAT(* ***PUNCTUL DE PE CONTURUL BAZEI**SF10.3/* ***PUNCTUL DE
     *INTERSECTIE',3F10,3/)
      N = JJ=J+1ALFI=ALFI+PAS
      ALFA=ALF193.14159/180.
      IF (ALFI.LT.360) GO TO 5
      CALL LIN(-130.,00.,130.,00.)
```

```
UALL LIN(U.,-95.,0.,95.)
   UALL TEX(-130.,1,,0.,2.5,00,1X++1)
   UALL TEX(130.01.0002.5000.7717.2)
   CALL TEX(1++95++0++2+5+U++2++1)
   UALL TEX(1.1-95.10.12.5101171.1)
   CALL TEX (+d++3+U+2+5+U+'U'+1)
   UALL TEX(10.0-20.00.04.000 SUBROUTINE INTCIL 0017)
   UALL TEX(10.1-30.,0.14.,00+9.5ECTIUNE PLANA IN CILINURU')ZO)
   s = -01/41s \leq s - 01/81535 - 01701UALL PLOT(0.1-S2,0)
   CALL FLUI(-SI1U11)
   CALL PLUT(U.,S3,1)
   UALL PLUT(SZ#0.#1)
   CALL TEX(L.+-Sc+U.+2.5,0)+1S21+2)
   UALL IEA (-SI+l++0.+2.5,2,'51'+2)
   UHLL TEX(109539009205909153192)
   UALL TEX(SC+1++U.,2.5+U,'52'+2)
                                        \mathbf{E}LALL LIS(SC+U.+.5)
   UALL UIS(U+TSC+5)CALL CIS(U++53++5)
   CLCLCL CLS(-S1)(L...5)UALL UIS(-dU.,-40,5H)
   LALL CLS(=80...20...F)
   XX1=-ZU+HH(I)\lambda Y1 = -20. -K(1)\lambda\lambda<sub>c</sub>=-80.+R(1)
   XYZ=-BU, -K(1)CALL LIN(XX1+0++XX2+50+)
   CALL LIN(XXZ+50.,XY2+50.)
   CALL LIN(XYZ+50.,XY1+0.)
   \lambda \lambda 3 = 20.4 +R(I)
   XYJ=cU.-R(I)
   XX4 = 40.4 H(1)AY4=4U_0-K(1)CALL LIN(XY3,0.,XY4,50.)
   CALL LIN(XY4+50., XX4+50.)
   CALL LIN(XX4,50.,XX3,0.)
   CALL LIN(-80.0-40.0-20.0-20.)
   CALL LIN(-20.90.9 - 80.950.)CALL LIN(20.00.040.050.)
   CALL PLG(Y2,Z2,1,39,1)
   00, 30, 0 = 1, 39スピ(り) エースど(り)
   YZ(U) = -YZ(U)30 CUNTINUE
   UALL PLU(X2,22,1,39,1)
   UALL PLG(XZ,YZ,1,39,1)
 4 CUNTINUE
   UU 31 U^{\pm}1939
   \lambda \leq (\cup) = -X \geq (\cup)Y2(J)=-Y2(J)
JI LUNTINUE
   RAD-SGRT(4000.)
   DU=RAD/J.
```
Sectiunea plană punctuală într-o suprafață cilindrică este prezentată în triplă proiecție ortogonală în figura 4.4 a epura fiind executată integral la plotter.

```
bEZ=bC**c -..
               \sim \bulletUT=SURT (BEZ)
  PMS15.9B7/20.MUB15.40C/Z0.hl=PM*15./MC
  X11=-20.+HI
  YS2=15. ** 2-H1**2
   YS=SURT(YS2)
   Y11 = -20 - Y5AUFZ. "KAU/J.
   Ar 2=AU**2-1600.
   AF=SURT(AF2)
   KN=15.9AF/40.NU=15. ** U/40.
   HM=RN*!5./NU
   Xiz=-80.-HM
   Y152=15.4#2-HM##2
   YIS=SURT(YIS2)
   Y_1Z = -40. + Y15xcl=-cu.-ml
   YZI=-ZU+YSAZZ=-bU.+HM
   722=-40.-715
   WHITE(2,40) XII+YII+X2I+Ydl+XId+Yid+X2d+Ydd
40 FUHNAT(! !; 'XII+YII';ZFIU.3; 'XZP, YZI',ZFIU.3/! !; 'XIZ; YIZ';ZFIU.3
  ***22,722*,2F10,3//)
   CALL LIN(X11+Y11+x22+Y22)
   CALL LIN(X12+Y12+X21+Y21)
   CALL EUF
   S10P
   END
  -SUBROUTINE INPLUR(Al+Bl+Cl+Ul+XT+YT+ZT+ALl+BEl+GAl+X+Y+Z)
   AN=(Al*AT+Bl*YT+Cl*ZT+Ul)/(Al*ALI+Bl*BEI+Cl*GAL)
    X=AT-ALI*AK
    Y=YT-BE1*AK
    Z=ZT-GAL#AK
    HETURN
    ENU
                                                          \ddot{\phantom{0}}z
                                  ٢ì
       $1
                                                               \overline{\mathbf{z}}T
                                      SUBROUTINE INTEIL
                                      SECTIONE PLANA IN CILINDRU
                                   S9
                                 Υl
```

```
SECTING PLANE PUNCTUALE IN SUPRAFETELE<br>
USINE SI CILINDRICE<br>
DIMENSION XP(100), YOLLUO), XOLLUO), XOLLUO), YOLLUO), R(100)<br>
XC, YOLLO SINT COUROONATELE VIRFULUI CONULUI<br>
XC, YOLLO SINT COUROONATELE VIRFULUI CONULUI<br>
XC, YO
Ċ
Ĉ
Ÿ
                        PAS = 10.<br>00 4 1= 1, N
                        Κ≖υ
            ARITE (2 2 1) XOII ) , YOII ) , ZOII ) , XCII ) , YCII ) , ZCII )<br>21 FORMA TE CENTROURONATE E VIRE OF UI CONULUI ", 3F 10 . 3/ " ", "COORDONATEL<br>4 LF 1 = 0.<br>ALF 1 = 0.
              5 COS A= CO S(ALFA)<br>
5 COS A= SI N(ALFA)<br>
X T = XC (I ) + R(I) * COS (ALFA)<br>
Y T = YC (I ) + R(I) * S IN(ALFA)<br>
X T = ZC (I )<br>
X 1 = X0 (I )<br>
X 1 = X0 (I )<br>
X 1 = X0 (I )<br>
X 1 = X0 (I )<br>
X 1 = X0 (I )<br>
X 1 = X0 (I )<br>
A 1 
                         1 = 1
                        D 1=-D 1<br>CALL TN DR PL (A1 + B1 + C1 + D1 + X T+ YT + 2 T + X1 + Y1 + Z1 + X + Y + Z)<br>X 2( J) = x<br>Z 2( J) = z<br>Z 2( J) = z
                        R=1 + L FI + PAS<br>
ALF 1 = ALFI + PAS<br>
ALF 1 = ALFI + PAS<br>
ALF 1 = ALFI + PAS<br>
CALL TEX(10.,-25.,0., 10., 10., 2008 OJTI NE INTCON, 117)<br>
CALL TEX(10.,-35., 0., 3., 0., 2008 AFETE CUNICE, 16)<br>
CALL TEX(1.,-30., 0., 130., 0.
                        \overline{K} = JURL TE AL . 2012<br>
YK=-X C( I)<br>
YK=-Y C( I)<br>
CALL CI S( XK , YK , D, 5)<br>
CALL CI S( XK , YK , R)<br>
X I=-X Q( I)
                      XT=-YOUI<br>CALL CIS(XT,YT,.5)<br>CALL CIS(XT,YT,.5)<br>CALL CIS(YV,2),5)<br>CALL CIS(YV,2),5)<br>POS=XK+R(I)<br>CALL LIN(PS,00,xT,20)<br>CALL LIN(X,00,xT,20)<br>CALL LIN(YC,00,yT,20)<br>PIS=YC(I) +R(I)<br>CALL LIN(PLD,00,yT0,20)<br>PIS=YC(I) +R(I)<br>CALL L
                         \hat{y}t=-\hat{y}ol II
```
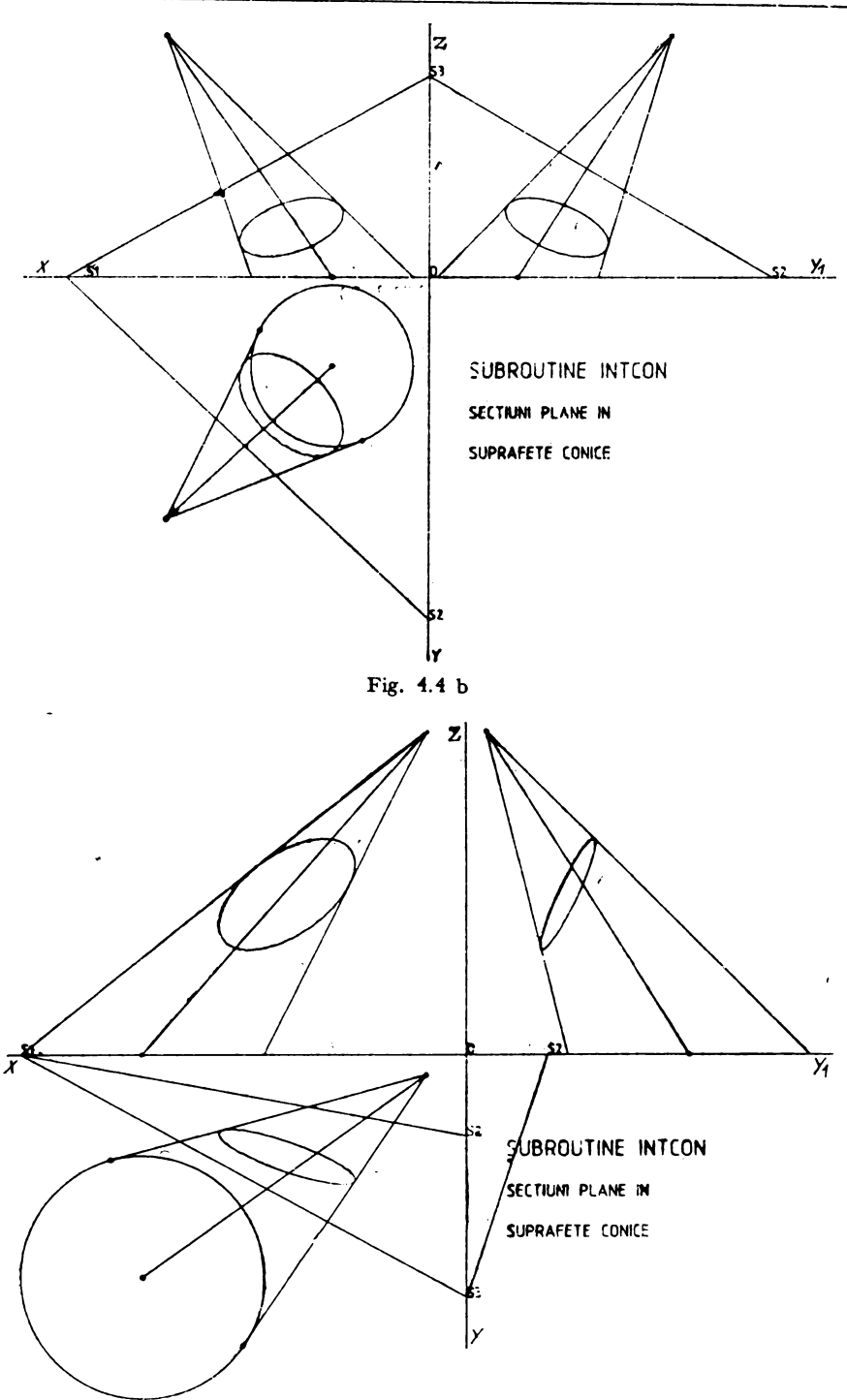

Fig. 4.4 c

 $\mathcal{A}$ 

Secțiunile plane punctuale în suprafețele conice sînt redate în triplă proiecție ortogonală în figurile 4.4b și 4.4c. Epurele sînt executate automat la ploter.

```
, 2)w2 )
     24
                   AU E
                         X2, Y2, 1, K, 1)G( X2 , Z2 , 1 , K , 1 )
                \frac{3}{25} if \frac{3}{27} if \frac{3}{21} if \frac{3}{21}25
                TI NU E
                   T_{T} \zeta( Y_2 Z_2, 1, K, 1)<br>
T_{T} XC ( I )<br>
YC ( I )xŏ i ī
                      YO (1
                                                            \frac{1}{2}Y0(I)-XC(I)**2-YC(I)**2)/(Y0(I)-YC(I
                                        |{1}-2#U 10U2<br>|02+U2#02-20U2#YC(I}-R(I}##2
   124, 3F10, 3715) ÖELTA<br>, DELTA ,F10.3/)<br>QRT(DELTA))/(2#T1)<br>QRT(DELTA))/(2#T1)
   126 f
                  ,x12,y11,y12<br>,x12',2F10.3/* *,*Y11,y12',2F10.3/)
     22 \tilde{F}UBROUTINE INORPLIA, B, C, D, XT, YT, ZT, X1, Y1, Z1, X, Y, Z)
                        + B#Y1+C#Z1+D}/( A#AL +B#A M+ C#AN)
          EMO
     1
        10
                           5
                                                            80
                                                                            55
                                                                                               \bullet80
                                                                                                               30
110
                                   20
                                                                    -60
```
## 4.3. Programul pentru construcția perspectivă a suprafețelor de rotație generale

4.3.1. Baza matematică. Considerăm rotația curbei parametrice plane  $\Gamma$  situată în planul vertical  $x_0Oz_0$  în jurul axei verticale  $Z_0 = z$ .

 $\begin{aligned} \mathcal{L}_{\text{max}} = \mathbf{X} \cdot \mathbf{X} \end{aligned}$ 

Aceste curbe  $\Gamma$  in rotație definesc curbele meridian ale suprafeței. Analog fiecare punct al curbei descrie cîte un paralel orizontal al suprafeței de rotație (fig. 4.5). Avem deci în planul meridianului ecuația:

$$
\begin{cases} X_0 = X_0(u) \\ Z_0 = Z_0(u) \end{cases}
$$
   
  $u \in [u_{\min}, u_{\max}]$ 

iar coordonatele spatiale vor fi:

$$
X=X_0(u)\cos V
$$

$$
Y = Y_0(u) \sin V
$$

$$
Z=Z_0(u)
$$

unde  $V \in [0, 2\pi]$ 

Alte elemente necesare în realizarea programului sînt numărul paralelilor, numărul meridianelor, numărul punctelor pe paralel, numărul punctelor pe meridian, limitele pentru paraleli și limitele pentru meridiani.

Alte detalii pot fi extrase din listarea programului, iar imaginile perspec-

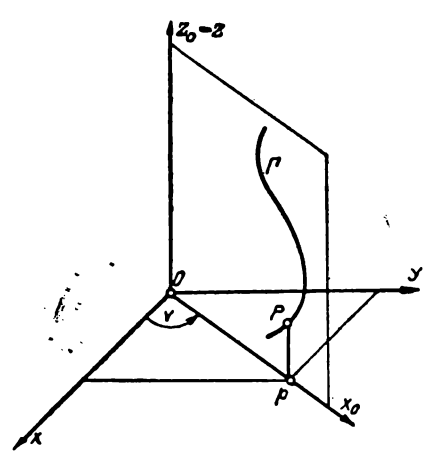

Fig. 4.5

tive ale suprafetelor de rotație obținute sint date în figurile 4.6 și 4.7 a, b c, d, e și f.

```
FROGRAM ROTAS
   PROGRAM PENTRU OBTINEREA MODELULUI SUPRAFETELOR DE ROTATIE
C
Ċ
      COMMON /BLOCD/X, Y, Z, AL, BE, GA, X2, Y2, Z2,
     1AL1, BE1, GA1, AL2, BE2, GA2, A, B, C, D
                                           {ASTROIDA}
      X0(T) = 20. *C0S(T) * *3ZO(T)=20.*SIN(T)**3
      X2=0C NR=NUMARUL PARALELILOR
      Y2=0۰C.
      72 = 0.NM=NUMARUL MERIDIANILOR
                                    C
      AL1=0.707
                                       NBR=NUMARUL PUNCTELOR PE PARALEL
                                    C
      BE1 = -0.707NBM=NUMARUL FUNCTELOR PE MERIDIAN
                                    C
      GA1=0UMIN, UMAX=LIMITELE PENTRU PARALELI
      AL2=-0.408C
                                       UMIN, UMAX=LIMITELE PENTRU MERIDIAN
                                    C.
      BE2=-0.408GA2=0.82
                                           NF = 20NN=12AL = 0.578NER=30
      BE = 0.578NBM=40
      GA = 0.578A = 0.002UMIN=0.
                                                                \mathbb{R}^dUMAX=6.28
      B = 0.002VMIN=-1.57C = 0.002VMAX=1.57D = -10.
                                    C
      CALL ASSIGN(1,'CR:')
      CALL ASSIGN(2,'LP:')
                                           DU1 = (UMAX-UMIN) / (NBR-1)CALL ASSIGN(3.'PP:')
                                           IV1 = (VMAX-UMIN) / (NR-1)CALL INI(C)
                                           DU2=(UMAX-UMIN)/(NM-1)
                                           DV2=(VMAX-VMIN)/(NBM-1)
                                    C
                                    C
                                       GENERAREA FARALELILOR
                                    Ċ
                                           V=VMIN
                                           DO 200 J=1, NR
                                          U=UMIN
                                    C.
```
DO 100 I=1, NBR

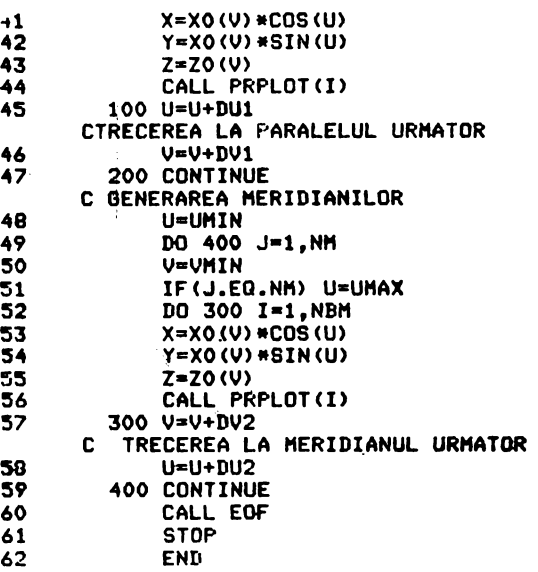

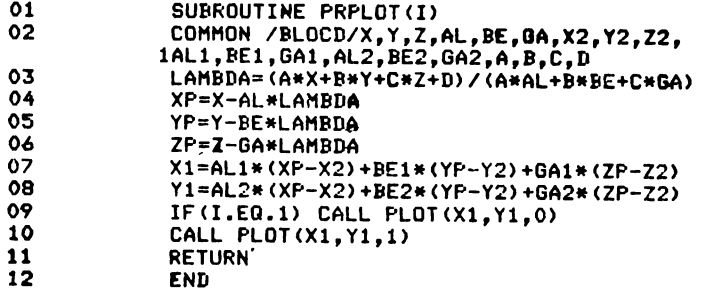

 $\overline{\phantom{a}}$ 

 $\overline{a}$ 

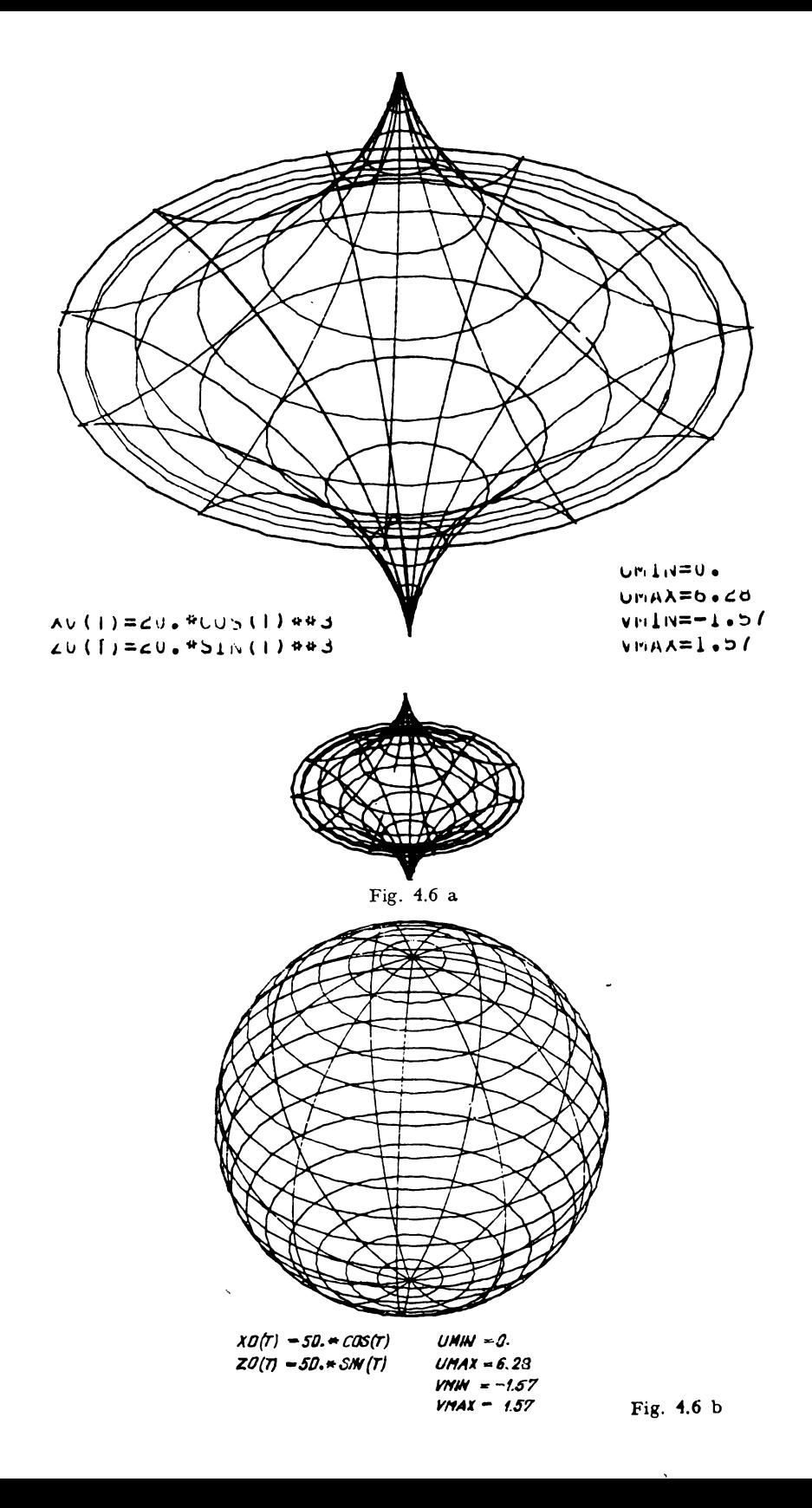

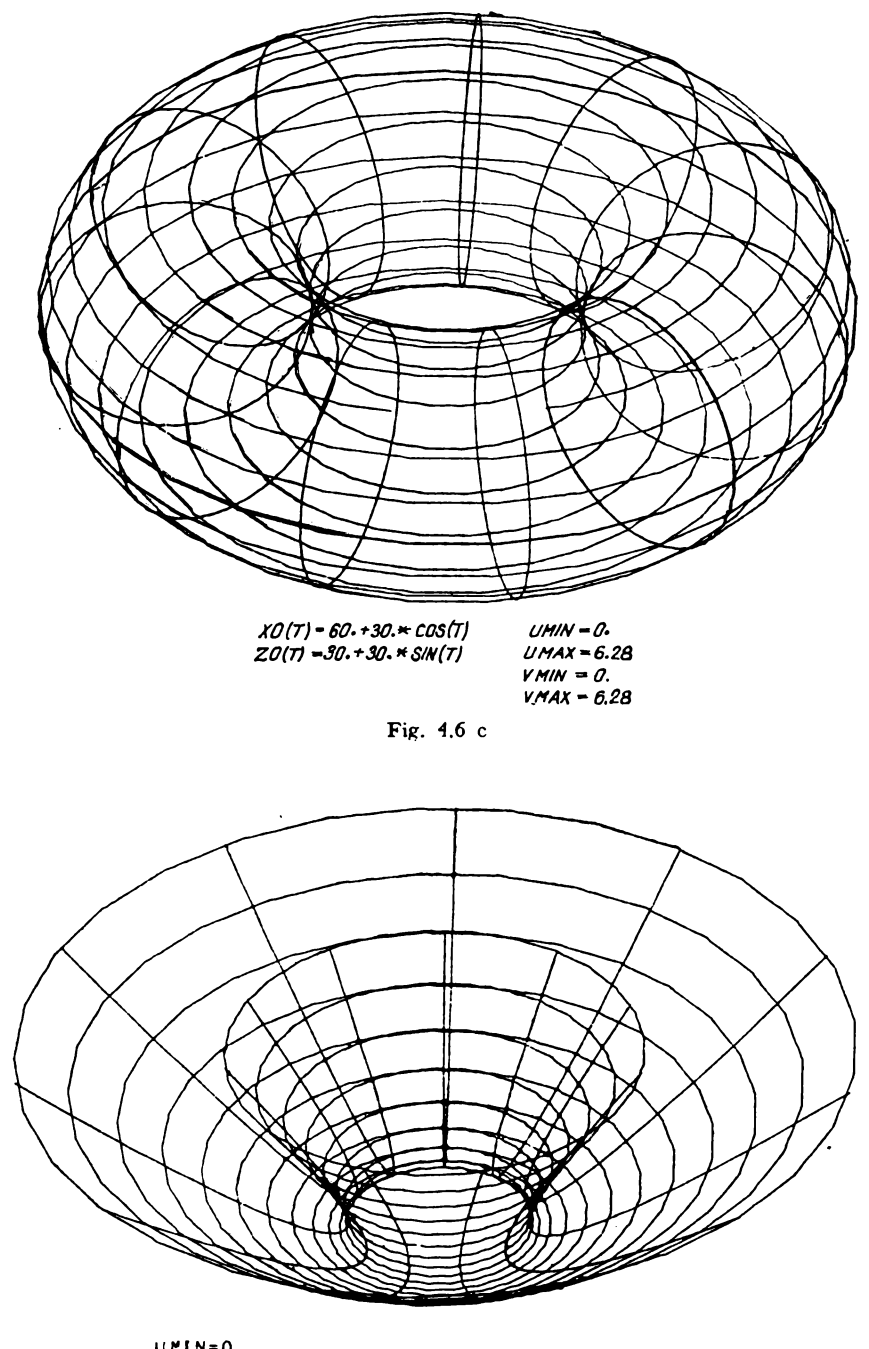

| UFIN=U.          |                             |
|------------------|-----------------------------|
| <b>UMAX=6.20</b> | $X01T1 = T + T - 3.5T + 4.$ |
| VMIN=0.          | $20(1) = 1 * 1 - 4 * 1 * 4$ |
| VMAX=4.          |                             |

Fig. 4.6 d

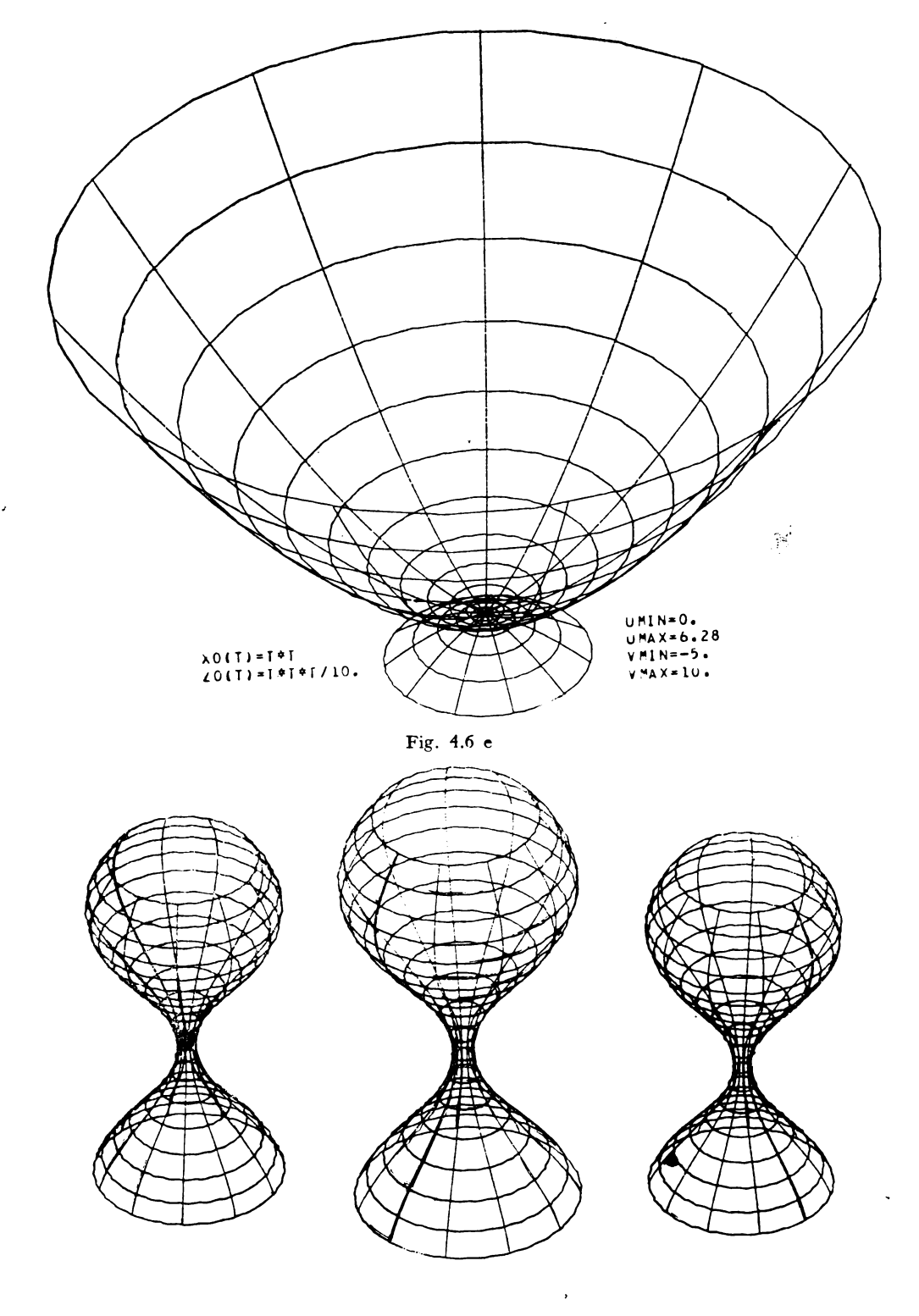

TEST ROTIZO

Fig. 4.6 f

#### 4.3.2 Program ROTIZO

```
PROGRAM ROTIZO
C
   PROGRAM PENTRU OBTINEREA MODELULUI SUPRAFETELOR DE ROTATIE
Ċ
      COMMON /BLOCD/X, Y, Z, CU1, CU2, CU3, CU4, CU5, CU6, CU7
      X0(T) = 15. *COS(T)Z0(T) = 40. *SIM(T)CU1 = -0.865CU2 = 0.865CU3 = -0.5CU4 = -0.5CU5=1.CU6=-0.707
                                              Ź,
      CU7 = -0.62CALL ASSIGN(1,'CR:')
      CALL ASSIGN(2,'LP:')
      CALL ASSIGN(3, 'FF:')
      CALL INI(3)
      CALL SCA(10.,10.)
C.
C
   NR=NUMARUL PARALELILOR
C
   NM=NUMARUL MERIDIANILOR
C.
   NBR=NUMARUL PUNCTELOR PE PARALEL
c
   NBM=NUMARUL PUNCTELOR PE MERIDIAN
C
   UMIN, UMAX=LIMITELE PENTRU PARALELI
C
   VMIN, VMAX=LIMITELE PENTRU MERIDIAN
\overline{c}NR=20NH=12NBR=30
      NBM=40
      UMIN=0
      UMAX=6.28
      UMIN=-1.57VMAX=1.57c.
      DU1=(UMAX-UMIN)/(NBR-1)
      DU1 = (UMAX-VMIN) / (NR-1)DU2=(UMAX-UMIN)/(NM-1)
      DU2= (VMAX-VMIN) / (NBM-1)
C
C
   GENERAREA PARALELILOR
C
      V=VMIN
      DO 200 J=1, NR
      U=UMIN
C
      DO 100 I=1, NBR
      X = X0 (V) * COS (U)Y=X0(V) *SIN(U)
      Z = Z0 (V)CALL PRADIM(I)
  100 U=U+DU1
CTRECEREA LA PARALELUL URMATOR
      U=V+DV1t
  200 CONTINUE
C GENERAREA MERIDIANILOR
```
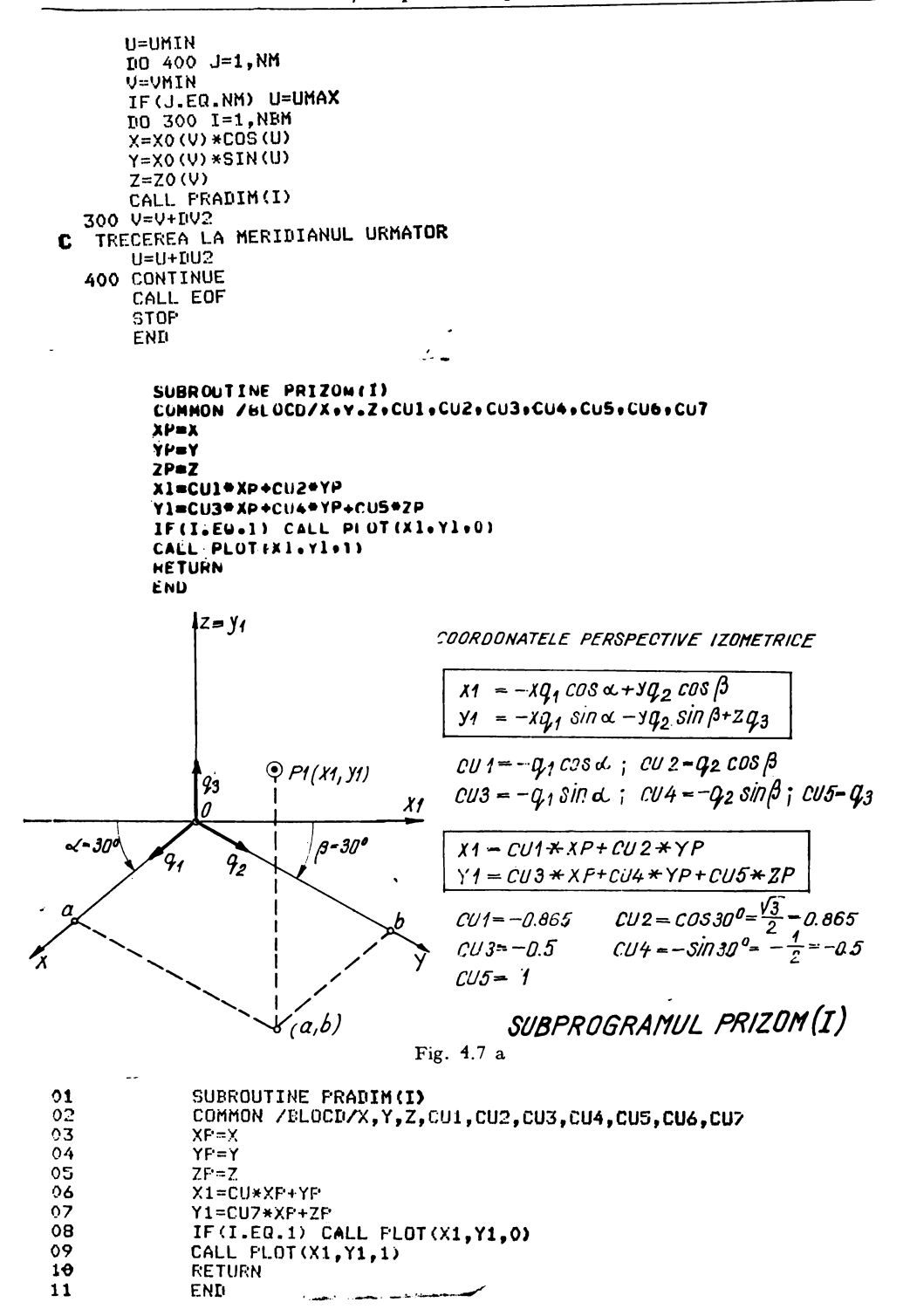

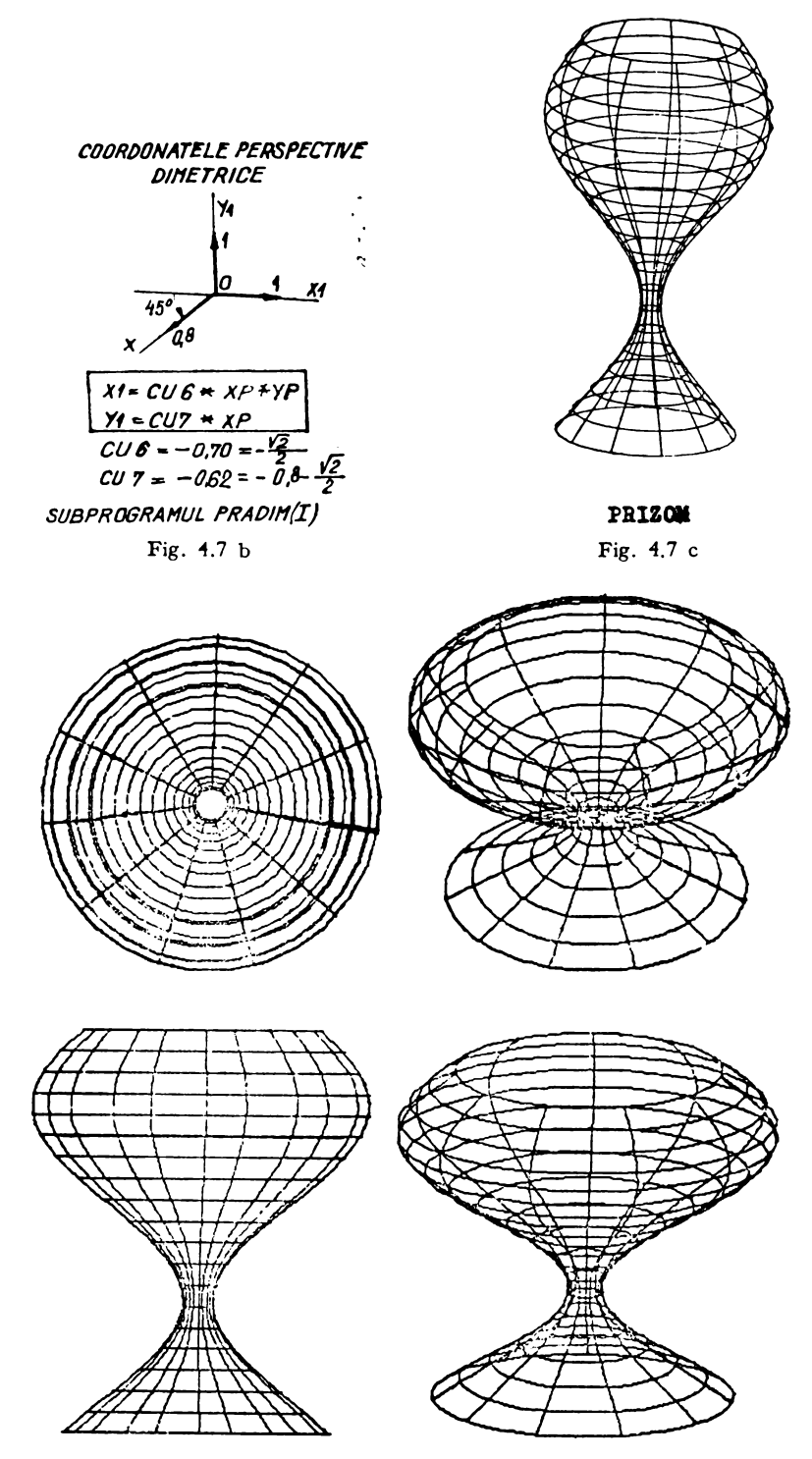

Fig. 4.7 d

Aplicațiile programelor ROTIZO și ale subprogramelor PRIZOM (I) și PRADIM (I) sînt ilustrate în figurile 4.7.b, c, d, e, f.

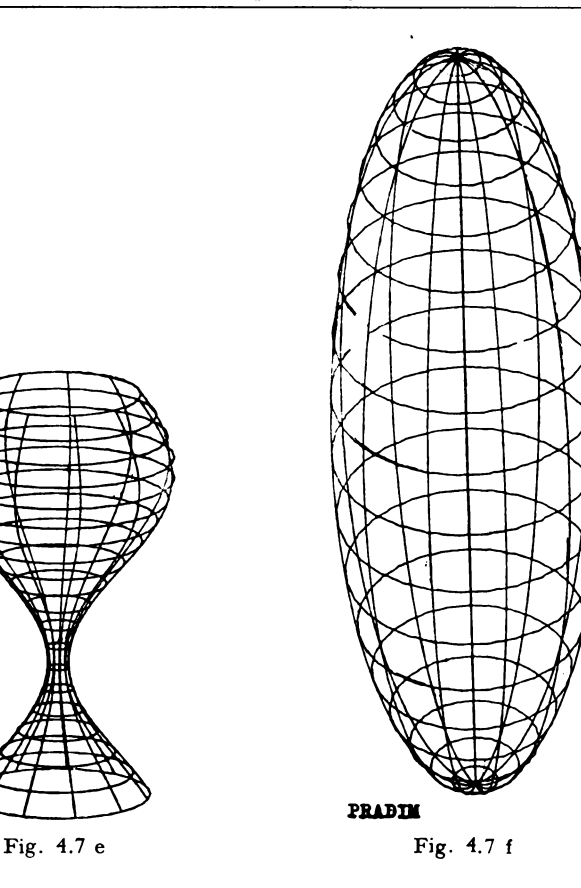

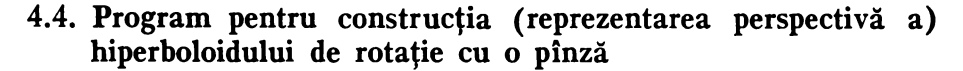

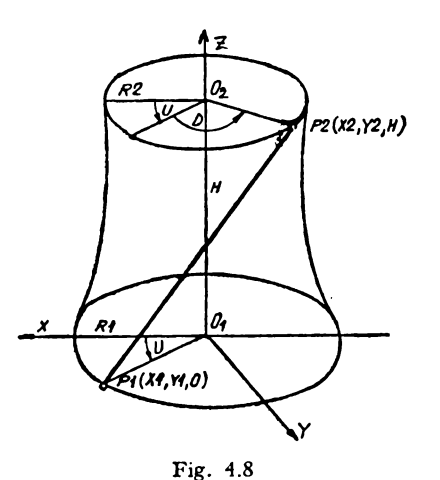

#### 4.4.1 **Baza** matematică

Să considerăm reprezentarea schematică în perspectivă paralelă a hiperboloidului de rotație cu o pînză din fig. 4.8.

Elementele care sînt necesare pentru întocmirea programului vor fi următoarele:

 $R_1$  - raza cercului paralel inferior

 $R_2$  - raza cercului paralel superior

 $H_{\parallel}$  $-$  înilțimea segmentului de hiperboloid cuprins între planele celor doi paraleli

- numărul de generatoare din primul sau al doilea sistem  $N_{\perp}$ 

- $II$ - unghiul care măsoară poziția urmei  $P1(X1, Y1, 0)$  de început al primei generatoare pe cercul inferior față de originea dată
- unghiul diferență în plan orizontal dintre proiectiile orizontale D  $\equiv$ ale punctelor  $P1(X_1, Y_1, 0)$  și  $P2(X_2, Y_2, H)$ .

Alte elemente pot fi urmărite pe listarea programului. Imaginile perspective ale hiperboloidului de rotație cu o pînză obținute sînt redate pe figurile 4.9, 4.10, si  $4.11$ .

### 4.4.2. Program HIP1P

```
PROGRAM HIPIP
C.
  PROGRAM PENTRU REPREZENTAREA HIPERBOLOIDULUI CU O PINZA
Ċ
  PENTRU DEFINIREA HIPERBOLOIDULUI SE DAU
  RI=RAZA CERCULUI DE JUS
C
  RZ=RAZA CERCULUI DE SUS
Ċ
Ċ
  H=INALTIMEA HIPERBOLOIOULUI
Ċ
  N=NUMARUL PUNCTELUR PE CURBA
  D=DIFERENTA CORESPUNZATOARE DINTRE PUNCTUL DE SUS SI CEL DE JOS ALE
Ċ
     *CERCURILOR
      UIMENSIUN XP(400);YP(400);ZP(400);XI(400);YI(400);ZI(400);XZ(400,
     *YZ(400),ZZ(400),X3(400),Y3(400)
      REAL*4 NP, LAMBDA
      INTEGER TRAS.FROP
      CALL ASSIGN (1,'CHI')
      CALL ASSIGN (2, 'LPI')
      CALL ASSIGN (3) (PPII)
      CALL INI(3)
      READ(1+4) TRAS+PROP
    4 FURMAT (212)
      KEAU(1+5) XU+YU+ZO+XC+YC+ZC+A+B+C+D+ALl+BEl+GAl+AL2+BE2+GA2+
     *AL, BL, GA
    5 FURMAT (8F10.5)
      READ(1,2) RI,RZ,H.NI
    2 FORMAT (3F10.3,15,45X)
      1 = 3.1416UU=2.4PI/FLUAT(NI)
      1=0U = U100 IF(U.GE.2. *PI) GO TO 200
      1 = 1 + 1XL(I) = RI*UUS(U)AT(I)=RT#2TM(A)
      AE(I) = RZ + CUS(U+DU)YE(I)=RE#SIN(U+UU)
      21(1) = 0.
      ZZ(1)=n∪≃∪+∪∪
      WRITE(20203) I+X1(I)+Y1(I)+Z1(I)+X2(1)+Y2(1)+Z2(I)
 c03 runmaT(* **i3+*X1+Yl+Z1*+3F10+3+*Xz+Yc+Z2*+3F10+3/
      60 TO 100
 CUU N=N1
      UU = 11 = 10W\lambdaP(Il)=\lambdai(Il)
      Y = (11) = Y1(11)L_{r(11)=L_{r(11)}1 CUNTINUE
      iv = v + 1NC=2*N
      DU 21 IC=INITING
      \lambda \vdash (12) = \lambda \leq (12 - \alpha)YH(LZ) = YZ(LZ - N)LP(IZ) = LC(IZ = N)EL LUNIINUE
      UU 20 I=I+NZ
      IF (PROPINEIL) GO TO 15
      LAMBÜA=(A®AP(1)+R®YP(1)+C+ZP(1)+Ú)/(A®AL+B®bE+G®GA)
```
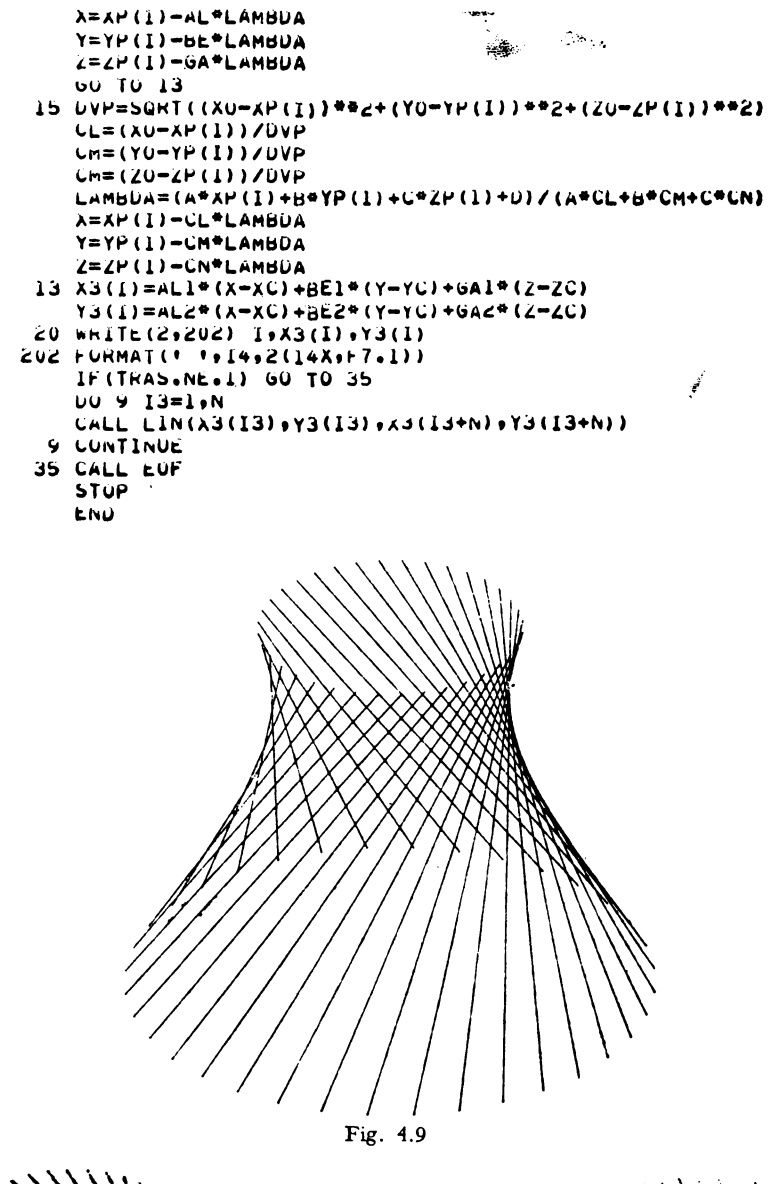

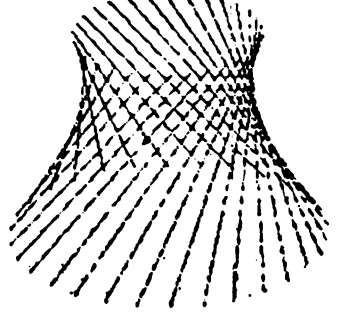

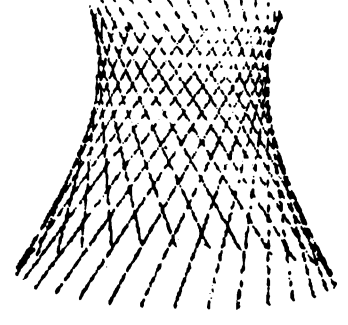

Fig. 4.10

Fig. 4.11

## 4.5. **Program pentru** construcţia perspectivă **a** suprafeţelor **de** translaţie (I)

## 4.5.1 **Baza** matematică

Considerăm suprafața de translație definită de curba generatoare  $p =$  $= \phi(u)$  care se deplasează pe curba directoare  $q = q(v)$  sau reciproc.

Ecuatia parametrică a suprafeței este de forma:

$$
\bar{r} = \bar{r}(u, v) = \bar{p}(u) + \bar{q}(v) \quad \text{sau}
$$
\n
$$
x = \bar{p}_1(u) + \bar{q}_1(v)
$$
\n
$$
y = \bar{p}_2(u) + \bar{q}_2(v); \quad \text{unde} \quad \left\{ \begin{array}{l} U \in [U_{\min}, U_{\max}] \\ V \in [V_{\min}, V_{\max}] \end{array} \right.
$$
\n
$$
z = \bar{p}_3(u) + \bar{q}_3(v)
$$

Sînt necesare ecuaţiile parametrice ale curbelor *P* şi *Q,* limitele parametrilor, numărul de curbe în translaţie (10), numărul de puncte pe fiecare astfel de curbă (30), precum şi pasul sau distanţele dintre curbe. Alte elemente pot fi citite pe listarea programului. Imaginile perspective ale suprafeţelor de translaţie (parabole pe parabole) obţinute sînt date în fig. 4.12 a, b, c, d.

## **4.5.2 Programul TRANS pentru generarea modelului** suprafeţei **de trans**laţie

```
PRUGRAM TRANS
C P<br />
PAGGRAM PENTRU GENERALEA MODELULUI SUPRAFETEI DE TRANSLATIE
       COMMON /uLJCJ/X,Y,Z,AL,BE,GA,X2,Y2,Z2,
      lALl,bEl,GAl,AL2t6El,GA2,A,S,C,~ 
C ECUATIILE PARAMETRICE ALE CURSEI P
ñ
                                                \omega_{\rm min}P1(T') = 0.<br>P2(T) = TP3(T)=10.-(10./(UMAX*UMAX))*T*T
C 
C ECUATITLE PARAMETRICE ALE CURBEI Q
       iâllTl=T 
       0.211 = 0.1Q3(Tl•Lo-lbo/(VtMX•VMAXJ,•T•J 
C 
       x = 0.
       Y 2=0. 
                                             NP=NUMARUL CURBELOR P 
                                      C 
                                             NQ=NUMARUL CURBELOK 4
       AL1=0.707
                                      C 
                                             ~2P•~UMA~UL PUNCTELO~ PE CUREIA P 
       uEl=-o. 707 
                                      \bar{c}N3U=NUMARUL PUNCTELOR PE CURBA Q
       GAl=O 
       AL2=-0.408- LIMITELE PA~AMETRlLuR ,, P= 10
       5E2=-0.4vBGAC=0.02NC=10AL=0.578 
                                             N8P=30 
       dE = 0.578·, Bu•30 
       GA=0.518 
                                             JNlN=-10.
       A "O• O Oi 
                                             . .77X=1.3.3 - 0.002': \sim=-5.
       C = 0.0021.37 + 5.D = -101~~1X-UMlNl/l~bP-ll 
       CALL ASSIGN(1,'CR:')
                                                      ·.,-u"!I~l/1 r-.u-11 
       CALL ASSIGN(2, 'LP :')
                                                   -·, "-11 ~I/I Nii0-1 I ,, .. ,. ... ,'1INl/(NP-ll CALL ASSIGN(3,'PP:')
       CALL INI(3)
      CALL SCA (5., 5.)
```
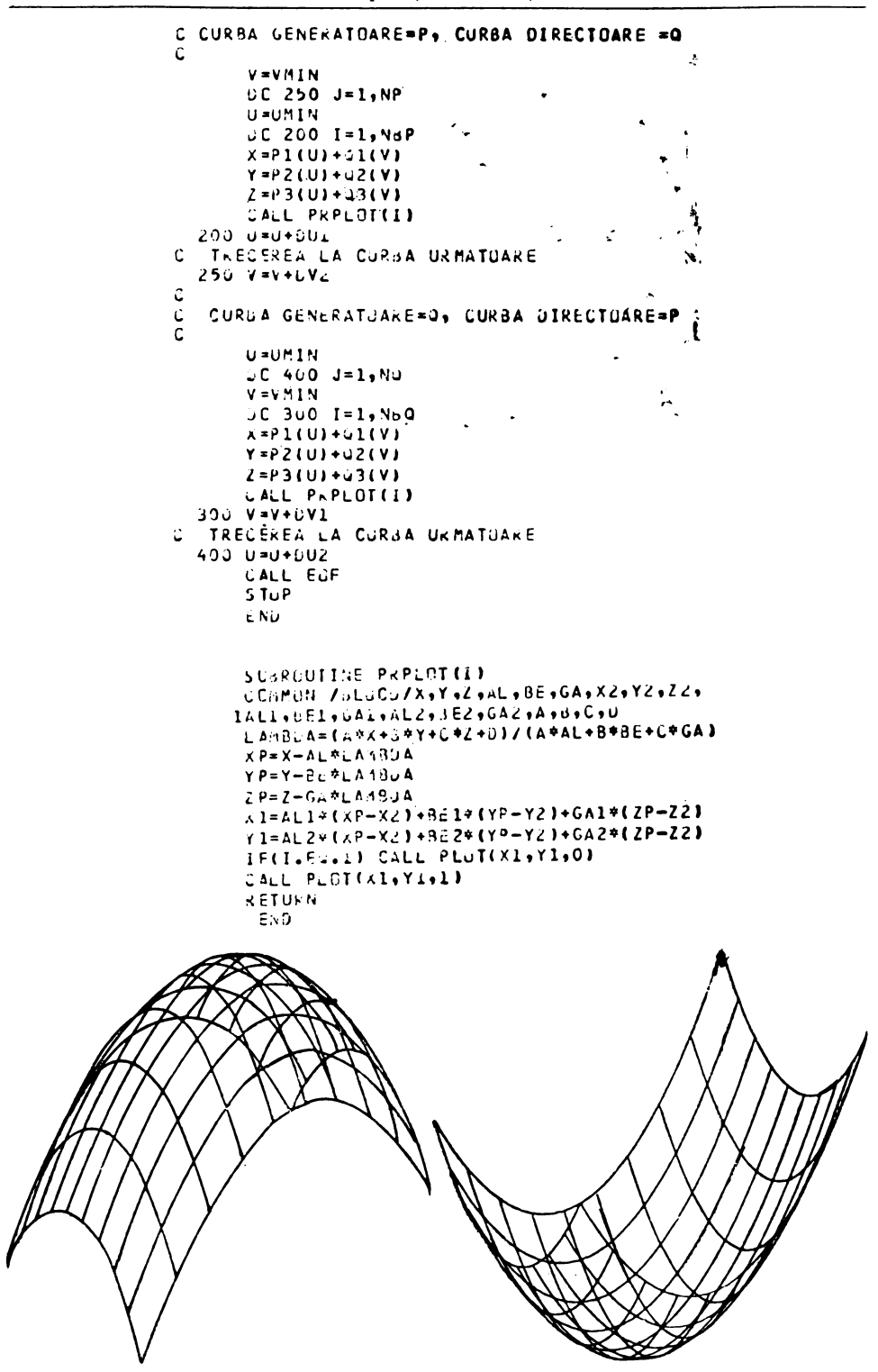

Fig. 4.12 a

Fig. 4.12 b

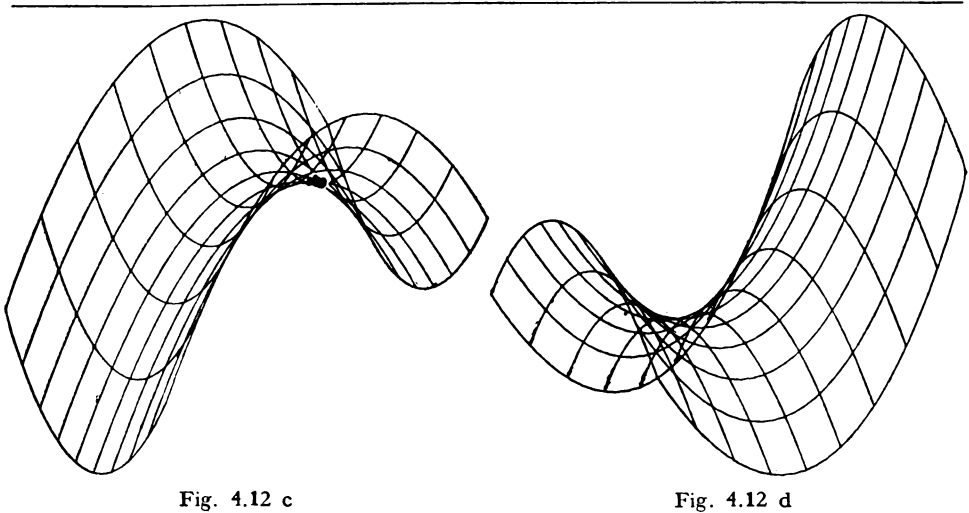

## 4.6. Program pentru construcţia perspectivă a suprafeţelor de translaţie (Il) speciale care trec prin frontierele domeniului

## 4.6.1. **Baza** matematică

Generalizînd programul suprafeţelor de translaţie de tipul (I) putem impune condiția ca suprafața de translație să treacă prin frontierele domeniului. Analizînd fig. 4.13 putem scrie curba (parabola) directoare:

$$
q_1(v) = v \t -a \le v \le +a
$$
  
\n
$$
q_2(v) = 0 \t \text{unde} \t d_0 = \frac{h_0}{a^2}
$$

De asemenea, pentru curba (parabola) generatoare avem:

$$
\begin{array}{ll}\n\mathbf{p}_1(u) = \text{const.} & -b \leq u \leq +b \\
\mathbf{p}_2(u) = u & \text{unde} \quad h = q_3(v); \quad d = \frac{h}{b^2}\n\end{array}
$$

În rest intervin aceleaşi elemente care au fost folosite la întocmirea pro $gramului (I).$ 

Imaginile perspective ale suprafeţelor de translaţie de tipul **(U)** obţtnute sînt date în figurile 4.14 a, b, c, d.

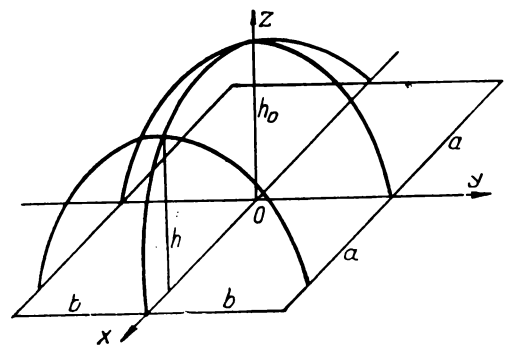

**Fig. 1.13** 

```
PROGRAM JRAN2
 C.
   PROGRAM PENYRU CONSTRUCTIA SUPRAFETELOR DE TRANSLATIE SPECIALE
    CARE TREC PRIN FRONTIERELE DOMENIULUI
 \mathbf{C}REAL SEP1(3), SEP2(3), X, Y, Z
        LATA SEP1,SEP2/-5555...-5555...-5555...-9999...-9999...-9999./
          CALL ASSIGN(2, 'TRANZ.DAT')
        NPL = 10E = 5.UV1 = 0.2TYPE 1
     1 FORMAT(* ***DATI DOMENIUL SI PARABOLA DIRECTOARE#A#B#MO!/)
        ACCEPT **A,B.HU
        U(1) = H(1) / (A + A)UUI=2+A/(NP-1)UUZ = 0.4UV2=2*H/(NP-1)C GENERAREA CURBEI P
        U = -A100 IF (U.6T.A+E) 60 TO 1000
        x = uY = 0.Z1=H0-00*0*U
        n = 21U = H / (H + B)V = (-H)150 IF (V.GT.B) GO TO 200
       \lambda \zeta = 0YZ = VZz=H-D*V*V
        x = x1 + x2Y = Y1 + Y22 = 22WHITE(2) XoYoZ
       V = V + UV160 TO 150
   200 U=U+UVI
        WRITE (2) SEP1
        GU TO 100
Ċ
   GENERAREA CURBEI Q
 Ċ
  1000 DU=H0/(6*6)
        v = -v1100 IF (V.6T.B+E) 60 TO 2900
        \lambda + 0Y = VZI=HU-UU*V*V
       n = 21L=H/(A^{\#}A)U = -A1150 IF (U.OT.A) GO TO 1200
       AZ = 0Y \leq U_0Zc=n-D*U*U
       x = x1 + x2Y = Y1 + Y22 = 22WRITE (2)X,Y,Z
      U=U+UUZ60 TO 1150
Ċ
 1200 V=V+DV2
      WRITE (2) SEPI
      00 TO 1100.
 2000 WRITE(2)SEP2
                         ť
         CALL CLUSE(2)
      STOP
      END
```
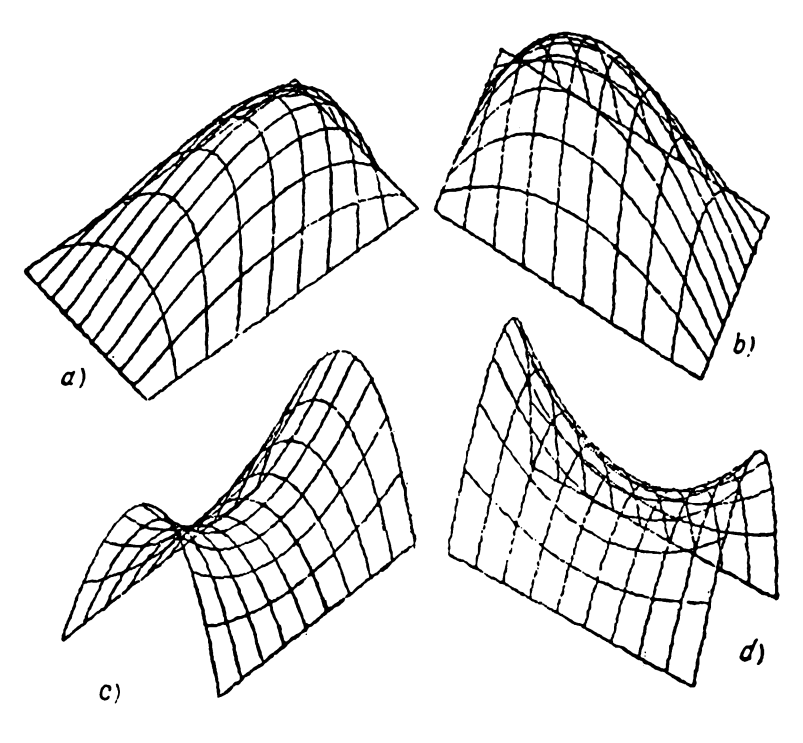

Fig. **1.14** 

## **4.7. Program pentru determinarea** intersecţiei **dintre o** sferă şi **un paraboloid hiperbolic**

#### **4. 7** .1. **Baza matematici**

Considerăm sfera definită prin centrul *(XQ, YQ, ZQ)* şi raza *R* (fig. 4.15). Paraboloidul hiperbolic este definit prin directoarele *A B* şi *CD* iar planul director  $\Gamma$  al paraboloidului este frontal.

Pentru determinarea liniei de intersecţie secţionăm ambele suprafeţe cu planele  $\Gamma^i||\Gamma$ , pasul secțiunilor plane fiind  $2R/GK$ . Secțiunile plane în sferă vor fi cercurile de diametre  $P_3P'_3$ , iar secțiunile în paraboloidul hiperbolic pot fi generatoare de tipul  $(M_1N_1, M_2N_2, M_3N_3)$ . Cercurile de secțiune și aceste generatoare vor avea (dacă există) puncte de intersecție de tipul  $K_2K_2'$ care constituie linia de intersecţie dintre cele două suprafeţe.

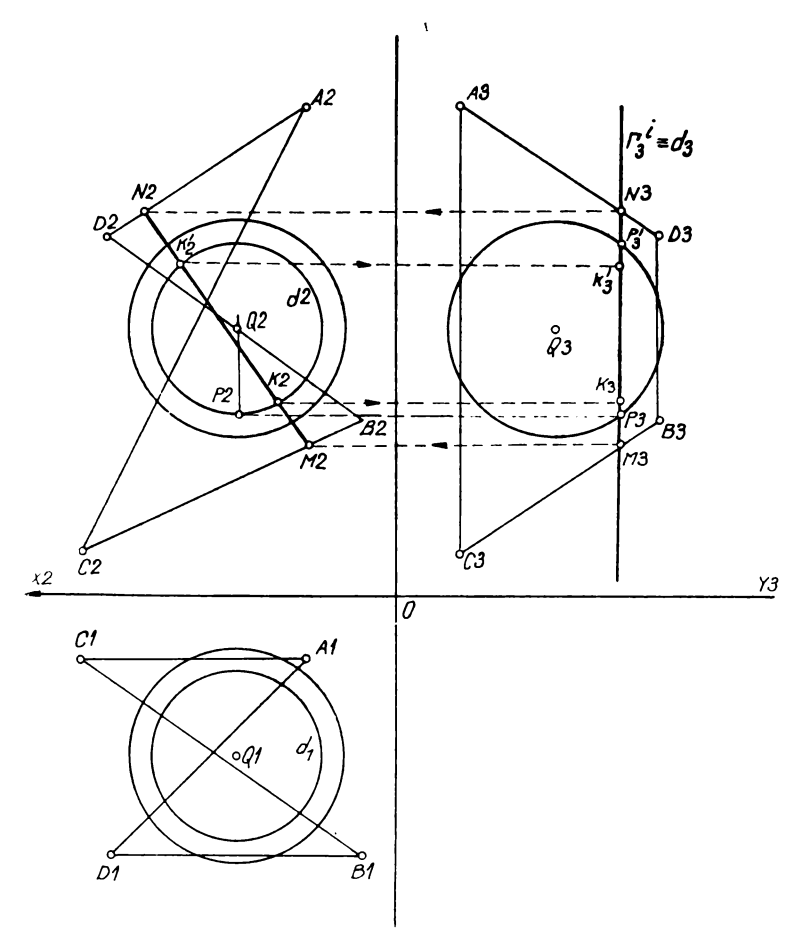

Fig. 4.15

Astfel coordonatele punctelor  $M$  și  $N$  se obțin rezolvînd sistemele de ecuații:

$$
\begin{cases}\n\frac{y - y_c}{y_B - y_c} = \frac{z - z_c}{z_B - z_c} & \begin{cases}\n\frac{y - y_A}{y_D - y_A} = \frac{z - z_A}{z_D - z_A} \\
y = y_F\n\end{cases}\n\end{cases}
$$

Avem:

$$
\begin{cases}\n y_M = y_F \\
 z_M = \frac{(y_F - y_C)(z_B - z_C)}{y_B - y_C} + z_C\n\end{cases}
$$
\n
$$
\begin{cases}\n y_N = y_K \\
 z_N = \frac{(y_F - y_A)(z_D - z_A)}{y_D - y_A} + z_A\n\end{cases}
$$

Calculăm abscisele punctelor  $M$  și  $N$ :

$$
\begin{array}{c}\nx - x_C \\
x_B - x_C \\
z = z_M\n\end{array}\n\qquad\n\begin{array}{c}\nz - z_C \\
z_B - z_C \\
z = z_N\n\end{array}\n\qquad\n\begin{array}{c}\nx - x_A \\
x_D - x_A \\
z = z_N\n\end{array}\n\qquad\n\begin{array}{c}\nz - z_A \\
z_D - z_A\n\end{array}
$$

obtinem:

$$
X_M = \frac{(X_B - X_C)(Z_M - Z_C)}{Z_B - Z_C} + X_C
$$

$$
X_N = \frac{(X_D - X_A)(Z_N - Z_A)}{Z_D - Z_A} + X_A
$$

Construim secțiunile plane în sferă prin planele  $\Gamma^{\prime}$ 

$$
\begin{cases} (z - z_0)^2 + (y - y_0)^2 = n^2 \\ y = y_r \end{cases} \text{ unde } n = z_p - z_0
$$

Obținem:

$$
Z_{P,P'}=Z_{Q}\pm\sqrt{n^2-(y_P-y_{Q})^2}
$$

Calculăm coordonatele punctelor  $K$  și  $K'$  ale punctelor de intersecție dintre sferă și paraboloidul hiperbolic:

$$
\frac{X - X_M}{X_N - X_M} = \frac{Z - Z_M}{Z_N - Z_M}
$$

$$
(x - x_Q)^2 + (z - z_Q)^2 = (z_{p'} - z_Q)^2
$$

Obtinem:

$$
X_K = \frac{(X_N - X_M)(Z_K - Z_M)}{Z_N - Z_M} + X_M; \quad Y_K = Y_F; \quad Z_K = \frac{B + \sqrt{D}}{A}
$$

$$
X_{K'} = \frac{(X_N - X_M)(Z_K - Z_M)}{Z_N - Z_M} + X_M; \quad Y_{K'} = Y_F; \quad Z_{K'} = \frac{B - D}{A}
$$

unde:

$$
A = (X_N - X_M)^2 + (Z_N - Z_M)^2
$$
  
\n
$$
B = -2(X_N - X_M) [Z_M(X_N - X_M) - (X_Q - X_M) (Z_N - Z_M)] +
$$
  
\n
$$
+ Z_Q(Z_N - Z_M)^2
$$
  
\n
$$
C = (Z_N - Z_M)^2 [Z_Q^2 - n^2 + (Y_F - Y_Q)^2] + [Z_M (X_N - X_M) -
$$
  
\n
$$
- (X_Q - X_M) \cdot (Z_N - Z_M)]^2; \quad D = B^2/4 - AC
$$

Cu aceste elemente matematice putem întocmi programul. Rezultatele intersecției în triplă proiecție ortogonală sînt ilustrate în fig. 4.16 executată la plotter integral.

#### 4.7.2. Program HIPSF

```
PROGRAM HIPSE
   PROGRAM INTERSECTIE DINTRE DOUD SUPRAFFTE
C.
   PARAHOLOID HIPERBOLTC ST SFERA
C.
   SFERA ESTE DEFINITA PRIN CENTRUL X0+Y0+70 SI RAZA R
C
   DIRECTOARELE PARABOLOTOULUT HIPERBOLIC SINT AB SI CO
C.
   PLANUL DIRECTOR AL PARAMOLOIDULEIT HIPERBOLIC ESTE FRONTAL
c
   PASUL SECTIUNILOR PLANE FSTE H=2*K/GK
C.
      UIMENSION XK2(60), YK2(60), XK2P(60), YK2P(60), XK3(60), YK3(60), XK3P(6
     00) ENX e (00) SHY e (00) SHX e (00) ENY e (00) ENX e (00) SHY e (01) SHX e (00) HEXY e (00
     *), YN3(60), XK4(60), YK4(60), XK4P(60), YK4P(60)
      DIMENSION XM4 (60) . YM4 (60) . XN4 (60) . YN4 (60)
      CALL ASSIGN(3, 'PP:')
      CALL ASSIGN(1+*CH:*)
      CALL ASSIGN(2,'LP:')
      CALL INI(3)
      READ (1+9) XA+YA+74+XH+YA+ZH+XC+YC+ZC+XD+YD+ZD+Xw+YO+ZQ+R+GK
       WHITE (2.8)
C
   THASEAZA AXELE
      CALL 1. IN (-70.00.070.00.)
       CALL 1. IN (0.0120.00.0-120.)
       H=2.4R/GKYF = YQ - R1 = 1\bullet2M = (YF - YC) * (ZH-ZC) / (YH-YC) +ZC
       ZN = (YF - YA) * (ZD - ZA) / (YD - YA) + ZAXM = (XR - XC) * (ZM-ZC) / (ZH-ZC) + xC
       XN = (XD - XA) * (ZN - ZA) / (ZD - ZA) + XAX \sim 2(1) = -X MYm2(I)=ZM
       XN2(1) = -XNYN2(1)=2N\lambda M3(1)=YFY \land 3(1) = Z MXN3(1)=YFYN3(I)=ZN
       X \rightarrow (I) = X MYm4 (1) =-YF
       XN4(1) = -XNYN4(1)=-YFU=((XN-XM)*(ZM*(XE-XM)+(XQ-XM)*(ZN-ZM))+ZQ*(ZN-ZM)**2)**2-((XN-XM)
      1**2+(ZN-ZM)**2)*((ZN-ZM)**2*(ZU**2-H**2+(YF-YQ)**2)+
      2(2M* (XN-XM)+(XQ-X:)) * (7N-ZM)) * * 2)IF(D) 2,3,32 write (2, 10)10 FURMAT(15X+FNU EXTSTA RFZOLVARE+)
       GO TO 1
     З Zl=((XN-Xm)*(ZM*(xN-Xh)+(XQ-Xm)*(ZN-ZM))+ZQ*(ZN-ZM)**2+SQHT(D))/
      3( (XN-XM) ##2+(ZN-7M) ##2)
       x1 = (xN - xM) + (z1 - 2M) / (7N - 7M) + xMZ2=((XN-XM)*(ZM*(xN-XM)+(XQ-XM)*(ZN-ZM))+ZQ*(ZN-ZM)**2-SQRT(D))/
      4((XN-XM)##2+(ZN-7M)##2)
       х2=(ХN-ХМ)Ф(Z2−Zм)/(ZN-ZM)+ХМ
       XK2(1) = -X1YK2(I)=Z1XK2P(I) = -X2YK2P(I)=22
```
 $XK3(1)=YF(1)$  $Y \land 3(1) = 22$  $XX3P(T)=YF$  $YK3P(1)=21$  $XK4(I) = -X1$  $YF 4 (1) = -YF$  $X \wedge 4P$  (1) = -  $XZ$ YR4P(I)=-YF  $I = I + 1$ WHITE(2+7) YE+X1+x2+71+72  $1 YF = YF + H$  $IF (YP-(YQ+R))$  4.4.5 9 FURMAT (8F10.3) B FORMAT(15X, 'PUNCT', 4X, 'THTERSECTIE'/9X, 'Y'+10X, 'X1'+10X, 'X2'+10X+ 5'71'.10X,'72') 7 FORMAT(1X.5F12.1) 5 CALL TEX (-71.01.00.002.5.001X2102) CALL TEX(71..1..0..2.5.0.'Y3'.2) CALL TEX(1.,101.,0,,2,5,0,1223'+3) CALI. TEX(30.4-10.40.42.5+0+FPFOGRAM HTPSFF+13) CALL TEX (10.4-20.40.42.5+0+FINTERSECTIA DINTER F+18) CALL TEX (30.4-30.40.42.5+0++SEEPA ST++B) CALL TEX(10.0-40.00.02.5000)PARABOLOID HIPERBOLIC'021)  $N = I - I$ CALL PLOT(XM3(1)+YM3(1)+0) CALL PLOT(XN3(I)+YN3(I)+1) CALL PLOT(XN3(N).YN3(K).1) CALL PLOT(XM3(N)+YM3(N)+11 CALL PLOT(XM3(1)+YM3(1)+1) CALL PLOT(XM2(1).YM2(1).0) CALI: PLOT(XN2(1).YN2(1).1) CALL PLOT(XN2(N)+YN2(M)+1) CALL PLOT(XM2(N)+YM2(N)+1) CALL PLOT(XM2(1).VM2(1).1) CALL PLOT(XM4(I).vM4(I).0) CALL PLOT(XN4(1)+YN4(1)+1) CALL PLOT(XN4(N).YN4(N).1) LALL PLOT(XM4(N).YM4(6).I) CALL PLUT(XM4(1).YH4(1).1) 00 20 J=1.1.5 CALL PLOT(XM3(J)+VM3(J)+0) CALL PLOT (XN3 (J) . VN3 (J) +1) -CALL PLOT(XM2(J).YM2(J).0) CALE PLOT(XN2(J).VN2(J).1) CALI ELDELXMA (J) LYMA (J) +0) CALL PLOT(XN4(J),VN4(J)+1) 20 CUNTINUE CALL CIS(-XO+-YU+D) CALL  $C15(-X0, -Y0, 5)$ CALL PLOT(XK2(1).YK2(1).0) CALL PLG(XK2+YN2+1+N+0) CALL PLOT(XK3(1).YK3(1).0) CALL PLG(XK3+YK3+1+N+0) CALL PLOT(XK2P(1).YK2P(1).0) CALL PLG(XK2P.YK2P.1.M.0) CALL PLOT(XK3P(1)+YF3P(1)+0) CALL PLG(XK3P, YK3P, 1.N.0) CALL PLOT(XK4(1).YK4(1),U) CALL PLG(XK4.YK4.1.N.0) CALL PLOT(XK4P(1).YK4P(1).0) CALL PLG(XK4P.YK4D.l.N.O) CALL CIS(-XG+7U+P) CALL CIS(YG.ZG.R) CALL CIS(-X0.ZO..E) CALL CISIYO.ZO..5) CALL FUF 5109 END

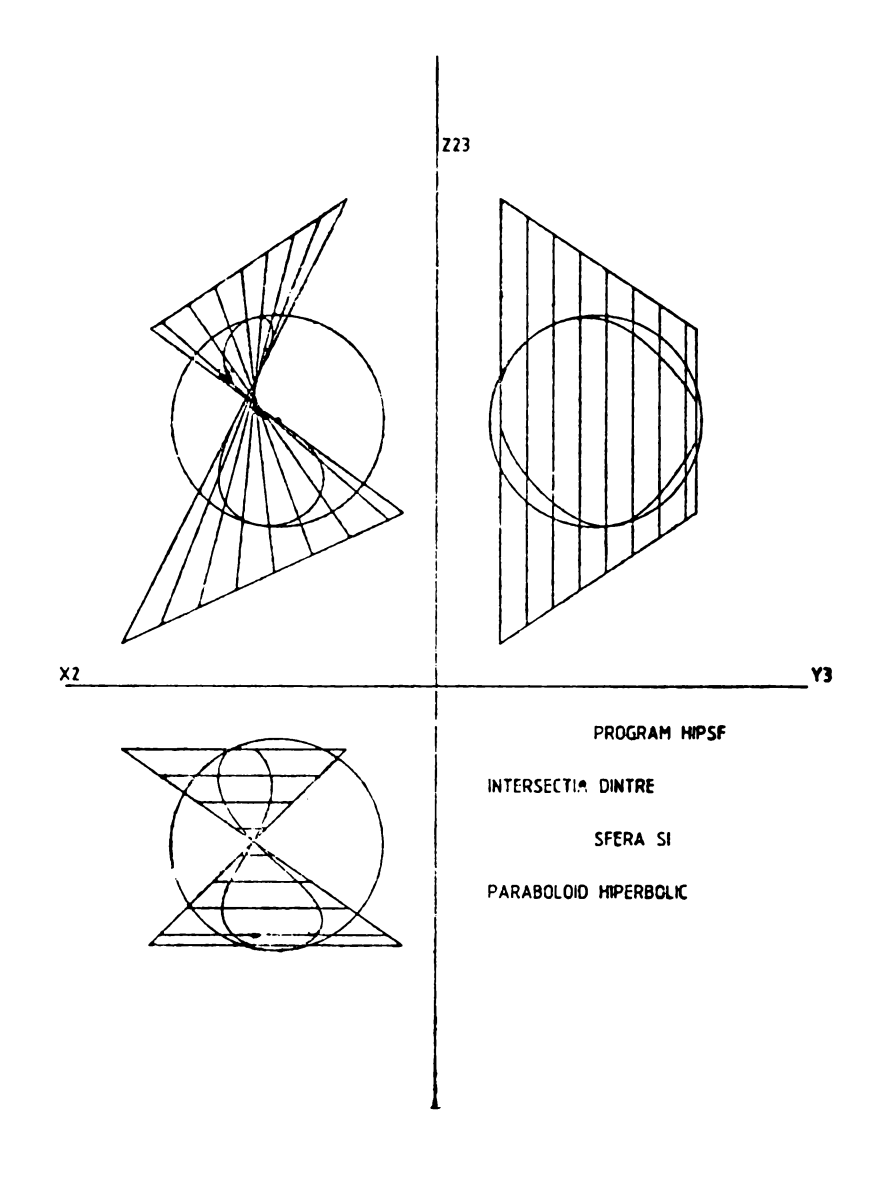

Fig. 4.16

 $\bar{\mathbf{r}}$ 

## 4.8. Program SELI pentru construcția și desenarea anumitor suprafete de tip elicoidal. Subprogramul CARPL

```
FROGRAM SELI
C PROGRAM PENTRU CONSTRUCTIA SI DESENAREA
C SUPRAFETELOR ELICOIDALE
      EXTERNAL F, G, H
       CALL ASSIGN(2, 'LF:')
      CALL ASSIGN(3, 'PP:')
       CALL INI(3)
      S = 0.3U = -SD0 1 J=1,9U = U + SCALL CARPL (F, G, H, 20., U, 0., 3., 30)
    1 CONTINUE
       S = 0.3U = -SD0 2 J=1,9U=U+SCALL CARPL (F, G, H, O., U.O., 3., 30)
    2 CONTINUE
      CALL EOF
       STOP
      END
      SUBROUTINE CARPL (F, G, H, VO, U, TI, TA, N)
      DIMENSION X(100), Y(100), Z(100)
       EXTERNAL F, G, H
      S = (TA-TI) / FLOAT (N-1)T = TI - SDO 1 J=1,NT = T + SX(J) = -F(T) * COS(U) + G(T) * SIN(U)Y(J) = -F(T) * SIN(U) - G(T) *COS(U)Z(J) = H(T) + V0*U1 CONTINUE
      CALL PLG(X, Y, 1, N, 0)CALL FLG(X,Z,1,N,0)RETURN
      END
      FUNCTION F(T)
       F = 20. * COS(T) + 40.RETURN
      END
      FUNCTION G(T)
      G=20.*SIN(T)
      RETURN
      END
      FUNCTION H(T)
      H = 20.#T
      RETURN
      END
```
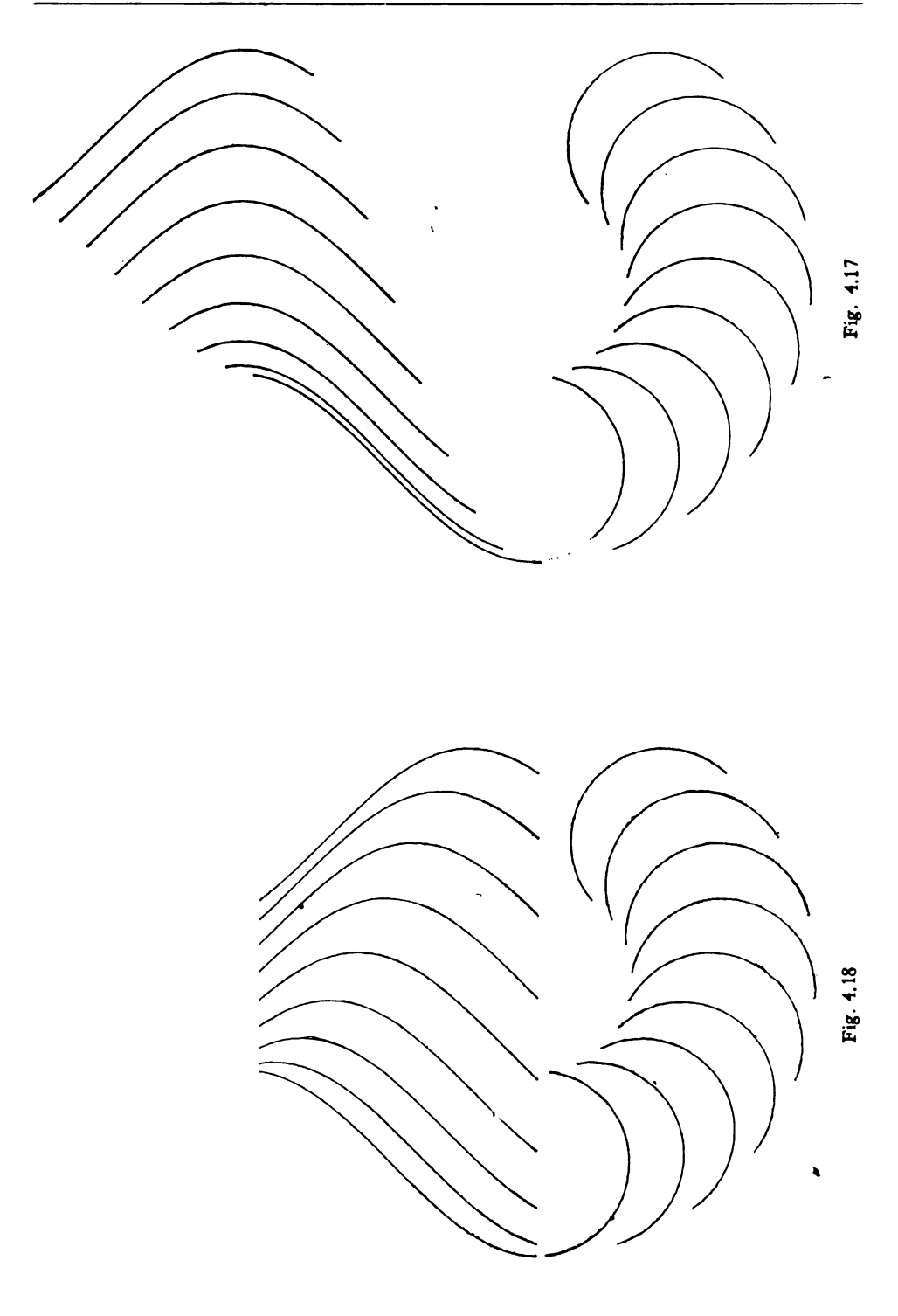

## 4.9. Programul INSFCI. Intersecția dintre o sferă și un cilindru în axonometrie. Subprogramele CERC2 și PRPLOT

```
PROGRAM INSFCI
  يجي
\mathbf{c}INTERSECTIA DINTRE SFERA SI CILINORU
       DIMENSION XT(80), YT(80),ZT(80),ZS(80)
       COMMUN /BLUCU/AL, BE, GA, X2, Y2, Z2, AL1, BE1, GA1.
      *ALZ, BEZ, GAZ, A, B, C, D
       x^2 = 0.
       Y2 = 0.22 = 0.Ä,
       AL1=0.707
                                                         \ddot{\phantom{a}}BEL=-AL1GAI=0.AL2 = -0.408BE2 = AL2GAD = 0.82AL = 0.578B E = ALGA = ALA = 0.002B = AC = AD = -10.CALL ASSIGN(1,'CR:')
       CALL INI(3)
       ACCEPT 2, XC, YC, ZC, R
    2 FORMAT(4F10.3,40x)<br>TYPE '40,XC,YC,ZC,R
40
         FORMAT(' ',4F10.3)
       CALL CERC2(XC,YC,ZC,R,XPl,YPl,XP2,YP2)
         CALL DEG
       CALL PRPLOT(1, XC, YC, ZC, X1, Y1)
         XD = XIYD = YITYPE 41, X1, Y1
         FORMAT(' ', 2F10.3)
41CALL CIS(XD.YD,R)
       CALL PRPLOT(1,0.,0.,0.,X1,Y1)
         XD=X1YD=Y1
      CALL CIS(XD.YD.0.5)
      CALL LIN(XD.YD.XD.YC+100.)
      CALL LIN(X0,YD,XD-86.5,Y0-50.)
       CALL LIN(XD,YD,XD+86.5,YD-50.)
       XQ = 50.Y0 = 70.20 = 0.RQ=20.
       CALL CERC2(XQ+YQ,ZQ,RQ,XPl,YPl,XP2,YP2)
         TYPE 42.XPl.YPl.XP2.YP2
         FORMAT(1 ',4F10.3)
42
         XP = XP1YPP=YP1
         XPR=XP2
         YPR=YP2
      H = 140.2P = 2Q + HCALL CERC2 (XQ, YQ, ZP, RQ, XP1; YP1, XP2, YP2).
```

```
XPS = XP1YPS=YP1
        TYPE 44, XP1, YP1, XP2, YP2
        FORMAT(' '.4F10.3)
44XPQ=XPZYPQ = YPZCALL LIN(XPP, YPP, XPS, YPS)
      CALL LIN(XPR, YPR, XPO, YPQ)
      PAS=5.ALFA = 0\ddot{\cdot}ALF1=01 - 19 XT(I)=XO+RQ*COS(ALFA)
      YT(I)=YQ+RQ*SIN(ALFA)
      LT(I)=SQRT(R**2-(XT(I)-XC)**2-(YT(I)-YC)**2)+2C
      ZS(I)=-SuRT(R**2-(XT(I)-XC)**2-(YT(I)-YC)**2)+ZC
      l = l + 1ALFI=ALFI+PAS
      ALFA=ALF1*3.14159/180.
      IF(ALF1.LE.300.) GU TO 9
      U_0 30 1=1,73
      XK1=XT(I)
      YK1=YT(I)
      2K1 = 2T(1)CALL PRPLOT(I,XK1,YK1,ZK1,X1,Y1)
   30 CONTINUE
      00311=1.73KK2=XT(I)
      YK2=YT(I)
      ZK2=2S(I)
      CALL PRPLOT(I,XK2,YK2,ZK2,X1,Y1)
   31 CONTINUE
      STOP
      L NU
```

```
SUGROUTINE PRPLOT(I,X,Y,Z,X1,Y1)
COMMON /BLOCU/AL, RE, GA, X2, Y2, Z2, ALI, JE 1, GA1,
*ALZ+BEZ+GAZ+A+B+C+U
LAMBUA=(A*X+B*Y+C*Z+9)/(A*AL+B*BE+C*GA)
AP=X-AL*LAMBJA
fP=Y-BE*LAMBDA
LP=Z-GA*LAMBUA
X1=AL1+(xP-X2)+BE1+(YP-Y2)+GA1+(ZP-Z2)
Y1 = AL2 + (XP-XZ) + BE24 (Y9 - YZ) + GA2 + (ZP - ZZ)IF(I.FU.1) CALL PLOT(X1.Y1,0)
CALL PLOT(X1, Y1,1)
RETURN
END
```

```
SUBROUTINE CERC2(XC,YC,ZC,R,XP1,YP1,XP2,YP2)
         DIMENSION XT(80), YT(80),ZT(80)
       CCMMON /BLOCD/AL, BE, GA, X2, Y2, Z2, AL1, BE 1, GA1,
      *AL2, BEZ, GA2, A, B, C, D
       PAS = 5.ALFA=0ALF1=01 - 15 XT(I)=XC+R*COS(ALFA)
       YT(I)=YC+R*SIN(ALFA)
       2T(1)=2C'1 = 1 + 1ALF1=ALF1+PAS
       ALFA=ALF1+3.1459/180.
       IF(ALF1.LE.360.) GO TO 5
       0081=1,73XK = XT(1)YK=YT(I)
       2K=ZI(1)CALL PRPLOT(I, XK, YK-ZK, X1, Y1)
       IF(I.EQ.27) GO TO 6
       IF(I.EQ.63) GO TO 7
       GO TO 8
    6 \times P1 = X1YPI = Y1GO TU 8
    7 \times P2 = X1À
       YP2=Y1
\bulletCONTINUE
       RETURN
       E<sub>ND</sub>
```
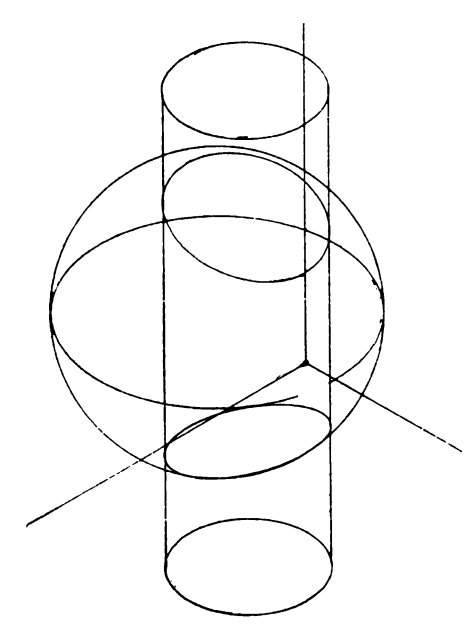

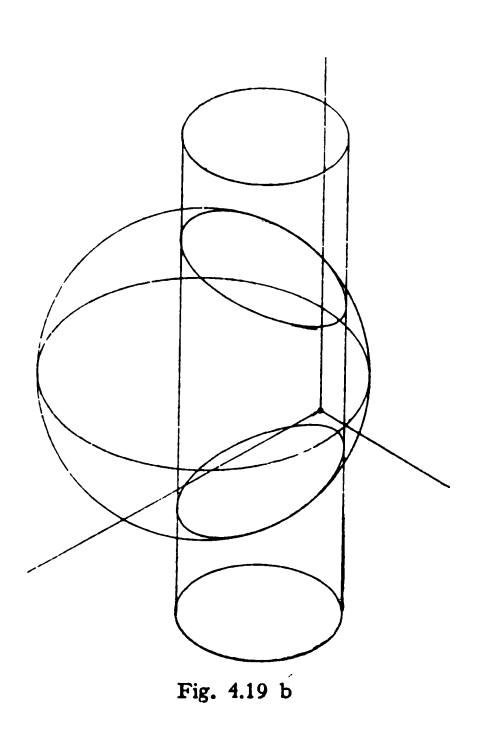

Fig. 4.19 a

# Capitolul V **Generalizarea** reprezentării spaţiului **tridimensional pe un** spaţiu **bidimensional**

## 5.1. **Generalizarea metodei coordonatelor perspective pe un tablou înclinat oarecare**

Metodele teoretice ale perspectivei au un pronunțat caracter practic, iar operaţiunile grafice implicate în construcţia unei perspective sint într-o succesiune logică şi naturală.

Generalizarea metodei coordonatelor perspective pe un tablou înclinat oarecare presupune, mai întîi, determinarea coordonatelor perspective, în raport cu un triedru tridreptunghiular fix, apoi determinarea acelorași coordonate în raport cu reperul de referinţă asociat tabloului de perspectivă.

## 5.1.1. **Determinarea coordonatelor perspective absolute**

În raport cu triedrul tridreptunghic fix OXYZ se consideră punctul de vedere  $\Omega(X_0, Y_0, Z_0)$ , planul oarecare reprezentat prin ecuația

$$
AX + BY + CZ + D = 0
$$

ales ca tablou înclinat de perspectivă şi punctele

 $P_i(X_i, Y_i, Z_i)$  *i* = 1, 2, 3, ... , *n* 

ale spaţiului real sau intermediar (fig.  $5.1$ ).

Ecuaţia razei vizuale care trece prin punctul de  $\text{vedere} \quad \Omega(X_{\textbf{0}}, \quad Y_{\textbf{0}}, \quad Z_{\textbf{0}}) \quad \text{si}$ punctele  $P_i(X_i, Y_i, Z_i)$  este reprezentată prin ecuația:

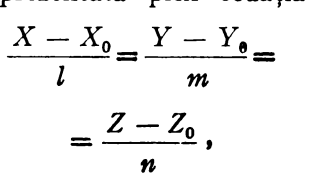

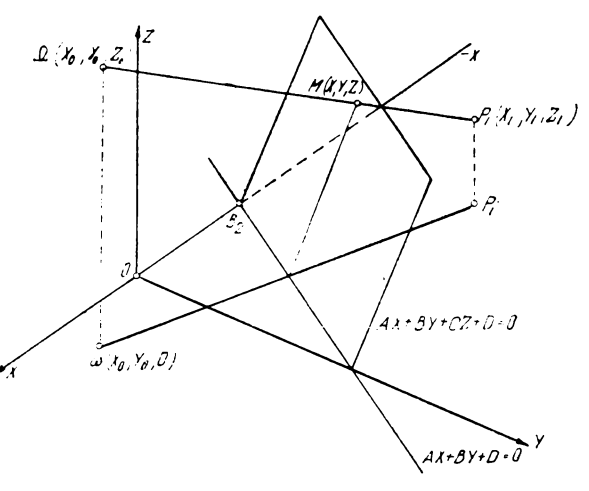

Fig. 5.1

unde cantităţile *l, m, n* sînt parametrii directori ai dreptei reprezentînd raza vizuală și se calculează cu relațiile:

$$
l = \frac{X_i - X_0}{d\Omega P_i}; \quad m = \frac{Y_i - Y_0}{d\Omega P_i}; \quad n = \frac{Z_i - Z_0}{d\Omega P_i}
$$

unde s-a notat prin d $\Omega P_i$  distanța dintre punctele în spațiu  $\Omega$  și  $P_i$  determinată prin relaţia

$$
d\Omega P_i = \sqrt{(X_i - X_0)^2 + (Y_i - Y_0)^2 + (Z_i - Z_0)^2}
$$

Pentru a găsi coordonatele perspective absolute  $M(X, Y, Z)$ , trebuie rezolvat sistemul format din ecuația planului și ecuațiile razelor vizuale. După unele transformări elementare se obţin expresiile coordonatelor absolute sub forma:

$$
X = X_0 - \lambda l
$$
  
 
$$
Y = Y_0 - \lambda m
$$
  
 
$$
Z = Z_0 - \lambda n
$$

unde cantitatea  $\lambda$  se determină cu expresia:

$$
\lambda = \frac{AX_0 + BY_0 + CZ_0 + D}{Al + Bm + Cn}.
$$

Reprezentarea perspectivei pe tabloul de perspectivă prin aceste coordonate este greoaie. De aceea, este mai util şi chiar necesar, să fie exprimate coordonatele perspectivei  $M(X, Y, Z)$ , în raport cu un triedru tridreptunghic, de referinţă, asociat tabloului înclinat de perspectivă reprezentat prin ecuaţia planului dat.

#### 5.1.2. **Determinarea coordonatelor perspective relative**

Fie deci  $B_2(X_2, Y_2, Z_2)$  originea triedrului tridreptunghic de referință  $B_2X_1Y_1Z_1$ , solidal tabloului înclinat de perspectivă (fig. 5.2). Pentru a trece

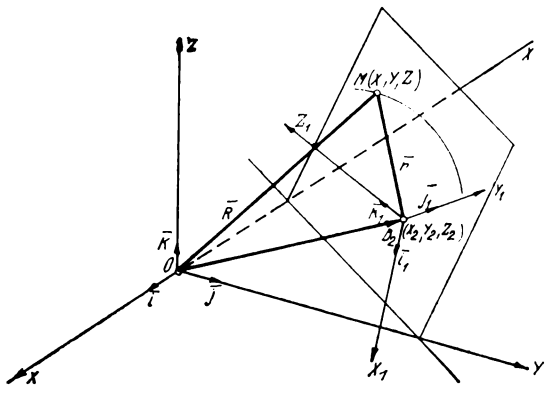

Fig. 5.2

de la sistemul cartezian oarecare OXYZ la sistemul cartezian B2X1Y1Z1 se pot utiliza mai multe posibilităţi oferite de geometria analitică. Se preferă proiectarea ecuaţiei vectoriale a vectorilor ce leagă cele două origini ale sistemelor considerate și punctul de perspectivă:

$$
\bar{r} = \bar{R} - \bar{r}_2
$$
  
\n
$$
X_1 \bar{i}_1 + Y_1 \bar{j}_1 + Z_1 \bar{k}_1 =
$$
  
\n
$$
(X - X_2) \bar{i} + (Y - Y_2) \bar{j} +
$$
  
\n
$$
+ (Z - Z_2) \bar{k}
$$
Proiectînd vectorii sistemului OXYZ pe triedrul  $B_2X_1Y_1Z_1$  avem

$$
\vec{i} = \vec{i}_1 \cos{(\vec{i}, \vec{i}_1)} + \vec{j}_1 \cos{(\vec{i}, \vec{j}_1)} + \vec{k}_1 \cos{(\vec{i}, \vec{k}_1)} =
$$

$$
= \alpha_1 \vec{i}_1 + \beta_1 \vec{j}_1 + \gamma_1 \vec{k}_1
$$

Înlocuind și identificînd, se obțin coordonatele perspectivei  $M(X_1, Y_1, Z_1)$ în raport cu noul triedru tridreptunghic de referință  $B_2X_1Y_1Z_1$  solidal cu tabloul înclinat de perspectivă:

$$
X_1 = (X - X_2) \alpha_1 + (Y - Y_2) \beta_1 + (Z - Z_2) \gamma_1
$$
  
\n
$$
Y_1 = (X - X_2) \alpha_2 + (Y - Y_2) \beta_2 + (Z - Z_2) \gamma_2
$$
  
\n
$$
Z_1 = (X - X_2) \alpha_3 + (Y - Y_2) \beta_3 + (Z - Z_2) \gamma_3
$$

unde

$$
\alpha_1 = \cos (X_1, X); \ \beta_1 = \cos (X_1, Y);
$$
\n
$$
\alpha_2 = \cos (Y_1, X); \ \beta_2 = \cos (Y_1, Y)
$$
\n
$$
\alpha_3 = \cos (Z_1, X); \ \beta_3 = \cos (Z_1, Y)
$$
\n
$$
\gamma_1 = \cos (X_1, Z)
$$
\n
$$
\gamma_2 = \cos (Y_1, Z)
$$
\n
$$
\gamma_3 = \cos (Z_1, Z)
$$

Aceste relaţii generalizează metoda coordonatelor perspective, în perspectiva pe un tablou înclinat oarecare.

În aceste relaţii trebuie remarcat faptul că, deocamdată, numai originea  $B_2$  a noului triedru tridreptunghic aparține tabloului de perspectivă .De aceea, se vor determina mai departe condițiile ca planul  $X_1 \overrightarrow{B}_2 Y_1$  să coincidă cu tabloul înclinat de perspectivă. În acest caz axa *B~1* va fi normala la planul {tabloul) de perspectivă, avînd cosinuşii directori daţi în expresiile

$$
\alpha_3 = \frac{A}{\sqrt{A^2 + B^2 + C^2}}; \quad \beta_3 = \frac{B}{\sqrt{A^2 + B^2 + C^2}}; \n\gamma_3 = \frac{C}{\sqrt{A^2 + B^2 + C^2}}
$$

Ca urmare acestui fapt, a treia ecuaţie din relaţiile anterioare devine.

$$
Z_{1}=0
$$

şi ea poate servi ca o verificare pentru datele introduse în programul de calcul

#### 5.1.3. Determinarea cosinușilor directori  $\alpha_i$ ,  $\beta_i$ ,  $\gamma_i$

Pentru comoditatea scrierii programului de calcul, este necesară determinarea în prealabil a cosinușilor directori  $\alpha_i$ ,  $\beta_i$ ,  $\gamma_i$  (i = 1, 2).

Urma tabloului înclinat de perspectivă pe planul  $XOY$  se obține pentru  $Z = 0$  și ea poate fi aleasă ca axă  $B_2X_1$  a absciselor perspective în tablou. Această: alegere conduce, însă, la necesitatea precizării sensurilor pozi-

tive astfel incit, de exemplu  $\angle B_2X_1$ ,  $OX) = \angle$  ascutit și deci  $\alpha_1 > 0$  $(fig. 5.3 \text{ și } 5.4).$ 

Discuția cu privire la acest semn al cosinușilor directori poate fi concentrată în tabela următoare:

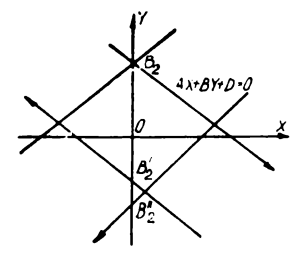

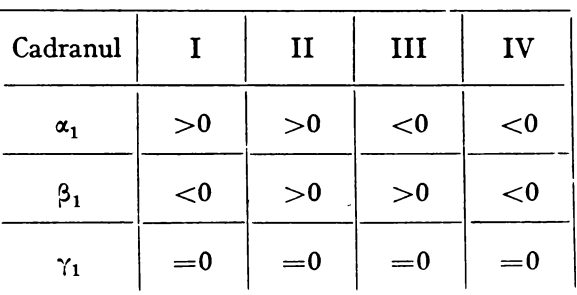

Fig. 5.3

unde

$$
\alpha_1 = \frac{|B|}{\sqrt{A^2 + B^2}}
$$

$$
\beta_1 = \frac{|A|}{\sqrt{A^2 + B^2}}
$$

Pentru determinarea analitică a cosinușilor directori ai axei  $B_2Y_1$  se procedează în felul următor (fig. 5.4).

Axa  $B_2 Y_1$  rezultă ca dreapta de intersecție a tabloului înclinat de perspectivă cu un plan vertical trecînd prin punctul  $B_2(0, b, 0)$  și în consecință ecuațiile c:lor două plane vor fi ecuațiile axei  $B_2Y_1$ . Considerînd tăieturile planului înclinat de perspectivă pe axele de coordonate ca fiind lungimile *a, b,* şi *c,* ecuaţiile celor două plane sînt:

$$
aX - bY + b2 = 0
$$
  

$$
bcX + acY + baZ - abc = 0
$$

din care rezultă cu ușurință ecuațiile re-<br>duse ale dreptei

$$
X=-\frac{a}{c}\frac{b^2}{a^2+b^2}Z; X=-\lambda b z
$$

sau

$$
Y = -\frac{b}{c} \frac{a^2}{a^2 + b^2} Z + b;
$$

$$
Y = -\lambda az + b
$$

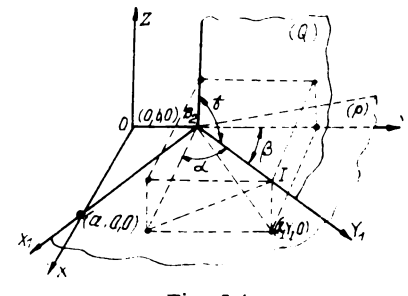

Fig. 5.4

Pentru a determina cosinușii directori  $\alpha_2$ ,  $\beta_2$ ,  $\gamma_2$  se intersectează axa  $B_2Y_1$  cu un plan orizontal de cotă  $Z = 1/\lambda b$ , rezultind din ecuațiile reduse, abscisa și respectiv depărtarea punctului de intersecție I (fig.  $5.4$ ).

$$
X_1 = -I; \quad Y_1 = -\frac{a}{b} + b
$$

si deci

$$
\alpha_2 = \frac{|a| b^2}{\sqrt{(a^2 + b^2) (a^2b^2 + a^2c^2 + b^2c^2)}}
$$

$$
\gamma_2 = \sin \theta
$$

$$
\beta_2 = \frac{|b| a^2}{\sqrt{(a^2 + b^2) (a^2b^2 + a^2c^2 + b^2c^2)}}
$$

iar pentru cazul  $a = b$ :

$$
\alpha_2=\beta_2=\frac{a}{\sqrt{2(a^2+2c^2)}}
$$

unde  $\alpha_2$ ,  $\beta_2$ ,  $\gamma_2$  sînt definiți prin relațiile de mai sus iar  $\theta$  este unghiul cuprins între tabloul înclinat de perspectivă și planul XOY al triedrului tridreptunghic fix initial sau în termenii geometriei descriptive, unghiul liniei de cea mai mare pantă al tabloului față de planul XOY.

In privința semnului, acesta se stabilește conform tabelei de mai jos:

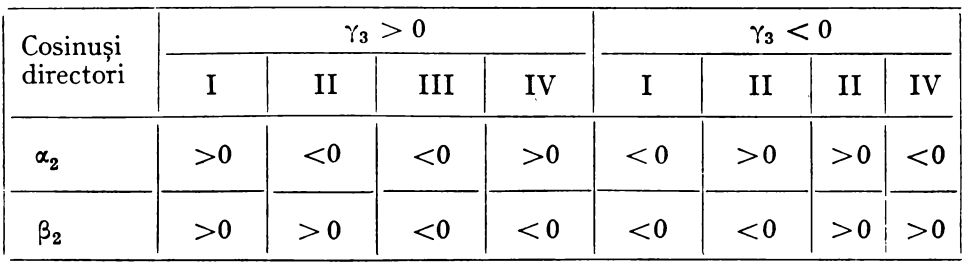

Cu aceasta studiul generalizării metodei coordonatelor perspective în perspectiva pe un tablou înclinat oarecare poate fi aplicat în programul de calcul al unui calculator electronic.

5.1.4 Observația 1. Aceste valori pentru ultimele relații pot fi, evident mai puțin precis, determinate și grafic pe epură (fig. 5.5). Pentru unghiurile  $\angle (X_1, X)$ ;  $\angle (X_1, Y)$ ;  $\angle$  $(X_1, Z)$  care conduc la cosinușii directori  $\alpha_1$ ;  $\beta_1$ ;  $\gamma_1$  măsurătoarea se poate face direct pe epură, tinîndu-se seama de semnul dat.

Pentru unghiurile  $\angle (Y_1, X)$ ;  $\angle (Y_1, Y)$ ;  $\angle (Y_1, Z) = \frac{\pi}{2} - \theta$ , sint necesare două raba-

teri pe planul XOY ale punctului  $(I, i)$  situat pe o paralelă la linia de cea mai mare pantă a tabloului înclinat de perspectivă dusă prin originea 0. Se observă că  $0_1 \perp X_1$  și că cota  $i\vec{l} = -c$ , deci egală în valoare absolută cu tăietura tabloului de perspectivă pe axa OZ. Construind cele două rabateri  $i_0$  și  $i'_0$  ale punctului I, axele de rabatere fiind – XOX și respectiv – YOY rezultă grafic unghiurile care conduc la valorile de calcul ale cosinușilor directori  $\alpha_2$ ,  $\beta_2$  și  $\gamma_2$ .

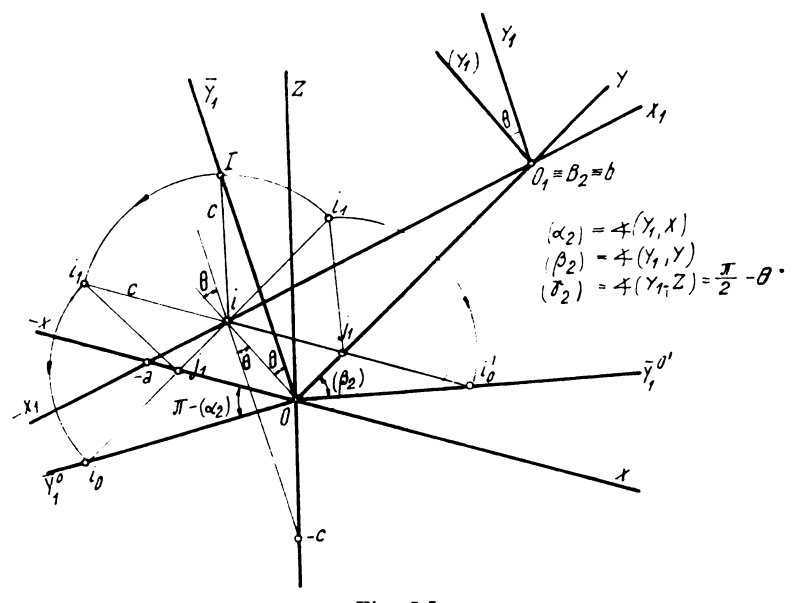

Fig. 5.5

5. 1.5 Observaţia **2.** Odată determinate coordonatele punctului M(X, Y, Z) date de relațiile prin care se definește perspectiva punctului  $P_i(X_i, Y_i, Z_i)$ ,  $i = 1, 2, ..., n$  pe tabloul inclinat de perspectivă, există și altă posibilitate de exprimare a coordonatelor perspective<br>pentru bipunctul perspectiv ( $X_1, Y_1$ ) în raport cu sistemul de coordonate atașat tabloului de perspectivă.

Astfel, dacă  $\angle \varphi = \angle(X_1 Y) = \beta_1$  (fig. 5.6): sin  $\varphi = \frac{X}{Mm_2}$  din triunghiul  $Mm_y m_2$ .

Mai departe se pot obţine succesiv următoarele:  $\frac{1}{m_2 M}$  =  $\frac{X}{X}$ 

$$
\overline{m_2M} = \frac{X}{\sin \varphi} = \overline{n_1 m_1}
$$
\n
$$
\overline{O_1 n_1} = \overline{O_1 n_2} \cos \varphi = (Y - b - \overline{m_2 m_y}) \cos \varphi
$$
\n
$$
\overline{m_2}
$$
\n
$$
\overline{O_2 n_1} = \overline{O_1 m_2} \cos \varphi = (Y - b - \overline{m_2 m_y}) \cos \varphi
$$
\n
$$
\overline{m_2 m_y} = x \cot \varphi
$$
\n
$$
\overline{O_q} = \overline{O_2 (q, b\varphi)}
$$
\n
$$
\overline{O_q} = \overline{O_2 (q, b\varphi)}
$$
\n
$$
\overline{O_q} = \overline{O_2 (q, b\varphi)}
$$
\n
$$
\overline{O_q} = \overline{O_q m_1} = X_1
$$
\n
$$
\overline{O_q} = \overline{O_q m_2} \cos \varphi + \overline{M_q m_2 m_y} = X_2 \cos \varphi + \overline{M_q m_y}
$$
\n
$$
Y_1 = \frac{Z}{\sin \theta}
$$
\n
$$
Y_1 = \frac{Z}{\sin \theta}
$$
\n
$$
Y_2 = \frac{Z}{\sin \theta}
$$

Fig. 5.6

unde perspectiva  $M(X, Y, Z)$  este dată de coordonatele absolute iar θ este un-

ghiul dintre tablou şi planul XOY. Aceste relaţii generalizează şi ele metoda coordonatelor perspective în perspectiva pe un tablou înclinat oarecare. Ele pot înlocui relaţiile generale .şi pot totodată constitui un mijloc util de verificare.

Pentru anumite valori particulare, se pot obține expresii simplificate. De exemplu, pentru  $\Phi = 45^\circ$ ;  $\theta = 60^\circ$  rezultă:

$$
X_1 = (Y - b - X) \frac{\sqrt{2}}{2} + \frac{2}{\sqrt{2}} X
$$

$$
Y_1 = \frac{2}{\sqrt{3}} Z
$$

5. 1.6 Observaţia 3. Relaţiile care generalizează metoda coordonatelor perspective, în perspectiva pe un tablou înclinat oarecare, pot conduce la două particularizări importante şi anume Ia utilizarea aceloraşi relaţii pentru determinarea perspectivei pe un tablou vertical oarecare sau pe un tablou vertical frontal sau orizontal.

## **5.2.** Proiecţia centrală **sau** paralelă **a** spaţiului **S(3>**

#### 5.2.1. Proiecţia centrală **a** spaţiului S(<sup>3</sup>l **pe planul P**

"

Se observă că ecuațiile razelor vizuale, ce unesc punctul de vedere  $\Omega(X_{0})$  $Y_0, Z_0$ ) cu punctele  $P_i(X_i, Y_i, Z_i)$  ale spațiului S<sup>(3)</sup> (vezi fig. 5.1), pot avea şi forma:

$$
\frac{X-X_i}{l}=\frac{Y-Y_i}{m}=\frac{Z-Z_i}{n},
$$

care este echivalentă. în mod similar, se pot transforma şi celelalte expresii. avem:

$$
d\Omega P_i = \sqrt{(X_0 - X_i)^2 + (Y_0 - Y_i)^2 + (Z_0 - Z_i)^2}
$$
  
\n
$$
l = \frac{X_0 - X_i}{d\Omega P_i}; \quad m = \frac{Y_0 - Y_i}{d\Omega P_i}; \quad n = \frac{Z_0 - Z_i}{d\Omega P_i}
$$
  
\n
$$
\lambda = \frac{AX_i + BY_i + CZ_i + D}{Al + Bm + Ci}
$$
  
\n
$$
X = X_i - l\lambda; \quad Y = Y_i - m\lambda; \quad Z = Z_i - n\lambda
$$

Coordonatele perspective relative rămîn nemodificate, iar determinarea cosinuşilor directori ai axelor solidare planului *P,* în raport cu triedrul fundamental (față de care s-au referit punctele  $P_i$ ), se face conform 5.1.3.

Relaţiile generale stabilesc corespondenţa univocă între punctele spatiului tridimensional  $S^{(3)}$  și punctele planului dat  $P$ .

Punctele definite prin coordonatele generale se numesc perspectivele punctelor corespunzătoare din spaţiu, iar figura obţinută prin unirea lor organizată se numeşte perspectiva liniară a figurii din spaţiu definită de punctele  $P_i(X_i, Y_i, Z_i)$ .

Dacă pe planul P se proiectează triedrul de referință al punctelor  $P_t$ , se obţin pe acest plan trei axe concurente.

Dacă în raport cu acest **neu** sistem de axe se reprezintă punctele P, dar la scările obţinute prin proiectarea centrală pe acelaşi plan dat *P,* a scării comune axelor triedrului fundamental, se obţine reprezentarea axonometrică a spațiului tridimensional dat S<sup>(3)</sup>.

#### 5.2.2. Proiecţia paralelă **a** spaţiului **S<3> pe planul P**

Punctul de vedere  $\Omega(X_0, Y_0, Z_0)$  poate fi înlocuit prin direcția  $\Delta$ , definită prin cosinușii directori  $\alpha$ ,  $\beta$ , și  $\gamma$ , în raport cu triedrul tridreptunghic fundamental al spațiului  $S^{(3)}$ .

In conditiile acestor date ecuațiile proiectantelor punctelor  $P_i$  și paralele cu direcția  $\Delta$  (fig. 5.1) sînt date tot de ecuația în care cosinușii directori l, **m** și *n* sînt înlocuiți prin  $\alpha$ ,  $\beta$  și  $\gamma$  ale căror valori sînt date prin enunțul problemei:

$$
\frac{X - X_i}{\alpha} = \frac{Y - Y_i}{\beta} = \frac{Z - Z_i}{\gamma}
$$

În continuare, din relaţii se iau în considerare numai ultimele două expresii, în care, de asemenea, cosinuşii directori l, *m, n,* sînt înlocuiţi prin cosinuşii directori ai direcției date  $\alpha$ ,  $\beta$  și  $\gamma$ :

$$
\lambda = \frac{AX_i + BY_i + CZ_i + D}{\alpha A + \beta B + \gamma C}
$$

 $X = X_i + \alpha \lambda$ ;  $Y = Y_i + \beta \lambda$ ;  $Z = Z_i + \gamma \lambda$ .

Coordonatele perspective relative rămîn şi în acest caz nemodificate, iar determinarea cosinuşilor directori ai axelor solidale planului *P* în raport cu triedrul fundamental, se face analog. Şi în acest caz relaţiile stabilesc corespondenta univocă între punctele spațiului S<sup>(3)</sup> și punctele planului dat P.

Punctele definite prin coordonatele generale se numesc perspectivele paralele ale punctelor corespunzătoare din spație, iar figura obținută prin unirea lor organizată se numeşte perspectiva paralelă liniară a figurii din spațiu definită de punctele  $P_i(X_i, Y_i, Z_i)$ .

În funcţie de poziţia planului *P* faţă de triedrul fundamental şi a directiei  $\Delta$  față de planul P, rezultă proiecțiile ortogonală și respectiv paralelă.

Astfel, dacă  $(P) \in (H)$ ,  $(V)$  sau  $(L)$  și  $\Delta \times \bar{k} = 0$ ,  $\Delta \times \bar{j} = 0$  sau  $\bar{\Delta} \times$  $\times i = 0$  se obține proiecția paralelă ortogonală iar dacă (P) este oarecare iar  $\overline{\Delta} \times \overline{N} \neq 0$  (unde N este normala planului P) se obține proiecția paralelă oblică.

Dacă pe planul P se proiectează triedrul de referință al punctelor  $P_i$ se obţin pe acest plan trei axe concurente şi coplanare. Dacă în raport cu acest nou sistem de axe se reprezintă punctele *P,,* dar la scările obţinute prin proiectarea paralelă pe același plan dat *P*, a scării comune axelor triedrului principal se obține reprezentarea axonometrică a spațiului tridimensional dat S<sup>(3)</sup>.

În funcție de poziția relativă plan — triedrul principal și plan — directia dată  $\Delta$  se pot obține axonometria ortogonală și axonometria oblică. Astfel, dacă (P) este oarecare și  $\overline{\Delta} \times \overline{N} = 0$  se obține reprezentarea axonometrică ortogonală, care în funcţie de tăieturile planului *P* pe axele triedrului principal poate fi izometrică, dimetrică sau anizometrică. Dacă (P) este oarecare, iar  $\overline{\Delta} \times \overline{N} \neq 0$  se obtine reprezentarea axonometrică oblică care pentru poziţii particulare ale planului *P* poate fi cavalieră - orizontală sau cava lieră — frontală.

Este util ca poziţiile posibile ale planului de proiecţie *P* împreună cu cosinuşii directori ai triedrului de referinţă solidal acestui plan şi respectiv ai direcției de proiecție  $\Delta$  (proiecția paralelă) să fie sistematizate pe un tablou.

## 5.2.3. **Perspectiva pe tablou înclinat**

După poziţia tabloului înclinat de perspectivă în raport cu punctul de vedere şi cu obiectul dat se deosebesc: perspectiva ascendentă (cu punctul de fugă al verticalelor situat deasupra liniei orizontului) şi perspectiva descendentă (cu punctul de fugă al verticalelor situat sub linia orizontului).

Perspectiva ascendentă a unui obiect foarte înalt apare în situaţia în care observatorul priveşte construcţia de jos şi destul de aproape.

Dimpotrivă, perspectiva descendentă a unui obiect apare in situaţia în care observatorul priveşte construcţia de sus, sub raze vizuale destul de oblice.

În figurile 5.7 şi 5.8 sînt recapitulate construcţiile de bază care conduc la perspectiva *Aa* descendentă a unei verticale  $A_1a_1$ .

Pe aceste figuri pot fi definite următoarele elemente:

 $\Omega$ punctul de vedere din spatiu

 $\bm{\omega}$ proiecţia orizontală a pundului de vedere (poziţia observatorului)

*XX*  baza tabloului înclinat de perspectivă (descendentă)

- *hh*  linia orizontului
- *p*  punctul principal (proiecţia ortogonală a punctului de vedere pe tablou)

 $(P)$  punctul pseudoprincipal  $F<sub>z</sub>$  punctul de fugă al ver  $F_z$  – punctul de fugă al verticalelor<br> $M_\star$  – punctul de măsură al verticalelo

 $M_z$  – punctul de măsură al verticalelor<br> $U$  – unghiul -dintre-tabloul înclinat

 $U$  unghiul dintre tabloul înclinat de perspectivă și planul orizontal  $\Omega$ .<br>
Tabaterea pe tablou a punctului de vedere. rabaterea pe tablou a punctului de vedere.

- $a_i$  urma verticalei  $A_1a_1$  pe tablou
- *as* abscisa punctului în raport cu *Ps* sau cu altă origine de pe *xx.*

*asa1* profunzimea punctului

 $A_1a_1$  cota punctului.

În aceste condiţiuni în tablou (fig. 5.8) dreapta *As* (P) este o pseudo principală, iar dreptele *PA'* sau *Pa'* sînt principale. Dreapta *F,a,* este o verticală. Perspectivele A a punctului  $A_1$  din spațiu și a a proiecției sale orizontale pot fi determinate din intersecţiile respective combinînd cite două dreptele citate mai sus.

Pentru determinarea perspectivei *B* a fost utilizat punctul de măsură al verticalelor  $M_z$ . Cota  $b_z K$  a acestui punct este proiectată din  $M_z$  în  $K_1$ pe verticala lui *bs.* Perspectiva *B* se găseşte pe verticala dusă prin perspectiva  $\mathfrak b$  și pe pseudoprincipala  $(P)K_1$ .

Perspectiva pe tablou înclinat a unui obiect nu necesită alte variante de constructii geometrice grafice, în afara celor reamintite aici pentru o dreaptă verticală.

Problema se pune, de exemplu, în felul următor:

In raport cu triedrul tridreptunghic fix OXYZ se dă obiectul prismatic cu vîrfurile  $P_i$  notate de la 1 la N, punctul de vedere  $\Omega(140; 84; 130)$  și planul

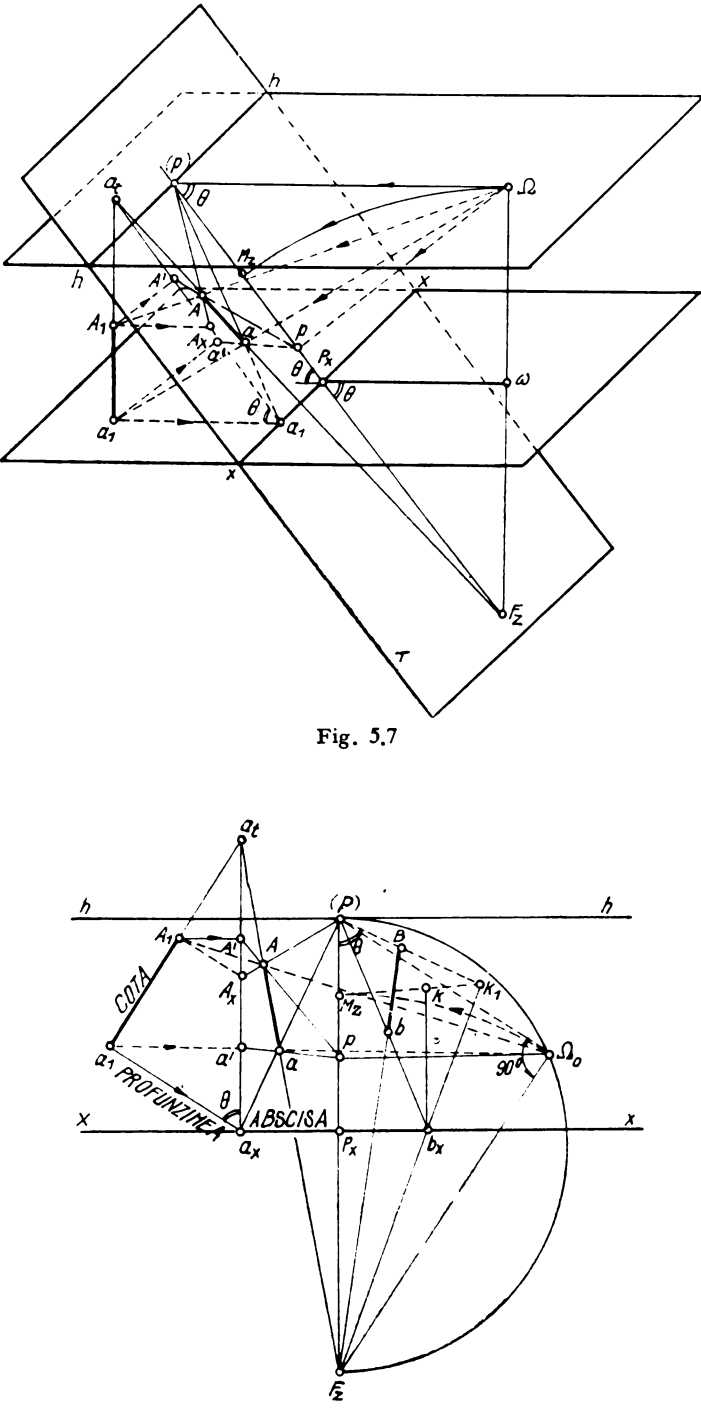

Fig. 5.8

înclinat al tabloului de perspectivă descendentă materializat prin unghiul  $\theta = 60^{\circ}$  față de planul orizontal și prin urma sa orizontală  $X_1X_1$  aleasă perpendiculară pe direcția  $\omega P_{x1}$ .

Coordonatele punctelor  $P_i$  (i = 1, ..., N) adică  $XP(I)$ ,  $YP(I)$ , pot fi cuprinse într-o tabelă de forma următoare:

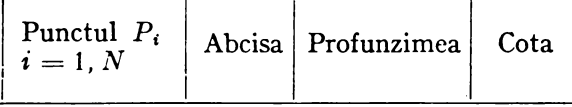

Baza  $X_1 X_1$  a tabloului înclinat de perspectivă intersectează axa Y a profunzimilor (ordonatelor în punctul  $0_1 = B_2(0; 50; 0)$  și face unghiuri de 45° cu sensurile pozitive ale axelor OX și OY. Cu alte cuvinte, tăieturile tabloului înclinat de perspectivă pe muchiile triedrului tridreptunghic fix OXYZ sînt  $a = -50$ ;  $b = 50$ ;

$$
c = \frac{ab}{\sqrt{a^2 + b^2}} \text{tg } \theta = -0.01635
$$

In aceste condiţiuni, valorile unghiurilor dintre axele triedrului **fix** şi axele triedrului solidal cu tabloul înclinat de perspectivă, precum și valorile cosinuşilor directori respectivi, sînt următoarele:

$$
\begin{aligned}\n&\Leftrightarrow (X_1 \, X) = 45^\circ & \alpha_1 = \cos \left(X_1, X\right) = \frac{\sqrt{2}}{2} \\
&\Leftrightarrow (X_1, Y) = 45^\circ & \beta_1 = \cos \left(X_1, Y\right) = \frac{\sqrt{2}}{2} \\
&\Leftrightarrow (X_1, Z) = 90^\circ & \gamma_1 = \cos \left(X_1, Z\right) = 0 \\
&\Leftrightarrow (Y_1, X) = 111^\circ & \alpha_2 = \cos \left(Y_1, X\right) = -0.358 \\
&\Leftrightarrow (Y_1, Y) = 60^\circ & \beta_2 = \cos \left(Y_1, Y\right) = 0.358 \\
&\Leftrightarrow (Y_1, Z) = \frac{\pi}{2} - \theta = 30^\circ & \gamma_2 = \cos \left(Y_1, Z\right) = \frac{\sqrt{3}}{2}\n\end{aligned}
$$

Valorile unghiurilor, care conduc la cosinușii directori  $\alpha_2$  și  $\beta_2$  pot fi determinate grafic, pe epură, sau prin calcul, aşa cum s-a arătat.

Aceste valori ale cosinuşilor directori, odată calculate, sînt valabile pentru orice program de calcul, în orice altă aplicaţie, în care tabloul înclinat de perspectivă își păstrează caracteristicile sale de poziție date de axa  $X_1X_1$  și unghiul 8 al liniei sale de cea mai mare pantă în raport cu planul orizontal.

#### **5.2.4. Perspectiva pe tablou vertical (frontal)**

Relaţiile care generalizează metoda coordonatelor perspective în perspectiva pe un tablou înclinat oarecare, pot conduce la două particularizări importnate şi anume la utilizarea aceloraşi relaţii pentru determinarea perspectivei pe un tablou vertical oarecare sau pe un tablou vertical frontal.

În cazul tabloului de perspectivă vertical oarecare planul  $X_1B_2Z_1$  se confundă cu planul orizontal  $XOY$ , originea  $B_2(X_2, Y_2, Z_2)$  devine (fig. 5.2)  $B_2(0, Y_2, 0)$ , iar cosinușii directori:

$$
\alpha_1 \neq 0 \quad \alpha_2 = 0 \quad \alpha_3 \neq 0
$$

$$
\beta_1 \neq 0 \quad \beta_2 = 0 \quad \beta_3 \neq 0
$$
  

$$
\gamma_1 = 1 \quad \gamma_2 = 1 \quad \gamma_3 = 0
$$

Cu aceste precizări relaţiile

$$
X_1 = X\alpha_1 + (Y - Y_2) \beta_1
$$
  
\n
$$
Y_1 = Z
$$
  
\n
$$
Z_1 = \alpha_3 X + \beta_3 (Y - Y_2)
$$

generalizează metoda coordonatelor perspective în perspectiva pe tablou vertical oarecare.

În cazul cînd tabloul de perspectivă este vertical frontal, deci paralel cu planul XOZ al triedrului tridreptunghic fix OXYZ, de asemenea planul  $X_1B_2Z_1$  se confundă cu planul orizontal  $XOY$ , originea  $B_2(X_2, Y_2, Z_2)$  devine  $B_2(0, Y_2, 0)$ , iar cosinușii directori

$$
\alpha_1 = 1 \qquad \alpha_2 = \beta_2 = 0 \quad \alpha_3 = \gamma_3 = 0
$$

$$
\beta_1 = \gamma_1 = 0 \quad \gamma_2 = 1 \qquad \beta_3 = -1
$$

cu aceste precizări relațiile devin

$$
\begin{vmatrix} X_1 = X \\ Y_1 = Z \\ Z_1 = -(Y - Y_2) = 0 \end{vmatrix}
$$

Aceste relații generalizează metoda coordonatelor perspective în perspectiva pe tablou vertical frontal.

La relaţiile echivalente se poate ajunge şi pe altă cale. Astfel, fie sistemul perspectiv de proiecție și punctul  $A_1a_1$  din spațiu (fig. 5.9). Se observă că planul tabloului este divizat în patru cadrane I-IV de linia orizontului hh și de verticala principală  $P_xP$ , care este dreapta de intersecție dintre tablou şi planul principal de vedere (PPV). Pentru perspectivele A sau *a* se pot introduce coordonatele perspective  $X_A$  și  $Y_A$ .

Se introduc următoarele notaţii (fig. 5.10)

- d distanța principală,
- $h \text{ind{limea}$  orizontului,
- $p$  distanta punctului  $A_1a_1$  dat la planul neutru,

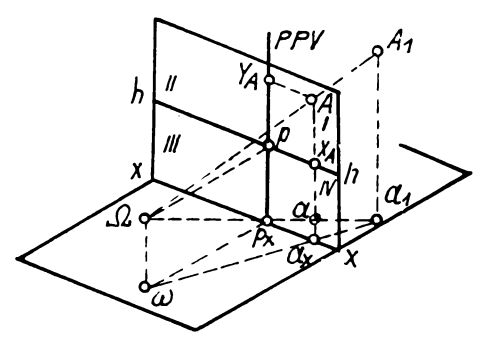

 $\omega$   $\frac{d}{f}$  $x_1 = \frac{d}{d}$  $\overline{\rho}$ Fig. 5,10

 $\zeta_a = d(T-h)$  $\overline{\rho}$   $\overline{\rho}$   $\overline{\rho}$   $\overline{\rho}$ 

<u>d</u>

T

*a,* 

 $\lambda$  — distanța punctului  $A_1a_1$  dat față de planul principal de vedere,  $\tau$  - cota punctului  $A_1a_1$  dat față de planul orizontal.

**In aceste condițiuni, din asemănarea triunghiurilor**  $\Delta \Omega A P \sim \Delta \Omega A B$ **.**  $\sin \Delta \omega P_x a_x \sim \Delta \omega b a_1$  rezultă

$$
\frac{\tau - h}{Y_A} = \frac{\rho}{d} \, ; \quad \frac{\lambda}{X_A} = \frac{\rho}{d} \text{ de unde } \left| Y_A = \frac{d(\tau - h)}{\rho} \right|
$$
  
și respectiv 
$$
X_A = \frac{d\lambda}{\rho}
$$

Evident, pentru punctele planului orizontal (ca  $a_1$ ) cota  $Z$  este zero. Calculind cu semnele respective coordonatele perspective  $X_A$  și  $Y_A$  ale unui punct din spaţiu se obţine în tablou poziţia perspectivei acestui punct.

Aceste elemente vor fi reconsiderate în paragraful **5.8.1.** referitor la vizualizarea obiectelor spațiale unde tabloul de perspectivă  $T$ va fi asimilat

cu ecranul display. Întrucît trasarea perspectivei pe un tablou vertical presupune numai o poziţie particulară a tabloului de perspectivă în raport cu triedrul tridreptrunghic fix, restul datelor rămînînd nemodificate, caracterul de generalitate al relaţiilor perspective se păstrează.

Avem însă

$$
GAMA1 = 0; ALFA2 = 0; BETA2 = 0; GAMA2 = 1; C = 0
$$

#### 5.2.5. **Perspectiva pe un tablou orizontal**

Relaţiile care generalizează metoda coordonatelor perspective în perspectiva pe un tablou înclinat oarecare pot conduce, de asemenea, la o particularizare importantă pentru determinarea perspectivei pe un tablou ori-

zontal plan.<br>
In acest caz, planul  $X_1B_2Y_1$  devine paralel cu planul XOY (fig. 5.11). iar cosinuşii directori au valorile următoare :

$$
\alpha_1 = 1 \qquad \alpha_2 = 0
$$
  
\n
$$
\beta_1 = 0 \qquad \beta_2 = 1
$$
  
\n
$$
\gamma_1 = 0 \qquad \gamma_2 = 0
$$

De asemenea, coordonatele originii  $B_2$  sînt  $X_2 = Y_2 = 0$ ;  $Z_2 = k$ . Pentru tabloul de perspectivă orizontal

$$
A = B = 0; \ \ C = \frac{1}{k}; \ \ D = -1
$$

Deoarece

$$
X_1 = \alpha_1(X - X_2) + \beta_1(Y - Y_2) + \gamma_1(Z - Z_2)
$$
  
\n
$$
Y_1 = \alpha_2(X - X_2) + \beta_2(Y - Y_2) + \gamma_2(Z - Z_2)
$$

şi

$$
X=X_{\mathbf{0}}-\lambda l
$$

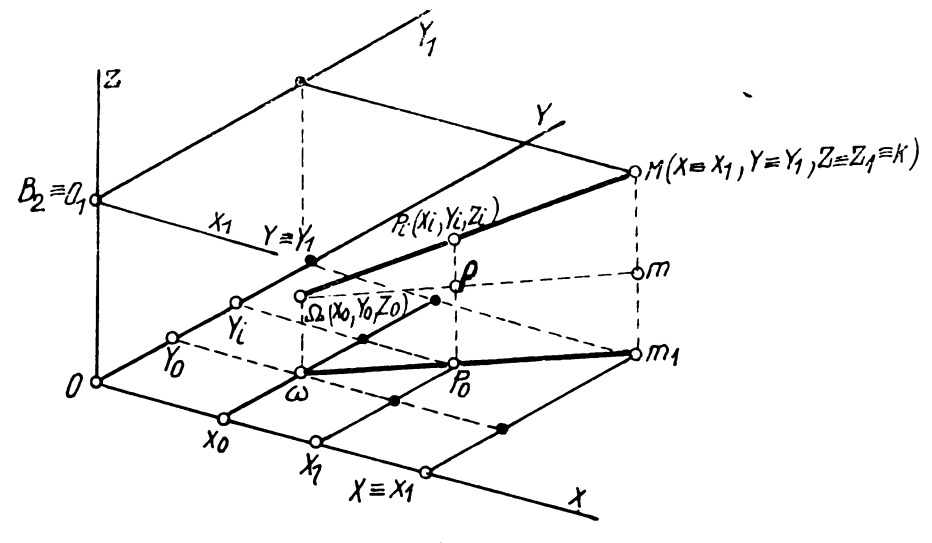

Fig. 5.11

 $Y = Y_0 - \lambda m$  unde  $\lambda = \frac{AX_0 + BY_0 + CZ_0 + D}{A}$  $Al+ Bm + Cn$ 

$$
Z=Z_0-\lambda n
$$

Semnificaţiile notaţiilor fiind cunoscute, rezultă:

$$
\lambda = \frac{\frac{1}{k}Z_0 - 1}{\frac{1}{k}n} = \frac{Z_0 - k}{n} = \frac{Z_0 - k}{\frac{Z_1 - Z_0}{d\Omega P_i}} d\Omega P_i \frac{Z_0 - k}{Z_i - Z_0}
$$

cu aceste precizări se obţine în final

$$
X_1 = X_0 - \frac{X_1 - X_0}{Z_4 - Z_0} (Z_0 - k)
$$
  
\n
$$
Y_1 = Y_0 - \frac{Y_4 - Y_0}{Z - Z_0} (Z_0 - k)
$$
  
\n
$$
Z_1 = k
$$

Aceste relații generalizează metoda coordonatelor perspective în perspectiva pe un tablou orizontal plan.

La aceleaşi relaţii se poate ajunge şi direct, fără particularizarea rela ţiilor generale, dacă se aplică asemănarea triunghiurilor din figura 5.11 Astfel,

$$
\frac{Z_1 - Z_0}{Z_1 - Z_0} = \frac{X_1 - X_0}{X_1 - X_0} = \frac{Y_1 - Y_0}{Y_1 - Y_0}.
$$

de unde rezultă exact relațiile de mai sus exprimînd  $X_1$  și  $Y_1$ .

Se vor modifica însă parametrii care fixează poziţia, tabloului de perspectivă în felul următor:

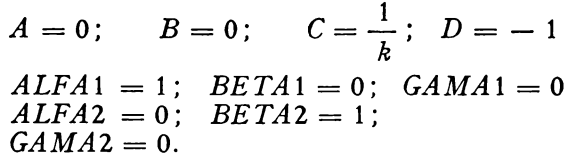

## 5.3. **Formularea problemei** trasării **perspectivei**

Trasarea perspectivei unuia sau a mai multor obiecte poate fi considerată constînd dintr-un set de linii drepte sau curbe unind un set de puncte date sau calculate. Datele pot fi considerate constînd din:

- O listă *L* a coordonatelor tridimensionale în raport cu un sistem tridreptunghiular fix şi care reprezintă punctele prin care trec liniile sau curbele ce delimitează conturul obiectului sau obiectelor a căror perspectivă urmează a fi desenată.

- O listă a liniilor ce unesc coordonatele din lista anterioară, linia fiind specificată prin numerele de referinţă corespunzătoare punctelor sale extreme.

- Coordonatele, punctului sau punctelor de vedere (poziţia ochiului observatorului) în raport cu sistemul de referinţă tridreptunghiular fix.

 $-$  Coeficienții A, B, C, D, ai ecuației planului pe care urmează a se trasa perspectiva, împreună cu cosinuşii directori ai axelor triedrului solida! cu planul perspectivei în raport cu axele triedrului fix.

Cunoscîndu-se aceste date se cere trasarea perspectivei unui sau mai multor obiecte (poliedre, curbe, suprafeţe, etc.) ale căror coordonate sînt date în ista *L* pe un plan dat prin coeficienţii *A, B,* C, *D,* de mai sus.

## 5.3.1. Notaţii **cu caracter general pentru întocmirea programului de calculator**

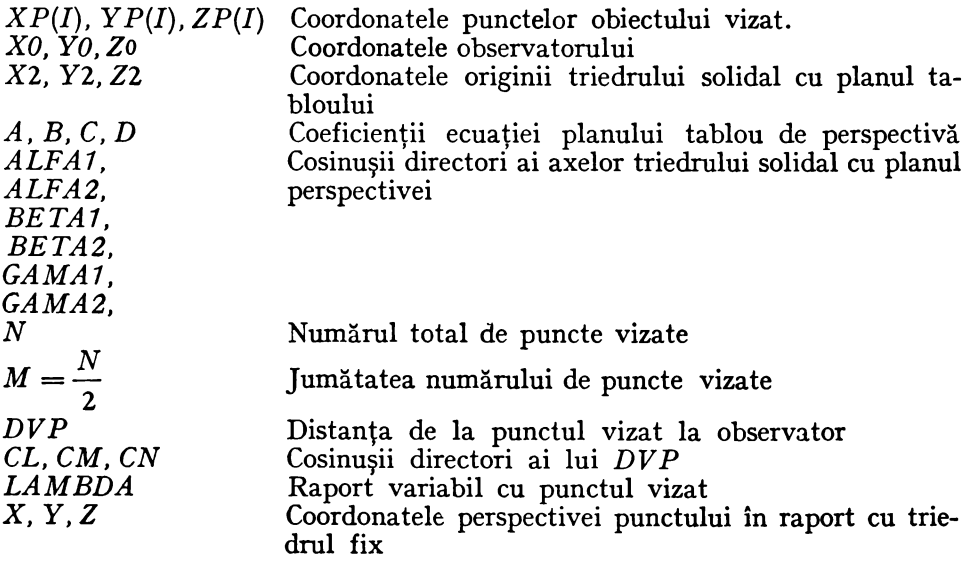

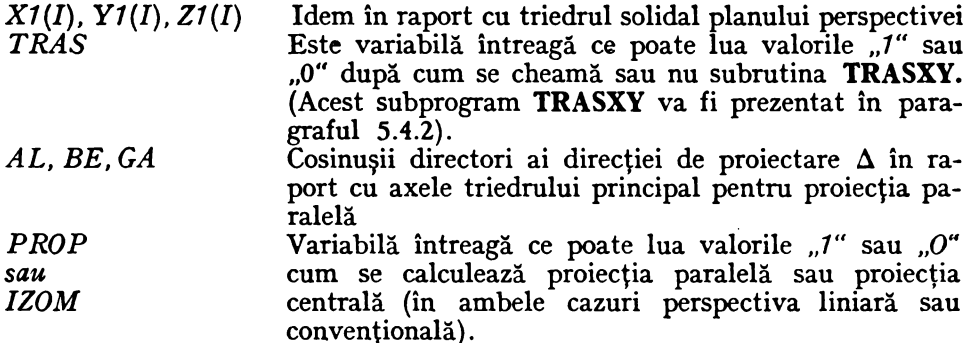

ln cazul trasării perspectivelor convenţionale punctelor *XP(I), YP(I),*   $ZP(I)$ , ce definesc corpul geometric considerat,  $-$  li se adaugă originea triedrului fundamental şi punctele ce marchează tăieturile planului *P* pe acest triedru.

## 5.3.2. Program principal PROP CENT sau IZOM pentru perspectiva paralelă oarecare, centrală sau izometrică

⇒ETERMINAREA SI TRASAREA PERSPECTIVEI CENTRALA,A PERSPECTIVEI<br>PARALELE DARECARL SAU A PERSPECTIVEI AXONOMETRICE IZOMETRICE<br>DEFINE FILE 94 XPL#2⊖3,YPL#00),ZPL#00),X1L#00),Y1L#00) WEFINE FILE #121, #223<br>
DIMENSION XP(200), YP(200), 2P(200), X1(200), Y1(200)<br>
REAL #4 NP, LAMBDA<br>
REAL #125 PR N, PROP<br>
REAL #125 PR N, PROP<br>
101 N, PROP<br>
C PENTRU PERSPECTIVA CENTRALA PROP=0 IAR AL=BE=GA=0.0<br>
C PENTRU PE **C** • **AL = 0.85 EE = 0.500 GA** • 0.450<br> **C** PENTRI AXONOMETRIA IZOMETRICA PROP=1 1AR AL=BE=GA=0.578<br> **FEAD(1,102) XO,YO,ZO,X2,Y2,Z2,A,B,C,D,AL1,BE1,GA1,AL2,3E2,GA2,<br>
102 FORMAT(3,201) N, XO,YO,ZO,X2,Y2,Z2,A,B,C,D** wRIFE(3,201) N, XO, YO, ZO, X2, Y2, Z2, A, 9, C, D, AL1, BE1, GA1, AL2, 952, GA2,<br>
201 6 GRMAT(\* 0\*, \*) OETERMINAREA PROJECTIEI CUNOSCINO '/', \*, \*) = \*, 14, 1X, \* XO<br>
2 + 22 = \*, 59 3, 1X, \* XO = \* \* 59 3, 1X, \* 20 = \* 5  $\begin{array}{l} & \sum_{i=1}^{n} f_{i}^{2} \times \cdots \times f_{i}^{2} \times f_{i}^{2} \$ C PERSPECTIVA PARALELA OARECARE SAU IZOMETRIA L AM 30 A = (A = X P ( I ) + B = Y P ( I ) + C = Z P ( I ) + D ) / (A \* A L + B \* B = + C \* G A )<br>X = X P ( I ) - A L + LA MB DA<br>Y = Y P ( I ) - B = LA MB DA<br>Z = Z P ( I ) - G A + LA MB DA  $\frac{2}{60}$  =  $\frac{2}{6}$   $\frac{1}{1}$  =  $\frac{2}{3}$  A + LA MB DA o PERSPECTIVA CENTRALA C COCRDONATELE PERSPECTIVE ALE PUNCTULUI 13 X1(I) =AL1\*(X-X2)+8E1\*(Y-Y2)+GA1\*(Z-Z2)<br>
20 \*RITE (3,202)I, X1(I), Y1(I)<br>
202 FORMAT("0", I9,2(L4X, F7, 1))<br>
502 FORMAT("0", I9,2(L4X, F7, 1)) & NO

Din acest program vor fi derivate programe pentru desenarea automată la plotter sau la imprimanta grafică a curbelor și suprafețelor exprimate prin ecuații explicit sau parametric.

# 5.4. Reprezentarea perspectivă pe imprimantă a curbelor și suprafetelor pentru o primă aproximare

## 5.4.1. Subprogramul CALCF

Acest subprogram calculează coordonatele punctelor situate pe o curbă sau pe o familie de curbe de pe o suprafață considerînd secțiunile în suprafața definită de o funcție de 2 variabile, cu 1000 de puncte în domeniul de definiție A1, A2, pentru  $x \sin B1$ , B2 pentru y. Pasul CW de creștere pentru  $x$ poate fi diferit de pasul DW de crestere pentru  $y$ . Acestea sînt de fapt datele de intrare la care se adaugă funcția  $ZP(M)$  unde am notat  $XP(M) = G$  și  $YP(M) = H.$ 

Forma apelului este:

CALL CALCF(A1, A2, B1, B2, CW, DW, XP, YP, ZP) unde datele de ieșire (valorile funcției) sînt XP, YP, ZP. Listarea subprogramului CALCF este următoarea:

```
SUBROUTINE CALCF(A1,A2,51,B2,CW,DN,XP,YP,ZP)<br>
DIMENSION XP(1000),YP(1000),ZP(1000)<br>
ELERENTELE INTRODUSE SINTILE PT X<br>
- A1,A2 = COMENIUL DE DEFINIIIE PT X<br>
- A3,A2 = COMENIUL DE DEFINIIE PT X<br>
- CW = PASUL DE CRESTERE PT 
cccc
                    PC=(A2-A1)/CH<br>PD=(B2-B1)/DH<br>RC=IFIX(PC)<br>ND=IFIX(PD)
                    G = A I<br>H = B IM =Ŏ
                     00 131 1=1, MC<br>00 130 J=1, NO<br>H=H+1
                      XP(M)=G<br>YP(M)=H
      130 CONTINUE
      131 CONTESS<br>
140 EXTESS (1440)<br>
140 EXTESS (14410)<br>
140 EXTESS (34150)<br>
150 EORNAT(14452, 1440)<br>
150 EORNAT(34155), 1<br>
170 EORNAT(5X435722)<br>
170 EORNAT(5X435722)<br>
170 EORNAT(5X435722)<br>
170 EORNAT(5X435722)<br>
170 EORNAT(5X43
                                                                                                                                                  \cdotRĒIURN
                    EÑÓ
```
Pentru utilizarea subprogramului **CALCF** se introduce acesta în programul principal **PROP, CENT** sau **IZOM** care determină şi trasează perspectiva pa ralelă oarecare, perspectiva centrală sau perspectiva axonometrică a şirului de puncte ce defineşte o curbă de secţiune în suprafaţă.

Pentru subprogramul de trasare **TRASXY** se pot folosi numai valorile pozitive ale domeniului. Valorile negative pot fi înlăturate printr-o translaţie.

### 5.4.2. **Subprogramul TRASXY**

Acest subprogram determină calculatorul să realizeze trasarea în trepte, a oricăreia dintre perspective: pe tablou oarecare, vertical, frontal, sau cilindric.

Valorile coordonatelor perspective, obţinute pe calculator în baza instrucţiunilor cuprinse în programul principal urmează a fi reprezentate grafic, de unde rezultă şi formularea problemei:

Avînd masivele  $X1(I)$  și  $Y1(I)$  de dimensiuni ce corespund numărului de puncte vizate N, să se efectueze reprezentarea lor grafică (pe imprimantă).

Notatiile admise sînt următoarele:

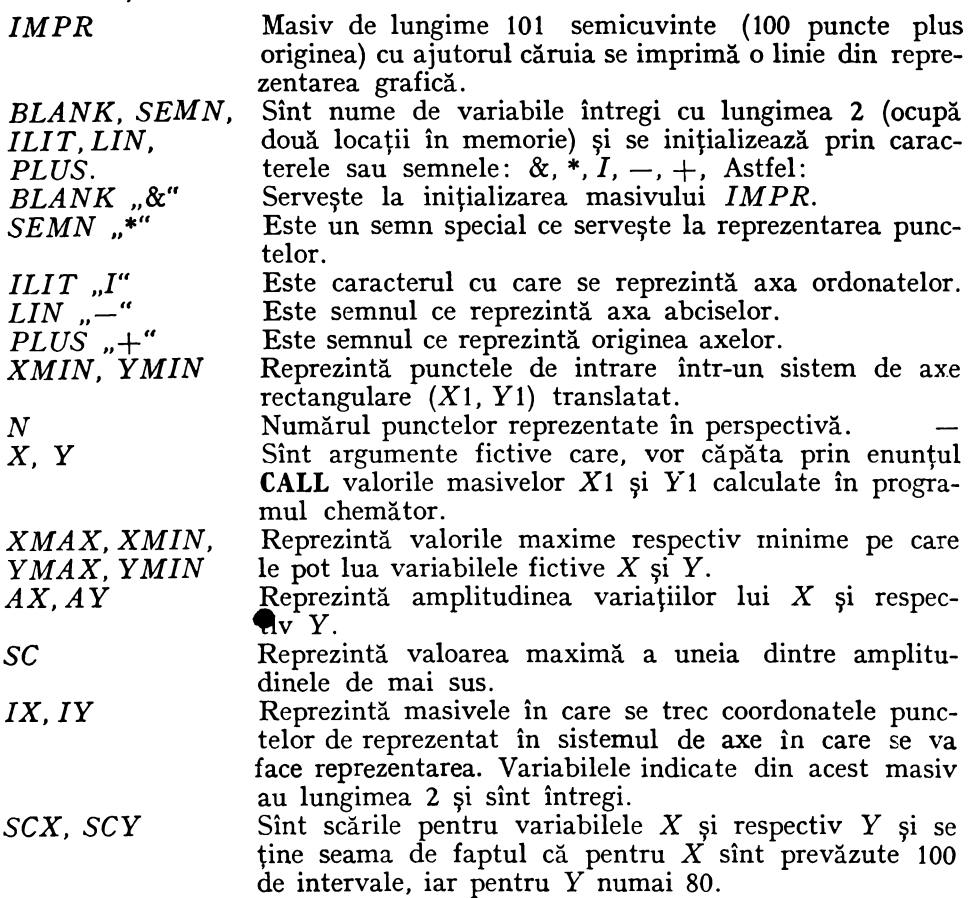

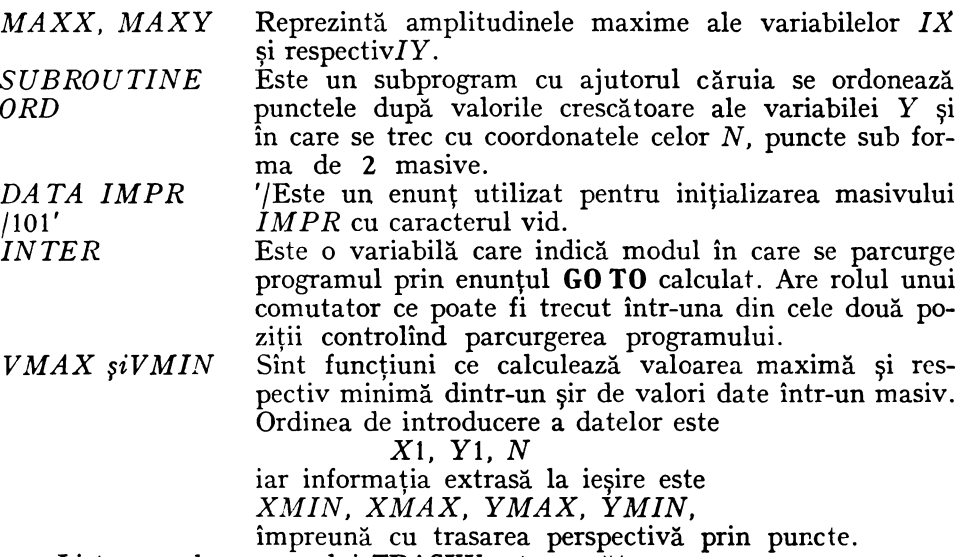

Listarea subprogramului TRASXY este următoarea:

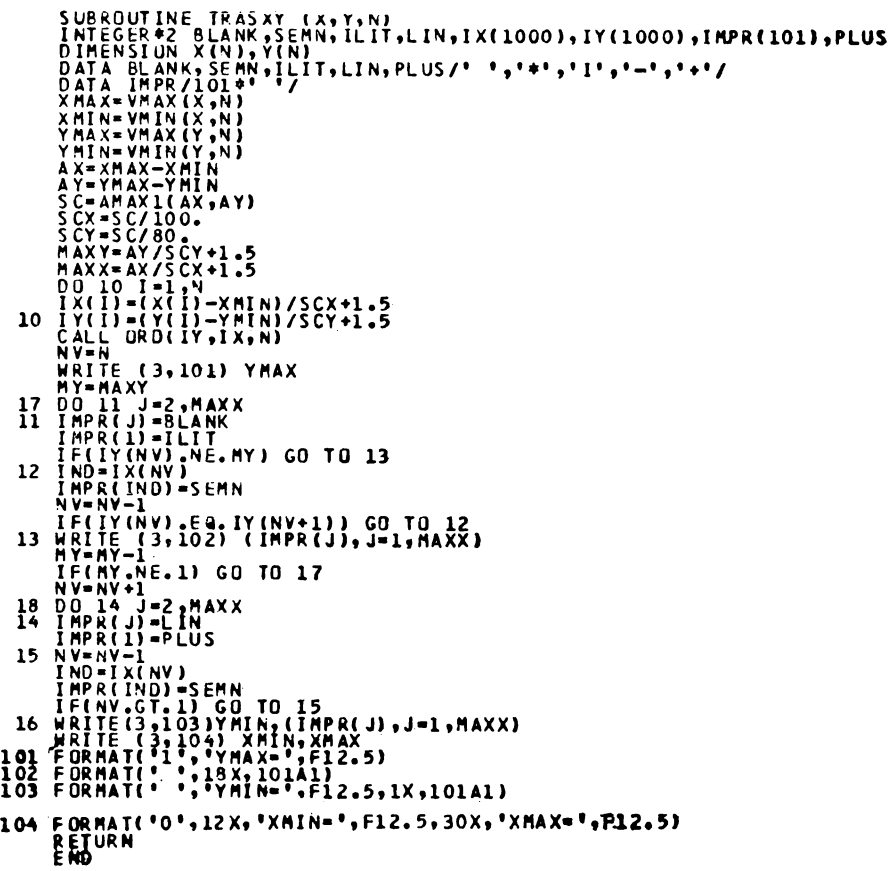

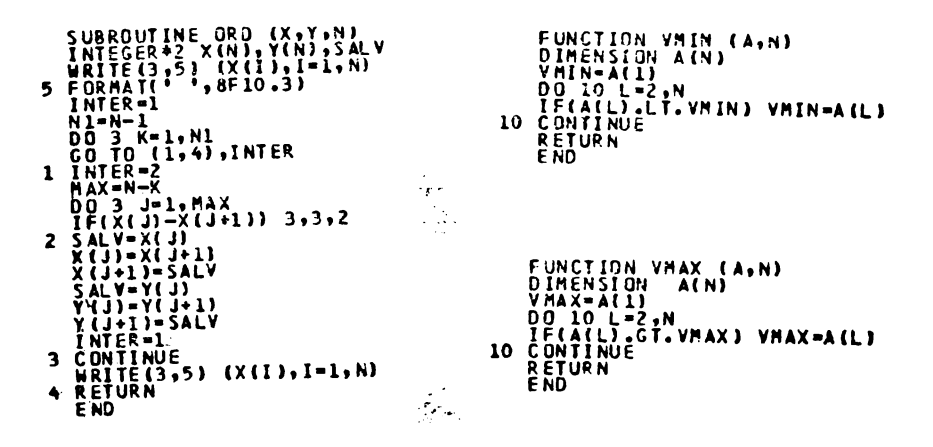

#### 5.4.3 Subprogramul CALCFU

Acest subprogram este o particularizare a programului CALCF și are ca scop reprezentarea în ortogonal a unei funcții  $y = f(x)$ . El este foarte util în aplicații și de aceea a fost luat în considerare în cadrul acestui capitol.

Listarea programului CALCFU este următoarea:

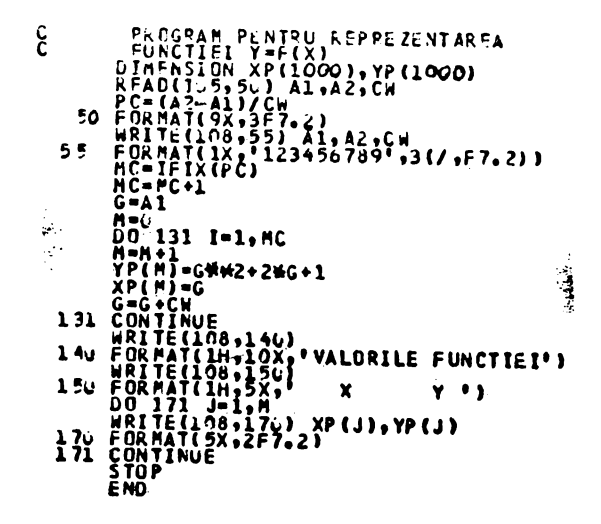

5.4.4 Aplicații. Suprafețe desenate pe imprimanta obișnuită. Figurile 5,12a,b,c,d

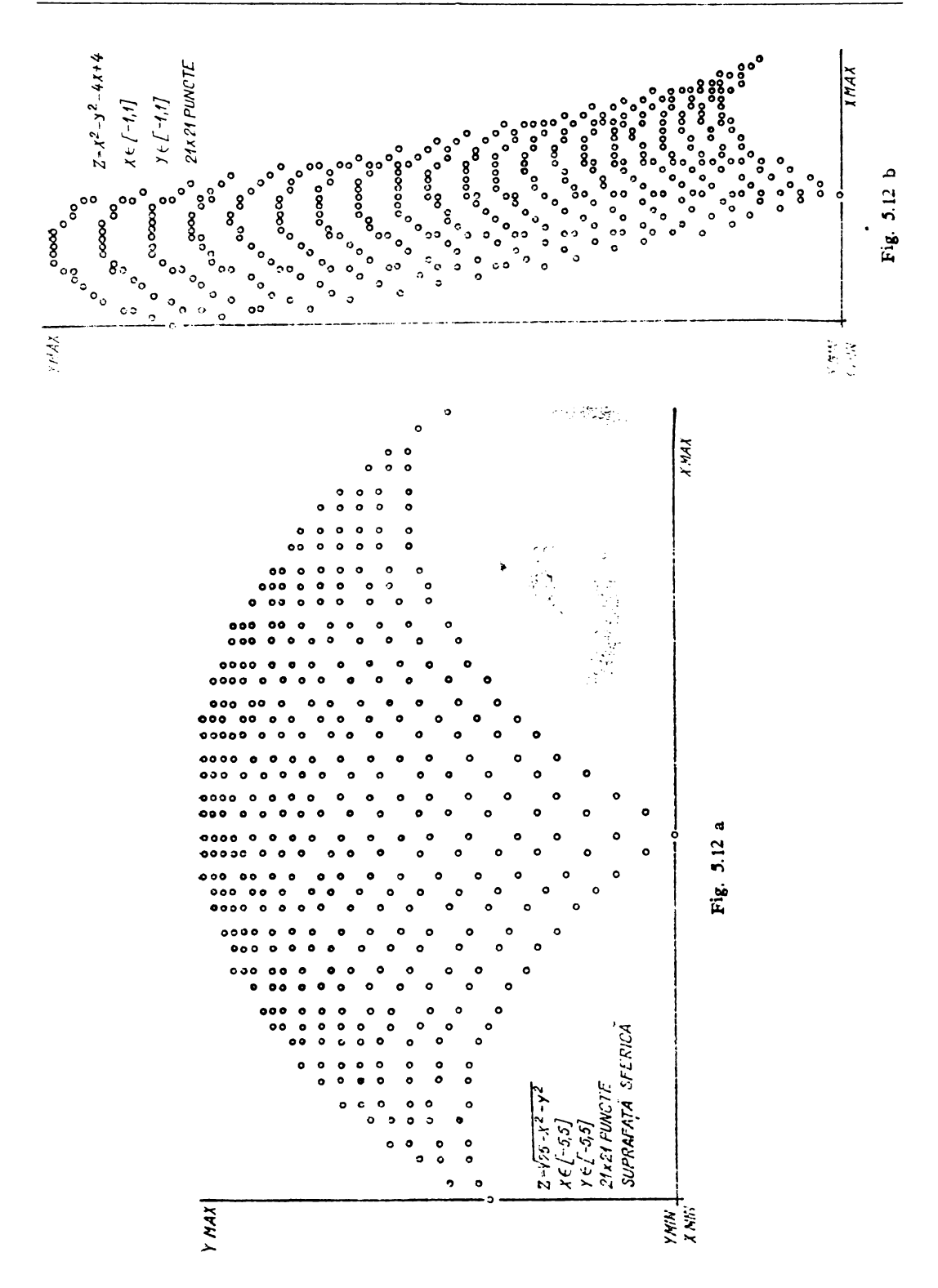

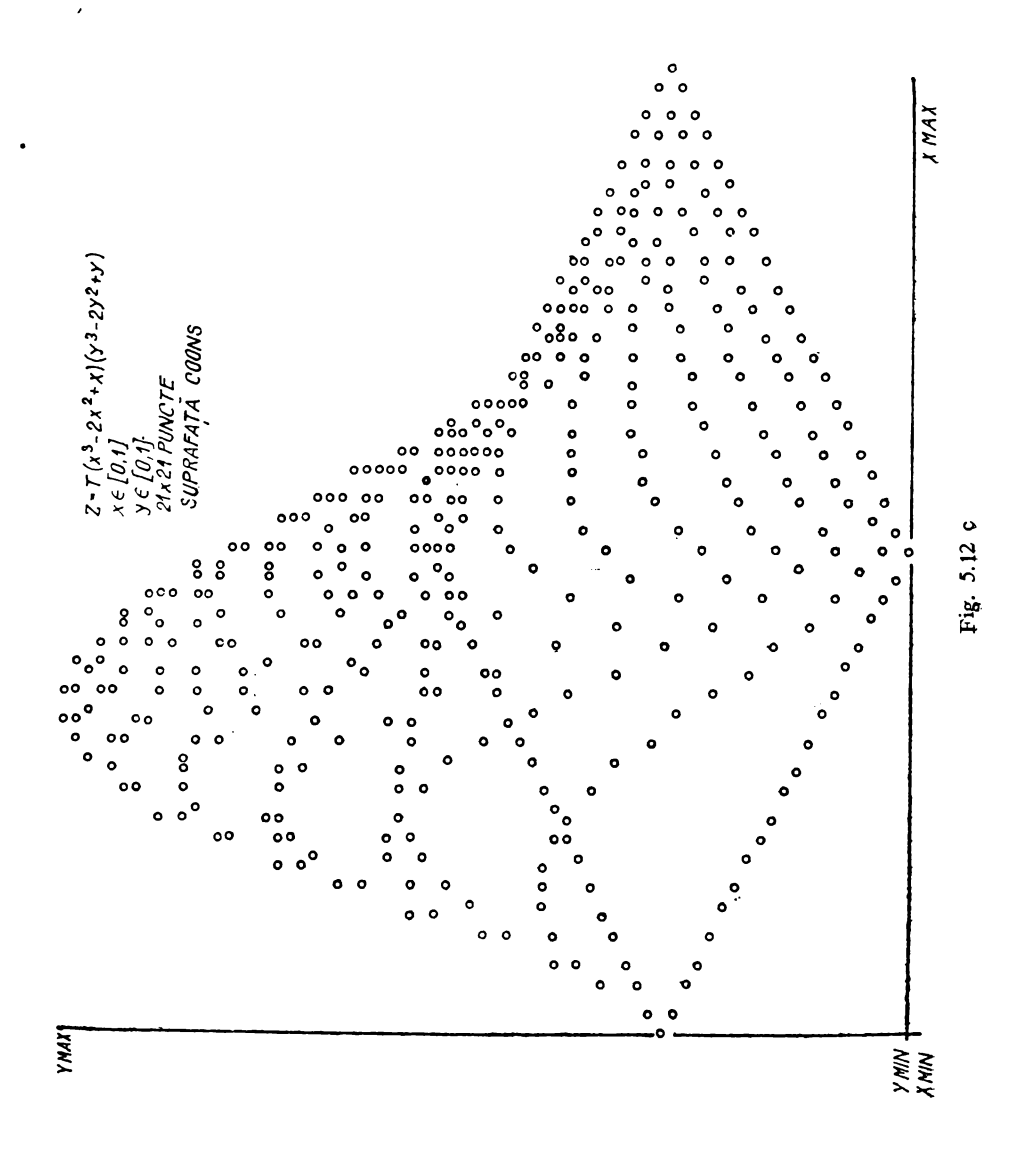

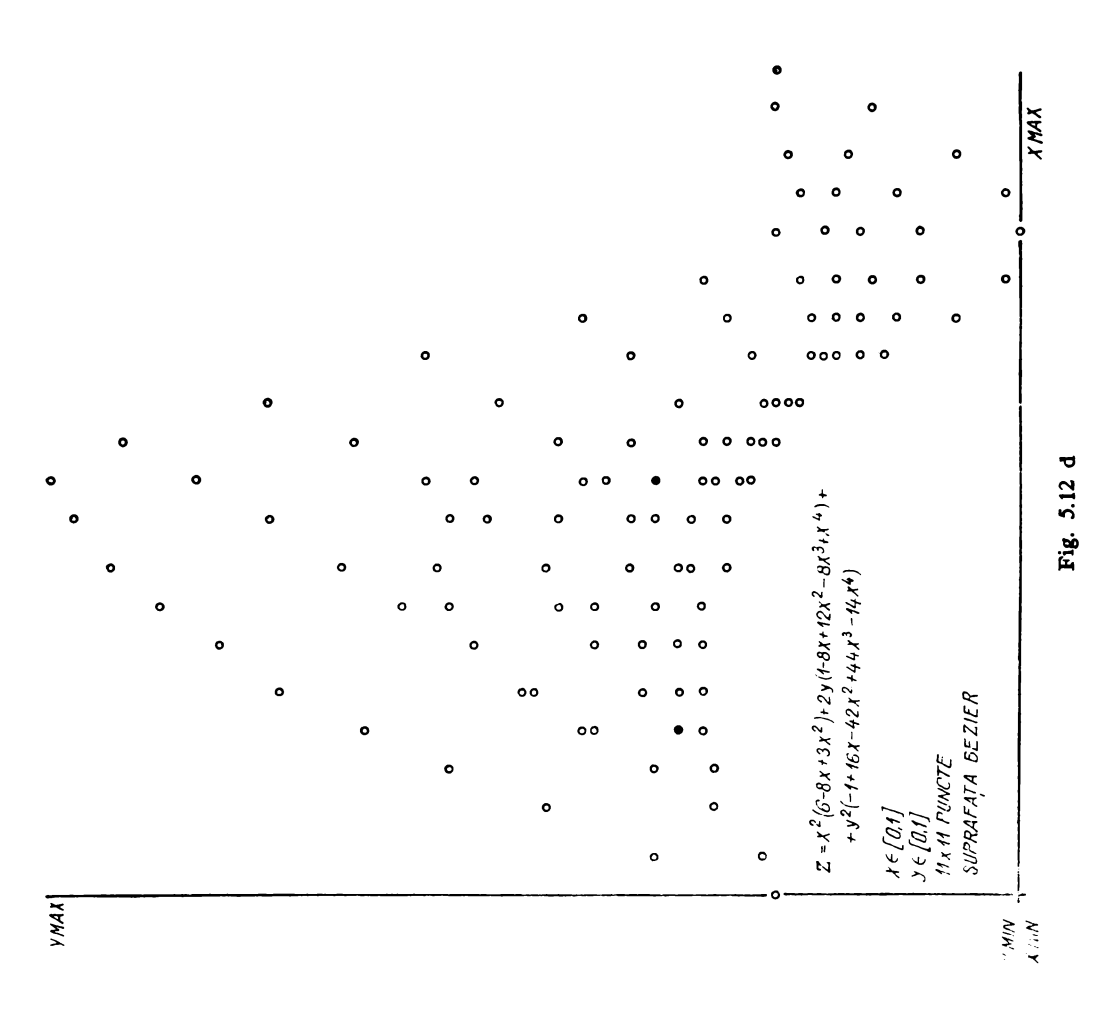

# 5.5. Reprezentarea perspectivă la ploter sau pe imprimanta grafică a curbelor şi suprafeţelor

5.5.1 Programul interactiv pentru cazul în care suprafața este exprimată explicit

```
DIMENSION XP(125), YP(125), ZP(125), X1(125), Y1(125), XT(25), YT(2
      *5)REAL*4 NP.LAMBDA
        INTEGER N. TRAS. PROP
          CALL PLOTS(0,1,7)
          N = 121TRAS = 1PROP = 1XO = OV() = ()70=0XZ=0Y2 = 5070 = 0AL1=0.707
          E E 1 = -0.707GAI = CAL2=-0.408BE2=-0.408642 = 0.82AL = 0.85BE = 0.5GA = 0.45A = 0.002E = 0.002C = 0.002D=-10.
15
          TYPE 16
          FORMAT(< A1, A2, B1, B2, CW, DW=(6Fi0.3)?($)
16
          READ(5,104,ERR=15,END=800) A1,A2,B1,B2,CW,DW
104
          FORMAT (6F10.3)
C PENTRU PERSPECTIVA CENTRALA PROP=0 IAR AL=BE=GA=0.0
C PENTRU PERSPECTIVA PARALELA OARECARE PROP=1 IAR
                                        GA=+0.1450
C.
         AL = +0.850BE = 0.500C PENTRU AXONOMETRIA IZOMETRICA PROP=1 IAR AL=BE=GA=0.578
       TYPE 201, N, XO, YO, ZO, X2, Y2, Z2, A, B, C, D, AL1, BE1, GA1, AL2, BE2, GA2,
      *AL, BE, GA201 FORMAT(101, 1DETERMINAREA PROIECTIEI CUNOSCIND1/11, N=1.14, 1X, 1X0=<br>11, F9.3, 1X, 1Y0=1, F9.3, 1X, 1Z0=1, F9.3, 1X, 1X2=1, F9.3/11, 1Y2=1, F9.3, 1X<br>2, 1Z2=1, F9.3, 1X, 1A=1, F9.3, 1X, 1B=1, F9.3, 1X, 1C=1, F9.3/11, 1D
                                                                                             XQ = =, F9. X\cdot 1
                                                                                             XO = BE42=1, F9.3, 1X, 1GA2=1, F9.3/111, 1AL=1, F9.3, 1X, 1BE=1, F9.3, 1X, 1GA=1, F9.3<br>5//111, 2X, 111, 17X, 1X1(1)1, 16X, 1Y1(1)1//)
                                                                                             F9.3TYPE 203, A1, A2, B1, B2, CW, DW
                  ^{\prime} , 6F10.3/)
  203 FORMAT (1)
       CALL CALCF(A1, A2, B1, B2, CW, DW, XP, YP, ZP)
       DO 20 I=1,NIF(PROP.NE.1) GO TO 25
       LAMBDA=(A*XP(I)+B*YP(I)+C*ZP(I)+D)/(A*AL+B*BE+C*GA)
       X=XP(I)-AL*LAMBDA
       Y=YP(I)-BE*LAMBDA
       Z=ZP(I)-GA*LAMBDA
       GO TO 23
   25 DVP=SQRT((X0-XP(I))**2+(Y0-YP(I))**2+(20-ZP(I))**2)
       CL = (X0 - XP(1)) / DVPCM = (YO - VP(1)) / DVPCN=(ZO-ZP(1))/DVPLAMBDA=(A*XP(I)+B*YP(I)+C*ZP(I)+D)/(A*CL+B*CM+C*CN)
       X = XP (I)-CL*LAMBDA+8
       Y=YP(I)-CM*LAMBDA+8
       Z = ZP(I) - CNRLAMBDA+10
   23 X1(I)=AL1*(X-X2)+BE1*(Y-Y2)+GA1*(Z-Z2)
       Y1(I)=AL2*(X-X2)+BE2*(Y-Y2)+GA2*(Z-Z2)
   20 CONTINUE
       AUXX=X1(1)
       PO 18 J≠2.N
```
 $\blacksquare$ 

```
IF(AUXX.LT.X1(J)) GO 10.10
             AUXX = X1(U)18 CONTINUE
             AUXY=Y1(1)\mathbf{r}D0 - 19 = J = 2, NIF(AUXY.LT.Y1(J)) GO TO 19
      \ddot{\cdot}AUXY=Y1(J)
      Ġ,
          19 CONTINUE
              DO 30 K=1, Nś
              X1(K)=10.*X1(K)-10.*AUXX
      \frac{1}{2}Y1(K)=10.*Y1(K)-10.*AUXY
       Ķ
          30 CONTINUE
              IF(TRAS.NE.1) GO TO 35
              RN=NPAS=SORT(RN)
              IPAS=PAS
              I = 1DO 40 J=1, IPASني.
              12=J*IPAS
                CALL PLOT(X1(I), Y1(I), 3)
                DO 333 IJ=I+1, 12
                CALL PLOT(X1(IJ), Y1(IJ), 2)
       333
              I = J \times IPAS+1
                                     -540 CONTINUE
              DO: 17 J=1, IPASJ.
              DO 22 I=1, IPAS
              I1 = IFAS*(I-1)+JCREATE
              XT(1)=X1(11)YT(I)=Y1(II)-7
           22 CONTINUE
                CALL PLOT(XT(1), YT(1), 3)
                DO 444 IJ=2, IPAS
                CALL PLOT(XT(IJ), YT(IJ), 2)
       444
           17 CONTINUE
                CALL FLOT(0.,0.,999)
                CONTINUE
       800
           35 STOP
              END
       SUBROUTINE CALCA (A1, A2, B1, B2, CW, DW, XP, YP, ZP)
       DIMENSION XP(125), YP(125), ZP(125)
C
    ELEMENTELE INTRODUSE SINT:
\mathbf C- A1, A2 = DOMENIUL DE DEFINITIE PT X
\mathbb C- B1, B2 =DOMENIUL DE DEFINITIE PT Y
Ċ
               = PASUL DE CRESTERE PT X
       \sim -CeU
Ċ
        - EW
                 = PASUL DE CRESTERE PT Y
       PI=3.1416
      PC=(A2-A1)/CW
      PD = (B2-B1)/DWMC=FC
      MD = FD6 = A1H = E1M = 0DO 131 I=1, MC
      DC 130 J=1, NDM=M+1XP(M)=0YP(M)=H70 (M) =64. *(1.-0)*(1.-0)*(1.-H)*(1.-H)*30*H
      H=H+DW
  130 CONTINUE
      H = A1G = G + CW131 CONTINUE
      RETURN
      END
```
**5.5.2** Aplicaţii.

In figura 5.13 a este reprezentată suprafaţa:

$$
Z = \sin \sqrt{x^2 + y^2}
$$
 pe domeniul  $x \in [-5, 5]$ ;  
 $y \in [-5, 5]$ 

Au fost considerate  $21 \times 21$  puncte pentru cele 42 curbe. Perspectiva este o izometrie ortogonală.

In general aproape toate reprezentările din capitolele IX şi X au fost executate cu aceste programe./

In figura 5.13 b este reprezentată suprafaţa:

$$
Z = \frac{x^3 - 3xy^2}{25}
$$
 pe domeniul:  $x \in [-5, 5]$ ;

 $y \in [-5, 5]$ 

Au fost considerate tot  $21 \times 21$  puncte pentru cele 42 curb Reprezentarea este o perspectivă paralelă oarecare.

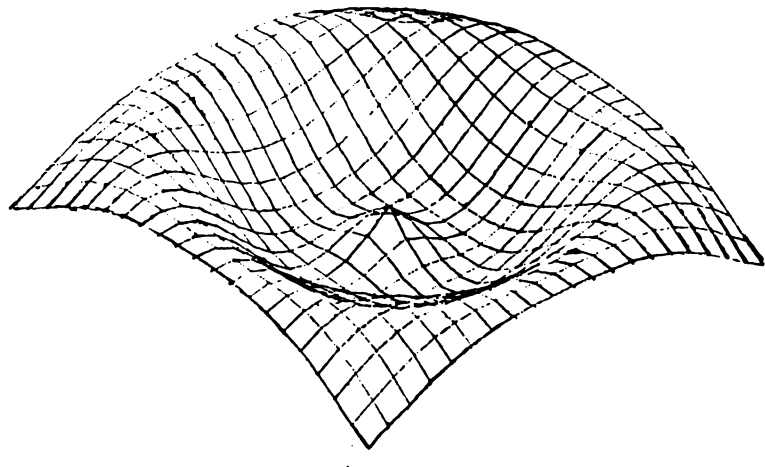

Fig. 5.13 a,

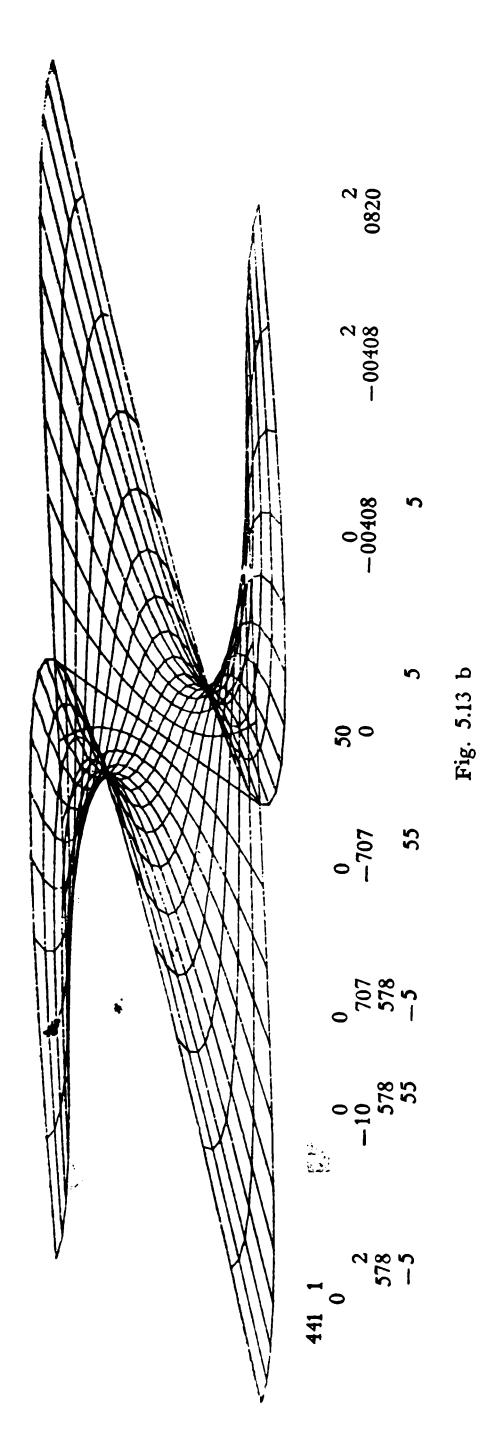

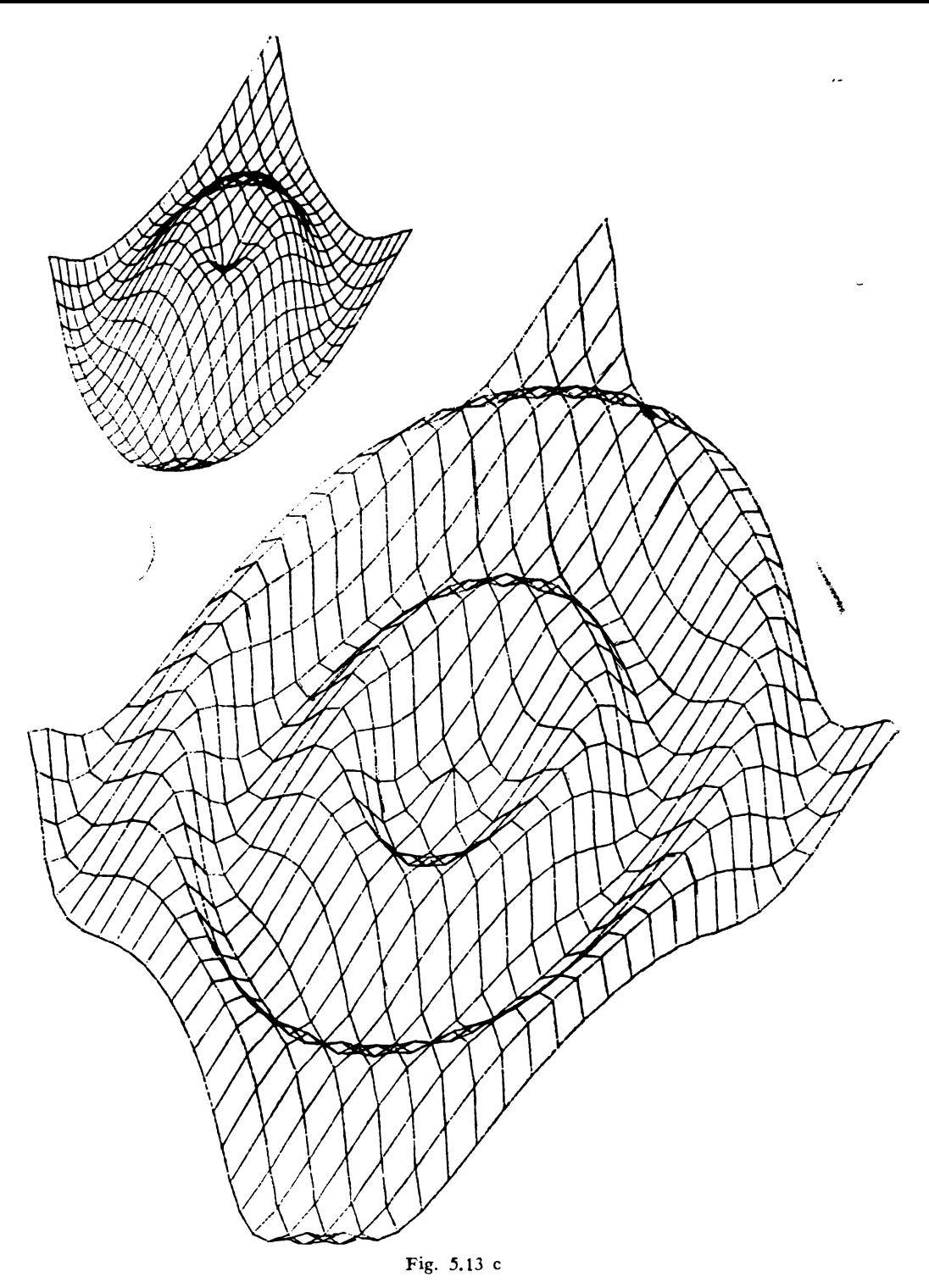

Alte reprezentări anizometrice ale suprafeței considerind 42 sau 50 curbe pe domeniul  $-12$ ; 13;  $-12$ ; 13; sint date în fig. 5.13 c.

### 5.5.8 Programul interactiv pentru cazul în care suprafata este exprimată parametric

```
DIMENSION XP(125), YP(125), ZP(125), X1(125), Y1(125), XT(25), YT(2
      *5REAL*4 NP, LAMBDA
                                                                   \mathbf{r}INTEGER N. TRAS. PROP
          CALL PLOTS(0,1,7)
111
          TYPE 222
222
          FORMAT(1 ORIGINE GRILA (X,Y) ?1$)
          READ(5,*,ERR=111,END=800) XX,YY
\mathbf{1}TYPE O
2
          FORMAT(1 N.TRAS.PROP=(14.212)?1$)
          READ(5,101, ERR=1, END=800) N. TRAS. PROP
   101 FORMAT(14.212)
Ġ.
          TYPE 4
          FORMAT(< XO, YO, ZO=(3F10.5)?< $)
4
          READ(5,102,ERR=3,END=800) X0,Y0,Z0.
5
          TYPE 6
          FORMAT(1 X2.Y2.Z2=(3F10.5)?1$)
6
          READ(5,102,ERR=5,END=800) X2,Y2,Z2
\overline{z}TYPE 8
8
          FORMAT(' AL1, BE1, GA1+(3F10, 5)?')
          READ(S, 102, ERR=7, END=800) AL1, BE1, GA1
O.
          TYPE 10
10
          FORMAT(< AL2, BE2, GA2=(3F10, 5)?< $)
          READ(5, 102, ERR=9, END=800) AL2, BE2, GA2
102FORMAT(SF10.5)
11TYPE 12
12
         FORMAT(< AL, BE, GA=(3F10.5)?<$)
         READ(5,102, ERR=11, END=800) AL, BE, GA
13
          TYPE 14
14
         FORMAT(< A, B, C, D=(4F10.5)?($)
         READ(5,103,ERR=13,END=300) A,B,C,D
103FORMAT (4F10.5)
15.
         TYPE 16
16FORMAT ( 41, 42, 81, 82, 00, 104 (8F10, 3) ? ($)
         READ(5,104,ERR=15,END=800) A1,A2,B1,B2,CW,DW
104FORMAT (6F10.3)
C PENTRU PORSPECTIVA CENTRALA PROP=0 IAR AL=BE=GA=0.0
C PENTRU PERSPECTIVA PARALELA OARECARE PROP=1 IAR
        AL = 0.859GA= ©.550
                        BE=0.500
c
C FENTRU AXONOMETRIA IZOMETRICA PROP=1 IAR AL=BE=GA=0.578
       TYPE 201, N, XO, YO, ZO, X2, Y2, Z2, A, B, C, D, AL1, BE1, GA1, AL2, BE2, GA2,
      +AL, BE, GA
  201 FURMAT(404, CEERMINAREA PROIECTIEI CUNOSCIND4/4 4, 14, 1X, 4X0+<br>14, F9.3, 1X, 4Y0=4, F9.3, 1X, 4Z0=4, F9.3, 1X, 4X2=4, F9.3/4 4, 4X, 4X0+<br>2, 4Z2=4, F9.3, 1X, 4A-4, F9.3, 1X, 4B=4, F9.3, 1X, 4C=4, F9.3/4 4, 4D=4, F9.3, 
      42= 1, F9. 3, 1X, 1GA2=1, F9. 3/111, 1AL=1, F9. 3, 1X, 1BE=1, F9. 3, 1X, 1GA=1, F9. 3
      57/77/7, 2X, 111, 17X, 1X1(I)1, 16X, 1Y1(I)1//)
       TYPE 203, A1, A2, B1, B2, CW, DW
  203 FORMAT(< < ,6F10.3/)
       CALL CALCF(A1, A2, B1, B2, CW, DW, XP, YP, ZP)
       D0 20 I = 1. NIF(PROP.NE.1) GO TO 25
       LAMBDA=(A*XP(I)+B*YP(I)+C*ZP(I)+D)/(A*AL+B*BE+C*GA)
       X=XF(I)-AL*LAMBDA
       Y=YP(I)-BE*LAMBDA
       Z=ZP(I)-GA*LAMBDA
       60 10 23
```

```
25 DVP=SQRT((XO-XP(I))**2+(YO-YP(I))**2+(ZO-ZP(I))**2)
       CL = (X0 - XP(1)) / DVPCM=(YO-YP(I))/DVP
       CN=(ZO-ZP(I))/DVP
       LAMBDA=(A*XP(I)+B*YP(I)+C*ZP(I)+D)/(A*CL+B*CM+C*CN)
       X-XP(I)-CL*LAMBDA+S
       Y=YP(I)-CM*LAMB0A+S
       Z=2P(I)-CNBLAMBDA+10
   23 %1(I)=AL1%(X-X2)+BE1%(Y-Y2)+GA1%(Z-Z2)
                                                               \mathbf{r}Y1(I)=AL2*(X-X2)+DE2*(Y-Y2)+GA2*(Z-Z2)
   20 CONTINUE
                                                       ر ،
       AUXX=X1(1)
       DC 18 J=2,N
       IF(AUXX.LT.X1(J)) 60 TO 18
       AUXX=X1(U)
                              \lambda_{\rm m}18 CONTINUE
                         \mathcal{L}\ddot{\phantom{1}}AUXY=Y1(1)
       DC = 19 J = 2, NIF(AUXY.LT.Y1(J)) GO TO 19
       AUXY=Y1 (J)
   19 CONTINUE
       DO 30 K-1,N
       X1(K)=10.*X1(K)-10.*AUXX
       Y1(K)=10.*Y1(K)-10.*AUXY
   30 CONTINUE
       IF (TRAS.NE.1) GO TO 35
       RN=N
       FAS=SORT(RN)
       JPAS=PAS
       I = 1DO 40 J=1, IPAS
       I2=J*IPAS
         CALL PLOT(X1(I), Y1(I), 3)
         DO 333 IJ=I+1, I2
333
         CALL PLOT(X1(IJ), Y1(IJ), 2)
       I = J * IFAS + I40 CONTINUE
       DO 17 J=1, IPAS
       DO 22 1=1, IPAS
       I1 = IPAS*(I-1)+JXT(I)=X1(I1)YT(I)=YI(I1)22 CONTINUE
                             \overline{\phantom{a}}CALL PLOT(XT(1), YT(1), 3)
         DO 444 IJ=2, IPAS
444
         CALL PLOT(XT(IJ), YT(IJ), 2)
   17 CONTINUE
         CALL PLOT(0.,0.,999)
800
         CONTINUE
   35 STOP
      END
```

```
SUBROUTINE CALCE(A1, A2, B1, B2, CM, DM, XP, YP, ZP)
      DIMENSION XP(125), YP(125), ZP(125)
c
    ELEMENTELE INTRODUSE SINT:
Ċ
        - A1, A2 = DOMENIUL DE DEFINITIE PT X
Ċ
        - B1, B2 «DOMENIUL DE DEFINITIE PT Y
Ċ
       – CW
               = PASUL DE CRESTERE PT X
Ċ
        – DW
                = PASUL DE CRESTERE PT Y
      PI = 3.1416PC=(A2-A1)/CW
      P1 = (B2 - B1) / DWMC=PC
      NDEFDG = 41H = E1M = 0DO 131 I=1.MC
      DO 130 J=1, ND
      M = M + 1ANG=PI*G
      XP(M)=(2.*H**3-3.*H**2+2.)*COS(ANG)
      YP(M) =2. *H**3 -3. *H**2+1. +(2. *H**3-3. *H**2+2. )*SIN(ANG)
      ZP(M)=8.8H883-8.8H882+2.8H
      H=H+DW
  130 CONTINUE
      H = A1G≈G+CW
 131 CONTINUE
      RETURN
      END
                       \mathbf{r}
```
#### 5.5.4 Programul interactiv pentru cazul în care curba este exprimată parametric.

DIMENSION XP(125), YP(125), ZP(125), X1(125), Y1(125) REAL\*4 NF, LAMBDA INTEGER PROP CALL PLOTS(0,1,7) TYPE 302 301. 302. FORMATOS ORIGINE GRILA (X.Y)?S\$) READ(5, \*, ERR=301, END=800) XX, YY 303 **TYPE 304** SCA. FORMAT(< PROP (14)?(\$) READ(5,101,ERR=303,END=300) PROP 101 FORMAT(14) Ċ PENTRU PERSPECTIVA CENTRALA PROPEO 1AR ALEBE=GA=0.0 PENTRU PERSPECTIVA PARALELA OARECARE PROP=1 JAR C Ċ. AL=-0.614 BE=0.614 GA=-0.502 PENTRU AXONOMETRIA IZOMETRIA PROPET IAR ALEBE=GA=0.578 Ċ  $401$ **TYPE 402** 402 FORMAT(< N (14) ?(\$) READ(5,101,ERR=401,END=800) N 403 **TYFE 404**  $404$ FORMAT(" X0.Y0.Z0(3F10.5)?"\$) READ(S, 102, ERR=403, END=800) XO, YO, ZO 405 **TYPE 406** 406 FORMAT(1 X2, Y2, Z2(3F10, 5) ?(\$) READ(5,102,ERR=405,END=800) X2,Y2,Z2 407 TYPE 40S 408 FORMAT (< AL1, BE1. GA1 (SF10.5) ?< \$) SEARIS 100 FREEZO/ ENTEROOL ALL REL GA1

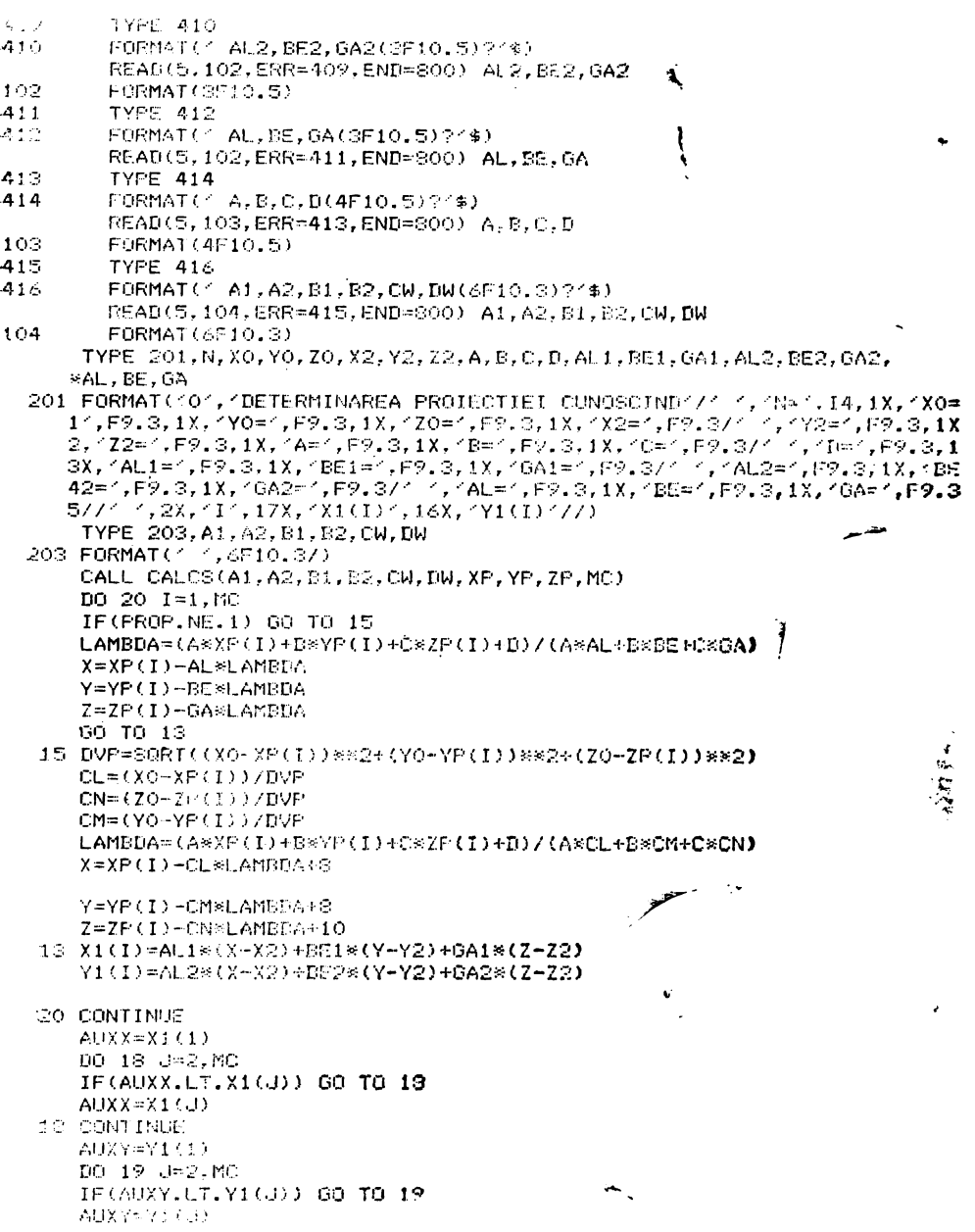

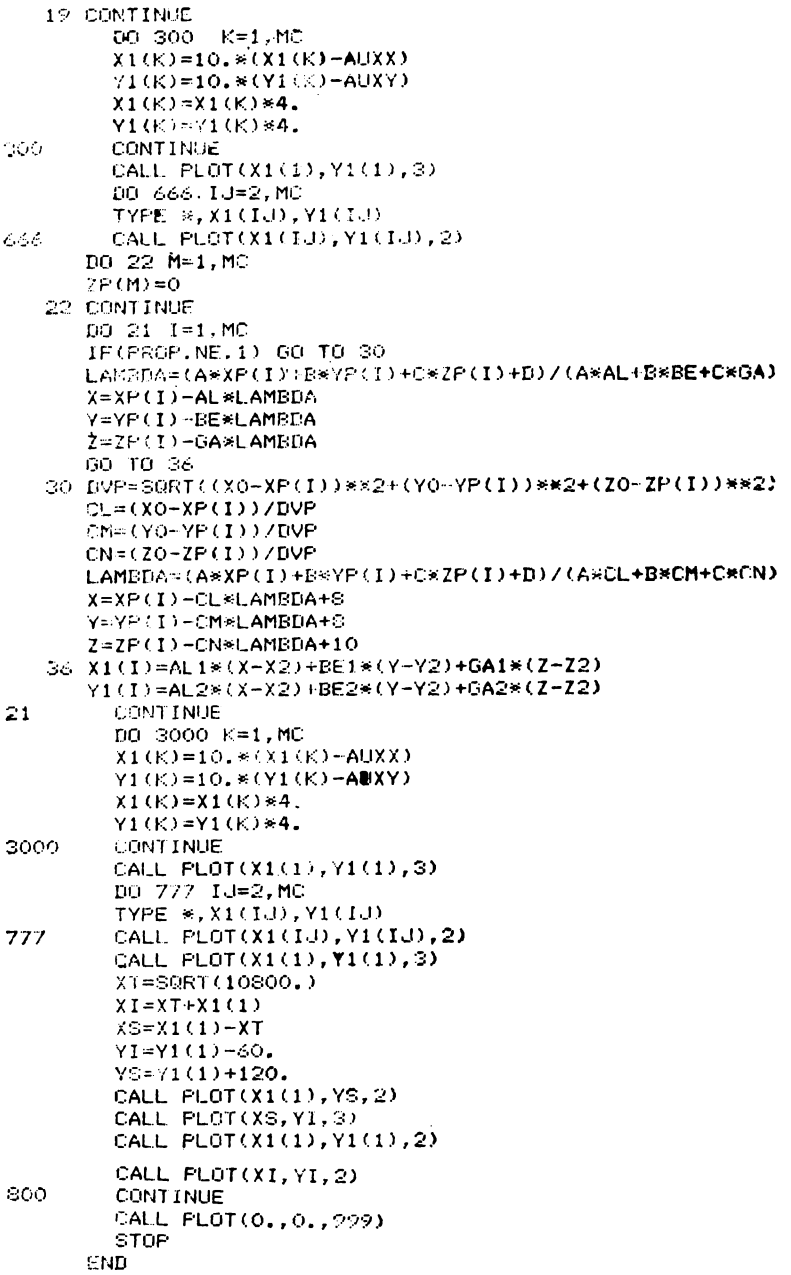

```
SUBROUTINE CALCS(A1, A2, B1, B2, CW, DW, XP, YP, ZP, MC)
C SUBROUTINE CALCS PENTRU EXPRIMAREA PARAMETRICA A CURBELOR SPATIALE
             DIMENSION XP(125), YP(125), ZP(125)
             PC=(A2-A1)/CWMC = PCT = A1M=0DO 130 I = 1.MCM=M+1XP(M)=13.*T*T*T-17.*T*T+5.*T
                 YP(M) =-2. *T*T*T+3. *T*T
                 ZP(M)=5, #T#T#T-10, #T#T+5. #T
             T = T + CW130 CONTINUE
            RETURN
                                 \mathcal{A}^{\mathcal{A}}END
      Altă variantă în FORTRAN 77 a acestor programe este următoarea:
                     Frogram – SUPEXP – -<br>Vizualizarea functiilor exprimate parametric sau explicit
      CCCCCCCCCCCCCCCCCCCCCCCC
                     Functille pot file forms:<br>1. Parometric = X = X(0),
                         1. Parlometric
                                                                               \ddot{\phantom{1}}\widetilde{\chi} = \widetilde{\chi} \in \widetilde{\mathfrak{g}} \oplus \widetilde{\chi} \ \widetilde{\mathsf{V}}2. Explicit
                                                         Z = Z (X, Y)Functiile se introduc in locul specificat in procedura CALCF
                    Alti parametri ceruti pentru reprezentare :
                                                   ravi pousse reprezentar :<br>- Domeniul de variatie pentru primul parametru<br>- Domeniul de variatie pentru al doilea parametru<br>- Numer de curbe V = ct.
                          \frac{\text{M}}{\text{M}} ; \frac{\text{M}}{\text{B2}}∏U<br>NV
                    Paranciri ceruti pentro proiectio :
                          <u>an die stadt so de de stadt de stadt andere de stadt de sta</u>
                                                                           to a transaction of the second contract of the second contract of the second
     C = DINENSION X(1000),V(1000),Z(1000),X1(1000),V1(1000),Z1(1000)<br>
C setarea unor parametri legati de proiectie<br>
= CALL ASSION(1,1)I:2)<br>
C setarea unor parametri legati de proiectie<br>
= CALL SETOIN(5,, S,)<br>
= CALL SETOIN(5,
         introducerea datebra caspra functie<br>
1 TYPE 1 datebra despra functie<br>
= FORMAT(2 Introducer): A1,A2,B1,B2 I4F10.31 : 4,$)<br>
ACCEPT 2,A1,A2,B1,B2<br>
= FORMAT(4F10.3)<br>
= FORMAT(2 Introduce): NU , NV : 4,$)<br>
= ACCEPT 4,NU,W<br>
= A
      Û
      \mathbf{1}d
      Ġ.
                    FORMAT (214)
      C calculul valorilor function is a valorilor extreme<br>CALL CALCF(A1, A2, B1, B2, B0, BV, X, Y, Z,<br>B XOIN, XMAX, YMIN, YMAX, ZMIN, ZMAX)
      C setarca punctului spré caré se priveste<br>- CAIL SEIC(CXMIN+XNAX)/2,,(YMIN+YMAX)/2,,(ZMIN+ZMAX)/2,)
         thirodocarea datalor drapre profectie<br>100 = TYPE 5
      Ċ
      1005.
                    FURIAIC Introduceli dalele despre proiectie 77,<br>Austri 6,89,997,297,118 CS-10.3,121 : 7,4)<br>FURBATORIO.3,12)
      ŧ.
     ó,
        \frac{1}{2} for \frac{1}{2} (and \frac{1}{2}) \frac{1}{2}<br>(All, BSS(N(NB, NP, X, Y, Z, X1, Y1, Z1, IFR)<br>(also daty de protective ?)<br>(All, BSS(N(NB, NP, 2, Z, X1, Y1, Z1, IFR)
      C,
                    TVE /<br>FURMAT(* Doriti alta procestie a functiei INU=0) : *,$)<br>APGGFT 8,J<br>FORMAT(1)<br>CALL 50F<br>CALL 50F
      7
      3
                    FSO
```
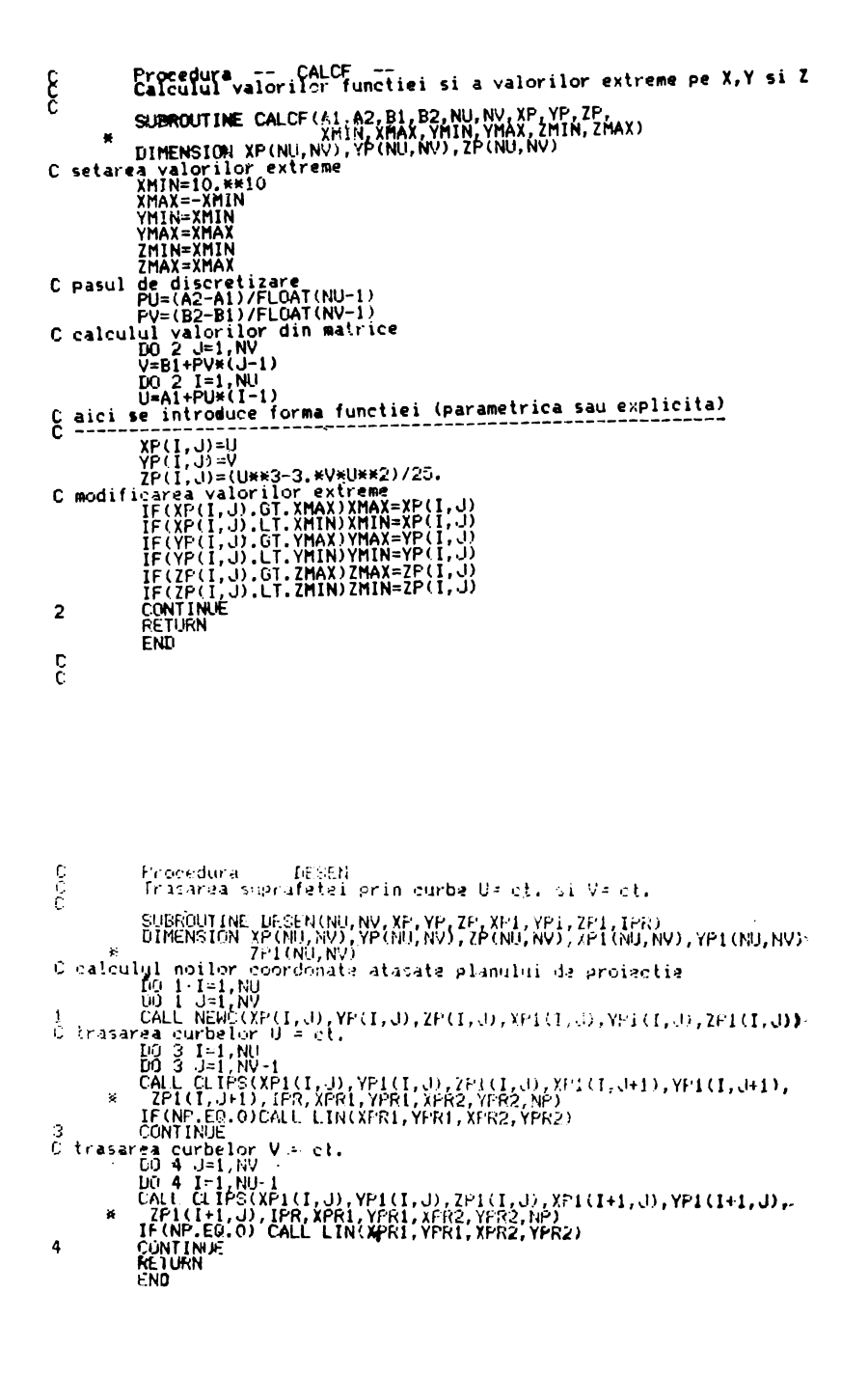

#### 5.5.5 Aplicaţii.

In figura 5.14 a este reprezentată în izometrie curba

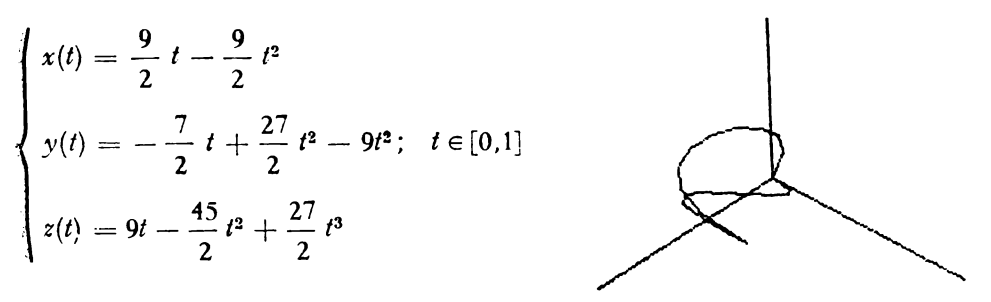

precum şi proiecţia sa orizontală. Au fost considerate 11 puncte pe curbă. In figura 5.14 b este reprezentată tot în izometrie curba:

$$
\begin{cases}\nx(t) = 13t^2 - 17t^2 + 5t \\
y(t) = -2t^3 + 3t^2 \\
z(t) = 5t^3 - 10t^2 + 5t\n\end{cases}
$$

pentru  $t \in [0, 1]$ 

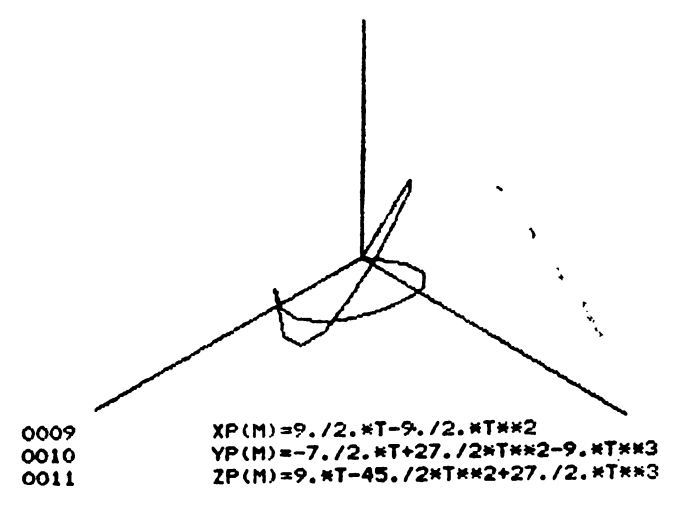

# 5.6. Generalitlţi **asupra** vizualizării **obiectelor** spaţiale

#### **5.6.1** Influenţa **echipamentelor electronice utilizate**

Este de la sine înţeles faptul că natura reprezentării este profund influenţată de calitatea echipamentelor electronice utilizate.

Ecranul de vizualizare cu baleiaj de televiziune sau cu tub de memorie permite reprezentarea obiectelor în semi-tonuri cu condiția de a dispune de un echipament capabil să memorizeze un număr important de informaţii şi să le transmită în acelaşi timp foarte rapid.

De exemplu o imagine de  $256 + 256$  puncte utilizînd 32 nivele de gri necesită o memorie de 2<sup>21</sup> biți și o viteză de transmitere de ordinul a 60.000.000 biţi pe secundă pentru a fi regenerată la fiecare 1/30 dintr-o secundă.

Astfel pot fi folositi — în funcție de terminalul de ieșire — fie algoritmi de eliminare a liniilor ascunse, fie algoritmi de studiu ai suprafeţelor ascunse (sau vizibile). În primul caz ne vom muiţumi cu reprezentarra obiectelor fie prin scheletul lor, fie prin conturul lor aparent, eliminînd părțiie ascunse  $\frac{1}{2}$ folosind calculul în funcţie de precizia terminalului de ieşire.

**În** cel de al doilea caz reprezentarea obiectelor se face în funcţie de calculul gradului de luminozitate al fiecărei porțiuni de pe suprafața obiectului considerînd una sau mai multe surse de lumină date. Vor rezulta astfel perțiunile de suprafaţă vizibile.

În ultimul timp **eliminarea liniilor ascunse** este considerată din ce *în*  ce mai mult ca un subprodus al căutării suprafețelor vizibile și astfel majoritatea celor mai noi algoritmi sîce reofilați pe reprezentarea obic telor wir suprafaţele **lor vizibile.** 

## 5.7. Transformări **în S2** si S' ,

5.7.1 **Coordonate omogene.** Utilizarea coordonatelor omogene revine **la**  a reprezenta obiectele din spațiul cu N dimensiuni în spațiul cu  $N + 1$  dimensiuni, astfel incit o proiecţie perspectivă particulară să redea spaţiul cu *N* dimensiuni. Se poate de asemenea considera că în fapt se adaugă cite o coordonată suplimentară fiecărui vector, un factor de omotetie, astfel încît vectorul nu se schimbă după multiplicarea cu o constantă. De exemplu, un punct din spatiul bidimensional va fi reprezentat prin vectorul  $(X, Y, W)$ şi va fi manipulat ca un punct aparţinînd spaţiului tridimensional. Pentru a regăsi punctul iniţial se va calcula

$$
X^{1} = \frac{X}{W}
$$

$$
Y^{1} = \frac{Y}{W}
$$

Spatiul astfel creeat este format de drepte și de plane trecînd toate prin origine. Acest fapt permite reprezentarea tuturor transformărilor printr-o matrice  $3 \times 3$  si reduce totul la operatiuni matriciale. Aceste operatiuni fiind uşor cablate, se înţelege interesul deosebit al utilizării coordonatelor omogene pentru producerea desenelor cu ajutorul unei console de vizualizare. Este deasemenea de notat faptul că punctele situate la infinit nu constituie cazuri particulare deoarece sînt simple reprezentări printr-o coordonată suplimentară nulă. Acest lucru permite de exemplu, calculul punctului de intersecţie dintre două drepte în toate cazurile, chiar şi cînd există riscul de a fi paralele.

Coordonatele omogene au fost utilizate pentru prima dată în infografia interactivă de *L.G. Roberts.* 

## 5.7.2 **Puncte** şi **drepte (forma** implicită)

• un punct va fi reprezentat prin

$$
V=(X, Y, W)
$$

• o dreaptă va fi reprezentată prin

$$
\gamma = \left| \begin{array}{c} a \\ b \\ c \end{array} \right|
$$

• Ecuaţia unei drepte va fi

$$
V\gamma=0
$$

Dacă produsul scalar al celor doi vectori este nul, punctul este situat pe dreaptă. In caz contrar, semnul indică în ce parte a dreptei este situat punctul.

 $\bullet$  Ecuația dreptei definită de punctele  $V_0$  și  $V_1$ :

$$
\text{Fie} \qquad \begin{cases} aX_0 + bY_0 + cW_0 = 0 \\ aX_1 + bY_1 + cW_1 = 0 \end{cases}
$$

Rezultă

$$
a = c \frac{W_0 Y_1 - Y_0 W_1}{X_1 Y_0 - X_0 Y_1}
$$

$$
b = c \frac{X_0 W_1 - X_1 W_0}{X_1 Y_0 - X_0 Y_1}
$$

Alegînd convenabil valoarea c obţinem ecuaţia implicită a dreptei  $F(X, Y, W) = (Y_1W_0 - Y_0W_1)X + (X_0W_1 - X_1W_0)Y + (X_1Y_0 - Y_0W_1)Y$  $-X_0Y_1/W = 0$ 

$$
\gamma' = | (Y_1 W_0 - Y_0 W_1), (X_0 W_1 - X_1 W_0), (X_1 Y_0 - X_0 Y_1) |
$$

• Intersecţia dintre două drepte:

$$
\gamma'_0 = (a_0, b_0, c_0); \quad \gamma'_1 = (a_1, b_1, c_1)
$$

Rezultă

$$
V = | (b_1c_0 - b_0c_1), (a_0c_1 - a_1c_0), (a_1b_0 - a_0b_1) |
$$
# 5.7 .3 Transformări **în S<sup>2</sup>**

Fie H o matrice de transformare  $3 \times 3$ . Transformarea punctului V se obține prin produsul  $VH$  iar transformarea dreptei se obține prin produsul  $H^{-1}\gamma$ .

• Translaţia:

Pentru a aduce punctul  $V(X, Y, 1)$  în origine

$$
T_1(V) = \left| \begin{array}{rrr} 1 & 0 & 0 \\ 0 & 1 & 0 \\ -X & -Y & 1 \end{array} \right|
$$

Transformarea opusă este obţinută prin

$$
T_2(V) = \begin{vmatrix} 1 & 0 & 0 \\ 0 & 1 & \mathbf{0} \\ X & Y & 1 \end{vmatrix}
$$

 $\bullet$  Rotația în jurul originii de unghiul  $\alpha$ :

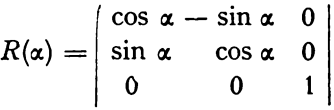

• Schimbarea scării:

Fie *Sz, Su* factorii de scară ai fiecărei coordonate

$$
S = \left| \begin{array}{ccc} S_x & 0 & 0 \\ 0 & S_y & 0 \\ 0 & 0 & 1 \end{array} \right|
$$

Dacă:

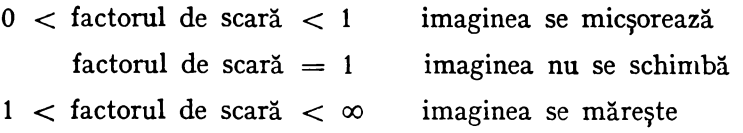

# 5.7.4 **Reprezentarea conicelor. Forma** implicită

Ecuaţia unei conice este de forma

 $VCV' = 0$  unde  $C:(3 \times 3)$  aleasă simetrică

 $\bullet$  Cercul de centru  $C(X_c, Y_c, 1)$  care trece prin punctul  $P(X_0, Y_0, 1)$ 

$$
C = \begin{vmatrix} 1 & 0 & -X_c \\ 0 & 1 & -Y_c \\ -X_c & -Y_c & -(X_0^2 + Y_0^2) + 2X_0X_c + 2Y_0Y_c \end{vmatrix}
$$

• Elipsa de centru C(X, *Y,* 1) cu semiaxele *a* şi *b* (Fig. 5.15} a cărei axă principală face unghiul  $\alpha$  cu axa  $\alpha x$ , are ecuația

$$
E = T_1(c)R(\alpha) \begin{vmatrix} b^2 & 0 & 0 \\ 0 & a^2 & 0 \\ 0 & 0 & -a^2b^2 \end{vmatrix} R(-\alpha) T_2(c)
$$
  
\n• Hiperbola (fig. 5.16) va avea ecuația  
\n
$$
H = T_1(c) R(\alpha) \begin{vmatrix} b^2 & 0 & 0 \\ 0 & -a^2 & 0 \\ 0 & 0 & -a^2b^2 \end{vmatrix} R(-\alpha) T_2(c)
$$
  
\n• Parabola (fig. 5.17) va avea ecuația  
\n
$$
P = T_1(c) R(\alpha) \begin{vmatrix} 1 & 0 & 0 \\ 0 & 0 & -b \\ 0 & -b & 0 \end{vmatrix} R(-\alpha) T_2(c)
$$
  
\nFig. 5.16  
\nFig. 5.17

#### 5.7.5 Ecuaţiile **parametrice**

Utilizarea formei implicite nu este întotdeauna utilă în cazul tehnicilor grafice, deoarece matricele obţinute descriu o curbă întreagă atunci dnd în general nu avem nevoie decît de un segment de dreaptă sau de un arc de curbă. Dimpotrivă utilizarea reprezentării parametrice permite exprimarea variabilelor independent unele de altele în funcție de o altă variabilă numită variabilă parametrică. Această variabilă poate fi interpretată şi ca fiind timpul necesar de a merge de la un punct la altul al curbei. In acest caz reprezentarea unei mişcări devine foarte uşoară.

• Ecuaţia parametrică a unui segment de dreapta: Fie punctele  $(X_0, Y_0)$  și  $(X_1, Y_1)$ 

**Avem** 

$$
X = f(t) = (X_1 - X_0)t + X_0
$$
  
\n
$$
Y = g(t) = (Y_1 - \overline{Y}_0)t + Y_0
$$
  
\n
$$
W = h(t) = (W_1 - W_0)t + W_0
$$

de unde

$$
(XYW) = t(1) \begin{vmatrix} X_1 - X_0 & Y_1 - Y_0 & W_1 - W_0 \\ X_0 & Y_0 & W_0 \end{vmatrix}
$$

Referitor la intervalul de variație pentru variabila  $t$ , se poate considera că ecuaţiile parametrice descriu mişcarea unui punct în lungul unei curbe. **tn** fiecare moment *t* coordonatele şale **(X, Y,** W) sînt date de

$$
X = f(t)
$$

$$
Y = g(t)
$$

$$
W = h(t)
$$

Mulţimea valorilor luate de *t* conduce la mulţimea poziţiilor ocupate de punct, ceea ce defineşte în general un arc de curbă. In majoritatea timpului acest arc este descris între momentele  $t_1$  și  $t_2$ . Adeseori se ia ca interval de referință intervalul  $[0, 1]$ . Astfel pornind de la matricea A se construiește o matrice  $A'$  unde  $A' = PA$ .

$$
P(s) = t_1 + (t_2 - t_1)S \text{ unde }\begin{cases} P(0) = t_1 \\ P(1) = t_2 \end{cases}
$$

In cazul dreptelor

$$
P = \left| \begin{array}{cc} t_2 - t_1 & 0 \\ t_1 & 1 \end{array} \right|
$$

În cazul conicelor

$$
P = \begin{vmatrix} (t_{\rm a} - t_{\rm 1})^2 & 0 & 0 \\ 2t_{\rm 1}(t_{\rm 2} - t_{\rm 1}) & (t_{\rm g} - t_{\rm 1}) & 0 \\ t_{\rm 1}^2 & t_{\rm 1} & 1 \end{vmatrix}
$$

# 5.7.6 Transformări în  $S'$  (V. [17])

Formularea matricială a transformărilor din spațiul bidimensional  $S<sup>2</sup>$ poace fi extinsă și la spațiul tridimensional S<sup>3</sup>. De fapt transformarea este o singură entitate, o matrice, secvenţele de transformări putînd fi compuse într-o singură transform.are care are acelaşi efect **ca** şi aplicarea întregii secvențe. Vom utiliza de asemenea coordonatele omogene pentru a reprezenta matricele de transformare.

**•** Translatia

Transformarea care translatează un punct  $(X, Y, Z)$  spre un nou punct  $(X_1, Y_1, Z_1)$  este:

$$
| X_1 Y_1 Z_1 1 | = | XYZ 1 | \cdot \begin{vmatrix} 1 & 0 & 0 & 0 \\ 0 & 1 & 0 & 0 \\ 0 & 0 & 1 & 0 \\ T_x & T_y & T_z & 1 \end{vmatrix}
$$

unde  $T_x$ ,  $T_y$  și  $T_z$  sînt componente ale translației în direcțiile X, Y și Z. • Rotaţia

Transformările rotaţiei în spaţiul tridimensional sînt mai complexe în comparaţie cu spaţiul bidimensional prin faptul că este necesară determinarea unei axe de rotaţie. Specificarea axei de rotaţie include atît direcţia cît şi localizarea. Este necesar să se definească rotaţiile în raport cu cele trei axe ale reperului  $O_x$ ,  $O_y$ ,  $O_z$ .

• Rotația în jurul axei  $O_x$  (fig. 5.18) prin punctul  $(0, 0, 0)$  este

$$
|X_1Y_1Z_1| = |XYZ1| \cdot \begin{vmatrix} 1 & 0 & 0 & 0 \\ 0 & \cos \theta & -\sin \theta & 0 \\ 0 & -\sin \theta & \cos \theta & 0 \\ 0 & 0 & 0 & 1 \end{vmatrix}
$$

Unghiul de rotație  $\theta$  este măsurat în sens orar în jurul originii, privind originea dintr-un punct de pe axa  $X_+$ .

Transformarea matricei afectează numai valorile lui Y şi Z şi este consi derată pentru un sistem de coordonate şurub drept.

• Rotația în jurul axei OY (fig. 5.19), prin punctul  $(0, 0, 0)$  este

$$
|X_1Y_1Z_11| = |(XYZ1)| \cdot \begin{vmatrix} \cos \theta & 0 & \sin \theta & 0 \\ 0 & 1 & 0 & 0 \\ -\sin \theta & 0 & \cos \theta & 0 \\ 0 & 0 & 0 & 1 \end{vmatrix}
$$

**Fig 5.19** 

• Rotaţia în jurul axei *OZ* (fig. 5.20}, prin punctul (O, *O,* O} este

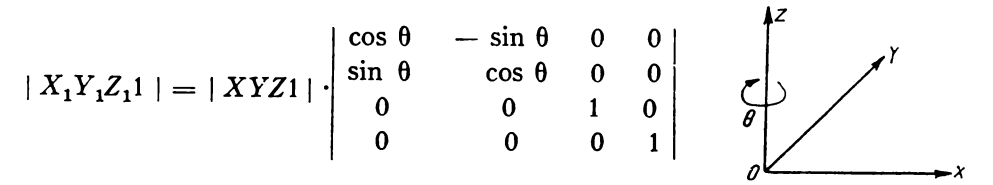

**Fig .5.20** 

• Schimbarea scării este

$$
|X_1Y_1Z_1| = |(XYZ1)| \cdot \begin{vmatrix} S_x & 0 & 0 & 0 \\ 0 & S_y & 0 & 0 \\ 0 & 0 & S_z & 0 \\ 0 & 0 & 0 & 1 \end{vmatrix}
$$

Transformarea inversă

Fiecare din transformările de mai sus are o inversă care reprezintă transformarea simetrică opusă.

D<sub>3</sub> exemplu matricea inversă a translației este

$$
\begin{array}{cccc} 1 & 0 & 0 & 0 \\ 0 & 1 & 0 & 0 \\ 0 & 0 & 1 & 0 \\ -T_x & -T_y & -T_z & 1 \end{array}
$$

care anulează astfel translaţia

Sau, alt exemplu, inversa rotatiei în jurul axei OX este

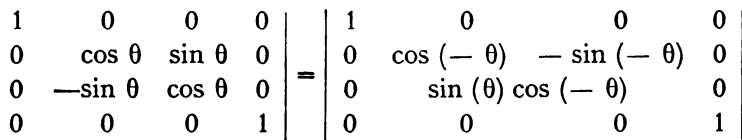

reprezentînd o rotaţie de acelaşi unghi, în jurul aceleiaşi axe dar în sens opus.

De obicei inversa transformării *T* se notează prin T-1.

Matricea care reprezintă inversa oricărei matrici de transformare poate fi determinată cu uşurinţă printr-un program computer.

• Juxtapunerea ( compunerea) transformărilor.

Aplicarea succesivă a două transformări  $T_1$  și  $T_2$  poate fi simplificată prin aplicarea unei singure transformări  $T_3$ .

Matricea  $T_3$  este produsul matricelor  $T_1$  și  $T_2$ .

Astfel dacă  $T_1$  transformă punctul  $(X, \, \tilde{Y}, \, Z)$  în  $(X_1, \, Y_1, \, Z_1)$  și dacă  $T_2$ generează punctul  $(X_2, Y_2, Z_2)$ , obținem

$$
| X_1 Y_1 Z_1 1 | = | XYZ 1 | T_1
$$
  

$$
| X_2 Y_2 Z_2 1 | = | X_1 Y_1 Z_1 1 | T_2
$$

sau

$$
| X_2 Y_2 Z_2 1 | = (| XYZ 1 | T_1) T_2 = | XYZ 1 | (T_1 T_2)
$$

In înmulţirea matricelor de transformare se va păstra ordinea de aplicare a transformărilor.

5.7.7 **Proiecția ortogonală.** Fie punctul  $I(X, Y, Z, 1)$ <br>- Vederea frontală (proiecția pe planul  $Ox$ ,  $O_y$ ) este

$$
|XYZ1| \cdot \begin{vmatrix} 1 & 0 & 0 & 0 \\ 0 & 1 & 0 & 0 \\ 0 & 0 & 0 & 0 \\ 0 & 0 & 0 & 1 \end{vmatrix} = |XYO1|
$$

- Vederea de sus: se face o rotaţie în jurul axei *Os* şi se proiectează pe planul  $O_x$ ,  $O_y$ .

$$
|XYZ1| \cdot \begin{vmatrix} 1 & 0 & 0 & 0 \\ 0 & 0 & -1 & 0 \\ 0 & 1 & 0 & 0 \\ 0 & 0 & 0 & 1 \end{vmatrix} \cdot \begin{vmatrix} 1 & 0 & 0 & 0 \\ 0 & 1 & 0 & 0 \\ 0 & 0 & 0 & 0 \\ 0 & 0 & 0 & 1 \end{vmatrix} = |XZ01|
$$

 $-$  Vedere laterală: se face o rotație în jurul axei  $0$  și se proiectează pe planul  $O_x$ ,  $O_y$ .  $0 \t 0 \t -1 \t 0 \t 1 \t 0 \t 0 \t 0$  $|XYZ1| \cdot \begin{vmatrix} 0 & 1 & 0 & 0 \\ 1 & 0 & 0 & 0 \end{vmatrix} \cdot \begin{vmatrix} 0 & 1 & 0 & 0 \\ 0 & 0 & 0 & 0 \end{vmatrix} = |ZY01|$  $0 \t 0 \t 0 \t 1 \t 0 \t 0 \t 0 \t 1$ 

# 5.8. Proiecția perspectivă

Generarea unei imagini în perspectivă revine la a diviza coordonatele **X** şi Yale punctului prin profunzimea punctului, care de fapt este cota sa Z. Punctul  $P(X_0, Y_0, Z_0)$  va avea ca perspectivă  $P_1(X_T, Y_T)$ .

5.8.1 **Sistemul de coordonate al ochiului** (observatorului)  $O X_0 Y_0 Z_0$ considerat în fig. 5.21 şi fig. 5.22 este folosit pentru a converti punctele din spațiul obiect  $(X, Y, Z)$  în puncte din sistemul de coordonate  $(X_0, Y_0, Z_0)$ al ochiului.

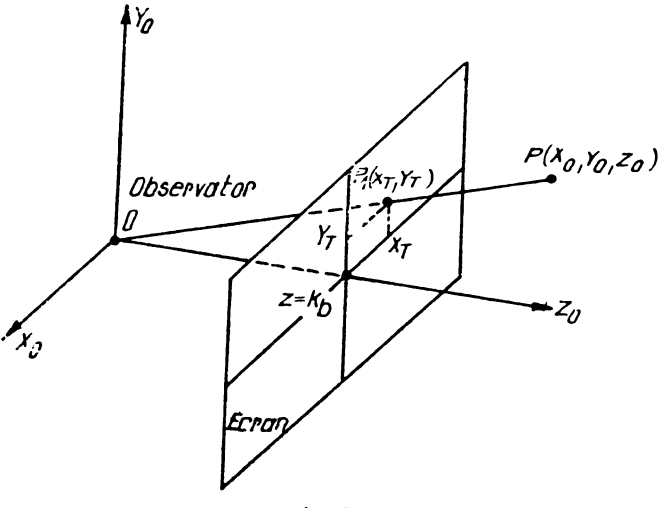

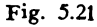

Această transformare poate fi exprimată prin relaţia  $|X_0Y_0Z_01| = |XYZ1|V$ 

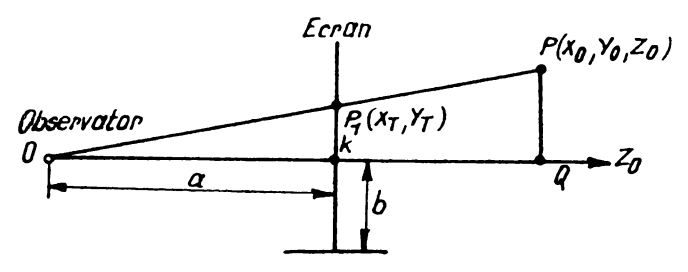

**Fig.** 5.22

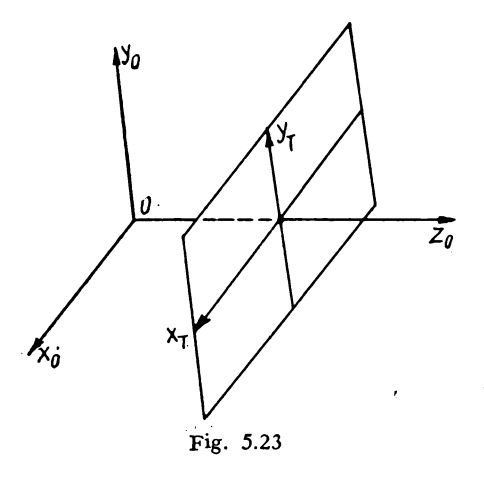

Asadar pentru a calcula poziția  $\mathcal{Y}_0$  unui punct din spatiul obiect pe ecranul display-ului este necesar să t ransfor măm (transpunem) punctul în sistemul de coordonate al ochiului care are originea fixată în punctul de privire și  $axa Z<sub>0</sub>$  îndreptată în direcția privirii.  $\overline{Z_a}$  Acest sistem de coordonate se deplasează (se mișcă și se rotește) solidar cu direcția de privire Z<sub>0</sub>. Par ametrii acestei transformări determină în mod complet perspectiva iar matricea transformării poate fi obținu tă prin juxtapunerea mai multor rotații și translatii.

Fig . *.5.i3* Sistemul de coordonate al ochiu~ lui este de tipul surub stîng axa $Z$ 

fiind îndreptată de la punctul de privire înainte. Axa  $X_0$  este îndreptată spre dreapta iar axa  $Y_0$  este îndreptată în sus. În acest fel axele  $X_0$  și  $Y_0$  se aliniază cu axele  $X$  și  $Y$  de pe ecranul display-ului (fig. 5.23). Din fericire-imaginea perspectivă a unei linii poate. fi uşor generată transformînd numai punctul de capăt şi desenînd linia care uneşte aceste două puncte de capăt transforma te.

Procesul generării perspective. înpepe, prin transformarea coordonatelor punctelor din spatiul obiect în sistemul de coordonate al ochiului pentru fiecare punct. Un generator de vectori-poate genera linia între punctele considerate unde  $X_T$  și  $Y_T$  sînt coordonatele perspective. Ele pot fi deduse dini<br>asemănarea triunghiurilor (vezi 5.2.4) asemăna.rea- triunghiurilor (vezi 5.2.4). ·. *'*1 : :: -,, =,,,·  $\gamma$  -  $\gamma$  ,  $\gamma$  ).

$$
\Delta OKP_1 \sim \Delta OQP
$$

Avem

e e

$$
3 \frac{Y_T}{a} = \frac{Y_0}{Z_0} \quad \text{si} \quad \frac{X_T}{a} = \frac{X_0}{Z_0} \tag{3}
$$

Coordonatele perspective  $X_T$  și  $Y_T$  sînt

$$
X_T = \frac{aX_0}{Z_0} \; ; \quad Y_T = \frac{aY_0}{Z_0}
$$

sau dacă împărțim prin diviziunea *b* a laturei ecranului

$$
X_T = \frac{aX_0}{bZ_0}; \qquad Y_T = \frac{aY_0}{bZ_0}
$$

 $\sim 100$ 

 $\sim 1000$ **College Link**  $\mathbf{r} \geq \frac{1}{2}$ 

Dacă se include în coordonatele ecranului şi o specificare asupra localizării imaginii, relaţiile pot fi scrise sub forma (vezi **5.8.3}** 

$$
X_T = \left(\frac{aX_0}{bZ_0}\right) V_{sx} + V_{cx}
$$

$$
Y_T = \left(\frac{aY_0}{bZ_0}\right) V_{sy} + V_{cy}
$$

Această transformare perspectivă este fundamental. diferi tă de rotaţii sau de translaţii care presupun utilizarea numai a operaţiunilor de produs şi sumă. Transformarea perspectivă implică împărţirea prin valoarea coordonatei  $Z_0$ .

Aşadar a genera o imagine perspectivă implică divizarea prin adîncimea fiecărui punct.

Matricea de transformare va avea forma

$$
P = \begin{pmatrix} 1 & 0 & 0 & 0 \\ 0 & 1 & 0 & 0 \\ 0 & 0 & 0 & Z_0 \\ 0 & 0 & 0 & 1 \end{pmatrix}
$$

Relaţia exprimă în plus şi independenţa sistemului de coordonate al ochiului &.ţă de sistemul de coordonate al ecranului. ln general valorile parametrilor utilizaţi vor fi în concordanţă cu sistemul de coordonate folosit de hardware-ul display-ului. ln relaţie valorile coordonatelor punctelor în sistemul de coordo**nate al o**chiului apar sub forme diferite fiind folosit numai raportul  $\frac{a}{b}$  pentru -caracterizarea imaginii. Dacă acest raport este mic, deschiderea va fi mare iar imaginea produsă va fi supra-unghiulară. O valoare mare a raportului - înseamnă o deschidere mică, deci o imagine corespunzînd unei vederi *b*  telefoto. Efectul de perspectivă va fi exact şi acceptabil pentru vederi de la alte distanţe care oricum întîi trebuiesc testate.

## 5.8.2 **Decuparea** tridimensională **a imaginii**

Simpla aplicare a relaţiilor pentru producerea unei imagini perspective **poate** avea două efecte nedorite:

- depăşirea limitelor prescrise pentru aria imaginii;

- apariţia pe ecran a unor puncte nedorite.

Pentru eliminarea acestor neajunsuri se consideră o "piramidă de *vedere"* cu vîrful în originea sistemului de coordonate al ochiului (fig. 5.24). In acest fel se defineşte porţiunea pe care privitorul o poate vedea în fapt. Condiţiile ca un punct să fie vizibil sînt

$$
- Z_0 \leqslant (a/b) X_0 \leqslant Z_0
$$
  
- Z\_0 \leqslant (a/b) Y\_0 \leqslant Z\_0

Aceste relații exclud punctele situate în spatele punctului de privire  $(-Z_0 \le 0)$ . Dacă un punct,<br>de exemplu, nu trece testul, atunci nu va fi afisat. Liniile nu pot fi Fig. 5.24 examinate atît de uşor ca punctele

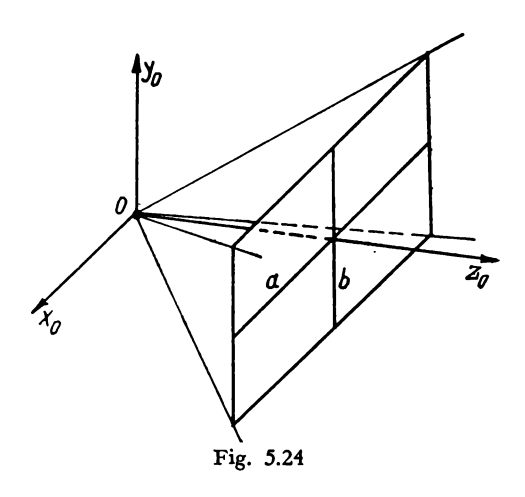

şi de aceea este necesar să fie *"decupate"* în limitele *"piramidei de vedere".* **O**  linie sau o dreaptă poate fi respinsă ca invizibilă dacă nu intersectează piramida. Punctele de capăt sau extremităţile porţiunii vizibile ale dreptei sînt calculate în sistemul de coordonate al ochiului.

Ca structură algoritmul pentru decuparea liniilor faţă de piramida de vedere este similar cu algoritmul bidimensional. Este de asemenea necesară definirea unui nou sistem de coordonate al decupajului (cu indicele c) dar în termenii sistemului de coordonate al ochiului.

$$
|X_{c}Y_{c}Z_{c}1| = |X_{0}Y_{0}Z_{0}1|N
$$

unde

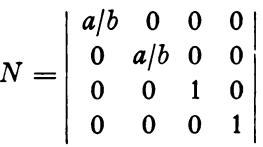

Condiţiile din relaţia anterioară devin:

$$
- Z_c \leq X_c \leq Z_c
$$
  

$$
- Z_c \leq Y_c \leq Z_c
$$

Algoritmul de decupare (de exemplu *Sutherland-Cohen)* are un cod de patru biţi după cum urmează:

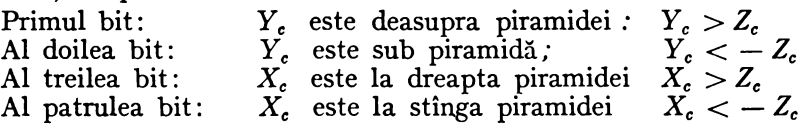

Utilizarea acestor coduri determină dacă linia testată poate fi respunsă sau acceptată. Se intersectează mai întîi dreapta pentru a fi "decupată" cu unul din planele  $X_c = Z_c$ ,  $X_c = -Z_c$ ,  $Y_c = Z_c$  și  $Y_c = -Z_c$ . Punctul de intersecţie obţinut divide dreapta în două segmente pentru care se aplică separat testele de acceptare sau de respingere şi aşa mai departe. Elaborarea unui algoritm de decupare poate constitui o aplicaţie utilă pentru cititor. ln prezenta lucTare există asemenea algoritmi.

## 5.8.3 Aplicaţie. **V1!derea** perspectivă **a unui cub.**

Considerăm un cub centrat în originea spaţiului obiect, definit de linii în puncte:

 $Cub = linii$ :  $AB$ ;  $BC$ ;  $CD$ ;  $DA$ ;  $EF$ ;  $FG$ ;  $GH$ ;  $HE$ ;  $AE$ ;  $BF$ ;  $CG$ ;  $DH$ .

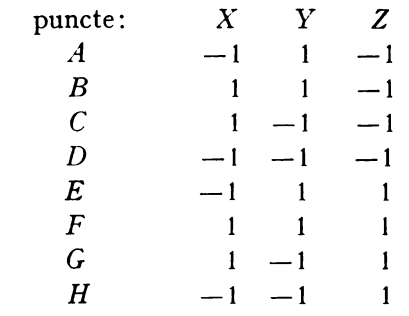

Punctul de vedere (ochiul) are coordonatele (6; 8; 7.5), iar axa de vedere *Z*0 va fi îndreptată spre originea sistemului de coordonate. A mai rămas un grad de libertate, și anume o rotație arbitrară în jurul axei  $Z_0$ : vom considera că axa  $X_0$  aparține planului  $Z = 7.5$ .

· Transformarea punctului de vedere poate fi stabilită după cum urmează: **e** Translaţia punctului (6; 8; 7.5) în origine (fig. 5.25)

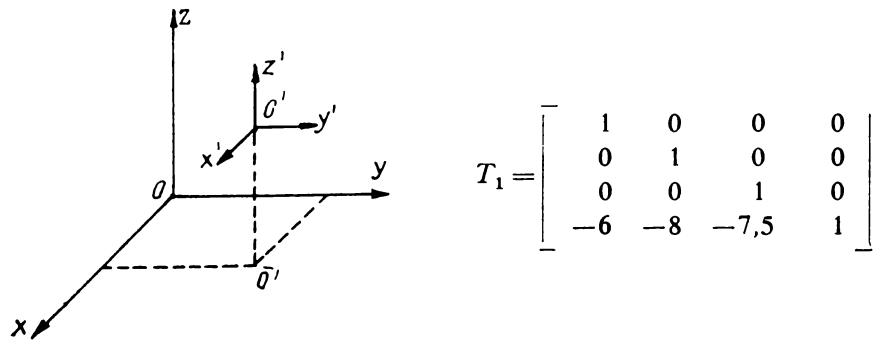

Fig  $5.25$ 

**e** Rearanjarea axelor astfel încît să avem un sistem de coordonate  $\text{surub}$  sting (fig. 5.26)

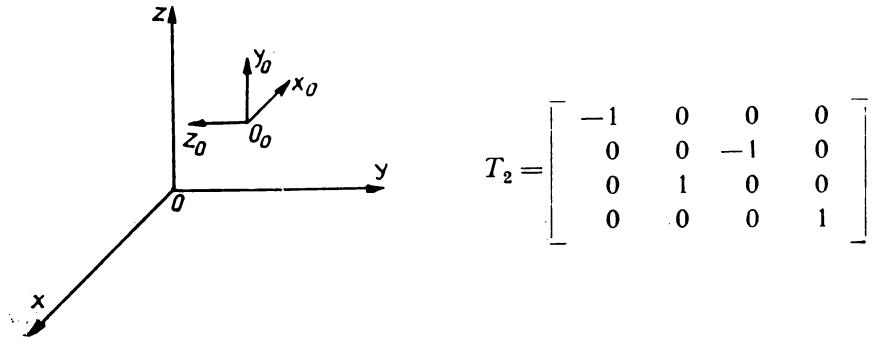

Fig.  $5.26$ 

• Rotația în jurul axei  $Y_0$  astfel încit axa  $Z_0$  să fie îndreptată către punctul (O; O; 7.5), adică o rotaţie de unghiul 6 unde (fig. 5.27)  $\cos \theta = 8/10$ 

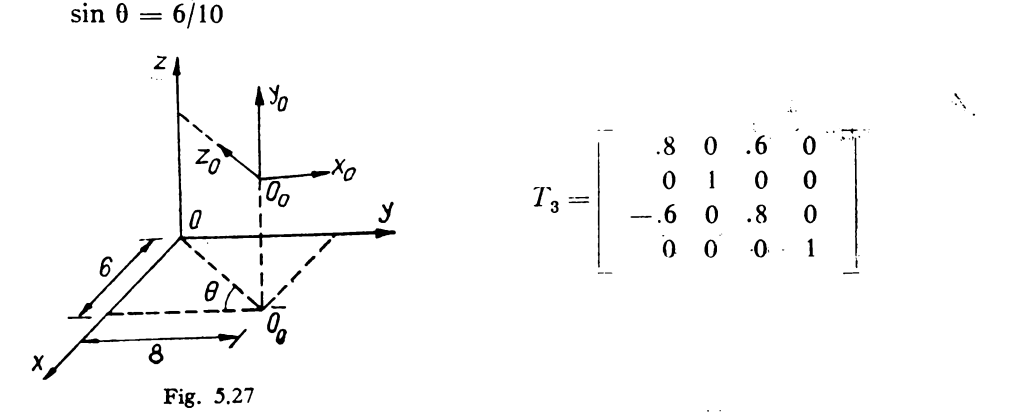

 $\bullet$  Rotația în jurul axei  $X_0$  astfel încit axa  $Z_0$  să fie îndreptată către originea spațiului obiect, adică o rotație de unghiul  $\Phi$  unde (fig. 5.28)

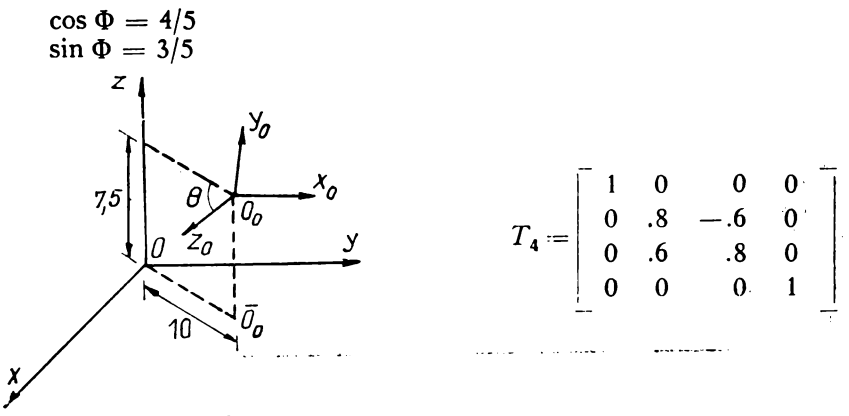

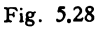

Acest fapt completează cele 4 transformări simple necesare pentru  $transformation area$  unghiului de vedere  $V = T_1T_2T_3T_4$ 

Să presupunem că dorim să umplem cu perspectiva un ecran de 10/10 inches, cubul fiind văzut de la 10 inches, 25,4 cm distanţă; şi că sistemul de coordonate al ecranului fuge de la O la 1023. Astfel:

$$
a = 10
$$
 inch;  $b = 5$  inch.  
\n $V_{\epsilon x} = V_{\epsilon x} = V_{\epsilon y} = V_{c y} = 1023/2$ 

Transformarea devine:

$$
N = \left[ \begin{array}{rrrr} 2 & 0 & 0 & 0 \\ 0 & 2 & 0 & 0 \\ 0 & 0 & 1 & 0 \\ 0 & 0 & 0 & 1 \end{array} \right].
$$

--·-·· ·--•· ~ . . ... -\_\_ ,\_........\_\_. -~ .. \_\_\_\_..

iar ecuatiile vor fi

$$
X_T = 511.5 (X_0/Z_0) + 511.5
$$
  
 
$$
Y_T = 511.5 (Y_0/Z_0) + 511.5
$$

Toate detaliile transformărilor au fost deci specificate. Un punct al cubului **{A** - **H)** este transformat de matricea *VN,* apoi decupat după care: se aplică ecuația care conduce la

$$
T_1 T_2 T_3 T_4 N = \begin{bmatrix} -1.6 & -0.72 & -0.48 & -0 \\ 1.2 & -0.96 & -0.64 & 0 \\ 0 & 1.6 & -0.6 & 0 \\ 0 & 0 & 12.5 & 1 \end{bmatrix}
$$

Aplicînd în continuare transformarea celor opt colţuri ale cubului obţinem:

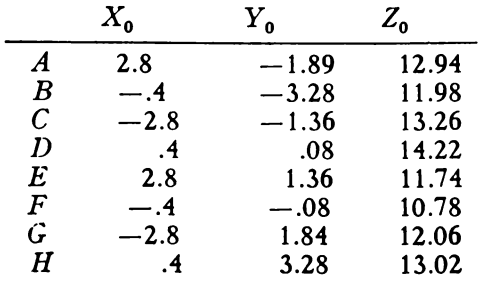

Analizînd acest tabel rezultă că nici una din liniile cubului nu are nevoie să fie "decupată" adică toate muchiile vor fi ușor acceptate de către algoritmul de decupaj.

Coordonatele perspectivei în ecran pentru punctele capete de linie vor fi calculate cu ecuaţia dată şi liniile vor fi desenate (afişate) ca în figura 5.29. În condițiile date perspectiva este descendentă.

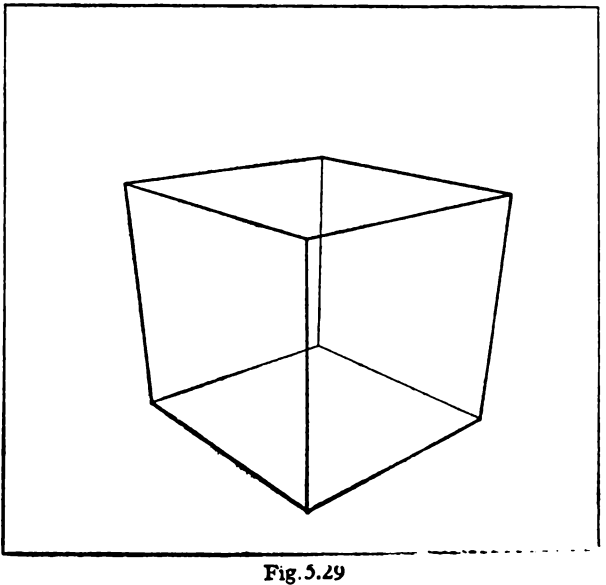

# 6.1. Generalităţi **asupra** reprezentării **obiectelor** spaţiale

# 6.1.1 **Tehnici de simulare**

Dispozitivele convenţionale de afişaj permit obţinerea unor reprezentări plane pentru obiecte, care, în mod normal, aparţin spaţiului tridimensional. O astfel de reprezentare a spaţiului tridimensional în spaţiul bidimensional trebuie să nu conducă la pierderi de informaţii sau caracteristici ale obiectului de reprezentat (cel puțin din punct de vedere intuitiv). În practică, iluzia **celei** de a treia dimensiuni este obţinută prin crearea unei senzaţii de **profun**zime.

Acest lucru se poate rezolva prin diferite tehnici de simulare, **dintre**  care apar mai importante 2 categorii şi anume:

a) grupa care utilizează proiecții perspective particulare,

b) grupa care utilizează diferite artificii optice.

Tehnicile de simulare, care utilizează proiectii particulare, sînt cunoscute încă din perioada fundamentării noţiunilor de perspectivă, care au stat la baza dezvoltării sistemelor perspective de proiecţie cu aplicare în desenul tehnic industrial, arhitectură sau în fotografie.

Sint incluse, astfel, toate tipurile de reprezentări perspective ascendente, descendente sau la înălţimea normală a orizontului pe tablouri plane înclinate, verticale, precum şi perspectivele cavaliere frontale sau orizontale (în special acestea !}

Reprezentările obţinute, de cele mai multe ori prin proiectarea tuturor muchiilor care compun corpul, nu sînt suficiente, deoarece induc probleme de interpretare, legate de adîncimea relativă a muchiilor unele față de altele.

De aceea, proiecţiile perspective apar numai ca nişte faze în cadrul unor algoritmi mai complecşi, care urmăresc rezolvarea nedeterminărilor enunţate anterior.

Aceşti algoritmi, care vor fi descrişi în continuare mai profund, poartă numele, în literatura de specialitate, de algoritmi pentru rezolvarea problemei "liniilor ascunse" sau a "suprafetelor ascunse".

Tehnicile de lucru pot fi mai mult sau mai puțin sofisticate, în funcție de natura finală a reprezentării dorite, cit şi a dispozitivului de afişare utilizat.

In final, se pot obţine, spre exemplu, simpla reprezentare a contururilor obiectelor sau, mai complex, porţiunile de suprafaţă vizibile cărora li se pot aloca culori, texturi, umbriri (în funcţie de poziţia unor surse luminoase), creînd, în final, imagini extrem de realiste ale scenei.

A doua grupă a tehnicilor de simulare cuprinde, în primul rînd, vederile stereoscopice prezentate pe acelaşi ecran, care creează impresia de profunzime prin mijloace relativ simple. In al doilea rînd, pot fi menționate metodele care, cu ajutorul unui joc de oglinzi, pun obiectul în trei dimensiuni, prin formarea unei iluzii optice. Pot fi, de asemenea, amintite metodele care folosesc imagini dinamice, a treia dimensiune fiind creată succesiv cu ajutorul variabilei timp.

#### 6.1.2 **Descrierea obiectelor**

Una din cele mai importante sarcini, care stau în faţa programatorului unei aplicații ce utilizează obiecte spațiale tridimensionale, este alegerea 1n9dului de.descriere a acestor obiecte. Desigur, există o multitudine de po sibilități în scopul obținerii acestei descrieri, dar problema este de a alege o descriere care să satisfacă, într-o măsură cît mai mare, necesitățile, aplicatiile și restricțiile sistemelor de calcul.

In cadrul algoritmilor ce vor fi discutaţi în continuare se operează cu obiecte alcătuite numai din feţe plane.

, Metoda cea mai directă pare a fi *descrierea* fiecărei feţe poligonale a obiectului, utilizînd coordonatele vîrfurilor şi topologia conectării acestor vîrfuri.

Deşi datele cerute de diverşi algoritmi pot diferi de această formă, conversia la acest tip de descriere este evidentă.

; Fiecare virf este descris de coordonatele sale în trei dimensiuni alese tață de un sistem convenabil de referință (sistem de coordonate obiect).

> Fiecare faţă este descrisă apoi ca un poligon prin testarea vîrfurilor sale (fig. 6.1).

, Dacă faţa are mai mult de trei vîrfuri, uneori apare și problema planeităţii suprafeţei descrise. ·

În plus, pentru fiecare faţă, in funcţie de complexitatea aplicaţiei, pot fi asigurate culori, transparenţe, reflectante, texturi sau alte proprietăţi.

Deoarece, în general, se reprezintă grupuri de obiecte şi nu obiecte singulare apare convenabilă construirea de structuri de tip referinţă. În acest fel, o singură descriere a unui obiect poate fi utilizată de mai multe ori. Fiecare referire a obiectului capătă, însă, carac-

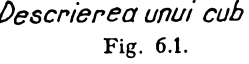

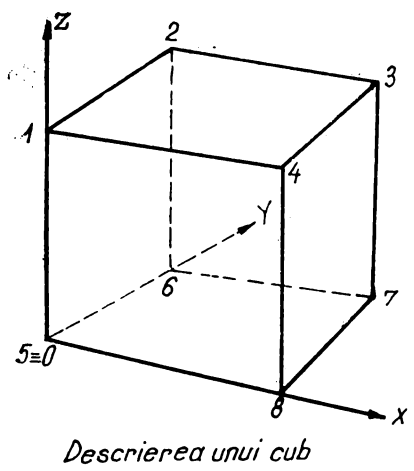

teristici particulare de pozitie maximă, de orientare și chiar culori sau texturi.

Un mediu structurat de genul prezentat mai sus necesită program în stare să-i interpreteze structura.

Astfel programele care interpretează structura mediului trebuie să **poatl**  calcula poziția oricărui vîrf și, astfel, poziția oricărei suprafețe, așa cum apar ele într-o aşezare finală.

Mai mult, de obicei mediul este tratat el însuşi ca un obiect **singular**  în termenii cunoscuţi de "sistem de coordonate obiect", cînd o exprimare mai exactă ar fi "sistem de coordonate al mediului".

Trebuie insistat în continuare şi spus că generarea mediului şi descrierea obiectelor pentru utilizarea, spre exemplu, într-un algoritm de · **,,linii ascunse"** este o sarcină majoră.

De exactitatea şi calitatea acestei descrieri depinde, în mod hotărîtor, atît rezultatul final, cît şi efortul depus pentru obţinerea acestui **rezultat**  (memorie, timp).

Pentru algoritmii urmăriţi în continuare mai întîi obiectele trebuie **apro**ximate prin seturi de feţe plane.

Modul economic, în care se face această operaţie, care să îmbine o necesitate de minim de feţe cu una de precizie de reprezentare, este o problemă destul de dificilă, care rămîne în sarcina utilizatorului.

Apoi, urmează estimarea coordonatelor spaţiale ale obiectelor. **Acest**  proces este lăsat, în multe cazuri, tot în sarcina utilizatorului. Precizia măsurată depinde, evident, de calitatea echipamentelor folosite.

Odată obtinute coordonatele, urmează conectarea lor în fețe. În această fază, orice omisiune sau inversiune în ordinea de definire produce deprecierea imaginii și alte efecte laterale care duc la irosire de timp și muncă umană.

O altă latură importantă este dictată de diferențele între diversele proprietăţi topologice ale mediului cerute de algoritmi, spre exemplu:

- ce suprafeţe se întîlpesc într-o anumită muchie;

 $\div$  ce fete fac parte dintr-un anumit corp;

 $-$  corpurile care fac parte din mediu să fie convexe.

Apare evident că dificultatea construcției modelului mediului crește odată cu mărirea cantităţii de informaţii topologice sau restricţii impuse de diverşii algoritmi.

Totuşi, şi acest lucru merită subliniat, algoritmii pot profita enorm **de**  pe urma unor astfel de informaţii în termenii scurtării timpului de prelucrare.

De exemplu, pentru un mediu cu consideraţii staţionare, în care puţine obiecte îşi schimbă poziţia de la un moment la altul, apare drept corespunzător, ca o mare cantitate de calcule preliminarii, să fie efectuate înaintea intrării algoritmului propriu zis. Spre exemplu, se pot calcula toate in tersecţiile dintre diverse corpuri şi modifica structura în mod corespunzător, introducînd liniile de penetraţie sau spărgînd corpurile în corpuri neintersectabile. Se pot, de asemenea, face diverse calcule de "prioritate" pentru fețele unui acelaşi corp, care să fie valabile pentru orice poziţie a punctului de observare (vedere). Toate aceste informaţii pot fi stocate şi utilizate la reprezen tări succesive ale scenei respective.

Dacă, în schimb, mediul este în mişcare, sau se doreşte o singură reprezentare, asemenea calcule nu-şi mai găsesc rostul.

Ca o concluzie la acest paragraf se impune constatarea că o structurare bine gîndită a mediului şi o sumă de programe şi dispozitive, care să permită. măsurători exacte şi manipulări cît mai facile ale obiectelor sînt la fel de importante ca algoritmii în sine.

De cele mai multe ori, munca legată de descrierea obiectelor este mult mai laborioasă şi mai puţin plăcută decît execuţia algoritmilor.

# **6.2. Problema** "suprafetelor ascunse"

## **6.2.1 O descriere a problemei**

**ln** vreme ce producerea unei imagini perspective pentru un obiect trans**parent** alcătuit numai din linii este o problemă relativ simplă, redarea realistă **a** unui obiect opac este cu mult mai anevoioasă. Obiectul opac este mai greu de reprezentat, deoarece trebuie decisă nu numai poziţia fiecărei părți a sa în imagine, dar mai ales ce părți ale sale trebuie să apară în imaginea finală. Unele părţi ale obiectului opac sînt acoperite considerînd un punct din care acesta este privit.

Un program care realizează desene pentru obiecte opace trebuie, deci, să fie în stare să decidă ce părţi sînt vizibile în vederea aleasă şi ce părţi sînt ascunse, deci trebuie omise în reprezentare.

Problema acestei decizii a fost inițial cunoscută sub numele de "**Problema** liniilor ascunse" (Hidden-line Problem), cîtă vreme se urmărea eliminarea sau trasarea specială a tuturor liniilor care erau ascunse de alte obiecte din scenă.

Apariţia imaginilor cu umbre realiaabile pe calculator a făcut ca o variantă a acestei probleme să devină importantă: ,,Problema suprafeţelor **ascunse" (Hidden** - **Surface Problem).** 

Intr-o imagine cu umbre trebuie incluse sau omise părţi întregi cu suprafeţe şi nu numai liniile lor de contur.

Cele două probleme au însă numeroase puncte comune, astfel încît o tratare unitară apare drept judicioasă.

Imaginile umbrite sînt produse prin înregistrarea nuanței de gris sau de culoare în fiecare punct acoperit de perspectiva scenei şi dependent de dimensiunile ecranului de vizualizare.

Generarea imaginilor cu umbre este, însă, o problemă costisitoare, atît din punct de vedere al memoriei, cît şi al timpului de execuţie. Chiar şi în cazul unor dispozitive cu suficientă memorie de reîmprospătare, generarea unor asemenea imagini în timp real este practic imposibilă în lipsa unui hardware specializat.

O definiţie formală pentru un algoritm de suprafeţe ascunse poate fi următoarea:

ASA (algoritm suprafete ascunse)  $= (0, S, I, \varphi, \sigma)$ 

în care:

- $O$  este un set de obiecte în spațiul 3D<br>S este un set de segmente vizibile în 2
- S este un set de segmente vizibile în 2D<br>I este un set de *rebrezentări intermediar*
- 
- *I* este un set de "reprezentări intermediare"<br> *I PP, IS, TI, TA, TV*} **«p** este un set de "funcţii *de* tranziţii" *{TP, IS, TI, TA, TV} a* este o *"strategie"* 
	- Numele funcțiilor din  $\varphi$  au următoarele sensuri:
- **•** *TP* este o functie care produce transformarea perspectivă

 $TP:3D \rightarrow 2D$ 

- *IS* este o funcţie ce calculează punctul de intersecţie a 2 segmente. Aici domeniul şi codomeniul sînt identice (2D sau 3D)
- **•** *TI* este o funcție care reavizează în 2D un test de incluziune, adică verifică dacă un punct este sau nu în interiorul unei suprafețe;
- $\bullet$  *TA* este o funcție care realizează un test de adîncime, adică compară adîncimile a 2 puncte faţă de punctul de vedere.
- *VT* este o functie care realizează testul de vizibilitate pentru o suprafaţă dată, adică testează dacă suprafaţa este potenţial vizibilă sau **total**  invizibilă.

Strategia <del>o</del> specifică ordinea în care funcțiile cuprinse în  $\varphi$  trebuie aplicate pentru obţinerea rezultatului dorit.

In general diversitatea algoritmilor este dată de strategia de abordare **a**  problemei care induce la rîndul ei folosirea unora sau altora dintre funcţiile incluse în  $\varphi$ .

## 6.2.2 Calcule geometrice

Acest paragraf urmăreşte să pună la îndemîna cititorului cîteva din calculele de rutină, care apar în majoritatea algoritmilor de suprafeţe **ascume**  şi care, de cele mai multe ori, sînt trecute sub tăcere de autori. Lucrul **acesta**  apare drept foarte folositor deoarece, în ultimă instanță, de viteza și tehnica cu care se execută din punct de vedere procedual aceste calcule depinde efi cienţa diverselor implementări.

Metodele descrise în continuare sînt rezolvări pentru problemele **puse**  de funcțiile cuprinse în  $\varphi$  (vezi 6.2.1).

## a) *Teste Minimax*

Aceste teste sînt foarte utile în diverse momente ale algoritmilor

- *a1*  calculul suprapunerii a 2 poligoane în planul de proiecţie ;
- **aZ**  calculul interiorităţii unui punct faţă de un poligon în planul de proiecţie;
- $a3$  calculul intersectie a 2 segmente;
- *a4*  calcule de adîncime a unui punct faţă de un poligon sau chiar **a 2**  poligoane între ele în spaţiul obiect.

Calculul minimax este o unealtă deosebit de simplă şi de rapidă, implicind numai comparaţii. Ele pot duce la rejecţia a numeroase cazuri **ne**favorabile, fiind utilizat înaintea calculelor propriu-zis.

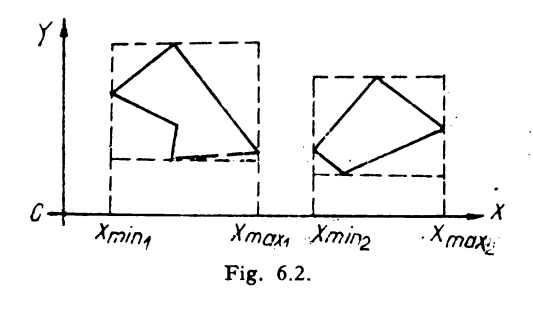

De exemplu, cazul a 2 poligoane în planul de proiecție. Cele 2 poligoane nu au sigur nici un punct de intersecție dacă  $x_{min_2} > x_{max_1}$  $(Fig. 6.2.)$ 

Acest tip de calcul prezent în figura 6.2 se poate extrapola cu uşurinţă spre exemplu şi la coordonata Y sau Z, rezolvînd foarte

simplu numeroase cazuri pentru care, altfel, ar fi fost necesare calcule laborioase.

b) *Calcule de intersectii* 

-Aceste calcule apar în numeroase momente al algoritmilor şi cu diverse scopuri:

- *b1* găsirea unui punct pe un segment de dreaptă unde apare o schimbare de vizibilitate:
- *b2* aflarea intersecției între 2 poligoane în planul de proiecție;
- *b3*  intersecţia dintre diverse segmente şi linia de explorare
- **la** ca o funcție în cadrul testului de interioritate
- *b5* determinarea intersecției între fețele obiectului și o linie specială, obţinută prin legarea punctului de vedere cu un punct de test. ·

Iată, în continuare, cîteva din calculele necesare pentru diverse intersecţii:

#### Intersecţia *dintre* 2 *drepte*

Fie ecuaţiile a 2 drepte în coordonate normale în 2D

$$
A_1x + B_1y + C_1 = 0
$$
  

$$
A_2x + B_2y + C_2 = 0
$$

Dacă

$$
\begin{vmatrix} A_1 & B_1 \\ A_2 & B_2 \end{vmatrix} = 0
$$

cele 2 drepte sînt paralele adică nu există punct finit de intersecţie. Dacă  $A1/A2 = B1/B2 = C1/C2$ , cele 2 drepte sînt confundate. Astfel dacă punctul de intersecţie există el este dat de relaţiile

$$
x_1 = \frac{B_1C_2 - B_2C_1}{A_1B_2 - A_2B_1}
$$
  $y_1 = \frac{C_1A_2 - C_2A_1}{A_1B_2 - A_2B_1}$ 

unde  $A_1B_2 \neq A_2B_1$ .

## Intersecția dintre 2 segmente

Fie 2 drepte în spațiu G și G'. Fie  $P_1$ ,  $P_2 \in G$ ,  $P_1 = (X_1, Y_1)$  și  $P_2 =$  $=( x_2, y_2)$  și  $P'_1, P'_2 \in G'_1, P'_1 = (x'_1, y'_1), P'_2 = (x'_2, y'_2)$ 

Cele două segmente P<sub>1</sub>P<sub>2</sub> și P<sub>1</sub><sup>'</sup>P<sub>2</sub>' se intersectează în punctul  $I = (x_I, y_J)$ dacă:

$$
\min[\min(x_1, x_2), \min(x_1', x_2')] \leq x_1 \leq \max[\max(x_1, x_2), \max(x_1', x_2')]
$$

şi

$$
\min[\min(y_1, y_2), \min(y_1', y_2')] \leq y_1 \leq \max[\max(y_1, y_2), \max(y_1', y_2')]
$$

Este de remarcat faptul că este util si se execute înaintea calculului pentru  $(x_1, y_1)$  testul minimax care poate elimina numeroase calcule.

Intersecţia *dintre un plan* şi *o* dreaptă

Fie un plan trecînd prin punctele  $P_i = (x_i, y_i, z_i)$ ,

$$
P_j = (x_j, y_j, z_j); P_k = (x_k, y_k, z_k)
$$

avînd ecuaţia

$$
Ax + By + Cz + D = 0
$$

Fie o dreaptă trecînd prin punctele  $P_1 = (x_1, y_1, z_1)$  și  $P_2 = (x_2, y_2, z_2)$ care poate fi reprezentată prin ecuaţiile:

$$
\frac{x - x_1}{\cos \alpha} = \frac{y - y_1}{\cos \beta} = \frac{z - z_1}{\cos \gamma}
$$

 $\bm{{\rm unde}}^-$ 

$$
\cos \alpha = \frac{x_2 - x_1}{d}, \quad \cos \beta = \frac{y_2 - y_1}{d}, \quad \cos \gamma = \frac{z_2 - z_1}{d}
$$

$$
\text{cu } d = \sqrt{x_2 - x_1^2 + (y_2 - y_1)^2 + (z_2 - z_1)^2}
$$

Dacă:

1) A cos  $\alpha + B \cos \beta + C \cos \gamma = 0$  dreapta este paralelă cu planul 2) A cos  $\alpha + B \cos \beta + C \cos \gamma = 0$  A  $A_{z1} + B_{y1} + C_{z1} = 0$  dreapta este conţinută în plan.

Astfel, există punctul de intersecție  $I = (x_i, y_i, z_i)$  și este dat de relaţiile:

$$
x_i = x_1 - t \cos \alpha
$$
  
\n
$$
y_i = y_1 - t \cos \beta
$$
  
\n
$$
z_i = z_1 - t \cos \gamma
$$
  
\n
$$
t = \frac{A_{x_1} + B_{y_1} + C_{z_1} + D}{A \cos \alpha + B \cos \beta + C \cos \gamma}
$$

# *Suprapunerea a* 2 *poligoane în planul de* proiecţie

Date fiind două poligoane închise în planul de proiecţie (care pot fi proiecţiile a 2 feţe), se pune problema existenţei unei suprapuneri între cele 2 contururi. Suprapunerea poate fi detectată fie găsind un punct de intersecție între cele 2 contururi caz în care calculul se încheie, sau verificînd incluziunea fiecărui vîrf al unui poligon faţă de celălalt poligon. Figura 6.3.a prezintă cazurile posibile ale poziţiei relative dintre cele 2 poligoane, iar **figura 6.3** b ilustrează cazurile posibile de acoperire a unei muchii de aria **unui** triunghi.

Este cu mult mai economic să se înceapă testul prin calculul intersecţii**lor** şi, în caz de insucces, să se treacă la testul de incluziune, deoarece:

- probabilitatea intersecţiei este mai mare decît cea a conţinerii,
- relaţia de incidenţă este simetrică în vreme ce relaţia de conţinere **este**  antisimetrică. De aceea, ambele poligoane trebuie testate pentru conţineri, pe cînd numai unul trebuie testat pentru intersecţie;
- relaţia de incluziune implică calculele mult mai laborioase (include calcule cu intersectie).

Din nou se poate remarca utilizarea unui test minimax înaintea oricărui calcul. Numai în cazul cînd testul minimax eşuează, se poate trece la calculul intersectiilor.

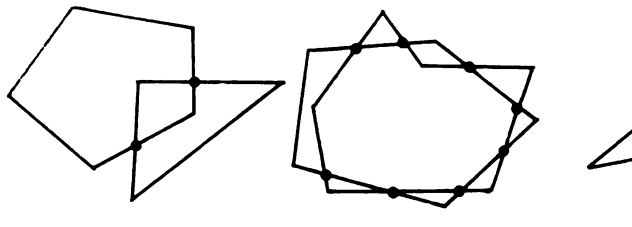

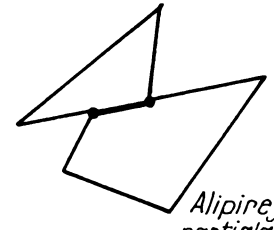

/Jouă *puncte de intersectie* 

Moi multe *puncte de intersèctie* 

partială

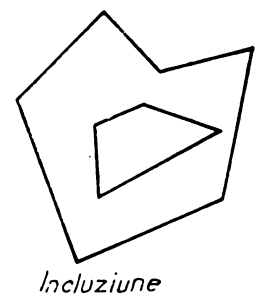

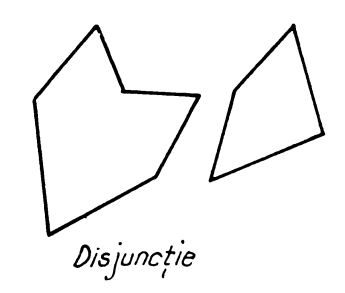

Fig. 6.3. **a** 

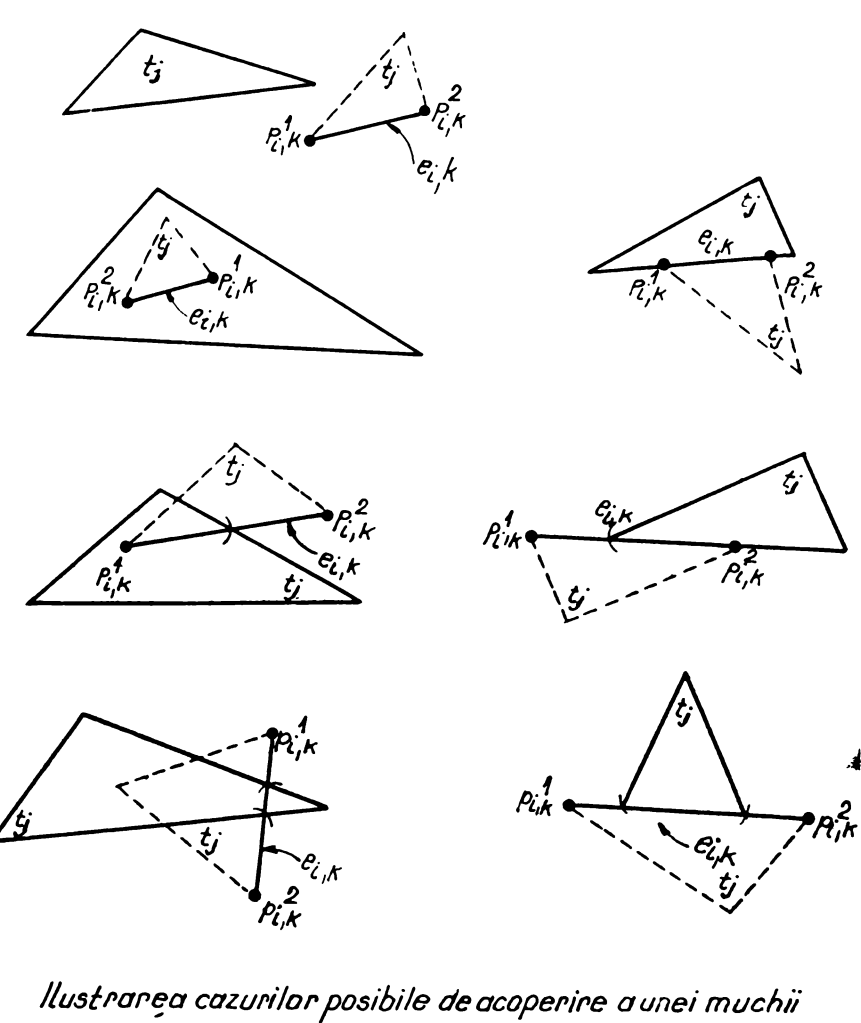

l}·, *K* e *gde* tf'iunghiul tJ *<sup>r</sup>'uncte/c* t;-;'f{ ~; F'/ 1< *.s\_mt capetele 5egmentulu1 ~;R*  Fig. 6.3. b

# 6.3. **Teste de interioritate**

Una din problemele care apare curent în cadrul algoritmilor de **supra**feţe este verificarea interiorităţii unui punct faţă de un contur în planul **de** proiecţie.

ln geometria elementară există 2 proceduri bine cunoscute pentru realizarea acestui test.

#### 6.3.1 **Test prin calcularea sumei unghiurilor**

Fie  $F = (p_1, p_2, ..., p_n)$  un poligon în planul de proiecție cu virfurile  $p_i = (x_i, y_i), i = 1, n \text{ și } p_n = \bar{p}_1$ Fie  $p_i = (x_i, y_i)$  punctele pentru care trebuie să se efectueze testul de interioritate. Se notează cu  $\alpha_i$  unghiul făcut de segmentele  $p_i p_i$  și  $p_i p_{i+1} + 1$  (i = 1,...  $n - 1$ . In aceste condiții  $p_t$  este în afara conturului  $F$ **dacă**  $\sum_{i=1}^{n-1} \alpha_i = 0$  și este în interiorul conturului *F* 

**dacă**  $\sum_{i=1}^{n-1} \alpha_i = 2\pi$  după cum se poate observa și în figurile 6.4 a și 6.4 b.

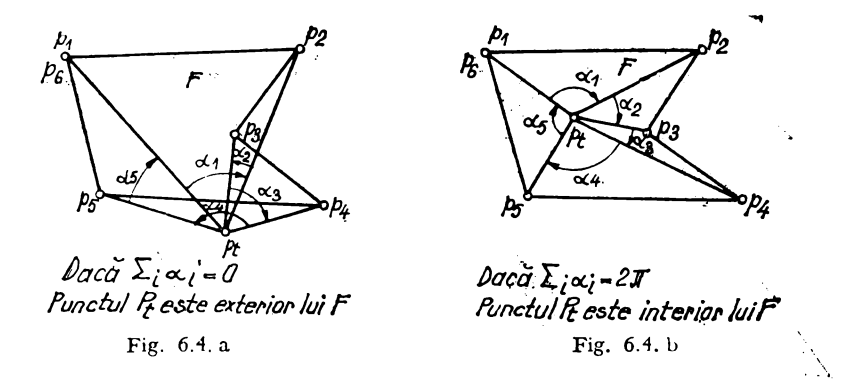

#### 6.3.2 Teşt .prin calcularea numărului de intersecţii

Condiţiile problemei sînt aceleaşi cu cele prezentate anterior. Se consideră o semidreaptă, care porneşte din punctul *P1* şi nu trece prin nici unul din vîrfurile poligonului  $F$ .

Atunci *P,* este exterior lui F, dacă numărul de intersecţii ale lui *R* cu laturile lui F este par, și este interior lui F dacă acest număr este impar (fig. 6.5 a și b).

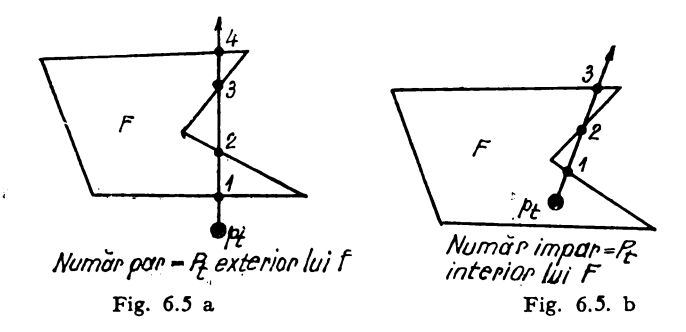

# 6.4. Clasificări **ale algoritmilor de** suprafeţe **ascunse**

O primă posibilă clasificare a algoritmilor, pentru rezolvarea problemelor suprafeţelor ascunse, se poate face pornind de la tipul suprafeţelor şi modul lor de definire. În acest sens, schema următoare face distincție între obiectele opace avînd feţe plane şi cele avînd feţe curbe.

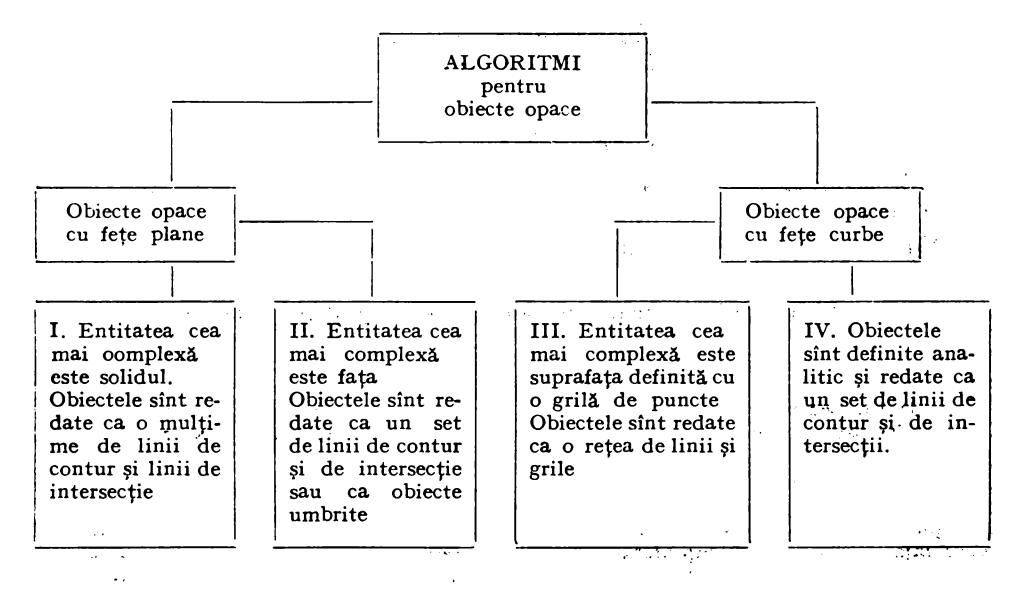

Primele 3 grupe de algoritmi fac obiectul prezentărilor din capitolul prezent· grupa a IV-a, fiind descrisă mai pe larg în capitolul 8. O altă posibilă descriere este următoarea:

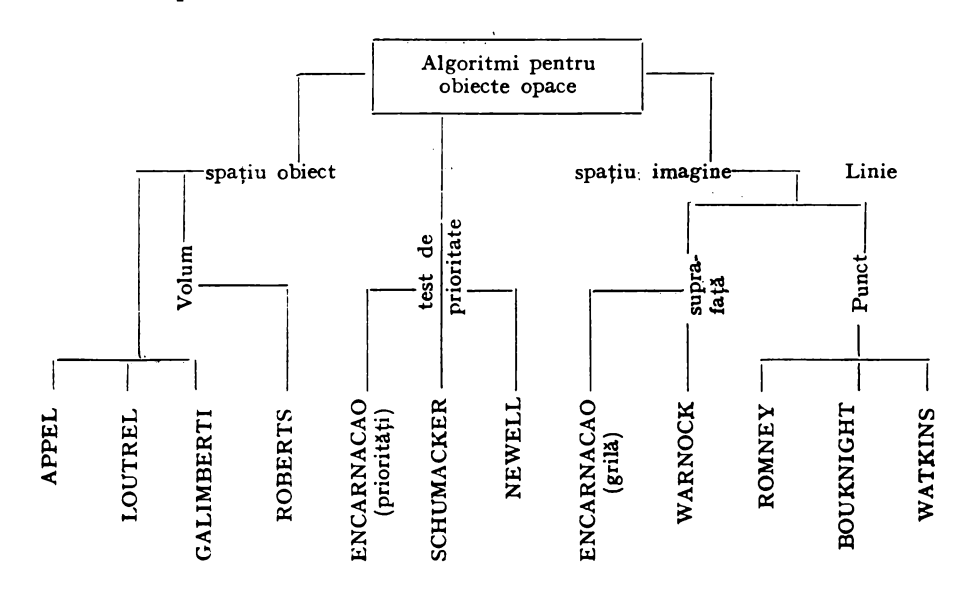

In cazul acestei descrieri nodul rădăcină al arborelui divide algoritmii -în 3 clase: cei care calculează soluţia în "spaţiul **obiect"** ; cei care calculează soluţia în "spaţiul **imagine"** şi cei care lucrează parţial în ambele spaţii (,.lista de priorități").

Prin calcul în "spațiul obiect" se înțelege un calcul realizat cu precizie :arbitrară, de obicei precizia posibilă în calculatorul pe care, se execută algoritmul.

Scopul unei astfel de soluții este de a calcula exact modul cum va arăta imaginea finală. Imaginea finală va fi corectă chiar şi mărită de mai multe ori.

Soluțiile în spațiul — imagine sînt calculate cu o rezoluție mai mică, de obicei cea a dispozitivului final de afisare. Scopul acestor algoritmi este acela de a calcula o intensitate luminoasă pentru fiecare punct disponibil de pe ecran.

Sub alte forme pot fi făcute următoarele clasificări:

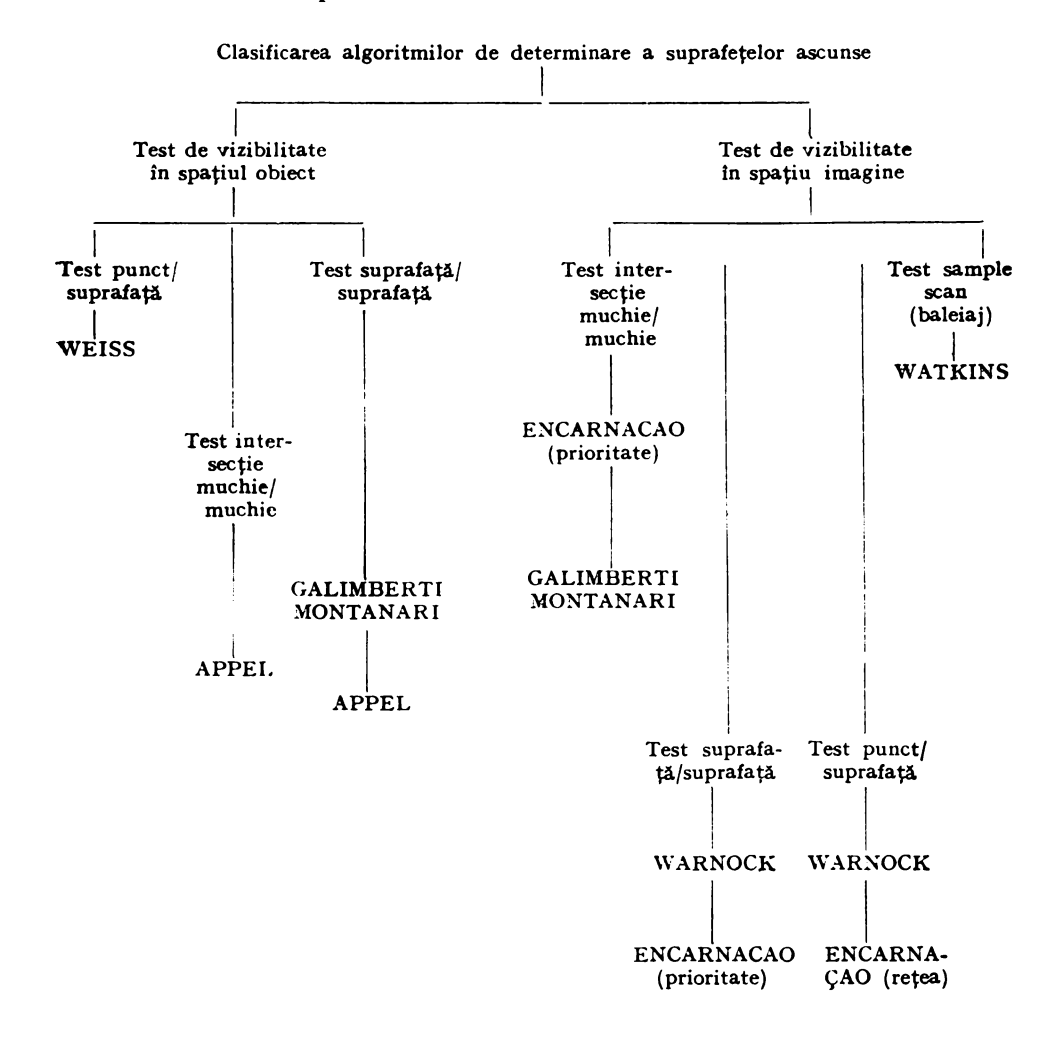

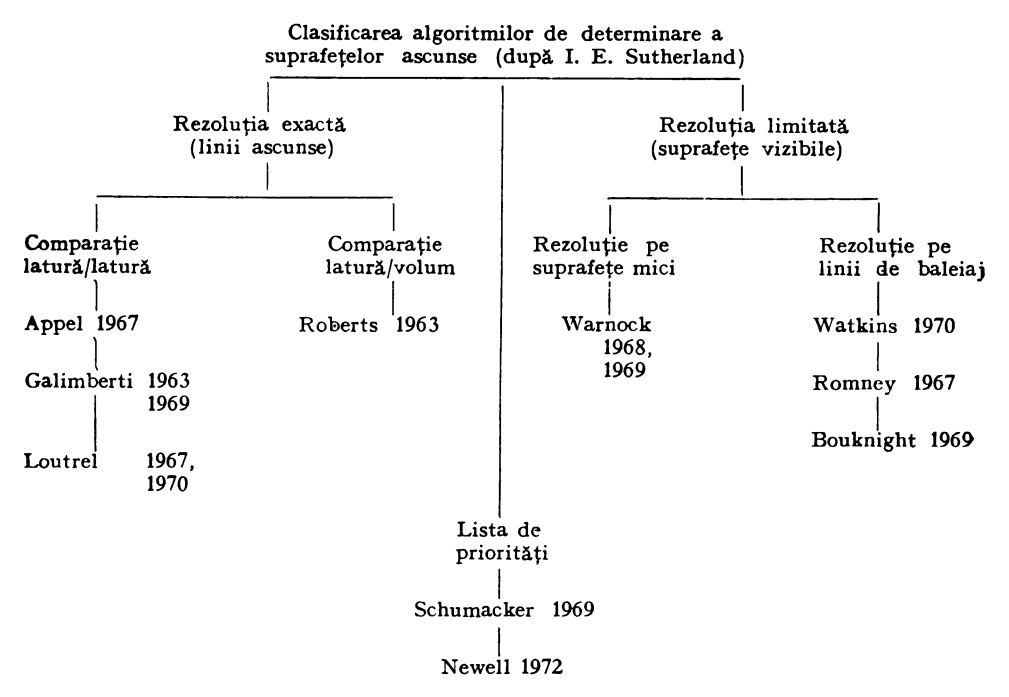

Această ultimă clasificare este foarte apropiată de algoritmul pentru obiecte opace descrişi.

Cu alte cuvinte algoritmii în spaţiul obiect răspund la întrebarea cînd fiecare element potenţial vizibil în mediu este cu adevărat vizibil, pe cînd algoritmii în spaţiul imagine arată cea ce este vizibil într-un punct al ecranului.

Iată şi unul dintre motivele pentru care apare o diferenţă corespunzătoare a costurilor şi performanţelor între aceste două grupe de algoritmi; **în** vreme ce costul în spațiul — obiect crește ca o funcție de complexitatea mediului costul în spaţiul imagine este constant fiind limitat de numărul de puncte ale ecranului.

Este foarte interesant de remarcat şi faptul că în mod accidental acesta este arborele şi pentru o împărţire a algoritmilor în algoritmi pentru linii ascunse (spaţiu obiect) şi algoritmi pentru suprafeţe ascunse (spaţiu imagine).

# 6.5. **Descrierea cîtorva algoritmi**

## **6-5.1. Metoda** invizibilităţii **cantitative a lui Appel**

Algoritmul lui Appel operează asupra solidelor formate din feţe plane mărginite de poligoane. Vîrfurile poligoanelor de frontieră trebuie ordonate **în** sens trigonometric şi testează vizibilitatea obiectelor faţă de un punc<sup>t</sup> de vedere finit (proiecţie centrală).

Metoda folosită este de a testa vizibilitatea segmentelor din care sînt alcătuite feţele solidului.

Într-un prim pas al algoritmului, se elimină toate muchiile care sînt ascunse de volumul căruia îi aparţin. Pentru aceasta se determină pentru toate feţele dacă sînt total invizibile sau potenţial vizibile. Muchiile care fac parte numai din feţe invizibile sînt eliminate.

Celelalte muchii se împart în 2 categorii: muchiile "materiale" sînt toate muchiile fetelor potențial vizibile, iar muchiile "de contur" sînt cele care se împart într-o faţă potenţial vizibilă şi o faţă invizibilă (fig. 6.6a), (fig. 6.6 b)  $\sin$  (fig. 6.6 c).

ln pasul al 2-lea al algoritmului trebuie determinată vizibilitatea tuturor "muchiilor materiale". În acest scop, Appel consideră noțiunea de "invizibilitate cantitativă" a punctelor (sau segmentelor scurte) de pe o muchie potenţial vizibilă. Ineficienţa testelor de vizibilitate pentru puncte singulare este evitată prin faptul că pentru un centru de proiecţie dat invizibilitatea cantitativă a muchiei materiale nu se poate schimba decît în cazul cînd "intră în spatele" unei muchii de contur sau "iese din spatele" unei muchii de contur. ln termenii spaţiului imagine (proiecţie), invizibilitatea cantitativă a unei muchii materiale se poate schimba numai dacă intersectează o muchie de contur.

lntr-un astfel de punct de intersecţie invizibilitatea cantitativă se incre mentează cu 1 dacă muchia materială intră în spatele conturului unei feţe şi se decrementează cu 1 dacă muchia materială iese din spatele unei muchii de contur. Astfel muchia materială considerată este divizată în segmente de invizibilitate cantitativă diferită diferenţa dintre 2 segmente alăturate fiind **de-1.** 

Se impune o discuție mai amănunțită asupra modului de determinare a invizibilităţii cantitative, pentru punctul iniţial al unei muchii materiale. Se evaluează pentru aceasta numărul de intersecții dintre segmentul ce unește punctul de început cu punctul de vedere şi feţele considerate. Dintre acestea se aleg doar acele puncte care cad pe segment. Numărul astfel calculat este valoarea invizibilității cantitative a punctului inițial (fig. 6.7).

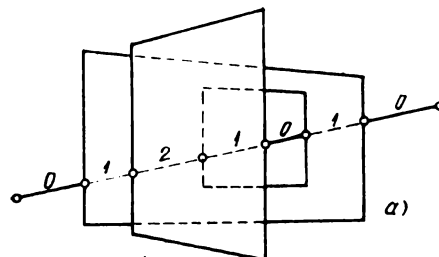

Toate liniile sint linii de contur

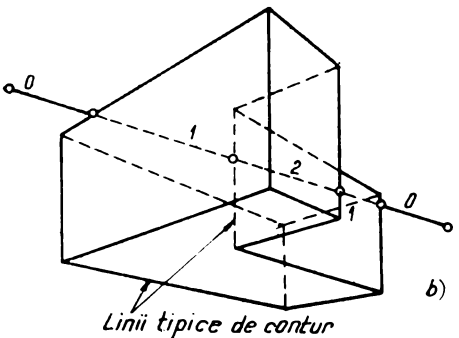

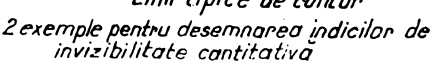

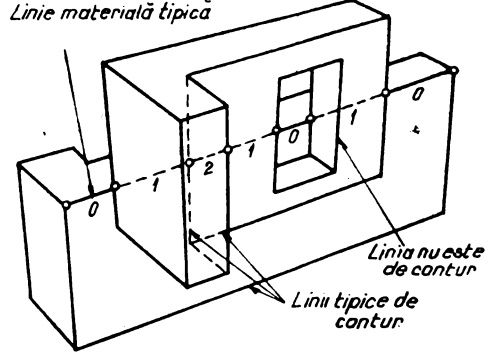

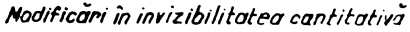

Fig 6.6. a, b şi c

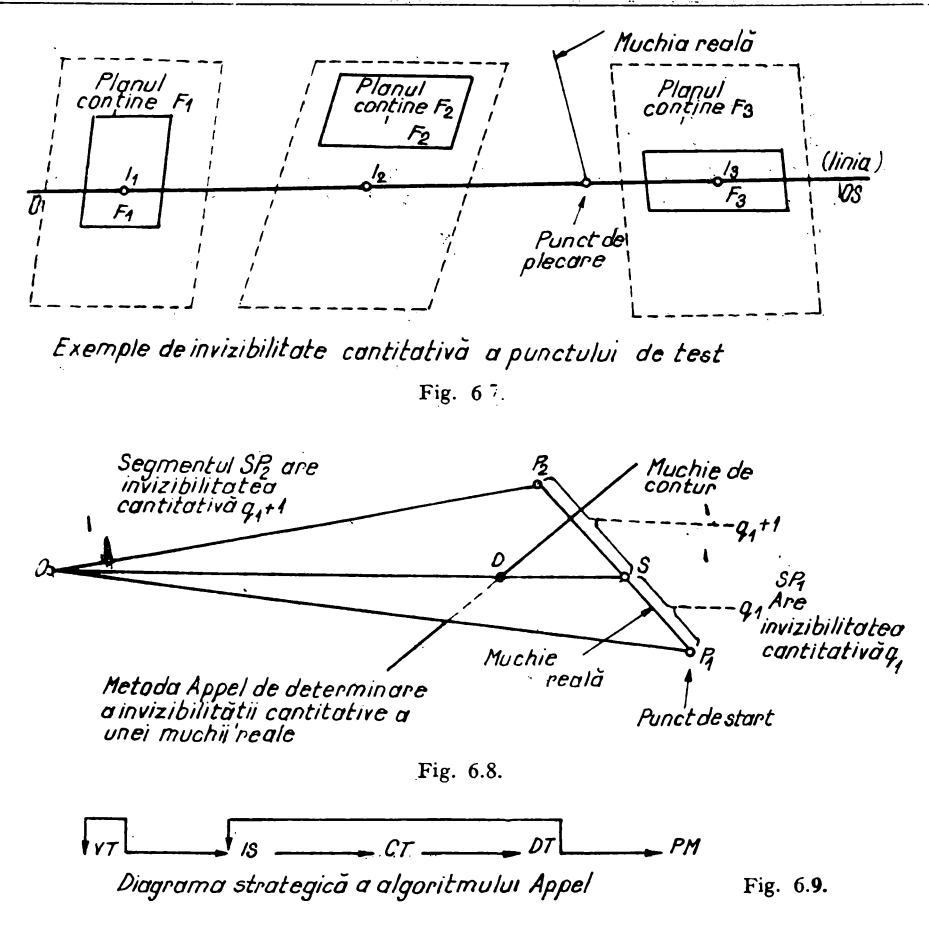

Fearte interesantă este metoda de calcul a intersecției dintre muchia materială şi cea de contur. Se consideră triunghiul format de punctul de vedere şi capetele muchiei materiale. O muchie de contur schimbă invizibilitatea cantitativă a muchiei materiale numai dacă ea intersectează planul triunghiului considerat în interiorul ariei acestuia. Dacă acest punct există, atunci invizibilitatea cantitativă se schimbă cu  $+1$  în funcție de semnul produsului vectorial dintre muchia de contur şi cea materială considerate ca vectori.

Punctul în care are loc modificarea invizibilităţii cantitative pe muchia materială are loc la intersecţia dintre dreapta *OD* şi segmentul *P1 P2* (fig. **6.8).**  Diagrama strategică a algoritmului Appel este redată în figura 6.9.

#### 6.5.2. **Metoda de prioritate a lui ENCARNACAO**

Această metodă operează asupra vizibilității pe poliedre. Ea este aplicabilă nu numai la obiectele convexe ci şi la obiectele cu feţe concave sau cu goluri. Printr-o descompunere a tuturor feţelor în triunghiuri, sîht introduse un număr de muchii suplîmentare care vor fi ataşate ca muchii auxiliare. De aici, algoritmul propriu-zis al liniei ascunse operează pe un set de triunghiuri, ex. pe un set de feţe plane, convexe, de tipul cel mai simplu posibil. Triunghiurile sînt specificate prin vîrfurile lor şi implicit prin muchiile lor.

Algoritmul propriu-zis al suprafeţei ascunse constă din 3 faze majore: 1) presortarea

2) desemnarea priorităţii

3) determinarea vizibilităţii.

(1) *Presortarea:* Elimină toate triunghiurile care sînt perpendiculare pe planul *xoy* din lista de triunghiuri supuse testului ulterior de prioritate, deoarece o astfel de faţă perpendiculară nu poate acoperi altă faţă. O faţă este perpendiculară pe planul imagine dacă proiecţiile vîrfurilor lor sînt colineare.

(2) *Desemnarea* priorităţii: Se consideră un obiect în spaţiu descompus într-un set de fețe triunghiulare  $S = S_1, ..., S_n$ . Presupunem că fețele triunghiulare din spaţiul obiectului, cit şi proiecţiile lor corespunzătoare din spaţiul imaginei, sînt numerotate pentru identificare şi specificate de tipurile coordonatelor celor 3 vîrfuri.

tn prima etapă a metodei de prioritate este format un set de *M* perechi ordonate:

$$
(t_i, T_i); i = 1, \ldots M,
$$

în care  $t_i \in T$  este un triunghi (proiecția unei fețe  $S_i$  triunghiulare) și  $T_i \leq T$ este setul de triunghiuri care au prioritate față de  $t_i$ 

$$
T_i = \{t_j \in T; \quad t_i \leq t_j\}
$$

Perechile  $(t_i, T_i)$ ,  $i = 1, \ldots M$  reprezintă ordinea flexibilă în care  $t_i$  este primul component din toate perechile și elementele lui  $T_i$  care sînt componente secundare. Acestea sînt obţinute prin aplicarea testului de adîncime. Primul test minimal se aplică pentru a determina care din obiectele *t,* au o şansă de intersectare cu celelalte obiecte  $t_i$ . Pentru obiectele rămase  $L \leq M$ , trebuie stabilită prioritatea, solicitînd repetițiile  $L(L - 1)/2$  ale testului de adîncime.

Punctele test din intersectarea a 2 triunghiuri necesare pentru determinarea priorităţii sînt obţinute prin încercarea de a spori intersecţiile dintre muchiile celor 2 triunghiuri și dacă nu reușește, testarea pentru conținut. Suprapunerea ciclică nu poate apare din cauza triangulației. Totuși, fețele triunghiulare se pot înterpătrunde. Penetraţia poate apare numai în cazul cind proiecţiile celor 2 feţe au o intersecţie plină. Apariţia ei poate fi stabilită prin executarea testului de prioritate pentru toate punctele de intersec ţie între muchiile celor 2 proiecţii. Dică testul de prioritate produce acelaşi rezultat pentru toate aceste puncte, nu există prioritate.

(3) *Dterminarea vizibilității:* In fiecare pereche  $(t_i, T_i)$   $T_i$  este setul de triunghiuri care acoperă, într-o anumită măsură, triunghiul *t,.* Dacă T, este vid, atunci  $t_i$  este vizibil în întregime (cu exceptia muchiilor auxiliare). Pentru un set nevid  $T_i$ , trebuie să se determine gradul de acoperire a lui  $\hat{t}_i$ pe triunghiurile din  $T_t$ . Aceasta necesită determinarea vizibilității muchiilor lui *ti* care nu sînt muchii auxiliare. De aceea, este suficient să se descrie cum poate fi investigată vizibilitatea unei muchii.

Fie  $e_i k < t_i = 1.2.3$  o muchie a lui  $t_i$ . Vizibilitatea lui  $e_i$ , k cu privire la un triunghi  $t_1 > t_i$  poate fi obținută prin stabilirea punctelor de intersecție pe care  $e_{i,k}$  poate să le aibă cu *t<sub>i</sub>* și testînd dacă punctele de capăt ale lui  $e_{i,k}$ se află în interiorul sau exteriorul lui *t*<sub>1</sub>.

Un segment al lui  $e_{i,k}$  care intersectează  $t_i$  este invizibil; un segment al lui  $e_{i,k}$  care nu se intersectează cu *t<sub>i</sub>* este vizibil. Ori de cîte ori întregul triunghi  $t_i$  este recunoscut ca fiind total acoperit, prelucrarea perechii  $(t_i, T_i)$  poate**fi** terminată. Rezultatul testelor de vizibilitate este constituit nu de triunghiuri ci de muchiile individuale ale triunghiurilor. (Yezi şi figura 6.3b)

## 6.5.3. **Algoritmul lui WARNOCK**

Pentru a reprezenta un obiect în spatiu, Warnock a ales pentru lucru. coordonatele din spaţiul imagine. Punctul de vedere este plasat la infinit spre  $Z$ -uri negative, iar proiecția razelor care trec prin toate punctele obiectului va da semnul dorit. Acest sistem de coordonate permite un calcul destul de simplu pentru a determina dacă un punct *P* este ascuns sau nu de un po- ligon: Se vede, într-un prim timp, dacă *P* este în interiorul poligonului (în proiectie pe *xOy*), apoi se calculează dacă profunzimea lui *P* este mai maresau nu faţă de cea a intersecţiei razei care trece prin *P* cu planul *xOy.* 

Warnock consideră porţiuni de ecran pe care le numeşte *ferestre* şi caută\_ să vadă dacă poate stabili una din cele trei situații următoare:

- nu este nimic de văzut;
- $-$  ce se vede este uşor de desenat ;
- $-$  ce se vede este prea complex.

În primele două cazuri, se consideră că examinarea ferestrei a reuşit şr se afiseze continutul său. În ultimul caz, este un esec și se divide fereastra **în** patru părți care vor fi examinate la rîndul lor. Acest algoritm va putea fi scris în manieră recursivă iar testul de oprire este interesant, deoarece estebazat pe limita de rezoluţie a perifericului. Întradevăr, dacă la un moment dat conținutul unei ferestre este foarte complex, dar talia (mărimea acesteiferestre este egală cu limita taliei (mărimii) unui punct pe terminal, vom decide să nu mergem mai departe în studii şi se va afişa un punct.

Diferitele părți care compun algoritmul lui Warnock sint următoarele:

- procedura de decupare şi de exploatare a ferestrelor;
- procedura care verifică relaţiile dintre proiecţiile feţei şi fereastra. intrată în parametrii *(LOOKER*, denumirea de origine);
- procedura care decide complexitatea conţinutului unei ferestre pornind de la informaţiile stabilite prin procedura precedentă *( TH IN-KE R);*
- procedura de afișaj capabilă să descopere ceea ce trebuie desenat în funcție de fereastră și de informațiile calculate prin celelalte două proceduri.

6.5.4. **Algoritmul lui WATKINS** sau algoritmul liniei de explorare operează în spaţiul imaginei pe baza unui raster cu linii de explorare a unei mulţimi de poligoane care sînt proiecţiile feţelor plane ale obiectelor tridimensionale.

Acest algoritm este destinat să producă imagini în semitente, adică să caute suprafeţele vizibile ale unui obiect. Perifericul de ieşire este un ecran **cu** baleiaj de televiziune, ceea ce duce la analiza imaginii linie cu linie de sus tn jos şi de la stînga la dreapta. Calculele se vor face în coordonateecran, planul ecranului fiind considerat ca un plan *xOy,* observatorul fiind **la** infinit spre Z-urile negative. Se taie, atunci, scena prin planuri paralele cu planul *xOy,* numite *planuri de baleiaj.* Se calculează intersecţia fiecăruiplan de baleiaj cu poligoanele definind obiectul de reprezentat, ceea ce dă,

într-un plan de baleiaj, un ansamblu de segmente ce vor fi examinate pentru a şti ceea ce trebuie afişat. Sîntem astfel în faţa unei probleme cu două dimensiuni; deoarece vom privi pur şi simplu, în planul de baleiaj, care sînt segmentele care le ascund pe celelalte şi care sînt deci, vizibile. Testele vor fi relativ simple, deoarece nu vom avea de comparat decît segmentele între ele, din punctul de vedere al poziţiei lor faţă de observator. Să notăm, în trecere, asemănarea cu algoritmul lui Warnock: - împărţirea problemei în subprobleme mai simple (linii de baleiaj și ferestre; - folosirea coerenței pentru a reduce numărul de calcule (istoria liniilor de baleiaj şi istoria ferestrelor).

Structura este analogă algoritmului lui Wamock în ceea ce priveşte părţile principale ale programului:

- O procedură care controlează progresele planului de baleiaj.

- O procedură de calcul a relaţiilor diferitelor segmente ale unui plan de baleiaj numită de asemenea *LOCKER.* 

- O procedură de decizie a complexităţii unei situaţii date *(THINKER)* 

- O procedură de afişaj, generînd de data aceasta suprafeţele şi nu puncte sau linii.

Acest algoritm este aşa dar potrivit pentru o redare a tablourilor umbrite în tente de gri. În acest caz, segmentele vizibile nu sînt redate cu o strălucire uniformă, ci cu tentă de gri care derivă din valoarea za feţei corespunzătoare.

## 6.5.5. **Metoda** reţelei **de explorare a lui ENCARNACAO**

Acest algoritm poate fi aplicat la suprafeţele curbe care sînt definite ca o reţea de linii.

Fragmentele (carourile) suprafeţelor curbe sînt specificate numai prin cele 4 vîrfuri ale lor, iar liniile drepte sînt fo.osite pentru a defini muchiile lor. Suprafaţa curbă a fragmentului (caroului) este aproximată prin patru plane formate de diagonalele intercalate între vîrfuiile opuse ale fragmentului (descompunerea în triunghiuri).

Numele algoritmului derivă din faptul că un raster rectangular bidimensional de linii numit "retea de explorare" este suprapus pe proiecția planului imagine a suprafeţelor. O listă de fragmente (elemente) de suprafaţă este construită pentru fiecare suprafață a rețelei de explorare. Această listă dezvăluie care fragmente suprapun fiecare din zonele separate ale rețelei de explorare. Această prezentare de fragmente în zone de reţele de explorare permite stabilirea vizibilității unui punct de test pentru a fi determinate numai acele fragmente de suprafeţe care se află în aceeaşi zonă a reţelei de explorare ca punct de test.

Pentru o imagine tipică cu fragmente 100-400 s-a constatat că o reţea de explorare de 11  $\times$  11 ar fi de dimensiune rezonabilă. Testul minimax este folosit pentru a stabili care suprafeţe de explorare vor fi suprapuse de un fragment specific de suprafaţă. Imediat ce s-a terminat preselectarea, se execută algoritmul principal de vizibilitate. Toate liniile *u* şi *v* sînt testate pentru vizibilitate în felul următor: Un segment de linie *u* sau veste rupt într-un şir de puncte de test, spaţia te în mod egal între vîrfurile fragmentelor de suprafaţă. Fiecare punct este testat pentru vizibilitate faţă de fragmentele de suprafaţă care se află în interiorul aceleiaşi zone de explorare cu punctul de testare.

Ori nici un fragment din suprafaţă nu acoperă punctul de testare, în care caz este vizibil, ori un fragment acoperă punctul de testare, în care caz este invizibil. Dacă toate punctele care se află de-a lungul muchiei fragmentului sînt vizibile întreaga muchie se trasează. Dacă se constată că unele puncte sînt invizibile, sînt trasate numai acele secţiuni ale muchiei fragmentului care se află între punctele vizibile de test.

Pe scurt algoritmul poate fi schiţat în felul următor:

(1) Se face proiecția pe planul imaginii (planul  $xy$ );

(2) Se face determinarea componentelor minimale şi maximale x şi *y*  ale suprafeţelor de reprezentat;

(3) Din aceste valori *x, y* minimale şi maximale rezultă mărimea rasterului (reţelei de explorare);

(4) Un raster  $(n \times n)$  în care *n* este liber ales, se aplică pe suprafețele proiectate, prin aceasta fiind aşezat în raster domeniul de existenţă al tuturor suprafeţelor.

(5) Vizibilitatea tuturor punctelor nodale *u, v,* se determină şi anume în aşa fel incit, cînd un punct nodal se testează cu privire la vizibilitate, se tes tează numai caroul de raster aferent şi nu se mai testează toată suprafaţa imaginii.

Pentru toate carourile de raster care conțin un punct nodal, se execută

urmă torul proces: . a) D1că există în caroul de raster considerat elemente de suprafaţă, se examinează să se vadă dacă numărul elementelor de suprafaţă existente este mai mic sau egal cu numărul de elemente de suprafaţă.,

b) D1că în caroul de raster se află prea multe elemente de suprafaţă, astfel incit o nouă examinare ar fi prea cheltuitoare de timp, se descompune caroul de raster în 4 subcarouri de raster și se merge cu pasul a) înainte dacă nu, cu c);

c) Se consemnează apartenenţa elementelor de suprafaţă la caroul de' raster.

d) Elementele de suprafaţă în caroul de raster se descompun în triun**ghiuri.** 

e) Triunghiurile care conţin punctul nodal se examinează mai îndeaproape fiind tratate ca plane: coordonatele *x, y* ale punctului nodal se aşază în ecuaţiile de plan ale triunghiurilor putînd determina astfel coordonatele  $z$  ale planurilor triunghiurilor.

f) Coordonata *z* a punetului nodal se compară cu coordonata *z* calculată a planurilor; punctul nodal se declară în cazul acesta ca invizibil, cînd o coordonată z a ecuațiilor planurilor existentă, pentru care este valabil faptul că este mai mare sau egală cu coordonata z a punctului nodal. ln caz contrar, punctul nodal este vizibil.

(6) După ce s-a stabilit vizibilitatea tuturor punctelor nodale, se examinează vizibilitatea liniilor de legătură ale punctelor nodale. ln scopul acesta se ia pentru fiecare linie de legătură un test de puncte, distanţa punctelor de test rezultind ca functiune a distantei punctelor nodale. Cu fiecare punct de test se procedează analog procesului pentru determinarea vizibilităţii punctelor nodale *u* și *v*. Se parcurg pașii  $\overline{5}(a)$  și (b). În locul punctului nodal *u*, *v* de testat, se consideră acum punctul de testat de-a lungul unei linii de legătură a două puncte nodale *u, v.* 

# **Anexe (I)**

# ANEXA A **Formule fundamentale necesare lntelegeril reprezentirilor geometrice 1n grafica pe calculator.**

#### A. l. Coordonate rectangulare în plan

A.1.1. Distanța dintre două puncte  $P_1(X_1, Y_1)$  și  $P_2(X_2, Y_2)$  este:

$$
d = \overline{P_1 P_2} = \sqrt{(X_2 - X_1)^2 + (Y_2 - Y_1)}
$$

A.1.2. *Panta unei drepte AB unde A*( $X_1$ ,  $Y_1$ ) și  $B(X_2, Y_2)$  este:<br>  $tg \theta = m = \frac{Y_2 - Y_1}{X_2 - X_1} = \frac{m_2}{m_1}$ 

tg 
$$
\theta = m = \frac{Y_2 - Y_1}{X_2 - X_1} = \frac{m_2}{m_1}
$$

Există relaţiile

$$
\alpha_1 = \pm \frac{m_1}{\sqrt{m_1^2 + m_2^2}}; \quad \alpha_2 = \pm \frac{m_2}{\sqrt{m_1^2 + m_2^2}}
$$

$$
\alpha_1^2 + \alpha_2^2 = 1
$$

**A.1.3.** Suprafața triunghiului ABC, unde  $A(X_1, Y_1)$ ,  $B(X_2, Y_2)$ ,  $C(X_3, Y_3)$ *este:* 

$$
S = \frac{1}{2} \begin{vmatrix} 1 & 1 & 1 \\ X_1 & X_2 & X_3 \\ Y_1 & Y_2 & Y_3 \end{vmatrix}
$$

A.1.4. *Conditia de colinearitate a trei puncte*  $A(x_1, y_1)$ *,*  $B(x_2, y_2)$ *,*  $C(x_2, y_3)$ *este:* 

$$
\begin{vmatrix} 1 & 1 & 1 \ X_1 & X_2 & X_3 \ Y_1 & Y_2 & Y_3 \end{vmatrix} = 0
$$

#### **A.2.** Coordonate oblice în **plan**

Unghiul dintre direcţia pozitivă a axei X cu direcţia pozitivă **a** axei Y nu mai este  $90^\circ$ , ci un unghi oarecare  $\omega$ .

A.2.1. Distanța dintre două puncte  $P_1(x_1, y_1)$ ,  $P_2(x_2, y_2)$ :

$$
\overline{P_1P_2} = \sqrt{(x_2 - x_1)^2 + (y_2 - y_1)^2 + 2(x_2 - x_1)(y_2 - y_1)\cos \alpha}
$$

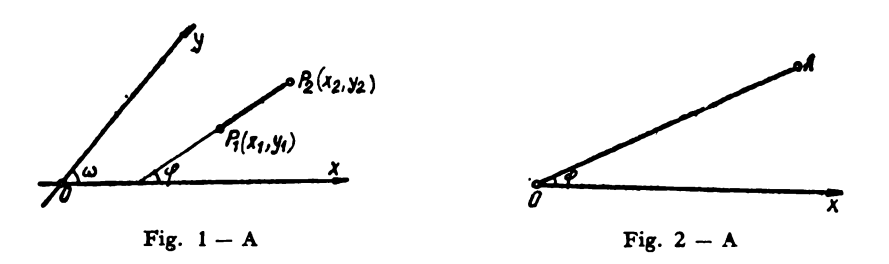

**A.2.2.** Panta unei drepte  $P_1P_2$  este (fig. 1.-A)

$$
tg\varphi = \frac{(y_2 - y_1)\sin\omega}{(x_2 - x_1) + (y_2 - y_1)\cos\omega}
$$

**A.2.3.** Suprafața triunghiului ABC, unde  $A(x_1, y_1)$ ,  $B(x_2, y_2)$  și  $C(x_3, y_3)$ *este:* 

$$
S = \frac{\sin \omega}{2} \begin{vmatrix} 1 & 1 & 1 \\ X_1 & X_2 & X_3 \\ Y_1 & Y_2 & Y_3 \end{vmatrix}
$$

**A.2.4.** Conditia de colinearitate a trei puncte  $A(x_1, y_1)$ ;  $B(x_2, y_2)$ ;  $C(x_3, y_3)$ *este:* 

$$
\begin{vmatrix} 1 & 1 & 1 \\ X_1 & X_2 & X_3 \\ Y_1 & Y_2 & Y_3 \end{vmatrix} = 0
$$

#### **A.3. Coordonate polare**

Elementele principale sînt: un punct şi o rază care porneşte din acel punct: Polul *O* și axa polară  $\overline{OX}$  (fig. 2-A) Poziția lui A este determinată în plan de distanța  $\overline{OA} = \rho$ , raza vectoare și de mărimea unghiului  $\varphi$ .

**A.S.1.** Distanța dintre două puncte  $P_1(\rho_1, \phi_1)$ ;  $P_2(\rho_2, \phi_2)$  este :

$$
\overline{P_1P_2} = \sqrt{\rho_1^2 + \rho_2^2 - 2\rho_1\rho_2 \cos(\varphi_2 - \varphi_1)}
$$

## **A.4. Transformarea coordonatelor în plan**

**A. 4.1.** *R elaJisle dintre coordonatele rectangulare* # *cele polare :* 

$$
x = \rho \cos \varphi \qquad \qquad y = \rho \sin \varphi
$$

şi invers:

$$
\rho = \sqrt{x^2 + y^2} \qquad \qquad \rho = \arctg \frac{y}{x}
$$

**A.4.2.** *Translatia axelor din O în O' (a, b)* 

$$
x = X' + a, \qquad \qquad y = Y' + b
$$

A.4.3. *Rotația axelor* 

 $\bullet$ in coordonate oblice:  $\star \frac{X \sin(\omega - \alpha) + Y \sin(\omega - \beta)}{\sin \omega}$ .  $\therefore$   $X \sin \alpha + Y \sin \beta$  $y = \frac{X \sin \alpha + Y \sin \beta}{\sin \omega}$ .

 $\alpha$  și  $\beta$  fiind noile unghiuri formate de  $Ox_1$  și  $Oy_1$ , cu  $OX$ .

- în coordonate rectangulare
	- $x = X \cos \alpha Y \sin \alpha$  $y=X \sin \alpha + Y \cos \alpha$  $X = x \cos \alpha + y \sin \alpha$  $Y = -x \sin \alpha + y \cos \alpha$

# A.5. **Dreapta în plan**

# A.5.1. *Ecuația dreptei*

• Dreapta care trece prin două puncte  $P_1(x_1, y_1), P_2(x_2, y_2):$ 

' *t* .•,

$$
y - y_1 = \frac{y_2 - y_1}{x_2 - x_1} (x - x_1)
$$

$$
\begin{vmatrix} x & y & 1 \\ x_1 & y_1 & 1 \\ x_2 & y_2 & 1 \end{vmatrix} = 0
$$

 $\bullet$  Dreapta cu coeficientul unghiular  $m$  și care trece prin punctul  $P_0(x_0, y_0)$ :

$$
y - y_0 = m(x - x_0)
$$

 $\bullet$  Dreapta cu coeficientul unghiular *m* și ordonata la origine *n*:

$$
y=mx+n
$$

• Dreapta cu tăieturile *a* şi *b* pe axele de coordonate:

$$
\frac{x}{a} + \frac{y}{b} = 1
$$

## A.5.2. *Ecua/ia* canonică *a drt·ptei*

• în coordonate rectangulare:

$$
\frac{x-x_1}{A} = \frac{y-y_1}{B};
$$

 $\bullet$  in coordonate oblice:

$$
\frac{x - x_1}{A - B \cos \omega} = \frac{y - y_1}{B - A \cos \omega}
$$

A.5.3. Ecuaţia generală *a dreptei* 

$$
Ax + By + C = 0
$$
  

$$
Ax + By + Cz = 0
$$
 (omogenă)

- A.SA. Ecuaţia normală *a dreptei* 
	- $\bullet$  **în** coordonate rectangulare (fig.  $3-A$ )

$$
x\cos\alpha + y\sin\alpha - \dot{p} = 0
$$

 $\bullet$  în coordonate oblice (fig. 4-A)

$$
x\cos\alpha + y\cos\beta - \dot{p} = 0
$$

Ecuația generală poate fi adusă la formia normală înmulțind-o cu factorul *K* 

• în coordonate rectangulare:

$$
K = \pm \frac{1}{\sqrt{A^2 + B^2}}
$$

**•** în coordonate oblice:

$$
K = \pm \frac{\sin \omega}{\sqrt{A^2 + B^2 - 2AB\cos \omega}}
$$

**A.5.5.** Distanţa *de la un punct M (* x1, *y 1) la o* dreaptă

 $\bullet$  în coordonate rectangulare:

$$
d = |x_1 \cos \alpha + y_1 \sin \alpha - p| = \left| \frac{Ax_1 + By_1 + C}{\pm \sqrt{A^2 + B^2}} \right|
$$

• în coordonate oblice:

$$
d = |x_1 \cos \alpha + y_1 \cos \beta - \rho| = \left| \frac{(Ax_1 + By_1 + C) \sin \omega}{\pm \sqrt{A^2 + B^2 - 2AB \cos \omega}} \right|
$$

**A.5.6.** *Bisectoarele unghiului dintre* două *drepte* 

 $Ax + By + C = 0$  (ecuațiile a două drepte care fac  $A_1x + B_1y + C_1 = 0$  (intre ele unghiul  $\theta$ )

Ecuația bisectoarei unghiului 0 este:

• în coordonate rectangulare :

$$
\frac{Ax + By + C}{\sqrt{A^2 + B^2}} = \pm \frac{A_1x + B_1y + C_1}{\sqrt{A_1^2 + B_1^2}}
$$

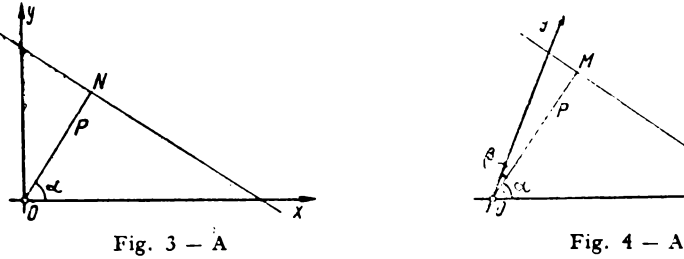

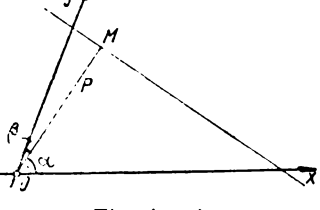

sau

$$
\frac{\mu - m_1}{1 + m_1 \mu} + \frac{\mu - m_2}{1 + m_2 \mu} = 0,
$$

 $m_1$ ,  $m_2$  fiind coeficienții unghiulari ai laturilor unghiului, iar  $\mu$  fiind coeficientul unghiular al bisectoarei interioare sau exterioare

 $\bullet$  în coordonate oblice:

$$
\frac{Ax + By + C}{\sqrt{A^2 + B^2 - 2AB\cos\omega}} = \pm \frac{A_1x + B_1y + C_1}{\sqrt{A_1^2 + B_1^2 - 2A_1B_1\cos\omega}}
$$

sau

$$
\frac{\mu - m_1}{1 + m_1 \mu + (m_1 + \mu) \cos \omega} + \frac{\mu - m_2}{1 + m_2 \mu + (m_2 + \mu) \cos \omega} = 0
$$

**A.5.7.** *Unghiul dintre* două *drepte* 

 $\bullet$  în coordonate rectangulare (fig.  $5 - A$ )

$$
\operatorname{tg} \theta = \frac{m_1 - m_2}{1 + m_1 m_2} = \frac{\operatorname{tg} \alpha - \operatorname{tg} \beta}{1 + \operatorname{tg} \alpha \operatorname{tg} \beta} = \frac{A_1 B_2 - A_2 B_1}{A_1 A_2 + B_1 B_2}
$$

 $\bullet$  în coordonate oblice: (fig.  $6-A$ )

$$
\operatorname{tg} \theta = \frac{(m_1 - m_2) \sin \omega}{1 + m_1 m_2 + (m_1 + m_2) \cos \omega} = \frac{(A_1 B_2 - A_2 B_1) \sin \omega}{A_1 A_2 + B_1 B_2 - (A_1 B_2 + B_1 A_2) \cos \omega}
$$
  
A.5.8. Fie două drepte

$$
(D_1) = A_1x + B_1y + C_1 = 0
$$
  

$$
(D_2) = A_2x + B_2y + C_2 = 0
$$

 $(D_1)$  și  $(D_2)$  reprezintă aceeași dreaptă dacă:

$$
\frac{A_1}{A_2} = \frac{B_1}{B_2} = \frac{C_1}{C_2}
$$

 $\bullet$  Condiția de paralelism a dreptelor  $(D_1)$  și  $(D_2)$ :

$$
\frac{A_1}{A_2} = \frac{B_1}{B_2} \neq \frac{C_1}{C_2} \text{ sau } m_1 = m_2
$$

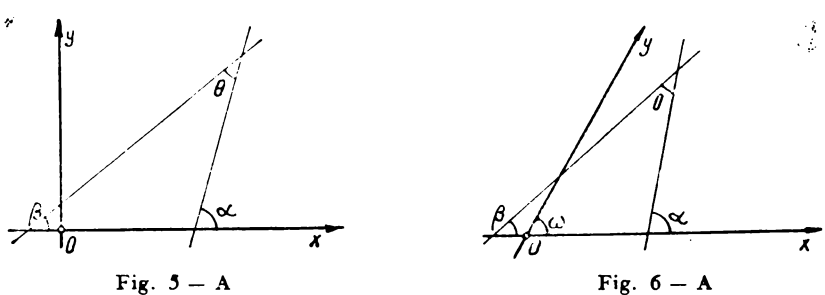
Condiţia *de perpendicularitate* 

• în coordonate rectangulare:

$$
A_1A_2+B_1B_2=0
$$

sau

$$
m_1 \cdot m_2 = -1; \quad m_1 = -\frac{1}{m_2}
$$

• în coordonate oblice:

$$
A_1A_2 + B_1B_2 - (A_1B_2 + A_2B_1) \cos \omega = 0
$$

**A.5.9.** Discuţia poziţiei *relative dintre* două *drepte* 

Dacă

$$
D = \begin{vmatrix} A_1 & B_1 \\ A_2 & B_2 \end{vmatrix} \neq 0
$$

Dreptele  $(D_1)$  și  $(D_2)$  se întîlnesc în punctul

$$
x = \frac{B_1C_2 - C_1B_2}{D}
$$

$$
y = \frac{C_1A_2 - A_1C_2}{D}
$$

• Dacă  $D = 0$  și  $B_1C_2 - C_1B_2 \neq 0$  și  $C_1A_2 - A_1C_2 \neq 0$ Dreptele  $(D_1)$  și  $(D_2)$  sînt paralele;

• Dacă  $D = 0$  și  $B_1C_2 - C_1B_2 = 0$  atunci

$$
\frac{A_1}{A_2} = \frac{B_1}{B_2} = \frac{C_1}{C_2} ; C_1 A_2 - A_1 C_2 = 0
$$

Dreptele  $(D_1)$  și  $(D_2)$  sînt confundate;

## **A.5.10. Perpendiculara dusă din punctul**  $P(x_1, y_1)$  **pe o dreaptă de coeficient** *unghiular m*

• în coordonate rectangulare:

$$
y-y_1=-\frac{1}{m}(x-x_1)
$$

• în coordonate oblice:

$$
y - y_1 = -\frac{1 + m \cos \omega}{m + \cos \omega} (x - x_1)
$$

## **A.5.11.** *Fascicol de drepte*

*Fascicolul de drepte* este ansamblul tuturor dreptelor care trec **prin**tr-un punct numit centrul fascicolului, de coordonate  $x_1$  și  $y_1$ .

 $\bullet$  Ecuația  $A(x - x_1) + B(y - y_1) = 0$  reprezintă orice dreaptă a fascicolului.

• Centrul poate fi determinat· şi prin două· drepte oarecare ale fascicolului:

$$
Ax + By + C = 0; A_1x + B_1y + C_1 = 0
$$

• Orice dreaptă care trece prin punctul lor de intersecție este dată de ecuatia:

$$
(Ax + By + C) + \lambda(A_1x + B_1y + C_1) = 0
$$

# A6. Coordonate și transformări de coordonate în spațiu  $\mathcal{L}_{\mathcal{L}_{\mathcal{L}}}$

- A.6.1. Sistemul de coordonate rectangulare este format din trei axe Ox, Oy, *Oz,* perpendiculare două cîte două: deci *Oz* este perpendicufară în *O*  pe planul orizontal  $xOy$ ,  $Oy \perp xOz$  și  $Ox \perp yOz$  (fig. 7 - A)
- A.6.2. *Coordonate cilindrice* (fig. 8-A).

$$
x = \rho \cos \varphi
$$
  

$$
y = \rho \sin \varphi
$$
  

$$
z = z
$$

A.6.3. *Coordonatele sferice* (fig. 9-A).

$$
x = r \sin \theta \cos \varphi
$$
  
\n
$$
y = r \sin \theta \sin \varphi
$$
  
\n
$$
z = r \cos \theta
$$

 $\cdot$  :

A.6.4. *Relatiile între coordonatele carteziene* și cele sferice

$$
r = \sqrt{x^2 + y^2 + z^2}
$$
\n
$$
\qquad \qquad \text{tg } \varphi = \frac{y}{x}
$$
\n
$$
\qquad \qquad \text{cos } \theta = \frac{z}{\sqrt{x^2 + y^2 + z^2}}
$$
\n
$$
\qquad \qquad \text{cos } \theta = \frac{z}{\sqrt{x^2 + y^2 + z^2}}
$$
\n
$$
\qquad \qquad \text{cos } \theta = \frac{z}{\sqrt{x^2 + y^2 + z^2}}
$$
\n
$$
\qquad \qquad \text{cos } \theta = \frac{z}{\sqrt{x^2 + y^2 + z^2}}
$$
\n
$$
\qquad \qquad \text{cos } \theta = \frac{z}{\sqrt{x^2 + y^2 + z^2}}
$$
\n
$$
\qquad \qquad \text{cos } \theta = \frac{z}{\sqrt{x^2 + y^2 + z^2}}
$$
\n
$$
\qquad \qquad \text{cos } \theta = \frac{z}{\sqrt{x^2 + y^2 + z^2}}
$$
\n
$$
\qquad \qquad \text{cos } \theta = \frac{z}{\sqrt{x^2 + y^2 + z^2}}
$$
\n
$$
\qquad \qquad \text{cos } \theta = \frac{z}{\sqrt{x^2 + y^2 + z^2}}
$$
\n
$$
\qquad \qquad \text{cos } \theta = \frac{z}{\sqrt{x^2 + y^2 + z^2}}
$$
\n
$$
\qquad \qquad \text{cos } \theta = \frac{z}{\sqrt{x^2 + y^2 + z^2}}
$$
\n
$$
\qquad \qquad \text{cos } \theta = \frac{z}{\sqrt{x^2 + y^2 + z^2}}
$$

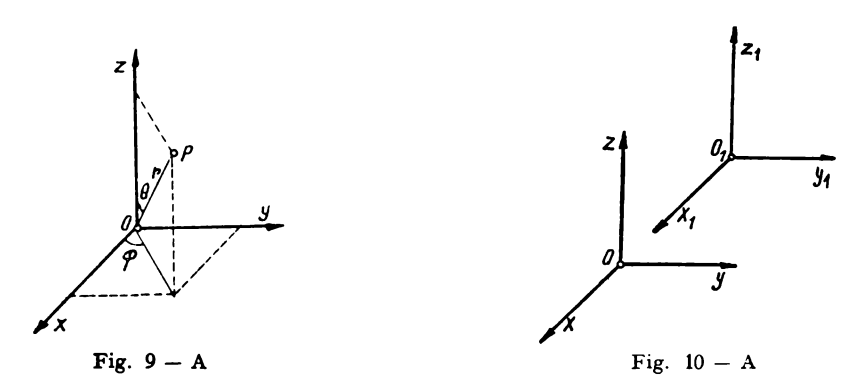

**A.6.5.**  Translatia (fig.  $10-A$ )

> Trecerea de la sistemul  $Oxyz$  la sistemul  $O_1x_1y_1z_1$ , care este definit în raport cu primul prin origine și cosinușii directori ai axelor:

$$
O_1x_1(a_1, b_1, c_1), O_1y_1(a_2, b_2, c_2), O_1z_1(a_3, b_3, c_3).
$$
  
\n
$$
x = x_0 + x_1
$$
  
\n
$$
y = y_0 + y_1
$$
  
\n
$$
z = z_0 + z_1
$$

A.6.6. Rotația (fig.  $11-A$ )

$$
x = a_1x_1 + a_2y_1 + a_3z_1
$$
  
\n
$$
y = b_1x_1 + b_2y_1 + b_3z_1
$$
  
\n
$$
z = c_1x_1 + c_2y_1 + c_3z_1
$$

şi mvers:

$$
x_1 = a_1x + b_1y + c_1z
$$
  
\n
$$
y_1 = a_2x + b_2y + c_2z
$$
  
\n
$$
z_1 = a_3x + b_3y + c_3z
$$

Formule generale de transformare se obțin piin compunerea translaţiei şi rotaţiei.

*A.6.1. Raza vectoare* este distanţa p de la origine Ia punctul M:

$$
\rho^2 = x^2 + y^2 + z^2
$$

**A.6.8.** *Coordonatele punctului* sînt proiecţiile razei sale vectoare pe axele de coordonate (fig.  $12-A$ )

$$
x = \rho \cos \alpha
$$

$$
y = \rho \cos \beta
$$

$$
z = \rho \cos \gamma
$$

Există relaţia :

 $\cos^2 x + \cos^2 \beta + \cos^2 \gamma = 1$ 

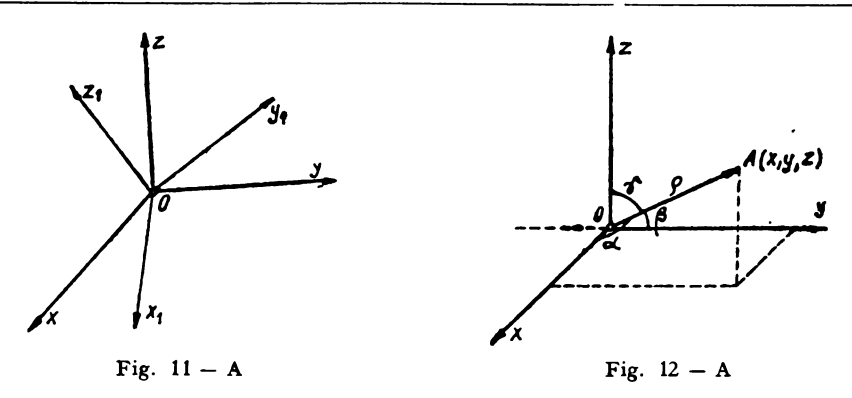

**A.6.9.** Direcţia *segmentului AB* este determinată de cosinuşii lui directori

$$
\cos \alpha = \frac{x_2 - x_1}{\sqrt{(x_2 - x_1)^2 + (y_2 - y_1)^2 + (z_2 - z_1)^2}}
$$

$$
\cos \beta = \frac{y_2 - y_1}{\sqrt{(x_2 - x_1)^2 + (y_2 - y_1)^2 + (z_2 - z_1)^2}}
$$

$$
\cos \gamma = \frac{z_2 - z_1}{\sqrt{(x_2 - x_1)^2 + (y_2 - y_1)^2 + (z_2 - z_1)^2}}
$$

A.6.10. *Distanța dintre două puncte*  $A(x_1, y_1, z_1)$  și  $B(x_2, y_2, z_2)$ :

$$
d = \sqrt{(x_2 - x_1)^2 + (y_2 - y_1)^2 + (z_2 - z_1)^2}
$$

**A.6.11.** *Unghiul dintre* două *drepte* date prin cosinuşii lor directori este:  $\cos \varphi = \cos \alpha \cos \alpha_1 + \cos \beta \cos \beta_1 + \cos \gamma \cos \gamma_1$ 

**A.6.12.** Condiţia *de perpendicularitate* dintre două drepte este:

$$
\cos \alpha \cdot \cos \alpha_1 + \cos \beta \cdot \cos \beta_1 + \cos \gamma \cdot \cos \gamma_1 = 0
$$

**A.6.13. Punctul care împarte segmentul**  $\overline{AB}$ **,**  $A(x_1, y_1, z_1)$  **și**  $B(x_2, y_2, z_2)$ *în raportul* ).. *are coordonatele* 

$$
x = \frac{x_1 + \lambda x_2}{1 + \lambda}; \quad y = \frac{y_1 + \lambda y_2}{1 + \lambda}; \quad z = \frac{z_1 + \lambda z_2}{1 + \lambda}
$$

### **A7. Planul**

A.7.1. Ecuația generală a planului este:  $Ax + By + Cz + D = 0$ A.7.2. *Planele particulare sînt:* 

> Plan care trece prin  $0: Ax + By + Cz = 0$ ; Plan paralel cu  $0x$  :  $By + Cz + D = 0$ ; Plan paralel cu  $Oy$  :  $Ax + Cz + D = 0$ ; Plan de capăt Plan paralel cu  $Qz$  :  $Ax + By + D = 0$ ; Plan vertical Plan paralel cu  $y \circ x$  :  $z = c$  Plan de nivel

Plan paralel cu  $\gamma oz$  :  $x = a$ ; Plan paralel cu  $xoz$  :  $y = b$ . A.7.3. *Planul care trece prin punctul*  $O(x_0, y_0, z_0)$ *:* Plan de profil Plan frontal  $A(x - x_0) + B(y - y_0) + C(z - z_0) = 0$ *A.7.4. Ecuația planului care trece prin trei puncte*  $P_1(x_1, y_1, z_1)$ *,*  $P_2(x_2, y_2, z_2)$  și  $P_3(x_3, y_3, z_3)$ : *<sup>X</sup>y Z* 1  $x_1$   $y_1$   $z_1$   $1 \mid_{-\Omega}$  $x_2$   $y_2$   $z_2$  1  $x_3$   $y_3$   $z_3$  1

*A.1.5.* Ecuaţia *planului dat prin* tăieturile *pe axe este:* 

$$
\frac{x}{a} + \frac{y}{b} + \frac{z}{c} = 1
$$

A.7.6. Ecuaţia normală *<sup>a</sup>planului:* 

$$
x \cos \alpha + y \cos \beta + z \cos \gamma - p = 0
$$

Ecuaţia generală a planului poate fi transformată în ecuaţia normală înmulţind-o cu factorul *K* 

$$
K = \pm \frac{1}{\sqrt{A^2 + B^2 + C^2}}
$$

A.7.7. Distanţa *de la un punct ( x',* y', *z') la un plan este:* 

$$
d = \left| \frac{Ax' + By' + Cz' + D}{\pm \sqrt{A^2 + B^2 + C^2}} \right|
$$

sau

$$
d = | x' \cos \alpha + y' \cos \beta + z' \cos \gamma - p |
$$

Semnul radicalului este contrar semnului lui *D* 

**A.7.8.** *Colinearitatea a patru puncte:*  Patru puncte  $(x_1, y_1, z_1)$ ,  $(x_2, y_2, z_2)$ ,  $(x_3, y_3, z_3, \varnothing; (x_4, y_4, z_4)$ sînt colineare dacă:

$$
\begin{vmatrix} x_1 & y_1 & z_1 & 1 \ x_2 & y_2 & z_2 & 1 \ x_3 & y_3 & z_3 & 1 \ x_4 & y_4 & z_4 & 1 \ \end{vmatrix} = 0
$$

**A.7 9.** Condiţia *ca* două *plane* să *Jie confundate:*  Fie două plane:

$$
A_1x + B_1y + C_1z + D_1 = 0
$$
  

$$
A_2x + B_2y + C_2z + D_2 = 0
$$

avem

$$
\frac{A_1}{A_2} = \frac{B_1}{B_2} = \frac{C_1}{C_2} = \frac{D_1}{D_2}
$$

A.7.10. Condiţia *de paralelism dintre* două *plane este:* 

$$
\frac{A_1}{A_2} = \frac{B_1}{B_2} = \frac{C_1}{C_2} \neq \frac{D_1}{D_2}
$$

A.7.11. Condiţia *de ortogonalitate dintre* două *plane este:* 

$$
A_1A_2 + B_1B_2 + C_1C_2 = 0
$$

A.7.12. Ecuaţia *unui fascicol de plane este:*   $A_1x + B_1y + C_1z + D_1 + \lambda(A_2x + B_2y + C_2z + D_2) = 0$ 

Planele din fascicol se obțin dînd diferite valori parametrului λ. **A.7.13.** *Unghiul dintre* două *plane:* 

$$
\cos V = \pm \frac{A_1 A_2 + B_1 B_2 + C_1 C_2}{\sqrt{A_1^2 + B_1^2 + C_1^2} \cdot \sqrt{A_2^2 + B_2^2 + C_2^2}}
$$

sau:

$$
\sin^2 V = \frac{(A_1B_2 - A_2B_1)^2 + (B_1C_2 - B_2C_1)^2 + (A_1C_2 - A_2C_1)^2}{(A_1^2 + B_1^2 + C_1^2)(A_2^2 + B_2^2 + C_2^2)}
$$

**A.7.14.** *Planele bisectoare ale diedrului format de* două *plane:* 

$$
\frac{A_1x + B_1y + C_1z + D_1}{\sqrt{A_1^2 + B_1^2 + C_1^2}} \pm \frac{A_2x + B_2y + C_2z + D_2}{\sqrt{A_2^2 + B_2^2 + C_2^2}} = 0
$$

1.7.15. Poziţia relativă *dintre trei plane* 

Fie trei plane:

$$
A_1x + B_1y + C_1z + D_1 = 0
$$
  
\n
$$
A_2x + B_2y + C_2z + D_2 = 0
$$
  
\n
$$
A_3x + B_3y + C_3z + D_3 = 0
$$

• Dacă

$$
\Delta = \begin{vmatrix} A_1 & B_1 & C_1 \\ A_2 & B_2 & C_2 \\ A_3 & B_3 & C_3 \end{vmatrix} = 0
$$
, planele au un punct comun.

 $\bullet$  Dacă  $\Delta = 0$  și un minor de ordinul al doilea diferit de zero, de exemplu:

$$
\begin{vmatrix} A_1 & B_1 \ A_2 & B_2 \end{vmatrix} \neq 0
$$
  
\nI 
$$
\begin{vmatrix} A_1 & B_1 & D_1 \ A_2 & B_2 & D_2 \ A_3 & B_3 & D_3 \end{vmatrix} \neq 0
$$
 planele *sint* paralele cu aceași dreaptă.  
\nII 
$$
\begin{vmatrix} A_1 & B_1 & D_1 \ A_2 & B_2 & D_2 \ A_3 & B_3 & D_3 \end{vmatrix} = 0
$$
 planele *tree* printro aceeași dreaptă.  
\n
$$
\begin{vmatrix} A_2 & B_2 & D_2 \ A_3 & B_3 & D_3 \end{vmatrix} = 0
$$

 $\bullet$  Dacă toți minorii de ordinul întîi ai lui  $\Delta$  sînt nuli și au cel puțin un coeficient nenul, de exemplu  $A_1 \neq 0$ .

Planele sînt paralele

dacă

 $\begin{vmatrix} A & D \\ A_1 & D_1 \end{vmatrix}$  și  $\begin{vmatrix} A & D \\ A_2 & D_2 \end{vmatrix}$  nu sînt nuli în același timp

Planele sînt confundate

dacă

$$
\begin{vmatrix} A & D \\ A_1 & D_1 \end{vmatrix} \xi i \begin{vmatrix} A & D \\ A_2 & D_2 \end{vmatrix} \sin t \text{ nuli in acela } i \text{ imp.}
$$

A.7.16. Ecuaţia generală *a planelor care trec prin punctul comun a trei plane:* 

$$
P_1 = 0, \quad P_2 = 0, \quad P_3 = 0:
$$
  

$$
\lambda_1 P_1 + \lambda_2 P_2 + \lambda_3 P_3 = 0
$$

A.7.17. Condiţia *ca trei plane* să treacă *prin aceea~i* dreaptă:

$$
P_1 = 0, \quad P_2 = 0, \quad P_3 = 0
$$
  

$$
\begin{vmatrix} A_1 & B_1 & C_1 \\ A_2 & B_2 & C_2 \\ A_3 & B_3 & C_3 \end{vmatrix} = 0
$$

A.7.18. Condiţia *ca patru plane* să aibă *un punct comun:* 

$$
P_1 = 0, \quad P_2 = 0, \quad P_3 = 0, \quad P_4 = 0
$$

$$
\begin{vmatrix} A_1 & B_1 & C_1 & D_1 \\ A_2 & B_2 & C_2 & D_2 \\ A_3 & B_3 & C_3 & D_3 \\ A_4 & B_4 & C_4 & D_4 \end{vmatrix} = 0
$$

A.7.19. *Volumul unui tetraedru* cu coordona tele vîrfurilor

$$
(x_1, y_1, z_1), (x_2, y_2, z_2), (x_3, y_3, z_3), (x_4, y_4, z_4) \text{ este:}
$$

$$
V = \pm \frac{1}{6} \begin{vmatrix} x_1 & y_1 & z_1 & 1 \\ x_2 & y_2 & z_2 & 1 \\ x_3 & y_3 & z_3 & 1 \\ x_4 & y_4 & z_4 & 1 \end{vmatrix}
$$

A.7.20. Centrul de greutate al triunghiului  $P_1P_2P_3$ :

$$
x = \frac{\overset{i}{x}_1 + x_2 + x_3}{3}
$$
,  $y = \frac{y_1 + y_2 + y_3}{3}$ ,  $z = \frac{z_1 + z_2 + z_3}{3}$ 

A.7.21. Centrul de greutate al tetraedrului  $P_1P_2P_3P_4$ :

$$
x = \frac{x_1 + x_2 + x_3 + x_4}{4} = \frac{\sum x_i}{4}, \quad y = \frac{\sum y_i}{4}; \quad z = \frac{\sum z_i}{4}
$$

## **AS. Dreapta în** spaţiu

**A.8.1.** *Dreapta* obţinută *prin* intersecţia *dintre* două *plane :* 

$$
A_1x + B_1y + C_1z + D_1 = 0
$$
  

$$
A_2z + B_2y + C_2z + D_2 = 0
$$

sau

$$
x = mz + n
$$

$$
y = pz + q
$$

**A.8.2.** *Dreapta care trece prin Jmnctul P* 0(x0 , *y* 0, z0} şi *are parametrii directori*  (a, *b,* c) are ecuaţiile:

$$
\frac{x - x_0}{a} = \frac{y - y_0}{b} = \frac{z - z_0}{c} = t
$$

sau

$$
x = x_0 + at
$$
  
\n
$$
y = y_0 + bt
$$
  
\n
$$
z = z_0 + ct
$$
 (forma parametrică)

Există proporţionalitatea:

 $a:b:c = \cos\alpha:\cos\beta:\cos\gamma$ 

unde cosinuşii directori sînt daţi de formulele:

$$
\cos \alpha = \frac{a}{\sqrt{a^2 + b^2 + c^2}}
$$

$$
\cos \beta = \frac{b}{\sqrt{a^2 + b^2 + c^2}}
$$

$$
\cos \gamma = \frac{c}{\sqrt{a^2 + b^2 + c^2}}
$$

**A.8.3.** *Dreapta care trece prin două puncte*  $P_1(x_1, y_1, z_1)$ ,  $P_2(x_2, y_2, z_2)$  *este:* 

$$
\frac{x - x_1}{x_2 - x_1} = \frac{y - y_1}{y_2 - y_1} = \frac{z - z_1}{z_2 - z_1}.
$$

**A.8.4.** Condiţia *ca trei puncte* să *fie colineare :* 

$$
\frac{x_1 - x_3}{x_1 - x_2} = \frac{y_1 - y_3}{y_1 - y_2} = \frac{z_1 - z_3}{z_1 - z_2}
$$

A.8.5. Distanţa *de la punctul P 0*(x*0*,y*0*,z*0} la dreapta* 

$$
\frac{x-p}{\alpha} = \frac{y-q}{\beta} = \frac{z-r}{\gamma}
$$

este:

$$
d^{2} = (x_{0} - p)^{2} + (y_{0} - q)^{2} + (z_{0} - r)^{2} - \frac{\alpha(x_{0} - p) + \beta(y_{0} - q) + \gamma(z_{0} - r)}{\alpha^{2} + \beta^{2} + \gamma^{2}}
$$

A.8.6. Distanța de la punctul  $M(x,y,z)$  la dreapta care trece prin punctul **A(a,** *b,* c) este:

$$
d = \frac{[\bar{r}\bar{P}]}{[\bar{P}]}
$$

unde  $\bar{r} = \overline{AM}$ , iar  $\bar{P}$  este orice vector dirijat după această dreaptă. **A.8.7.** Distanţa *de la punctul* M(x1,y1,z1} pînă *la dreapta* 

$$
\frac{x-a}{l} = \frac{y-b}{m} = \frac{z-c}{n}
$$

este dată de relaţia.:

 $[m(x_1 - a) - l(y_1 - b)]^2 + [n(x_1 - a) - l(z_1 - c)]^2 + [n(y_1 - b) - m(z_1 - c)]^2$  $\sqrt{1^2 + m^2 + n^2}$ 

 $d^2=$ 

**A.8.8.** Condiţia *ca* două *drepte* 

$$
\frac{x-p}{\alpha} = \frac{y-q}{\beta} = \frac{z-r}{\gamma}
$$

$$
\frac{x-p'}{\alpha_1} = \frac{y-q'}{\beta_1} = \frac{z-r'}{\gamma_1}
$$

să *fie concurente este* 

$$
\begin{vmatrix} \n\boldsymbol{\hat{p}} - \boldsymbol{\hat{p}}' & \alpha & \alpha_1 \\ \n\boldsymbol{q} - \boldsymbol{q}' & \beta & \beta_1 \\ \n\boldsymbol{r} - \boldsymbol{r}' & \gamma & \gamma_1 \n\end{vmatrix} = 0
$$

A.8.9. Condiţia *de paralelism:* 

$$
\frac{\alpha}{\alpha_1} = \frac{\beta}{\beta_1} = \frac{\gamma}{\gamma_1}
$$

A.8.10. Condiţia *de ortogonalitate dir.,,tre* două *drepte :* 

$$
\alpha\alpha_1+\beta\beta_1+\gamma\gamma_1=0
$$

**A.8.11.** *Unghiul dintre* două *drepte:* 

$$
\cos V = \pm \frac{\alpha \alpha_1 + \beta \beta_1 + \gamma \gamma_1}{\sqrt{\alpha^2 + \beta^2 + \gamma^2} \sqrt{\alpha_1^2 + \beta_1^2 + \gamma_1^2}}
$$

$$
\sin V = \pm \sqrt{\frac{(\beta \gamma_1 - \gamma \beta_1)^2 + (\gamma \alpha_1 - \alpha \gamma_1)^2 + (\alpha \beta_1 - \beta \alpha_1)^2}{(\alpha^2 + \beta^2 + \gamma^2) (\alpha_1^2 + \beta_1^2 + \gamma_1^2)}}
$$

**A.8.12.** *Unghiul unei drepte* 

$$
\frac{x-\cancel{p}}{\alpha} = \frac{y-\cancel{q}}{\beta} = \frac{z-\cancel{r}}{\gamma}
$$

cu planul  $AX + BY + CZ + D = 0$ :

$$
\sin V = \frac{A\alpha + B\beta + C\gamma}{\pm\sqrt{(A^2 + B^2 + C^2)(\alpha^2 + \beta^2 + \gamma^2)}}
$$
  

$$
\cos V = \pm\sqrt{\frac{(B\gamma - C\beta)^2 + (C\alpha - A\gamma)^2 + (A\beta - B\alpha)^2}{(A^2 + B^2 + C^2)(\alpha^2 + \beta^2 + \gamma^2)}}
$$

**A.8.13.** Intersectia dreptei  $\frac{x-p}{\alpha} = \frac{y-q}{\beta} = \frac{z-r}{\gamma}$  cu planul  $Ax + By +$ 

 $+Cz+D=0$ :

**1.**  $A\alpha + B\beta + C\gamma \neq 0$ , un punct de intersecție

2. 
$$
A\alpha + B\beta + C\gamma = 0
$$
 
$$
\begin{cases} A\beta + Bq + \iota r + D \neq 0, \text{ dreapta paralelă cu un plan} \\ A\beta + Bq + Cr + D = 0, \text{ dreapta situată în plan} \end{cases}
$$

A.8.14. Condiția ca dreapta  $\frac{x-p}{\alpha}$ *y* - q == *z* - *r* să *fie* paralelă *cu,*   $\beta$   $\gamma$ *planul*  $Ax + By + Cz + D = 0$ este:  $A\alpha + B\beta + C\gamma = 0$ 

A.8.15. Condiţia *ca o* dreaptă să *fie* perpendiculară *pe un plan este:* 

$$
\frac{A}{\alpha} = \frac{B}{\beta} = \frac{C}{\gamma}
$$

**A.8.16.** Ecuaţia *planului care trece prin* două *drepte concurente este:* 

$$
\begin{vmatrix} x - p & y - q & z - r \ \alpha & \beta & \gamma \\ \alpha_1 & \beta_1 & \gamma_1 \end{vmatrix} = 0
$$

A.8.17. Ecuația planului care trece prin două drepte paralele este:

$$
\begin{vmatrix} x - p & y - q & z - r \\ x - p' & y - q' & z - r' \\ \alpha & \beta & \gamma \end{vmatrix} = 0
$$

A.8.18. Ecuaţia *perpendicularei comune dintre* două *drepte disjuncte este:* 

$$
\begin{vmatrix} x-p & y-q & z-r \\ \alpha & \beta & \gamma \\ \beta\gamma_1-\gamma\beta_1 & \gamma\alpha_1-\gamma\alpha_1 & \alpha\beta_1-\beta\alpha_1 \end{vmatrix}=0
$$

sau

$$
\begin{array}{ccc}\ny - p' & y - q' & z - r' \\
\alpha_1 & \beta_1 & \gamma_1 \\
\beta\gamma_1 - \gamma\beta_1 & \gamma\alpha_1 - \gamma\alpha_1 & \alpha\beta_1 - \beta\alpha_1\n\end{array}\bigg| = 0
$$

A.8.19. *Lungimea perpendicularei comune sau cea mai* scurtă distanţă *dintre* două *drepte disjuncte este :* 

$$
d = \frac{\begin{vmatrix} \phi - \phi' & \alpha & \alpha_1 \\ q - q' & \beta & \beta_1 \\ r - r' & \gamma & \gamma_1 \end{vmatrix}}{\pm \sqrt{(\beta \gamma_1 - \gamma \beta_1)^2 + (\gamma \alpha_1 - \alpha \gamma_1)^2 + (\alpha \beta_1 - \beta \alpha_1)^2}}
$$

sau

$$
d = \frac{(\beta\gamma_1 - \gamma\beta_1)(\rho - \rho') + (\gamma\alpha_1 - \alpha\gamma_1)(q - q') + (\alpha\beta_1 - \beta\alpha_1)(r - r')}{\pm\sqrt{(\beta\gamma_1 - \gamma\beta_1)^2 + (\gamma\alpha_1 - \alpha\gamma_1)^2 + (\alpha\beta_1 - \beta\alpha_1)^2}}
$$

A.8.20. *Lungimea d a perpendicularei comune dintre dreptele disjuncte* 

$$
\frac{x-a}{l} = \frac{y-b}{m} = \frac{z-c}{n}
$$

$$
\frac{x-a_1}{l_1} = \frac{y-b_1}{m_1} = \frac{z-c_1}{n_1}
$$

este exprimată de relaţia

$$
d = \frac{\begin{vmatrix} a_1 - a & b_1 - b & c_1 - c \\ l & m & n \\ l_1 & m_1 & n_1 \end{vmatrix}}{\sqrt{(lm_1 - l_1 m)^2 + (mn_1 - m_1 n)^2 + (ln_1 - l_1 n)^2}}
$$

A.8.21. Distanţa *dintre* două *drepte disjuncte este :* 

$$
d = \frac{|\left(\bar{r}_1 \bar{r}_2 \bar{r}_3\right)|}{|\left[\bar{r}_1 \bar{r}_2\right]|}
$$

298 **ANEXE** 

unde  $r_1$  și  $r_2$  sînt doi vectori arbitrari dirijați de-a lungul acestor drepte iar **r1** este un vector care uneşte un punct de pe o dreaptă cu un punct de pe cealaltă dreaptă.

**A.8.22.** Distanţa *d dintre* două *drepte paralele este :* 

$$
d=\frac{|\lceil \bar{r}\bar{p}\rceil|}{|\bar{P}|}
$$

unde *r* este un vector, care unește un punct de pe o dreaptă cu un punct de pe cealaltă dreaptă, iar *P* este un vector paralel cu dreptele date.

**A.8.23.** Distanţa *d dintre dreptele paralele* 

$$
\frac{x-a}{l} = \frac{y-b}{m} = \frac{z-c}{n}
$$

$$
\frac{x-a_1}{l} = \frac{y-b_1}{m} = \frac{z-c_1}{n}
$$

**este** dată de relaţia

$$
d^2 =
$$

$$
= \frac{[m(a_1-a)-l(b_1-b)]^2+[n(b_1-b)-m(c_1-c)]^2+[l(c_1-c)-n(a_1-a)]^2}{l^2+m^2+n^2}
$$

**A.8.24.** *Bisectoarele unghiurilor dintre dreptele concurente* 

$$
\frac{x-a}{l} = \frac{y-b}{m} = \frac{z-c}{n}
$$

$$
\frac{x-a}{l_1} = \frac{y-b}{m_1} = \frac{z-c}{n_1}
$$

sînt date de relaţiile

$$
x = a + \frac{l}{\Delta} \pm \frac{l_1}{\Delta_1} \cdot t
$$

$$
y = b + \frac{m}{\Delta} \pm \frac{m_1}{\Delta_1} \cdot t
$$

$$
z = c + \frac{n}{\Delta} \pm \frac{n_1}{\Delta_1} \cdot t
$$

unde

$$
\Delta = \sqrt{l^2 + m^2 + n^2}
$$
  

$$
\Delta_1 = \sqrt{l_1^2 + m_1^2 + n_1^2}
$$

## **A9. Cercul**

**A.9.1.** Ecuaţia *cercului este* 

$$
(x - a)2 + (y - b)2 = r2 (axe rectangularc; fig. 13 - A)
$$

$$
x2 + y2 - 2ax - 2by + c = 0;
$$

$$
c = a2 + b2 - r2
$$

sau în general,

 $x^2 + y^2 + mx + ny + p = 0$ 

coordonatele centrului sînt:

$$
x=-\frac{m}{2}; \quad y=-\frac{n}{2}
$$

iar raza cercului este:

$$
r=\sqrt{\frac{m^2}{4}+\frac{n^2}{4}-p}
$$

Dacă centrul este în origine, ecuaţia cercului este:

 $x^2 + y^2 = R^2$  (axe rectangulare (fig. 13 - A))

 $(x - a)^2 + 2(x - a) (y - b) \cos \omega + (y - b)^2 = R^2$  (axe oblice: fig.  $14 - A$ )

A.9.2. *Ecua/ia cercului care trece prin trei puncte* 

$$
A(x_1, y_1), B(x_2, y_2), C(x_3, y_3):
$$
  
\n
$$
\begin{vmatrix} x^2 + y^2 & x & y & 1 \\ x_1^2 + y_1^2 & x_1 & y_1 & 1 \\ x_2^2 + y_2^2 & x_2 & y_2 & 1 \\ x_3^2 + y_3^2 & x_3 & y_3 & 1 \end{vmatrix} = 0
$$
 (axe rectangulare)

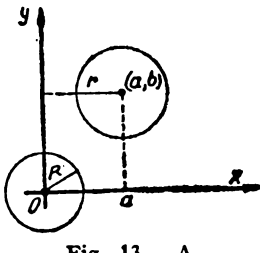

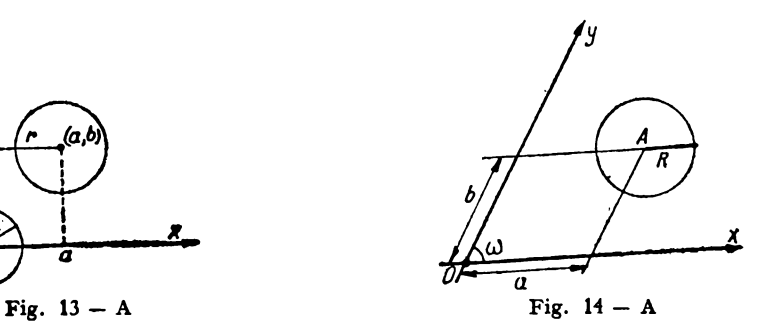

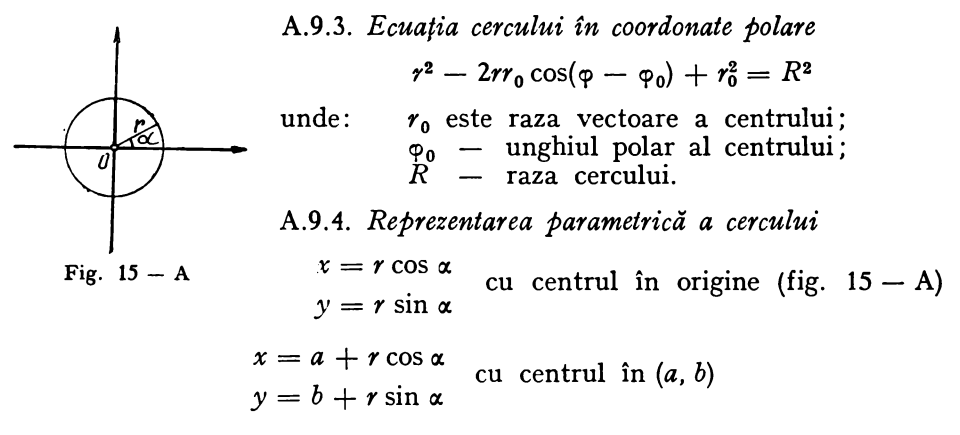

A.9.5. *Ecuația tangentei* în  $P_0(x_0, y_0)$  se obține prin polarizarea (dedublarea) ecuației cercului:  $x_0x + y_0y - r^2 = 0$ , la cercul cu centrul în origine:

$$
x_0x + y_0y + a(x_0 + x) + b(y_0 + y) + c = 0
$$

**la** cercul cu centrul în *(a,* b).

**A.9.6.** Ecuaţia *tangentei de* direcţie dată *m:* 

 $y = mx + r\sqrt{1 + m^2}$ , la cercul cu centrul în origine;  $y = m(x - a) + b + r\sqrt{1 + m^2}$ , la cercul cu centrul (*a*, *b*).

**A.9.7.** *Ecuația normalei în*  $P_0(x_0, y_0)$ :

1a cercul cu centrul în origine;  $y - y_0 = \frac{y_0}{x_0} (x - x_0).$  $y - y_0 = \frac{y_0 + b}{a} (x - x_0)$ , la cercul cu centrul *(a, b)*.  $\frac{1}{x_0 + a}$ 

**A.9.8.** Ecuația polarei punctului  $P_0(x_0, y_0)$ :

$$
x_0 x + y_0 y - r^2 = 0,
$$
 central in origine

$$
x_0x + y_0y - a(x_0 + x) - b(y_0 + y) + c = 0
$$
, central  $(a, b)$ .

A.9.10. *Coordonatele polului dreptei*  $Ax + By + C = 0$ *, în raport cu cercul* se află rezolvînd sistemul:

$$
\frac{x}{A} = \frac{y}{B} = \frac{r^2}{C}, \text{ pentru cercul cu centrul în origine;}
$$
\n
$$
\frac{x-a}{A} = \frac{y-b}{B} = -\frac{ax+by-c}{C}, \text{ pentru cercul cu centrul } (a, b).
$$

A.9.11. *Axa* radicală *a* două *cercuri* (locul punctelor de puteri egaleînraport cu două cercuri)

Ecuaţiile cercurilor:

$$
(C_1) = x^2 + y^2 - 2a_1x - 2b_1y + C_1 = 0
$$
  

$$
(C_2) = x^2 + y^2 - 2a_2x - 2b_2y + C_2 = 0
$$

Ecuaţia axei radicale:

$$
(C_1)-(C_2)=2(a_1-a_2)x+2(b_1-b_2)y+C_2-C_1=0
$$

A.9.12. *eondiJia ca* două *cercuri* să *fie ortogonale este:* 

$$
d^2 = R^2 + R'^2 \qquad d = \text{distant}_A \text{ centrelor}
$$

A.9.13. Fascicolul de cercuri determinat de cercurile de bază

$$
C_1=0, \quad C_2=0
$$

Are ecuaţia:

$$
C_1 + \lambda C_2 = 0
$$

Prin variația parametrului  $\lambda$  se obțin toate cercurile din fascicol. A.9.14. Puterea punctului P (x<sub>0</sub>, y<sub>0</sub>) în raport cu cercul

$$
f(x, y) = A(x^{2} + 2xy\cos\theta + y^{2}) + 2Dx + 2Ey + F = 0
$$

este

$$
\frac{f(x_0, y_0)}{A}
$$

## **A. 10 Sfera**

A.10.1. Ecuaţia *sferei cu centrul în punctul ( a, b, c)* este:

$$
(x-a)^2 + (y-b)^2 + (z-c)^2 = r^2
$$

sau

$$
x^2 + y^2 + z^2 - 2ax - 2by - 2cz + d = 0
$$

unde

$$
d = a^2 + b^2 + c^2 - r^2
$$

A.10.2. Ecuaţia *sferei cu centrul în origine este :* 

$$
x^2 + y^2 + z^2 = r^2
$$

A.10.3. *Planul tangent sferei în punctul*  $(x_1, y_1, z_1)$  este:  $(x_1 - a)(x - a) + (y_1 - b)(y - b) + (z_1 - c)(z - c) = r^2$  A.10.4. Puterea punctului  $(x_0, y_0, z_0)$  față de sferă este:

$$
(x-a)(x_0-a)+(y-b)(y_0-b)+(z-c)(z_0-c)=r^2
$$

sau:

$$
x_0^2 + y_0^2 + z_0^2 - 2ax_0 - 2by_0 - 2cz_0 + d = 0
$$

A.10.5. *Planul radical a două sfere*  $C_1$ ,  $C_2$  este:

$$
C_1 - C_2 = 0
$$

$$
2(a_1 - a_2)x + 2(b_1 - b_2)y + 2(c_1 - c_2)z = d_1 - d_2
$$

A.10.6. *Considerînd sfera* 

$$
(x-a)^2 + (y-b)^2 + (z-c)^2 - R^2 = 0
$$

extremităţile *diametrului ale* cărui *cosinusuri directoare sînt m, n, p, sînt:* 

$$
A_1(a + mR, b + nR, c + pR)
$$
  

$$
A_2(a - mR, b - nR, c - pR)
$$

A.10.7. *Considerînd sfera* 

$$
(x-a)^2 + (y-b)^2 + (z-c)^2 - R^2 = 0
$$

 $\sin\phi$  *si planul*  $\alpha x + \beta y + \gamma z = 0$ 

ecuaţiile *planelor tangente la* sferă *paralele cu acest plan sînt :* 

$$
\alpha(x-a) + \beta(y-b) + \gamma(z-c) - R\sqrt{\alpha^2 + \beta^2 + \gamma^2} = 0
$$
  

$$
\alpha(x-a) + \beta(y-b) + \gamma(z-c) + R\sqrt{\alpha^2 + \beta^2 + \gamma^2} = 0
$$

A.10.8. *Considerînd sfera* 

$$
(x-a)^2 + (y-b)^2 + (z-c)^2 - R^2 = 0
$$

 $\sin\beta$  *planul*  $\alpha x + \beta y + \gamma z + d = 0$  *coordonatele punctului situat în plan a cărui putere* faţă *de* sferă *este* minimă *sînt :* 

$$
x = a - \frac{\alpha(\alpha a + \beta b + \gamma c + d)}{\alpha^2 + \beta^2 + \gamma^2}
$$
  

$$
y = b - \frac{\beta(\alpha a + \beta b + \gamma c + d)}{\alpha^2 + \beta^2 + \gamma^2}
$$
  

$$
z = c - \frac{\gamma(\alpha a + \beta b + \gamma c + d)}{\alpha^2 + \beta^2 + \gamma^2}
$$

**A.10.9.** *Considerînd sfera* 

$$
(x - a)^2 + (y - b)^2 + (z - c)^2 - R^2 = 0
$$
  
si dreapta
$$
\frac{x - x_1}{\alpha} = \frac{y - y_1}{\beta} = \frac{z - z_1}{\gamma}
$$

*coordonatele punctului situat pe* dreaptă *a* cărui *putere* faţă *de* sferă *este* minimă *sînt:* 

$$
x = x_1 - \alpha \frac{\alpha(x_1 - a) + \beta(y_1 - b) + \gamma(z_1 - c)}{\alpha^2 + \beta^2 + \gamma^2} = x_1 - \alpha K
$$

$$
y = y_1 - \beta K
$$

$$
z = z_1 - \gamma K
$$

### **A.11.** Conul

A.11.1. Ecuația conului cu vîrful la intersecția planelor  $P = 0$ ,  $Q = 0$ ,  $R = 0$ , *este:* 

$$
f\left(\frac{P}{R}, \frac{Q}{R}\right) = 0
$$

A.11.2. *Planul tangent conului în punctul*  $M_0(x_0, y_0, z_0)$  este:

 $Pf_{P_0} + Qf'_{00} + Rf'_{R_0} = 0$ 

A.11.3. Ecuaţia omogenă *a conului cu vîrjul în punctul P0(z0, y 0,* z*<sup>0</sup> )* este:

$$
f(x-x_0, y-y_0, z-z_0)=0
$$

A.11.-4. Ecuaţia *conului avînd vîrfitl în punctul ( a, b, c)* şi *curba directoare*   $f(x, y) = 0$ ;  $z = 0$  este:

$$
f\left(\frac{cz - az}{c - z}, \frac{cy - bz}{c - z}\right) = 0
$$

**A.11.5.** Ecuaţia *unui con de gradul al doilea raportat la axele sale de simetrie*  (cu vîrful în origine) este:

 $ax^2 + by^2 + cz^2 = 0$ 

A.11.6. *Vîrlul conului de gradul al doilea* (sau de orice grad) *se* determină *rezol11înd sistemul* 

$$
f'_{x} = 0; \ \ f'_{y} = 0; \ \ f'_{x} = 0
$$

A.11.7. Ecuația conului de gradul doi cu vîrful în punctul P(x<sub>0</sub>, y<sub>0</sub>, z<sub>0</sub>) și tangent *sferei* 

$$
f(x, y, z) = x2 + y2 + z2 - 2ax - 2by - 2cz + d = 0 \text{ este :}
$$
  
[(x - x<sub>0</sub>) (x<sub>0</sub> - a) + (y - y<sub>0</sub>) (y<sub>0</sub> - b) + (z - z<sub>0</sub>) (z<sub>0</sub> - c)]<sup>2</sup> -  
-([x - x<sub>0</sub>)<sup>2</sup> + (y - y<sub>0</sub>)<sup>2</sup> + (z - z<sub>0</sub>)<sup>2</sup>](x<sub>0</sub>, y<sub>0</sub>, z<sub>0</sub>) = 0

A.11.8. Ecuația conului de gradul doi cu vîrful în punctul  $P(x_0, y_0, z_0)$  și *care trece prin cercul de* intersecţie *al planului* 

$$
\rho(x, y, z) \equiv Ax + By + Cz + d = 0 \text{ cu sfera}
$$
  

$$
f(x, y, z) = x^2 + y^2 + z^2 - 2ax - 2by - 2cz + d = 0
$$

*este* 

$$
[(x - x_0)^2 + (y - y_0)^2 + (z - z_0)^2] \rho^2 (x_0, y_0, z_0) - 2 [A(x - x_0) ++ B(y - y_0) + C(z - z_0)] [x - x_0) (x_0 - a) + (y - y_0) (y_0 - b) ++ (z - z_0) (z_0 - c)] \rho(x_0, y_0, z_0) + [A(x - x_0) + B(y - y_0) ++ C(z - z_0)]^2 f(x_0, y_0, z_0) = 0
$$

## **A.12. Cilindrul**

## **A.12.1.** Ecuaţia *cilindrului cu generatoarea* paralelă *cu dreapta (* D) *este:*

(D) 
$$
P = ax + by + cz + d = 0,Q = a'x + b'y + c'z + d' = 0, f(P, Q) = 0
$$

**A.12.2.** Planul tangent cilindrului în punctul  $M_0(x_0, y_0, z_0)$ , axa fiind paralelă *cu generatoarea* este:

$$
(x-x_0) f'_\mathbf{s}(x_0, y_0) + (y-y_0) f'_\mathbf{y}(x_0, y_0) = 0
$$

**A.12.3.** Ecuația cilindrului a cărui curbă directoare este  $f(x, y) = 0$ ,  $z = 0$ şi *ale* cărui *generatoare au parametrii directori (a, b,* c) *este:* 

$$
f\left(\frac{cx - az}{c}, \frac{cy - bz}{c}\right) = 0
$$

**A.12.4.** Considerind suprafața  $f(x, y, z) = 0$  și planul  $Ax + By + Cz + D$ = 0 proiecțiile curbei de intersecție dintre acestea pe planele de coordonate sint :

$$
z = 0, f\left(x, y, \frac{Ax + By + D}{-C}\right) = 0
$$
  

$$
y = 0, f\left(x, z, \frac{Ayx + Cz + D}{-B}\right) = 0
$$
  

$$
x = 0, f\left(y, z, \frac{By + Cz + D}{-A}\right) = 0
$$

**A.12.5.** Ecuaţia *cilindrului de gradul doi care trece printr-un cerc fix de inter*secţie *dintre un plan* şi *o* sjeră este:

$$
\rho^{2}(x,y,z) (l^{2} + m^{2} + n^{2}) - 2(Al + Bm + Cn) [l(x - a) + m(y - b) ++ n(z - c)] \rho(x,y,z) + (Al + Bm + Cn)^{2} f(x,y,z) = 0
$$

### **A.13. Curbe** şi suprafeţe

A. 13.1. Ecuaţiile *parametrice ale unei curbe strîmbe sînt:* 

$$
x = x(t); \quad y = y(t); \quad z = z(t)
$$

A.13.2. Ecuațiile tangentei în punctul  $M(x_0, y_0, z_0)$  sint:

$$
\frac{x - x_0}{x'} = \frac{y - y_0}{y'} = \frac{z - z_0}{z'}
$$

A.13.3. Ecuația planului osculator al curbei în punctul  $M(x_0, y_0, z_0)$  este:

$$
\begin{vmatrix} x - x_0 & y - y_0 & z - z_0 \ x' & y' & z' \ x'' & y'' & z'' \end{vmatrix} = 0
$$

**A.13.4.** Ecuația planului tangent suprafeței  $f(x, y, z) = 0$  în punctul  $M(x_0, y_0, z_0)$  este:

$$
(x-x_0)\frac{\partial f}{\partial x} + (y-y_0)\frac{\partial f}{\partial y} + (z-z_0)\frac{\partial f}{\partial z} = 0
$$

unde  $\frac{\partial f}{\partial x}$ ,  $\frac{\partial f}{\partial y}$ ,  $\frac{\partial f}{\partial z}$  sint parametrii directori ai normalei la suprafață. *ax ay az* 

A.13.5. *Ecuafia planului tangent suprafeței*  $z = z(x, y)$  (forma explicită) *în punctul*  $M(x_0, y_0, z_0)$  *este:* 

$$
z - z_0 = p(x - x_0) + q(y - y_0)
$$
unde  

$$
p = \frac{\partial z}{\partial x}, \quad q = \frac{\partial z}{\partial y}
$$
 (Notația lui Monge)

 $\frac{\partial x}{\partial x}$  *dy*<br>deasemenea se notează cu  $\bm{r}=\frac{\partial^2 z}{\partial x^2}$ ,  $s=-\frac{\partial^2 z}{\partial x \partial y}$ , *a2z*   $t=\frac{\partial^2 z}{\partial y^2}$ 

A.13.6. *Ecu,i/iile parametrice ale unei* suprafeţe *sînt:* 

$$
x = x(u, v); y = y(u, v); z = z(u, v)
$$

iar ecuaţia planului tangent suprafeţei în punctul *M* (u, v) este

$$
\begin{vmatrix} x - x_0 & y - y_0 & z - z_0 \ x_u & y_u & z_u \ x_v & y_v & z_v \end{vmatrix} = 0
$$

unde  $x_{\mu}$ ,  $x_{\nu}$ , ... sînt derivatele parțiale în raport cu  $u$ , respectiv  $v$ . A.13.7. Ecuația unei suprafețe de rotație este de forma  $f(P, S) = 0$  unde  $P = 0$ reprezintă un plan iar  $S = 0$  reprezintă o sferă.

A.13.8. Ecuaţiile *parametrice ale unei* suprafeţe *riglate sînt:* 

$$
x = x_0 + t_a
$$
  $y = y_0 + t_b$   $z = z_0 + t_c$ 

unde un parametru este *t* iar  $x_0$ ,  $y_0$ ,  $z_0$ , *a*, *b* și *c* depind de un al doilea parametru.

**A.13.9.** Ecuaţiile *parametrice ale unei* suprafeţe desfăşurabile *sînt:* 

 $x = x_0 + tx'$ ;  $y = y_0 + ty'$ ;  $z = z_0 + tz'$ 

unde dreptele mobile sînt tangente unei curbe

$$
x = x(t), \quad y = y(t), \quad z = z(t)
$$

**A.13.10.** Ecuaţia înfăşurătoarei *unei familii de* suprafeţe

 $f(x, y, z, \lambda) = 0$  se obține eliminînd parametrul  $\lambda$  între ecuațiile

$$
f(x, y, z, \lambda) = 0 \quad \text{si}
$$

$$
\frac{\partial}{\partial \lambda} f(x, y, z, \lambda) = 0
$$

# ANEXA B **Sobprogramal** HAŞURA **utilizat pe mesele de desen de tip ARISTO. Programul pentru produsul a două matrici.**

## **B. 1. Subprogramul** HAŞURA\*)

Apelul FORTRAN al acestui subprogram este:

CALL HAŞURA (N, LGP, XV, YV, TETA, NPAS, PAS, LIMIT, RUTINA, XF, YF, DELTA, IER, NINT, XINT, JINT, NTAB)

Cu ajutorul acestui subprogram se poate haşura interiorul unei mulţimi P pe poligoane pline evitîndu-se interiorul altei mulţimi G de poligoane goale. Poligoanele celor două mulţimi sînt situate arbitrar unul fată de altul. Domeniul mărginit de fiecare poligon trebuie să fie conex (laturile neadiacente să nu se întretaie).

De asemenea subprogramul HAŞURA asigură suplimentar:

- un model de haşură ;

- apartenenţa unui punct stabilit din plan la una din liniile modelului de haşură.

Un model de haşură este alcătuit din n linii de haşură paralele care pot să nu fie echidistante. Fiecare linie este caracterizată prin distanţa faţă de linie. următoare a modelului şi eventual printr-o anumită culoare de desen şi model de linie întreruptă. Distanţa asociată ultimei linii este cea faţă de prima linie a modelului. Modelul astfel definit se aplică ciclic.

- A. *Parametri de intrare* conţin *:*
- descrierea domeniului ;
- descrierea haşurii.

1. Descrierea domeniului:

 $N -$  Numărul total de poligoane (pline și goale) al figurii (maxim 255 de poli goane);

 $LGP$  - Vectorul lungimii poligoanelor. Pentru poligonul I avem:

 $LGP(I) < 0$  – poligon gol

 $LGP(I) > 0$  – poligon plin

IABS  $(LGP(I))$  - număr de laturi (vîrfuri) ale poligonului XV, YV - Vectorii absciselor/ordonatelor virfurilor poli

- Vectorii absciselor/ordonatelor vîrfurilor poligonelor în cm. Toate vîrfurile poligoanelor I sînt consecutive, ordinea poligoanelor fiind cea definită de vectorul LGP. În cadrul unui poligon ordinea vîrfurilor corespunde unei ordine arbitrare de parcurgere a conturului acestuia.

#### 2. Descrierea haşurii:

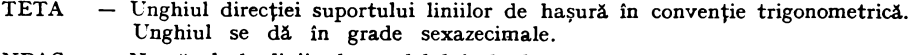

- NPAS Numărul de linii ale modelului de hașură
- PAS Vectorul distanţelor dintre două linii consecutive ale modelului. Distanţele se dau în cm. (PAS(I) este distanța liniei I față de linia I + 1, dacă I < NPAS sau față de linia 1 dacă  $I = NPAS$
- LIMIT  $-$  Cuvînt de stare avînd forma 16 $\bullet$  NRLIN + IBIT

IBIT reprezintă configuraţia primilor **4** biţi ai cuvîntului **LIMIT care**  au semnificaţia următoare

 $IBIT = 1$  hașurile suprapuse peste o latură a poligoanelor pline se hașurează (alfel se ignoră)

IBIT = 2 - haşurile suprapuse peste o latură **a** poligoanelor goale **(aflate**  în int. unui polig. plin)

<sup>&</sup>lt;sup>\*</sup> Subprogramul a fost experimentat la CINOR-București

- $IBIT = 4 se$  apelează rutina RUTINA înaintea trasării unei noi linii a modelului de hasură.
- $IBIT = 8 I$ inia modelului de hasură cu numărul NRLIN trebuie să treacă prin punctul de cordonate XF, YF

#### Observaţii *:*

Dacă NRLIN = o se consideră prima linie a modelului (ca și pentru NRLIN = 1) se impune  $0 <$  = NRLIN $<$  = NPAS.

Au sens toate cele 16 valori posibile pentru IBIT  $(0 - 15)$ 

RUTINA - Subrutină scrisă de utilizator (nume arbitrar) și apelată de subrutina HASURA (dacă IBIT = 4) înainte de trasarea unei noi linii a modelului de hașură. Apelul este de **forma:** 

#### CALL RUTINA **(JHAS)**

unde JHAS este numărul liniei curente (care urmează să fie trasată) a modelului (JHAS =  $= 1, 2, ...NPAS$ ). Prin acest apel utilizatorul poate controla unealta și modelul de linie întreruptă) pentru următoarea linie a modelului de hașură.

Programul apelant trebuie să declare acest nume într-o declarație EXTERNAL. Dacă bitul al 3-lea din LIMIT este O argumentul RUTINA este ignorat (poate lipsi). Pentru masa ARISTO se poate folosi rutina HASPEN descrisă în continuare.

XF, YF - coordonatele date în cm ale unui punct arbitrat prin care se dorește să treacă linia NRLIN a modelului de hașură (dacă IBIT = 8)

Punctul XF, YF poate fi exterior poligoanelor figurii; în acest caz apartenenţa punctului la linia de haşură este virtuală adică s-ar realiza dacă am considera modelul de haşură extins Ia nesfîrşit în plan.

Dacă bitul al 4-lea din LIMIT este 0 argumentele XF, YF sînt ignorate (pot lipsi).

DELTA - Toleranța cu care se consideră că un punct aparține la o dreaptă. Se dă în cm și trebuie să fie pozitivă sau 0. Toate intersecțiile liniilor de hașură cu laturile poli-

goanelor se calculează luînd în considerare această toleranță. În limitele acestei toleranțe se poate vorbi de suprapunerea între o linie de haşură şi o latură a poligonului  $(IBIT = 1,2).$ 

Orientativ DELTA  $= 0.005$ 

#### B. *Parametri de* ieşire:

IER - Răspunsul subrutinei HAŞURA

- $= 1 -$  haşura a decurs normal
- $0 -$ nu s-a trasat nici o haşură (domeniu vid sau distanța între hașuri prea mare fată de dimensiunile figurii)
- $= -1$  depășirea zonelor de manevră furnizate de utilizator (vezi C)

#### C. *Parametri de* manevră

Pentru a nu limita aplicabilitatea subrutinei HASURA utilizatorului va trebui să furnizeze ca parametri un nr. de zone de manevră

NINT - dimensiunea vectorilor XINT și JINT. NINT trebuie să fie cel puțin egal cu nr. max de intersecții ale unei linii de hașură cu laturile tuturor poligoanelor figurii

XINT vector REAL • 4 de dimensiune NINT

JINT - vector INTEGER • 2 de dimensiune NINT

NTAD  $-$  vector INTEGER  $*$  2 de dimensiune N (nr. total de poligoane)

#### Observaţie *:*

Subrutina aplică la început figurii (vectorilor XV, YV) o rotaţie de unghi TETA. La ieşire se aplică o rotaţie inversă). De aceea valorile XV, YV pot fi uşor diferite faţă de intrare

Subrutina nu face nici un control asupra valorilor de intrare.

Dacă sînt eronate apar erori.

- Subrutina HAŞURA apelează subrutina FLOT din GDV6
- Subrutina HAŞURA nu trasează conturul domeniului haşurat
- D. Subrutina de schimbare a peniței și control a modelului de linie întreruptă de hașurare

Este scrisă pentru masa ARISTO și folosește subrutina NEWPEN și INSERT din pachetul GDV6.

eutilizare: Cuvîntul LIMIT trebuie să aibă IBIT = 4 la apelul subrutinei HAŞURA

•iniţializare: se recomandă ca înainte de apelul subrutinei HAŞURA programul apelant să execute o instrucţiune

CALL HASPEO (fără parametri)

pentru stabilirea condiţiilor iniţiale.

E. *Subrutina HASPEN* 

Controlul peniţei şi al modelului de linie întreruptă se realizează prin specificarea numelui HASPEN pe poziția argumentului RUTINA la apelul subrutinei HAȘURA:

CALL HASURA (... NPAS, PAS,  $4 + LIM$ , HASPEN, ... )

Subrutina HASPEN va fi apelată în cadrul subrutinei HAŞURA înainte de **trasarea**  unei noi linii a modelului de haşură prin instrucţiunea:

CALL HASPEN (JHAS)

unde JHAS este nr. liniei ce urmează să fie trasată în cadrul modelului de hașură (JHAS =  $= 1$ . ... NPAS)

Informatiile privitoare la unealtă și modelul liniei vor fi comunicate de utilizator prin 2 COMMON-uri:

COMMON / HASPE 1 / LPEN (2, NPAS) COMMON / HASPE 2 / LDEF (3, NPAS) INTEGER • 2 LDEF LOGICAL • 1 LPEN

cele două matrici conţin cite o coloană pentru fiecare linie a modelului de haşurare. În programul apelant dimensiunea NPAS se va înlocui cu nr. maxim de linii utilizabile de vreun model ce poate fi specificat de program.

Altfel subrutina HASPEN nu pune nici o limită asupra acestui număr. Pentru linia I a modelului semnificaţia informaţiilor este următoarea:

LPEN  $(1, 1) = 0$  - se păstrează penița liniei anterioare (eventual cea de la intrarea în subrutina HASURA)

≠ 0 - numărul peniței pentru linia I este LPEN (1, I) (fără alt control). Este necesar ca  $1 <$  = LPEN  $(1, 1) <$  = 4.

LPEN  $(2, 1) < 0$  - linia I se va trasa cu linie continuă (decuplare model linie)

- $> 0$  număul modelului de linie întreruptă pentru masa ARISTO. Este necesar ca  $1 < = L$ PEN  $(2, 1) < = 9$
- $= 0 i$ gnorarea modelului de linie. Se păstrează modelul de linie al liniei anterioare (sau de la intrarea în HASURA)

Coloana I a tabelului LDEF se interpretează numai dacă LPEN  $(2, 1) > 0$ .

Dacă LDEF  $(1,1) < 0$  dimensiunile modelului de linie întreruptă sînt cele ale liniei anterioare (sau de la intrare in HASURA) putîndu-se schimba mode<sup>3</sup>ul propriu-zis al liniei întrerupte  $(1-9)$ . Altfel LDEF  $(1, 1)$ , LDEF  $(2, 1)$ , LDEF  $(3, 1)$  reprezintă valorile parametrilor I, J, K ai comenzii D 32, respectiv lungimile celor două segmente ale modelului în lungimea pauzei. Aceste valori se vor da direct în sutimi de mm.

F. Sfîrşit *de* haşură

În cazul schimbării peniței și folosirii modelului de linie, starea acestor parametri la masa ARISTO, la ieşirea din HAŞURA este impredictibilă utilizatorul va trebui să forţeze starea dorită. De exemplu:

CALL NEWPEN ( **1)** - restabilirea peniţei **1**  CALL INSERT ('D10', 3) — decuplare model de linie întieruptă. Pentru scrierea programului apelant sînt utile următoarele recomandări: INTEGER • 2 LDEF LOGICAL • 1 LPEN COMMON HASPE 1/LPEN (2, 4) }maximum **4** linii în COMMON HASPE 2/LDEF (3, 4) fmodelul de hașură EXTERNAL HASPEN Pregătire paranetri LPEN, LDEF CALL HASPEO CALL HASURA  $(..., \text{NPAS}, \text{PAS}, 4 + \text{LIM}, \text{HASEN}, ...)$ CALL NEWPEN (l) CALL INSERT ('D 10', 3) END.

## B.2. Program pentru efectuarea produsului dintre două matrici

```
PROGRAM PRMAT1
'C PROGRAM PENTRU PRODUSUL A DOUA MATRICI
        UIMENSION A(10+10)+B(10+10)+C(10+10)<br>UATA BLANK/t +/
        CALL ASSIGN(1, 'CHE')
        CALL ASSIGN(2, 'LPI')
        U = 1 - 10U(1) U=1.10AI 1, JI •t1LANI( 
        b(I, J)=BLANK
        1.Cl,Jl•dLANK 
     1 CONTINUE
        Ht.AO(l,~) N1MtL 
     2 FURMAT(312)
       llu J l•hN 
     3 HEAD(1+4) (A(I+J)+J=1+M)<br>4 FURMAT(UF10<sub>+</sub>3)
       UO S J•l,M 
     5 KLAU(1+4) (B(J+K)+K=l+L)
       •IHTf CihlOI 
    20 FORMAT(* ***LATELE OE INTHAHE SINT*/)<br>UU 11 i=1+N
       •HlTElc, JCACl1JJ1J•l1MI 
   11 CONTINUE
       DO 12 I=1.M
   ekite(2+4) (B(I+J)+J=l+L)<br>12 CONTINUE
       CALL PHHAT(AsBsConsMoL)
       •t.ITE C2tt11 
    8 FURMAT(<sup>1</sup> ***PHODUSUL CELUR DOUA MATHICI ESTE*/)
       U0 I = I \cdot N7 WHITE(2+9) (C(I+K)+K*l+L)
    9 FURMAT(1 10<sub>F10</sub>3/)
       ~TOP 
       ENU
      SUBROUTINE PRMAT(X+Y+Z+N+M+L)
      UIMENSIUN X(10+10)+Y(10+10)+Z(10+10)
      a,U S l•hN 
      \overline{U}U \overline{U} \overline{N} \overline{N}lll,Kl•II 
      '1U S J•ltM 
   5Z(L_FK)=Z(L_FK)+X(L_FJ)+Y(J_FK)HETUHN
      t.NI) 
                                                      ~-uATELt. I.,~ lNTHAkE llNT .. CouUU •loOUQ •ie NO 
          u.<sub>0</sub>00<br>0.000 = 3.000 = 1.000
                       3.000<br>1.000-1.000<br>-3.000
          ~.Oull Ito Oli O 
     ~Hlll,U~UL Ct.LOK UOijA MATRICI EITt 
          -0.000-7.000-2,000
                      -2.008
```
# Biblioteca de automatică, informatică, electronică, management CĂRŢI **APARUTE IN 1986-89 CARE SE MAI POT AFLA IN** REŢEAUA **DE** LIBRĂRII

- 1. Adrian Davidoviciu Boldur Bărbat
- 2. Marius Guran Florin Filip
- **3-4.** Cr. Giumale, D. Preoţescu, L. D. Şerbănaţi, D. Tufiş, Gh. Tecuci, D. Cristea
	- **5. M.** Suciu, D. Popescu Tr. Ionescu
- 6-7. T. Baron, Al. Isaic-Maniu, L. Tovissi, D. Niculescu, C. Baron, V. Antonescu, I. Roman
- 8- 9. Gh. Turbuţ, I. Boicu, E. Spirea, M. Huţanu, I. Tomescu şi colectiv 100 specialişti din MTTc, ITCI, IPA
- 10- 13. Colective largi
	- 14. T. Geber, V. Cristea, V. Săvescu, I. Miu, R. Bulgakov, M. Vuici
- *15-* 16. Gh. Sabău, Al. Sotir si colectiv ASE, CSP, ITCI, Centrul de calcul Constanţa
	- 17. Dan Teodorescu
	- 18. Th. Boranglu, R Dobrescu, **A.** Hossu, S. Molin
	- **19. N.** Patrubani

Limbaje de programare pentru sisteme **1n**  real,  $224$  pag.,  $23$  lei

Sisteme ierarhizate fn timp real, cu prelucrare distribuită a datelor, 296 pag., 29 lei

**LISP,** 2. vol., 64 lei.

Microprocesoare, microcalculatoare şi **ro**boţi **în** automatizări **industriale, 284 pag.,**  28 lei

**Calitate** şi **fiablitate, manual practic, 2** vol., 1100 pag. (cu 300 aplicaţii, exemple, studii, de caz, 4 rigle de calcul, 5 standarde, 2 OOO teste-întrebări rezolvate) 139 lei.

**Inginerie de sistem,** automatizări şi informatică în transporturi feroviare, **na**vale, aeriene, rutiere, vol. 1, 758 pag. 75 lei, vol. 2, 1000 pag., *99* lei.

Automatică, **management, calculatoare**   $(AMC)$  volumele  $52-55$ , 180 lei (a se căuta şi volumele anterioare, în curs de epuizare).

Echipamente periferice voi. 3, 260 pag., 19 lei.

Practica bazelor de date. Totul despre... SOCRATE şi SOCRATE-MINI pe **Felix** C, CORAL, INDEPENDENT. Volumele 1 şi 2, 768, pagini, Seria Practică, Lei 62.

Automatizări microelectronice, 256 pag., 20 lei.

Conducerea multiprocesor tn timp **real**  a structurilor flexibile de fabricație

Totul despre ... microprocesorul *Z80,* voi. 1 şi voi. 2, 700 pagini, (o parte a tirajului însoţită de o casetă pentru un **simulator**  al funcţionării microprocesorului pe calculatoarele personale PRAE şi **aMIC), 65 lei**  fără casetă, cu casetA 140 **lei.** 

# **CARTI IN CURS DE** APARIŢIE **Biblioteca da automatici, informatici, electronici, management**

**1-** 2. L. Dumitraşcu **3- 4. A.** Petrescu şi colectiv IPB, ITCI, Fabrica de calculatoare, Liceul Dimitrie Cantemir, **CNOP** *5- 6.* **A.** Tănăsescu şi colectiv· IPB, ISPIF, ICTI 7 - **8. A.** Davidoviciu şi colectiv ITCI, ASE 9- 10. Văduva, V. Baltac, Florescu V. şi colectiv, ASE, ITCI **11-12.** O. Rusu, I. Brudaru 12-13. Colective largi 14. P. Constantinescu tnviţim **BASIC,** voi. 1 şi 2, 990 pag. lei 99 apare în trim. III. ABC de calcul electronic. Totul despre... **... H** *85,* voi. 1 şi voi. 2, 700 pagini (o parte a tirajului cu 2 casete cu programe acţionînd calculatoare personale HC85 și compatibile **SINCLAIR SPECTRUM**, 2.50 lei cu casete, 70 lei fără casete Grafica asistată de calculator. **Programe**  Fortran pe minicalculatoare, pentru reprezentări geometrice, vol.  $1 \text{ si }$  vol.  $2 \text{, } 800$ pag. 80 lei, apare în trim. III. Sistemul de operare MIX şi limbajul MACRO pentru minicalculatcarele CO-RAL/INDEPENDENT, 2 volume, &00 pagini, 90 lei. Informatică economică, 2 volume, 800 pag. Pret 80 lei. Echilibrarea liniilor flexbile, 300 pag. 30 lei, Automatică, management calculatoare (AMC) vol.  $56-57$ ,  $2 \times 45$  lei. Sinergia, informația și geneza sistemelor. 350 pag., 35 lei

Cărtile, prevăzute pentru apariție eșalonată în trimestele III-IV 1939 (cea mai mare parte au avut aparițiile aminate din 1983), se difuzează prin unitățile centrelor de librării, spre care îndrumăm întreprinderile și ctitorii.

PENTRU ACESTE CĂRȚI SE POT FACE TOTUȘI ȘI COMENZI FERME LA EDITURA TEHNICĂ, PIAȚA SCINTEII 1, BUCUREȘTI.

Comenzile intreprinderilor se semnează de director și contabil șef, cele ale cititorilor individuali au indicată adresa exactă. Comenzile se trimit de editură la centrele de librării, cu indizarea unor priorități de satisfacere a lor. Plata nu se face decît la primirea exemplarelor de la reţeauau de librării.

# Vol.  $1 +$  Vol. 2, Lei 56

• Grafica asistată, indisolubil legată de tehnica electronici de calcul, are nu  $m$ eroase aplicații în toate domeniile economiei și va deveni - în scurt timp Indispensabilă tot mal multor procese de producţie, proiectare- cercetare, in- , văţămînt.

• Cartea de faţă ataci, fundamentat ştiinţific, subiecte esenţiale: reprezentările  $geometric$ e, pentru care - prin. cantitatea și calitatea algoritmilor, rutinelor și programelor - devine un manual practic, un Instrument de lucru.

• Totalitatea programelor sursi din carte constituie un "pachet de programe" inclus, după testări și experimentări, în Biblioteca Națională de Programe (ITCI), la solicitarea — în calitate de elaboratori — a redacției de calculatoare - managament - informatică a editurii și a autorilor lucrării.

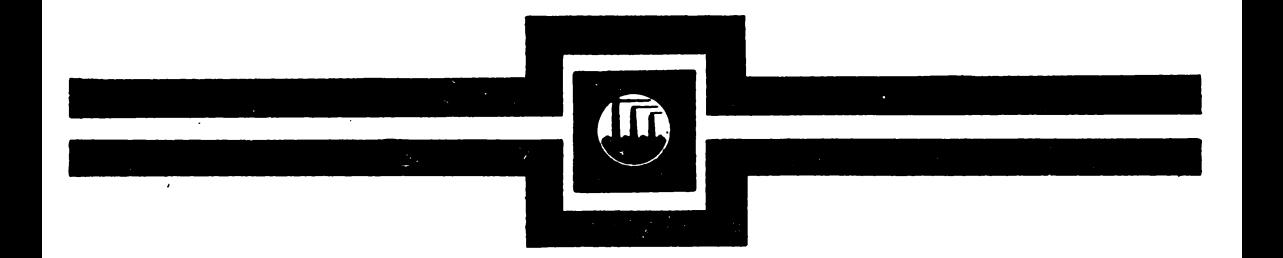

# EDITURA TEHNICA

ISBN 973- 31- 0017- X ISBN 973- 31- 0016- 1